# **UNIVERSIDAD NACIONAL DEL NORDESTE FACULTAD DE INGENIERÍA**

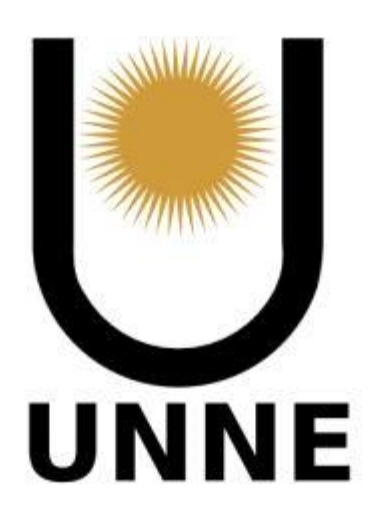

# **TRABAJO FINAL DE CARRERA**

# **AMPLIACIÓN Y OPTIMIZACIÓN DE RED DE AGUA POTABLE DE PASO DE LA PATRIA - CORRIENTES**

#### **Autores:**

BASILIS, Facundo Amadeo RODRIGUEZ, Mario Alejandro

#### **Tutor:**

Ing. GOMEZ, Marcelo

#### **Año:**

2022

#### **INDICE**

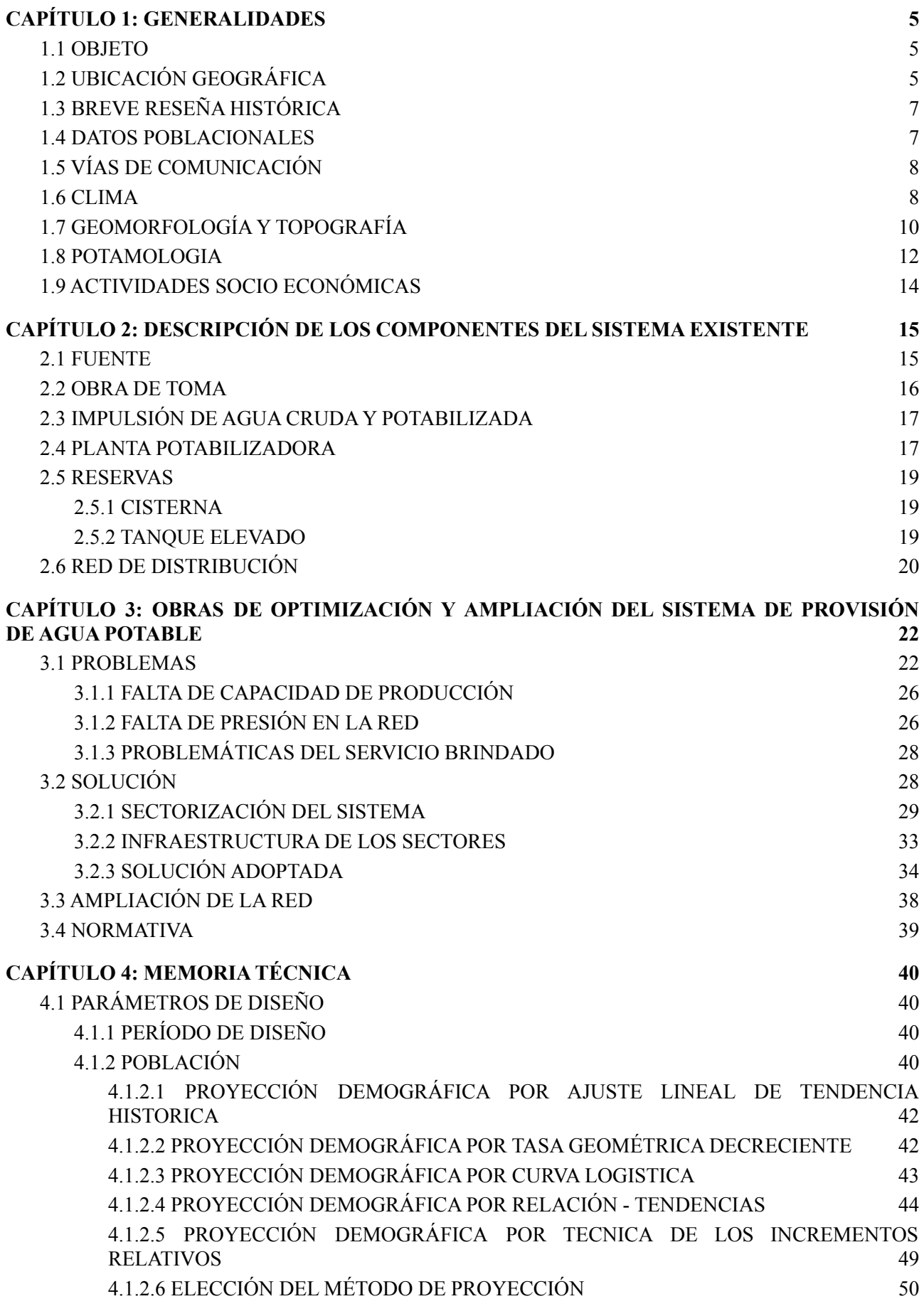

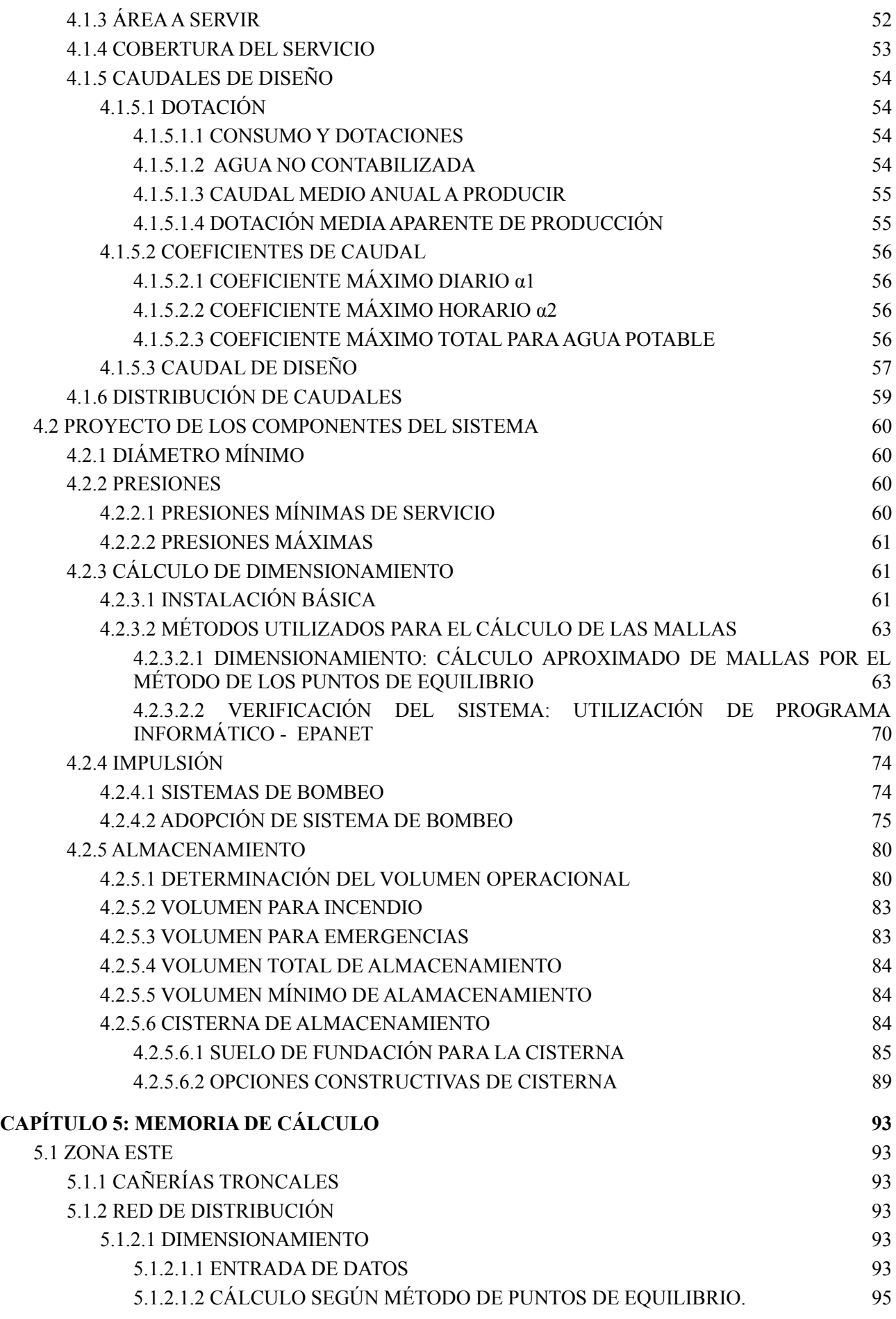

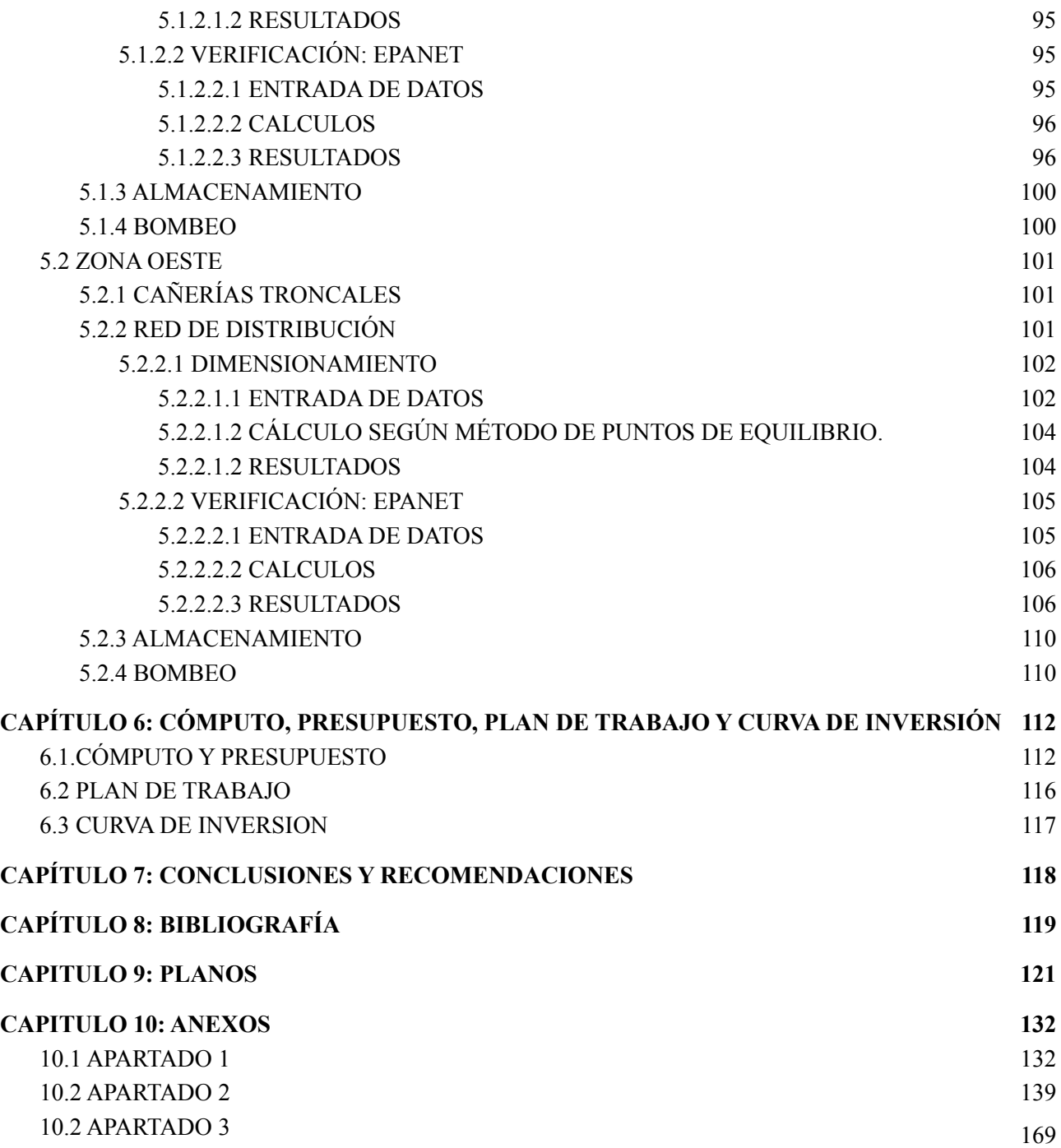

#### **CAPÍTULO 1: GENERALIDADES**

#### **1.1 OBJETO**

Paso de la Patria —coloquialmente conocida como El Paso— es una localidad y municipio de la provincia argentina de Corrientes, ubicada a unos 35 kilómetros de la capital provincial, en el departamento San Cosme. Es una de las principales villas turísticas de la región, siendo su principal atractivo el río Paraná, tanto por sus balnearios como por la pesca, especialmente la del dorado. Paso de la Patria se encuentra frente a la desembocadura del río Paraguay en el río Paraná, y cuenta con algunos acantilados que forman correntadas muy buscadas por los pescadores.

Es el centro turístico preferido de los habitantes del Gran Resistencia y el Gran Corrientes, quienes contribuyeron al enorme crecimiento edilicio del pueblo, en el cual se encuentran mayoritariamente casas de fin de semana. El gran influjo turístico acrecentó la oferta de servicios, lo cual convierte a Paso de la Patria en uno de los más importantes destinos turísticos de la región del Nordeste argentino.

Los actuales Sistemas de Abastecimiento de Agua Potable de la Localidad fueron construidos hace varias décadas. Con el correr del tiempo, estos Sistemas pasaron a servir, con las consiguientes deficiencias, a una población acrecentada que no fue prevista en el diseño, la cual año a año va aumentando debido a la popularidad como destino turístico veraniego, de fines de semana y de la gran fiesta del Dorado, atrayendo la importante población ocasional referida precedentemente.

Considerando el envejecimiento de las instalaciones y el crecimiento poblacional generado, cobra particular importancia adecuar el actual Sistema de Abastecimiento de Agua Potable a las condiciones actuales y futuras de la localidad. En tal contexto, el objeto del presente trabajo es proveer el Proyecto que permita optimizar la red existente y proyectarla a futuro.

#### **1.2 UBICACIÓN GEOGRÁFICA**

La provincia de Corrientes se ubica en la región mesopotámica de la República Argentina. Se divide en cinco regiones, Capital, Nordeste, Humedal, Tierra Colorada, Centro Sur y Rio Santa Lucia. Dentro de la región Noroeste se encuentra el departamento de San Cosme, limitando con los departamentos de Itatí al este, Capital al oeste, San Luis del Palmar al sur y con la República del Paraguay al norte.(*Figura 1*).

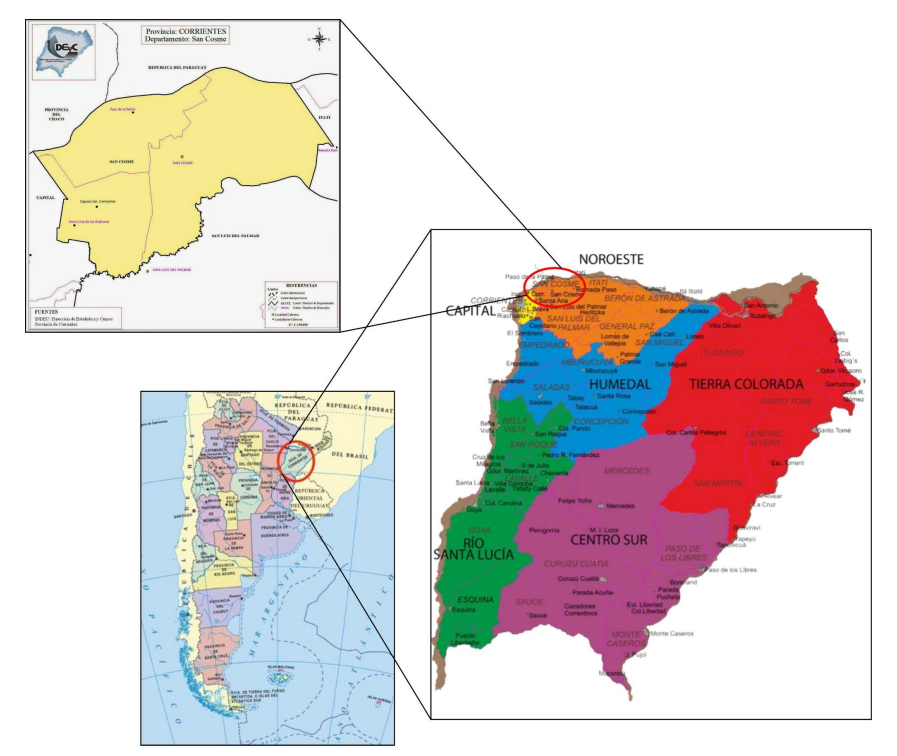

**Figura 1.** Departamento de San Cosme, Corrientes (Sin Escala). (Fuente:Producción Propia).

Dentro del departamento de San Cosme, al nordeste de la provincia de Corrientes, ubicada sobre la margen del río Paraná y frente a la confluencia con el río Paraguay, se encuentra el municipio de Paso de la Patria. La ciudad se extiende longitudinalmente de este a oeste siguiendo la dirección del Río Paraná. Se puede separar una zona central, sur, este y oeste. El crecimiento este-oeste es el de mayor auge debido a la zonificación de la población en los márgenes del río, mientras que de norte-sur el avance es mucho menor a medida que nos alejamos de los márgenes del río, limitándose profundamente en cercanía al cauce del arroyo Huajó.

Aproximadamente la zona urbana de Paso de la Patria tiene un área de de 800 hm², donde la zona central abarca 213 hm², la zona este 253 hm², la zona oeste 206 hm² y zona sur 96 hm². (*Figura 2*).

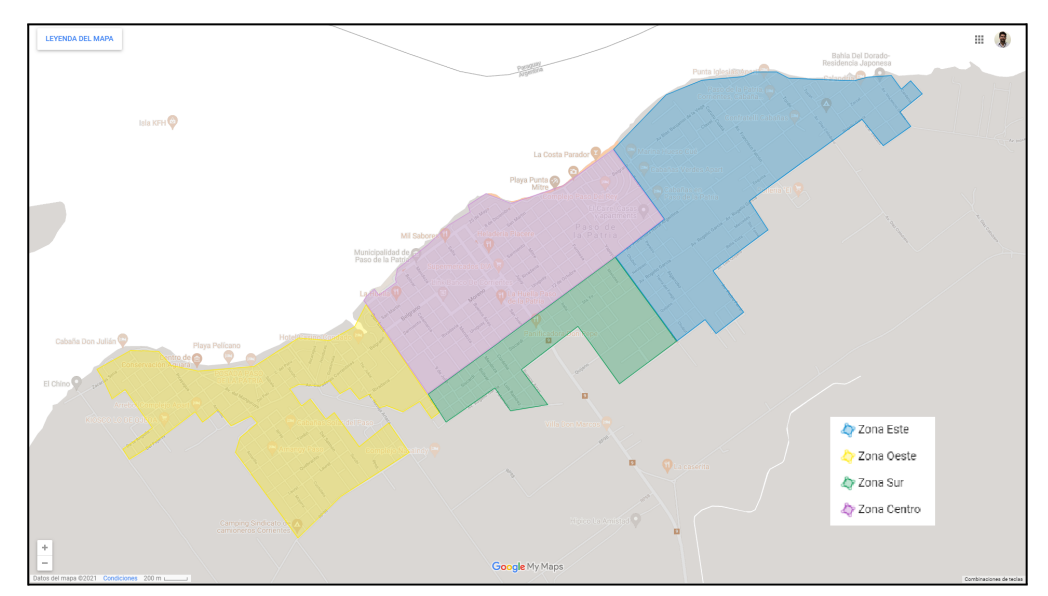

**Figura 2.** Localidad de Paso de la Patria. (Fuente:Elaboración propia).

#### **1.3 BREVE RESEÑA HISTÓRICA**

La historia de Paso de la Patria comienza a relatarse cuando el Cabildo de Corrientes encomienda a Francisco de Quevedo, hallar un paso para la rápida comunicación de Curupaití, hacia 1775. Así se fundó en 1782, Paso del Rey, que en primer lugar fue un destacamento, para luego convertirse en un fuerte.

En 1812, Pasó de la Patria aparece nombrado en documentos oficiales, pero debido a pérdidas económicas, al año siguiente el pueblo es arrendado a Manuel Antonio Corrales. Casi después de 20 años, se firma un tratado de amistad entre Paraguay y Corrientes para el comercio terrestre, siendo el paso de ganado su principal fuente de ingreso.

Durante la Guerra de la Triple Alianza, se formó el Cuartel General en Concordia, por orden del General Mitre, quien se trasladó a Ensenadas, soportando ataques del ejército paraguayo. El General Mitre evaluando la zona, eligió Paso de la Patria, Corrientes, como ubicación estratégica para más tarde invadir territorio paraguayo. En las costas de Punta Mitre, embarcaron tropas aliadas al mando del General Mitre, dirigiéndose hacia la boca de río Paraguay. En ese lugar se erigió una cruz de madera, donde actualmente se encuentra un monolito.

Recién en 1872, la Cámara de Representantes erige el pueblo ubicado a la margen izquierda del río Paraná con el nombre de Paso de la Patria. En conmemoración a las luchas libradas durante la Guerra de la Triple Alianza, el Poder Ejecutivo declara Parque Histórico a las 10 hectáreas del paso, por haber sido campamento del ejército.

#### **1.4 DATOS POBLACIONALES**

De acuerdo al Censo Nacional de Población y Vivienda efectuado en el año 1991 la población urbana de Paso de la Patria era de 2251 habitantes, transcurridos diez años, el Censo Nacional del 2001 relevó 3498 habitantes urbanos. Finalmente, el Censo del Bicentenario (año 2010) arrojó una población urbana de 5598 habitantes. (*Figura 3*).

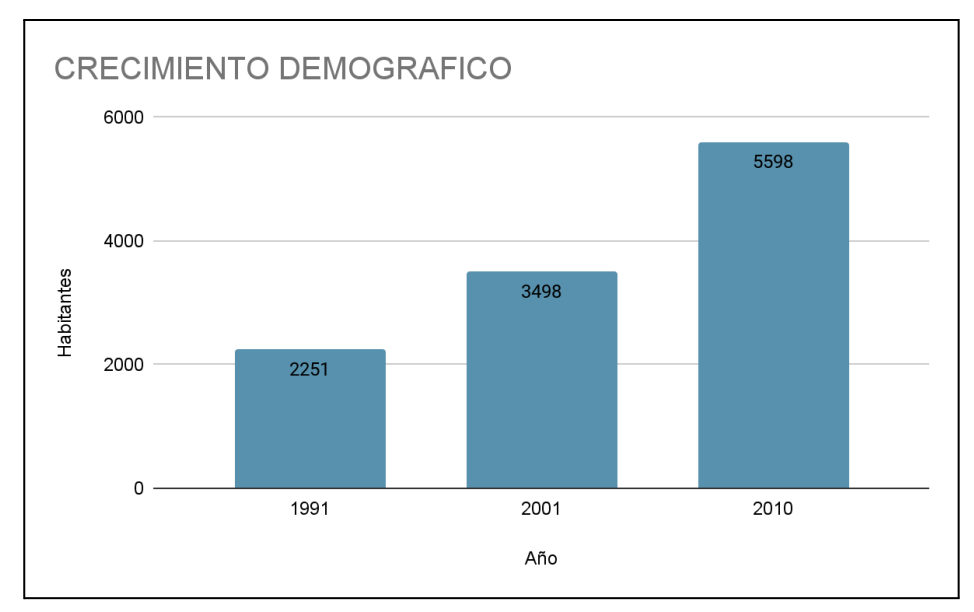

**Figura 3.** Datos Censales. (Fuente:Elaboración propia).

#### **1.5 VÍAS DE COMUNICACIÓN**

Las vías de comunicación más importantes con que cuenta la Localidad son:

-Ruta Provincial Nº 9, que la vincula con la Ruta Nacional N°12 y desde allí hacia el oeste con la ciudad de Corrientes (40 km) y Resistencia (60 km), y hacia el este con las ciudades de San Cosme (15 km), Itatí (50 km), Ituzaingó (211 km), Posadas (300 km), entre otras. Al sur la conecta con la localidad de San Luis del Palmar (25 km). (*Figura 4*).

-Ruta Provincial Nº 28, la vincula al sur con la Ruta Nacional N°12 y al sur este con las localidades de Ingeniero Primer Correntino y Santa Ana.

-Río Paraná. La localidad cuenta con acceso al mismo mediante el Puerto y numerosas bajadas para embarcaciones de placer.

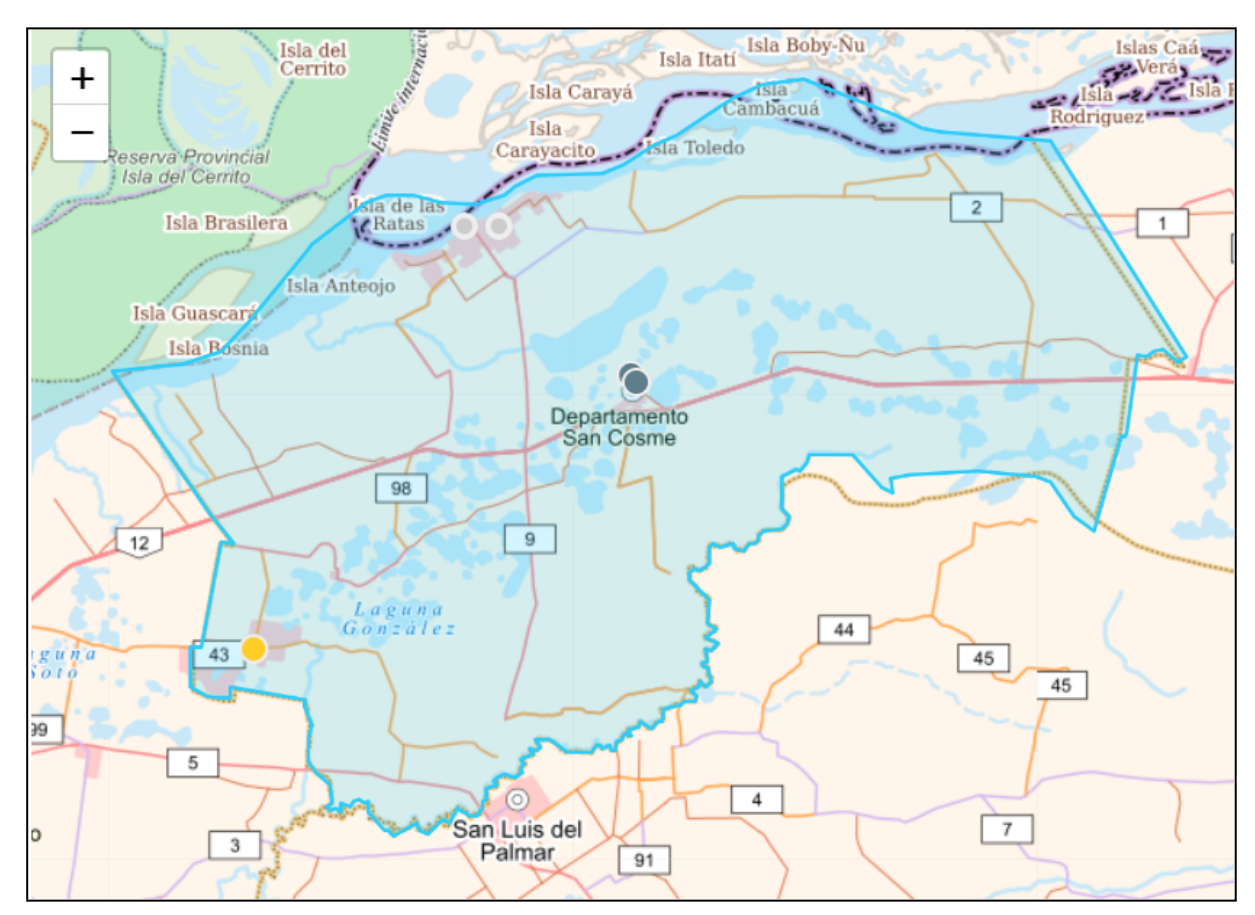

**Figura 4.** Conexiones viales, Departamento de San Cosme. (Fuente:elaboración propia).

#### **1.6 CLIMA**

Corrientes a pesar de caracterizarse por ser una provincia llana tiene una asimetría en el sector oriental y el occidental. Como consecuencia se tiene tres tipos de climas, predominando en el noroeste el subtropical sin estación seca, en el noreste el subtropical semi-húmedo, mientras que el sur tiene un clima templado-húmedo debido a su proximidad con la región pampeana.

La temperatura media anual de la provincia ronda los 20° C, siendo los veranos muy cálidos, con temperaturas máximas absolutas que alcanzan los 48° C y los inviernos templados-fríos con temperaturas mínimas registradas de -6° C, siendo las heladas muy poco frecuentes. (Fuente: Servicio Meteorológico Nacional).

La provincia se ve afectada por los vientos cálidos del norte provenientes del Brasil, los vientos fríos y secos del pampero originarios de la Patagonia y también por los vientos templados derivados del mar argentino y la sudestada.

La combinación de los factores mencionados conlleva a que las precipitaciones disminuyen de sentido noreste a sudoeste, teniendo en las zonas próximas al río Uruguay precipitaciones medias anuales que varían entre los 1300 y los 1600 mm, mientras que en las cercanas al Paraná las precipitaciones medias anuales que no superan los 1300 mm. (Fuente: Geográfica. Revista del Instituto de Geografía. 1997)

En particular, Paso de la Patria al estar al noroeste de la provincia tiene un clima subtropical sin estación seca, teniendo temperatura media de 20° C y con mayores precipitaciones en los meses cálidos, variando las medias anuales entre 1200 y 1300 mm.

A modo de referencia, se presenta la Figura 5 que representa las condiciones medias para la ciudad de Corrientes. Recordemos que no sólo se encuentra próxima a Paso de la Patria, sino que pertenecen a una misma región de meteorología homogénea.

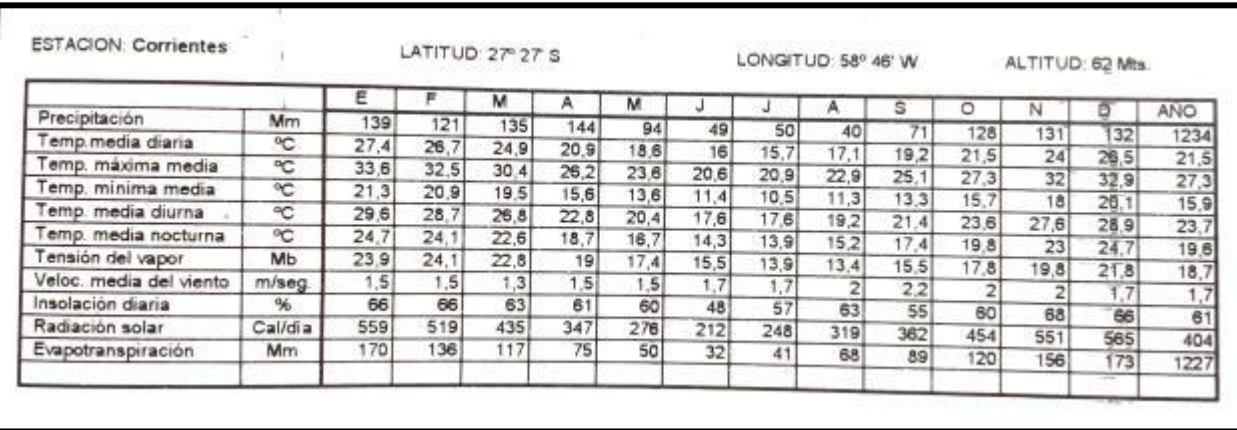

**Figura 5.** Condiciones medias para la ciudad de Corrientes (Fuente: Geográfica. Revista del Instituto de Geografía. 1997).

Por otro lado, se aprecia en la siguiente Figura 6 un plano de isohietas e isotermas de la provincia de Corrientes para los períodos 1921-1950 y 1941-1980, respectivamente.

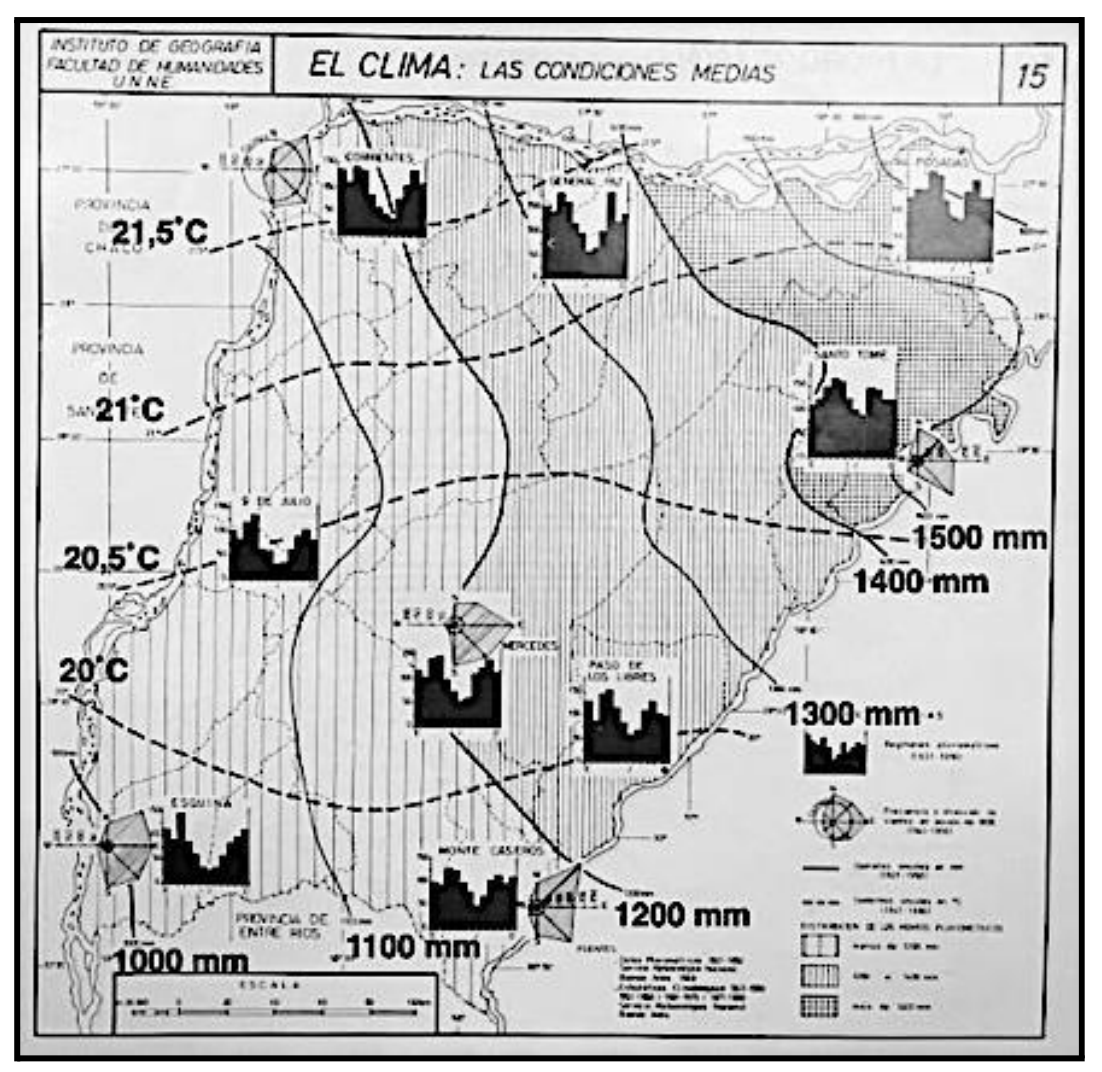

**Figura 6.** Isohietas e isotermas de la provincia de Corrientes (Fuente: Geográfica. Revista del Instituto de Geografía. 1997).

#### **1.7 GEOMORFOLOGÍA Y TOPOGRAFÍA**

"La provincia de Corrientes forma parte de una cuenca sedimentaria muy antigua, es decir, de un relieve de plataforma con cobertura sedimentaria, transformado en una extensa llanura que se prolonga hacia el oeste y sur del territorio.

Topográficamente tiene baja amplitud de relieve (unos 200 metros entre sus cotas extremas: 220 y 20 metros, en los extremos nordeste y sudoeste, respectivamente), y una energía de relieve baja a muy baja, predominando el aspecto de extensas planicies en el oeste y suaves colinas en el este" (Popolizio, 1972). En el caso de la ciudad de Paso de la Patria, se presentan cotas de altimetría entre 49 y 58 m aproximadamente, según el sistema de referencia del IGN.

"Según el Instituto Nacional de Tecnología Agropecuaria (INTA), Corrientes puede subdividirse en ocho zonas con sus respectivas características geomorfológicas bien definidas" (citado por Anonis, Arengo y Rivas, 2017).

- 1. Albardón y planicie del Paraná.
- 2. Lomadas arenosas, planicies y depresiones.
- 3. Colinas y llanuras onduladas del noreste.
- 4. Depresión Iberiana.
- 5. Malezas del Iby-bai.
- 6. Cuchillas mesopotámicas.
- 7. Valle actual del río Paraná
- 8. Terrazas del río Uruguay.

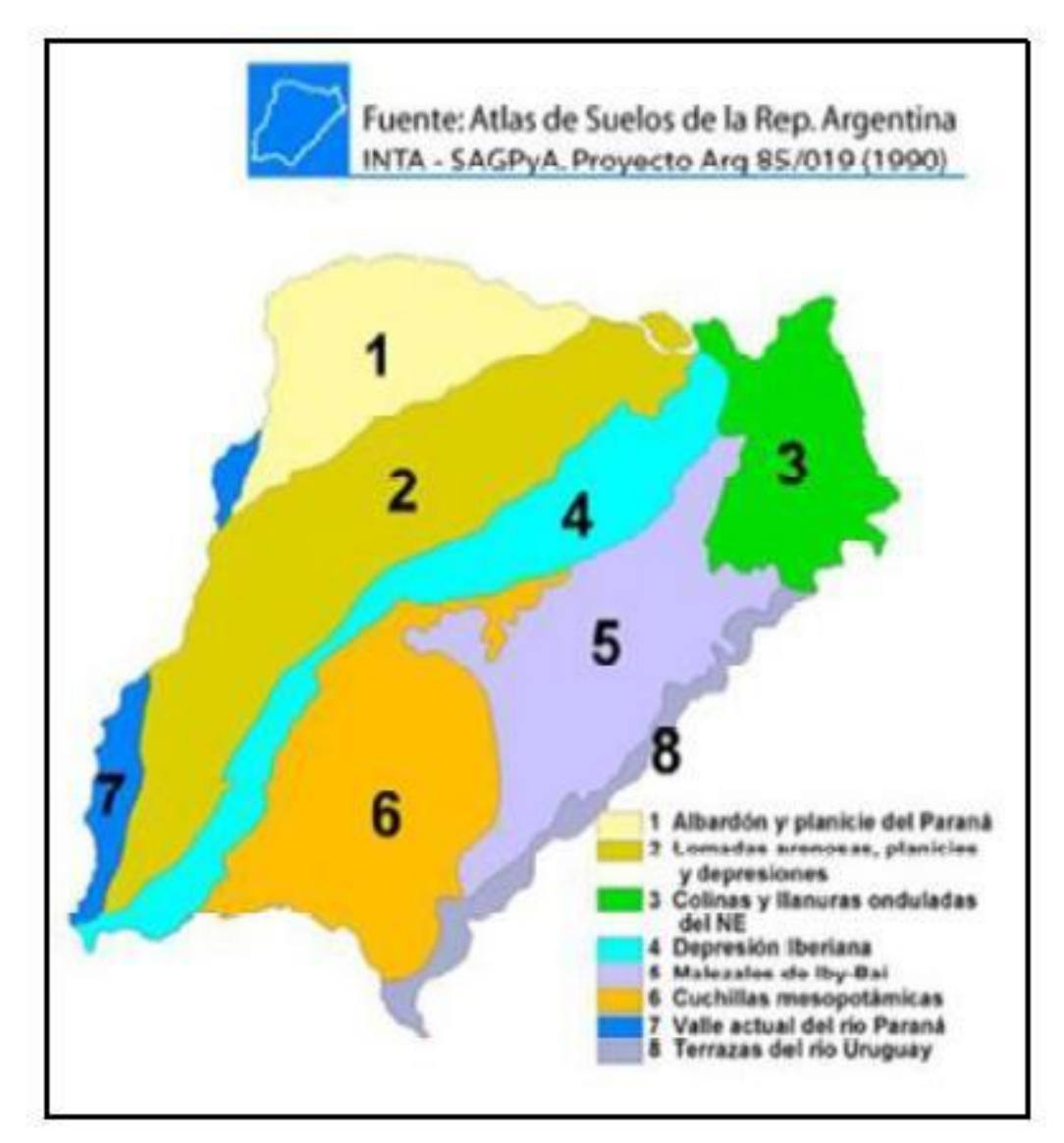

**Figura 7.** Mapa de isohietas e isotermas medias anuales de la provincia de Corrientes. (Fuente: INTA).

Como puede verse, Paso de la Patria se ubica en la zona 1 – albardón y planicie del Paraná. (*Figura 7*).

"Se trata de una zona de relieve plano con escasa pendiente hacia el sur, dominada por áreas deprimidas de deficiente drenaje (bañados, esteros y cañadas), alternando con lomadas de textura arenosa y baja fertilidad. Los suelos son en su mayoría ácidos, de franco-arenosos a franco-arcillo-limosos y con drenaje imperfecto. (Fuente:[https://inta.gob.ar/sites/default/files/script-tmp-inta-zonas-agroeconomicas-homogeneas-cor](https://inta.gob.ar/sites/default/files/script-tmp-inta-zonas-agroeconomicas-homogeneas-corrientes.pdf) [rientes.pdf\)](https://inta.gob.ar/sites/default/files/script-tmp-inta-zonas-agroeconomicas-homogeneas-corrientes.pdf).

#### **1.8 POTAMOLOGIA**

En la provincia de Corrientes se destacan dos grandes cuencas hidrográficas: la del río Paraná y la del Uruguay. Los ríos Santa Lucía, Corrientes y Guayquiraró se encuentran entre los principales afluentes del primero dentro de la provincia, mientras que el Miriñay y el Mocoretá son tributarios del segundo (*Figura 8*).

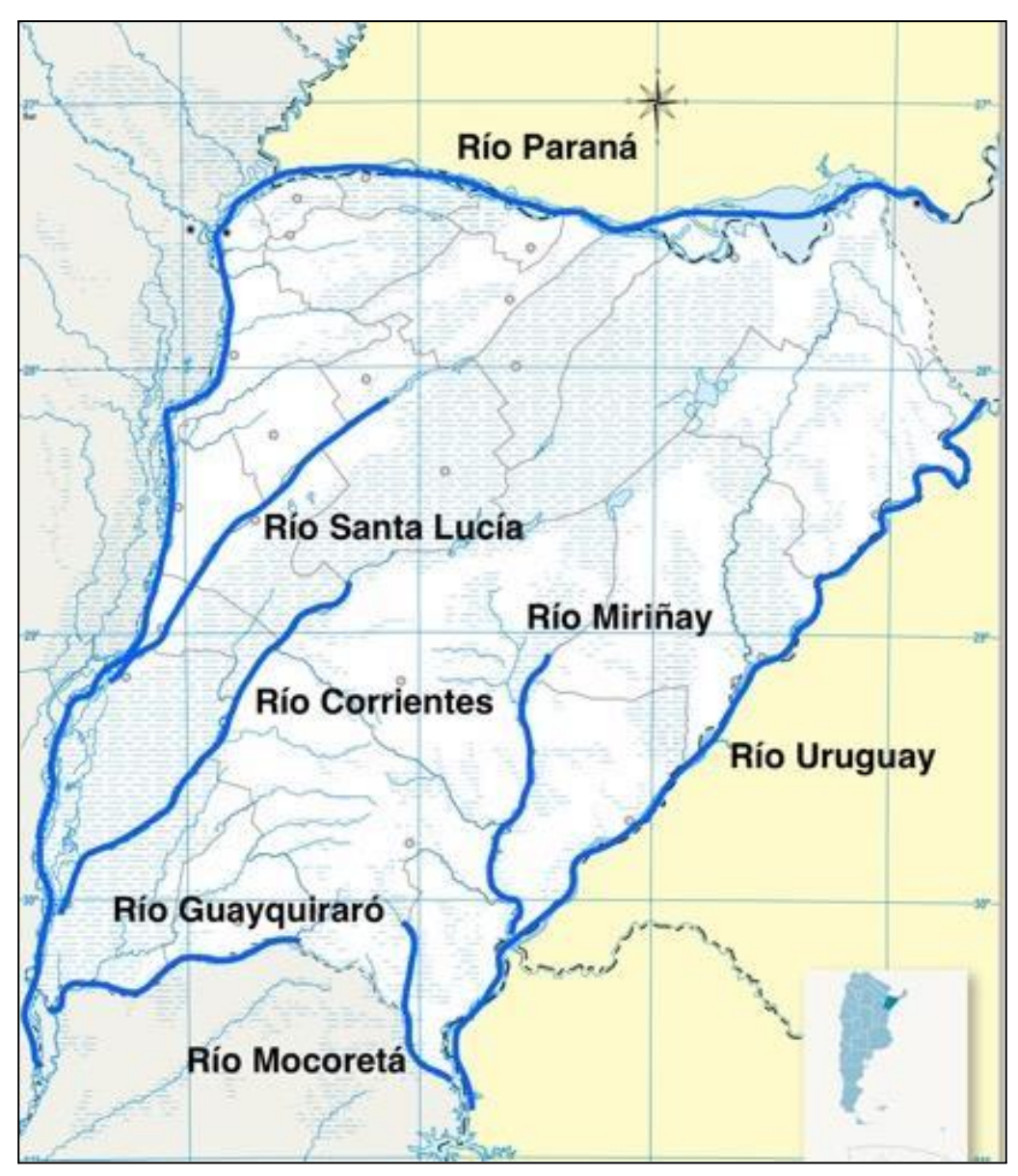

**Figura 8.** Principales ríos de la provincia de Corrientes (Fuente: Elaboración T.F.Aquino – Goitia – Sottile).

Siendo que Paso de la Patria se encuentra a orillas del Paraná, nos enfocaremos más en sus características.

"El río Paraná se encuentra dentro de la cuenca del río de la Plata, de aproximadamente 3.200.000 km2 de superficie, y es el afluente más importante de la misma. Este nace en la sierra de Mantiqueira (Brasil) y en su recorrido total posee aproximadamente 4.880km de longitud, y su ancho llega a superar los 10km en algunos tramos. En su desembocadura, el Paraná forma un delta de 5.000 km2" (Jaime P. & Menéndez A. 1997. Recuperado de "Anteproyecto de defensas de Paso de la Patria – Corrientes").

"El Paraná mediante todo su recorrido presenta una dirección predominante de norte a sur, y se lo puede separar en tres tramos que poseen características diferentes durante toda su longitud (*Figura 9*). El primer tramo es aquel que denominamos como Alto Paraná, que va desde su nacimiento en Brasil hasta la confluencia con el río Paraguay. En este trayecto el río se comporta como un río de meseta, el cual fluye sobre un lecho rocoso, entre barrancas que se van distanciando entre sí. En el segundo tramo, conocido como Paraná Medio, el río toma una notable dirección norte-sur al pasar la ciudad de Corrientes hasta alcanzar la ciudad de Diamante, provincia de Entre Ríos. Aquí el río presenta características de un río de llanura, con gran cantidad de meandros, islas fluviales y bancos de arena. Finalmente, el Paraná toma una trayectoria hacia el sur-este hasta desembocar en el Río de la Plata. A este último tramo se lo conoce como Paraná inferior". (Jaime P. & Menéndez A. 1997. Recuperado de: "Anteproyecto de defensas de Paso de la Patria – Corrientes").

Entre los principales afluentes de este río se encuentran el Paraguay, el Salado del Norte, el Carcarañá, Arrecifes e Iguazú. Entre estos, se destaca el Paraguay como mayor afluente.

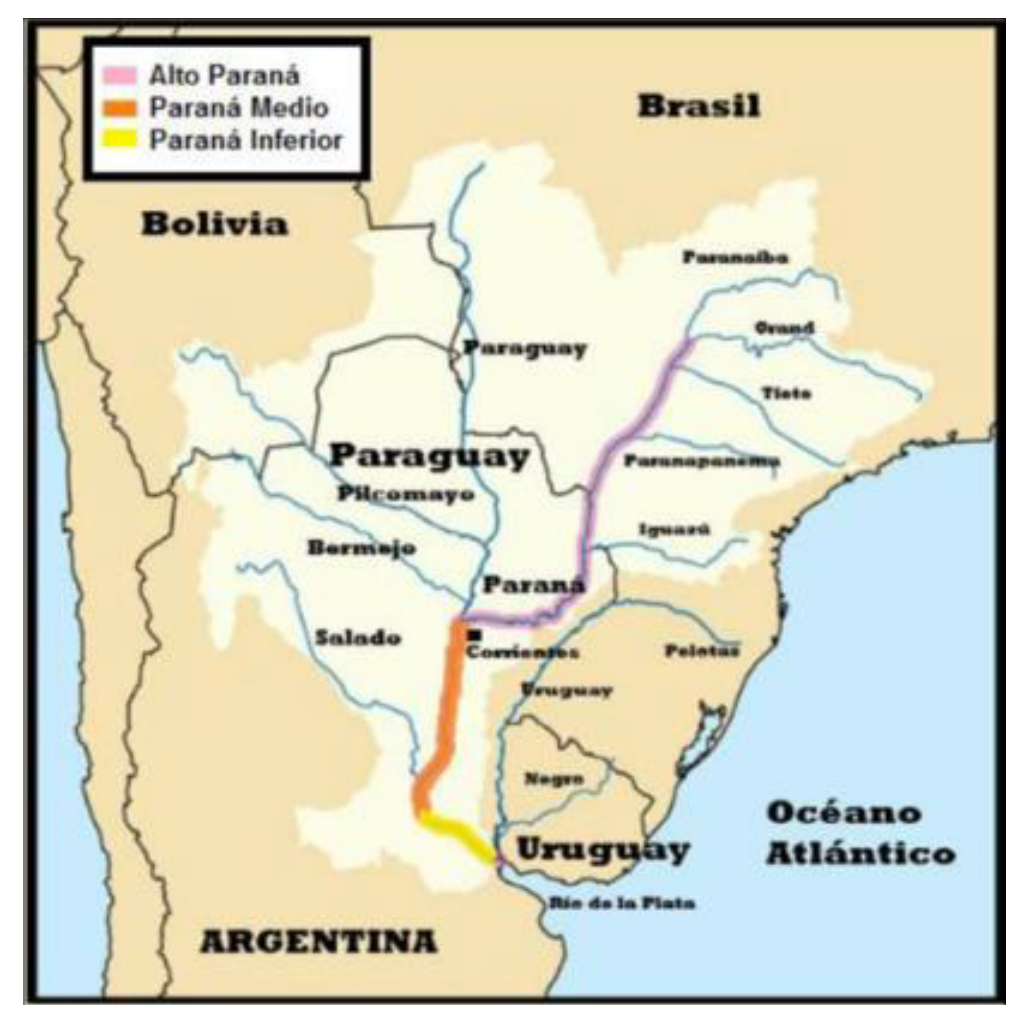

**Figura 9.** Cuenca del río Paraná. Tramos del mismo. Principales tributarios del Paraná (Fuente: Elaboración T.F.Aquino – Goitia – Sottile ).

#### **1.9 ACTIVIDADES SOCIO ECONÓMICAS**

"La población que reside permanentemente son mayoritariamente pescadores, ladrilleros, de clase media baja, algunos profesionales y comerciantes de la zona. En temporada alta, a la zona concurren turistas que dan vida y generan una mejora en la fuente de ingresos de los pobladores" (Arengo, Anonis y Rivas, 2017).

La pesca deportiva es uno de los recursos estratégicos de la provincia de Corrientes y más aún en Paso de la Patria. En 1963 se dio comienzo a la Fiesta Nacional del Dorado en la ciudad. La misma consiste en la competencia de pesca deportiva del dorado, donde aproximadamente 1.500 pescadores embarcados participan de la misma, y al cual asisten aproximadamente 120.000 turistas cada año, entre pescadores y visitantes, lo que significa un aumento del 1.500% de los residentes para dicha fecha" (Arengo, Anonis y Rivas, 2017).

#### **CAPÍTULO 2: DESCRIPCIÓN DE LOS COMPONENTES DEL SISTEMA EXISTENTE**

#### **2.1 FUENTE**

El servicio lo presta la Comisión Vecinal de Saneamiento Co.Ve.Sa..

La localidad de Paso de la Patria se abastece de agua cruda superficial desde el Río Paraná, la cual es captada por una Toma ubicada a aproximadamente 15 m de la ribera de margen izquierda, en la prolongación de la calle Santiago del Estero.

Cuenta además con provisión de agua subterránea mediante dos perforaciones de captación de pozos profundos que en su oportunidad fueron realizadas para reforzar el servicio y mejorar las presiones en las redes sobre todo en momentos de gran demanda por la afluencia de gran cantidad de turistas y familias que concurren a sus casas de fin de semana.

Una perforación ubicada en el denominado Barrio Pescadores Lote Nº 9 de la manzana Nº 25 y la otra ubicada en la continuación de la calle Sarmiento y El Algarrobo del barrio Jardín (Figura 10).Tienen una profundidad de 28,00 m, diámetro de 160 mm y producen una cantidad de alrededor 30 m³/h. Cuenta con una casilla donde se aloja al tablero de comando de la bomba y un equipo clorador con su tina de dosificación correspondiente. Se coloca cloro a la salida de la bomba y luego se conectan directamente a la red; estos pozos tienen como inconveniente la presencia de hierro.

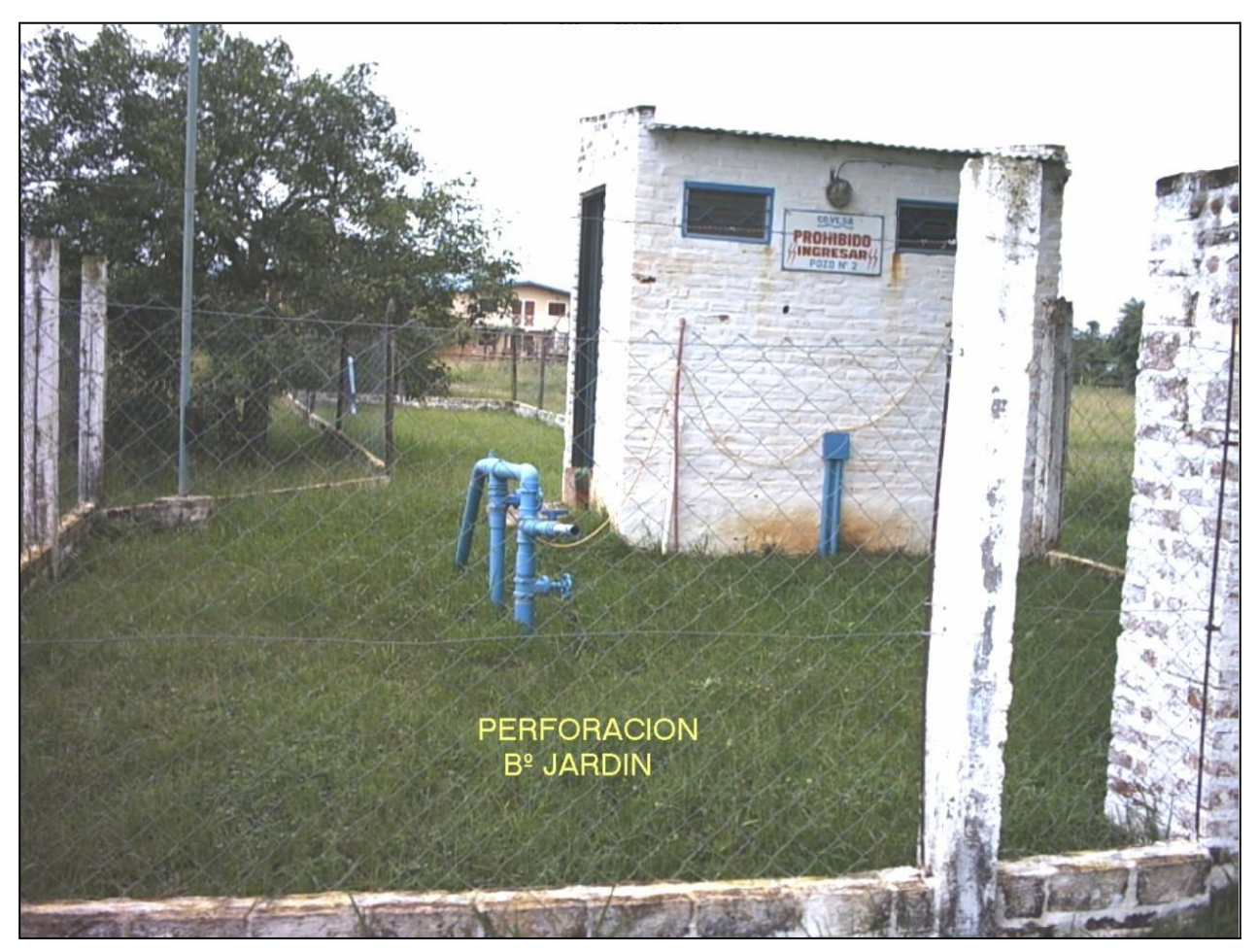

**Figura 10.** Perforación Barrio Jardín. (Fuente:Aguas de Corrientes).

#### **2.2 OBRA DE TOMA**

Mediante un muelle de toma (Figura 12) sobre el margen izquierdo del Río Paraná. Utilizando dos bombas sumergibles y cañerías de impulsión, se hace llegar el agua cruda a las instalaciones de la planta de tratamiento distante 300 m de la captación.Como se mencionó el muelle se encuentra en la prolongación de la calle Santiago del Estero y se muestra en el Plano 10 B con sus respectivas impulsiones.

El sistema conformado por el muelle, dos bombas y cañerías dispone una capacidad para impulsar un caudal de **400 m³/h** aproximadamente dependiendo la altura relativa del río, pudiendo incrementarse utilizando electrobombas de mayor capacidad. La instalación de las bombas de aspiración, consiste en un espigón de acceso de estructura de Hº Aº con un dispositivo para instalación de aparejos de bajada e izaje de bombas. Tales instalaciones tiene capacidad para instalar dos bombas por separado con sus respectivas cañerías de impulsión y válvulas de retención.cuya impulsión a planta es de PVC de Ø 110 mm, la restante es de Ø 200 mm y de PVC.

Las instalaciones descritas con anterioridad están construidas de manera tal que se pueden operar en forma paralela o individual cada una de las bombas instaladas,no contando con sistema automático mediante flotantes para arranque y parada de bombas comandado desde planta.

Para alimentar eléctricamente a las bombas se cuenta con un recinto al pie del tanque en donde se alojan los tableros cuya alimentación se realiza a través de conductores preensamblados, propiedad de la CO.VE.SA. que provienen del establecimiento potabilizador. En el mismo se encuentra el pilar de medición y bajada del fluido eléctrico que provee la Dirección de Energía de Corrientes y en media tensión. También la CO.VE.SA cuenta con un grupo electrógeno para los casos de cortes del suministro eléctrico.

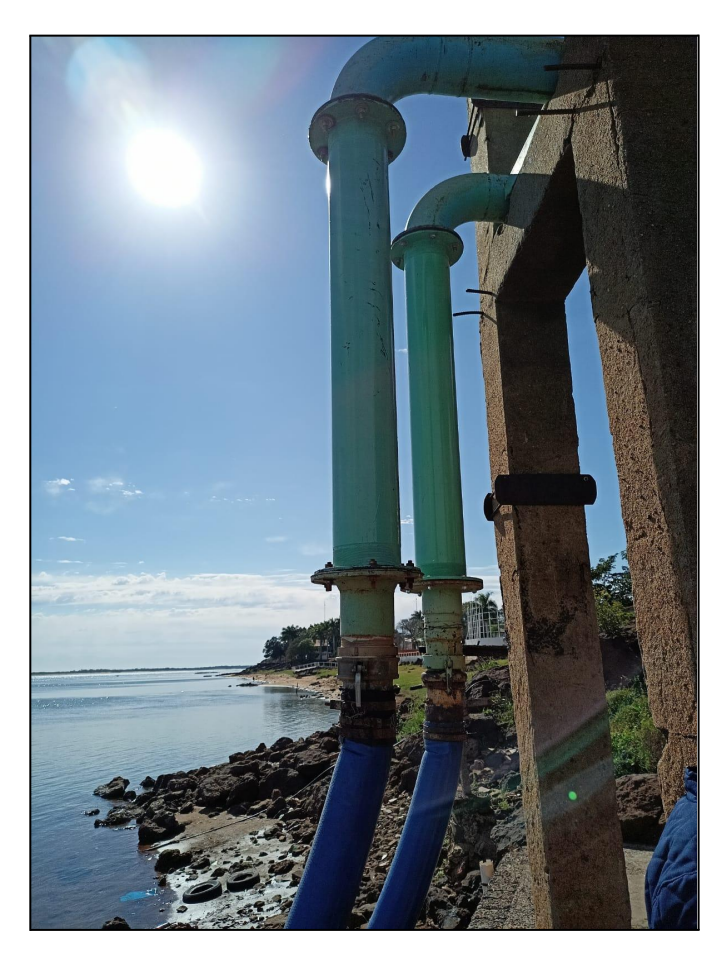

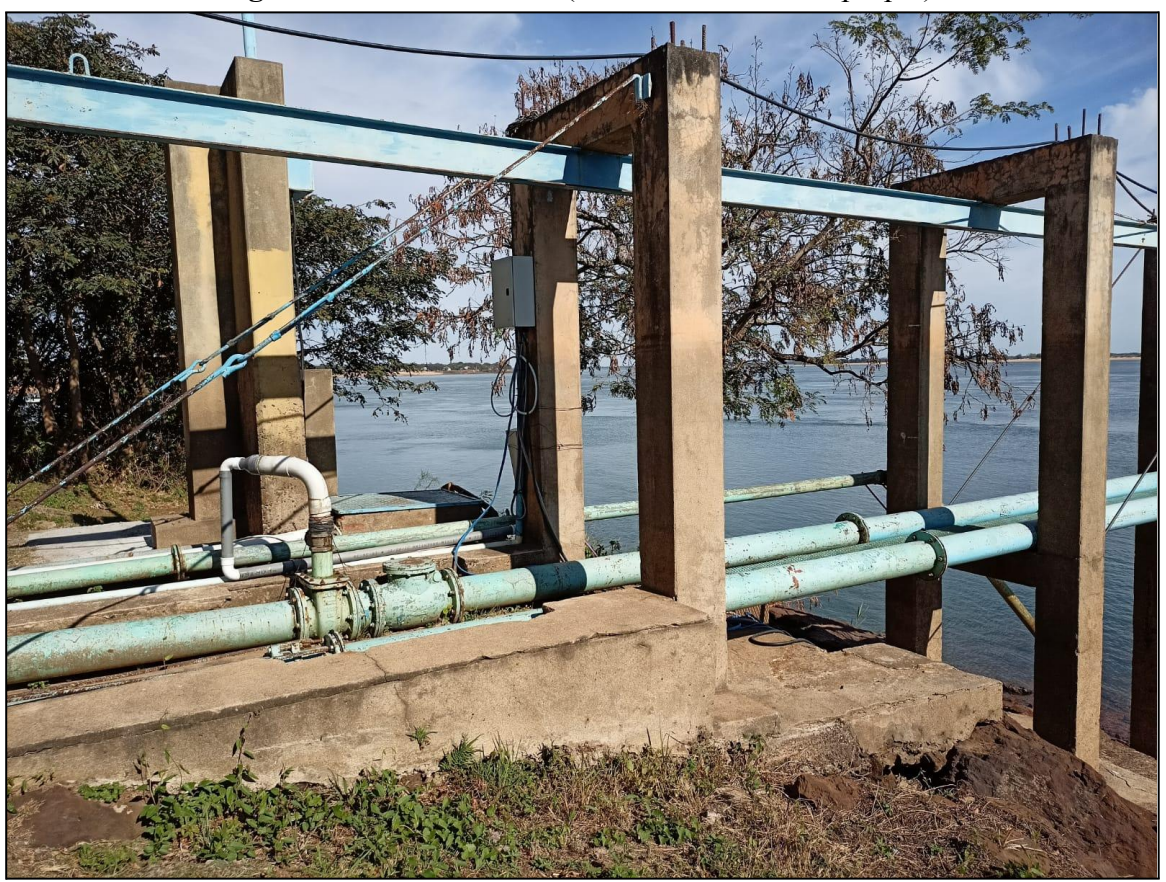

**Figura 11.** Obra de Toma. (Fuente: Elaboración propia).

**Figura 12.** Muelle de toma. (Fuente: Elaboración propia).

Actualmente debido a la bajante del río se realizó una manga provisional a la cañería de impulsión para la toma de agua (Figura 11). Se prevé extender la obra de 15 m más hacia el río para que no afecten bajantes como la de estos años.

#### **2.3 IMPULSIÓN DE AGUA CRUDA Y POTABILIZADA**

Está construida por un tramo que conecta la obra de toma con la planta potabilizadora y tiene una longitud aproximada de 300 m.

Una vez potabilizada se conecta la Cisterna de Agua Potabilizada con la red de distribución. Se la puede dividir en dos: el tramo de aspiración desde Cisterna a Estación de Bombeo de Agua Potabilizada (EBAP), construido en fundición de DN 450 y el tramo de Impulsión a la red. El tanque elevado está alimentado por la red, contando con una subida desde y bajada hacia la red.

#### **2.4 PLANTA POTABILIZADORA**

Se realiza por medio de varios módulos potabilizadores de tratamiento convencional (Figura 13), esto es dispersión, floculación, decantación y filtración rápida, que suman una capacidad de producción superior a los **230 m³/h**.

Cuenta con un total de 8 módulos, de los cuales 7 tiene una capacidad de potabilización de agua nominal entre 20 y 25 m<sup>3</sup>/h y un módulo de 90 m<sup>3</sup>/h de capacidad.Se presenta en la Tabla 1 las dimensiones de los 8 módulos.

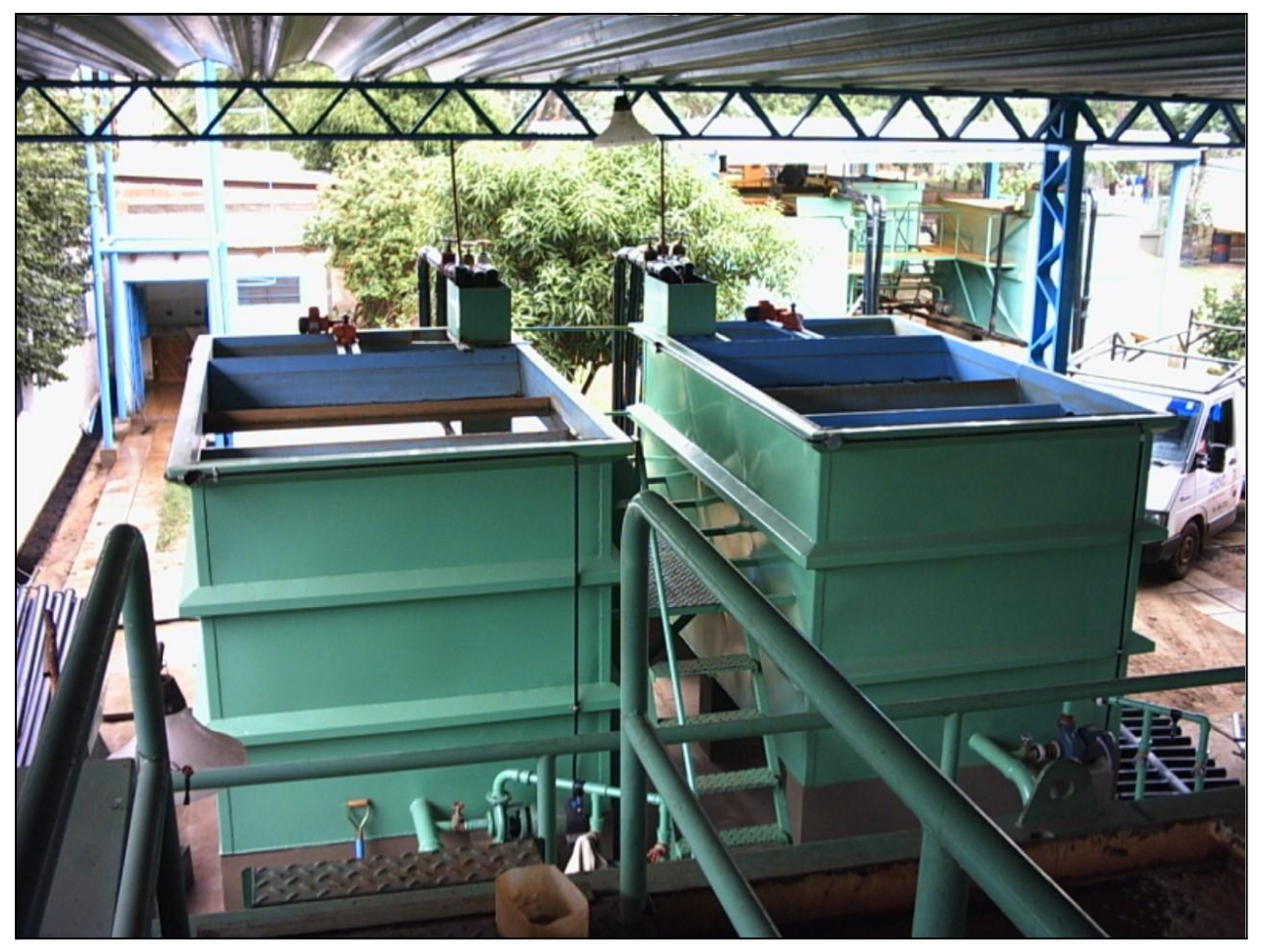

**Figura 13.** Módulos de la Planta de Tratamiento. (Fuente: Elaboración propia).

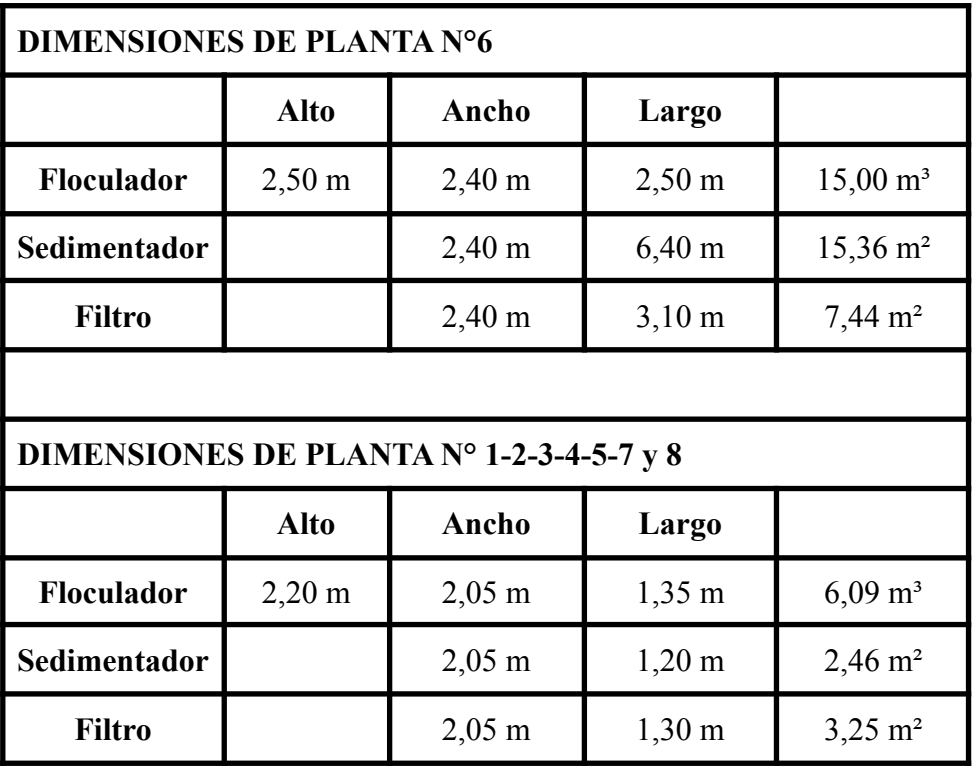

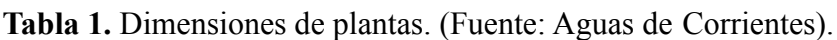

\* Valores aproximados

Se utiliza sulfato de aluminio, que previa dilución en agua es agregado a los ingresos de cada módulo por gravedad, según la dosis preestablecida.

Se utiliza cal hidratada para la alcalinización de agua según los requerimientos para el ajuste de PH en el agua a entregar a la red.

Se utiliza hipoclorito de sodio para la desinfección, que previa disolución se agrega con bombas dosificadoras a las respectivas salidas del agua filtrada.

#### **2.5 RESERVAS**

Posee dos Cisternas ubicadas en la planta de tratamiento a la salida del módulo 6 y un Tanque de Reserva Elevado en el predio de la obra de toma, a unos 80 m de ésta y a unos 300 m de la planta de tratamiento.

#### **2.5.1 CISTERNA**

El agua proveniente de los distintos módulos potabilizadores son impulsadas a través de cañerías a dos cisternas no interconectadas entre sí. Por distintos mecanismos construidos se puede operar de manera que los módulos se impulsen a ambas simultáneamente o en forma individual.

- Cisterna Nº1: Esta es la primera cisterna construida, está enterrada y su forma es cilíndrica, con un diámetro de 7,50 m., 5 m. de profundidad y una capacidad de **120 m³**. La misma se usa como alimentación para el lavado de filtros. A esta cisterna solamente pueden impulsar el agua tratada los módulos Nº 1-2-3-4 y 5 con bombas centrífugas.
- Cisterna Nº2: Se trata de una cisterna semi enterrada de forma rectangular de 20 m. de ancho por 30 m. de largo y una altura de 2,5 m, la capacidad de almacenamiento es de **750 m³**. Se utiliza como reserva del agua tratada para impulsar a la red a través de tres bombas impelentes que funcionan de manera alternativa de acuerdo a la demanda, existiendo además una bomba de repuesto.

#### **2.5.2 TANQUE ELEVADO**

La localidad cuenta con un tanque elevado de reserva y distribución de hormigón armado (Figura 14) con forma de hongo, tiene una capacidad de **150 m³** ubicado en el predio de la toma en el margen izquierdo del Río Paraná y su estado de conservación es regular, cuenta con balizamiento eléctrico reglamentario, escalera de acceso interior para acceder a la cuba superior. La escalera de acceso se encuentra en buen estado de conservación y seguridad.

Según se informó el tanque citado trabaja como regulador de presión ya que la cañería de impulsión proveniente de la planta potabilizadora se ha conectado a la red por medio de un by-pass. Dicha cañería es de Hº Gº de Ø 110 mm; es decir el tanque es alimentado desde la red con una bajada a la misma.

La cañería de bajada tiene un diámetro de 160mm y es de Hº, también cuenta con una cañería de desborde de Ø 110 mm de Hº Gº. Tanto la subidas como las bajadas cuentan con determinados by-pass entre ellas, con este sistema se consigue flexibilizar las operaciones.

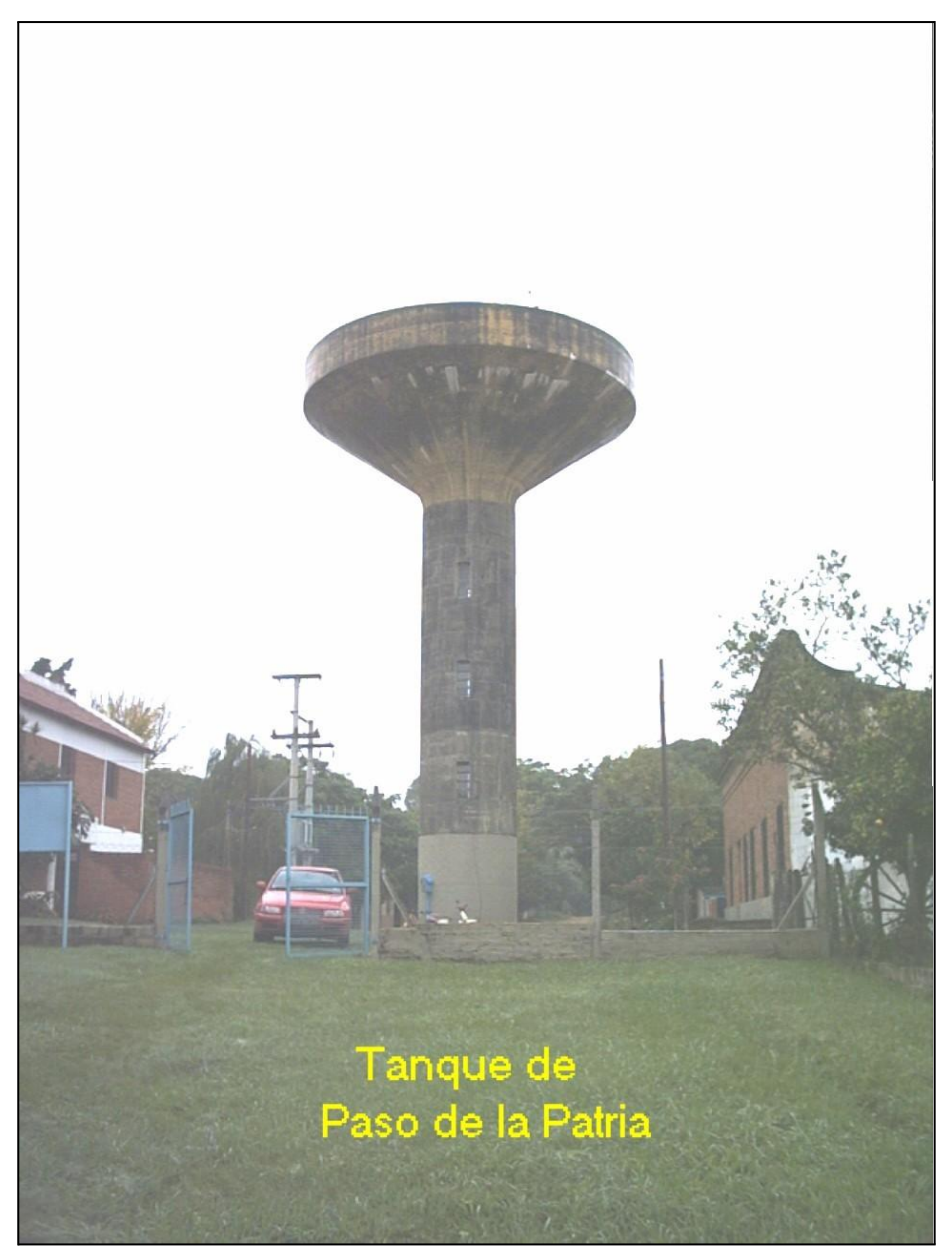

**Figura 14.** Tanque Elevado. (Fuente: Imagen proporcionada por la Co.Ve.Sa.).

Según información suministrada se realiza periódicamente la limpieza y desinfección del mismo.

#### **2.6 RED DE DISTRIBUCIÓN**

El trazado de las redes de la localidad está diseñado para que trabaje como de malla convencional cerrada, las existentes a hoy se fueron ampliando para abastecer las necesidades de la población en crecimiento continuo y constante, se ignora si se tuvieron en cuenta los parámetros de diseño, diámetros, etc, en las ampliaciones que se efectuaron.

Las redes de distribución actuales están construidas con cañerías de PVC de diámetros que oscilan en su gran mayoría entre 250 y 50 mm, las más antiguas datan del año 1.969 y según información se encuentran en buen estado de conservación.

Existen redes de diámetros mayores ejecutadas por la Comisión que son insuficientes para lograr presión y caudal en determinados puntos de la red.

La red no cuenta con hidrantes instalados, en los distintos barrios FONAVI, sus V.L. y V.E. no están localizadas desconociéndose su existencia.Se realizan purgas en los extremos de red en los barrios INVICO y en los lugares donde se detecta turbiedad.

Se realizaron controles de cloro residual en algunos lugares de la red, constatándose tenores compatibles para resguardar la salud de la población de enfermedades de origen hídrico por las altas temperaturas de la temporada estival.

De la documentación existente (planos de redes) se determinaron longitudes por diámetros (en forma aproximada y a efectos ilustrativos) de las cañerías existentes y se presentan en la Tabla 2. Cabe aclarar que estas longitudes pueden ser mayores debido a que los planos datan de hace varios años.

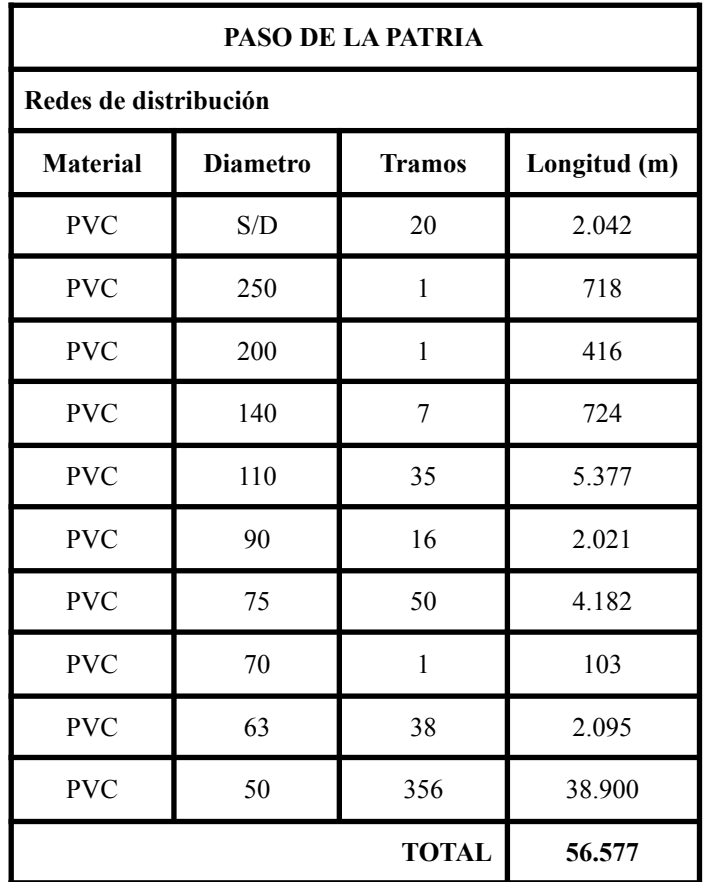

#### **Tabla 2.** Longitudes por diámetros de cañerías existentes. (Fuente:Aguas de Corrientes).

\*Valores aproximados.

#### **CAPÍTULO 3: OBRAS DE OPTIMIZACIÓN Y AMPLIACIÓN DEL SISTEMA DE PROVISIÓN DE AGUA POTABLE**

#### **3.1 PROBLEMAS**

Paso de la Patria presenta un crecimiento demográfico cuasi lineal, con un porcentaje intercensal del 60% aproximadamente en los dos últimos períodos censales (1991-2001 y 2001-2010) (Figura 3), lo que deja en evidencia su alto y rápido crecimiento demográfico. Además la localidad es un gran punto turístico dentro de la provincia, toda la temporada de verano las playas son altamente demandadas por turistas de las provincias vecinas y de todo el país. También es anfitriona de la Fiesta Nacional del Dorado celebrada en el mes de agosto todos los años. Esto se traduce en una gran cantidad de población turística que pueblan la ciudad y ocupan su infraestructura, muchas veces esta población triplica la estable de la ciudad. (*Figura 15*).

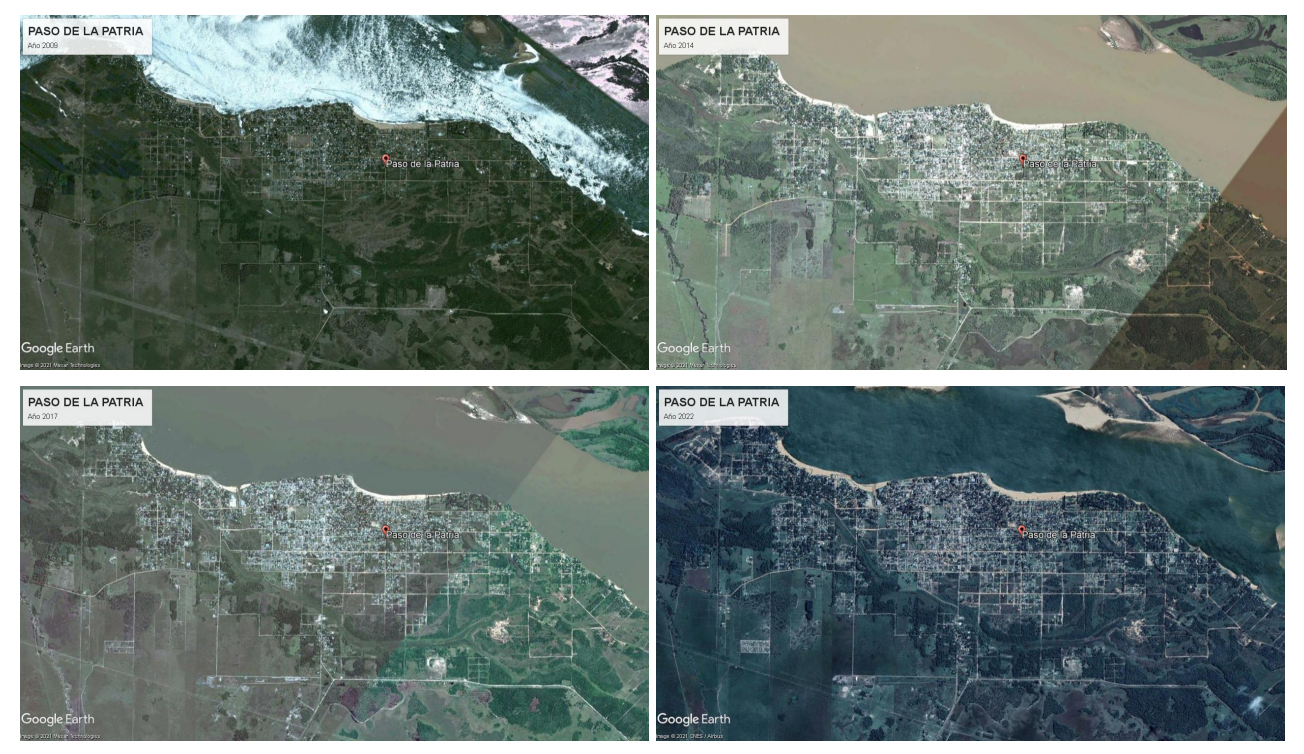

**Figura 15.** Crecimiento de la ciudad de Paso de la Patria 2013 - 2021. (Fuente: Elaboración propia con imágenes de Google Earth.).

A medida que la ciudad crece lo hace de manera lineal a orillas del río. La ciudad fue creciendo desde su centro histórico hacia sus laterales Noroeste y Noreste, surgiendo de esta manera grandes barrios como ser el "Barrio Chaqueño" y el "Barrio los Pescadores". De esta manera se zonifica la ciudad en tres zonas para su mejor comprensión (*Figura 16*), cada una de ellas con distintas tendencias de crecimiento y limitaciones geográficas:

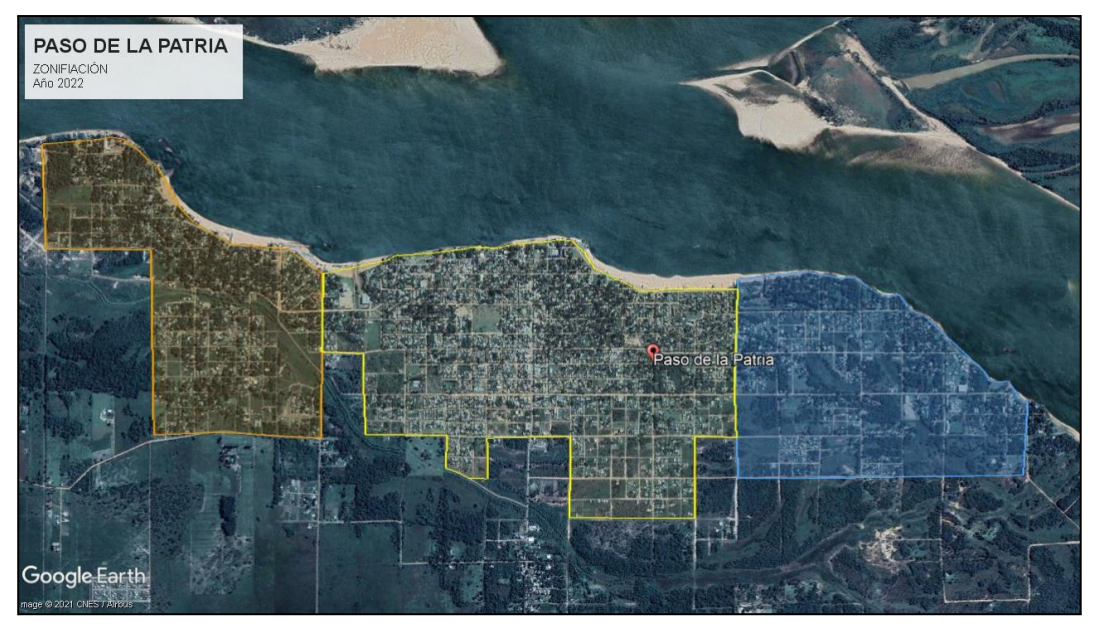

**Figura 16.** Zonificación (Fuente: Elaboración propia. Imagen Google Earth)

Zona Centro: es la que tiene mayor densidad poblacional en la actualidad y la que más ha crecido en estos últimos años, pero este crecimiento se ve atenuado debido a la limitación de espacio, se encuentra encerrada por los márgenes del Río Paraná al norte y por el Arroyo Guajo al sur. (*Figura 17*).

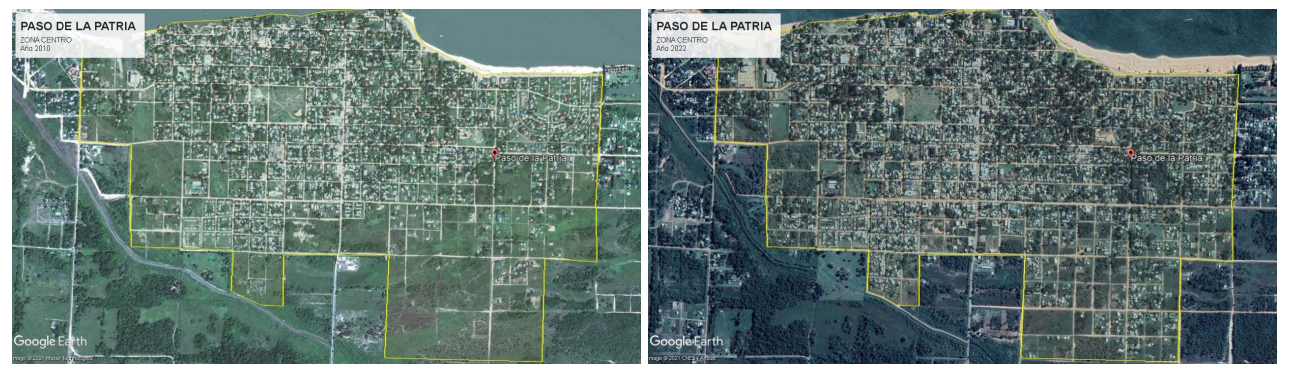

**Figura 17.** Zona Centro (Fuente: Elaboración propia. Imagen Google Earth)

Zona Noroeste: Es una de las zonas hacia la cual la localidad se está extendiendo, es aquí donde se ha incorporado el "Barrio los Pescadores". Por causa también de su encajonamiento entre el Río Paraná y el Arroyo Guajo tiene una proyección a extenderse hacia el sureste, debajo de la traza del Arroyo.(*Figura 18*).

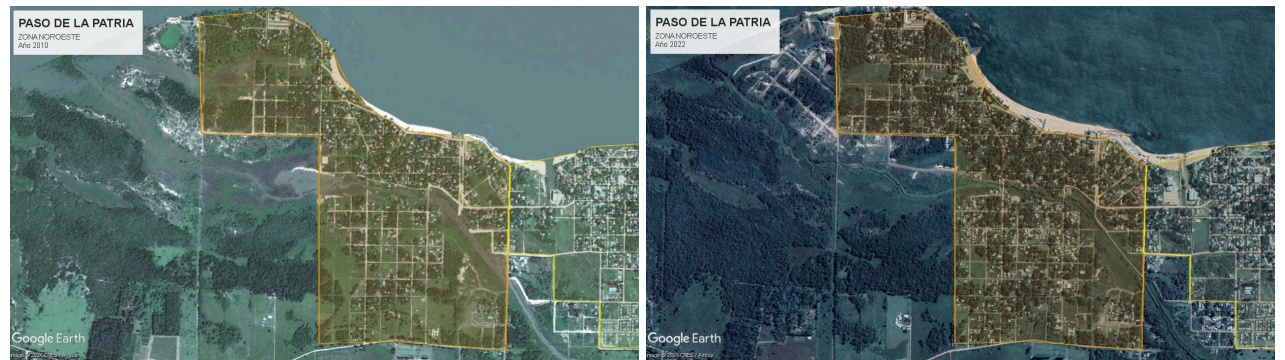

**Figura 18.** Zona Noroeste (Fuente: Elaboración propia. Imagen Google Earth)

Zona Noreste: La segunda zona donde se ha extendido y se sigue extendiendo la ciudad. Es la que en estos últimos tiempos ha tenido menor aumento de población pero la que tiene mayor proyección a extenderse, debido a geomorfología y a la gran extensión de costa virgen que posee.(*Figura 19*).

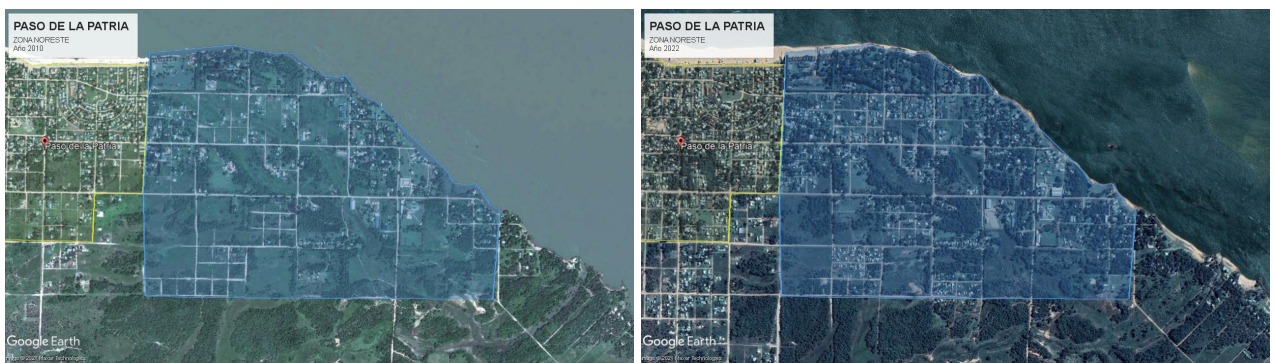

**Figura 19.** Zona Noreste (Fuente: Elaboración propia. Imagen Google Earth)

Es un dato no menor la incidencia de la población turística, de acuerdo a los datos oficiales arrojados por el portal del municipio de Paso de la Patria donde queda esclarecido en números la gran concurrencia de turistas a la ciudad. Obteniendo datos relevantes de la siguiente oración extraída del artículo: "Los registros son oficiales y emanan del departamento de Censos y Estadísticas dependiente de la Secretaría de Turismo, Cultura y Deportes municipales, en diciembre de 2021 se registraron 257.079 visitas, en enero de 2022 404.503 y en febrero 379.399, resultando un total de 1.040.681 ingresos a la localidad en carácter de Turismo." (Figura 20). De esta manera se puede realizar un simple promedio diario, que arroja una cantidad de **11.563** turistas diarios en estas fechas (1.040.681 personas / 90 días).

# Más de un millón de turistas eligieron Paso de la Patria

Turismo

07/03/2022

### De acuerdo a datos proporcionados por el intendente Guillermo Osnaghi, cumplido el mes de febrero de 2022 la localidad de Paso de la Patria recibió a más de un millón de visitantes durante la temporada de verano, hasta ahora.

Los registros son oficiales y emanan del departamento de Censos y Estadísticas dependiente de la Secretaría de Turismo, Cultura y Deportes municipales, en diciembre de 2021 se registraron 257.079 visitas, en enero de 2022 404.503 y en febrero 379.399, resultando un total de 1.040.681 ingresos a la localidad en carácter de Turismo.

La villa turística se perfila como la localidad que mejor recuperación ha demostrado en contextos de pandemia, destacándose en este sentido el trabajo articulado por parte de la Municipalidad de Paso de la Patria con el Gobierno de Corrientes, a través del Ministerio de Turismo; las cámaras de Prestadores de Servicios Turísticos y de Comercio; emprendedores y propietarios de paradores.

Con los productos "sol y playas" y "pesca deportiva" liderando el gusto de los turistas, Paso de la Patria mostró sin embargo una marcada evolución en otras temáticas como el "Turismo de Naturaleza", "Circuitos Históricos" y "Gastronomía" con la positiva incorporación de productos y servicios como el "Bus Turístico Municipal", la cerveza artesanal (con producción local), las cabalgatas quiadas del complejo "Las Lagunas" y el posicionamiento del "Centro de Conservación Aguará" como entidad de resquardo de especies silvestres

Otra de las particularidades de Paso de la Patria en pleno arrebato del COVID-19 fue que la localidad se mantuvo en Fase 5 gracias a los operativos articulados por las fuerzas e instituciones que integran el Comité de Crisis, donde fue destacable la labor del Hospital "Dr. Eduardo Cicconetti", el Cuartel de Bomberos Voluntarios, la Policía de la Provincia, la Gendarmería Nacional y Prefectura Naval Argentina, con el apoyo de los ministerios provinciales de Salud Pública, Seguridad y Desarrollo Social, entre otros.

Municipalidad de Paso de la Patria.

**Figura 20.** Informe oficial del portal de la ciudad(Fuente: www.pasodelapatria.gob.ar)

Una vez explicada la distribución demográfica de la ciudad es necesario conocer cómo está dispuesta la infraestructura del servicio de agua potable para entender la interrelación entre el crecimiento demográfico y la disminución de eficiencia del sistema.

De este análisis se destacan tres inconvenientes centrales a solucionar:

- 1. **Falta de capacidad de la producción:** Como se ha explicado anteriormente la ciudad se abastece esencialmente del tratamiento de aguas crudas tomadas del Río Paraná. Con una producción que varía de 200 m<sup>3</sup>/h a 240 m<sup>3</sup>/h en su máxima capacidad. Además de la planta de tratamiento la localidad ayuda su producción de agua con dos perforaciones de 30 m<sup>3</sup>/h cada una aproximadamente conectadas en by-pass con la red. Es muy importante destacar que ambas perforaciones presentan índices de contenido de hierro disuelto superiores a los valores máximos permitidos.
- 2. **Falta de presión en la red:** A medida que la ciudad creció, de manera lineal como se ha expuesto en los párrafos anteriores, la ubicación de la planta de tratamiento fue quedando por debajo de su eficiencia óptima. Adosado a esto el gran incremento de la población y su afluente turístico obligó a extender las redes existentes sin un tratamiento técnico adecuado. Esto se traduce en niveles de presión muy por debajo de los estándares mínimos (12 m.c.a.) y diámetros de cañerías inferiores a los necesarios.

3. **Problemáticas del servicio brindado:** Muchas viviendas están fuera de la distribución del servicio por la utilización de perforaciones particulares, las cuales son "aguas inseguras" para su consumo. Además existe un gran porcentaje de Agua no Contabilizada, ya sea por derroche, pérdida de la red o conexiones clandestinas.

#### **3.1.1 FALTA DE CAPACIDAD DE PRODUCCIÓN**

El objetivo de este trabajo es proponer una solución técnica, ambiental y económicamente sostenible que atienda la problemática de **falta de presión en la red**. Para ellos se plantean puntos de partidas necesarios para poder dar comienzo a los cálculos de la solución.

Para poder brindar un buen servicio de agua potable a toda la comunidad es necesario aumentar la producción actual en 240 m<sup>3</sup>/h (aproximadamente 100% de la producción actual), obteniendo así un total de **480 m³/h**. Esto se podría lograr de diferentes maneras:

- Ampliar la planta potabilizadora existente. Es de notar que hoy en día la CO.VE.SA. tiene en su poder un proyecto para agregar módulos de tratamientos a la planta existente. Tiene ciertos problemas esta solución, como ser la centralización y mala ubicación de la plata, la limitación de espacios, ya que se encuentra en el centro de la ciudad lo que conlleva su dificultad de extensión, etc.
- Construcción de una planta potabilizadora nueva. También la CO.VE.SA. tiene a disposición un proyecto para la creación de una planta nueva. Presenta ventajas que la anterior solución no presentaba.
- Tomas de agua subterráneas. Es una solución muy conveniente ya que descentraliza la producción y se pueden ubicar en lugares estratégicos. Para esto se deberían llevar a cabo los estudios hidrológicos necesarios y verificar los parámetros de calidad del agua.
- Solución mixta

Todas estas soluciones deben ser estudiadas, calculadas y verificadas técnica, económica y ambientalmente.

En el presente trabajo se abordará solamente la problemática y solución referente a la distribución de agua potable a la población, diagnosticando el servicio actual con vista a su optimización, planteando soluciones para ampliar el área servida y expandir el servicio acorde a la expansión actual y futura de la población.

#### **3.1.2 FALTA DE PRESIÓN EN LA RED**

Para explicar la falta de presión del sistema es necesario disociar el problema:

1. Ubicación de la impulsión de agua tratada: la ciudad se extiende en más de 8000 metros sobre los márgenes del Río Paraná, trayendo consigo problemas para impulsar el agua tratada a sus extremos. Hoy en día debido a la obsolescencia de las instalaciones, pasados los 1000 metros alrededor de la impulsión los estándares de presión disminuyen por debajo de los mínimos, acentuando de manera alarmante a medida que nos alejamos aún más del centro de bombeo. Además, en ciertos barrios "altos" se suma este exceso de altura a la problemática de la presión. En el siguiente mapa (*Figura 21*) se puede apreciar claramente

la situación, en un área de 360 hectáreas servida por la red, 117 hectáreas son satisfacidas óptimamente, esto equivale a un 32% del área total servida. Hay que aclarar que ese 32% pertenece a la zona de mayor concentración urbana, es decir que no representa directamente a la población servida óptimamente, esta será, en porcentaje, un poco mayor.

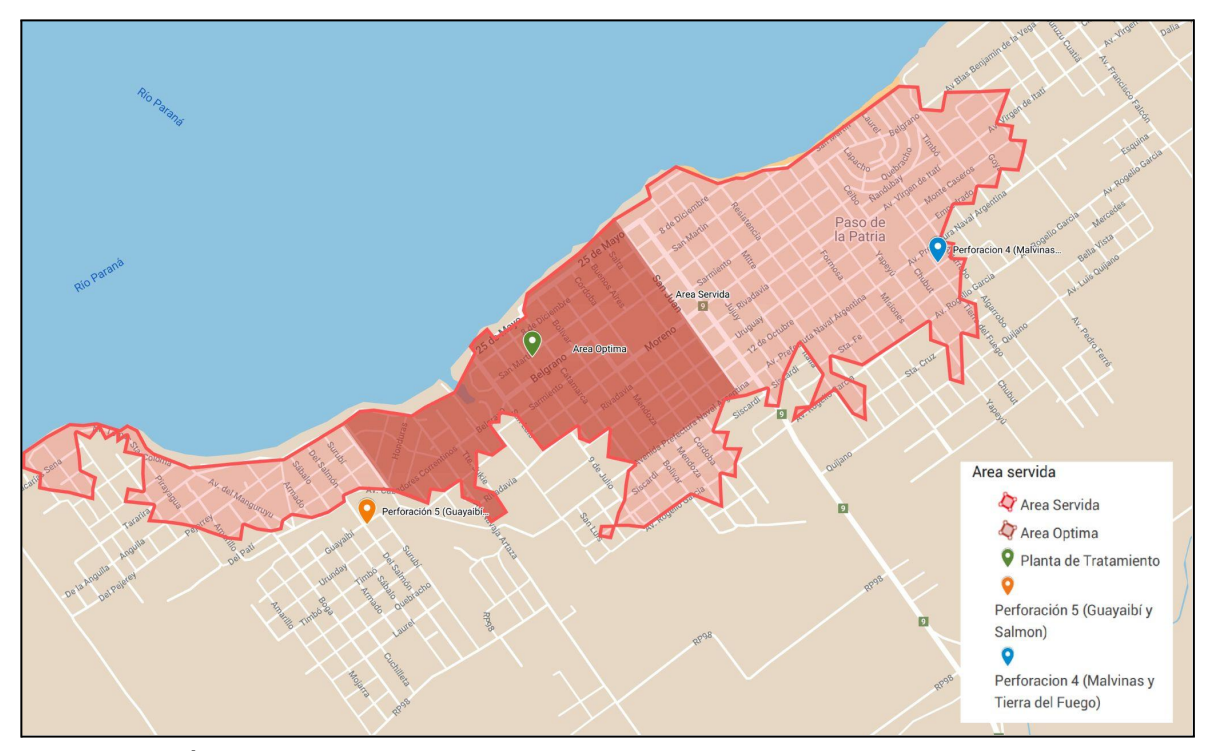

**Figura 21.** Área de servicio de agua potable en la actualidad (Fuente: Elaboración propia. Imágenes trabajadas en Mymaps)

- 2. Falta de caudal: Debido al déficit de la producción es imposible elevar la presión suministrada por las bombas a la red, ya que es necesario respetar un equilibrio entre presión y caudal entregado al sistema. De esta manera se impone un límite máximo de presiones para el caudal finito que se dispone.
- 3. Obsolescencia de la red:. El sistema no posee cerramientos de mallas óptimos debido al crecimiento improvisado y no planificado de la red. No se cuenta con una distribución troncal apta para distribuir a lo largo y ancho del sistema óptimamente. La mayor parte del entramado de la red está compuesta por cañerías de 50mm de diámetro o diámetros que no son acordes a la demanda.
- 4. Áreas no servidas: De manera transversal a todos los puntos citados anteriormente se generaron muchas áreas de la ciudad marginadas del suministro de agua potable, abasteciéndose de sistemas de aguas subterráneas particulares. Esto trae aparejado consigo el consumo de "agua no segura" dentro de la población. Como se aprecia en el siguiente mapa (*Figura 22*), hoy en día la ciudad extiende sus edificaciones, en mayor o menor medida, sobre el área grisácea, quedando gran parte de está fuera del área servida por la red (zona bordo). En números esto se traduce a un área construida de 820 hectáreas y un área servida de 360 hectáreas, siendo esta última el 44 % del total construido. Nuevamente es necesario aclarar la no linealidad entre área servida y población servida.

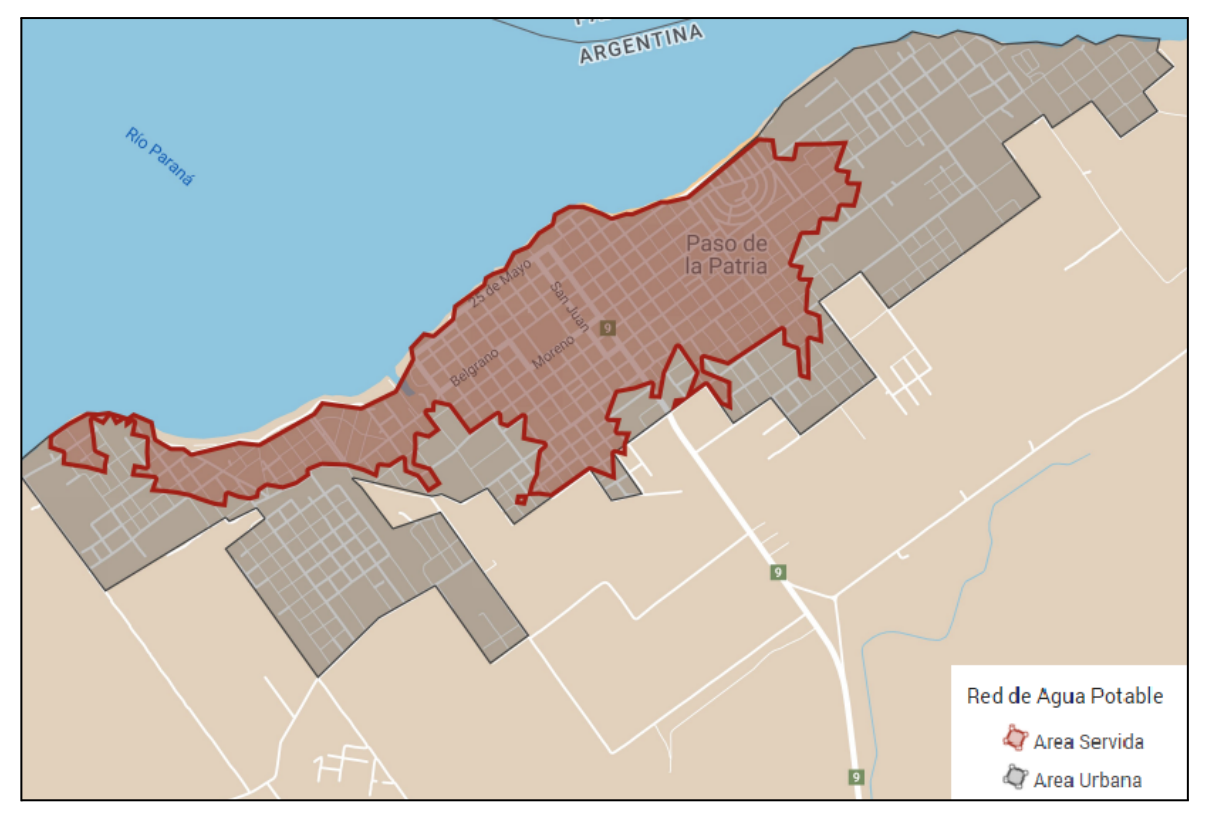

**Figura 22.** Comparación entre área urbanizada y área servida (Fuente: Elaboración propia. Imágenes trabajadas en Mymaps)

#### **3.1.3 PROBLEMÁTICAS DEL SERVICIO BRINDADO**

Es necesario solucionar los problemas del servicio brindado por parte de la CO.VE.SA., para ellos se propone los siguientes ítem:

- Proveer de un servicio adecuado a los habitantes que se encuentran fuera de este. Ítem se interrelaciona con la problemática de la red.
- Incentivar el ahorro de agua cambiando el sistema tarifario de manera que los mínimos de consumo alienten a los usuarios y castiguen consumos excesivos .Ajustando la relación costo/beneficio para disminuir los derroches y mejorando los programas de mantenimientos para atenuar las pérdidas.
- Existe gran cantidad de usuarios activos sin medidores quedando el sistema es obsoleto y no refleja el consumo real. Se sugiere ejecutar un plan de instalación masiva de medidores para los clientes que no lo poseen. En la actualidad: 3250 conexiones activas: con medidor 2200 y sin medidor 1050.
- Mejorar controles sobre usuarios clandestinos. Se podría incentivar la incorporación de nuevos usuarios utilizando un sistema unificado de gestión de clientes mejorando todos los procedimientos.

#### **3.2 SOLUCIÓN**

Este trabajo tiene como objetivo solucionar a corto plazo la falta de presión en la red existente y la ampliación de ésta a todos los usuarios que se encuentran fuera del servicio. Para ello, como se comentó en artículos anteriores se partirá de la premisa que la producción de agua potable es suficiente , ya sea por tratamiento de aguas crudas o por uso de perforaciones. Tampoco se entrará en detalle sobre las medidas administrativas y de control necesarias para paliar los conexiones clandestinas, derroches y pérdidas en la red.

Una vez aclarado esto, la solución a adoptar persigue los siguientes lineamientos:

- Sectorizar el sistema.
- Descentralizar la fuente de abastecimiento de los diferentes sectores.
- Encontrar eficiencia económica, técnica y operativa.

#### **3.2.1 SECTORIZACIÓN DEL SISTEMA**

Primeramente se busca sectorizar en tres partes la ciudad para poder mejorar las prestaciones del servicio. Una zona Central, una zona Oeste y por último una zona Esté (*Figura 23*). Cada una de ellas independientes entre sí, pero interconectadas para casos de emergencia. Estas funcionan como centros autónomos de distribución, con sistemas de reserva, red y operación propia.

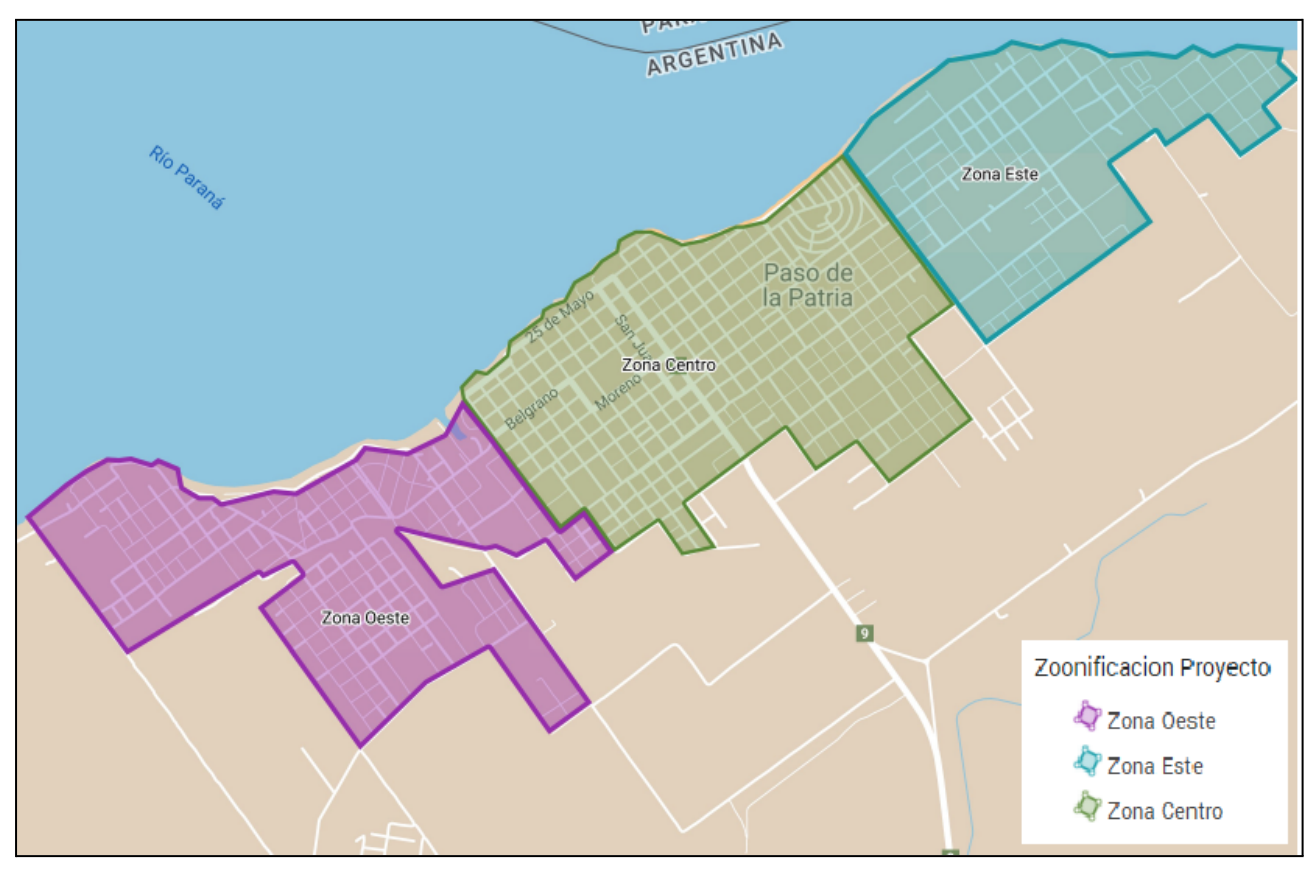

**Figura 23.** Sectorización del sistema (Fuente: Elaboración propia. Imágenes trabajadas en Mymaps)

**Zona Centro:** Representa el 40% de todo el área urbana (333 hectáreas), con un porcentaje de área edificada que ronda entre el 30% y 50% (Fuente T.F. Aquino – Goitia - Sottile) (Figura 24) .En esta se aloja el 75% de todo el entramado de redes cubriendo así un área de servicio de 265 hectáreas (Figura 25). De todos estos datos se deja entrever que el 20 % de esta zona queda fuera del servicio.

| <b>Cuenca P-3</b>          |       |  |
|----------------------------|-------|--|
| Superficie (ha)            | 34,43 |  |
| Calles<br>pavimentadas (%) | 3%    |  |
| Calles de tierra (%)       | 5%    |  |
| Edificaciones (%)          | 46%   |  |
| Arboledas (%)              | 25%   |  |
| Pastizales (%)             | 22%   |  |

**Figura 24.** Clasificación de suelos. Cuenca perteneciente a la Zona Centro (Fuente: T.F. Aquino – Goitia - Sottile)

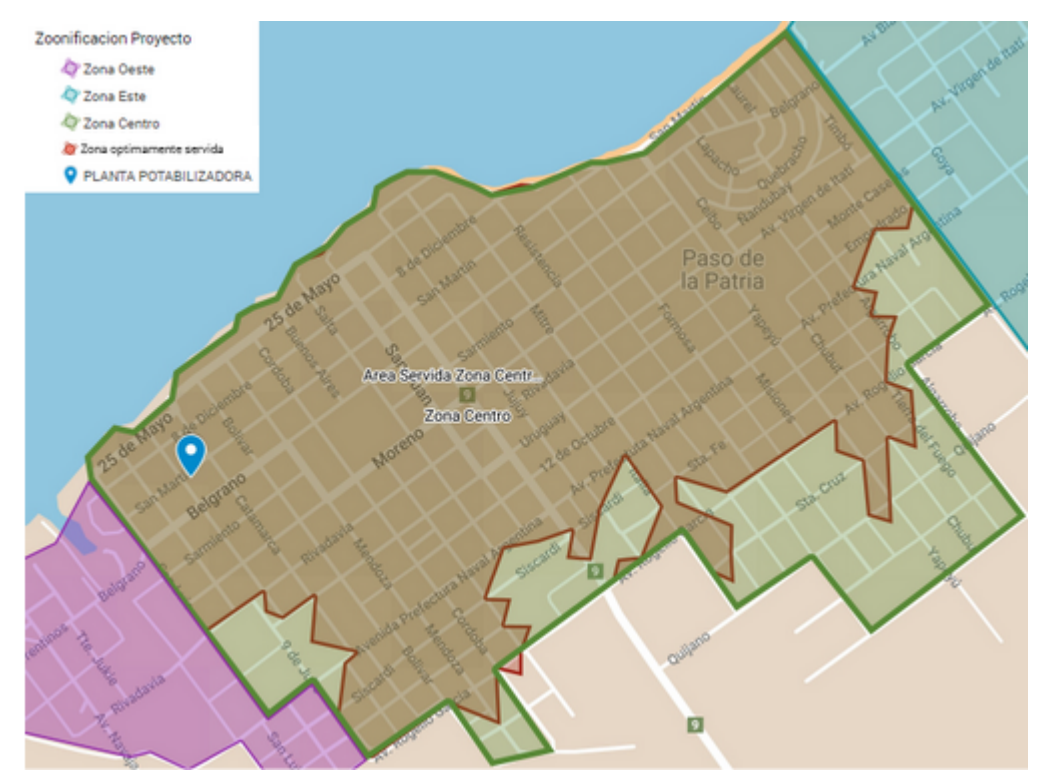

**Figura 25.** Área servida en Zona Centro (Fuente: Elaboración propia. Imágenes trabajadas en Mymaps)

**Zona Oeste:** Representa el 26% de todo el área urbana (215 hectáreas), con un porcentaje de área edificada que ronda los 25% (Fuente T.F. Aquino – Goitia - Sottile) (Figura 26) .En esta se aloja aproximadamente el 22% de todo el entramado de redes cubriendo así un área de servicio de 78 hectáreas (Figura 27). Cerca del 36% de esta zona se encuentra provista del servicio de agua potable.

|  | <b>Cuenca P-1</b>          |       |  |
|--|----------------------------|-------|--|
|  | Superficie (ha)            | 43,43 |  |
|  | Calles<br>pavimentadas (%) | 1%    |  |
|  | Calles de tierra (%)       | 3%    |  |
|  | Edificaciones (%)          | 24%   |  |
|  | Arboledas (%)              | 46%   |  |
|  | Pastizales (%)             | 27%   |  |

**Figura 26.** Clasificación de suelos. Cuenca perteneciente a la Zona Oeste (Fuente: T.F. Aquino – Goitia - Sottile)

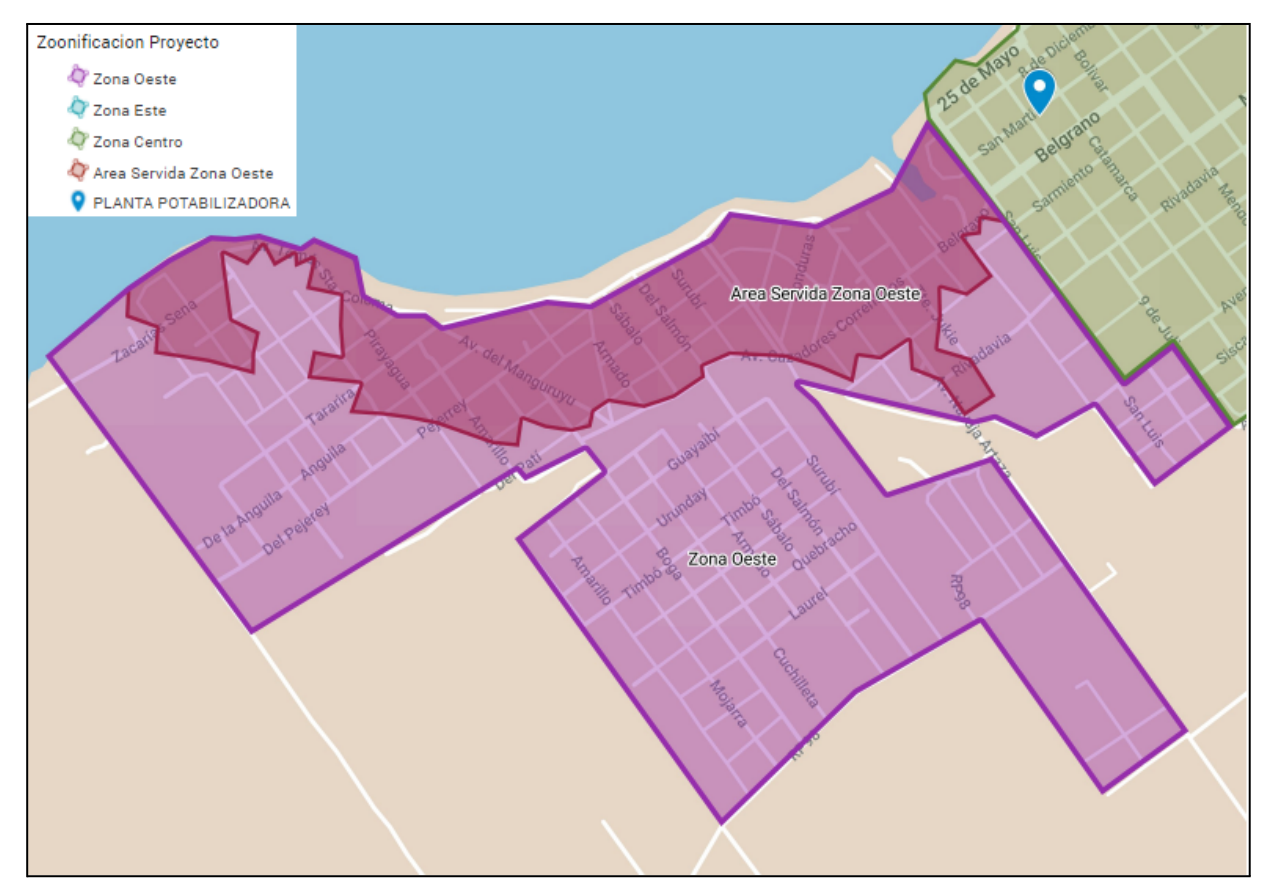

**Figura 27.** Área servida en Zona Oeste (Fuente: Elaboración propia. Imágenes trabajadas en Mymaps)

**Zona Este:** Representa el 34% de todo el área urbana (278 hectáreas), con un porcentaje de área edificada menor a los anteriores que ronda el 20% (Fuente T.F. Aquino – Goitia - Sottile) (Figura 28) .Aquí encontramos solamente un 5% de todo el entramado de redes cubriendo un área de servicio de 15 hectáreas (Figura 29). Solamente el 5% de esta zona se encuentra provista del servicio de agua potable.

|  | <b>Cuenca P-6</b>          |       |  |
|--|----------------------------|-------|--|
|  | Superficie (ha)            | 79,07 |  |
|  | Calles<br>pavimentadas (%) | 0%    |  |
|  | Calles de tierra (%)       | 3%    |  |
|  | Edificaciones (%)          | 18%   |  |
|  | Arboledas (%)              | 46%   |  |
|  | Pastizales (%)             | 33%   |  |

**Figura 28.** Clasificación de suelos. Cuenca perteneciente a la Zona Este (Fuente: T.F. Aquino – Goitia - Sottile)

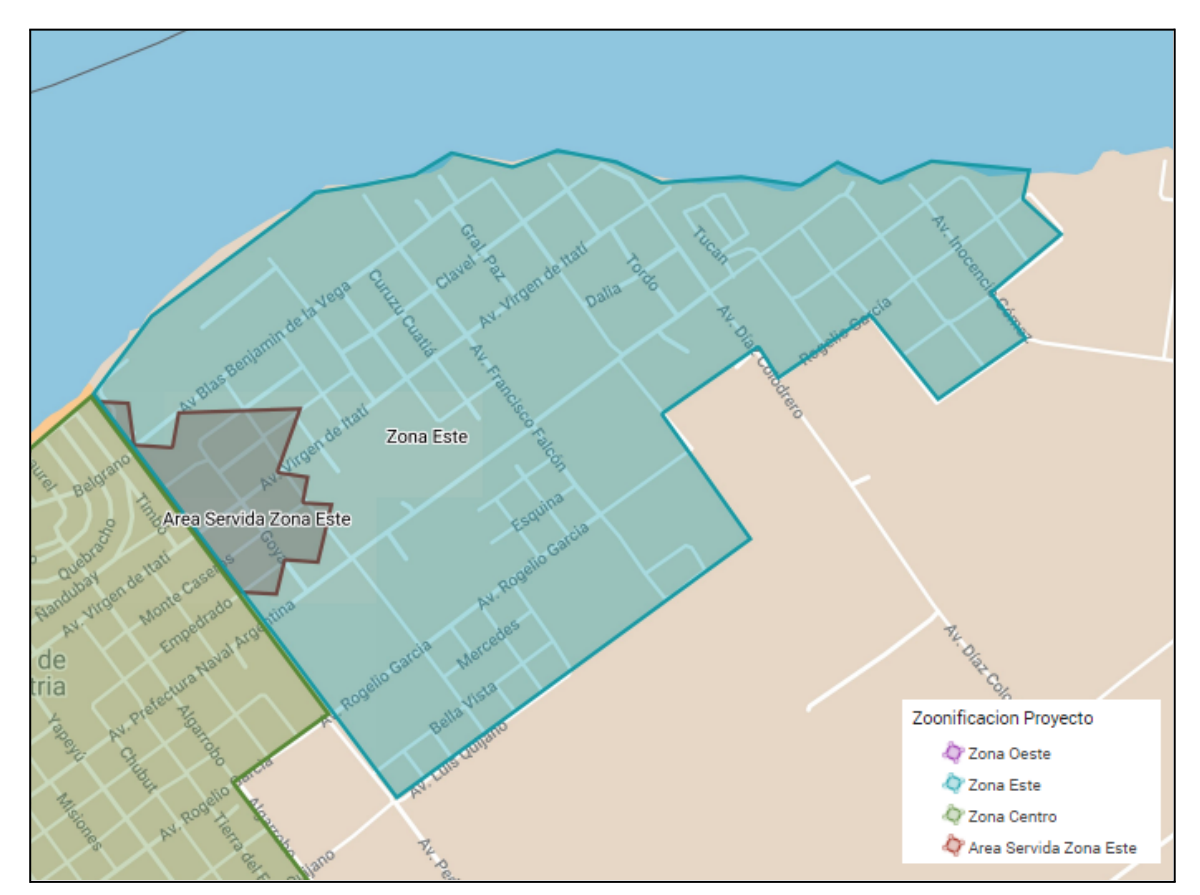

**Figura 29.** Área servida en Zona Este (Fuente: Elaboración propia. Imágenes trabajadas en Mymaps)

**Tabla Resumen:** Los datos expuestos anteriormente se resumen en Tabla 3, reflejando los valores actuales de servidumbre. La adopción de Vivienda/Hectárea fueron suministrados por la Co.Ve.Sa y correlacionados con los datos obtenidos de la clasificación de suelos, en cuanto a los valores de Habitantes/Vivienda se adoptaron como aproximación teniendo en cuenta la densidad habitacional del Censo 2010.

| Poblacion Año 2022 |                |                |                 |          |                                            |                         |  |  |
|--------------------|----------------|----------------|-----------------|----------|--------------------------------------------|-------------------------|--|--|
| ZONA               | Area<br>Urbana | Area Servicida |                 | Hectarea | Vivienda/   Habitantes/<br><b>Vivienda</b> | Habitantes/<br>Hectarea |  |  |
| <b>Zona Centro</b> | 333 Hras       | 265 Hras       | 80%             | 12       |                                            | 36                      |  |  |
| <b>Zona Oeste</b>  | 278 Hras       | 78 Hras        | 28 <sup>%</sup> | 7        |                                            | 28                      |  |  |
| <b>Zona Este</b>   | 215 Hras       | 16 Hras        | $7\%$           |          |                                            | 28                      |  |  |
| <b>TOTAL</b>       | 826 Hras       | 359 Hras       | 43%             |          |                                            |                         |  |  |

**Tabla 3.**Tabla resumen de zonificación. (Fuente: Elaboración propia).

#### **3.2.2 INFRAESTRUCTURA DE LOS SECTORES**

En la actualidad como se comentó anteriormente aproximadamente el 75% de la red existente sirve la denominada "Zona Centro". La optimización comienza con desconectar de esta zona el 25% restante perteneciente a los sectores Oeste y Este, con el fin de comprimir el sistema disminuyendo las pérdidas y reduciendo el consumo. Mejorando de esta manera por inercia los caudales y presiones de esta Zona. Seguirá abastecida de la producción de la planta y ocupando los sistemas de bombeo y almacenamientos actuales. Del mismo modo continuará utilizando el entramado de redes de distribución actuales.

En cuantos a las Zonas Oeste y Este se estudiaron tres alternativas:

1. Desde la Planta Potabilizadora actual bombear a una cisterna colocada en cada extremo (Este y Oeste), independientes de las demás zonas. A la par se desvincula la parte de la red existente y en funcionamiento para reconectarla al nuevo centro de distribución en ambos sectores. Este nuevo centro de distribución se dimensionará y verificará completamente. Desde la cisterna se bombea nuevamente satisfaciendo la demanda de esos sectores quedando la ciudad con tres centros de abastecimientos alimentados de la planta de tratamiento.

Esta alternativa tiene la gran ventaja que hoy en día se cuenta con espacio y proyectos para ampliar los módulos de producción de la Planta de tratamiento. También con esto se puede tener mejores controles de calidad y cantidad del agua, y menor incertidumbre en el cumplimiento de la producción necesaria. Posee la gran desventaja de seguir centralizando en un punto la producción y estar acotado en expansión debido al encajonamiento del terreno de la COVESA.

2. La segunda alternativa es abastecer las cisternas de aguas de perforaciones. La desvinculación y redistribución a la red desde las cisternas es idéntica a la anterior alternativa.

En este caso se debe adosar además instalaciones de desinfección. Las fuentes de agua subterránea presentan la ventaja de ser agua clarificada. Previamente a la realización de las perforaciones son necesarios estudios hidrogeológicos para determinar si es factible explotar dicho medio. La ventaja de esta solución es que se logra sectorizar la demanda con nuevos

centros de distribución, descentralizando la producción de la planta. Sería conveniente además ejecutar varios pozos de menor producción que uno solo, logrando de esta manera no depender de una sola perforación. Ante la dificultad de pensar en un aumento en la producción de la planta potabilizadora para satisfacer la demanda futura, las perforaciones resultan una solución más que viable.

3. Solución Mixta. Combinar las alternativas 1 y 2.

#### **3.2.3 SOLUCIÓN ADOPTADA**

En la Figura 31 se observa el análisis fisicoquímicos y bacteriológicos de 6 fuentes (5 perforaciones y 1 de la salida de la planta de tratamiento) de abastecimiento de la ciudad de Paso de la Patria (Figura 30) realizadas por el Laboratorio Central de la Empresa Aguas de Corrientes en el mes de marzo de 2021. Se observa que solo dos muestras cumplen con los parámetros estipulados por el Código Alimentario Argentino, las muestras número 5 y 6. La muestra número 5 corresponde a la perforación ubicada en Salmón y Guayabi y la muestra número 6 corresponde a la Planta de Potabilizadora.

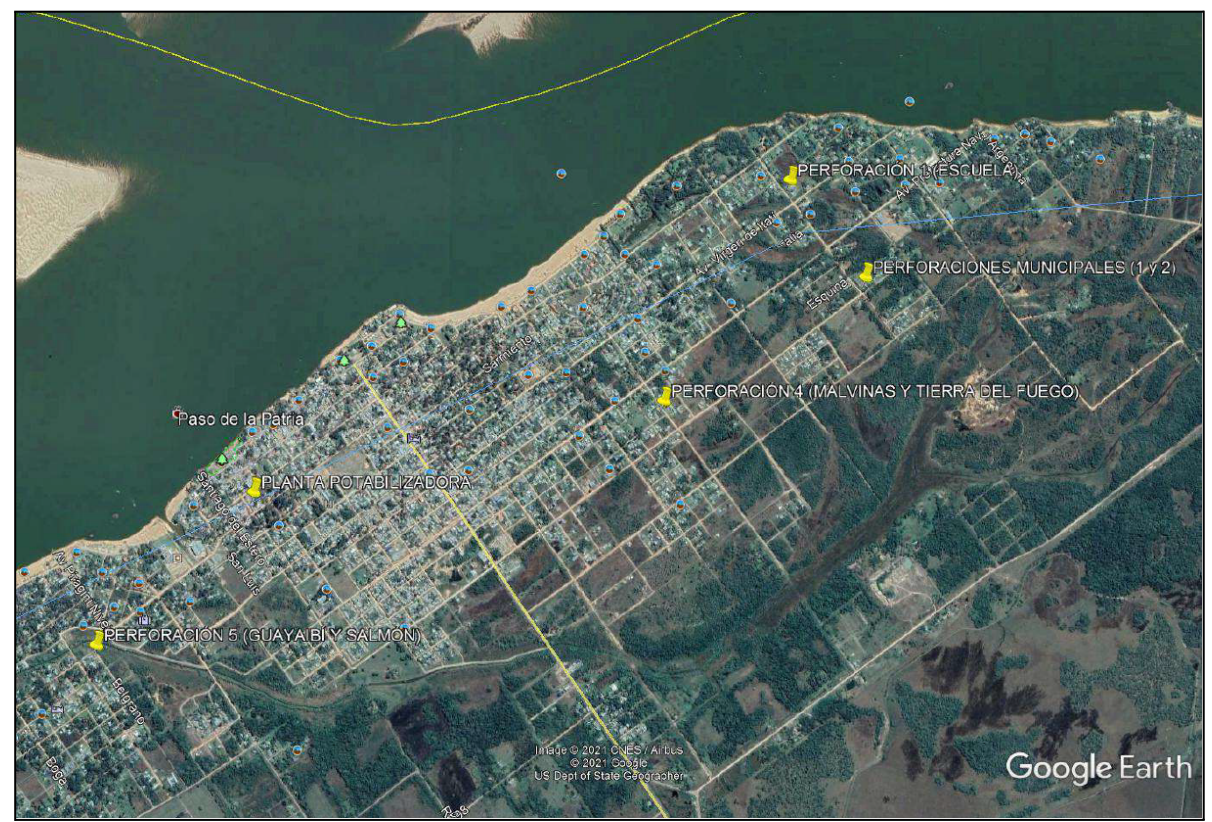

**Figura 30.** Ubicación de muestras analizadas (Fuente: Informe diagnóstico Paso de la Patria Junio 2021. Elaboración: Aguas de Corrientes)

# ANÁLISIS FISICOQUÍMICOS Y BACTERIOLÓGICOS

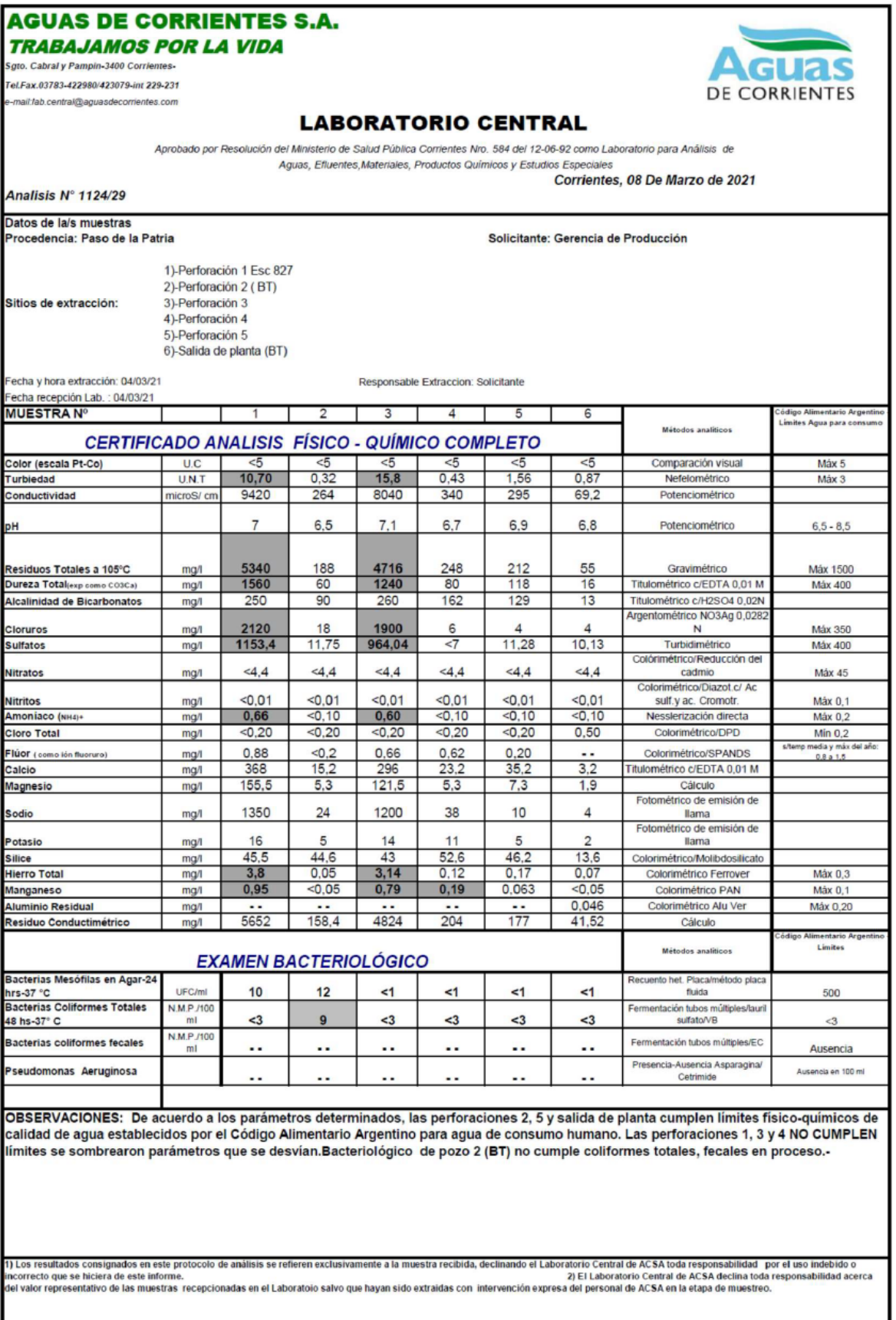

**Figura 31.** Análisis fisicoquímico y bacteriológico (Fuente: Informe diagnóstico Paso de la Patria, marzo 2021. Elaboración: Aguas de Corrientes)

A pesar de las ventajas que presenta tomar agua de perforaciones, por su versatilidad de ubicación, rapidez de concreción y costo, en el análisis de las alternativas ha sido desestimada esta opción por dos motivos. Primero de la lectura del análisis mostrado anteriormente se deduce la dificultad de encontrar pozos que cumplan los parámetros requeridos de calidad, de 5 perforaciones estudiadas solo una cumple con los requerimientos (Figura 31). Esto puede ser consecuencia de la falta de tratamiento de desechos domiciliarios, ya que no existe en la localidad una red de recolección de residuos ni planta de tratamiento, como así también a las condiciones naturales de las napas de la localidad.Cabe aclarar lo mencionado anteriormente, la localidad no cuenta con red colectora de líquido cloacal y tratamiento de esos líquidos cloacales, realizando el tratamiento in situ con cámara séptica y pozo absorbente, el cual desecha el efluente a la napa y esto puede afectar la calidad del agua a extraer.

Como segundo atenuante por la falta de información de los pozos, es necesario profundizar los estudios hidrogeológicos y de calidad de agua de las diferentes perforaciones para poder considerar esta opción.

Es por ello que para acompañar la optimización de la Zona Centro se escogió la primera alternativa expuesta en el ítem 3.2.2 para la optimización y ampliación de la red de agua de la zona Oeste y Este.

Como primer paso se aislaran las tres zonas generando la sectorización del sistema. Para ello se interrumpirá la red en puntos específicos creando así la división. Seguido a esto se diseñará la red de impulsión desde la Planta Potabilizadora hasta las cisternas de ambas zonas. Se dimensionara y calculara las cisternas de almacenamiento y los sistemas de rebombeo. Para finalizar con el dimensionamiento y verificación de las redes de distribución de las áreas Oeste y Este. También se optimizarán las redes de la Zona Centro.

Los centros de re distribución se ubican en terrenos municipales que dispuso la Dirección de Catastro de Paso de la Patria, entre las calles Pati y Mojarra (Figura 32) del costado oeste y en la calle General Paz entre Clavel y Doctor Blas Benjamín De La Vega (Figura 33) del ala este.
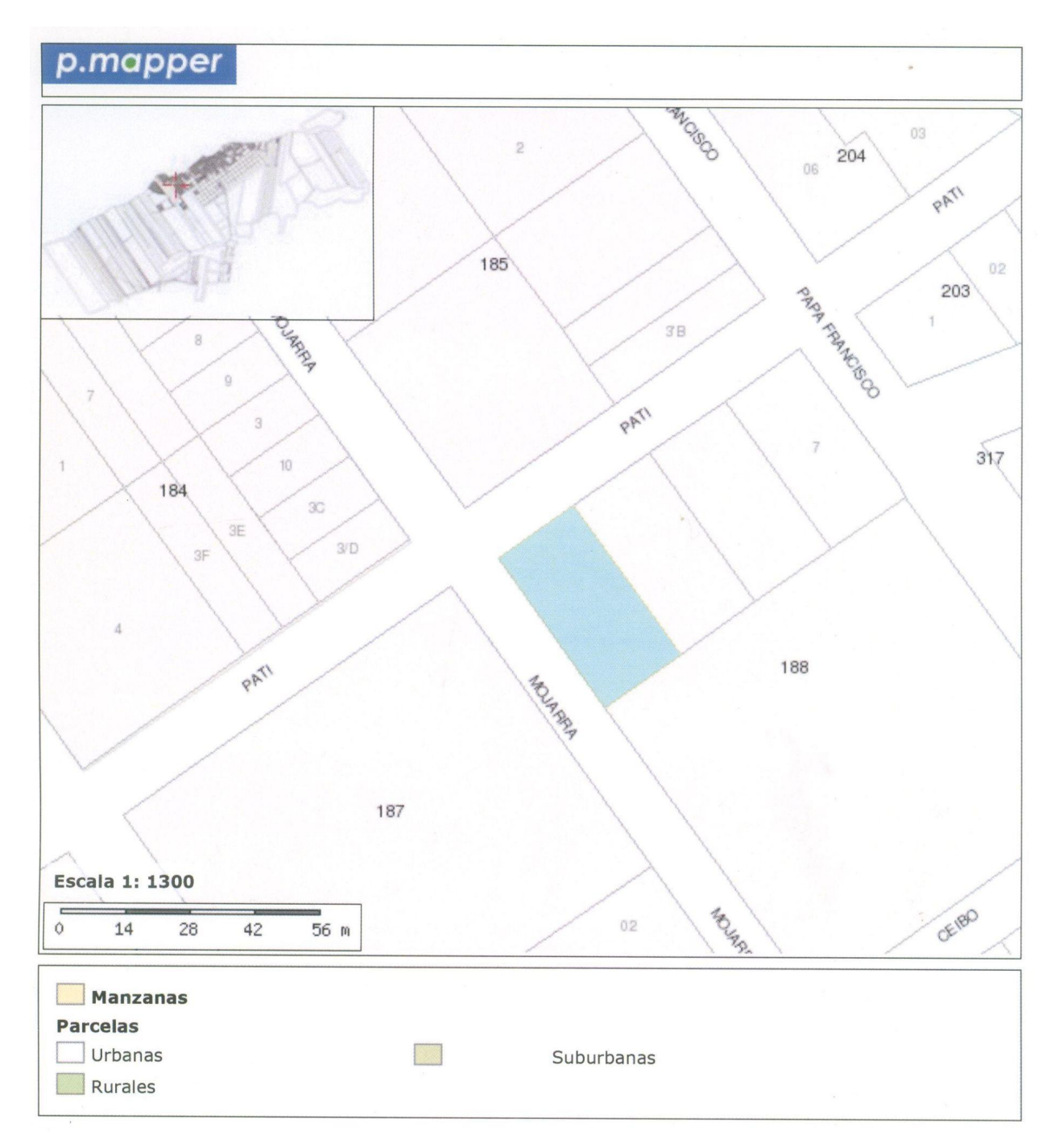

**Figura 32.** Ubicación Centro de Distribución "Oeste" (Fuente: Dirección de Catastro - Paso de la Patria)

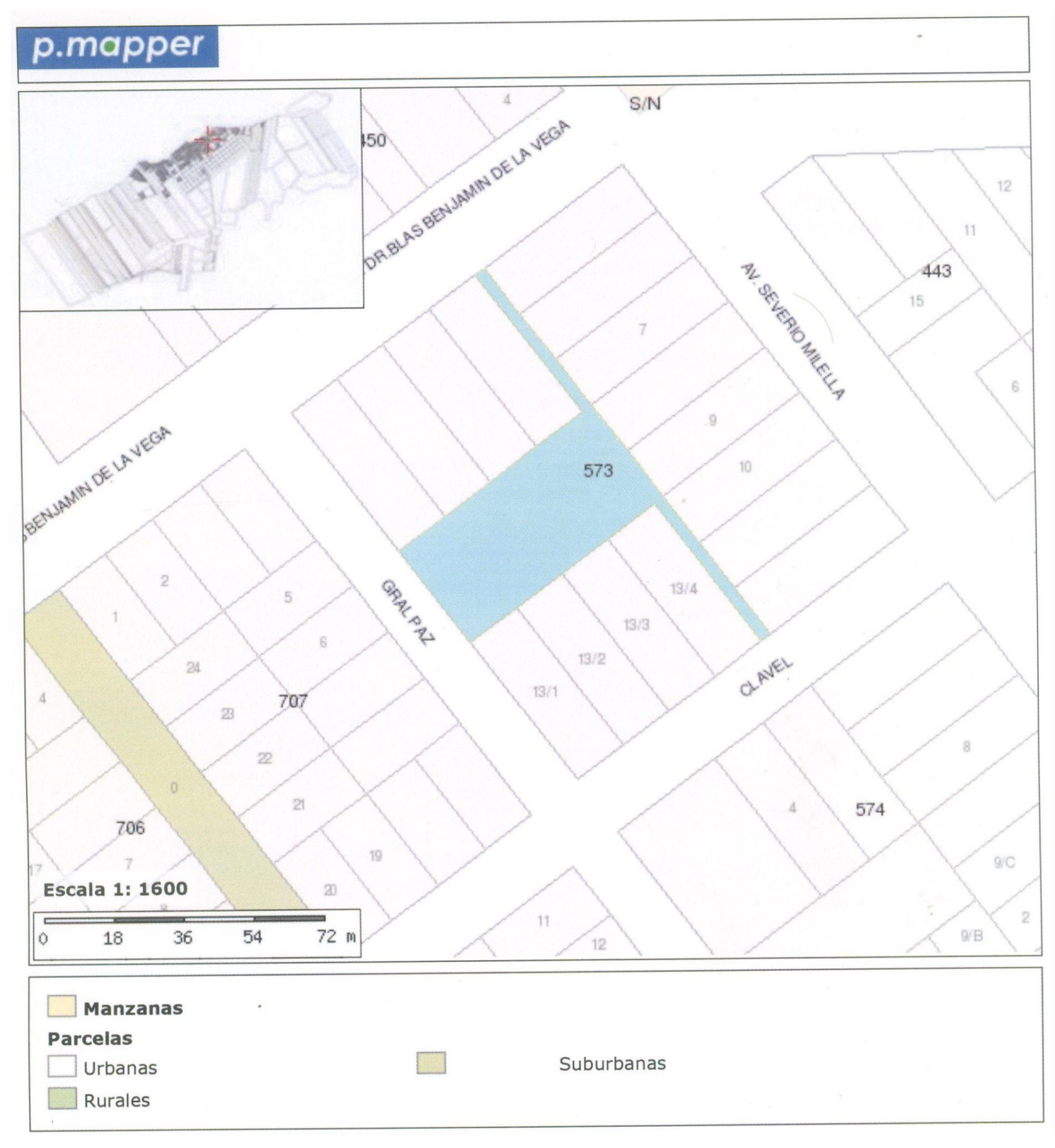

**Figura 33.** Ubicación Centro de Distribución "Este" (Fuente: Dirección de Catastro - Paso de la Patria)

## **3.3 AMPLIACIÓN DE LA RED**

El presente Proyecto de Ampliación del Sistema de Provisión de Agua Potable de Paso de la Patria contempla la ejecución de distintas Obras necesarias para satisfacer la Demanda de la Población Final (P20 = 61440 Hb), distribuida sobre un Área Servida de 920 Ha, hasta el fin del Período de Diseño T20 = 2045 y se adoptó T0 = 2025 como el año de puesta en servicio del sistema.Estos valores mencionados fueron determinados en el Capítulo 4 en el apartado 4.1.3.

La Obra a construir contempla abastecer a varios barrios de la Localidad de Paso de la Patria que aún no cuentan con agua potable de red y mejorar el servicio en el área de redes existentes. A tal efecto se ejecutará la Ampliación de las Redes Troncales existentes mediante la construcción de nuevos tramos en PVC Clase 6 con diámetros que permitirán que el agua potable llegue hasta las cisternas en los extremos, con capacidad para abastecer a toda el Área a Servir y mantener presiones y caudales mediante derivaciones colocadas estratégicamente en ruta para conexión de redes de distribución existentes y futuras, las que no forman parte de esta Obra.

Desde el troncal que tiene el origen en la planta de potabilización a la cisterna "oeste" se contempla la ejecución de un tramo de unos 1962,98 m y hacia el lado "este" un tramo de 3418,25 m, ambos para alimentar a futuros usuarios ubicados en la zona.Cabe aclarar que la determinación del diámetro económico de estas cañerías se debería realizar en conjunto con la ampliación de la Planta Potabilizadora.

En cuanto a las cantidades, la presente Ampliación de las Redes Troncales comprende la instalación de cañerías de tubos de PVC clase 6 con las correspondientes válvulas y empalmes tal como figura en Planos, con una longitud en distintos diámetros según se detalla, las cuales surgen del cómputo métrico del Capítulo VI y Planos 6 y 8:

Cañería PVC 63 mm clase 6: 63338,5 m Cañería PVC 75 mm clase 6: 16640 m Cañería PVC 90 mm clase 6: 6868 m Cañería PVC 110 mm clase 6: 13841 m Cañería PVC 125 mm clase 6: 17729 m Cañería PVC 140 mm clase 6: 1840 m Cañería PVC 160 mm clase 6: 2425 m Cañería PVC 200 mm clase 6: 6324 m Cañería PVC 225 mm clase 6: 1820 m Cañería PVC 250 mm clase 6: 6066 m Cañería PVC 315 mm clase 6: 5908 m Cañería PVC 400 mm clase 6: 523 m Cañería PVC 450 mm clase 6: 20 m

## **3.4 NORMATIVA**

Para el Proyecto, Construcción e Inspección de las Obras regirá el conjunto de Normas, Reglamentos, Prescripciones, Indicaciones y Especificaciones establecidos a continuación:

• Guías para Proyectos de Agua Potable del Ente Nacional de Obras Hídricas de Saneamiento (ENOHSA).

• Reglamentos y Recomendaciones del Centro de Investigación de los Reglamentos Nacionales de Seguridad para Obras Civiles (CIRSOC).

- Normas del Instituto Argentino de Normalización (IRAM).
- Normas de la Dirección Provincial de Vialidad de Corrientes.
- Normas de la Dirección Nacional de Vialidad.
- Ley de Higiene y Seguridad N °19.587/72 y Decreto 351/79.
- Normativa del Instituto Correntino del Agua y el Ambiente (ICAA).
- Ordenanzas Municipales vigentes que rigen en la materia.

# **CAPÍTULO 4: MEMORIA TÉCNICA**

## **4.1 PARÁMETROS DE DISEÑO**

## **4.1.1 PERÍODO DE DISEÑO**

Se adoptó para el Proyecto un Período de Diseño General de 20 años.

Siendo 2022 el año de elaboración del Proyecto, se adoptó 2025 como el año inicial de puesta en servicio del Sistema (Año T0), 2035 como Año T10 y 2045 como el año final (Año T20).

A su vez, para los distintos componentes de la obra se han utilizado los siguientes Períodos de Diseño (Tabla 4), contados a partir de su puesta en funcionamiento:

| <b>TIPO DE INSTALACIONES</b>             | PERÍODO DISEÑÓ [años] |
|------------------------------------------|-----------------------|
| <b>Obras Civiles</b>                     | 20                    |
| Impulsiones y Troncales                  | 20                    |
| Cañerías en General                      | 20                    |
| Cisternas de Almacenamiento              | 10                    |
| Equipos e Instalaciones Mecánicas        | 10                    |
| Equipos e Instalaciones Electromecánicas |                       |

**Tabla 4.** Componentes obra y periodos de diseño.(Fuente: Elaboración propia)

## **4.1.2 POBLACIÓN**

Partiendo de que además de la actividad pública, el turismo es la principal actividad productiva en la localidad es de menester importancia atender este dato. Para el análisis demográfico de la localidad se consideró tanto la población permanente (usuarios a lo largo del año) como la población no permanente o "golondrina", correspondiente a turistas en meses de verano y en eventos de gran afluencia.

Para la proyección de la población permanente se consideraron los datos obtenidos de los censos nacionales de población, hogares y vivienda de los años 1991, 2001 y 2010, tal como se mostró en el Artículo 1.4 (Figura 3), se detalla en la Tabla 5 y Figura 34.

| Año  | <b>Habitantes</b> | Crecimiento<br>intercensal | Tasa media<br>anual                    |
|------|-------------------|----------------------------|----------------------------------------|
| 1980 | 2000              |                            |                                        |
| 1991 | 2251              | 12,55%                     | 0,011                                  |
| 2001 | 3498              | 55,40%                     | 0,045                                  |
| 2010 | 5598              | 60,03%                     | 0,054                                  |
|      |                   | <b>LADOPTADA</b>           | <b>PARA TASA DECRECIENTE</b><br>0.0494 |

**Tabla 5.** Tendencia demográfica de la ciudad de Paso de la Patria.(Fuente: Elaboración propia)

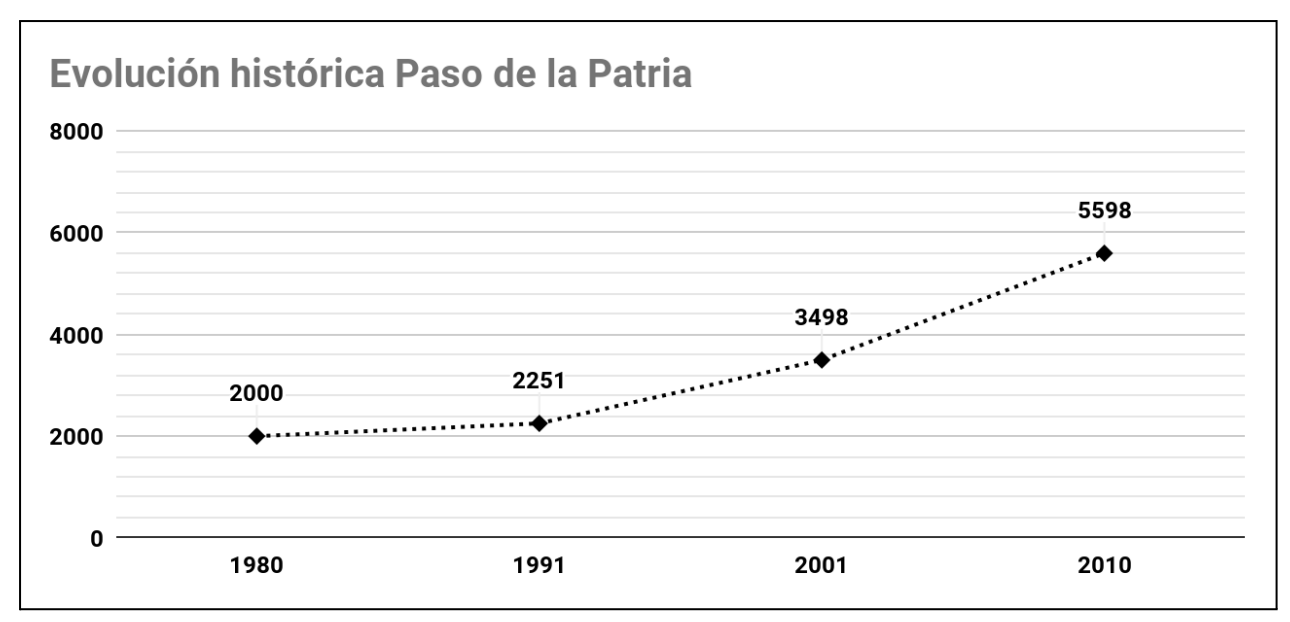

**Figura 34.** Evolución demográfica Ciudad de Paso de la Patria (Fuente: Elaboración propia)

Dado la falta de datos censales actualizados, se calculó el valor de población para el año de inicio de puesta en servicio estimando en función del número de conexiones activas. El mismo asciende a un total de 3250 para el año 2021. A esto se debe sumar las futuras conexiones, que según datos de la CO.VE.SA son aproximadamente 150 conexiones que se integran por años, es decir que para el año 2022, las conexiones activas llegarán a 3400, obteniéndose un supuesto de 13.600 habitantes (considerando 4 usuarios por conexión).

Así mismo en lo relativo a la población no permanente, esta se determinó en base a publicaciones recientes del departamento de Censos y Estadísticas dependiente de la Secretaría de Turismo, Cultura y Deportes Secretaría de Turismo del Municipio de Paso de la Patria que se han mencionado en el final del Artículo 3.1 y específicamente en la figura 20. De esta manera se puede estimar a grandes rasgos una cantidad de 11.563 turistas diarios (1.040.681 personas / 90 días), el cual representa prácticamente el 100% de la población permanente.

Al carecer de más datos oficiales de población turística, lo cual impide un estudio estadístico más detallado, se adoptó para el presente trabajo determinar su proyección para los correspondientes horizontes de proyecto, como una proporción de la población permanente.

Para la estimación de la población futura de la Ciudad de Paso de la Patria, se desarrollaron cuatro métodos de proyección demográfica, propuestos estos en las fundamentaciones de las normas del Ente Nacional de Obras Hídricas de Saneamiento (ENOHSa) cotejando los resultados y adaptándose uno como válido.

A saber los métodos de análisis poblacional realizados son:

- Ajuste lineal de la tendencia histórica.
- Tasa geométrica decreciente.
- Proyección por curva logística. (no es aplicable a los datos)
- Proyección por relación-tendencias.
- Técnica de los incrementos relativos

## **4.1.2.1 PROYECCIÓN DEMOGRÁFICA POR AJUSTE LINEAL DE TENDENCIA HISTORICA**

Se efectúa aplicando la recta de ajuste resultante de la regresión lineal de los valores de población total registrados en los últimos tres censos.

La población futura se obtiene utilizando la Ecuación 1.

$$
Pn = a + b * n
$$

Dónde:

*Pn = Población total al año n n = número de años medido desde el año calendario inicial de la proyección hasta el año calendario en análisis. a y b = coeficientes de la recta.*

Los parámetros de la recta de ajuste se obtienen por aplicación del método de mínimos cuadrados. Para el presente caso se procedió a utilizar la función ESTIMACION.LINEAL que presenta Excel para calcular los coeficientes "a" y "b" de la fórmula expuesta. Se muestran en la Tabla 7 los resultados de dicha aplicación.

Los valores obtenidos:

 $b = 233, 333$  $a = -463.402$ 

El año de realización del proyecto es 2022

 $P2022 = 233, 33 \times 2022 - 463, 402 = 8, 391$  habitantes

El año de puesta en servicio de la obra se estima para el año 2025.

 $P0 = 233, 33 \times 2025 - 463, 402 = 9,098$  habitantes

 $P10 = 233, 33 \times 2035 - 463, 402 = 11, 431$  habitantes

 $P20 = 233.33 \times 2045 - 463.402 = 13.765$  habitantes

### **4.1.2.2 PROYECCIÓN DEMOGRÁFICA POR TASA GEOMÉTRICA DECRECIENTE**

Determina la proyección futura a partir de una expresión geométrica, similar a la del interés compuesto:

$$
Pn = Po * (1 + i)^n
$$

Donde:

*Po: Población en el inicio del periodo analizado (año 2010).*

*Pn: Población total al año "n".*

*n: número de años medido desde el año calendario inicial de la proyección hasta el año calendario en análisis.*

*i: tasa media anual de proyección.*

Las tasas medias anuales históricas se calculan a través de las siguientes expresiones:

$$
i1 = \sqrt[11]{\frac{Población 2}{Población 1}} - 1 = \sqrt[10]{\frac{3498}{2251}} - 1 = 0,045
$$

$$
i2 = \sqrt[n2]{\frac{Población3}{Población2}} - 1 = \sqrt[9]{\frac{5598}{3498}} - 1 = 0,054
$$

La definición de la tasa con que se proyectará cada periodo se hace comparando los valores "*i1* e *i2*". Si i1 es mayor que *i2* se adopta *i2*, caso contrario se promedian las tasas.

Al cumplirse en este caso que:  $i2 > i1 \rightarrow i = (i1+i2)/2$ 

$$
i = \frac{i1+i2}{2} = \frac{0.045+0.054}{2} = 0.0494
$$

Las proyecciones obtenidas son: El año de realización del proyecto es 2022

$$
P2022 = 5.598 * (1 + 0.0494)^{12} = 9.979
$$
 habitantes

El año de puesta en servicio de la obra se estima para el año 2025.

$$
P0 = 5.598 * (1 + 0.0494)^{15} = 11.530 \text{ habitats}
$$
  

$$
P10 = 5.598 * (1 + 0.0494)^{25} = 18.666 \text{ habitats}
$$

 $P20 = 5.598 * (1 + 0.0494)^{35} = 30.218$  habitantes

# **4.1.2.3 PROYECCIÓN DEMOGRÁFICA POR CURVA LOGISTICA**

El método define una curva de crecimiento demográfico que al principio se presenta acelerado, bastante semejante también a la expresión del interés compuesto, para luego presentar un punto de inflexión como consecuencia de una disminución de la tasa de crecimiento y por último tiende a hacerse asintótica lo que representa la saturación.

La curva se ajusta a la siguiente expresión para períodos anuales:

$$
Pn = \frac{K}{1 + e^{(b-a \times n)}}
$$

Donde:

*Pn: Población total al año "n". K: constante que representa el valor máximo de Pn, valor de saturación a: constante que determina la forma de la curva. b:constante que determina la forma de la curva e: base de los logaritmos neperianos. n: número de años considerados.*

Estos parámetros se obtienen mediante las ecuaciones, desarrolladas a continuación:

$$
K = \frac{2 x P1 x P2 x P3 - P2^{2} x (P1 + P2)}{P1 x P2 - P2^{2}}
$$
  
\n
$$
b = ln(\frac{K - P1}{P1})
$$
  
\n
$$
a = \frac{ln[\frac{(K - P2) x P3}{(K - P3) x P2}]}{t}
$$

Siendo "P1, P2 y P3" los datos censales de población.

Conviene destacar que al utilizar este método para que la curva logística sea aplicable a los datos, deben verificarse que:

$$
P1 x P3 < P2^2 \Rightarrow 2251 x 5598 = 12.601.098 > 3498^2 = 12.236.004 \Rightarrow NO VERIFICA
$$
\n
$$
P1 x P3 < P2^2 x \xrightarrow{(P1+P3)} \Rightarrow VERIFICA
$$

Al no verificar la condición anterior no es aplicable este método para estos datos censales.

## **4.1.2.4 PROYECCIÓN DEMOGRÁFICA POR RELACIÓN - TENDENCIAS**

Este método se basa en el análisis de las relaciones entre la población total del país, de la provincia, del departamento y de la localidad y en las tendencias de evolución de las mismas.

En la Tabla 6 se muestran los valores de población totales de la República Argentina, la provincia de Corrientes, el departamento San Cosme y la localidad de Paso de la Patria.

| Año   |                                | Población |                  |                   |
|-------|--------------------------------|-----------|------------------|-------------------|
|       | <b>Corrientes</b><br>Argentina |           | <b>San Cosme</b> | Paso de la Patria |
| 1.991 | 32.615.528                     | 795.594   | 4.530            | 2.251             |
| 2.001 | 36.260.130                     | 930.991   | 7.213            | 3.498             |
| 2.010 | 40.117.096                     | 992.595   | 14.381           | 5.598             |

**Tabla 6.** Datos censales. País, provincia, departamento y localidad. (Fuente: INDEC)

Para la aplicación del método de Relación-Tendencia, primeramente se calcula la relación entre la provincia y el país para los años correspondientes a los tres últimos censos. A estas relaciones se las denomina  $R_1$ ,  $R_2$  y  $R_3$ .

$$
R1 = \frac{p1}{Pt1} \ ; \ R2 = \frac{p2}{Pt2} \ ; \ R3 = \frac{p3}{Pt3}
$$

Donde:

P<sub>t1</sub>: población del País según el antepenúltimo censo nacional.

 $P_{t2}$ : población del País según el penúltimo censo nacional.

P<sub>t3</sub>: población del País según el último censo nacional.

p1 : población total de la Provincia según el antepenúltimo censo nacional.

p2 : población total de la Provincia según el penúltimo censo nacional.

p3 : población total de la Provincia según el último censo nacional.

 $R_1$ ,  $R_2$  y  $R_3$ : relaciones entre la población de la Provincia y del País correspondiente a los años censados.

Luego se calcula el logaritmo natural de las relaciones  $R_1, R_2$  y  $R_3$ , y se determina el incremento de los logaritmos a través de la diferencia entre ellos. En la Tabla 7 se detalla el procedimiento explicado.

 $I1 = logR2 - logR1$ 

 $I2 = logR3 - logR2$ 

#### **Tabla 7.** Relación Argentina - Corrientes. (Fuente: Elaboración propia)

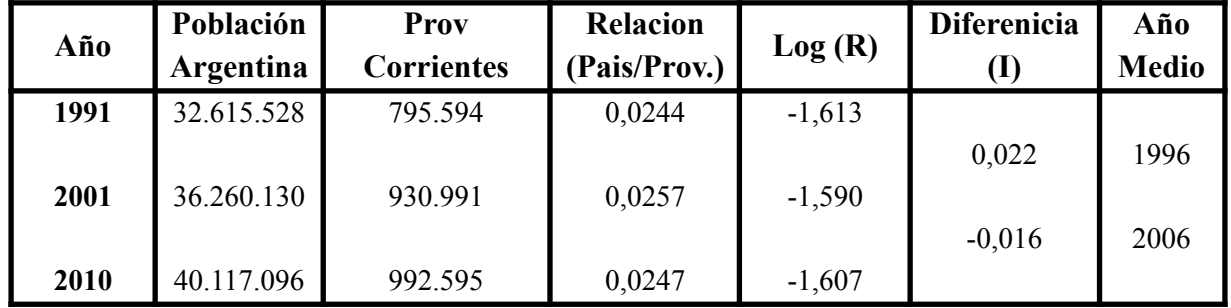

Se calculan los coeficientes de ponderación, que son iguales a la inversa del número de años transcurridos entre el punto medio del período proyectado y el punto medio del período observado.

$$
Cij = \frac{1}{(nj - Ni)}
$$

Donde:

cij: Coeficiente de ponderación

nj: Punto medio del período proyectado

Ni: Punto medio del período observado

La Tabla 8 indica los coeficientes de ponderación obtenidos mediante el método de relación tendencia. Vale acotar que el año 2021 se considera como inicio de obra.

| <b>Periodos Intercensales</b> |      |    | Periodo desde el último<br>censo hasta el año inicial | Subperiodos de diseño |        |
|-------------------------------|------|----|-------------------------------------------------------|-----------------------|--------|
|                               |      |    | 2025                                                  | 2035                  | 2045   |
|                               |      |    | 15                                                    | 10                    |        |
| 2001                          | 1991 | 10 | 0,0465                                                | 0,0294                | 0,0227 |
| 2010                          | 2001 | Q  | 0,0833                                                | 0,0408                | 0,0290 |

**Tabla 8.** Coeficientes de ponderación. (Fuente: Elaboración propia)

Se calcula el logaritmo de la relación entre la provincia y el país en el año cero, sumando al logaritmo de la relación verificada en el último año el promedio ponderado de los incrementos observados. Siendo el coeficiente de ponderación de estos incrementos la inversa del número de años transcurridos entre el punto medio del período observado y el proyectado.

$$
log(R4) = log(R3) + \frac{ln x C10 + 12 x C20}{C10 + C20}
$$

Donde:

R4 : Relación entre las poblaciones de la provincia y el país para el año inicial.

 $C_{10}$ ,  $C_{20}$ : coeficiente de ponderación calculados de acuerdo a lo indicado anteriormente.

Se denomina la relación provincia/país para los dos subperíodos de diseño de  $n_1$  y n<sub>2</sub> años, por las siguientes ecuaciones:

$$
log(R5) = log(R4) + \frac{ln x (11 + 12 x (21))}{c11 + c21}
$$

$$
log(R6) = log(R5) + \frac{ln x (12 + 12 x (22))}{c12 + c22}
$$

Donde:

 $R<sub>5</sub>$ : Relación entre las poblaciones de la Provincia y el País del primer subperíodo de diseño.

 $R_6$ : Relación entre las poblaciones de la Provincia y el País para el final del período de diseño.

 $C_{11}$ ,  $C_{12}$ ,  $C_{21}$ ,  $C_{22}$ : coeficiente de ponderación calculados de acuerdo a lo indicado anteriormente

En la Tabla 9 se indican los valores de las relaciones entre las poblaciones de la República Argentina y la Provincia de Corrientes en los subperiodos analizados.

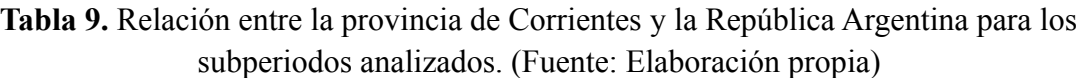

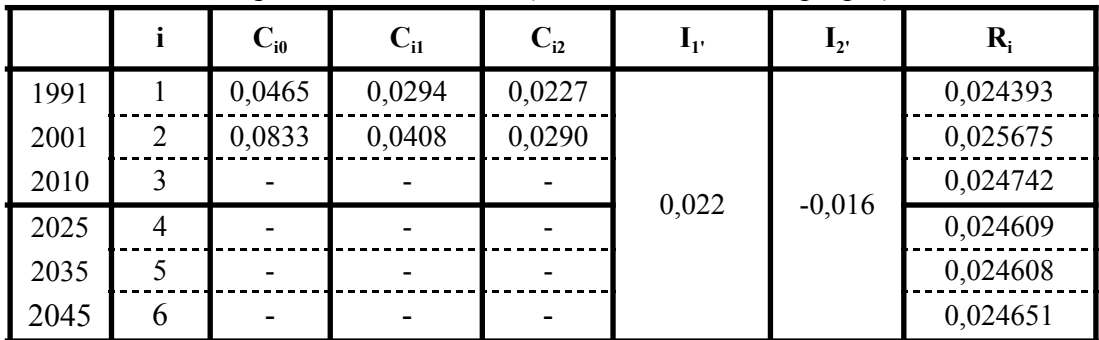

Para las poblaciones del Departamento San Cosme se definen relaciones similares a las de País - Provincia. En tanto que los coeficientes de ponderación son siempre los calculados anteriormente. En tal sentido la Tabla 10 detalla el proceso explicado.

**Tabla 10.** Relación Corrientes - San Cosme. (Fuente: Elaboración propia)

| Año  | <b>Prov.Corrientes</b> | Departamento<br>de San Cosme | <b>Relacion</b><br>(Prov/Depar) | Log      | <b>Diferenicia</b> | Año<br><b>Medio</b> |
|------|------------------------|------------------------------|---------------------------------|----------|--------------------|---------------------|
| 1991 | 795.594                | 4.530                        | 0,0057                          | $-2,245$ |                    |                     |
| 2001 | 930.991                | 7.213                        | 0,0077                          | $-2,111$ | 0,134              | 1996                |
| 2010 | 992.595                | 14.381                       | 0,0145                          | $-1,839$ | 0,272              | 2006                |

Para determinación de las relaciones departamento / provincia:

$$
D1 = \frac{pd1}{Pp1} \ ; \ D2 = \frac{pd2}{Pp2} \ ; \ D3 = \frac{pd3}{Pp3}
$$

 $I1' = logD2 - logD1$  $12' = logD3 - logD2$  $log(D4) = log(D3) + \frac{11^{6} \times C10 + 12^{6} \times C20}{C10 + C20}$  $C10 + C20$  $log(D5) = log(D4) + \frac{11^{11} \times C11 + 12^{11} \times C21}{C11 + C21}$  $C11 + C21$  $log(D6) = log(D5) + \frac{11^{11} \times C12 + 12^{11} \times C22}{C12 + C22}$  $C12 + C22$ 

Donde:

 $P_{\text{pl}}$ : Población total de la Provincia según el antepenúltimo censo nacional.

 $P_{p2}$ : Población total de la Provincia según el penúltimo censo nacional.

P<sub>p3</sub>: Población total de la Provincia según el último censo nacional.

p<sub>d1</sub>: Población total del Dpto. de San Cosme según el antepenúltimo censo nacional.

p<sub>d2</sub>: Población total del Dpto. de San Cosme según el penúltimo censo nacional.

p<sub>d3</sub>: Población total del Dpto. de San Cosme según el último censo nacional.

 $C_{01}$ ,  $C_{20}$ ,  $C_{11}$ ,  $C_{12}$ ,  $C_{21}$ ,  $C_{22}$ : coeficiente de ponderación calculados de acuerdo a lo indicado anteriormente en la Tabla 9.

En la Tabla 11 se indican los valores de las Relaciones entre las poblaciones de Departamento de San Cosme y la Provincia del Corrientes en los subperiodos analizados.

| $p$ and too bac performed analyzed and $p$ . The condensation $p$ replay |   |        |        |        |                        |     |          |  |          |
|--------------------------------------------------------------------------|---|--------|--------|--------|------------------------|-----|----------|--|----------|
|                                                                          |   | Ci0    | Ci1    | Ci2    | $\mathbf{I1}^{\prime}$ | 12' | Di       |  |          |
| 1991                                                                     |   | 0,0465 | 0,0294 | 0,0227 |                        |     |          |  | 0,005694 |
| 2001                                                                     | 2 | 0,0833 | 0,0408 | 0,0290 |                        |     | 0,007748 |  |          |
| 2010                                                                     | 3 |        |        |        |                        |     | 0,014488 |  |          |
| 2025                                                                     | 4 |        |        |        | 0,272<br>0,134         |     | 0,024177 |  |          |
| 2035                                                                     |   |        |        |        |                        |     | 0,039575 |  |          |
| 2045                                                                     | 6 |        |        |        |                        |     | 0,064354 |  |          |

**Tabla 11.** Relación entre la provincia del Corrientes y el Departamento de San Cosme para los subperiodos analizados. (Fuente: Elaboración propia)

Para la localidad de Paso de la Patria se definen relaciones similares a las desarrolladas anteriormente. En tanto que los coeficientes de ponderación son siempre los ya obtenidos. Se muestra en la Tabla 12 dichas relaciones.

**Tabla 12.** Relación San Cosme - Paso de la Patria. (Fuente: Elaboración propia)

| Año  | Departamento<br>de San Cosme | Localidad de<br>Paso de la<br>Patria | <b>Relacion</b><br>(Prov/Depar) | Log      | <b>Diferenicia</b> | Año<br><b>Medio</b> |
|------|------------------------------|--------------------------------------|---------------------------------|----------|--------------------|---------------------|
| 1991 | 4.530                        | 2.251                                | 0.4969                          | $-0,304$ |                    |                     |
|      |                              |                                      |                                 |          | $-0,011$           | 1996                |
| 2001 | 7.213                        | 3.498                                | 0,4850                          | $-0,314$ |                    |                     |
|      |                              |                                      |                                 |          | $-0,095$           | 2006                |
| 2010 | 14.381                       | 5.598                                | 0,3893                          | $-0,410$ |                    |                     |

Para determinación de las relaciones departamento / provincia:

$$
L1 = \frac{pl1}{Pd1} \; ; \; L2 = \frac{pl2}{Pd2} \; ; \; L3 = \frac{pl3}{Pd3}
$$
\n
$$
I1'' = logL2 - logL1
$$
\n
$$
I2'' = logL3 - logL2
$$
\n
$$
log(L4) = log(L3) + \frac{I1'' \times C10 + I2'' \times C20}{C10 + C20}
$$
\n
$$
log(L5) = log(L4) + \frac{I1'' \times C11 + I2'' \times C21}{C11 + C21}
$$
\n
$$
log(L6) = log(L5) + \frac{I1'' \times C12 + I2'' \times C22}{C12 + C22}
$$

Donde:

P<sub>d1</sub>: Población total del Departamento según el antepenúltimo censo nacional.

P<sub>d2</sub>: Población total del Departamento según el penúltimo censo nacional.

P<sub>d3</sub>: Población total del Departamento según el último censo nacional.

P<sub>11</sub>: Población total de la Localidad de Paso de la Patria según el antepenúltimo censo nacional.

P<sub>12</sub>: Población total de la Localidad de Paso de la Patria según el penúltimo censo nacional.

P<sub>13</sub>: Población total de la Localidad de Paso de la Patria según el último censo nacional.  $C_{01}$ ,  $C_{20}$ ,  $C_{11}$ ,  $C_{12}$ ,  $C_{21}$ ,  $C_{22}$ : coeficiente de ponderación calculados de acuerdo a lo indicado

anteriormente en la Tabla 9.

En la Tabla 13 se indican los valores de las Relaciones entre las poblaciones de la localidad de Isla del Cerrito y el Departamento Bermejo en los subperiodos analizados.

|      |   |                 |        |        |          |          | . .      |          |
|------|---|-----------------|--------|--------|----------|----------|----------|----------|
|      |   | Ci <sub>0</sub> | Ci1    | Ci2    | 11"      | 12"      | Li       |          |
| 1991 |   | 0,0465          | 0,0294 | 0,0227 |          |          |          | 0,496909 |
| 2001 | 2 | 0,0833          | 0,0408 | 0,0290 |          |          | 0,484958 |          |
| 2010 | 3 |                 |        |        | $-0,011$ | $-0,095$ | 0,389264 |          |
| 2025 | 4 |                 |        |        |          |          | 0,649573 |          |
| 2035 | 5 |                 |        |        |          |          | 1,063273 |          |
| 2045 | 6 |                 |        |        |          |          | 1,729041 |          |

**Tabla 13.** Relación entre el Departamento de San Cosme y la Localidad de Paso de la Patria para los subperiodos analizados. (Fuente: Elaboración propia)

A partir de las relaciones previamente expuestas, entre poblaciones de País / Provincia, Provincia / Departamento y de Departamento / Localidad. Se puede estimar la población futura de la localidad de estudio mediante las estimaciones de la población total del país entre los años 1950 y 2050, que pueden encontrarse en la publicación "Estimaciones y Proyecciones de Población Total del País (versión revisada)", INDEC - CELADE.

En la Tabla 14 se muestran las proyecciones demográficas para la Provincia de Corrientes, el Departamento de San Cosme y la Localidad de Paso de la Patria por el método de Relación – Tendencia.

|       | Población  |                   |                  |                   |  |  |
|-------|------------|-------------------|------------------|-------------------|--|--|
| Año   | Argentina  | <b>Corrientes</b> | <b>San Cosme</b> | Paso de la Patria |  |  |
| 1.991 | 32.615.528 | 795.594           | 4.530            | 2.251             |  |  |
| 2.001 | 36.260.130 | 930.991           | 7.213            | 3.498             |  |  |
| 2.010 | 40.117.096 | 992.595           | 14.381           | 5.598             |  |  |
| 2025  | 47.160.326 | 1.160.575         | 28.059           | 9.403             |  |  |
| 2035  | 50.514.393 | 1.243.048         | 49.193           | 14.361            |  |  |
| 2045  | 53.327.911 | 1.314.607         | 84.601           | 21.602            |  |  |

**Tabla 14.**Proyecciones demográficas para la Provincia de Corrientes, el Departamento de San Cosme y la Localidad de Paso de la Patria por el método de Relación - Tendencia. (Fuente: Elaboración propia)

# **4.1.2.5 PROYECCIÓN DEMOGRÁFICA POR TECNICA DE LOS INCREMENTOS RELATIVOS**

El método de los incrementos relativos se fundamenta en la proporción del crecimiento absoluto de un área mayor, que corresponde a áreas menores en un determinado período de referencia.

Para la estimación de la población total de cada área se acepta que:

$$
P_i^{(t)} = a_i x P_T^{(t)} + b_i
$$

Donde:

*Pi (t) = la población del área menor (i) en el año (t) PT (t) = la población total del área mayor (T) en el año (t)*

El coeficiente de proporcionalidad del incremento de la población del área menor en relación al incremento de la población del área mayor es igual a:

$$
a_{i} = \frac{P_{i}^{(1)} - P_{i}^{(0)}}{P_{T}^{(1)} - P_{T}^{(0)}} = \frac{P_{i}}{P_{T}}
$$

$$
b_{i} = \frac{P_{i}^{(1)} + P_{i}^{(0)} - \frac{P_{i}}{P_{T}} \times (P_{T}^{(1)} + P_{T}^{(0)})}{2}
$$

Se parte de considerar como área mayor, a la República Argentina, las estimaciones fueron extraídas de la publicación "Estimaciones y Proyecciones de Población Total del País (versión revisada)", INDEC - CELADE.

Con los datos censales de País, Provincia, Departamento y Localidad destacados en la Tabla 6 se calculan los Coeficientes a<sup>i</sup> y b<sup>i</sup> para cada relación.

Luego se procederá a la estimación de las poblaciones correspondientes al departamento, utilizando como base la proyección de la provincia, ahora considerada como área mayor, anteriormente se tomó como base la proyección del país. (Tabla 15 y 16)

Al nivel de las localidades se realiza el mismo procedimiento, considerando como área mayor al partido o departamento y área menor a la localidad (Tabla 17).

### **Relación entre Argentina y Corrientes**

 $a_{i} = 0,01597$  $b_i = 351.839$ 

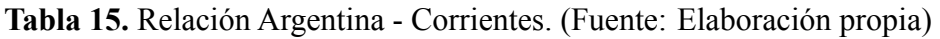

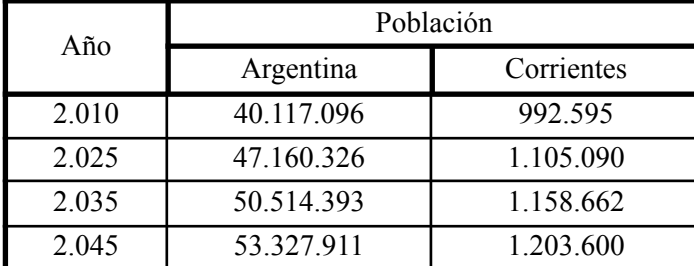

### **Relación entre Corrientes y San Cosme**

 $a_{i} = 0, 11636$  $b_i = -101.113$ 

**Tabla 16.** Relación Corrientes - San Cosme. (Fuente: Elaboración propia)

| Año   | Población  |           |  |  |
|-------|------------|-----------|--|--|
|       | Corrientes | San Cosme |  |  |
| 2.010 | 992.595    | 14.381    |  |  |
| 2.025 | 1.105.090  | 27471     |  |  |
| 2.035 | 1.158.662  | 33.704    |  |  |
| 2.045 | 1.203.600  | 38.933    |  |  |

### **Relación entre San Cosme y Paso de la Patria**

 $a_{i} = 0, 29297$  $b_i = 1.385$ 

**Tabla 17.** Relación San Cosme - Paso de la Patria. (Fuente: Elaboración propia)

| Año   | Población |                   |  |  |
|-------|-----------|-------------------|--|--|
|       | San Cosme | Paso de la Patria |  |  |
| 2.010 | 14.381    | 5.598             |  |  |
| 2.025 | 27.471    | 9433              |  |  |
| 2.035 | 33.704    | 11.259            |  |  |
| 2.045 | 38.933    | 12 791            |  |  |

# **4.1.2.6 ELECCIÓN DEL MÉTODO DE PROYECCIÓN**

Del desarrollo de los modelos descritos fueron obtenidas las poblaciones de Paso de la Patria para los correspondientes horizontes de diseño.

En la Tabla 18 se resumen los resultados obtenidos por cada método de proyección.

| Año  | <b>CENSO</b> | <b>Tasa Decreciente</b> | <b>Ajuste Lineal</b> | <b>Relacion -</b><br><b>Tendencia</b> | <b>Incrementos</b><br><b>Relativos</b> |
|------|--------------|-------------------------|----------------------|---------------------------------------|----------------------------------------|
| 1991 | 2.251        |                         |                      |                                       |                                        |
| 2001 | 3.498        |                         |                      |                                       |                                        |
| 2010 | 5.598        |                         |                      |                                       |                                        |
| 2025 |              | 11.530                  | 9.098                | 9.403                                 | 9.433                                  |
| 2035 |              | 18.666                  | 11.431               | 14.361                                | 11.259                                 |
| 2045 |              | 30.218                  | 13.765               | 21.602                                | 12.791                                 |

**Tabla 18.** Relación San Cosme - Paso de la Patria. (Fuente: Elaboración propia)

Considerando estos datos, el modelo de ajuste "Relación – Tendencia" es el que mejor se ajusta al actual crecimiento de la población de la localidad. Por tanto se adoptaron los resultados de dicha proyección como válidos.

En la Figura 35 se ilustran las proyecciones demográficas de población permanente de Paso de la Patria, para los distintos métodos analizados.

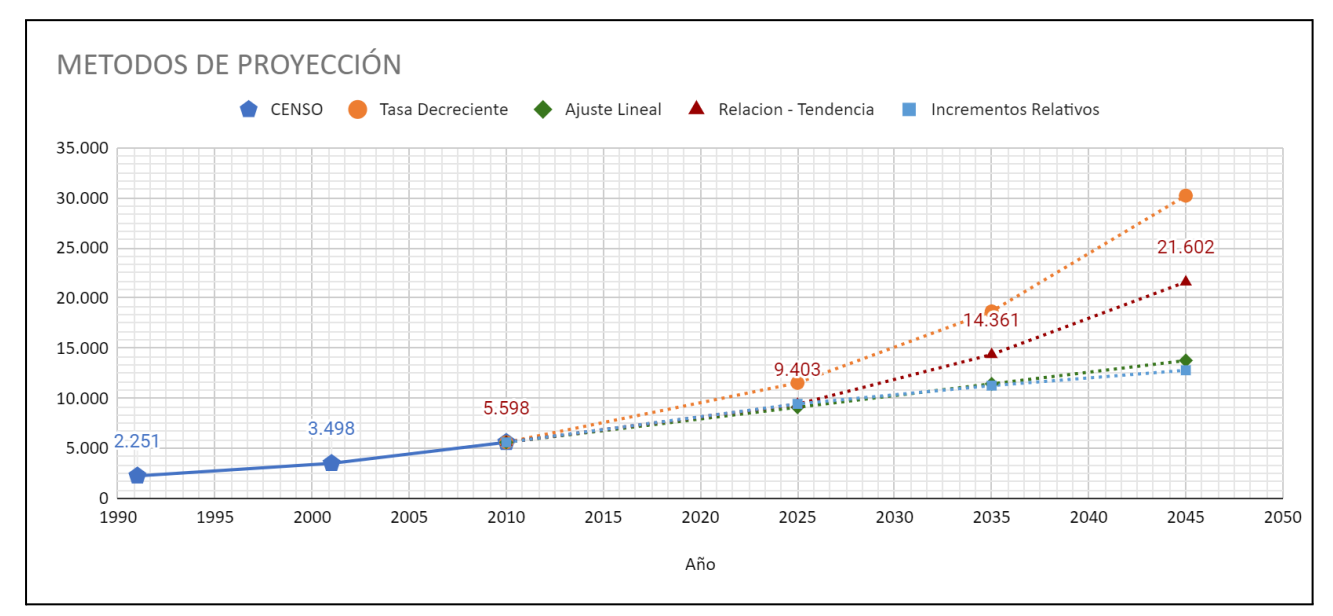

**Figura 35.** Comparativa de métodos de proyección de población. (Fuente: Elaboración propia).

La proyección de la población flotante se realizó bajo la hipótesis que la relación entre la población permanente y la no permanente será invariante a lo largo de todo horizonte de análisis y, por tanto, el crecimiento de la población no permanente estará atado a lo enunciado precedentemente. De esta manera luego del estudio de la limitada información (expuesta en el Art. 3.1) que se encuentra al respecto y analizando las posibles superposiciones de pobladores permanentes, pobladores de fin de semana y turistas se concluyó en adoptar un porcentaje igual al 200% de la población permanente para obtener los valores de población no permanente.

En la Tabla 19 y Figura 36 se indican las proyecciones de poblaciones permanente y flotante, realizada para todo el período de análisis.

| л.   |                         | л.                         | л.<br>$\overline{\phantom{a}}$ |  |
|------|-------------------------|----------------------------|--------------------------------|--|
| Año  | Población<br>permanente | Población no<br>permanente | <b>Total</b>                   |  |
| 1991 | 2251                    |                            |                                |  |
| 2001 | 3498                    |                            |                                |  |
| 2010 | 5598                    |                            |                                |  |
| 2022 | 8.398                   | 16796                      | 25.194                         |  |
| 2025 | 9.403                   | 18806                      | 28.209                         |  |
| 2035 | 14.361                  | 28722                      | 43.083                         |  |
| 2045 | 21.602                  | 43205                      | 64.807                         |  |

**Tabla 19.** Proyección de la población permanente y no permanente. (Fuente: Elaboración propia)

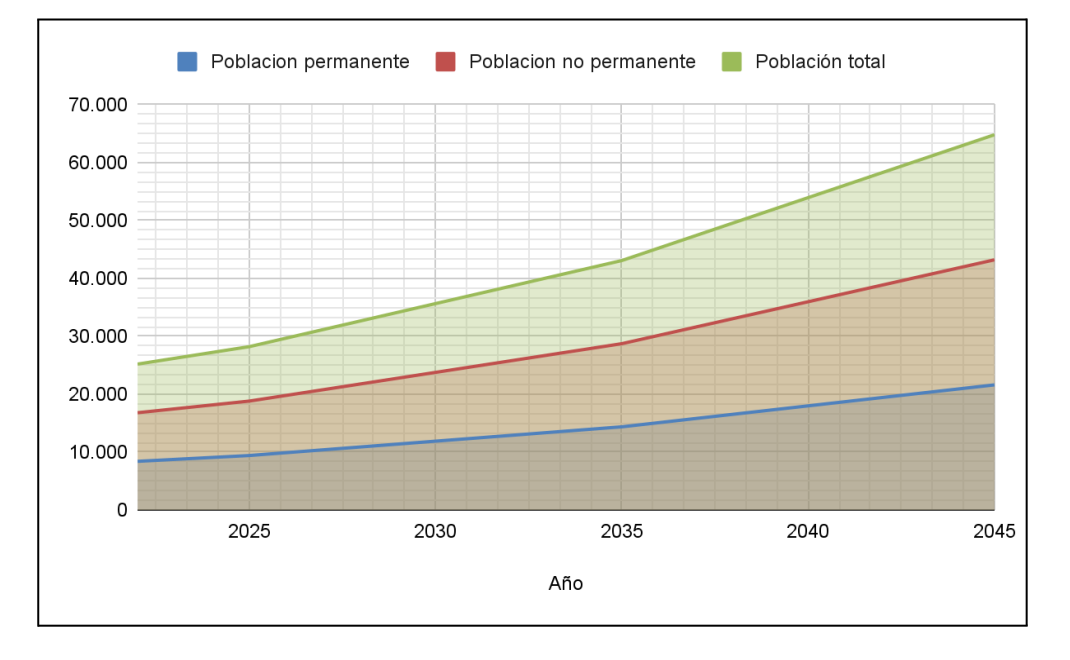

**Figura 36.** Proyección de población pasó de la patria. (Fuente: Elaboración propia).

## **4.1.3 ÁREAA SERVIR**

Para el año de puesta en servicio de la red, Año 0 ( $P_0$  =2025), la obra abarca una superficie de 826 hectáreas distribuidas en todo el entramado urbano de Paso de la Patria, lo cual se ha detallado en el *[Artículo](#page--1-0) 3.2.1*. El Proyecto contempla aumentar este área de servidumbre hasta las 939 Hectáreas para el año 10 (P<sub>10</sub> = 2035) y 20 de proyecto (P<sub>20</sub> = 2045).

Para poder llevar a cabo los cálculos técnicos exigidos por ENOHSa, dotaciones, caudales y consecuentemente todo el entramado de red y sistemas de almacenamiento y bombeo se ha realizado una estimación aproximada de la evolución demográfica de Paso de la Patria desde el Año 0 ( $P_0$  =2025) hasta el final del horizonte de proyección Año 20 ( $P_{20}$  =2045). Para ello se tuvo en cuenta todo lo expuesto en el *[Artículo 3.1](#page--1-1)* de este informe.

En la Tabla 20 se expresan las proyecciones realizadas:

**Tabla 20.** Proyección de densidad y distribución de habitantes. (Fuente: Elaboración propia)

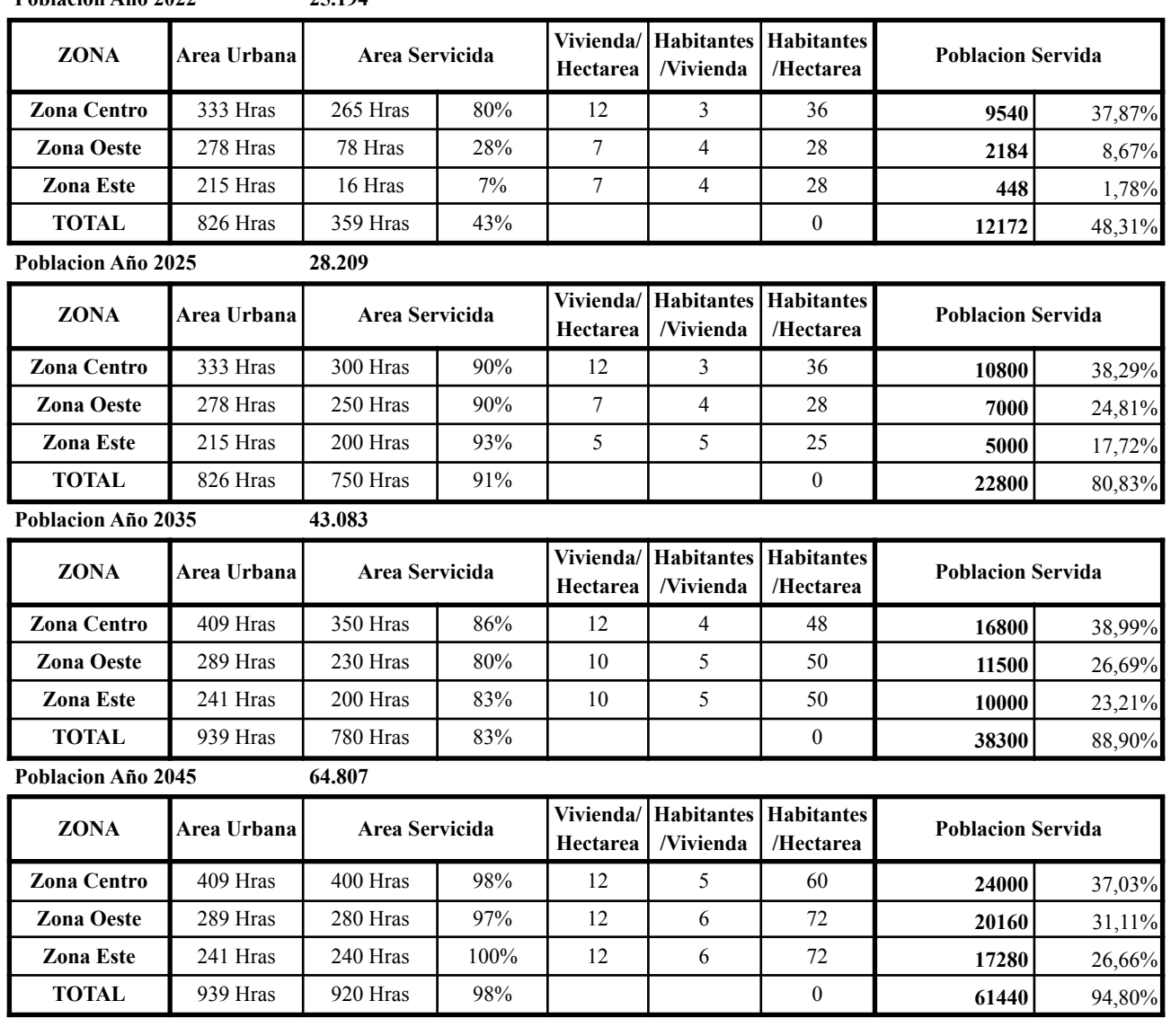

Es importante comparar el resultado del análisis del año 2022 con los datos suministrados por CO.VE.SA, los cuales para el año 2021 registraron una cantidad de 3250 conexiones activas y un horizonte de 150 conexiones nuevas por año. De estos valores se deduce que para el año 2022 se encontrarán activas 3400 conexiones aproximadamente, que multiplicado por 4 habitantes por conexión arroja un total de 13.600 habitantes. Valor que se aproxima bastante al proyectado en la tabla anterior.

En el Plano 4 se visualiza el área a servir en primera, como en segunda etapa.

### **4.1.4 COBERTURA DEL SERVICIO**

**Poblacion Año 2022 25.194**

Se define como la relación porcentual entre habitantes servidos y el total de habitantes de la localidad. Dada la fuerte demanda de abastecimiento de agua potable, se considera que al ejecutar las obras se producirá un pedido de conexión masivo a la red de distribución por lo tanto se estima que se alcanzará, en el primer año de servicio el 80 % de cobertura. En la medida que la demanda lo requiera se irán incorporando nuevas conexiones aumentando paulatinamente el porcentaje de cobertura hasta alcanzar el 90 % en el año 2035, valor que se mantendrá llegará a 95% en el final del periodo de diseño año 2045, como puede observarse en la Tabla 21 y Figura 37.

|      | $\mathbf{1}$ $\mathbf{1}$ $\mathbf{1}$ |
|------|----------------------------------------|
| Año  | % Cobertura                            |
| 2022 | 50%                                    |
| 2025 | 80%                                    |
| 2030 | 85%                                    |
| 2035 | 90%                                    |
| 2040 | 90%                                    |
| 2045 | 95%                                    |

**Tabla 21.** Evolución de cobertura. (Fuente: Elaboración propia)

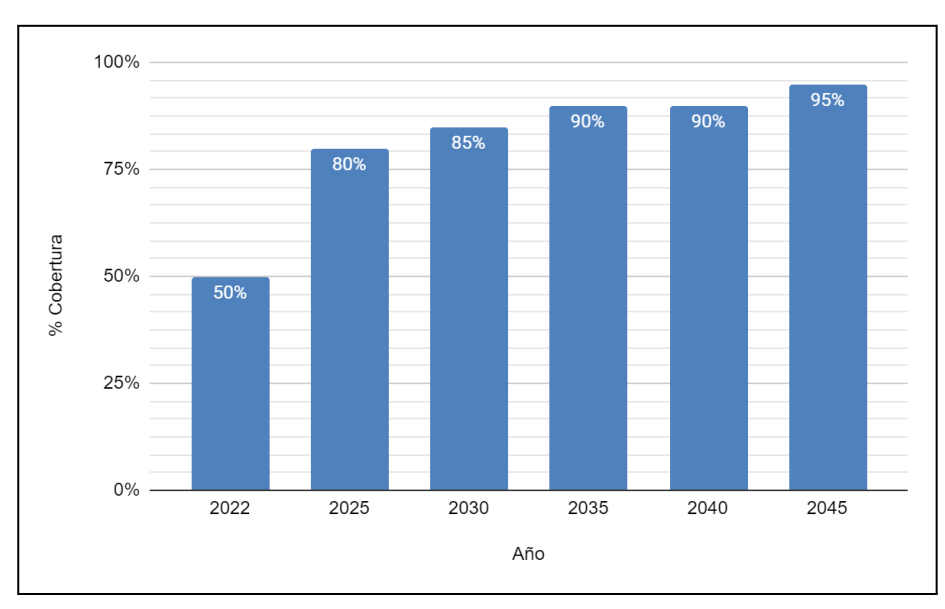

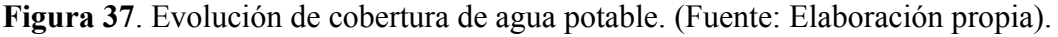

## **4.1.5 CAUDALES DE DISEÑO**

## **4.1.5.1 DOTACIÓN**

## **4.1.5.1.1 CONSUMO Y DOTACIONES**

Para estimar un valor aceptable de dotación de diseño, es necesario conocer los consumos no residenciales y estimar el agua no contabilizada en el sistema.

Para la determinación de los caudales de diseño, se define la dotación de agua potable tomando como referencia las normas ENOHSa.(*Criterios - Cap.2 - Art 2.1.3.5*), con conexiones domiciliarias con medidor cuando hay condiciones de clima semiárido o árido recomienda **250 l/hab.dia**.

## **4.1.5.1.2 AGUA NO CONTABILIZADA**

En cuanto al tratamiento del Agua No Contabilizada se presume que una parte del agua producida no llega a los usuarios pues se consume en:

- Pérdidas y fugas en almacenamiento y distribución.
- Usos en la producción.
- Usos contra incendios, usos municipales, etc.

El agua no contabilizada (ANC) representa una pérdida económica para el prestador del servicio, que puede ser importante. Su medición con precisión razonable requiere contar con macro y micromedición y con registros de no menos de un año. En el proyecto bajo estudio, no se cuenta con instrumental ni registros por lo que se estimaron valores usuales sobre la base de estado, tipo y antigüedad de la red.

El agua no contabilizada se separa en pérdidas físicas o reales y pérdidas comerciales o aparentes. En el presente proyecto no se considerarán estas últimas.

Las pérdidas físicas del sistema varían en función del estado de cada una de las partes que componen el sistema, de la antigüedad del mismo, del material de las cañerías usado, etc.

Al ser una red nueva, las especificaciones de construcción exigirán que se tomen los recaudos necesarios para minimizar las pérdidas. Con los nuevos materiales y sistemas de construcción se reducirán notoriamente las mismas.

Una meta razonable para el agua no contabilizada, es del orden del **15%** de la dotación media aparente de producción. Esta meta se mantendrá a lo largo del período de diseño si se implementan acciones comerciales para la detección de clandestinos y acciones para la reducción de fugas.

## **4.1.5.1.3 CAUDAL MEDIO ANUALA PRODUCIR**

El caudal medio anual a producir (o producido) es la suma de los consumos medios anuales residenciales y del porcentaje de Agua no Contabilizada.

## **4.1.5.1.4 DOTACIÓN MEDIAAPARENTE DE PRODUCCIÓN**

Corresponde al cociente entre el caudal medio anual producido dividido en el promedio anual de los habitantes servidos.

Este valor no representa la dotación producida para cada habitante, sino que incluye además, el agua no contabilizada del sistema.

Se calculan, las dotaciones medias de producción aparente que se corresponden con las dotaciones medias de consumo. (Tabla 22).

|                | <b>Descripcion</b>    | Unidad        | <b>Dotacion</b> |  |  |
|----------------|-----------------------|---------------|-----------------|--|--|
|                | Dotación media de     | l/hab.dia     | 250             |  |  |
|                | consumo residencial   |               |                 |  |  |
| $\overline{2}$ | Dotación média de     | l/hab.dia     | 250             |  |  |
|                | consumo aparente      |               |                 |  |  |
|                | Agua no contabilizada | $\frac{0}{0}$ | 15              |  |  |
| $\overline{4}$ | Dotación media de     | l/hab.dia     | 294             |  |  |
|                | producción aparente   |               |                 |  |  |

**Tabla 22.** Dotaciones medias. (Fuente: Elaboración propia)

En la Tabla 22, las filas que lo componen significan lo siguiente:

Fila 1: Dotación media de consumos residenciales (Dcr) adoptadas.

Fila 2: Dotación media de consumo aparente (Dca), calculada según la siguiente expresión:

### Fila 3: Agua no Contabilizada (ANC) según punto 1.5.3

Fila 4: Dotaciones medias aparentes de producción.

 $Dpa = Dca/(1 - ANC/100)$ 

### **4.1.5.2 COEFICIENTES DE CAUDAL**

Para el diseño de la red de distribución de agua es necesario fijar los valores de coeficiente pico correspondientes a los valores de caudales residenciales, α1 y α2.Se muestran los coeficientes de caudal en las Tablas 23 y 24.

| $\alpha_{1n}$ | Coeficiente máximo diario del año n        | $\alpha_{1n} = Q_{1n} / Q_{0n}$              |
|---------------|--------------------------------------------|----------------------------------------------|
| $\alpha_{2n}$ | Coeficiente máximo horario del año n       | $\alpha_{2n} = Q_{En} / Q_{Dn}$              |
| $\alpha_{n}$  | Coeficiente total máximo horario del año n | $\alpha$ = Q <sub>Fn</sub> / Q <sub>Cn</sub> |
| $\beta_{1n}$  | Coeficiente mínimo diario del año n        | $\beta_{1n} = Q_{Bn} / Q_{Cn}$               |
| $\beta_{2n}$  | Coeficiente mínimo horario del año n       | $\beta_{2n} = Q_{An} / Q_{Bn}$               |
| $\beta_n$     | Coeficiente total mínimo horario del año n | $\beta_n = Q_{An} / Q_{Cn}$                  |

**Tabla 23.** Coeficientes de caudal. (Fuente: Normas ENOHSa)

**Tabla 24.** Coeficientes de Caudal. (Fuente: Normas ENOHSa)

| Poblacion servida         | $\alpha$ 1 | $\alpha$ 2 | $\alpha$ | $\beta$ 1 | $\beta$ 2 | ß    |
|---------------------------|------------|------------|----------|-----------|-----------|------|
| $500 h < Ps \leq 3000 h$  | 1,4        | 1,9        | 2,66     | 0,6       | 0,5       | 0,3  |
| $3000h < P_s \le 15000 h$ | 1,4        | 1,7        | 2,38     | 0,7       | 0,5       | 0,35 |
| 15000 $h < Ps$            | 1,3        |            | 1,95     | 0,7       | 0,6       | 0.42 |

## **4.1.5.2.1 COEFICIENTE MÁXIMO DIARIO α1**

El coeficiente máximo diario relaciona, el volumen consumido durante el día de mayor consumo del último año del periodo de diseño, con el volumen diario promedio de ese año. Se adopta un valor de **α1 = 1,3** dadas las características de la localidad, en lo referente a su situación climática y tamaño de la misma.

## **4.1.5.2.2 COEFICIENTE MÁXIMO HORARIO α2**

El coeficiente máximo horario α2 es la relación entre la demanda máxima horaria y la demanda media del día de mayor consumo.

Al no contar con registros horarios, la definición de α2 se realiza en función de estimaciones basadas en las normas vigentes. Se adopta un valor de **α2 = 1,5**.

## **4.1.5.2.3 COEFICIENTE MÁXIMO TOTAL PARAAGUA POTABLE**

En función de los coeficientes máximo diario y horario adoptados anteriormente se obtiene el coeficiente máximo total:

 $\alpha$  = relación entre la demanda máxima horaria y la media anual.

 $\alpha = \alpha_1 x \alpha_2 = 1, 3 x 1, 5 = 1, 95$ 

El cual se supone que permanecerá constante durante todo el periodo de diseño.

#### **4.1.5.3 CAUDAL DE DISEÑO**

Se establecen las siguientes definiciones conforme lo establece la normativa en referencia a caudales de diseño (Tabla 25) y coeficientes de caudal expresado en (ENOHSa, 2001).

|                                      | Denominación                          | Definición                                                                                                    |
|--------------------------------------|---------------------------------------|----------------------------------------------------------------------------------------------------|
| $Q_{An}$                             | Caudal mínimo horario del año n.      | Menor caudal instantáneo del día de menor<br>consumo de agua potable de ese año.                                              |
| $Q_{\text{Bn}}$                      | Caudal medio mínimo diario del año n. | Caudal medio del día de menor consumo de<br>agua potable del año n.                                                           |
| $Q_{Cn}$                             | Caudal medio diario del año n.        | Cantidad de agua promedio consumida en<br>el año n por cada habitante servido.                                                |
| $Q_{Dn}$                             | Caudal medio máximo diario del año n. | Caudal medio del día de mayor consumo de<br>agua potable del año n.                                                           |
| $\mathsf{Q}_{\mathsf{F} \mathsf{n}}$ | Caudal máximo horario del año n.      | Mayor caudal instantáneo del día de mayor<br>consumo (Q <sub>Dn</sub> ) del año n. Caudal horario<br>máximo absoluto del año. |

**Tabla 25.** Definición de caudales de diseño. (Fuente: Normas ENOHSa)

Para su cálculo se persigue la secuencia de Cálculo de la Figura 38:

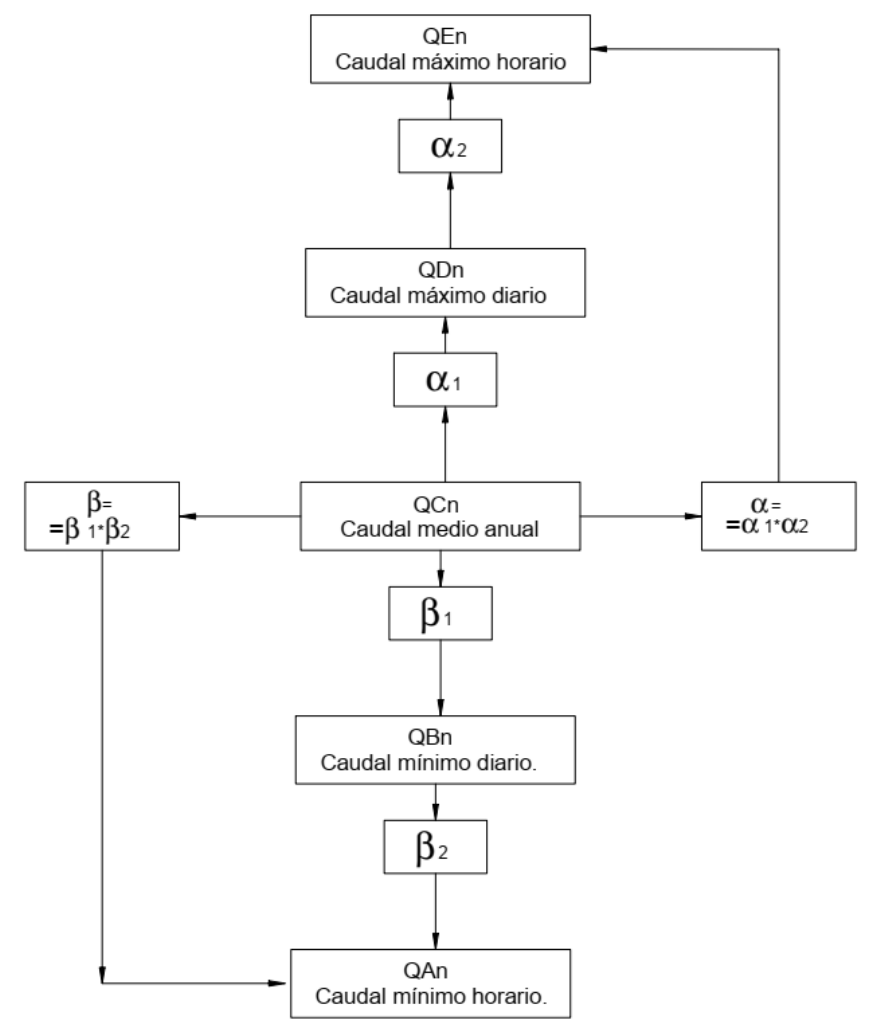

### **Figura 38.** Secuencia de cálculo. (Fuente:Normas ENOHSa)

En virtud de la actividad turística predominante en la localidad y la variación consecuente de usuarios , fueron determinados los caudales medio diario (QC), los caudales máximo diario (QD) y máximo horario (QE) teniendo en cuenta la población total establecida en el Artículo 4.1.2.6.

En la Tabla 26 se resumen los caudales de diseño calculados.

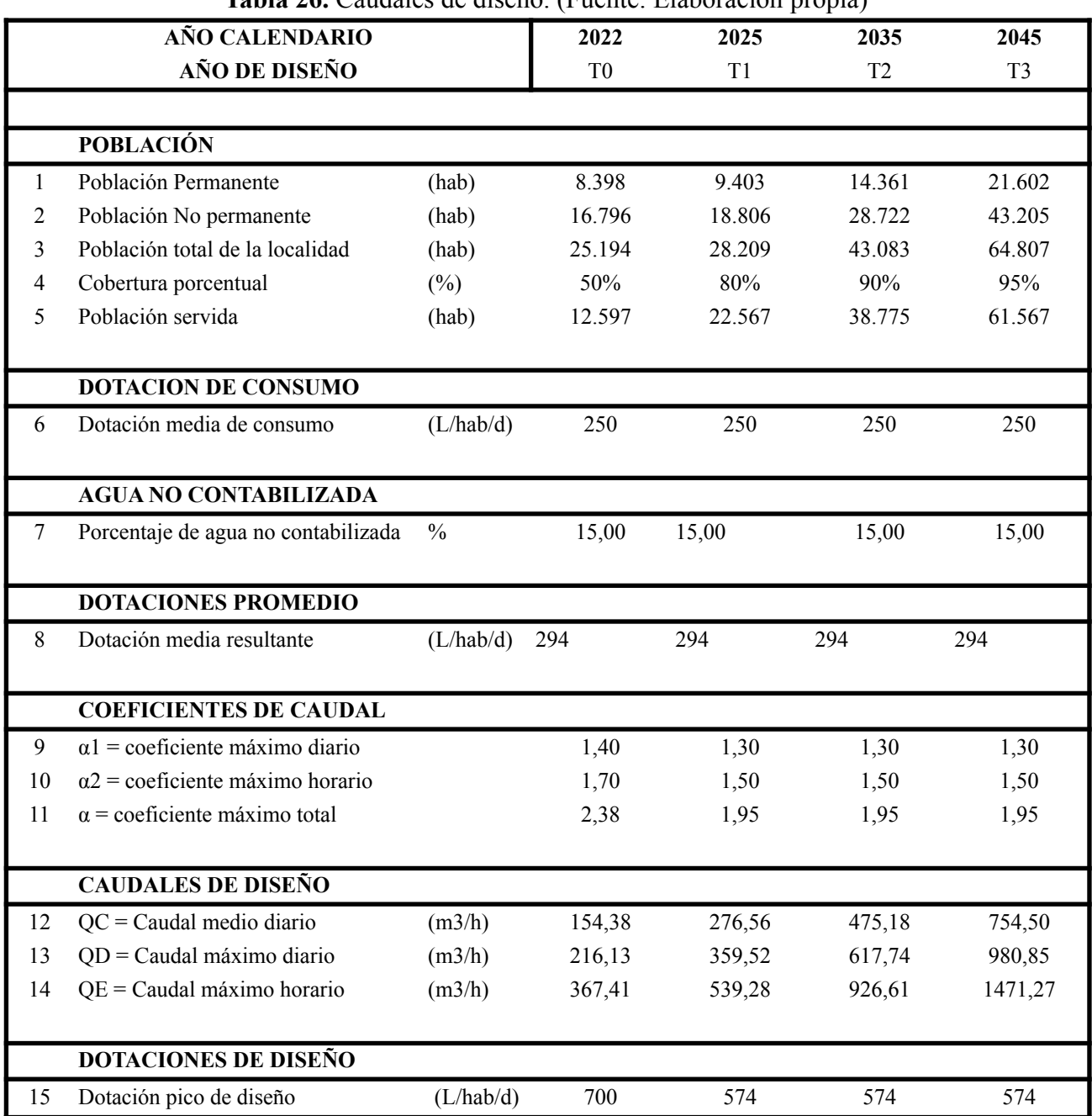

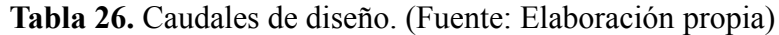

En la Tabla 26, las filas que lo componen significan lo siguiente:

Fila 1: Población permanente proyectada según artículo 4.1.2.6.

Fila 2: Población no permanente proyectada según artículo 4.1.2.6.

Fila 3: Población total proyectada según artículo 4.1.2.6.

Fila 4: Cobertura de servicio según artículo 4.1.4

Fila 5: Población servida (PTS). Dada por el producto entre la población total para el año n y el porcentaje de cobertura para ese mismo año.

Fila 6: Dotación media de consumo aparente (Dca), calculada según artículo 4.1.5.1.4.

Fila 7: Agua no Contabilizada (ANC) según punto artículo 4.1.5.1.2.

Fila 8: Dotación media de producción aparente (Dpa), calculada según artículo 4.1.5.1.4.

Fila 9: Coeficiente máximo diario (α1) según artículo 4.1.5.2.1.

Fila 10: Coeficiente máximo diario (α2) según artículo 4.1.5.2.2.

Fila 11: Coeficiente máximo diario (α) según artículo 4.1.5.2.3.

Fila 12: Cálculo de caudal medio diario QC mediante la siguiente fórmula:

 $QCn = Dpa \times PTSn / 24.000$ 

Fila 13: Cálculo de caudal medio diario QC mediante la siguiente fórmula:

 $QDn = Dpa \times PTSn \times \alpha1 / 24.000$ 

Fila 14: Cálculo de caudal medio diario QC mediante la siguiente fórmula:

 $QEn = Dpa \times PTSn \times \alpha / 24.000$ 

Fila 15: Dotación pico de diseño (Dpd), calculada según la siguiente expresión:

 $Dpd = QEn/PTSn \times 24.000$ 

#### **4.1.6 DISTRIBUCIÓN DE CAUDALES**

Para satisfacer el propósito de este trabajo se distribuyeron los caudales de diseño en las tres zonas: Centro, Este y Oeste.

En la Tabla 27 se detalla la distribución de caudales en el horizonte del proyecto.

| <b>ZONA</b>   | <b>POBLACION SERVIDA</b> |               |                     |               | <b>CAUDALES DE DISEÑO</b>            |                             |                                       |                      |                                        |                      |
|---------------|--------------------------|---------------|---------------------|---------------|--------------------------------------|-----------------------------|---------------------------------------|----------------------|----------------------------------------|----------------------|
|               |                          |               |                     |               | <b>CAUDAL MEDIO</b><br><b>DIARIO</b> |                             | <b>CAUDAL MÁXIMO</b><br><b>DIARIO</b> |                      | <b>CAUDAL MÁXIMO</b><br><b>HORARIO</b> |                      |
|               | 2035<br>T10)             | $\frac{0}{0}$ | 2045<br><b>T20)</b> | $\frac{0}{0}$ | <b>OC10</b>                          | OC20                        | OD <sub>10</sub>                      | <b>OD20</b>          | <b>OE10</b>                            | <b>OE20</b>          |
| <b>CENTRO</b> | 16800                    | 38,99%        | 24000               | 37.03%        | $208 \text{ m}$ 3/hr                 | $295 \text{ m}^3/\text{hr}$ | $271 \text{ m}$ 3/hr                  | $383 \text{ m}$ 3/hr | $362 \text{ m}$ 3/hr                   | $575 \text{ m}$ 3/hr |
| <b>OESTE</b>  | 1500                     | 26,69%        | 20160               | 31,11%        | $143 \text{ m}$ 3/hr                 | $248 \text{ m}$ 3/hr        | $185 \text{ m}$ 3/hr                  | $322 \text{ m}$ 3/hr | $304 \text{ m}$ 3/hr                   | $483 \text{ m}$ 3/hr |

**Tabla 27.** Distribución de caudales. (Fuente: Elaboración propia)

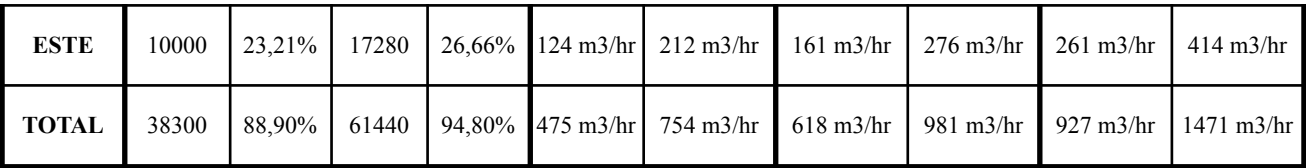

### **4.2 PROYECTO DE LOS COMPONENTES DEL SISTEMA**

Todos los criterios, límites y selecciones se realizaron bajo las especificaciones de los Criterios Básicos para el Estudio y el Diseño de las Normativas de ENOHSa. Específicamente los Capítulos 9,10,11 y 12. También se utilizaron como base los fundamentos de estos capítulos aportados por la Normativa de ENOHSa.

## **4.2.1 DIÁMETRO MÍNIMO**

Es usual en el diseño de redes establecer velocidades mínimas y máximas.

Las velocidades mínimas se relacionan con evitan las sedimentación y/o decantación de las partículas que pueden ser determinadas por aplicación de la teoría de Shields o la de la fuerza tractriz.

Las velocidades máximas se establecen porque se potencian una serie de inconvenientes. Entre ellos los posibles golpes de ariete originados en el cierre de válvulas o la evacuación de aire son mayores y por ende más peligrosos a velocidades altas de escurrimiento, así como las acciones dinámicas en ramales de derivación, cambios de diámetro, cambio de dirección y tapones terminales.

Con el mallado usual (400 x 400 m a 600 x 600 m) y asignando en base a la diferencia de presiones en sus extremos, 2/3 de la longitud de secundario a la tubería principal (la cual se calcula) se observa que un diámetro mínimo razonable para las tuberías secundarias es DN 60 mm (Qmax 2,54 l/s) para densidades de población normales.

Para las tuberías principales, de acuerdo al tamaño de las mallas, densidades de población, previsiones para posibles expansiones y crecimientos de la población mayores a los adoptados como consignas de cálculo, es razonable establecer como diámetro mínimo DN 60 mm.

## **4.2.2 PRESIONES**

Las presiones en la red deben ser fijadas de manera de garantizar a la población servida sus dos límites:

- 1. presión mínima
- 2. presión máxima aceptable

## **4.2.2.1 PRESIONES MÍNIMAS DE SERVICIO**

Con la aprobación de las "Recomendaciones para el Diseño de Redes de Distribución de Agua" del 29 de abril de 1988 y en su numeral 7.4.1. Se estableció la presión mínima en 12 m.c.a. (que corresponde a la alimentación de los tanques domiciliarios de casas de planta baja y tres pisos) y se aceptó que solo en puntos aislados hubiera 8 m.c.a. (planta baja y un piso). Ver Figura 39.

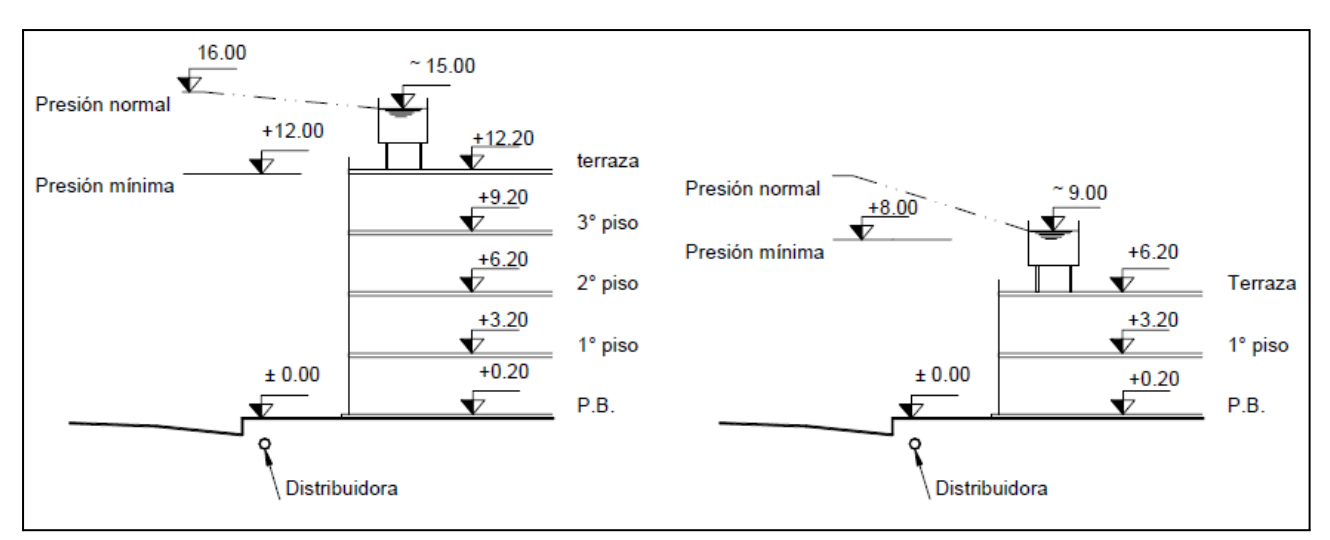

**Figura 39**. Alimentación de tanque según ONS. (Fuente: Fundamentación - Cap. XIII - ENOHSa).

## **4.2.2.2 PRESIONES MÁXIMAS**

Las presiones máximas están determinadas por las características de las tuberías de la red y por las condiciones de trabajo de las instalaciones internas de los edificios. Es razonable adoptar una presión estática no superior a los 30 metros de columna de agua en cada sector.

## **4.2.3 CÁLCULO DE DIMENSIONAMIENTO**

## **4.2.3.1 INSTALACIÓN BÁSICA**

### **Tipos de cañerías**

Maestras:

Son las que conforman la base de las mallas. Se unen entre sí y alimentan a las cañerías secundarias. Pueden o no admitir conexiones domiciliarias, dependiendo de su diámetro. Estas cañerías son las que se calcularon. Se las suele denominar también como cañerías principales.

Secundarias:

Son las que completan la distribución dentro de los circuitos definidos por las mallas. Sus diámetros no se calculan sino que se fijan en función de la densidad demográfica, tipo de localidad, longitud del tramo, tipo de usuarios y de conexiones. Para el proyecto se han adoptado cañerías de PVC de 63 mm de diámetro nominal.

Subsidiarias:

Tuberías de diámetro similar a las secundarias, se colocan de nudo a nudo paralelas a las cañerías maestras cuando sobre éstas, por su diámetro u otras circunstancias, no se instalan las conexiones domiciliarias.

### **Nudos**

Nudo o nodo es un punto de la red donde se empalman cañerías.

### **Tramo**

Tramo es la tubería que vincula dos nudos de la red.

### **Malla**

Para la resolución del sistema se adoptaron redes cerradas o red mallada. La red mallada tiene cañerías conectadas entre sí, de forma tal que el agua puede llegar hasta un punto determinado siguiendo varios caminos posibles.

Esto implica que la circulación del líquido esté determinada por el estado de presiones de la red y se realice en una u otra dirección en cada punto (posibilidad bidireccional) para una cañería perteneciente a una red mallada.

#### **Gasto hectométrico y gasto en ruta**

El gasto hectométrico se define como el cociente entre el consumo de todos los usuarios más el agua no contabilizada (ANC) dividido por la longitud total de cañerías de la red (maestras más secundarias sobre las que se conectan usuarios):

$$
gh = \frac{ \text{Cosumo Total} + \text{ANC}}{\text{L total de la Red}} = \frac{\text{Production}}{\text{L total}} (\frac{\text{lts}}{\text{seg.Hm}})
$$

Gasto en ruta es el caudal en el tramo generado por la existencia de los usuarios y el agua no contabilizada correspondiente.

Se calcula multiplicando el caudal hectométrico por la longitud del tramo.

### **Cálculo de un tramo**

Cuando se trata del cálculo de un tramo de cañería en la cual existen conexiones domiciliarias, una simplificación importante es considerar continúa la extracción, acorde al esquema de la Figura 40.

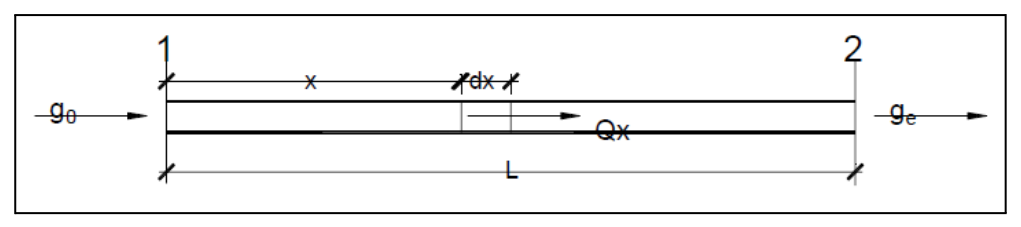

**Figura 40**. Representación de la pérdida de carga en un tramo. (Fuente: Fundamentación - Cap. XIII - ENOHSa).

Se considera que el caudal de cálculo originado por las conexiones de los usuarios, es constante y uniforme a lo largo del tramo a calcular.

El caudal total ingresante al tramo disminuye acorde se producen las entregas consideradas continuas hacia los usuarios.

Como en la realidad se requiere un diámetro fijo para todo el tramo, las velocidades y las pérdidas de carga a lo largo del mismo, no son constantes.

Se define entonces un gasto de cálculo (gc), siendo gc el valor de un caudal ficticio que produzca una pérdida de carga igual a la que se produce al considerar constante la velocidad de escurrimiento en un tramo donde el consumo se produce en forma continua y que permite por lo tanto dimensionar el tramo.

Se adopta para el gasto de cálculo la siguiente expresión:

$$
gc = ge + 0, 50 x gr
$$

Donde:

- gr = gasto en ruta, (l/s) es el caudal total en el tramo generado por la existencia de los usuarios del mismo y el ANC correspondiente, es decir el valor resulta ser igual a:

$$
gr = q x L
$$

siendo

- q: caudal uniforme que se considera saliendo por unidad de longitud generado por a los usuarios y por el ANC en el tramo sometido a cálculo  $(l/s \, \ldots)$  que de expresarse en l/s hm es de acuerdo a lo indicado en el título anterior el gasto hectométrico (gh).
- L: la longitud del tramo en estudio.
- ge: gasto en extremidad, al caudal que se supone sale de dicho tramo, es decir, el que se utilizará para el cálculo en los otros aguas abajo del que se está calculando (l/s)

$$
ge = go - q x L
$$

siendo

- go: caudal de ingreso al tramo en estudio, medido en unidades de volumen sobre tiempo, L3/T, como ejemplo en l/s.

## **4.2.3.2 MÉTODOS UTILIZADOS PARA EL CÁLCULO DE LAS MALLAS**

### **4.2.3.2.1 DIMENSIONAMIENTO: CÁLCULO APROXIMADO DE MALLAS POR EL MÉTODO DE LOS PUNTOS DE EQUILIBRIO**

Habiéndose establecido el radio inmediato y el radio futuro de la zona a servir para el **año 20 (2045)** por medio de una red de distribución del tipo de malla cerrada se procedió al trazado planimétrico de las mallas.

El criterio adoptado fue trazar una cañería por la periferia del radio futuro y luego dividir esta superficie en varias mallas tratando que cada una no tenga dimensiones mayores de 600 a 600 metros ni menores de 300 por 300 metros.

Dentro de cada malla se colocaron cañerías secundarias que van unidas en sus extremos a las cañerías principales, pero no se cortan entre sí. Estas cañerías no se calculan.

Se ubican los tanques elevados y determina su altura.

Como criterios a seguir se tuvo en cuenta que cuanto más alto sea el tanque elevado, menores serán los diámetros de la red de distribución y por lo tanto menor será su costo, pero mayor será el costo de la energía para realizar el bombeo y por el contrario, cuanto menor sea la altura del tanque menor será el costo de bombeo, pero en este caso aumentará el costo de la red.

Para ejemplificar la secuencia de cálculo se describirán los enunciados de los Fundamentos del Capítulo XIII de las normativas de ENOHSa.

En la Figura 41 se marcó sobre una planialtimetría, donde estaba delimitado el radio futuro, dos mallas trazadas con el criterio anteriormente expuesto.

Se deben calcular los diámetros de la red y esto es un problema hidráulico. Cuando se dimensionen cañerías siempre hay tres valores a considerar:

 $-g =$  gasto  $-i$  = pérdida de energía por unidad de longitud  $-D =$ diámetro

Conociendo dos de ellos, se puede hallar el tercero.

### Cálculo del gasto

Como la resolución del problema real de tener un tanque elevado que está alimentando mallas que tienen conexiones de caudal variable en ruta es muy compleja, es necesario hacer una serie de simplificaciones, que se irán viendo en detalle a continuación.

### a). Puntos de equilibrio

Se consideran las mallas abiertas en ciertos puntos, llamados de equilibrio y los cálculos se hacen entonces como si las cañerías fueran ramales de una malla abierta.

La ubicación de los puntos de equilibrio se hace con el siguiente criterio. Partiendo del tanque elevado se siguen dos caminos o ramales distintos para llegar a un punto alejado.

Tomando distancias iguales por ambos caminos, donde estos se encuentran se ubica el punto de equilibrio, por ejemplo el punto I de la Figura 40 que en este caso por definición se lo llama punto de equilibrio total. Como suponemos, en primera aproximación, que la pérdida de energía en las cañerías es proporcional a la longitud de las mismas, en el punto de equilibrio la energía disponible es la misma por cualquiera de los dos caminos que se haya seguido, luego no hay posibilidad de que el gasto pase de un ramal a otro.

Es decir, en el punto de equilibrio el gasto es cero.

El punto de equilibrio II, indicado en la Figura 40, es un punto de equilibrio parcial y por definición se supuso que el gasto no pasa del tramo 8 a los tramos 5 y 6.

Al colocar los puntos de equilibrio, en realidad queda determinado el sentido del recorrido del agua en la red.

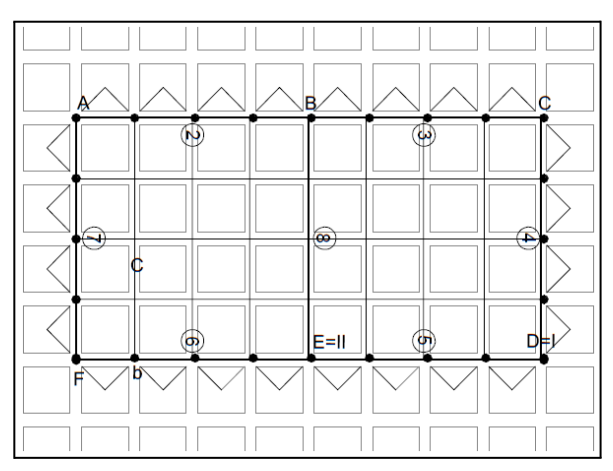

**Figura 41**. Ejemplo - trazado de la malla. (Fuente: Fundamentación - Cap. XIII - ENOHSa).

En el caso de redes más complicadas, para ubicar los puntos de equilibrio conviene pensar que la red es similar al sistema circulatorio, donde el corazón es el tanque de distribución. Los diámetros irán decreciendo en forma gradual a medida que se alejan del tanque y los diámetros mínimos serán los más alejados.

Al colocar los puntos de equilibrio la red queda dividida en ramales. Por ejemplo los ramales TABCD y AFED de la Figura 41.

Los ramales deben ser divididos en tramos en los cuales el diámetro es constante. Para realizar esta división es necesario en primer lugar ubicar en la red, los puntos obligados de cambio de diámetro, como por ejemplo son los puntos A y B donde se bifurca el gasto.

Una vez ubicados dichos puntos, como aún los tramos en que queda dividido el ramal son, en general, muy largos, hay que seguir dividiendo con el siguiente criterio. Conviene que los tramos tengan una longitud comprendida entre tres y cinco cuadras. Si los tramos son muy cortos se dimensionan muchos diámetros diferentes y esto no es práctico ni económico. Si los tramos son muy largos se desperdicia en realidad material pues el cálculo hidráulico se hace con el caudal de aguas abajo, por lo tanto al comienzo del tramo hay exceso de diámetro. Los tramos cercanos a los puntos de equilibrio conviene que sean lo más largos, pues en dichos tramos el caudal es pequeño.

De esta manera toda la red, que con los puntos de equilibrio había quedado dividida en ramales, está ahora dividida en tramos, por ejemplo tramos 1, 2, 3 y 4 de la Figura 40.

#### b). Atribución de cañerías secundarias

Las cañerías secundarias están alimentadas en sus extremos por las principales. En la Figura 40, la cañería secundaria ab tiene más presión en el punto a que en el b, pues el punto a está más próximo al tanque. Se establece que desde el punto b, de menor presión, se alimenta una cuadra y desde el punto a, las restantes. Para el proyecto de red de agua potable de Paso de la Patria no se continuó este lineamiento sino que se adoptó dividir en partes iguales la alimentación de las redes secundarias a las primarias.

#### c). Gasto hectométrico

El cálculo del gasto de cada uno de los tramos se hace en base al gasto hectométrico gh. Conociendo el gasto hectométrico, uniforme para toda la red, se debe calcular el gasto correspondiente a cada uno de los tramos.

#### d). Gasto en los tramos

Es evidente que en cada tramo ingresa cierto gasto que se puede denominar gasto total gT . Parte del mismo lo recorre totalmente y sale por el otro extremo. A ese gasto se lo puede denominar gasto en extremidad ge.

Cada tramo tiene conexiones domiciliarias en ruta. También alimenta, en ruta, a las cañerías secundarias que le están atribuidas. Este gasto en ruta gr se puede determinar así:

$$
gr = gh \, x \, l
$$

donde l es la suma de la longitud de la cañería principal del tramo más la cañería secundaria en ruta atribuida al mismo.

Se deduce fácilmente que el gasto total gT de cada tramo es igual a la suma del gasto en extremidad ge más el gasto en ruta gr.

$$
gt = ge + gr
$$

El cálculo de cañerías se realiza también en este caso usando un gasto ficticio, llamado gasto de cálculo gc que se supone igual a:

$$
gc = ge + 0, 50 x gr
$$

El cálculo de los gastos se comienza a hacer por los tramos correspondientes a los puntos de equilibrio.

### Pérdida de energía

Cuando escurre cierto gasto g por una cañería recta, de diámetro constante, en presión, debido a la fricción va disminuyendo la energía del líquido a lo largo de la cañería (ver Figura 42).

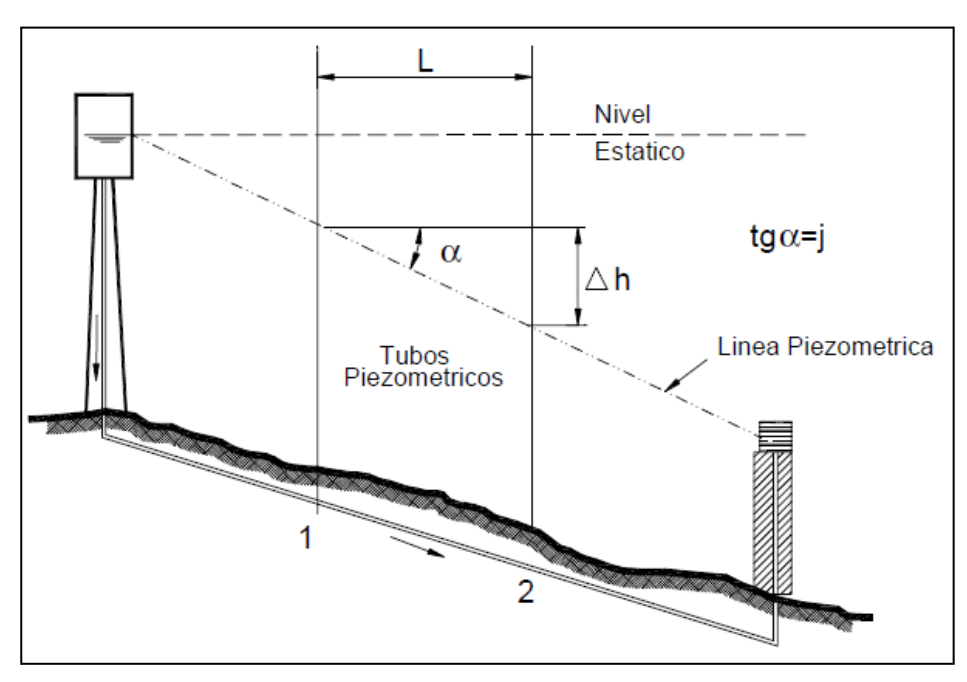

**Figura 42**. Línea piezométrica de una tubería. (Fuente: Fundamentación - Cap. XIII - ENOHSa).

Esa energía, en unidades puede expresarse en kgm/kg. de agua que está escurriendo. Simplificando los kg queda expresada en metros.

Si se desea medir la diferencia de energía entre dos puntos, 1 y 2, de la cañería separados por una distancia 1, se puede colocar en cada punto un tubo piezométrico. La diferencia de niveles piezométricos indica la pérdida de energía hf entre esos dos puntos.

Si esa diferencia de energía hf se refiere a la unidad de longitud se obtiene el gradiente piezométrico j:

$$
j = \frac{hf}{l}
$$

Los cambios de dirección, ramales, válvulas, etc., y los aumentos de velocidades producen una disminución brusca de la energía del líquido que escurre, que en los casos prácticos es

aproximadamente proporcional al cuadrado de la velocidad (U²/2g). Como las velocidades usuales en la red de distribución son relativamente bajas (aproximadamente 1m/seg) se pueden despreciar estas pérdidas de energía localizadas y sólo considerar las que se producen a lo largo de las cañerías.

En el problema que se está desarrollando se puede hallar un valor de j para cada uno de los ramales. Se observa (ver Figura 41) que, sí partiendo del tanque elevado se desarrolla el perfil altimétrico del ramal TABCD en ciertas escalas, vertical y horizontal, y se dibuja la altura del tanque HT, sobre el punto T y la presión mínima pmin sobre el punto D que coincide con el punto de equilibrio I, al unir con una recta esos puntos así determinados se tiene la línea piezométrica teórica del ramal.

Se puede escribir que:

$$
tg\alpha=jT=\frac{hf}{1}
$$

### Dimensionamiento

Con lo visto hasta ahora, se puede comenzar a dimensionar los diámetros, pues para cada uno de los tramos del ramal TABCD se puede hallar gc y jT .

Se calcula para cada tramo, con los valores gc y jT correspondientes pero, en general, no existe un diámetro comercial que corresponda exactamente a dichos valores sino un diámetro teórico comprendido entre dos diámetros comerciales.

Lo que se hace es mantener el gc constante y se determina un diámetro D1 mayor que el diámetro teórico, al cual le corresponde un j1 , menor que jT y un diámetro D2 menor que el diámetro teórico al cual le corresponde un j2 mayor que el jT .

De esta forma, para cada tramo quedan determinados dos diámetros D1 y D2 y dos pérdidas de energía unitaria j1 y j2 .

Para cada tramo se pueden adoptar cualquiera de estos dos valores, a los que se llamará diámetro real y pérdida de energía real, en forma tal que cumplan dos condiciones:

- 1. La piezométrica real, que queda definida al ir adoptado en cada tramo del ramal un valor de j, se aproxima lo máximo a la piezométrica teórica.
- 2. En cualquier punto del ramal debe haber una presión igual o superior a la presión mínima.

Con el criterio anterior se dibuja en el perfil altimétrico del ramal TABCD, partiendo del fondo del tanque elevado, la piezométrica real. Desde luego sobre el punto D, que coincide con el punto I de equilibrio, la piezométrica real estará sobre la piezométrica teórica o en el caso límite coincidirá para que la presión real sea mayor o igual que la presión mínima.

Con esto se da por terminado el cálculo del ramal TABCD. Se puede hallar las cotas piezométricas de cada extremo de tramo, pues si a la cota del terreno al pie del tanque se suma la altura del mismo se obtiene la cota del fondo del tanque. Si a esta cota se le van restando los valores de j x l de cada tramo (pérdida de energía parcial de cada tramo) se van obteniendo las cotas piezométricas de los distintos extremos de tramos.

La diferencia, en cada extremo de tramo, entre la cota piezométrica real y la cota del terreno, indica la presión disponible expresada en metros de columna de agua.

Es necesario ahora aplicar los conceptos vistos anteriormente al ramal AFED, de forma de poder obtener una línea piezométrica real con sus respectivos diámetros correspondientes en cada tramo del ramal.

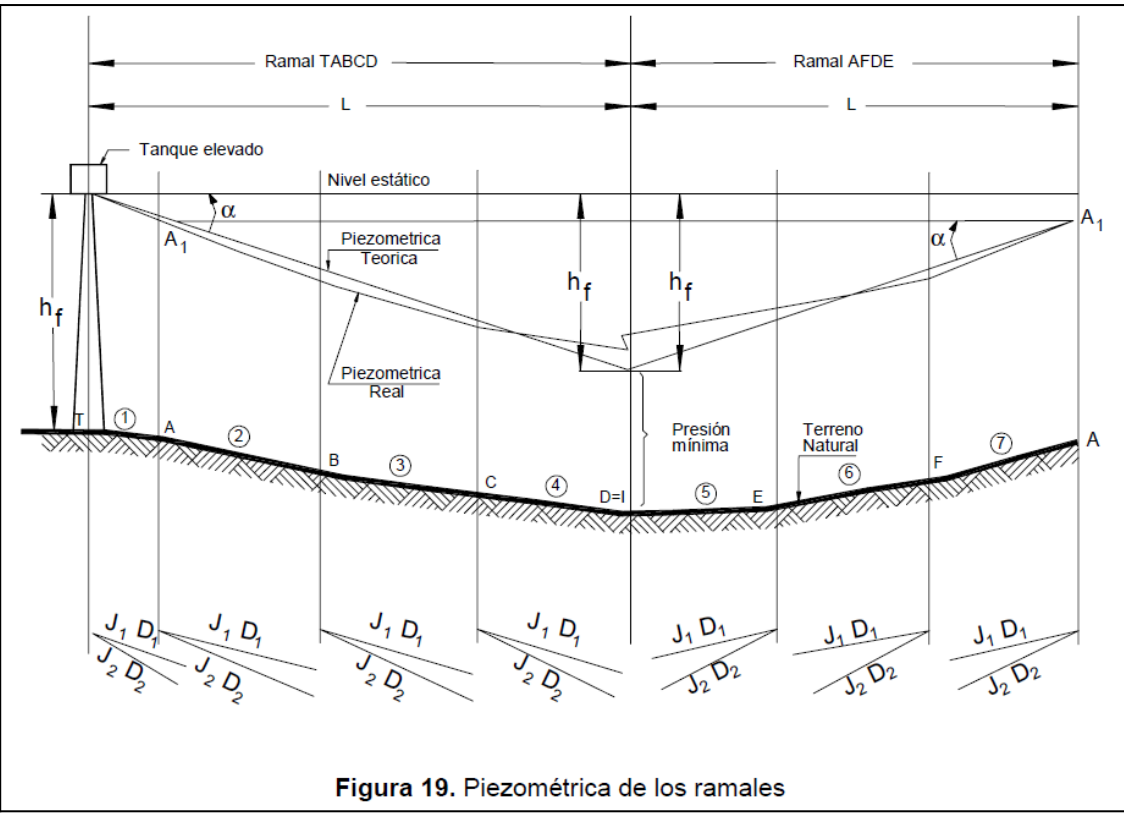

**Figura 43**. Piezométrica de los ramales. (Fuente: Fundamentación - Cap. XIII - ENOHSa).

Como indica la Figura 43 a continuación del punto D desarrollamos el perfil del terreno DEFA. El punto A tiene ya una cota piezométrica real, calculada anteriormente, que se marca en el perfil. Si se une dicho punto piezométrico con el que indica la presión mínima en el punto D se obtiene la piezométrica teórica del ramal. Con esa piezométrica teórica jT y con los gastos de cálculo gc se hallan dos diámetros D1 y D2 y dos pérdidas de energía j1 y j2 para cada tramo.

La piezométrica real en este caso deberá cumplir una condición más que en el caso del ramal anterior. En el punto de equilibrio I la cota piezométrica no deberá diferir más de un metro con respecto a la calculada anteriormente.

Si esa diferencia, llamada diferencia de cierre, es **menor de un metro**, se da por terminado el cálculo de la malla.

De no ser así se deberán hacer otros tanteos permutando diámetros adoptados hasta que ello ocurra. A veces, en casos extremos, es necesario desplazar el punto de equilibrio y rehacer los cálculos.

En redes más grandes, de varias mallas, se deberá repetir el cálculo visto hasta ahora, cerrando todas las mallas, aceptando siempre una diferencia de cierre de un metro. En este caso, de varias

mallas, debemos averiguar el orden de cálculo. Es decir por cuál malla comenzamos el cálculo y por cuales continuamos.

Para ello debemos hacer la clasificación de ramales (ver Figura 44 ), que consiste en superponer a partir del tanque elevado perfiles de todos los ramales y trazar para cada uno de ellos la línea piezométrica teórica correspondiente. El ramal más desfavorable, por el cual se debe comenzar el cálculo, es aquél cuya pendiente piezométrica es menor. Le siguen los ramales de valor piezométrico creciente.

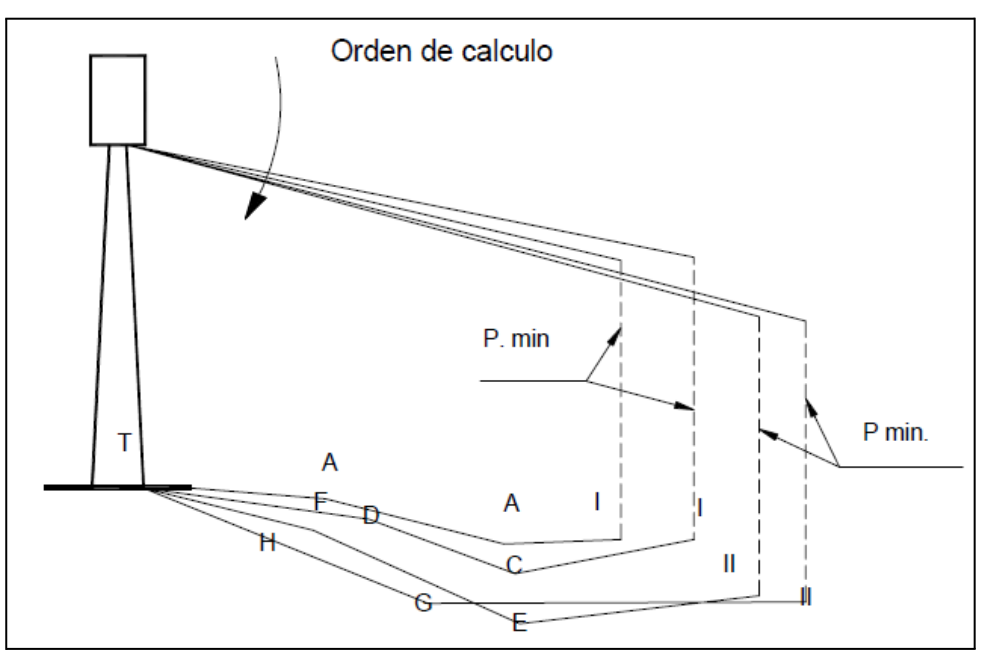

**Figura 44**. Clasificación de los ramales. (Fuente: Fundamentación - Cap. XIII - ENOHSa).

## Altura del tanque elevado

Se sabe, por proyectos ya realizados que para poblaciones de menos de 3.000 hab., los diámetros de la red varían entre 0,050 y 0,200 m y que las velocidades varían aproximadamente entre 0,40 y 0,50 m/seg.

Si se supone que el ramal más largo de la red tiene un diámetro constante, igual a 0,050 m y una velocidad de 0,40 m/seg se puede calcular la pérdida de energía hf entre el fondo del tanque y el punto más alejado del ramal. Si a la cota del terreno en dicho punto se le suma la presión mínima expresada en metros de columna de agua más el valor de hf anteriormente determinado, se obtiene la cota del fondo del tanque. La diferencia entre dicha cota y la del terreno al pie del tanque indica la altura del mismo.

En el caso de cálculos manuales y con el objeto de facilitar su análisis y evaluación de deben volcar los resultados del cálculo en planillas de diseño uniforme donde consten en las diferentes columnas ramal, tramo, longitudes de las cañerías principales y secundarias y su total, caudales en extremidad, en ruta, de cálculo y total, pendiente, pérdida de energía, cota piezométrica, carga disponible, diferencia de cierre y observaciones.

## **4.2.3.2.2 VERIFICACIÓN DEL SISTEMA: UTILIZACIÓN DE PROGRAMA INFORMÁTICO - EPANET**

Para la verificación de la red adoptada por el método anterior se utilizó el programa EPANET desarrollado por la Agencia Estadounidense de Protección del Medio Ambiente.

El módulo de cálculo para análisis de redes contiene una integración de diferentes algoritmos, como método del gradiente, matrices vacías, teoría de grafos, etc.

Admite para el cálculo de pérdidas de cargas tres fórmulas distintas, bombas de velocidad fija o variable, válvulas de regulación y automáticas, depósitos de nivel variable o constante, controles temporales o por consignas para la apertura o cierre de válvulas, accionamiento de bombas, posicionamiento de válvulas reguladoras y automáticas.

Además, permite trabajar con el sistema de unidades métricas o inglesas

El programa puede realizar simulaciones hidráulicas en periodos extendidos y simulaciones de calidad de agua. Con el mismo se puede estudiar la evolución del flujo de agua en las tuberías, la presión en los nudos de demanda, nivel de agua en los depósitos y concentración de cualquier sustancia química a través del sistema de distribución durante un periodo prolongado de simulación.

Para la modelización de la calidad del agua se utiliza el método de los volúmenes discretos que contempla la posibilidad de que las sustancias transportadas sufran sinergismos con el propio medio o con las paredes de la tubería.

La interfase del usuario es sencilla.

El módulo de cálculo trabaja a partir de un fichero de entrada de datos y produce un fichero de salida de resultados. La pantalla de ingreso de datos mantiene un orden y formato preestablecido, en la cual los operadores experimentados pueden llegar a ingresar los datos rápidamente.

Permite una vez definidas las trazas de las cañerías principales, establecidos los caudales de cálculo, seleccionados los diámetros y materiales efectuar un rápido análisis de alternativas por cambio de alguna o todas las consignas de diseño adoptadas previamente, con el objeto de lograr una solución óptima en relación a la inversión.

También se puede modificar los caudales de diseño, tal es el caso de requerimiento para incendio, o cambiar el horizonte de proyecto para evaluar el comportamiento de la red.

Las variables físicas que intervienen en el cálculo son el peso específico, viscosidad y difusividad.

Se puede imponer el número máximo de iteraciones y el criterio de convergencia para el método iterativo, haciendo que las mismas finalicen cuando la suma de las variaciones absolutas del caudal en todas las líneas, dividido por el caudal total de las mismas, sea menor que este valor, el cual por defecto es igual a 0,001.

A continuación se describe la modelización del comportamiento hidráulico de cada uno de los componentes.

### Tuberías

El flujo en las tuberías se dirige desde el extremo de mayor altura piezométrica (energía de presión más energía potencial por unidad de peso) hacia el extremo de menor altura.

Las pérdidas de cargas por fricción asociadas al caudal se expresan de modo general a través de la siguiente fórmula:

$$
hL = a x q^b
$$

Donde:

 $hL = es$  la pérdida de carga en metros  $(m)$ 

 $q = el$  caudal en litros por segundo  $(1/s)$ 

a = es un coeficiente de resistencia

b = exponente caudal.

Para el cálculo de las pérdidas de carga se pueden utilizar cualquiera de las siguientes:

Hazen – Williams,

Darcy – Weisbach

Chezy – Manning.

Nudos

Todos los nudos poseen una cota determinada con respecto al nivel del mar, la cual debe tenerse en cuenta para el cálculo de las alturas piezométricas. Cualquier consumo de agua o suministro en los nudos que no permiten el almacenamiento del agua, debe ser conocido a lo largo del período de simulación del comportamiento de la red.

Los nudos de almacenamiento (depósitos y embalses) constituyen un tipo especial de nudos en los que existe una superficie libre, y cuya altura piezométrica es simplemente la elevación del nivel del agua sobre el nivel del mar.

Los depósitos se diferencian de los embalses en que el nivel de agua varía a medida que el agua entra o sale de ellos mientras se supone que en los embalses el nivel permanece constante, no importa la magnitud del caudal.

El programa utiliza la siguiente ecuación para determinar la variación de nivel en un depósito:

$$
\Delta y = \frac{q}{A} x \Delta t
$$

donde:

 $\Delta y$  = variación del nivel del agua en metros, (m)

 $q =$  caudal entrante (+) o saliente (-) del depósito, en litros por segundo,  $(1/s)$ 

A = sección transversal del depósito, en metros, (m)

 $\Delta t$  = intervalo de tiempo, en seg.

Por consiguiente, EPANET necesita conocer en los depósitos la sección transversal, así como los niveles máximo y mínimo permitidos. Los nudos de tipo embalse son utilizados usualmente para representar aportes externos de agua desde lagos, ríos o campos de perforación. Los nudos de almacenamiento no deben tener ningún caudal de consumo o suministro asociado con ellos.

Modelo de simulación hidráulica

 $(2)$ 

El modelo hidráulico utilizado consiste en un simulador en período extendido que resuelve el siguiente sistema de ecuaciones para cada nudo de almacenamiento (depósito o embalse) del sistema:

$$
\frac{\partial y_s}{\partial l} = \frac{q_s}{A_s} \tag{1}
$$

$$
q_s = \sum_i q_{is} - \sum_i q_{ij}
$$
  
\n
$$
h_s = E_s + y_s
$$
\n(3)

junto con las siguientes ecuaciones para cada línea i, j (entre los nudos i y j) y cada nudo K.

$$
h_i - h_j = f(q_{ij})
$$
\n<sup>(4)</sup>

$$
\sum_{i} q_{it} - \sum_{j} q_{lj} - Q_k = 0
$$
\n<sup>(5)</sup>

donde las variables a determinar son:

ys = altura de lámina de agua en el nudo s (m)

 $qs =$  caudal entrante en el nudo de almacenamiento s  $(1/s)$ 

hi = altura piezométrica en el nudo i (suma de la cota más la altura de presión) (m)

Mientras que se consideran como datos conocidos:

As = sección transversal del nudo de almacenamiento s (en los embalses se considera infinita)  $(m<sup>2</sup>)$ 

 $Es = \cot \theta$  del nudo s, en (m) (cota de solera si es un depósito)

 $Qk$  = caudal consumido (+) o suministrado (-) en el nudo k (l/s)

 $f(*)$  = relación funcional entre la pérdida de carga y el caudal en la línea

La ecuación 1 expresa el balance de volúmenes en los nudos de almacenamiento, mientras que las ecuaciones 2 y 5 expresan lo propio para los nudos de conexión de las tuberías. La ecuación 4 representa la pérdida o ganancia de energía por el paso de caudal por la línea. Dados los niveles iniciales y en los nudos de almacenamiento, las ecuaciones 4 y 5 son resueltas simultáneamente en los caudales qij y las alturas hi utilizando la ecuación 3 como condición de contorno. Esta fase de cálculo es conocida como "equilibrado hidráulico de la red", y es llevada a cabo utilizando una técnica iterativa para resolver el sistema de ecuaciones no lineales que aparece.

El método utilizado para resolver el sistema de ecuaciones se conoce como "algoritmo de gradiente" y posee varias características interesantes. Primeramente, el sistema lineal de ecuaciones a resolver en cada iteración del algoritmo es vacío, simétrico y definido positivo. Ello permite utilizar técnicas de matrices vacías muy eficientes para su resolución. En segundo lugar el método asegura la continuidad en todos los nudos tras la primera iteración. En tercer lugar, considera las bombas y válvulas sin perturbar la estructura de la matriz de ecuaciones cuando se modifica el estado de estos componentes.
Una vez obtenida la solución de las ecuaciones de la red, el caudal entrante (o saliente) de cada nudo de almacenamiento qs, se determina mediante la ecuación 2 y a continuación es introducido en la ecuación 1 para determinar el nuevo nivel después de un intervalo de tiempo dt. Este proceso es repetido para los intervalos sucesivos hasta completar el período de simulación.

El intervalo de tiempo utilizado normalmente por EPANET es de 1 hora, pero este intervalo puede ser menor si se requiere mayor precisión. Existe la posibilidad que los intervalos de cálculo sean inferiores a los establecidos, cuando en un instante intermedio del cálculo se activa la condición de control de una tubería o bomba (por ejemplo, la parada de una bomba por llenado de un depósito) o se produce el llenado o vaciado de un depósito (provocando el cierre de la tubería de entrada o de salida).

#### Entrada de datos

Se deben introducir los siguientes datos correspondientes a los nudos:

- Identificativo ID del nudo.
- Cota.
- Caudal de demanda (consumos más agua no contabilizada).

Con respecto a los tramos será necesario proporcionar la siguiente información:

- Identificativo ID del tramo.
- Nudos extremos inicial y final.
- Diámetro.
- Coeficiente de fricción

Se considera un embalse como un reservorio de altura igual a la obtenida por el método de los puntos de equilibrio.

#### Resultados

El fichero de informe de resultados generado por el EPANET contiene tres tablas con resultados diferentes:

La primera tabla indica los valores de ingreso de datos de la tubería.

Para cada tramo se destaca la siguiente información:

- Identificativo ID del nudo.
- Nodo inicial.
- Nodo final.
- Diametro.
- Longitud.

La segunda tabla muestra los "Resultados en los Nudos" en cada período para el que se solicita la salida del informe.

Para cada nudo que deba aparecer en el informe (por defecto se incluyen todos) se proporciona la siguiente información:

- Identificativo ID del nudo.
- Cota.
- Caudal de demanda (un valor negativo denota suministro).
- Altura piezométrica (cota más presión).
- Presión.

La última tabla muestra los "Resultados en los Tramos", al final de cada período solicitado para la salida de resultados. Para cada tramo que deba aparecer en el informe (por defecto se incluyen todos) se proporciona la siguiente información:

- Identificativo ID.
- Velocidad.
- Caudal (negativo si fluye del nudo final hacia el inicial).
- Pérdida de carga por cada 1.000 m de tubería.
- Estado

# **4.2.4 IMPULSIÓN**

### **4.2.4.1 SISTEMAS DE BOMBEO**

Para satisfacer las demandas del sistema, presión y caudales mínimos, se ha adoptado un sistema de impulsión desde estación elevadora hacia el baricentro de carga, según se ejemplifica en la Figura 45.

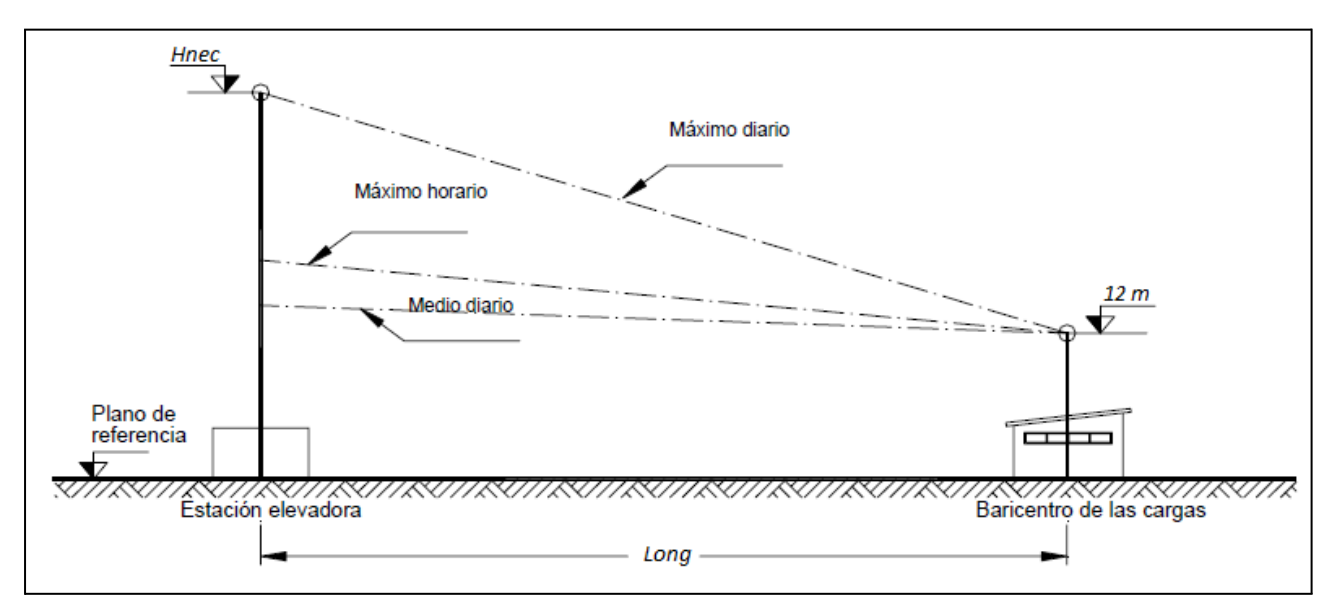

**Figura 45**. Impulsión al baricentro de cargas. (Fuente: Elaboración propia).

Los valores de altura mínima necesaria (Hnec) para satisfacer los valores de presión mínima (12 m.c.a) fueron obtenidos mediante el cálculo aproximado de mallas por el método de los puntos de equilibrio y modelado mediante el programa EPANET. En cuanto al caudal de bombeo fueron obtenidos en el Artículo 4.1.5.3 donde se calcularon los valores de caudal máximo horario del día de mayor consumo (QEn) para los distintos horizontes de diseño.

Para el diseño del impulsor se han propuesto bombas de velocidad variables. Esto se realizó por su gran difusión y utilización en los sistemas de localidades aledañas, recomendaciones de la Empresa Aguas de Corrientes (concesionaria del servicios sanitarios de las principales localidades correntinas) y por las siguientes ventajas:

- Se requiera funcionamiento controlado, es decir, cuando el consumo varíe,
- Se requiere presión constante,
- Se requiere control y visualización del rendimiento.
- Comodidad mejorada gracias a la mínima emisión de ruido, control de presión constante
- Efecto de golpe de ariete reducido (sólo bombas con control electrónico de la velocidad).

### **4.2.4.2 ADOPCIÓN DE SISTEMA DE BOMBEO**

Se adoptaron sistemas de presión **Hydro MPC de Grundfos** que poseen una línea diseñada para el aumento de presión en instalaciones de suministro de agua.

Los sistemas elevadores de presión estándar Hydro MPC constan de dos a seis bombas CRI(E) o CR(E) acopladas en paralelo e instaladas en una bancada común con todos los accesorios necesarios y un cuadro de control.

Las bombas del sistema elevador de presión pueden extraerse sin interferir con las tuberías a ambos lados de los colectores. Por consiguiente, una sola persona con una única carretilla elevadora o grúa puede realizar labores de reparación y mantenimiento incluso en los sistemas elevadores de presión más grandes.

Los sistemas elevadores de presión Hydro MPC se dividen en siete grupos en función de la variante de control.

Para la elección del tipo de bomba se tuvo en cuenta el tipo de grupos de presión. El tipo de sistema elevador de presión debe elegirse según el patrón de consumo, es decir, los perfiles de 24 horas y de tiempo de funcionamiento. Si el consumo es variable y se requiere un confort óptimo, se aconseja emplear bombas con control de velocidad continuamente variable (ver Figura 46).

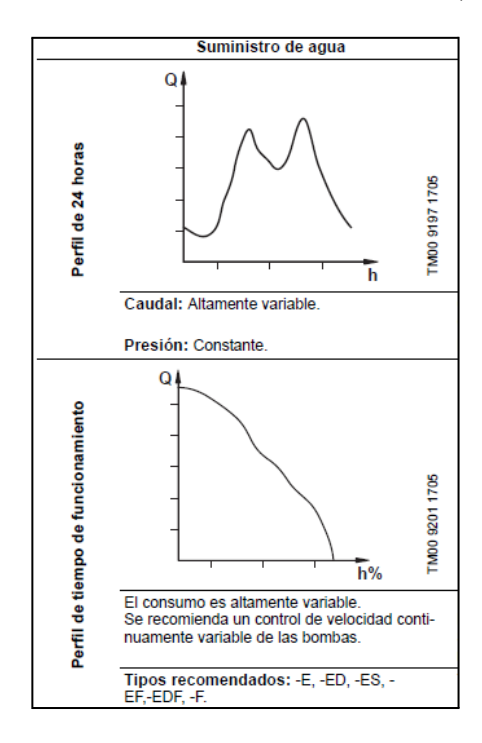

# **Figura 46**. Perfil de consumo. (Fuente: catálogo Grundfos).

Se utilizaron en específico las bombas del tipo **Hydro MPC-E.**

Las bombas del tipo Hydro MPC-E: Sistemas elevadores de presión con entre dos y seis bombas CR(I)E, conexiones de tuberías de R 2 a DN 250 y tamaños de motor entre 0,37 y 22 kW (ver Figura 47).

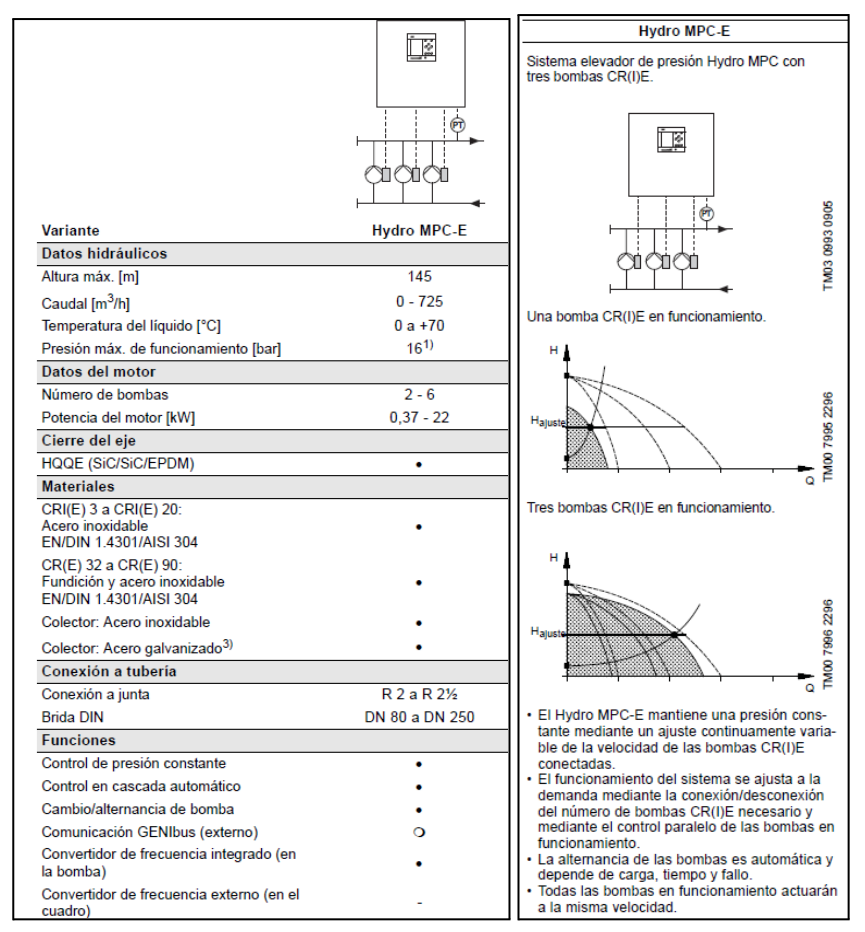

**Figura 47**.Gama de producto. Funciones hidráulicas (Fuente: catálogo Grundfos).

Las mismas cuentan con las siguientes partes:

#### Bomba

Las bombas CR son bombas centrífugas multicelulares verticales no autocebantes. Cada bomba consta de una base y un cabezal. El cuerpo de la bomba y la camisa exterior se encuentran firmemente fijados entre el cabezal de la bomba y la base mediante tirantes. La base presenta las conexiones de aspiración y descarga en el mismo nivel (en línea) y con el mismo tamaño de puerto. La construcción de las bombas CRE y CRIE está basada en las bombas CR y CRI. La diferencia entre las gamas de bombas CR y CRE se halla en el motor. Las bombas CRE y CRIE están equipadas con un motor con convertidor de frecuencia integrado. Las bombas CR y CRE tienen el cabezal y la base de fundición, mientras que las bombas CRI y CRIE tienen el cabezal y la base de acero inoxidable. Todos los componentes hidráulicos son de acero inoxidable.

Cierre del eje

Todas las bombas llevan un cierre mecánico HQQE de tipo cartucho (ver Figura 48), que no precisa mantenimiento. Las superficies de los cierres son de carburo de silicio/carburo de silicio. Las piezas de goma son de EPDM.

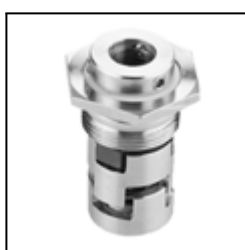

**Figura 48**. Cierre mecánico de cartucho. (Fuente: catálogo Grundfos).

El cierre mecánico puede sustituirse sin desmontar la bomba. El cierre mecánico de las bombas con motores de 11 kW y superiores puede sustituirse sin retirar el motor.

Motor

Bombas CR y CRI: Las bombas CR y CRI están equipadas con un motor estándar Grundfos de 2 polos, totalmente cerrado y refrigerado por ventilador, de dimensiones principales según las normas EN. Tolerancias eléctricas según EN 60034.Se muestra en la Tabla 28 sus características.

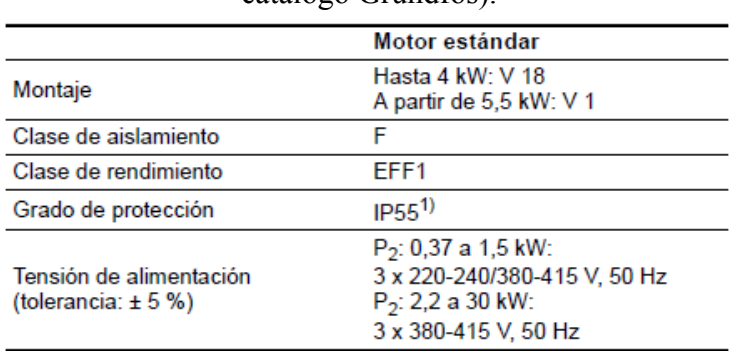

**Tabla 28.** Características del motor CR y CRI (Fuente: catálogo Grundfos).

1) IP65 disponible bajo pedido.

Los motores Grundfos trifásicos a partir de 3 kW incorporan un termistor (PTC) según DIN 44 082 (IEC 34- 11: TP 211).

Bombas CRE y CRIE: Las bombas CRE y CRIE están equipadas con un motor estándar Grundfos de 2 polos, totalmente cerrado, refrigerado por ventilador, con convertidor de frecuencia integrado. Las dimensiones principales cumplen con las normas EN. Tolerancias eléctricas según EN 60034.Se muestra en la Tabla 29 sus características.

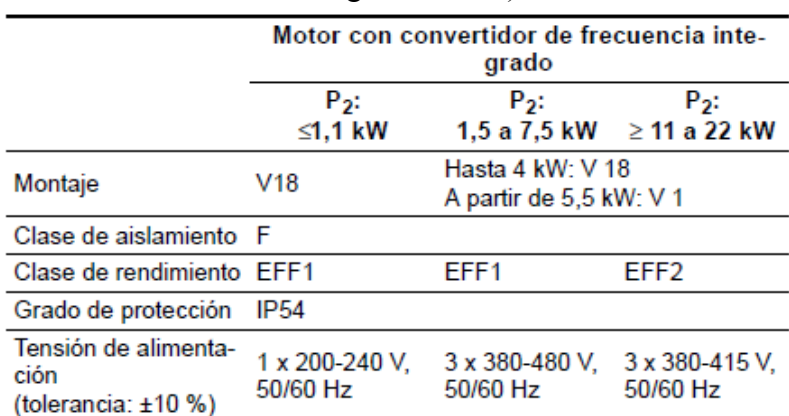

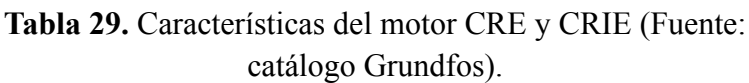

Los motores con convertidor de frecuencia integrado no requieren protección de motor externa. El motor incorpora una protección térmica contra pequeñas sobrecargas y tomas (IEC 34-11: TP 211).

# Colector

Hay un colector de aspiración de acero galvanizado o inoxidable montado en el lado de aspiración de las bombas. Hay un colector de descarga de acero galvanizado o inoxidable montado en el lado de descarga de las bombas. Hay una válvula de aislamiento y una válvula antirretorno montadas entre el colector de descarga y las bombas individuales. La válvula antirretorno puede montarse en el lado de aspiración bajo pedido. Grundfos recomienda instalar una válvula antirretorno en el lado de aspiración en instalaciones con elevación en la aspiración. La bancada y el soporte de la unidad de control se suministran también en acero galvanizado.

# Cuadro de control

El cuadro de control está equipado con todos los componentes necesarios. En caso de que sea necesario, los sistemas elevadores de presión Hydro MPC están dotados de un ventilador para eliminar el exceso de calor generado por el convertidor de frecuencia.

Variantes del cuadro de control: Los cuadros de control se dividen en tres grupos según la construcción:

- Sistemas con el cuadro de control centrado en la bancada.
- Sistemas con el cuadro de control montado en la bancada junto a las bombas. El cuadro de control está diseñado para montaje sobre el suelo. El cable permite situar el cuadro de control a una distancia de hasta 2 metros de las bombas.
- Sistemas con el cuadro de control sin bancada. El cuadro de control está montado sobre su propia bancada y, por lo tanto, es adecuado para el montaje sobre el suelo. El cable suministrado permite situar el cuadro de control a un máximo de dos metros de distancia de las bombas.

# Bancada

Los sistemas elevadores de presión Hydro MPC comparten una misma bancada. Las bombas se fijan a la bancada mediante pernos. El cuadro de control se fija a la bancada mediante un soporte (Figura 49). La bancada y el soporte son de acero galvanizado. La bancada y el soporte de acero inoxidable están disponibles bajo pedido.

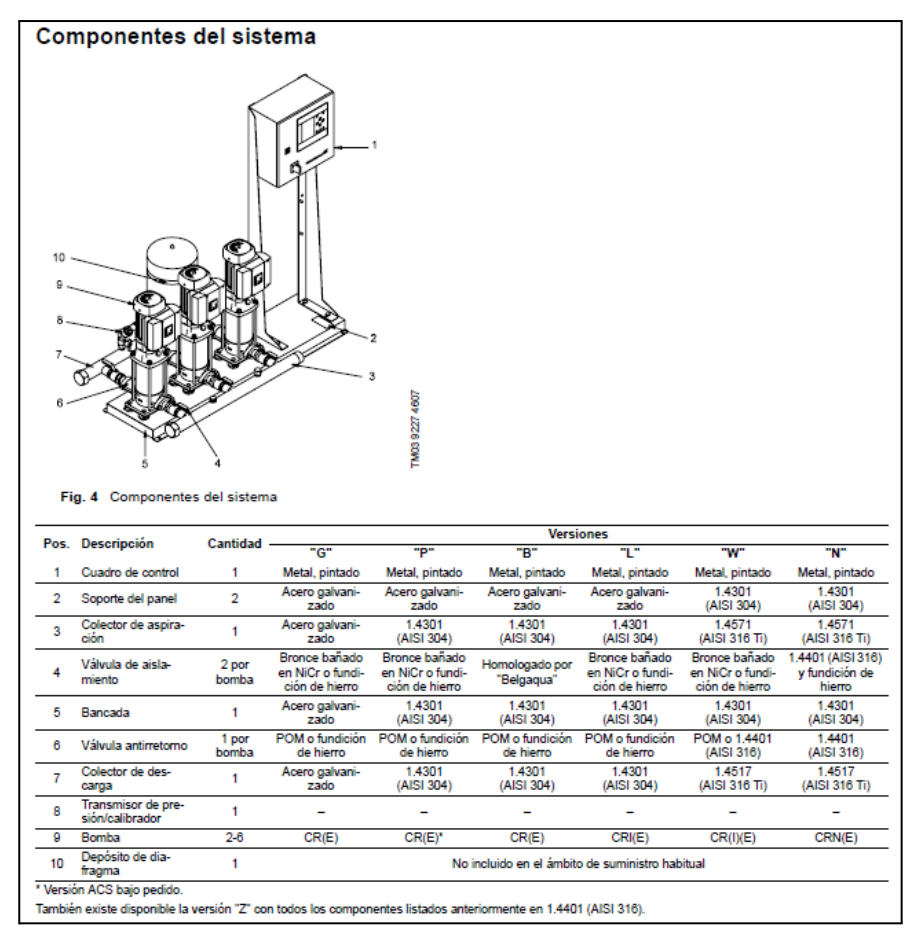

**Figura 49**. Componentes del sistema. (Fuente: catálogo Grundfos).

# CU 351

La CU 351, la unidad de control del Hydro MPC, está situada en la puerta del cuadro de control (Figura 50).

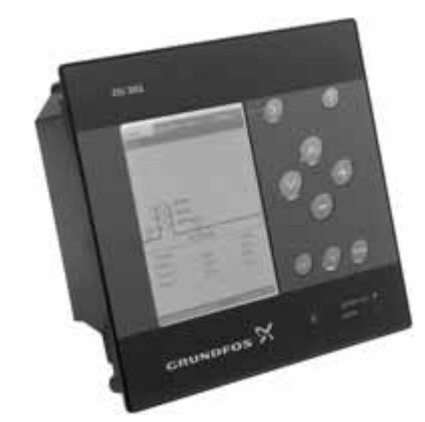

**Figura 50**. Unidad de control CU 351. (Fuente: catálogo Grundfos)

La CU 351 incluye una pantalla LCD, varios botones y dos indicadores luminosos. El panel de control permite el ajuste manual y la modificación de parámetros como el punto de ajuste. La CU 351 incluye software optimizado en función de la aplicación para adaptar los ajustes del sistema elevador de presión a la aplicación en cuestión.

IO 351

El IO 351 es un módulo para intercambio de señales digitales y analógicas entre la CU 351 y el resto del sistema eléctrico mediante GENIbus. El IO 351 está disponible en las variantes A y B.

El IO 351A se utiliza en grupos de una a tres bombas Grundfos con velocidad fija.

El IO 351B se utiliza en grupos de una a seis bombas Grundfos con velocidad fija y/o bombas controladas por convertidores de frecuencia externos. El módulo puede también utilizarse como módulo de entrada y salida para comunicación con un equipo de control u otro equipo externo.

# **4.2.5 ALMACENAMIENTO**

La parte de reserva tiene como fin abastecer los diferentes puntos del sistema de distribución y satisfacer los consumos máximos horarios regulando, en lo posible, caudales y presiones mientras que el resto se relaciona con eventos extraordinarios tales como incendios y/o fallas del sistema. Por lo tanto podemos decir que la capacidad total de almacenamiento será la suma de los volúmenes correspondientes a:

- Necesidades operacionales o compensadoras.
- Combate de incendio.
- Emergencias ante fallas del servicio.

# **4.2.5.1 DETERMINACIÓN DEL VOLUMEN OPERACIONAL**

El volumen necesario a los fines operacionales o compensatorios, que surge de adoptar para la o las fuentes de provisión, tomas, aducciones, planta de tratamiento, estaciones elevadoras e impulsiones como consigna de diseño, el caudal del día de máximo consumo anual al horizonte de proyecto (QD) lleva, a fin de satisfacer los requerimientos para la hora pico máxima, a que la red de distribución sea dimensionada con el caudal máximo horario del día de máximo consumo anual (QE) correspondiente al fin del período de diseño.

Surge así la necesidad de contar con una masa compensatoria diaria de dichas diferencias que se materializa en el volumen operacional.

Para su determinación se utilizó el Método Basado en la Curva de Consumo por Aplicación del Diagrama de Masas (según W. Rippl).

Para su aplicación se deberá disponer de las mediciones de consumo necesarias para poder determinar sus valores horarios. Al no disponer de curvas de consumo de la localidad ni de localidades similares y próximas, el recurso consiste en adoptar valores "tipo" de consumo.

En la Tabla 30 se observan valores que podrían adoptarse para localidades de relativa magnitud donde se puede apreciar dos picos de consumo, a media mañana y en las últimas horas de la tarde.

| Hora | % Parcial            | %Acumulado |
|------|----------------------|------------|
|      | .6                   | 1,6        |
|      | $\cdot$ <sup>6</sup> | 3,2        |
|      | 1.6                  | 4,8        |
|      | 2,2                  |            |
|      |                      |            |
|      |                      |            |

**Tabla 30.** Valores parciales y acumulados del consumo diario. (Fuente: Norma ENOHSa)

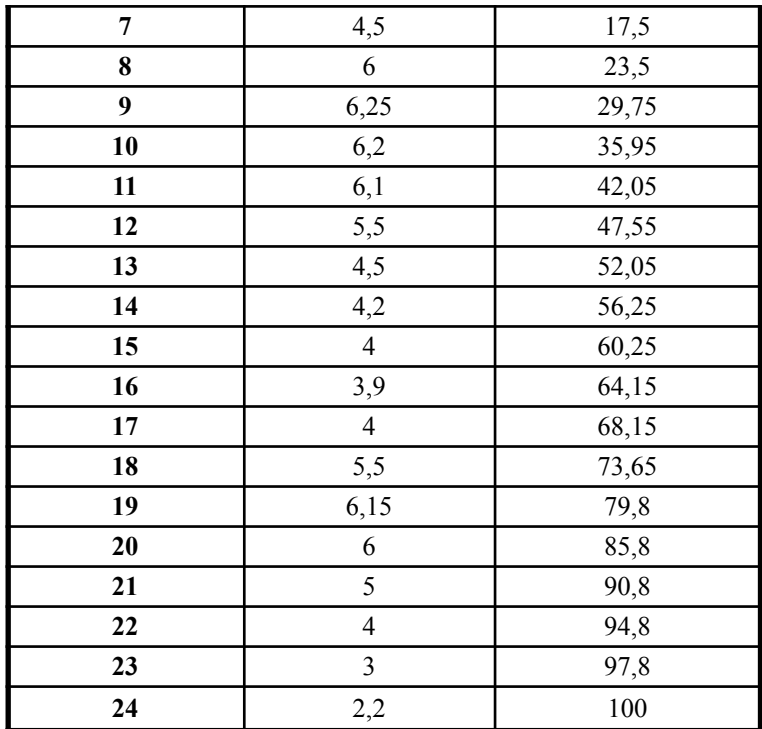

En la Figura 51 se puede observar en un diagrama de barras los consumos parciales expresados como porcentajes del total diario.

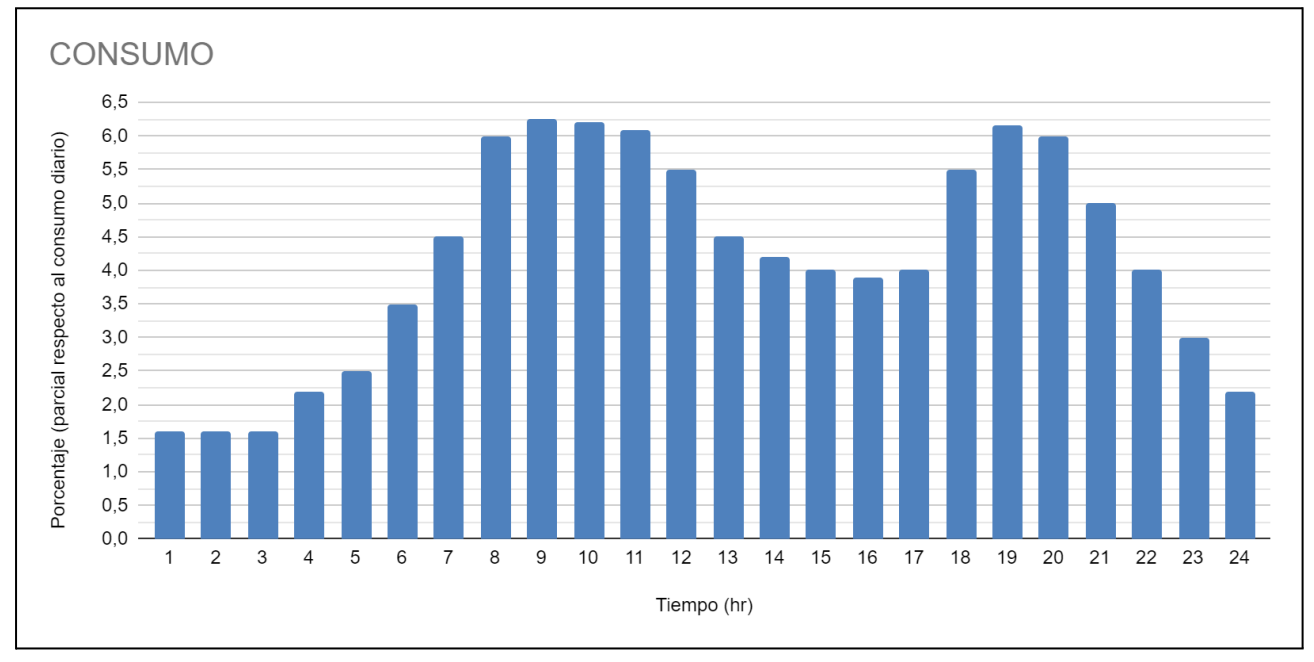

**Figura 51**. Consumos horarios como porciento del total diario. (Fuente: Fundamentación - Cap. XII - ENOHSa).

A continuación se presenta en un diagrama de ejes cartesianos empleando como abscisas el tiempo y en ordenadas, los porcentajes acumulados para obtener así la curva de consumos acumulados como se observa en la Figura 52.

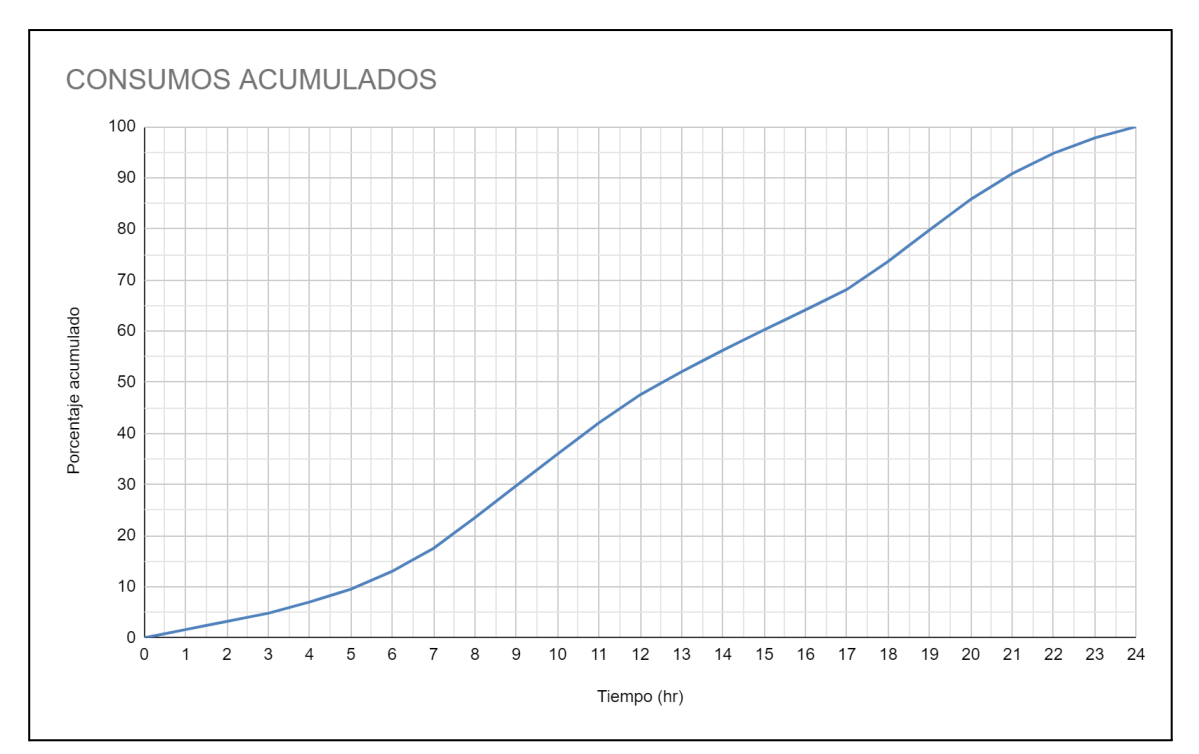

**Figura 52**. Curva de consumo diario acumulado. (Fuente: Fundamentación - Cap. XII - ENOHSa).

Se adoptó un suministro discontinuo durante un periodo de 16 horas (Figura 53).

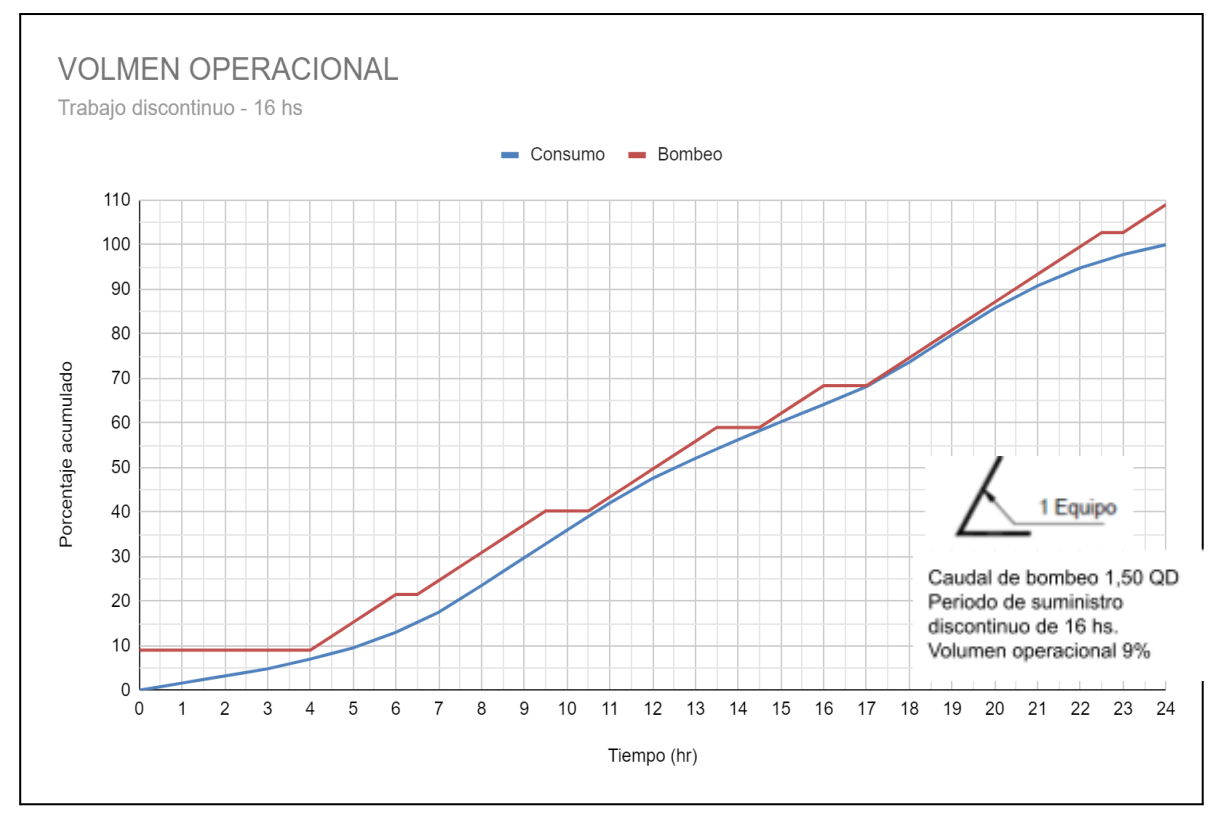

**Figura 53**. Volumen operacional con suministro de 16 hs. (Fuente: Elaboración propia).

Con un caudal de bombeo igual a 1,50 QDn ( $\alpha$ 2 = 1,5), el volumen operacional necesario es de 9% del caudal máximo diario futuro.

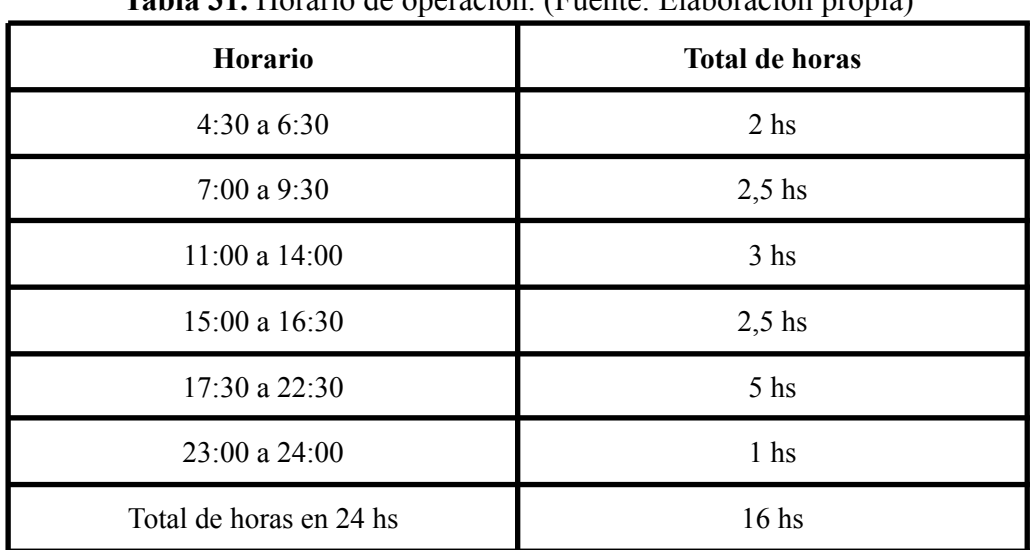

Los períodos de suministro adoptados se muestran en la Tabla 31:

**Tabla 31.** Horario de operación. (Fuente: Elaboración propia)

# **4.2.5.2 VOLUMEN PARA INCENDIO**

El volumen de reserva necesario para combatir incendios debe ser acordado en cada caso con la compañía de bomberos a cargo del servicio en la localidad.

Su determinación dependerá del tipo de viviendas y construcciones en general, de los equipos que disponga la compañía (en particular la existencia de camiones, tanques), de las instalaciones internas en las viviendas (en particular los tanques domiciliarios) y de los equipamientos contra incendios en los edificios.

Se destaca por otra parte que diversos entes han normatizado los volúmenes requeridos para el combate de incendios.

Se adoptó para la fórmula adaptada del Consejo Nacional de Aseguradoras contra Incendios de los Estados Unidos. En esta se propone arbitrariamente disminuir el coeficiente de la fórmula original de 5558 a 250 con lo que finalmente se tendría:

$$
G = 250 * \sqrt{P} x (1 - 0.01 x \sqrt{P})
$$

donde

 $G =$  caudal en  $[m3/dia]$ .

 $P =$  población futura en miles.

# **4.2.5.3 VOLUMEN PARA EMERGENCIAS**

Si en una localidad o en un barrio no existen tanques domiciliarios en las viviendas o edificios puede ser eventualmente conveniente disponer en el almacenamiento de un volumen para emergencias separado del volumen operacional.

Entonces el valor a adoptar dependerá de:

- Interrupción del influente por falla del abastecimiento (fallas del suministro de energía, rotura en conducciones principales, etc.).
- Tiempo requerido para las reparaciones o el mantenimiento correctivo.

● Tiempo requerido para operaciones de mantenimiento preventivo.

En el estado actual del arte de la ingeniería y con relación a la calidad de servicio a brindar e inversiones posibles, prever dos (2) horas de almacenamiento adicional puede ser razonable asumiendo que toda reparación mayor no cubierta por dicho valor escapa a lo económicamente posible.

Finalmente, el valor de dicho volumen se expresa por:

*V.E.*  $(m^3/dia) = 0.083 x ODn$ 

### Donde

V.E. = volumen para emergencia [m3/día] QDn = caudal máximo diario anual al horizonte de proyecto [m3/día]  $0,083$  coeficiente =  $2/24$  (dos horas durante el día)

### **4.2.5.4 VOLUMEN TOTAL DE ALMACENAMIENTO**

 $V. T. [m3] = V. 0. + V. I. + V. E.$ 

### Donde

 $V.T.$  = volumen total  $[m<sup>3</sup>].$ V.O. = volumen operacional  $[m<sup>3</sup>]$ . V.I. = volumen para incendio  $[m<sup>3</sup>]$ .  $V.E. = volume$  para emergencias [m<sup>3</sup>].

# **4.2.5.5 VOLUMEN MÍNIMO DE ALAMACENAMIENTO**

Como criterio general se establece que el volumen mínimo de almacenamiento para la regulación y para considerar una interrupción de energía o de fuentes de abastecimiento, debe ser en todos los casos como mínimo el 25% del gasto medio diario para la población al horizonte de diseño, lo que representa una reserva del orden de 6 horas para ese consumo.

# **4.2.5.6 CISTERNA DE ALMACENAMIENTO**

Lo descrito en los artículos anteriores se resumen en la figura 54, donde se analizan los distintos volúmenes de almacenamiento para el horizonte de diseño de año 10 (P<sub>10</sub> = 2035) y año 20 (P<sub>20</sub> = 2045).

A fin de simplificar la construcción de los reservorios y atendiendo a la similitud de las cuencas a servir se adoptará el diseño de cisternas gemelas, es decir de mismas dimensiones y elementos, enmarcando en la que resulte en peores condiciones. Como se verá en la próxima figura, la que requiere mayor necesidad de almacenamiento es la correspondiente a la red de la zona Oeste con un voluemen total de 1517 m<sup>3</sup>.

De esta manera se adoptará para la ejecución del sistema de reserva una capacidad de 1500 m<sup>3</sup> para ambos sistemas (Este y Oeste).

| <b>OESTE</b>        |                                |                       |                        | <b>ESTE</b>      |                                |                       |                       |
|---------------------|--------------------------------|-----------------------|------------------------|------------------|--------------------------------|-----------------------|-----------------------|
| Volumen Operacional |                                |                       |                        |                  | Volumen Operacional            |                       |                       |
| QD10                | $185.48 \text{ m}^3/\text{hr}$ | $400,64 \text{ m}^3$  |                        | QD10             | $161.29 \text{ m}^3/\text{hr}$ | 348,39 m <sup>3</sup> |                       |
| QD20                | $321,84 \text{ m}^3/\text{hr}$ | 695,18 m <sup>3</sup> |                        | OD20             | $275,86 \text{ m}^3/\text{hr}$ | 595,86 m <sup>3</sup> |                       |
|                     | Volumen contra incendios       |                       |                        |                  | Volumen contra incendios       |                       |                       |
| $P10=$              | 11500 hab.                     |                       |                        | $P10=$           | 10000 hab.                     |                       |                       |
| $P20=$              | 20160 hab.                     |                       |                        | $P20=$           | 17280 hab.                     |                       |                       |
| $G =$               | $819,04 \text{ m}^3/\text{hr}$ | 4 <sup>h</sup> r      | $136,51 \text{ m}^3$   | $G=$             | $765.57 \text{ m}^3/\text{hr}$ | 4 <sup>h</sup> r      | $127,59 \text{ m}^3$  |
| $G =$               | $1072,10 \text{ m}^3/\text{h}$ | 4 <sup>h</sup> r      | $178,68 \text{ m}^3$   | $G =$            | 996.03 m3/hr                   | 4 <sup>hr</sup>       | $166,01 \text{ m}^3$  |
|                     | Volumen para emergencia        |                       |                        |                  | Volumen para emergencia        |                       |                       |
| QD <sub>10</sub>    | $185.48 \text{ m}^3/\text{hr}$ | 2 <sub>hr</sub>       | $370.97 \text{ m}^3$   | OD <sub>10</sub> | $161.29 \text{ m}^3/\text{hr}$ | 2 <sub>hr</sub>       | 322,58 m <sup>3</sup> |
| OD <sub>20</sub>    | 321,84 m <sup>3</sup> /hr      | 2 <sub>hr</sub>       | 643,68 m <sup>3</sup>  | OD <sub>20</sub> | $275,86 \text{ m}^3/\text{hr}$ | 2 <sub>hr</sub>       | $551,73 \text{ m}^3$  |
|                     | Volumen de almacenamieto total |                       |                        |                  | Volumen de almacenamieto total |                       |                       |
| Año 10              | $908,12 \text{ m}^3$           |                       |                        | Año 10           | 798,56 m <sup>3</sup>          |                       |                       |
| Año 20              | $1517.54 \text{ m}^3$          |                       |                        | Año 20           | $1313.60 \text{ m}^3$          |                       |                       |
| Volumen minimo      |                                |                       |                        |                  | Volumen minimo                 |                       |                       |
| QC10                | $142.68 \text{ m}^3/\text{hr}$ | 6 hr                  | $856.08 \text{ m}^3$   | OC10             | $124.07 \text{ m}^3/\text{hr}$ | 6 hr                  | $744.41 \text{ m}^3$  |
| QC20                | $247.57 \text{ m}^3/\text{hr}$ | 6 <sub>hr</sub>       | 1485,42 m <sup>3</sup> | OC20             | $212.20 \text{ m}^3/\text{hr}$ | 6 hr                  | $1273,21 \text{ m}^3$ |
| Volumen adoptado    |                                |                       |                        | Volumen adoptado |                                |                       |                       |
| Año 10              | $908,12 \text{ m}^3$           |                       |                        | Año 10           | 798,56 m <sup>3</sup>          |                       |                       |
| Año 20              | $1517,54 \text{ m}^3$          |                       |                        | Año 20           | $1313,60$ m <sup>3</sup>       |                       |                       |

**Figura 54.** Memoria de cálculo del almacenamiento. (Fuente:Elaboración propia)

# **4.2.5.6.1 SUELO DE FUNDACIÓN PARA LA CISTERNA**

Es importante diseñar y dimensionar, debido al tipo de elemento a utilizar, las fundaciones necesarias para transferir las cargas solicitantes al suelo.

Para ello se adoptó el perfil de suelo simplificado que se calculó y desarrolló en el Capítulo 4 del TF. "Anteproyecto de defensas de Paso de la Patria – Corrientes" de Anonis, R. - Arengo, A. Rivas, N. en el año 2.017, donde se tuvieron en cuenta datos de estudios de suelos realizados por terceros entre los que se obtuvieron ensayos de campo de penetración estándar (SPT) y ensayos de laboratorio (límites de Atterberg, granulometría y clasificación) distintas zonas de la ciudad. Los mismos fueron concedidos por las empresas.

- Gauto Consultorías SA
- TEC NEA SRL

Por otro lado, para complementar la información, el grupo de trabajo realizó ensayos de barreno.

El tratamiento de esta información se resumió en un perfil tipo simplificado del suelo de Paso de la Patria. El perfil del suelo y sus características intrínsecas se resumen en la Figura 55:

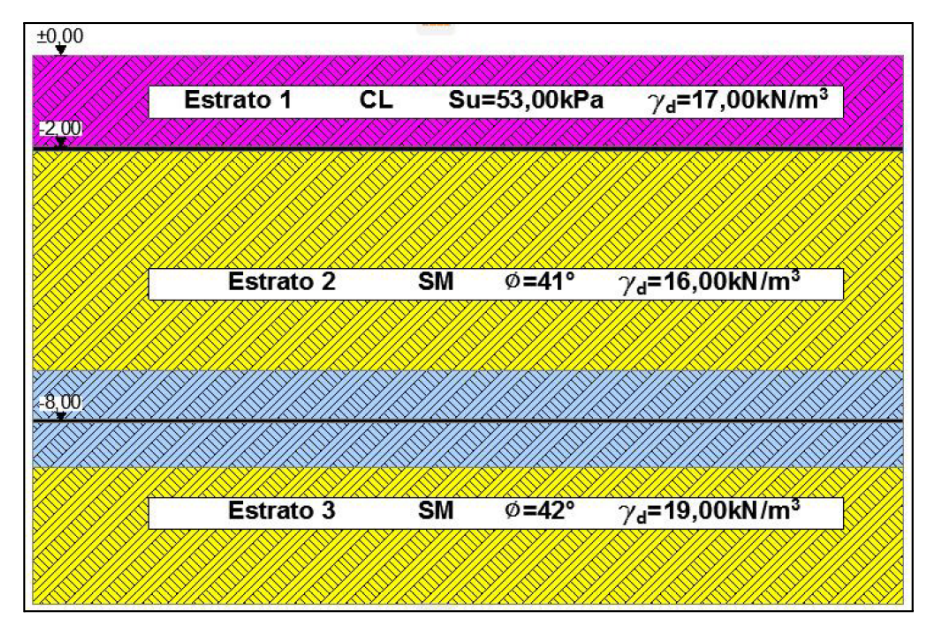

**Figura 55**. Perfil longitudinal simplificado. (Fuente: T.F.: Anonis, R. - Arengo, A. Rivas, N.).

El perfil del suelo adoptado, muestra inicialmente, un horizonte integrado por una capa de arcilla seca, muy plástica, seguida hasta los -2,00m, por arcillas inorgánicas (tipo CL) de baja plasticidad.

De los -2,00m a -7,00 m se encuentra una capa de arena limosa sin actividad volumétrica y nula plasticidad, con valores de humedad de medios/altos y buen desempeño ante los ensayos SPT.

A partir de esta profundidad y hasta los -11m, se detectan arenas más gruesas, mal graduadas,con buena estabilidad.

Este estrato posee buena resistencia ante el ensayo de penetración estándar, y en profundidad se intercalan las arenas (SM) pequeños espesores de arenas (SP-SM) (ver Figura 56).Los parámetros del suelo de fundación se presentan en la Tabla 32.

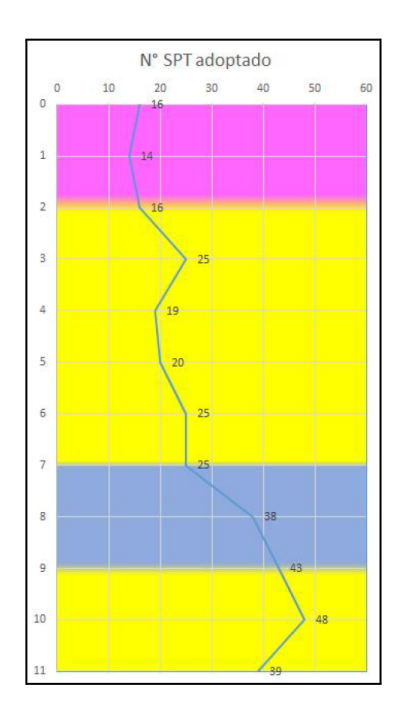

# **Figura 56**. Perfil de SPT adoptado. (Fuente: T.F.: Anonis, R. - Arengo, A. Rivas, N.).

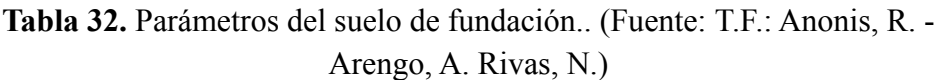

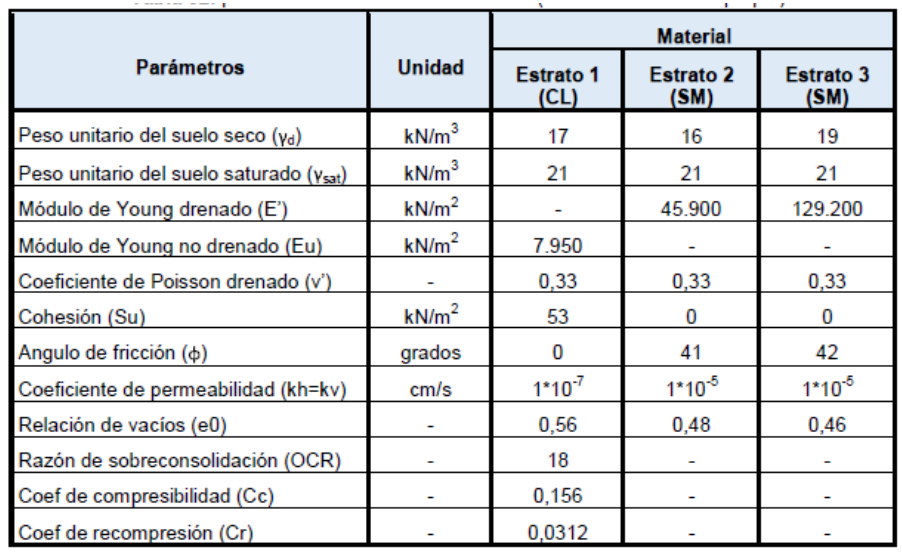

La capacidad de carga del suelo se calculó para el estrato 1 del perfil de suelo adoptado en los párrafos anteriores, es decir para un suelo arcilloso (CL).

# **Métodos directos:**

Datos utilizados:

NSPT=12 (Número de golpes del ensayo SPT). L=10m (L: menor dimensión de la fundación) Tipo de suelo: Cohesivo

Así de la Tabla 33, para L=3m y NSPT entre 8 y 15 se extrajo una tensión admisible de:

σ $adm1 = 150$ kN/m<sup>2</sup>

**Tabla 33.** Parámetros del suelo de fundación.. (Fuente: T.F.: Anonis, R. - Arengo, A. Rivas, N.)

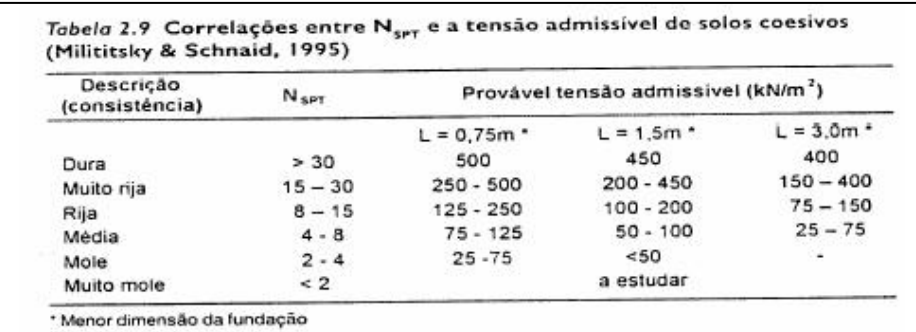

# **Métodos indirectos:**

Datos utilizados:

 $Su = c = 53 kN/m^2$  $y' = 21 kN/m^3 - 10 kN/m^3 = 11 kN/m^3$  (Peso específico sumeraido, peor condición)  $D = 0$ , 30 m (Profundidad de desplante)  $B = 10$  m (ancho de la platea)  $L = 25$  m (largo de la platea)

La carga última de falla según Terzagui es:  $qult = c x Nc + \gamma x D x Nq + 1/2 x \gamma x B x Ny$ 

Para este caso al tratarse de una arcilla, el valor de Nγ es nulo, por lo tanto la ecuación queda anterior queda:

 $qult = c x Nc + \gamma x D$ 

De la Figura 57 se extrae el valor de NC:

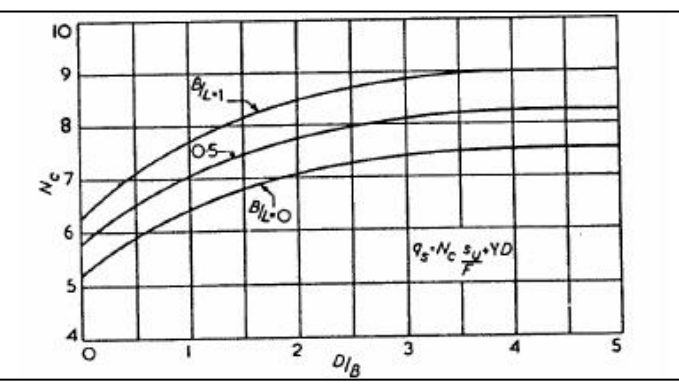

**Figura 57**. Coeficiente Nc de arcillas para cálculo de capacidad de carga. (Fuente: Simons y Menzies,).

Asi Nc= 5,65

 $qult = 53 kN/m^2 x 5, 65 + 11 kN/m^3 x 0, 30 = 302, 75 kN/m^2$ 

Considerando un coeficiente de seguridad igual a 3, la tensión admisible será:

$$
\sigma adm2 = \frac{qult}{3} = \frac{302.75 \, kN/m^2}{3} = 100,9166 \, kN/m^2
$$

Finalmente se adoptó la peor condición de las cargas admisibles calculadas por ambos métodos, resultando:

σαd $m = 100$  kN/m<sup>2</sup> = 1 kg/cm<sup>2</sup>

#### **Superficie mínima en planta de la Cisterna**

Considerando el peso de la Cisterna de H°A° cargada en su totalidad con 1500 m3 de agua se debe verificar:

σtrabajo < σadmisible

Adoptando provisoriamente un volumen de hormigón armado de 500 m<sup>3</sup> se obtiene:

σtrabajo =  $\frac{Vol\, H^{\circ}A^{\circ} \, x \, \gamma H^{\circ}A^{\circ} + Vol\, Agua\, x \, \gamma agua}{Sup\, minima}$  < σadmisible

Entonces:

 $Sup~minima > \frac{Vol~H^{\circ}A^{\circ} \times \gamma H^{\circ}A^{\circ} + Vol~A g u a \times \gamma a g u a}{\sigma admissible} = \frac{472~m^3 * 25~kN/m^3 + 1500~m^3 \times 9,81~kN/m^3}{100~kN/m^2} = 265~m^2$ 

Esto refleja la necesidad mínima de poseer una superficie en planta no menor a 265 m². Valor que se ajustará cuando se adopten las dimensiones de la cisterna de trabajo.

#### **4.2.5.6.2 OPCIONES CONSTRUCTIVAS DE CISTERNA**

Para materializar el volumen de almacenamiento se estudiaron dos alternativas, por un lado y como alternativa principal la utilización de tanques cisternas verticales de poliéster reforzado con fibra de vidrio (PRFV) y por otro lado tanques cisternas convencionales de hormigón armado.

La primera alternativa, almacenar con cisternas de poliéster reforzadas con fibra de vidrio (PRFV) incluyó el análisis de la cantidad de cisternas necesarias para cumplir con el objetivo del volumen, acompañada del diseño y cálculo de su necesaria fundación. Para satisfacer las necesidades requeridas de almacenamiento se utilizaron tanques cisternas de la marca MAYPER que ofrecen tanques cisternas verticales de hasta 150.000 litros como se observa en la figura 58.

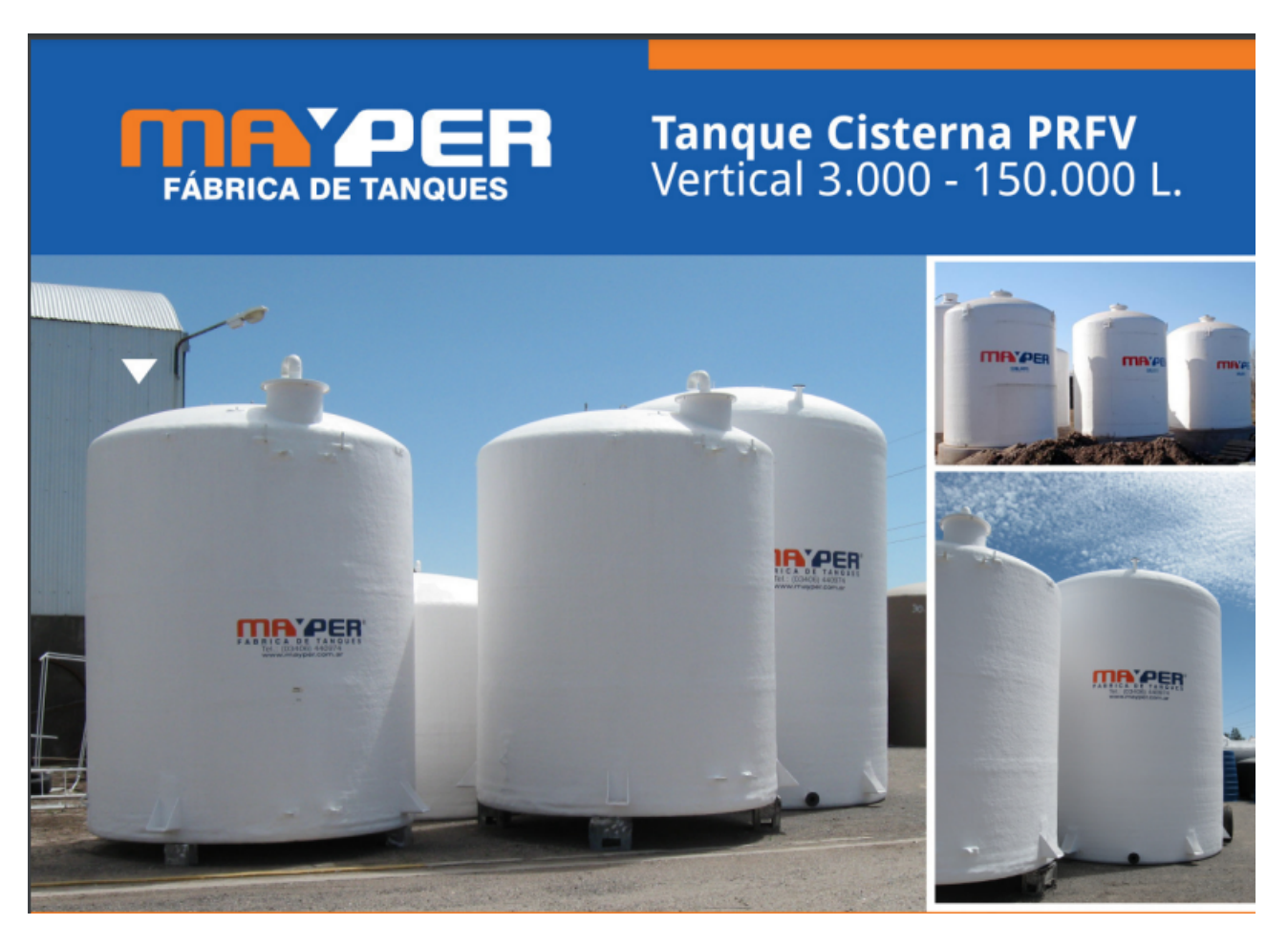

**Figura 58**. Catalogo de cisternas de PFRV de la marca MAYPER. (Fuente: pagina oficial MAYPER).

Los mismos presentan las siguientes cualidades:

● Construido íntegramente en resinas poliéster insaturadas, reforzados con fibra de vidrio (P.R.F.V.)

- Resistente como el acero.
- Indiferente a la corrosión.
- No necesita mantenimiento.
- No se deforma con el calor ni con bajas temperaturas.
- No transmite olor ni sabor.
- Fabricado con materias primas de uso sanitario.
- Atérmico, protege su contenido de temperaturas extremas.
- Productos garantizados bajo normas internacionales.
- Accesorios según indicaciones del cliente.

Para cumplir con las condiciones de almacenamiento para el horizonte de diseño año 20 ( $P_{20}=2045$ ) se prediseño una cantidad de 10 cisternas verticales de PFRV de la marca MAYPER de 150.000 lts (las cuales tienen una altura de 12,75 metros y 4,00 metros de diámetro). La misma se colocará sobre una platea de hormigón de 25 centímetros de espesor, 25 metros de largo y 10 metros de ancho. Este valor en planta queda por debajo del límite admisible calculado en el numeral 4.2.5.6.1 SUELO DE FUNDACIÓN PARA LA CISTERNA, donde se especifica una superficie de 265 m² como mínimo. De igual forma luego de realizado el cálculo de solicitudes mediante el programa CYPECAD se verificó la seguridad de la misma.

Para el cálculo de la platea fue utilizado el software Cypecad, contemplando la situación del año 20 del periodo de diseño. Los datos cargados al programa fueron tensión admisible de 1 kg/cm2, módulo de balasto de 100 t/m2 (Figura 59), cargas permanentes de 153200 kg dividido por la superficie que ocupa cada cisterna me da una carga distribuida sobre esa área, sobrecargas de 200 kg/m2 referente al contrapiso y carpeta de terminación y 500 kg/m2 de sobrecargas de uso. Las dimensiones de la platea son de 25 metros de largo, 10 de ancho y una altura de platea de 0,25 m, las dimensiones de la platea con las cargas aplicadas las cuales se muestran en la Figura 59. Las cargas correspondientes a las Cisternas Verticales se la introdujo como una carga distribuida en forma de cuadrado que en la realidad es circular, por ese motivo se redujo en proporción la carga al tratarse que el cuadrado tiene mayor área que el círculo (realidad).

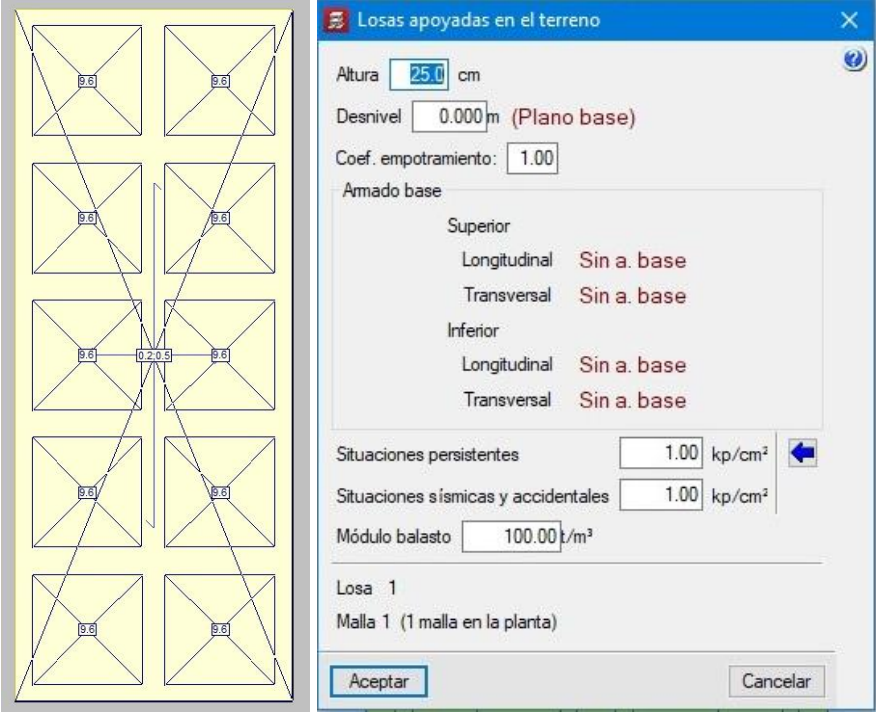

**Figura 59.** Datos de entrada - Cypecad. (Fuente:Elaboración propia)

Cargados todos los datos al Cypecad arrojó las Tensiones sobre el terreno, Armadura necesaria inferior dirección X, Armadura necesaria inferior dirección Y, Armadura necesaria superior dirección X y Armadura necesaria inferior dirección Y que se observan en las cinco figuras siguientes (Figuras 61, 62 y 63).

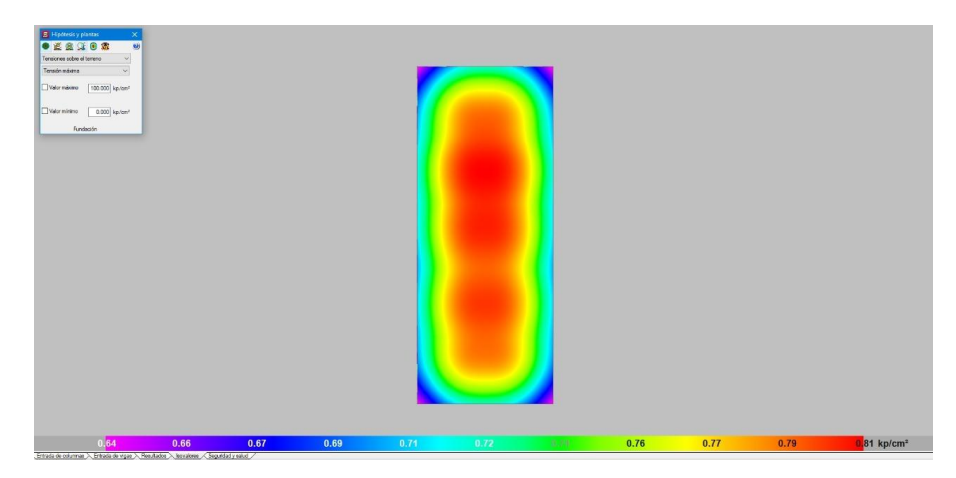

**Figura 60.** Tensiones sobre el terreno - Cypecad. (Fuente:Elaboración propia)

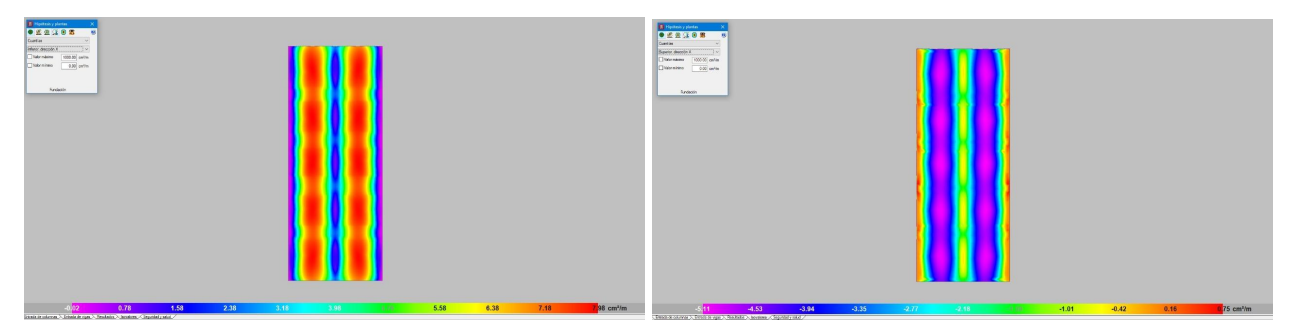

**Figura 61.** Armaduras direccion X - Cypecad. (Fuente:Elaboración propia)

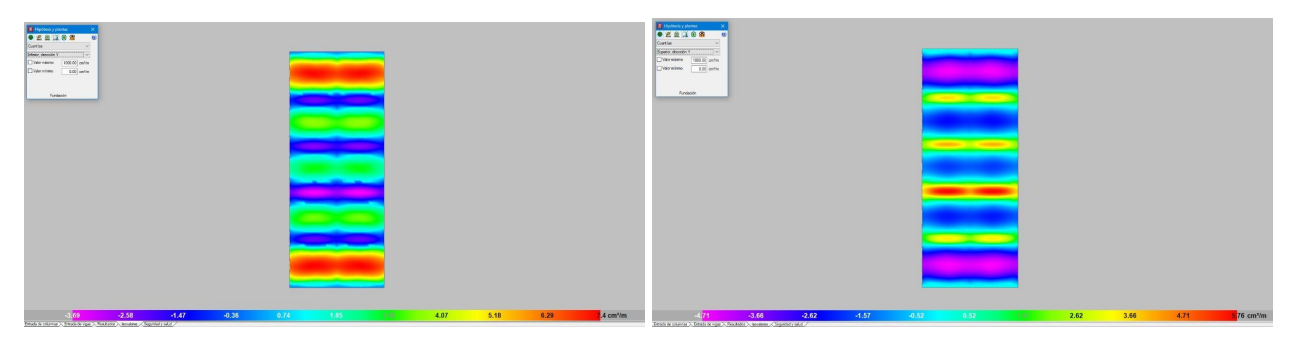

**Figura 62.** Armaduras dirección Y - Cypecad. (Fuente:Elaboración propia)

Con los datos proporcionados por el programa se decidió adoptar la misma armadura para cada caso, obteniéndose:

Armadura inferior en direccion X e Y: [Ø](https://es.wikipedia.org/wiki/%C3%98) 12 cada 15 cm

Armadura superior en dirección X: [Ø](https://es.wikipedia.org/wiki/%C3%98) 6 cada 15 cm

Armadura superior en dirección Y: [Ø](https://es.wikipedia.org/wiki/%C3%98) 10 cada 15 cm

Como segunda alternativa se estudió la utilización de una cisterna de hormigón armado de 1500 m<sup>3</sup> con una dimensión en planta de 30 metros de largo por 15 metros de ancho y una altura de 4,20 metros.

Al momento de realizar el cómputo y presupuesto de las 10 Cisternas Verticales junto con la platea para la misma, resultó en un valor exagerado en comparación a la Cisterna de H°A° (un 25% por encima), ver Tabla 34, por ese motivo se escogió prescindir de la Cisterna de PRFV y utilizar de H°A° de 1500m<sup>3</sup> para cada centro de distribución como se indica en el Plano 11 y Plano 12.

| Cisterna de H°A° de 1500 m <sup>3</sup>           |                           |                  |                   |                     |
|---------------------------------------------------|---------------------------|------------------|-------------------|---------------------|
| <b>Item</b>                                       | Cantidad                  |                  | Precio Unitario   | <b>Precio Total</b> |
| Excavacion                                        | $2413.285 \text{ m}^3$    |                  | \$2,774.38        | \$6,695,369.32      |
| $H^{\circ}A^{\circ}$ cauntia 150kg/m <sup>3</sup> | $450.996 \,\mathrm{lm}^3$ |                  | \$145,092.52      | \$65,436,147.62     |
| Revoque impermeable                               | $2101 \text{ m}^2$        |                  | \$1,280.00        | \$2,689,280.00      |
| Otros                                             | 1                         | Gl               | \$1,000,000.00    | \$1,000,000.00      |
|                                                   |                           |                  | <b>Total</b>      | \$75,820,796.95     |
|                                                   |                           |                  |                   |                     |
| Cisterna de PFRV de 150.000 lts                   |                           |                  |                   |                     |
| Item                                              | Cantidad                  |                  | Precio Unitario   | <b>Precio Total</b> |
| Excavacion                                        |                           | $50 \text{ m}^3$ | \$2,774.38        | \$138,718.99        |
| $H^{\circ}A^{\circ}$ cauntia 150kg/m <sup>3</sup> | $62.5 \text{ m}^3$        |                  | \$145,092.52      | \$9,068,282.70      |
| Tanque PFRV 150.000 lts                           | 10                        | un.              | \$9,017,625.00    | \$90,176,250.00     |
| Otros                                             | 1                         | Gl               | \$1,000,000.00    | \$1,000,000.00      |
|                                                   |                           |                  | <b>Total</b>      | \$100,383,251.70    |
|                                                   |                           |                  | <b>Diferencia</b> | 24.47%              |

**Tabla 34.** Comparación de costos. (Fuente: Elaboración propia)

# **CAPÍTULO 5: MEMORIA DE CÁLCULO**

#### **5.1 ZONA ESTE**

### **5.1.1 CAÑERÍAS TRONCALES**

El dimensionado de la cañería troncal de impulsión Planta - Cisterna como se mencionó anteriormente no comprende la extensión de este anteproyecto, debido a que nuestro trabajo se enfoca en optimizar la red de distribución de agua. Sin embargo a efectos de poder computar se realizó un cálculo aproximado fijando velocidades medias de 1 m/s y un caudal máximo horario para el año de diseño a 20 años ( $P_{20}$  = 2045) de 414 m3/h con una longitud de cañería de 3423 m. De esta manera se determinó un diámetro de la cañería troncal de 382 mm por lo que se adopta cañería de PVC - [Ø](https://es.wikipedia.org/wiki/%C3%98) 400 mm C/6.

Para la cañería troncal de agua tratada desde la Planta de Tratamiento a la cisterna "Este" la traza de la misma se presenta el el Plano 5 - Ubicación de cisterna con impulsión.

#### **5.1.2 RED DE DISTRIBUCIÓN**

Dada la conformación del área a servir se adoptaron mallas cerradas para el transporte hasta las nuevas áreas a servir y el mejoramiento del abastecimiento al área servida existente. El modelo de malla definida con todos sus elementos identificados, se presentan en los Planos 6 y 7. Primeramente, se ha dimensionado de acuerdo al apartado 5.1.2.1 – DIMENSIONAMIENTO, para después hacer la verificación de acuerdo al apartado 5.1.2.2 – VERIFICACIÓN: EPANET, cargando un modelo computacional de uso gratuito EPANET, donde se han cargado las características y demandas de las cañerías troncales de abastecimiento, de la red, verificando sus presiones y velocidades a lo largo del tiempo.

#### **5.1.2.1 DIMENSIONAMIENTO**

#### **5.1.2.1.1 ENTRADA DE DATOS**

**Nodos y cotas:** se han ingresado los nodos que conforman el entramado con sus respectivas alturas de cotas según se muestra en la Tabla 35.

| <b>Nodo</b>     | $\overline{C}$ ota | <b>Nodo</b>    | Cota  |
|-----------------|--------------------|----------------|-------|
| A               | 51,79              | $\mathbf{O}$   | 50,82 |
| B               | 51,42              | P              | 51,90 |
| $\mathsf{C}$    | 51,12              | Q              | 51,57 |
| D               | 52,67              | R              | 51,22 |
| E               | 53,28              | S              | 52,04 |
| F               | 53,10              | $\mathbf T$    | 52,03 |
| G               | 53,05              | V              | 52,00 |
| H               | 54,00              | U              | 52,03 |
| I               | 53,65              | 1              | 53,65 |
| J               | 52,85              | $\overline{2}$ | 53,28 |
| K               | 51,73              | 3              | 53,10 |
| L               | 51,56              | $\overline{4}$ | 53,05 |
| $\mathbf M$     | 51,03              | 5              | 51,57 |
| N               | 51,03              | 6              | 52,85 |
| $\tilde{\rm N}$ | 52,70              | 7              | 52,03 |

**Tabla 35.** Nodos y cotas (Fuente: Elaboración propia)

**Tramos:** se especificaron los diferentes tramos que componen el mallado, indicando su nodo inicial y final. Además se describieron las longitudes de tramos principales y secundarios que acometen a estos. Ver tabla 36.

| <b>Tramos</b>   | <b>Nudos</b> | <b>Nodo Inicio</b> | <b>Nodo Final</b> | Longitud           |                   |                   |
|-----------------|--------------|--------------------|-------------------|--------------------|-------------------|-------------------|
|                 |              |                    |                   | Principal          | Secundaria        | <b>Total</b>      |
| T <sub>0</sub>  | TE/A         | TE                 | A                 | $0,00 \text{ m}$   | 0.00 <sub>m</sub> | $0,00 \text{ m}$  |
| <b>T1</b>       | A/B          | $\mathbf{A}$       | $\, {\bf B}$      | $70,00 \text{ m}$  | 0.00 <sub>m</sub> | $70,00 \text{ m}$ |
| T2              | $\rm{B/C}$   | $\, {\bf B}$       | $\mathbf C$       | 450,00 m           | 1400,00 m         | 1850,00 m         |
| <b>T3</b>       | C/D/E        | $\mathbf C$        | ${\bf E}$         | 1140,00 m          | 2020,00 m         | 3160,00 m         |
| <b>T4</b>       | C/I          | $\mathcal{C}$      | I                 | 570,00 m           | 910,00 m          | 1480,00 m         |
| <b>T5</b>       | A/N/M/L      | $\mathbf{A}$       | L                 | 520,00 m           | 1430,00 m         | 1950,00 m         |
| <b>T6</b>       | L/K          | L                  | K                 | 140,00 m           | 290,00 m          | 430,00 m          |
| T7              | K/I          | K                  | I                 | 290,00 m           | 880,00 m          | 1170,00 m         |
| <b>T8</b>       | I/H          | I                  | H                 | 280,00 m           | 290,00 m          | 570,00 m          |
| T <sub>9</sub>  | H/E          | H                  | E                 | 290,00 m           | 290,00 m          | 580,00 m          |
| <b>T10</b>      | E/F          | E                  | F                 | 570,00 m           | 280,00 m          | 850,00 m          |
| <b>T11</b>      | H/G          | H                  | G                 | 580,00 m           | 1140,00 m         | 1720,00 m         |
| T <sub>13</sub> | L/Q          | L                  | Q                 | 430,00 m           | 890,00 m          | 1320,00 m         |
| T <sub>12</sub> | G/F          | G                  | ${\rm F}$         | 280,00 m           | 130,00 m          | 410,00 m          |
| T14             | K/J          | K                  | J                 | 590,00 m           | 1790,00 m         | 2380,00 m         |
| <b>T15</b>      | J/G          | J                  | G                 | 570,00 m           | 880,00 m          | 1450,00 m         |
| T <sub>16</sub> | Q/P          | Q                  | $\mathbf{P}$      | $610,00 \text{ m}$ | 1060,00 m         | 1670,00 m         |
| <b>T17</b>      | P/J          | P                  | J                 | 570,00 m           | 300,00 m          | 870,00 m          |
| T <sub>18</sub> | B/O/N/R/Q    | B                  | Q                 | 980,00 m           | 1390,00 m         | 2370,00 m         |
| T <sub>19</sub> | Q/T/S/V/U    | Q                  | U                 | 1180,00 m          | 2580,00 m         | 3760,00 m         |
| <b>T20</b>      | P/U          | P                  | U                 | 570,00 m           | 450,00 m          | 1020,00 m         |

**Tabla 36.** Tramos (Fuente: Elaboración propia)

De este análisis se extrajeron los totales de cañería principal, secundarias y la suma de ambos. Para luego obtener mediante estos el gato hectométrico de la red.

Longitud total =  $Longitud principal + Longitud secundaria$  $Longitud total = 10680 m + 18400 m = 29080 m = 290,80 hm$ gasto hectométrico =  $\frac{QE20 (l/s)}{Ltot.} = \frac{114,941 \, l/seg}{290,80 \, hm} = 0,3926 \, \frac{l}{seg \, x \, hm}$ 

**Clasificación de ramales**: Realizó la clasificación de Ramales, de manera de establecer el orden de cálculo que se presenta en la Tabla 37.

| <b>CLASIFICACIÓN DE RAMALES</b> |                         |                 |  |  |  |  |
|---------------------------------|-------------------------|-----------------|--|--|--|--|
| <b>MALLA</b>                    | <b>RAMAL</b>            | <b>JTEORICO</b> |  |  |  |  |
| IV                              | A/N/M/L/K/I/H/G/3       | 3,20            |  |  |  |  |
| IV                              | A/N/M/L/K/I/H/E/F/3     | 3,20            |  |  |  |  |
| VI                              | A/N/M/LO/P/6            | 3,26            |  |  |  |  |
| VII                             | A/N/M/L/Q/P/U/7         | 3,42            |  |  |  |  |
| VII                             | A/B/O/Ñ/R/Q/Q/T/S/V/U/7 | 3,48            |  |  |  |  |
| V                               | A/N/M/L/K/J/4           | 3,70            |  |  |  |  |
| V                               | A/N/M/L/K/I/H/G/4       | 3,72            |  |  |  |  |
| T                               | A/B/C/D/E/2             | 3,92            |  |  |  |  |
| T                               | A/N/M/L/K/I/H/E/2       | 4,28            |  |  |  |  |
| VI                              | A/N/M/L/K/J/6           | 5,55            |  |  |  |  |

**Tabla 37.**Clasificación de Ramales zona Este. (Fuente: Elaboración propia)

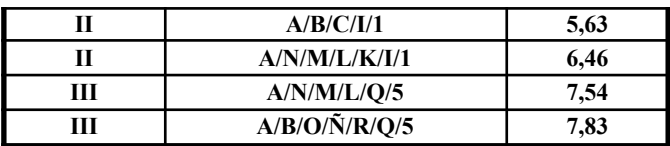

# **5.1.2.1.2 CÁLCULO SEGÚN MÉTODO DE PUNTOS DE EQUILIBRIO.**

Ver Tabla A-1 en el capítulo de Anexos.

#### **5.1.2.1.2 RESULTADOS**

Luego de la aplicación del método se han obtenido los siguientes resultados para una altura de tanque de 20 m y un coeficiente de Wiliam y Hansen igual a 145. Ver tabla 38.

|                         |                                                   |                    | $\alpha$ is interpretational as four normalised. The agency material propriation $\beta$ |          |                         |
|-------------------------|---------------------------------------------------|--------------------|------------------------------------------------------------------------------------------|----------|-------------------------|
| <b>Tramo</b>            | Descripcion                                       | Longitud           | <b>Diametro</b> comercial                                                                | Material | <b>Carga Disponible</b> |
| T <sub>0</sub>          | TE/A                                              | $0,00 \; \text{m}$ | 450 mm                                                                                   | U-PVC    | 19,97 m                 |
| <b>T1</b>               | $\ensuremath{\mathrm{A}}/\ensuremath{\mathrm{B}}$ | $70,00 \text{ m}$  | 250 mm                                                                                   | $U$ -PVC | 20,16 m                 |
| <b>T2</b>               | B/C                                               | 450,00 m           | 225 mm                                                                                   | U-PVC    | 19,67 m                 |
| <b>T3</b>               | C/D/E                                             | 1140,00 m          | $125 \text{ mm}$                                                                         | U-PVC    | 14,09 m                 |
| <b>T4</b>               | C/I                                               | 570,00 m           | $90 \mathrm{~mm}$                                                                        | $U$ -PVC | 15,05 m                 |
| T <sub>5</sub>          | A/N/M/L                                           | 520,00 m           | 315 mm                                                                                   | U-PVC    | 18,45 m                 |
| <b>T6</b>               | L/K                                               | 140,00 m           | 225 mm                                                                                   | U-PVC    | 17,64 m                 |
| $\mathbf{T} \mathbf{7}$ | K/I                                               | 290,00 m           | 200 mm                                                                                   | $U$ -PVC | 15,05 m                 |
| T <sub>8</sub>          | I/H                                               | 280,00 m           | $200$ mm                                                                                 | U-PVC    | 14,26 m                 |
| T9                      | H/E                                               | 290,00 m           | $110 \text{ mm}$                                                                         | U-PVC    | $14,10 \text{ m}$       |
| <b>T10</b>              | E/F                                               | 570,00 m           | 90 mm                                                                                    | U-PVC    | 13,53 m                 |
| <b>T11</b>              | H/G                                               | 580,00 m           | 110 mm                                                                                   | U-PVC    | 13,05 m                 |
| T <sub>12</sub>         | G/F                                               | 280,00 m           | $63$ mm                                                                                  | U-PVC    | 12,46 m                 |
| <b>T13</b>              | $\rm L/Q$                                         | 430,00 m           | $250\;\mathrm{mm}$                                                                       | $U$ -PVC | 17,56 m                 |
| T14                     | K/J                                               | 590,00 m           | 140 mm                                                                                   | U-PVC    | 13,89 m                 |
| <b>T15</b>              | J/G                                               | 570,00 m           | 125 mm                                                                                   | U-PVC    | 13,28 m                 |
| T16                     | Q/P                                               | $610,00 \text{ m}$ | 160 mm                                                                                   | U-PVC    | 15,72 m                 |
| T17                     | $\mathbf{P}/\mathbf{J}$                           | 570,00 m           | 90 mm                                                                                    | U-PVC    | 13,99 m                 |
| T18                     | $B/O/\tilde{N}/R/Q$                               | 980,00 m           | $110 \text{ mm}$                                                                         | U-PVC    | 16,80 m                 |
| T19                     | Q/T/S/V/U                                         | 1180,00 m          | 125 mm                                                                                   | U-PVC    | $12,21 \text{ m}$       |
| <b>T20</b>              | $\mathbf{P}/\mathbf{U}$                           | 570,00 m           | 75 mm                                                                                    | U-PVC    | 13,05 m                 |

**Tabla 38.** Dimensionamiento de red zona Este. (Fuente: Elaboración propia)

#### **5.1.2.2 VERIFICACIÓN: EPANET**

Para el cálculo del Proyecto Típico de Red de Distribución de agua se utilizará el programa EPANET. El cual contiene un módulo de cálculo que trabaja a partir de un fichero de entrada de datos y produce un fichero de salida de resultados. La pantalla de ingreso mantiene un orden y formato preestablecido.

Para poder utilizar el modelo hidráulico es necesario definir las cañerías principales y establecer los caudales de cálculo, seleccionar los diámetros y materiales, con los cuales se efectuará un rápido análisis de alternativas, cambiando alguna o todas las consignas adoptadas con el fin de lograr la solución óptima.

# **5.1.2.2.1 ENTRADA DE DATOS**

Se deben introducir los siguientes datos correspondientes a los nudos:

- Identificativo ID del nudo.
- Cota.
- Caudal de demanda (consumos más agua no contabilizada).

Con respecto a los tramos será necesario proporcionar la siguiente información:

- Identificativo ID del tramo.
- Nudos extremos inicial y final.
- Diámetro.
- Coeficiente de fricción.

Se considera el tanque elevado como un reservorio a 20,00 m de altura.

# **5.1.2.2.2 CALCULOS**

El programa calcula las pérdidas de carga que se producirán en las cañerías a través de la siguiente expresión:

 $h_{\underline{L}} = a x q^b$ 

donde:

 $h<sub>L</sub>$  = es la pérdida de carga en metros (m)

- $q = el$  caudal en litros por segundo  $(1/s)$
- a = coeficiente de resistencia

b = exponente del caudal

Para el proyecto en estudio se seleccionó la expresión de Hazen y Williams.

#### **5.1.2.2.3 RESULTADOS**

El fichero de informe de resultados generado por el EPANET contiene tablas con resultados diferentes.

Para cada nudo que deba aparecer en el informe (por defecto se incluyen todos) se proporciona la siguiente información:

- Identificativo ID del nudo
- Cota.
- Caudal de demanda (un valor negativo denota suministro).
- Altura piezométrica (cota más presión).
- Presión.

Además se muestran los "Resultados en los Tramos", al final de cada período solicitado para la salida de resultados. Para cada tramo que deba aparecer en el informe (por defecto se incluyen todos) se proporciona la siguiente información:

- Identificativo ID.
- Nudos extremos inicial y final.
- Diámetro.
- Caudal (negativo si fluye del nudo final hacia el inicial).
- Pérdida de carga por cada 1.000 m de tubería.

En el Anexo precisamente en la Figura A-1 se encuentra la corrida del programa que contiene una simulación hidráulica del sistema bajo las condiciones fijadas en el numeral 5.1.2.1 DIMENSIONAMIENTO el cual está formado por los datos de entrada y las planillas de resultados tanto de los nudos como de las conducciones.

Asimismo se muestran los datos de entradas y salida de los nodos (ver Figura 63, Figura 64, Figura 65 y Figura 66) y tuberías (ver Figura 67, Figura 68 y Figura 69).

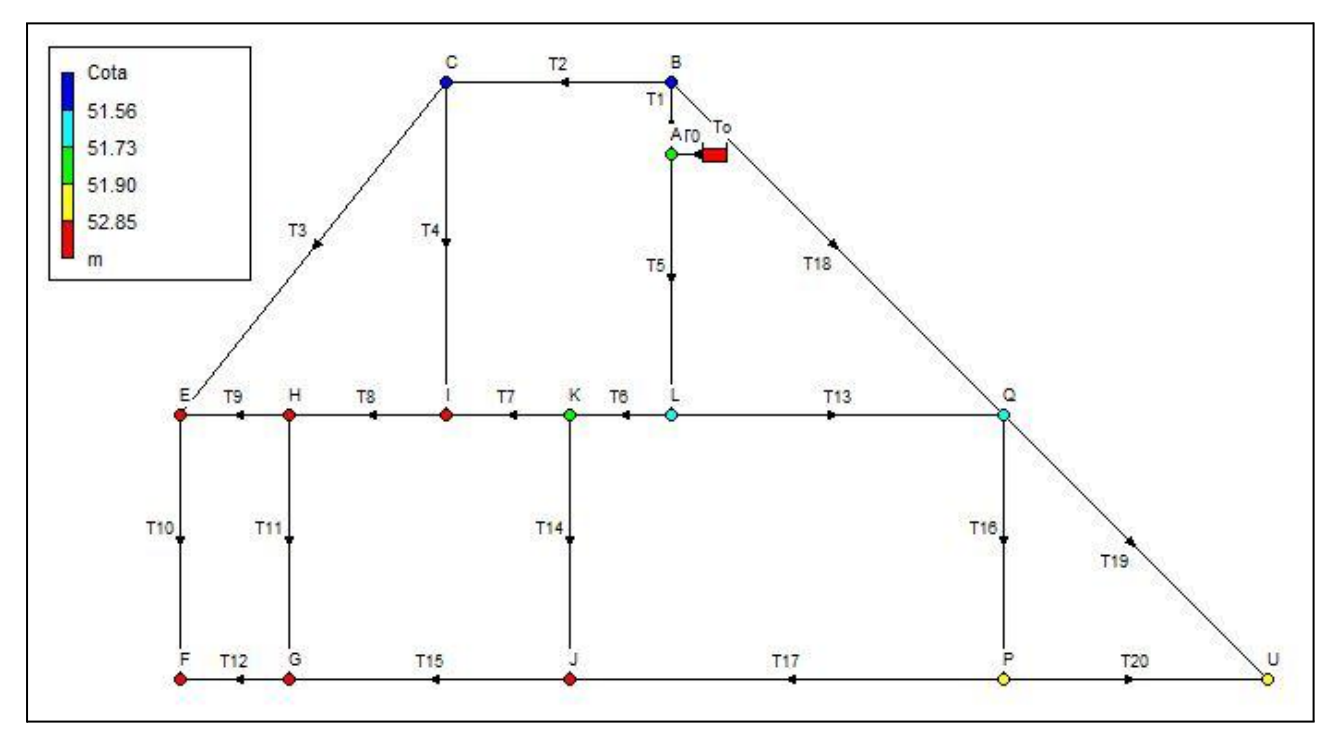

**Figura 63.** Cotas de los nodos en el modelo. (Fuente:Elaboración propia)

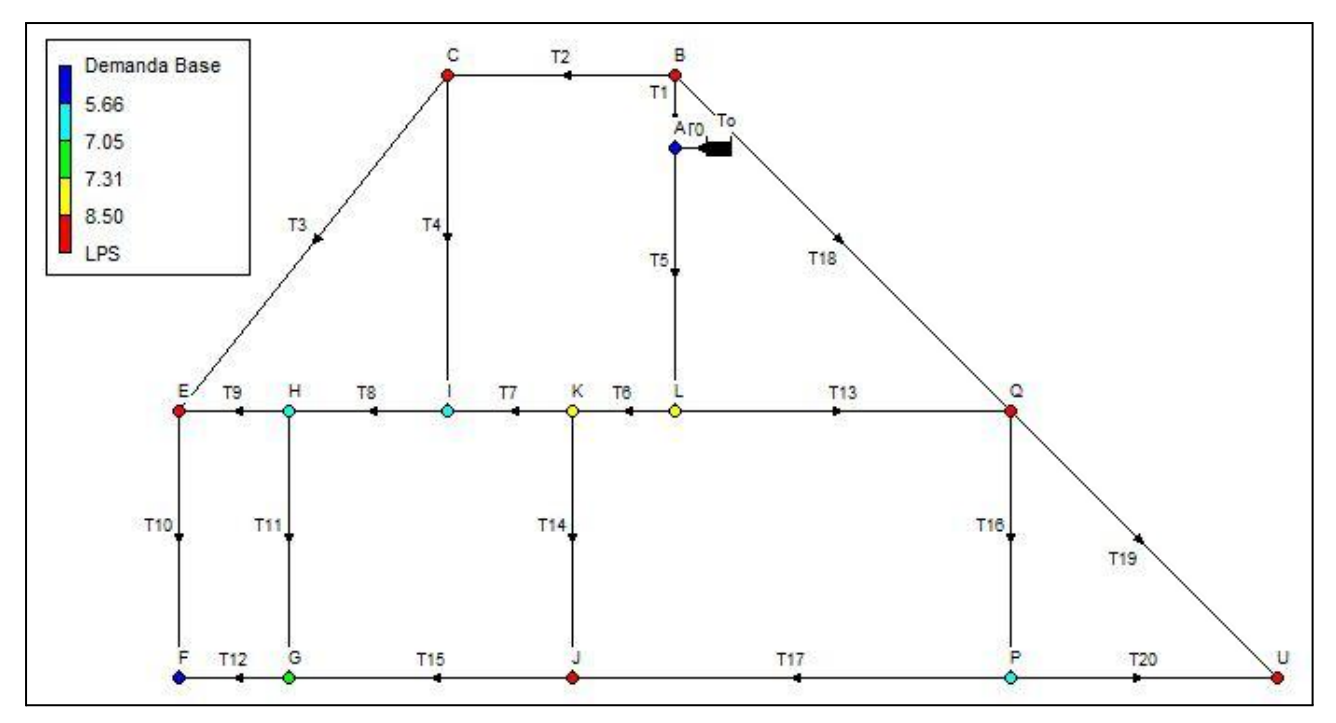

**Figura 64.** Demanda base en cada nodo. (Fuente:Elaboración propia)

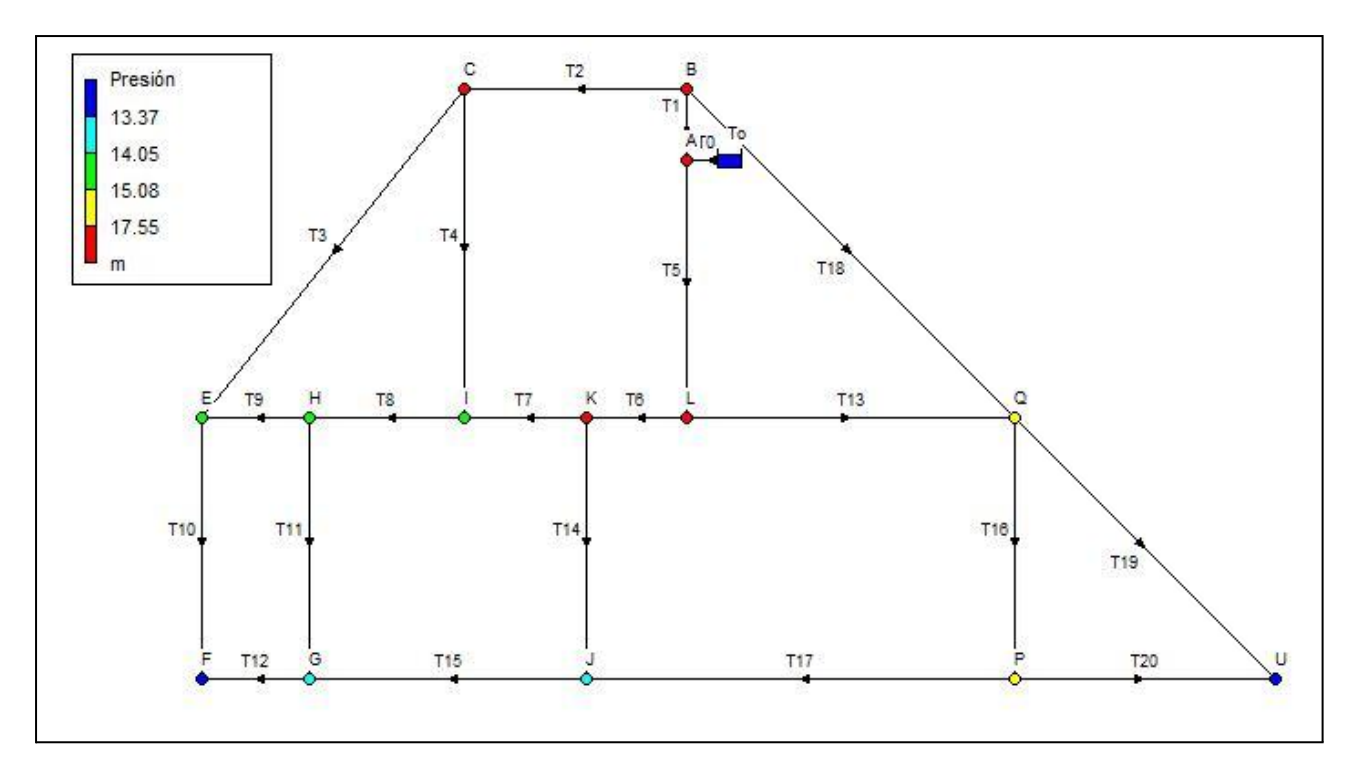

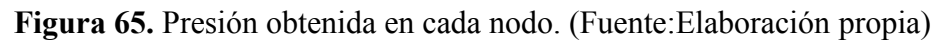

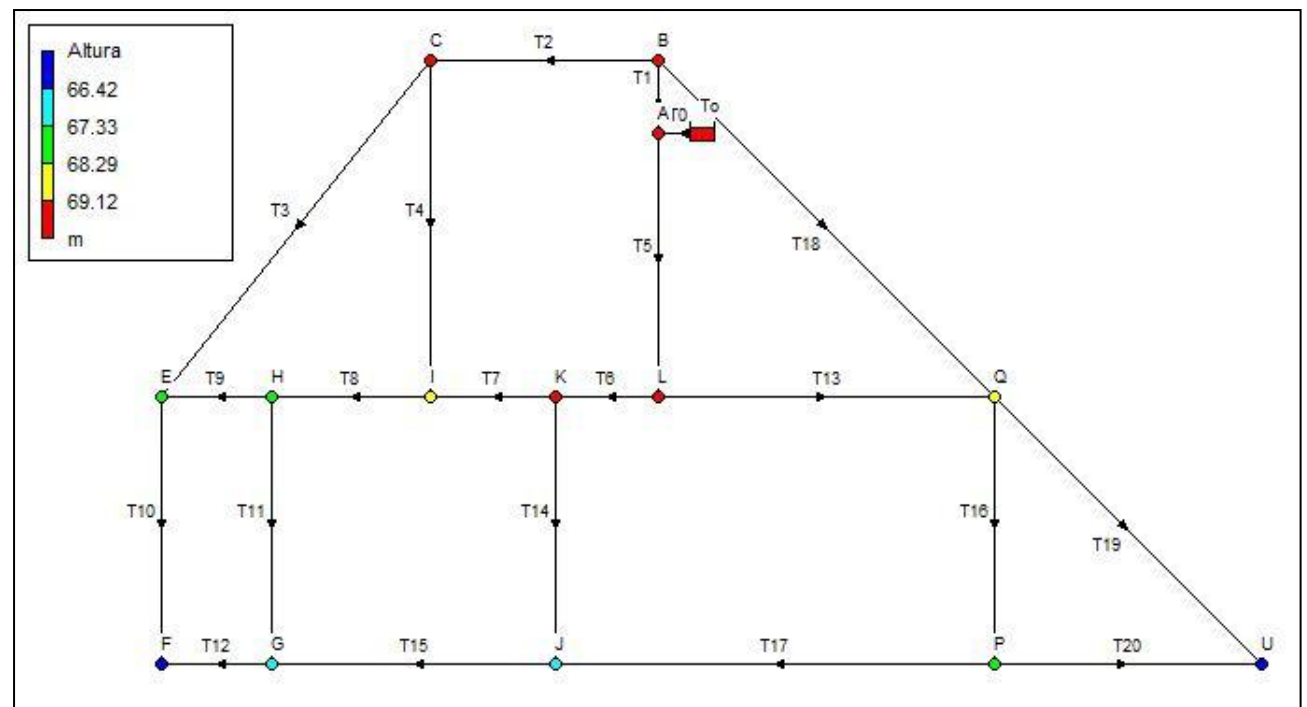

**Figura 66.** Altura manométrica en cada nodo. (Fuente:Elaboración propia)

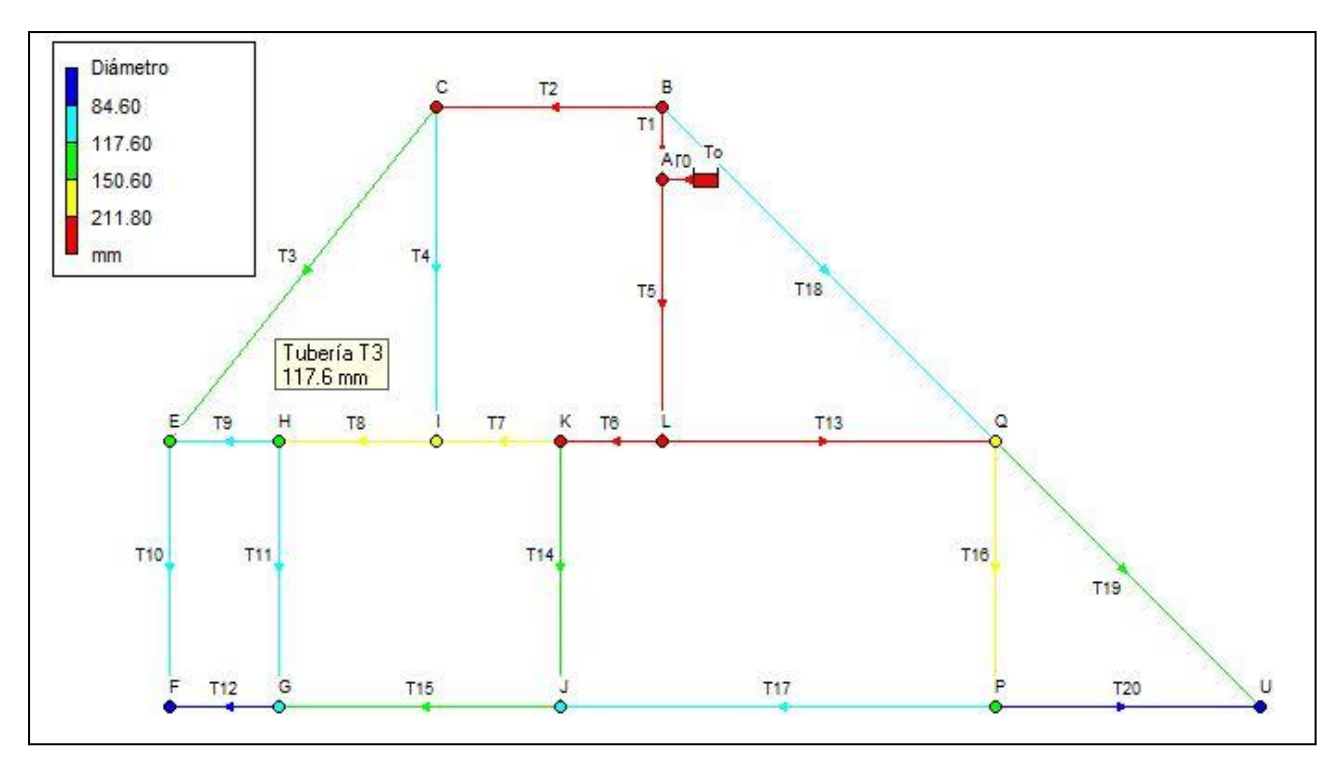

**Figura 67.** Diámetro modelado en cada tramo. (Fuente:Elaboración propia)

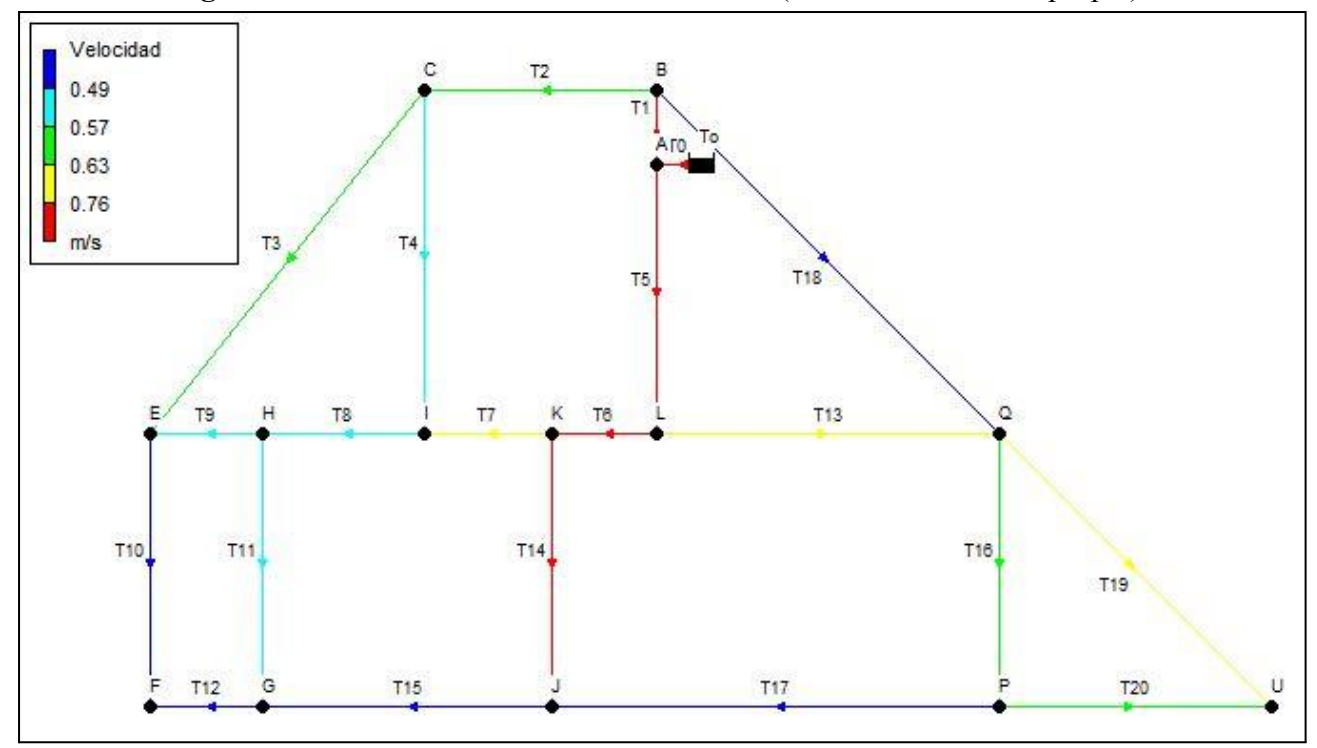

**Figura 68.** Velocidad del flujo obtenida luego de la modelación. (Fuente:Elaboración propia)

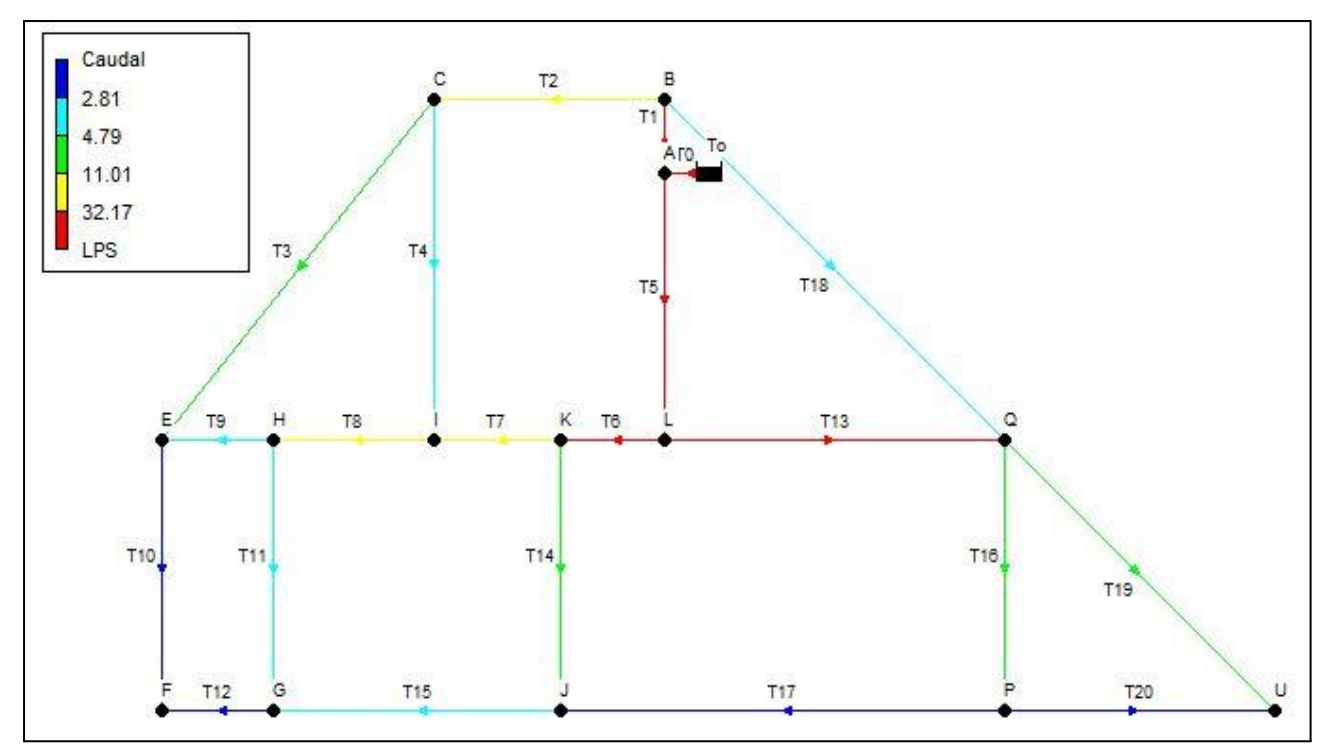

**Figura 69.** Caudal en cada tramo obtenido luego de la modelación. (Fuente:Elaboración propia)

Definidos los parámetros de diseño de la conducción, los parámetros hidráulicos y la demanda base, y una vez procesados en el programa de simulación hidráulica EPANET, se obtuvieron satisfactoriamente los resultados para el final del periodo de diseño ( $P_{20}$  = 2045). Se puede observar que los valores de presión en nudos y caudal en las cañerías resultan adecuados y en concordancia con la memoria de cálculo.

#### **5.1.3 ALMACENAMIENTO**

La capacidad de almacenamiento de la zona Este se satisfacerá con una cisterna de hormigón armado, para cubrir la demanda de los años 2025 a 2045, respectivamente. Se ejecutará una cisterna de 1500 m<sup>3</sup> de capacidad. A la cámara de ingreso llegará la impulsión de Planta.

La cisterna será de hormigón armado, y será implantada según lo indicado en el Plano 2.

#### **5.1.4 BOMBEO**

Se adoptó como premisa del anteproyecto que todas las electrobombas de cada Estación de Bombeo (Cisterna a Red de Distribución) sean de idénticas características para unificar así el equipamiento, facilitar la operación del servicio y minimizar el stock de los repuestos necesarios. Se dimensionó y verificó para el horizonte de proyecto de año 10 y año 20 del periodo de diseño en cada una de las zonas. Para el año 10 se realizó una simulación mediante el programa EPANET para determinar la altura de elevación del agua utilizando las herramientas del programa que permite incorporar un factor de demanda (QE10/QE20) a todo el sistema. Se simuló a 10 años porque es la vida útil del equipamiento electromecánico y se tiene pensado incorporar los equipos en dos etapas; es decir para los primeros 10 años y la segunda etapa para los restantes 10 años del periodo de diseño.

Los reportes realizados en EPANET para el año 10 de ambas zonas se encuentran en los anexos como Figura A-3.

Utilizando catálogos de selección de Bombas de la Empresa "Grundfos" y por recomendación de la empresa se escogió una bomba HYDRO MPC-E 4 CRE 64-1 para el año 10 del periodo de diseño y HYDRO MPC-E CRE 64-1 para el año 20 del periodo de diseño, cuyas características y gráficos se muestran en el capítulo de Anexos, más precisamente en el apartado 2. Ver Tabla 39.

De esa manera tendremos:

| Periodo de Diseño | Caudal Q | Altura H | <b>Bombas</b>                    |
|-------------------|----------|----------|----------------------------------|
| Año $10$          | 261      | 16       | 4 Hydro MPC-E<br><b>CRE 64-1</b> |
| Año $20$          | 414      | 22       | 6 Hydro MPC-E<br><b>CRE 64-1</b> |

**Tabla 39.**Tabla Resumen Zona Este. (Fuente: Elaboración propia)

Para el caudal y altura del año 10 se seleccionara la bomba, el mismo procedimiento para el año 20, esto lo realizamos para cada zona. Se trabajó para el año 10 con 3 bombas en uso y 1 de las mismas características en reserva., para el periodo de diseño del año 20 trabajaremos bombas de igual característica pero en este caso 5 en uso y 1 en reserva; todo esto para cada uno de los centros de distribución. Se utilizarán las bombas en paralelo logrando un aumento de caudal ya que la alturas no sufren modificaciones sensibles. Para el fin del periodo de diseño se logrará satisfacer el caudal necesario.

# **5.2 ZONA OESTE**

# **5.2.1 CAÑERÍAS TRONCALES**

El dimensionado de la cañería troncal como se mencionó anteriormente no comprende la extensión de este anteproyecto, debido a que nuestro trabajo se enfoca en optimizar la red de distribución de agua.Sin embargo a efectos de poder computar realizamos un cálculo aproximado fijando velocidades medias de 1 m/s y para caudal máximo horario de 483 m3/h con una longitud de cañería de 1826 m, se determina el diámetro de la cañería troncal de 413 mm por lo que se adopta cañería de PVC - [Ø](https://es.wikipedia.org/wiki/%C3%98) 450 mm C/6.

Para la cañería troncal de agua tratada desde la Planta de Tratamiento a la cisterna "Oeste" la traza de la misma se presenta el el Plano 5 - Ubicación de cisterna con impulsión.

# **5.2.2 RED DE DISTRIBUCIÓN**

Dada la conformación del área a servir se adoptaron mallas cerradas para el transporte hasta las nuevas áreas a servir y el mejoramiento del abastecimiento al área servida existente. El modelo de malla definida con todos sus elementos identificados, se presentan en los Planos 8 y 9. Primeramente, se ha dimensionado de acuerdo al apartado 5.2.2.1 – DIMENSIONAMIENTO, para después hacer la verificación de acuerdo al apartado 5.2.2.2 – VERIFICACIÓN: EPANET, cargando un modelo computacional de uso gratuito EPANET, donde se han cargado las características y demandas de las cañerías troncales de abastecimiento, de la red, verificando sus presiones y velocidades a lo largo del tiempo.

#### **5.2.2.1 DIMENSIONAMIENTO**

Para el dimensionamiento de la red de la zona Oeste se contempló las posibles expansiones del área a servir a futuro. En cuanto a la verificación con el programa EPANET solo se modeló la red del área servida actual, incorporando en los nudos extremos los consumos de las áreas futuras.

#### **5.2.2.1.1 ENTRADA DE DATOS**

**Nodos y cotas:** se han ingresado los nodos que conforman el entramado con sus respectivas alturas de cotas según se muestra en la Tabla 40.

|               | $-1$  |                         | -- r - - r - - <i>r</i> |
|---------------|-------|-------------------------|-------------------------|
| <b>Nodo</b>   | Cota  | <b>Nodo</b>             | Cota                    |
| A             | 50,83 | d                       | 50,59                   |
| $\, {\bf B}$  | 52,64 | $\mathbf e$             | 52,19                   |
| $\mathbf C$   | 52,63 | $\mathbf f$             | 51,99                   |
| D             | 50,90 | g                       | 52,20                   |
| ${\bf E}$     | 51,04 | $\boldsymbol{\text{h}}$ | 50,99                   |
| ${\bf F}$     | 51,51 | $\frac{1}{1}$           | 58,30                   |
| ${\rm G}$     | 52,57 | $\overline{\mathbf{j}}$ | 58,32                   |
| Н             | 52,07 | $\mathbf k$             | 58,30                   |
| I             | 51,59 | $\,$ $\,$               | 58,22                   |
| $\bf J$       | 52,87 | m                       | 52,83                   |
| K             | 53,50 | $\mathbf n$             | 51,91                   |
| L             | 59,08 | $\,1\,$                 | 50,90                   |
| $\mathbf M$   | 59,33 | $\overline{c}$          | 50,65                   |
| ${\bf N}$     | 59,22 | $\overline{\mathbf{3}}$ | 51,51                   |
| $\mathcal{O}$ | 58,26 | $\overline{\mathbf{4}}$ | 52,57                   |
| ${\bf P}$     | 58,22 | 5                       | 51,24                   |
| Q             | 53,83 | 6                       | 53,50                   |
| ${\bf R}$     | 53,52 | $\boldsymbol{7}$        | 53,83                   |
| S             | 52,84 | 8                       | 59,08                   |
| $\rm T$       | 52,85 | 9                       | 59,22                   |
| a             | 51,17 | $10\,$                  | 58,30                   |
| $\rm b$       | 51,00 | 11                      | 58,22                   |
| $\mathbf c$   | 50,90 | 12                      | 58,30                   |

**Tabla 40.** Nodos y cotas (Fuente: Elaboración propia)

**Tramos:** se especificaron los diferentes tramos que componen el mallado, indicando su nodo inicial y final. Además se describieron las longitudes de tramos principales y secundarios que acometen a estos. Ver tabla 41.

| <b>Tramos</b>  |         | <b>Nodo Inicio</b><br><b>Nodo Final</b><br><b>Nudos</b> |   | Longitud           |                     |                    |
|----------------|---------|---------------------------------------------------------|---|--------------------|---------------------|--------------------|
|                |         |                                                         |   | Principal          | <b>Secundaria</b>   | <b>Total</b>       |
| T <sub>0</sub> | TO/A    | T <sub>O</sub>                                          | A | 0.00 <sub>m</sub>  | 0.00 <sub>m</sub>   | $0,00 \; \text{m}$ |
| T <sub>1</sub> | A/a/B   | A                                                       | B | 442,00 m           | 654,00 m            | 1096,00 m          |
| T <sub>2</sub> | B/C     | B                                                       |   | 387,00 m           | 858,00 m            | 1245,00 m          |
| T <sub>3</sub> | C/b/c/1 |                                                         |   | 735,00 m           | 4939,00 m           | 5674,00 m          |
| T <sub>4</sub> | D/1     | D                                                       |   | $309,00 \text{ m}$ | 1441,50 m           | 1750,50 m          |
| T <sub>5</sub> | C/D     |                                                         | D | $429,00 \text{ m}$ | $1270,00 \text{ m}$ | 1699,00 m          |
| T <sub>6</sub> | D/2     | D                                                       |   | $193,00 \text{ m}$ | 1215,00 m           | 1408,00 m          |
| T7             | E/d/2   | E                                                       |   | $714,00 \text{ m}$ | 1275,50 m           | 1989,50 m          |
| T <sub>8</sub> | B/E     | B                                                       | E | $256,00 \text{ m}$ | 439,00 m            | 695,00 m           |

**Tabla 41.** Tramos (Fuente: Elaboración propia)

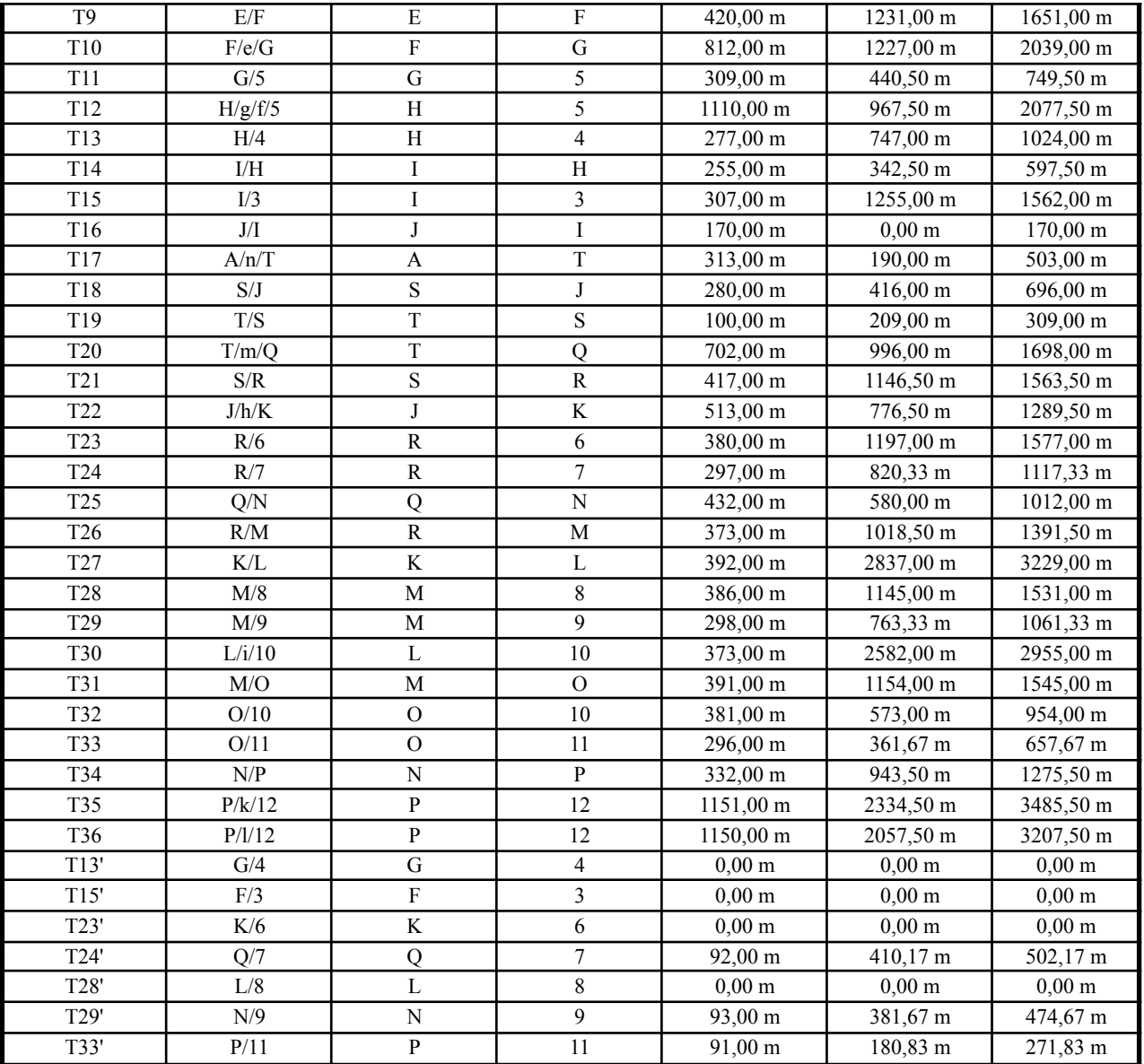

De este análisis se extrajeron los totales de cañería principal, secundarias y la suma de ambos. Para luego obtener mediante estos el gato hectométrico de la red.

 $Longitud total = Longitud principal + Longitud secundaria$ Longitud total =  $16.358 m + 41.376, 50 m = 57.734, 50 m = 577, 345 hm$ gasto hectométrico =  $\frac{QE20 (l/s)}{Ltot.} = \frac{134,10 \: l/seg}{577,345 \: km} = 0,232 \: \frac{l}{seg \: x \: hm}$ 

**Clasificación de ramales**: Realizó la clasificación de Ramales, de manera de establecer el orden de cálculo que se presenta en la Tabla 42.

| (Fuente: Elaboración propia)                    |                    |       |  |  |  |  |
|-------------------------------------------------|--------------------|-------|--|--|--|--|
| <b>CLASIFICACIÓN DE RAMALES</b>                 |                    |       |  |  |  |  |
| <b>MALLA</b><br><b>JTEORICO</b><br><b>RAMAL</b> |                    |       |  |  |  |  |
| XII                                             | A/n/T/m/Q/N/P/l/12 | 0,864 |  |  |  |  |
| XII                                             | A/n/T/m/Q/N/P/k/12 | 0,891 |  |  |  |  |
| VIII                                            | A/n/T/m/Q/N/9      | 1,045 |  |  |  |  |

**Tabla 42.**Clasificación de Ramales zona Este.

(Fuente: Elaboración propia)

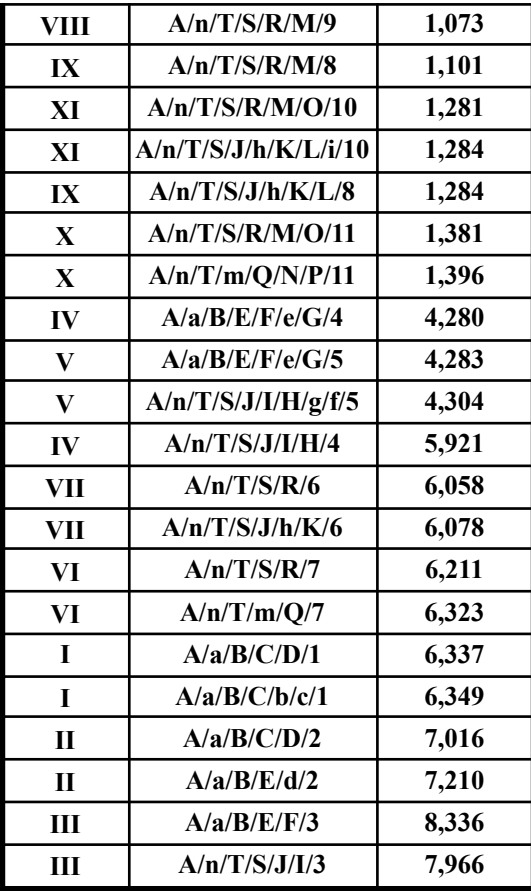

# **5.2.2.1.2 CÁLCULO SEGÚN MÉTODO DE PUNTOS DE EQUILIBRIO.**

Ver Tabla A-2 en el capítulo de Anexos.

#### **5.2.2.1.2 RESULTADOS**

Luego de la aplicación del método se han obtenido los siguientes resultados para una altura de tanque igual a 24 m y coeficiente de Wiliam y Hansen igual a 145. Ver tabla 43.

| <b>Tramo</b>    | Descripcion | Longitud           | Diametro comercial | <b>Material</b> | Carga Disponible  |
|-----------------|-------------|--------------------|--------------------|-----------------|-------------------|
| T <sub>0</sub>  | TO/A        | $0,00 \; \text{m}$ | 500 mm             | <b>U-PVC</b>    | 21,98 m           |
| T17             | A/n/T       | 313,00 m           | 500 mm             | U-PVC           | 19,82 m           |
| T <sub>19</sub> | T/S         | $100,00 \text{ m}$ | 400 mm             | U-PVC           | 19,77 m           |
| T <sub>21</sub> | S/R         | 417,00 m           | 315 mm             | U-PVC           | 18,91 m           |
| <b>T26</b>      | R/M         | 373,00 m           | 250 mm             | U-PVC           | 12,91 m           |
| <b>T31</b>      | M/O         | 391,00 m           | 125 mm             | U-PVC           | 13,23 m           |
| <b>T33</b>      | O/11        | 296,00 m           | 75 mm              | U-PVC           | 13,05 m           |
| T33'            | P/11        | 91,00 m            | 75 mm              | U-PVC           | 13,59 m           |
| <b>T20</b>      | T/m/Q       | 702,00 m           | 315 mm             | U-PVC           | 18,52 m           |
| T <sub>25</sub> | Q/N         | 432,00 m           | 315 mm             | U-PVC           | 12,99 m           |
| T34             | N/P         | 332,00 m           | 225 mm             | U-PVC           | 13,60 m           |
| <b>T36</b>      | P/I/12      | 1150,00 m          | 125 mm             | U-PVC           | 12,19 m           |
| <b>T35</b>      | P/k/12      | 1151,00 m          | 125 mm             | U-PVC           | $11,97 \text{ m}$ |
| T29'            | N/9         | 93,00 m            | 75 mm              | U-PVC           | 12,95 m           |
| T <sub>29</sub> | M/9         | 298,00 m           | 75 mm              | U-PVC           | 12,49 m           |
| T28'            | L/8         | $0,00 \text{ m}$   | 90 mm              | U-PVC           | $12,17 \text{ m}$ |
| <b>T28</b>      | M/8         | 386,00 m           | 90 mm              | U-PVC           | $12,60 \text{ m}$ |
| T18             | S/J         | 280,00 m           | 250 mm             | U-PVC           | 19,19 m           |

**Tabla 43.** Dimensionamiento de red zona Este. (Fuente: Elaboración propia)

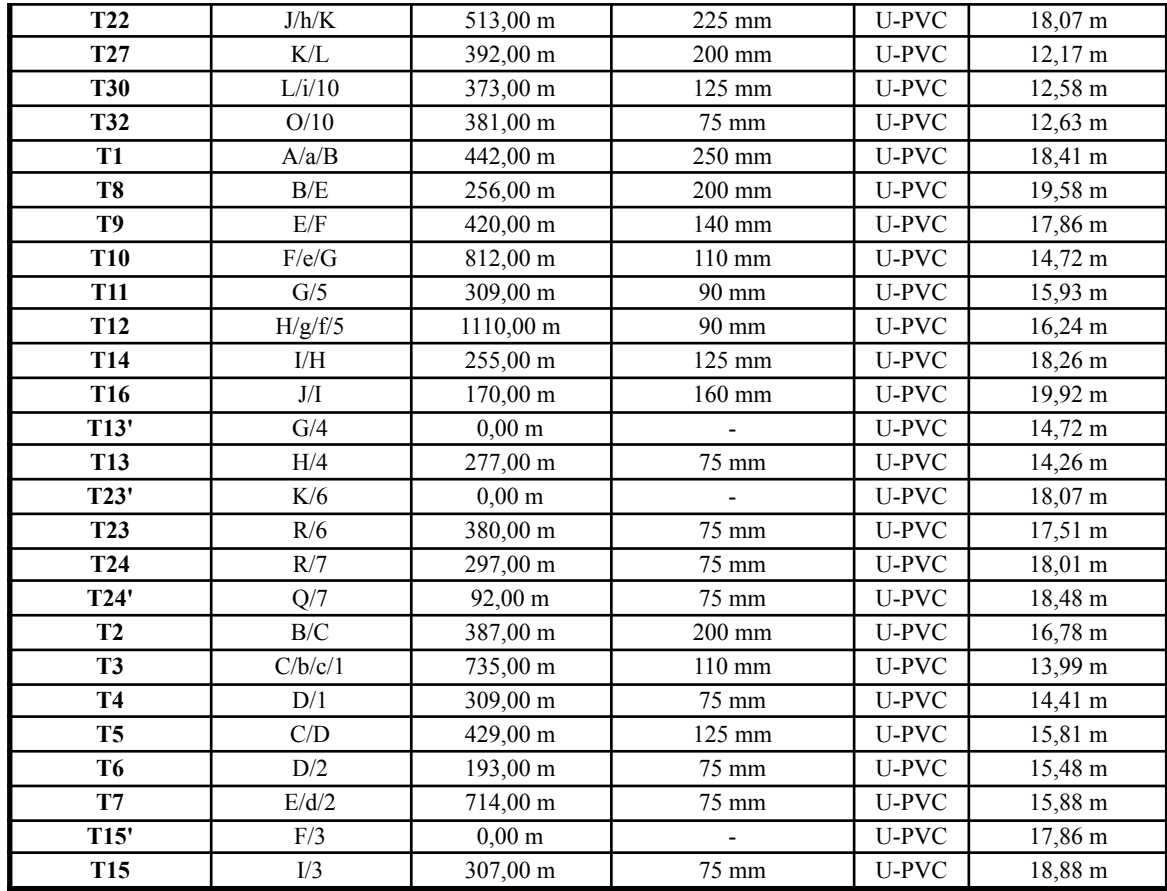

# **5.2.2.2 VERIFICACIÓN: EPANET**

Para el cálculo del Proyecto Típico de Red de Distribución de agua se utilizará el programa EPANET. El cual contiene un módulo de cálculo que trabaja a partir de un fichero de entrada de datos y produce un fichero de salida de resultados. La pantalla de ingreso mantiene un orden y formato preestablecido.

Para poder utilizar el modelo hidráulico es necesario definir las cañerías principales y establecer los caudales de cálculo, seleccionar los diámetros y materiales, con los cuales se efectuará un rápido análisis de alternativas, cambiando alguna o todas las consignas adoptadas con el fin de lograr la solución óptima.

#### **5.2.2.2.1 ENTRADA DE DATOS**

Se deben introducir los siguientes datos correspondientes a los nudos:

- Identificativo ID del nudo.
- Cota.
- Caudal de demanda (consumos más agua no contabilizada).

Con respecto a los tramos será necesario proporcionar la siguiente información:

- Identificativo ID del tramo.
- Nudos extremos inicial y final.
- Diámetro.
- Coeficiente de fricción.

Se considera el tanque elevado como un reservorio a 24,00 m de altura.

### **5.2.2.2.2 CALCULOS**

El programa calcula las pérdidas de carga que se producirán en las cañerías a través de la siguiente expresión:

 $h_{\underline{t}} = a \times q^b$ 

donde:  $h_{I}$  = es la pérdida de carga en metros (m)  $q = el$  caudal en litros por segundo (l/s)

a = coeficiente de resistencia

b = exponente del caudal

Para el proyecto en estudio se seleccionó la expresión de Hazen y Williams.

# **5.2.2.2.3 RESULTADOS**

El fichero de informe de resultados generado por el EPANET contiene tablas con resultados diferentes.

Para cada nudo que deba aparecer en el informe (por defecto se incluyen todos) se proporciona la siguiente información:

- Identificativo ID del nudo.
- Cota.
- Caudal de demanda (un valor negativo denota suministro).
- Altura piezométrica (cota más presión).
- Presión.

Además se muestran los "Resultados en los Tramos", al final de cada período solicitado para la salida de resultados. Para cada tramo que deba aparecer en el informe (por defecto se incluyen todos) se proporciona la siguiente información:

- Identificativo ID.
- Nudos extremos inicial y final.
- Diámetro.
- Caudal (negativo si fluye del nudo final hacia el inicial).
- Pérdida de carga por cada 1.000 m de tubería.

En el Anexo precisamente en la Figura A-2 se encuentra la corrida del programa que contiene una simulación hidráulica del sistema bajo las condiciones fijadas en el numeral 5.2.2.1 DIMENSIONAMIENTO el cual está formado por los datos de entrada y las planillas de resultados tanto de los nudos como de las conducciones.

Asimismo se muestran los datos de entradas y salida de los nodos (ver Figura 70, Figura 71, Figura 72 y Figura 73) y tuberías (ver Figura 74, Figura 75 y Figura 76).

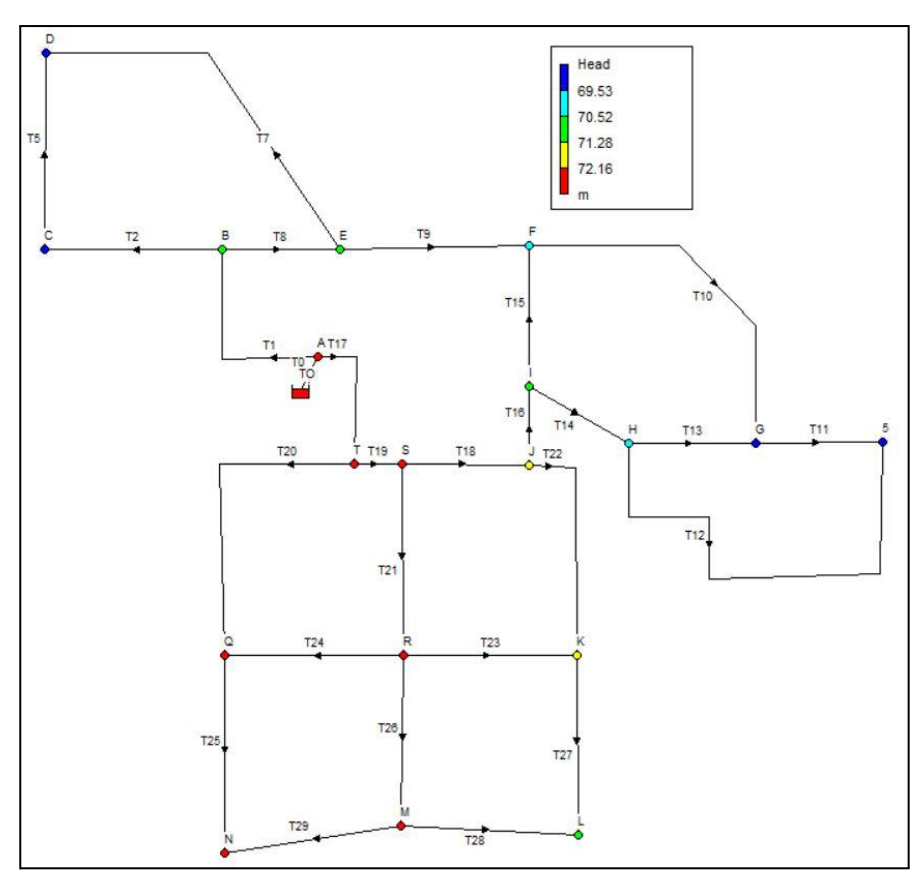

**Figura 70.** Cotas de los nodos en el modelo. (Fuente:Elaboración propia)

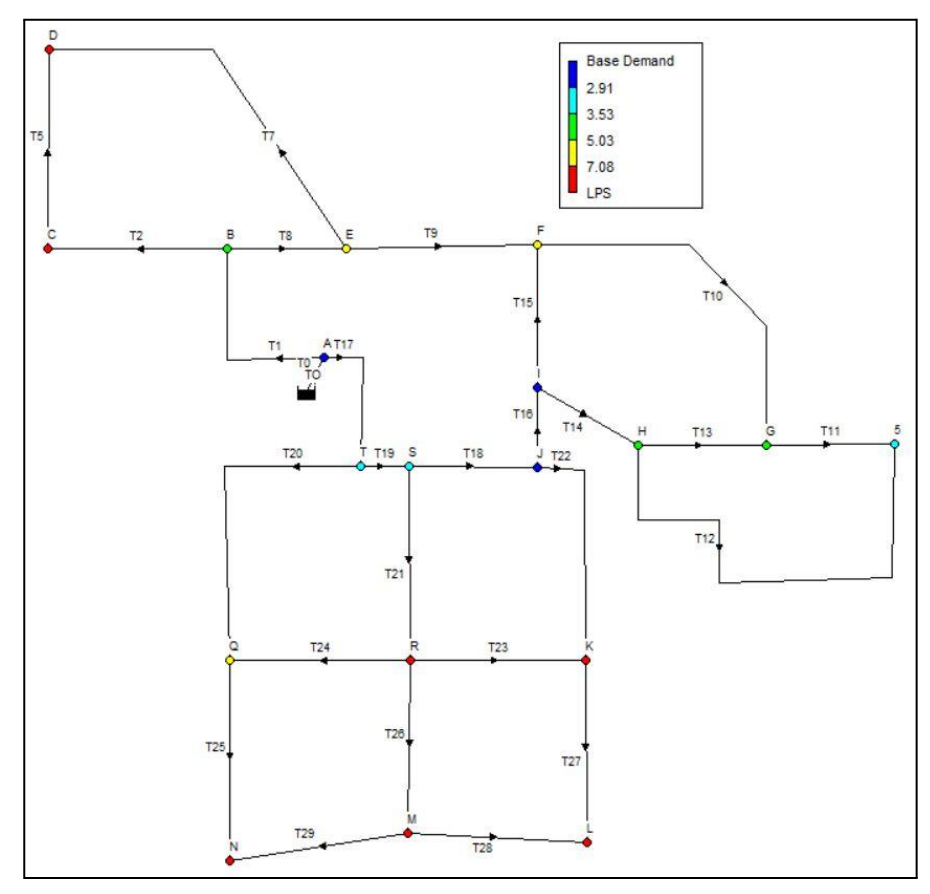

**Figura 71.** Demanda base en cada nodo. (Fuente:Elaboración propia)

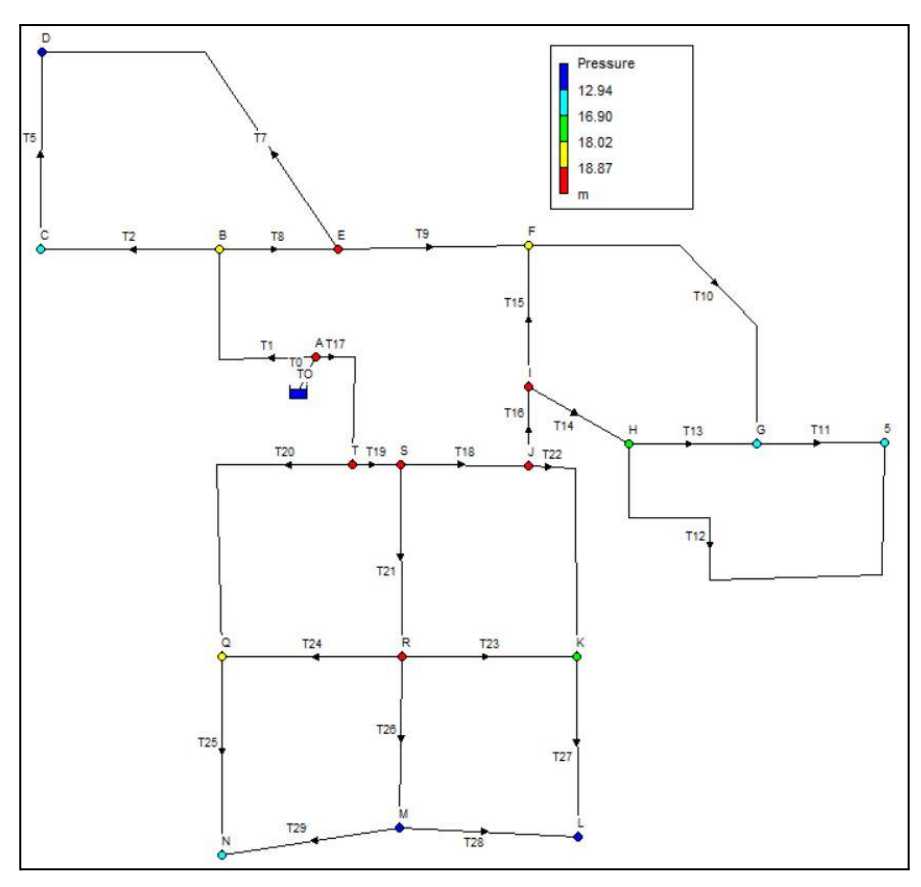

**Figura 72.** Presión obtenida en cada nodo. (Fuente:Elaboración propia)

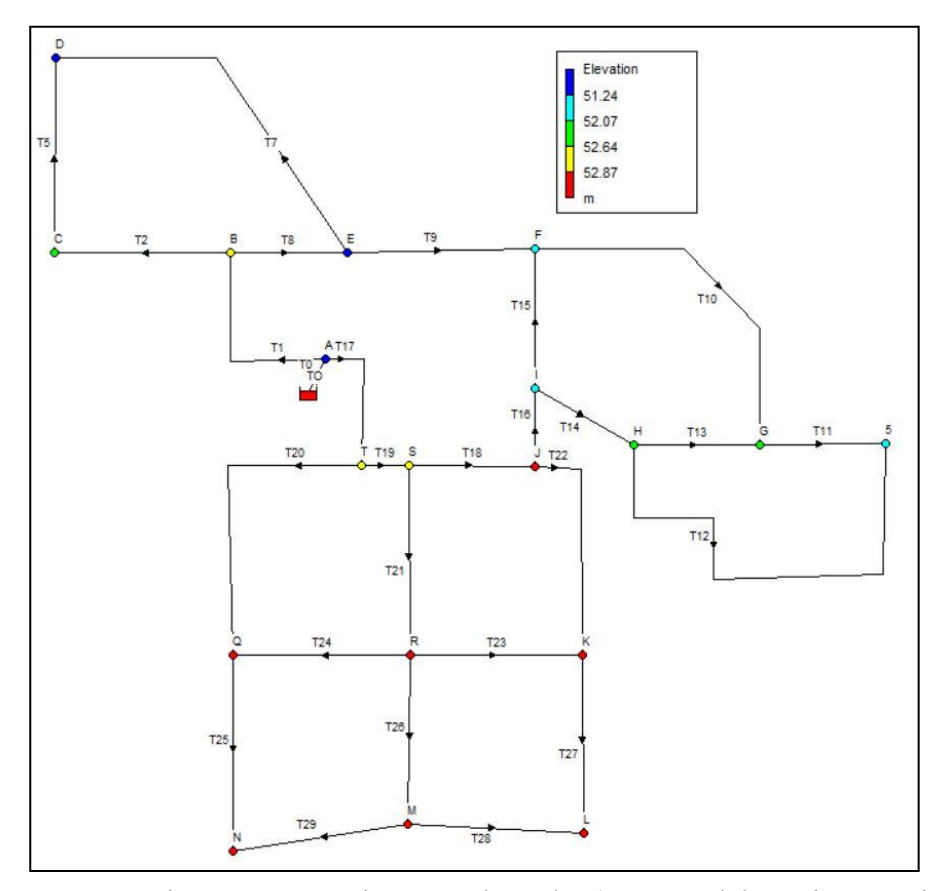

**Figura 73.** Altura manométrica en cada nodo. (Fuente:Elaboración propia)
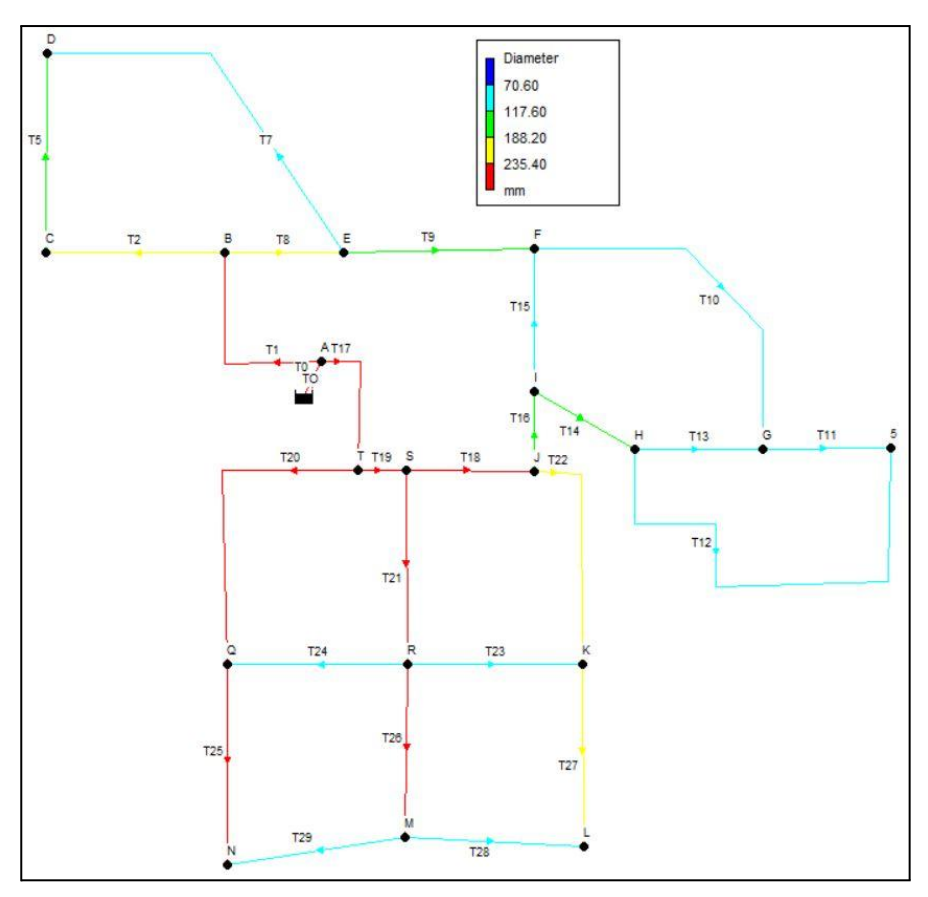

**Figura 74.** Diámetro modelado en cada tramo. (Fuente:Elaboración propia)

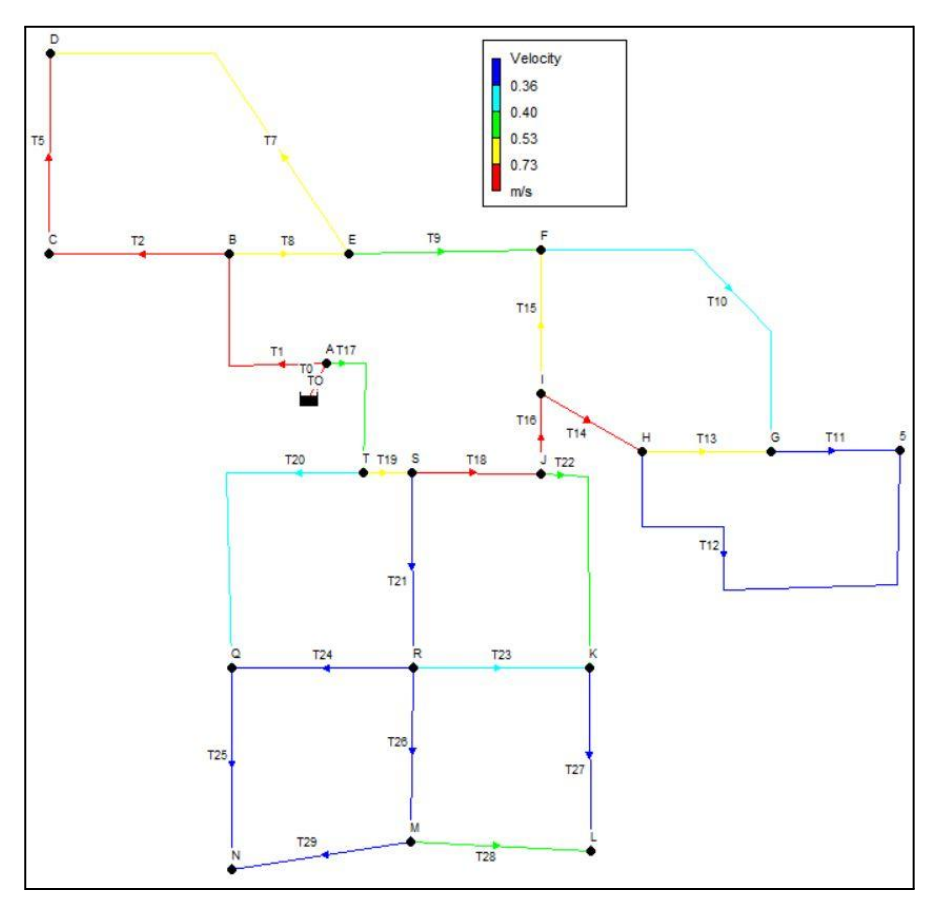

**Figura 75.** Velocidad del flujo obtenida luego de la modelación. (Fuente:Elaboración propia)

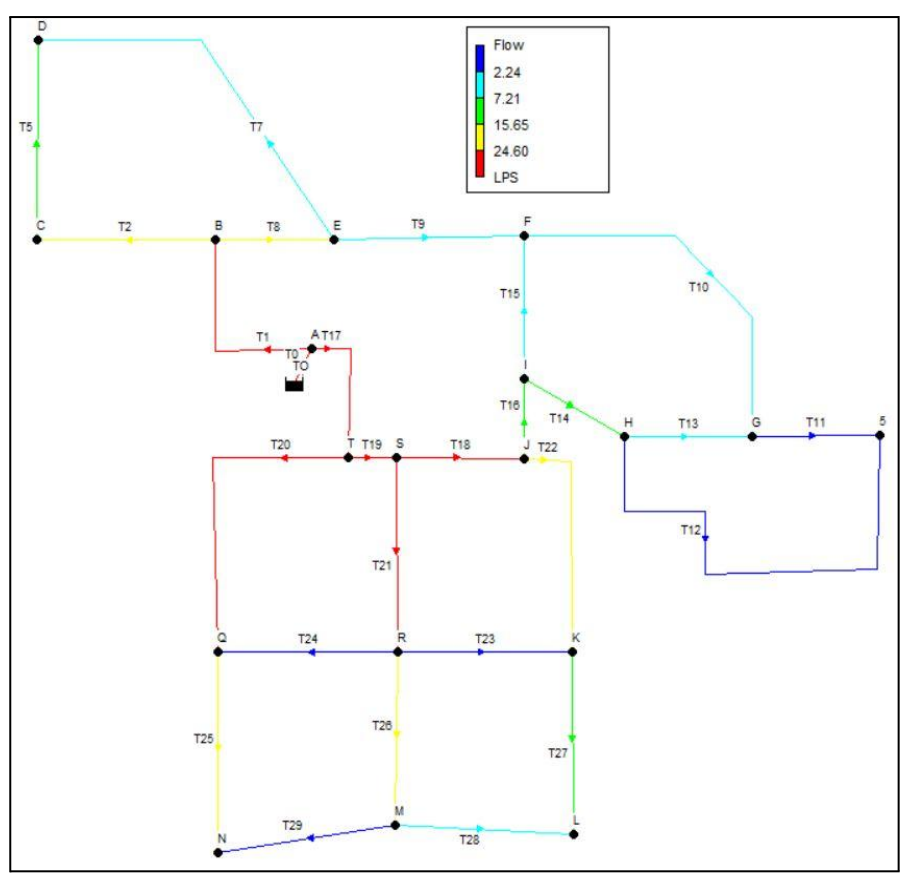

**Figura 76.** Caudal en cada tramo obtenido luego de la modelación. (Fuente:Elaboración propia)

Definidos los parámetros de diseño de la conducción, los parámetros hidráulicos y la demanda base, y una vez procesados en el programa de simulación hidráulica EPANET, se obtuvieron satisfactoriamente los resultados para el final del periodo de diseño ( $P_{20}$  = 2045). Se puede observar que los valores de presión en nudos y caudal en las cañerías resultan adecuados y en concordancia con la memoria de cálculo.

## **5.2.3 ALMACENAMIENTO**

La capacidad de almacenamiento de la zona Oeste se satisfacerá con una cisterna de hormigón armado, para cubrir la demanda de los años 2025 a 2045, respectivamente. Se ejecutará una cisterna de 1500 m<sup>3</sup> de capacidad. A la cámara de ingreso llegará la impulsión de Planta.

La cisterna será de hormigón armado, y será implantada según lo indicado en el Plano 12.

## **5.2.4 BOMBEO**

Se mantiene todo lo expresado en el numeral 5.1.4 BOMBEO de la zona Este.

Los reportes realizados en EPANET para el año 10 de ambas zonas se encuentran en los anexos como Figura A-4.

Utilizando catálogos de selección de Bombas de la Empresa "Grundfos" y por recomendación de la empresa se escogió una bomba HYDRO MPC-E 4 CRE 64-1 para el año 10 del periodo de diseño y HYDRO MPC-E CRE 64-1 para el año 20 del periodo de diseño, cuyas características y gráficos se muestran en el capítulo de Anexos, más precisamente en el apartado 2. Ver Tabla 44.

De esa manera tendremos:

|                   |          |          | . .                              |
|-------------------|----------|----------|----------------------------------|
| Periodo de Diseño | Caudal Q | Altura H | <b>Bombas</b>                    |
| Año $10$          | 304      | 21       | 4 Hydro MPC-E<br><b>CRE 64-1</b> |
| Año $20$          | 483      | 22       | 6 Hydro MPC-E<br><b>CRE 64-1</b> |

**Tabla 44.**Tabla Resumen Zona Oeste. (Fuente: Elaboración propia)

Para el caudal y altura del año 10 se seleccionara la bomba, el mismo procedimiento para el año 20, esto lo realizamos para cada zona. Se trabajó para el año 10 con 3 bombas en uso y 1 de las mismas características en reserva., para el periodo de diseño del año 20 trabajaremos bombas de igual característica pero en este caso 5 en uso y 1 en reserva; todo esto para cada uno de los centros de distribución. Se utilizarán las bombas en paralelo logrando un aumento de caudal ya que la alturas no sufren modificaciones sensibles. Para el fin del periodo de diseño se logrará satisfacer el caudal necesario.

# **CAPÍTULO 6: CÓMPUTO, PRESUPUESTO, PLAN DE TRABAJO Y CURVA DE INVERSIÓN**

# **6.1.CÓMPUTO Y PRESUPUESTO**

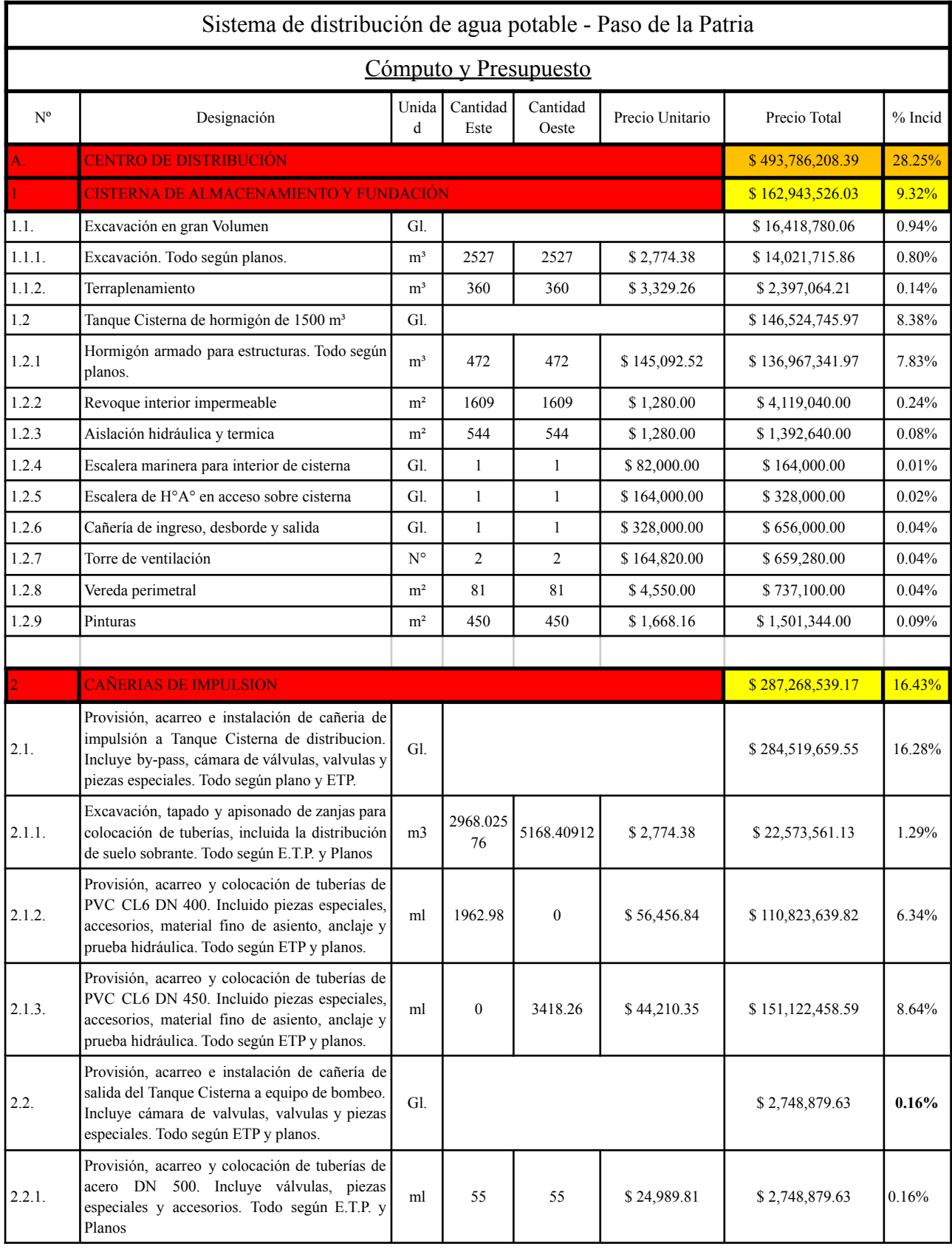

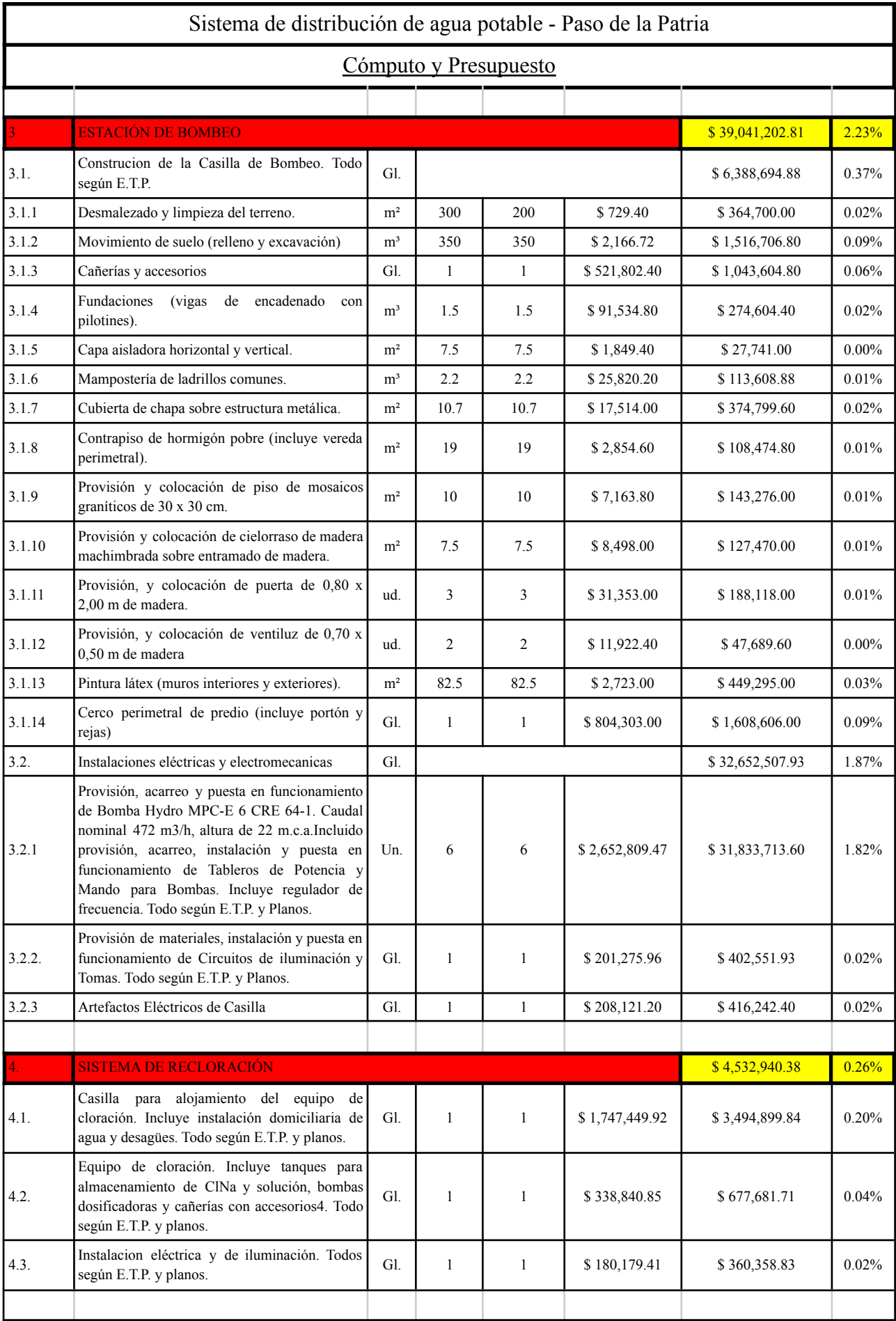

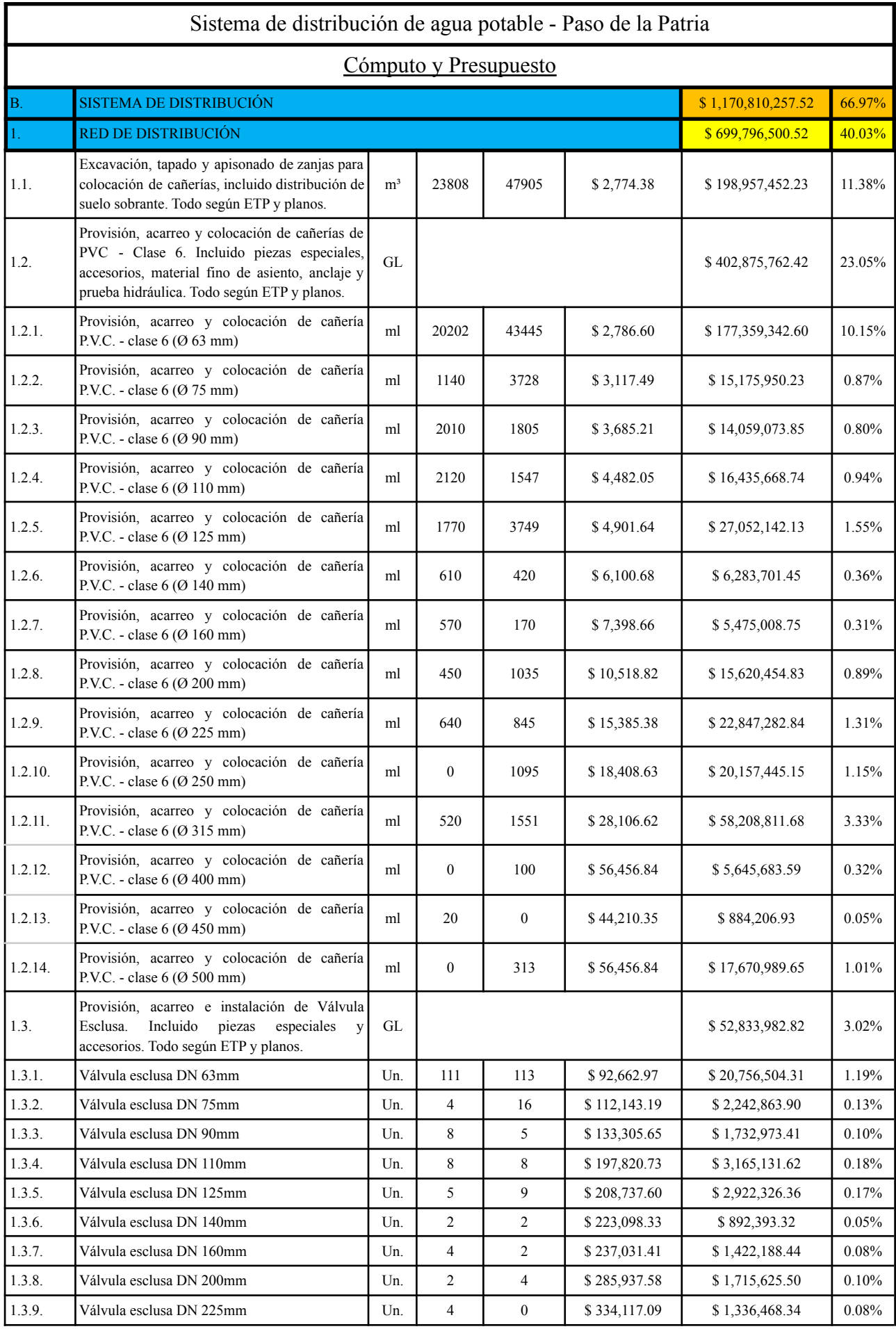

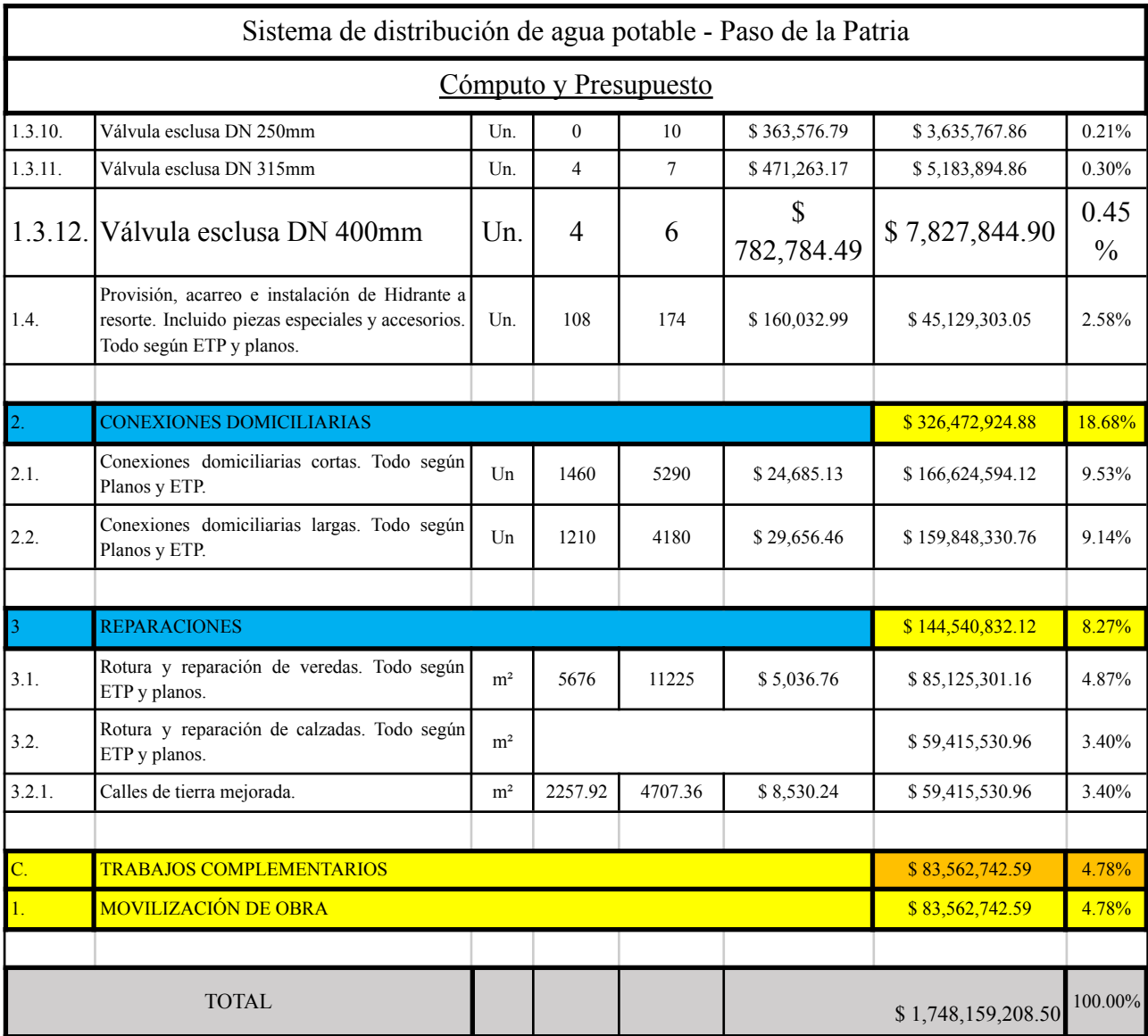

### **PLAN DE TRABAJO**

**RED DE AGUA POTABLE DE LA LOCALIDAD DE PASO DE LA PATRIA**

**PLAZO 18 MESES**

**PRESUPUESTO OFICIAL : -\$ 1,748,159,208.50 -**

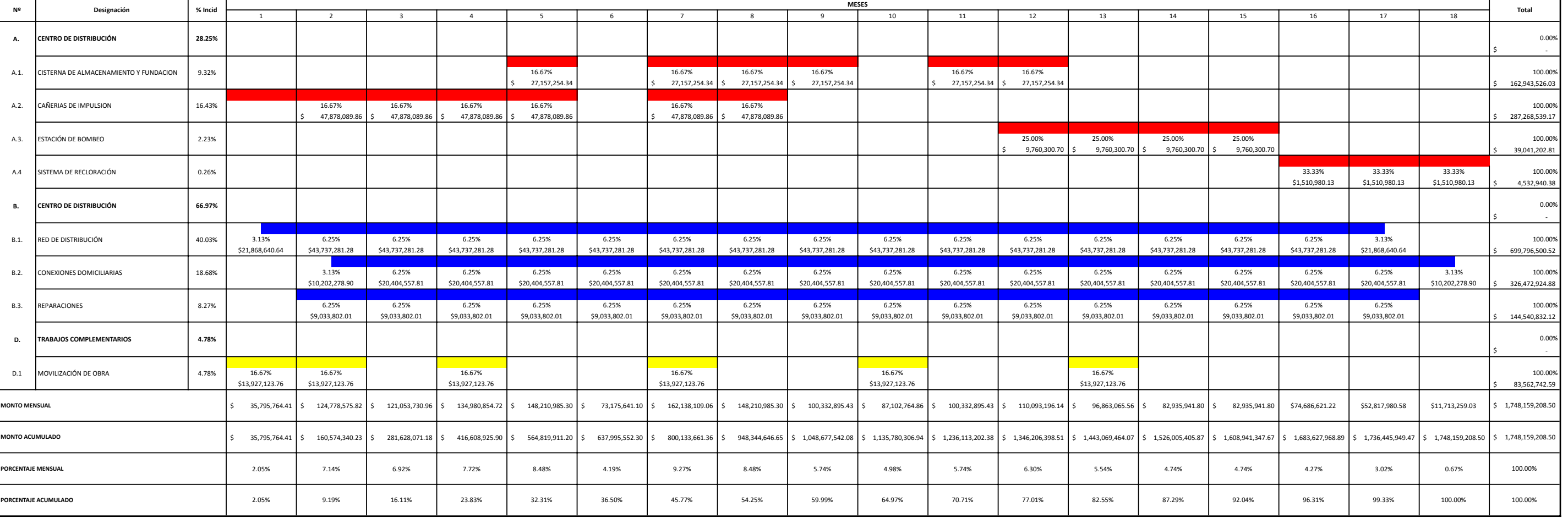

100.00% 100.00%

### **6.2 PLAN DE TRABAJO**

### TRABAJO FINAL 2022 - FACULTAD DE INGENIERÍA - UNNE

### **6.3 CURVA DE INVERSION**

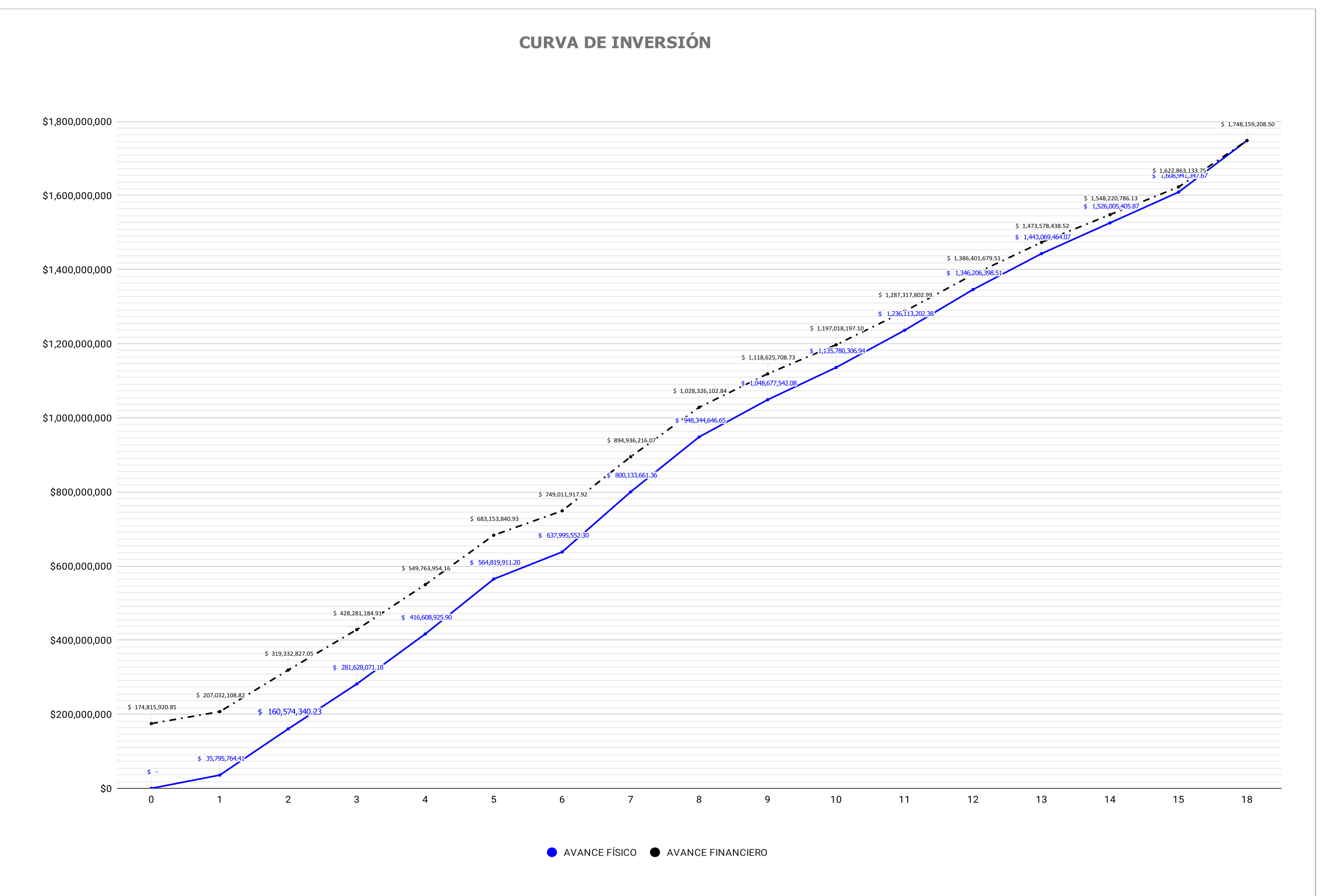

# **CAPÍTULO 7: CONCLUSIONES Y RECOMENDACIONES**

El resultado de la construcción y optimización de la red de agua en la ciudad de Paso de la Patria provoca una serie de consecuencias positivas en la misma, tanto para las personas que residen allí mismo, como para aquellas que concurren hacia la localidad en fines de semana o en épocas de veraneo. Las características más relevantes que se obtienen son:

- Aumento en la calidad de vida de los habitantes de la ciudad, tanto social como económicamente.
- Revalorización de los terrenos y propiedades, lo cual traerá aparejado un crecimiento de la actividad de la construcción e inmobiliaria, lo que generaría un incremento de inversión en comercios y agencias de turismo.
- Mejor aprovechamiento de los terrenos ya sean de dominio público (parques recreacionales) o privados en lo referido al riego.

Resulta necesaria la realización de obras que no se presentaron en este trabajo, debido al alcance del anteproyecto del mismo, que son necesarias para la eficiencia de la misma. Entre las obras recomendadas, las de mayor importancia son:

- Adecuación de la Planta de Tratamiento mediante una ampliación con nuevos módulos en el terreno actual para lograr la producción necesaria para toda la ciudad.
- Diseño estructural de la extensión del muelle correspondiente a la Obra de Toma y determinación de la potencia y rendimiento necesaria de las bombas.
- Dimensionamiento de las tuberías de aspiración e impulsoras de la bomba.
- Mejorar los servicios brindados por parte del ente prestatario del servicio.

Se propondrán una serie de recomendaciones para garantizar el mantenimiento y funcionamiento eficiente de las soluciones planteadas:

- Realizar controles periódicos de forma de evitar usuarios clandestinos. Estos consumidores provocan una rápida disminución no prevista en el almacenamiento de la cisterna que se debe prevenir.
- Ante una expansión futura de la ciudad se debe pensar en una readecuación de los centros de distribución en conjunto con la planta de tratamiento para conseguir satisfacer demandas de forma eficiente.
- Incentivar el ahorro de agua cambiando el sistema tarifario de manera que los mínimos de consumo alienten a los usuarios y castiguen consumos excesivos .Ajustando la relación costo/beneficio para disminuir los derroches y mejorando los programas de mantenimientos para atenuar las pérdidas.

Sería adecuado acompañar la red de agua potable junto con una red cloacal debido a que se aumentaran los consumos y consecuente aumento de efluentes cloacales. De este modo se erradica la contaminación de las napas subterráneas que, tarde o temprano, escurriran hacia el río.

Está claro que al realizar los proyectos ejecutivos es probable que los mismos difieran con las soluciones propuestas en este anteproyecto, pero sin afectar los lineamientos generales del mismo. Además se debe incorporar el estudio técnico ambiental pertinente y realizar un análisis de factibilidad económica. Se considera que este último será satisfactorio ya que el proveer de agua potable a una sociedad es un pilar fundamental para el crecimiento y sostén de este, siendo el agua potable unos de los recursos más valiosos para la vida de las personas.

# **CAPÍTULO 8: BIBLIOGRAFÍA**

Geográfica. Revista del Instituto de Geografía (1.997). Atlas geográfico de la provincia de Corrientes. Facultad de Humanidades, UNNE. Resistencia, Chaco.

Instituto Nacional de Estadísticas y Censos – INDEC. www.indec.gov.ar.

Acosta, Fabián y otros (2.009). Zonas agroeconómicas homogéneas – Corrientes. Instituto Nacional de Tecnología Agropecuaria – INTA. Recuperado de https://inta.gob.ar/sites/default/files/script-tmp-inta-zonas-agroeconomicas-homogeneas-corrientes. pdf

Serra, Pilar Yolanda (2.001). Características geomorfológicas e hidrográficas de la provincia de Corrientes y su incidencia en asentamientos humanos. Universidad del Salvador.

Instituto Geográfico Nacional - IGN. Cartografía. www.ign.gob.ar

Anonis, Reinaldo; Arengo, Agustín; Rivas, Nicolás (2.017). Anteproyecto de defensas de Paso de la Patria – Corrientes. Facultad de Ingeniería, UNNE. Resistencia, Chaco.

Aquino Rolon, Pablo; Gitia, Francisco; Sottile Frabrizio Lucas (2.018). PLAN DIRECTOR DE DRENAJE URBANO DE PASO DE LA PATRIA, CORRIENTES. Facultad de Ingeniería, UNNE. Resistencia, Chaco.

ENTE NACIONAL DE OBRAS HÍDRICAS DE SANEAMIENTO. Criterios básicos para el estudio y el diseño.

ENTE NACIONAL DE OBRAS HÍDRICAS DE SANEAMIENTO. Fundamentaciones de los criterios.

GRUNDFOS. Web principal de la marca. <https://www.grundfos.com/ar >

CONSEJO FEDERAL DE INVERSIONES (2008). Proyecto de acueducto, ampliación de redes de agua potable y ampliación de establecimiento potabilizador para la localidad de Gral. San Martín, provincia del Chaco. <[Http://biblioteca.cfi.org.ar/documento/proyecto-deacueducto](http://biblioteca.cfi.org.ar/documento/proyecto-deacueducto-)ampliacion-de-redes-de-agua-potable-y-ampliacion-de-establecimientopotabilizadorpara-la-localidad-de-gral-san-martin-provincia-del-chaco/ > [Consulta: septiembre de 2020]

Popolizio, E. (1.977). Contribución a la geomorfología de la provincia de Corrientes. Revista Geociencias VII y VIII. Centro de Geociencias Aplicadas. UNNE. Chaco.

Geográfica. Revista del Instituto de Geografía. (1.997). Atlas Geográfico de la Provincia de Corrientes-Tomo 1: el medio natural. Instituto de geografía-Facultad de Humanidades. UNNE. Resistencia, Chaco.

Servicio Meteorológico Nacional. Estadística climatológica. Edición digital sin fecha. Instituto de geografía-Facultad de Humanidades. UNNE. Resistencia, Chaco.

Das Braja. (2.000). Cuarta Edición. Principio de ingeniería de cimentaciones. Ed International Thomson Editores.

Das Braja. (2.001). Fundamentos de Ingeniería Geotécnica. Ed. International Thomson Editores. Mexico.

Terzaghi y Peck. Traducción Moretto, Oreste. (1.955). Segunda Edición. Mecánica de suelos en la ingeniería práctica. Editorial El Ateneo. Argentina

CIRSOC 201. (2.005). Reglamento Argentino de Estructuras de Hormigón. Buenos Aires Argentina. Recuperado de: http://www.inti.gov.ar/cirsoc/pdf/201/reglamento/reglamento201completo.pdf.

### **CAPITULO 9: PLANOS**

### **INDICE DE PLANOS**

PLANO 1:UBICACIÓN GENERAL PLANO 2A: INFRAESTRUCTURA DEL MUNICIPIO PLANO 2B: COTAS IGM PLANO 3A: INFRAESTRUCTURAACTUAL PLANO 3B: INFRAESTRUCTURA ACTUAL PLANO 3C: INFRAESTRUCTURA ACTUAL PLANO 4A: CORTE Y SECTORIZACIÓN DE LA RED PLANO 4B: CORTE Y SECTORIZACIÓN DE LA RED PLANO 4C: CORTE Y SECTORIZACIÓN DE LA RED PLANO 5: IMPULSIÓN DE PLANTAA CISTERNAS PLANO 6: RED DE AGUA POTABLE - ZONA ESTE PLANO 7: RED ESTE - MÉTODO PUNTO DE EQUILIBRIO PLANO 8: RED DE AGUA POTABLE - ZONA OESTE PLANO 9: RED OESTE - MÉTODO PUNTO DE EQUILIBRIO PLANO 10A: RED DE AGUA POTABLE PROYECTADA PLANO 10B: RED DE AGUA POTABLE PROYECTADA PLANO 10C: RED DE AGUA POTABLE PROYECTADA PLANO 11: CISTERNA Y SALA DE BOMBAS - ZONA ESTE PLANO 12: CISTERNA Y SALA DE BOMBAS - ZONA OESTE PLANO 13A: ZONA CAÑERÍA DE AGUA SECCIÓN TÍPICA PLANO 13B: NUDO TIPO PLANO 14A: CONEXIÓN PARA HIDRANTE Ø75mm PLANO 14B: HIDRANTE A RESORTE DIÁMETRO Ø75mm PLANO 14C: CAJA DE HIDRANTE Ø75mm EN VEREDA PLANO 15A: INSTALACIÓN DE VÁLVULA ESCLUSA PLANO 15B: SOBREMACHO PARA VÁLVULA ESCLUSA PLANO 15C: CAJA FORMA BRASERO EN FUNDICIÓN DÚCTIL PLANO 16: CONEXIONES DOMICILIARIAS DE AGUA PLANO 17A: CÁMARA DE DESAGÜE CAÑERÍA DN < 1000mm PLANO 17B: MARCO Y TAPA PARA CÁMARA DE DESAGÜE

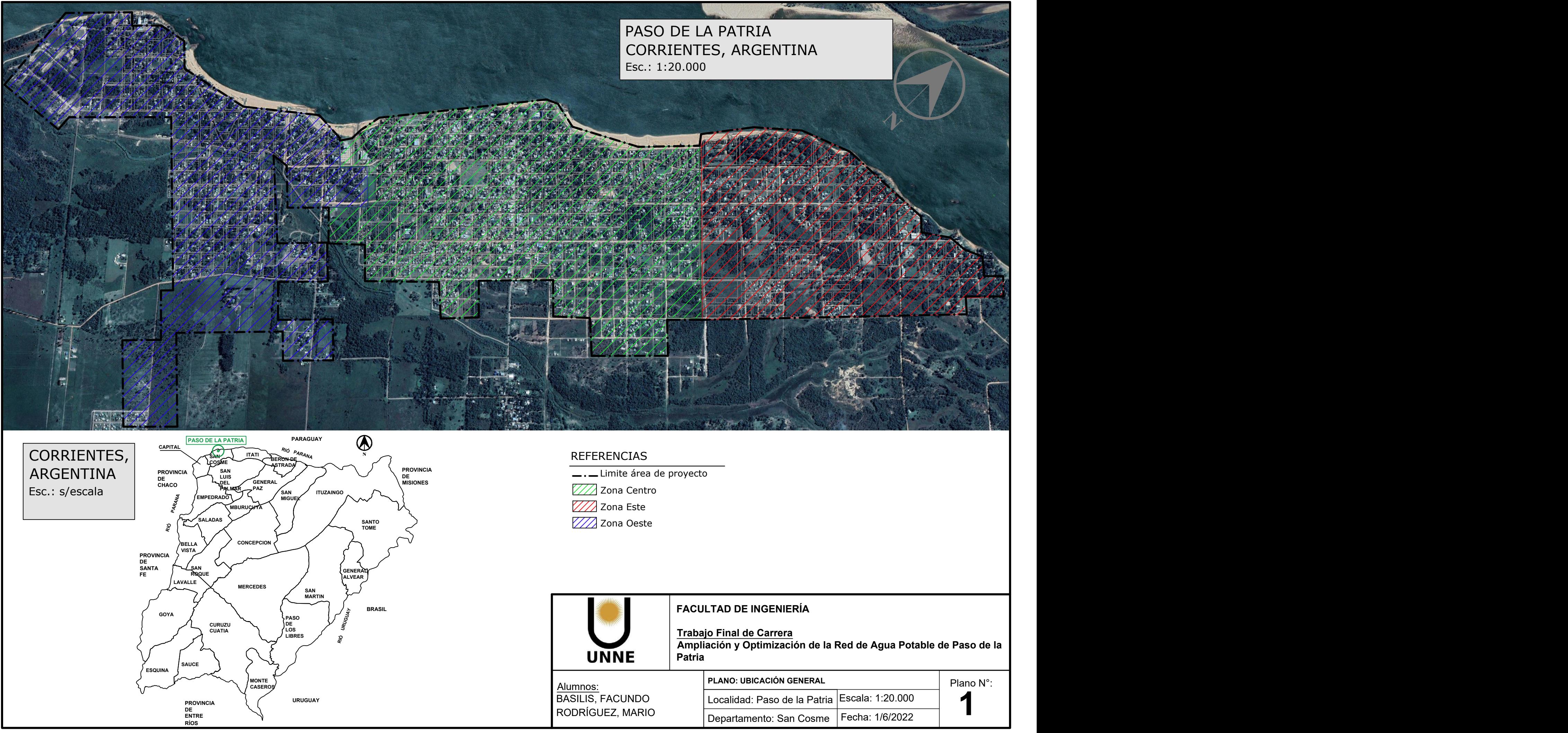

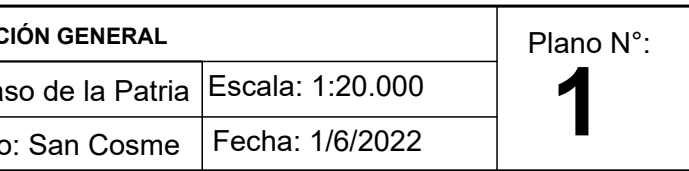

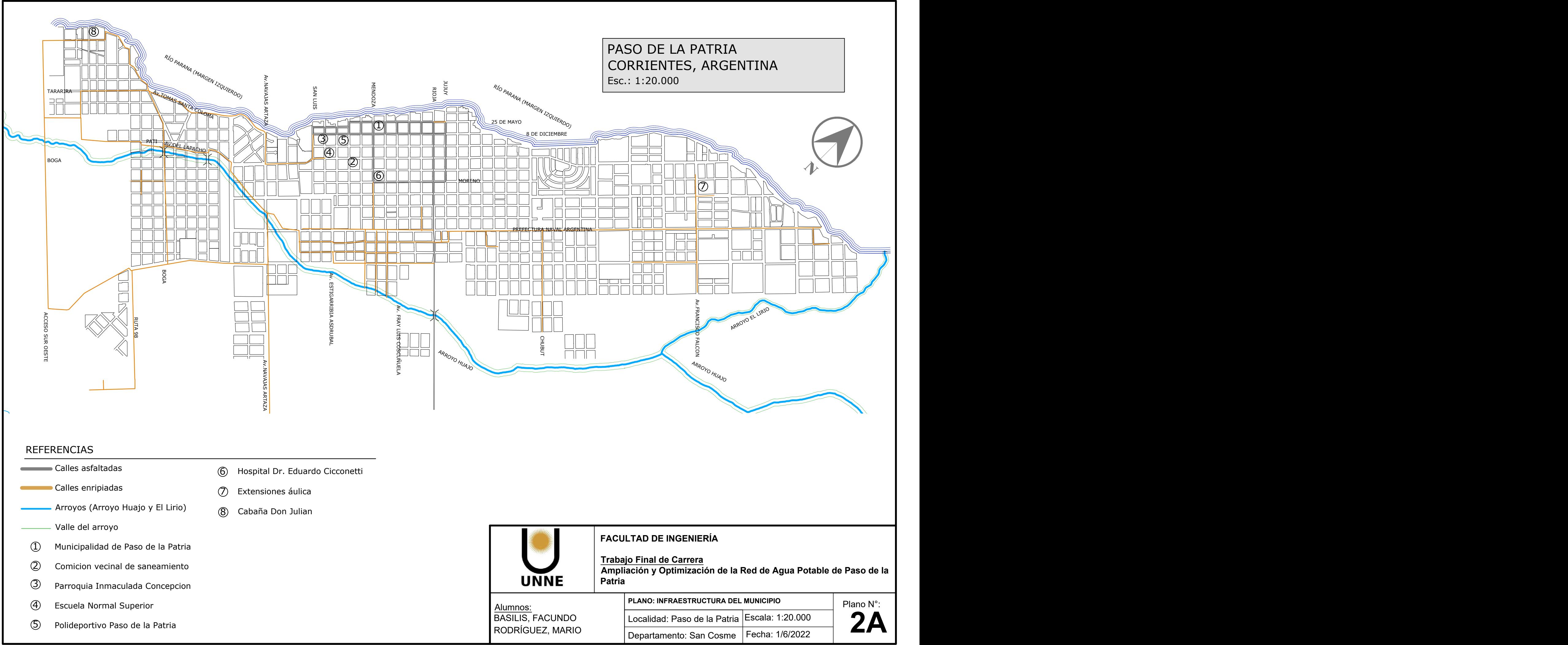

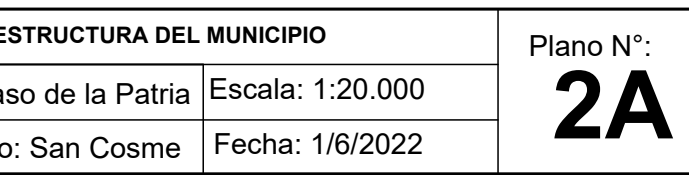

**X** Puntos IGM (Puntos suministrados por la municipalidad de Paso de la Patria)

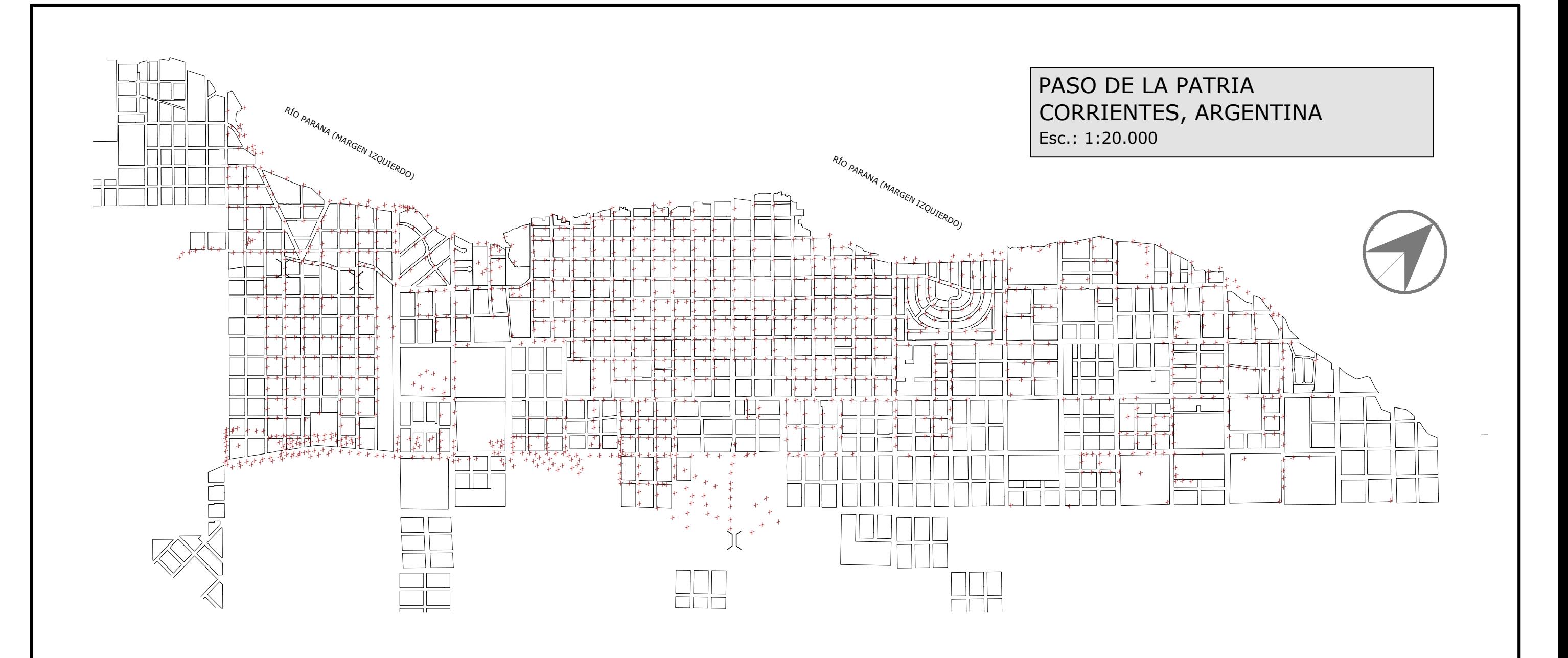

**Ampliación y Optimización de la Red de Agua Potable de Paso de la**

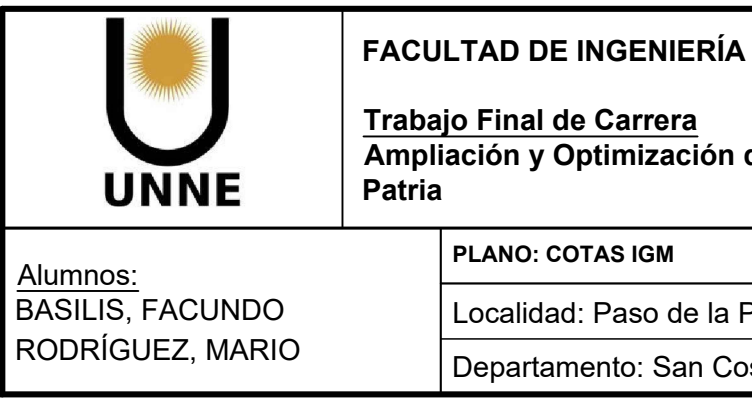

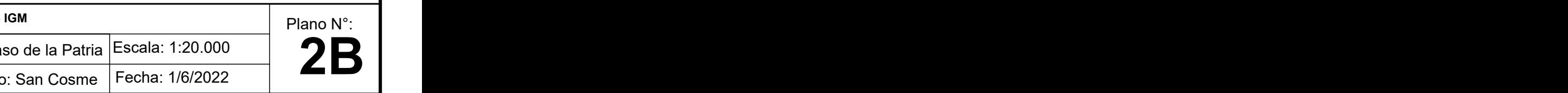

# REFERENCIAS

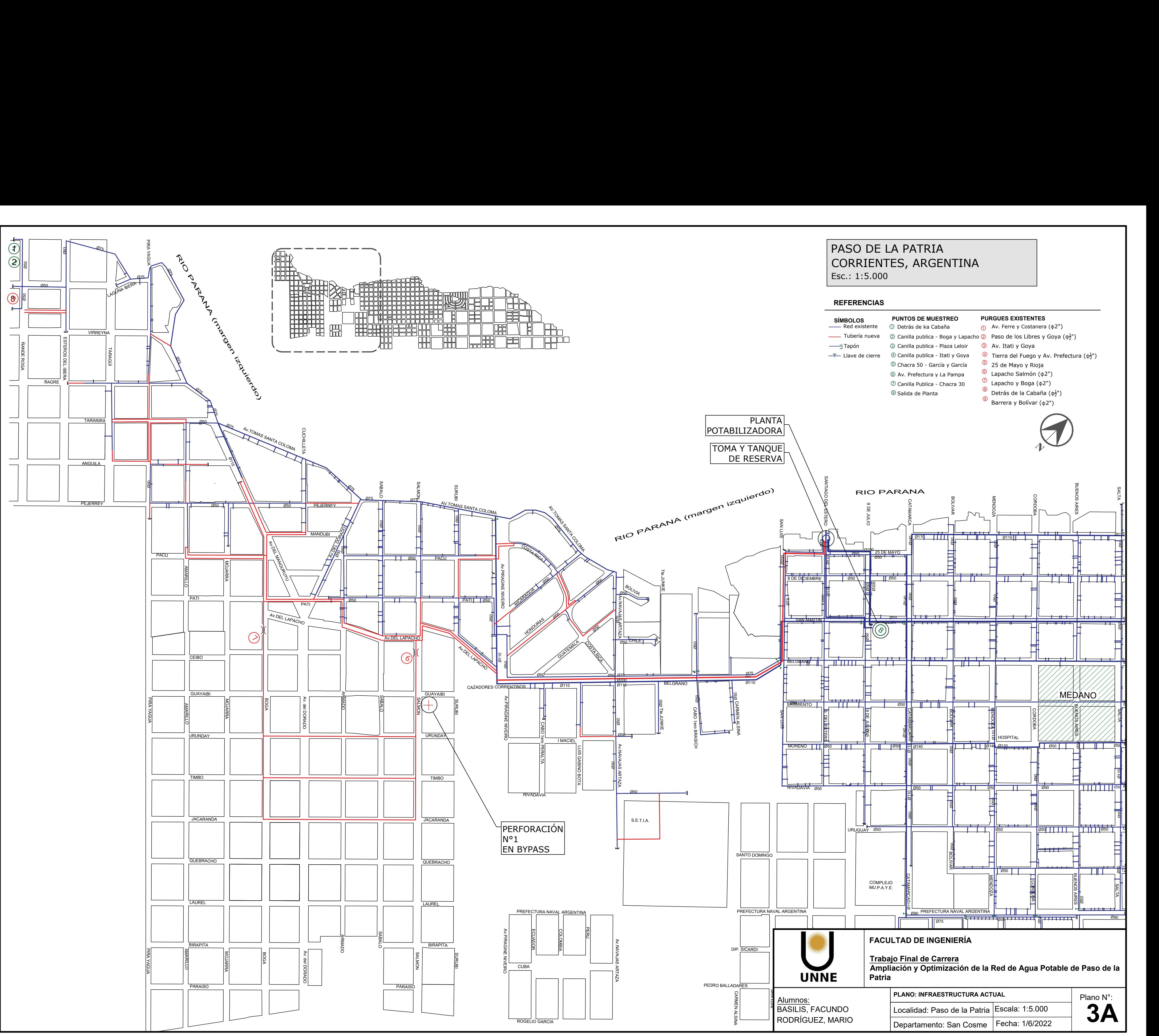

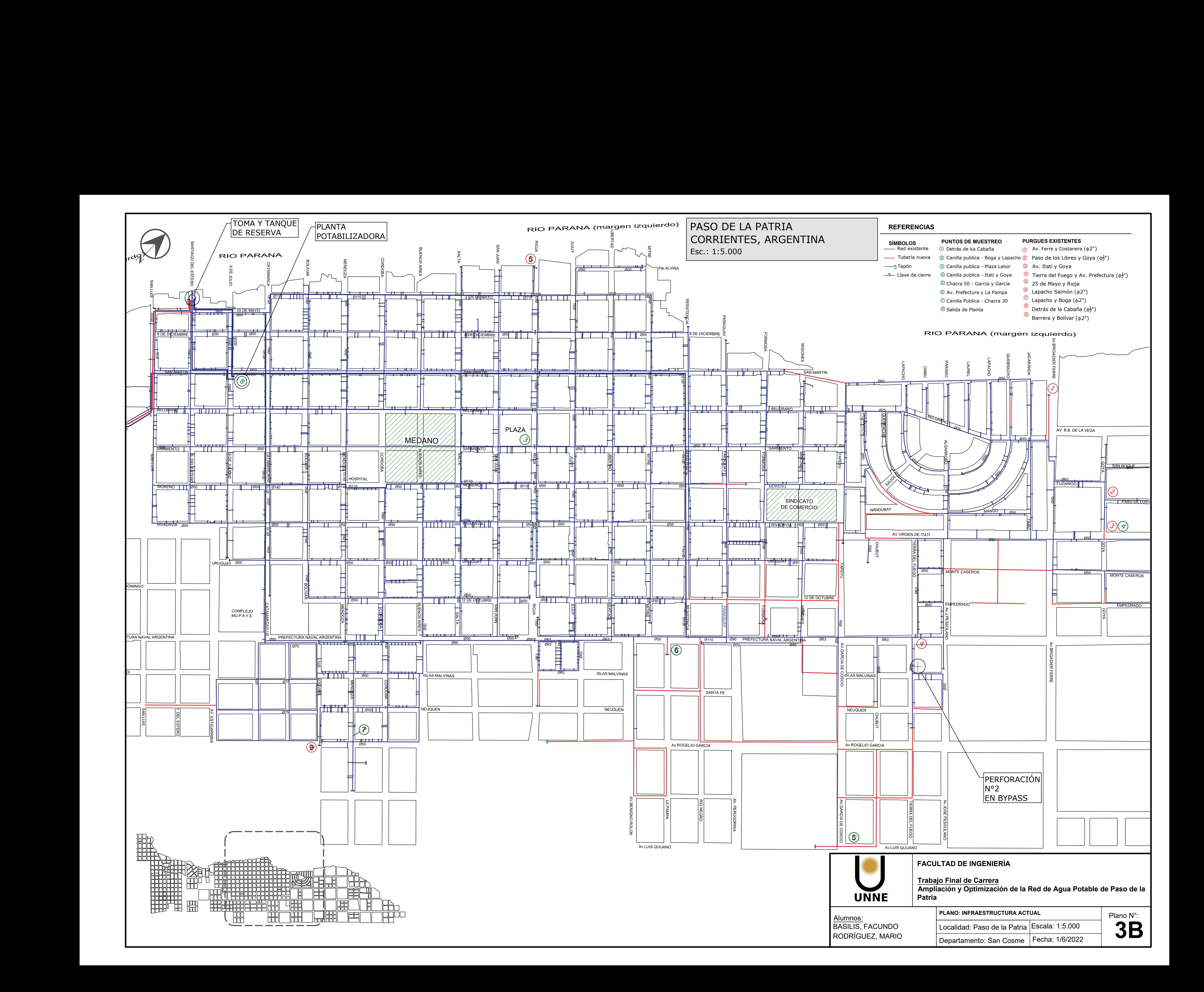

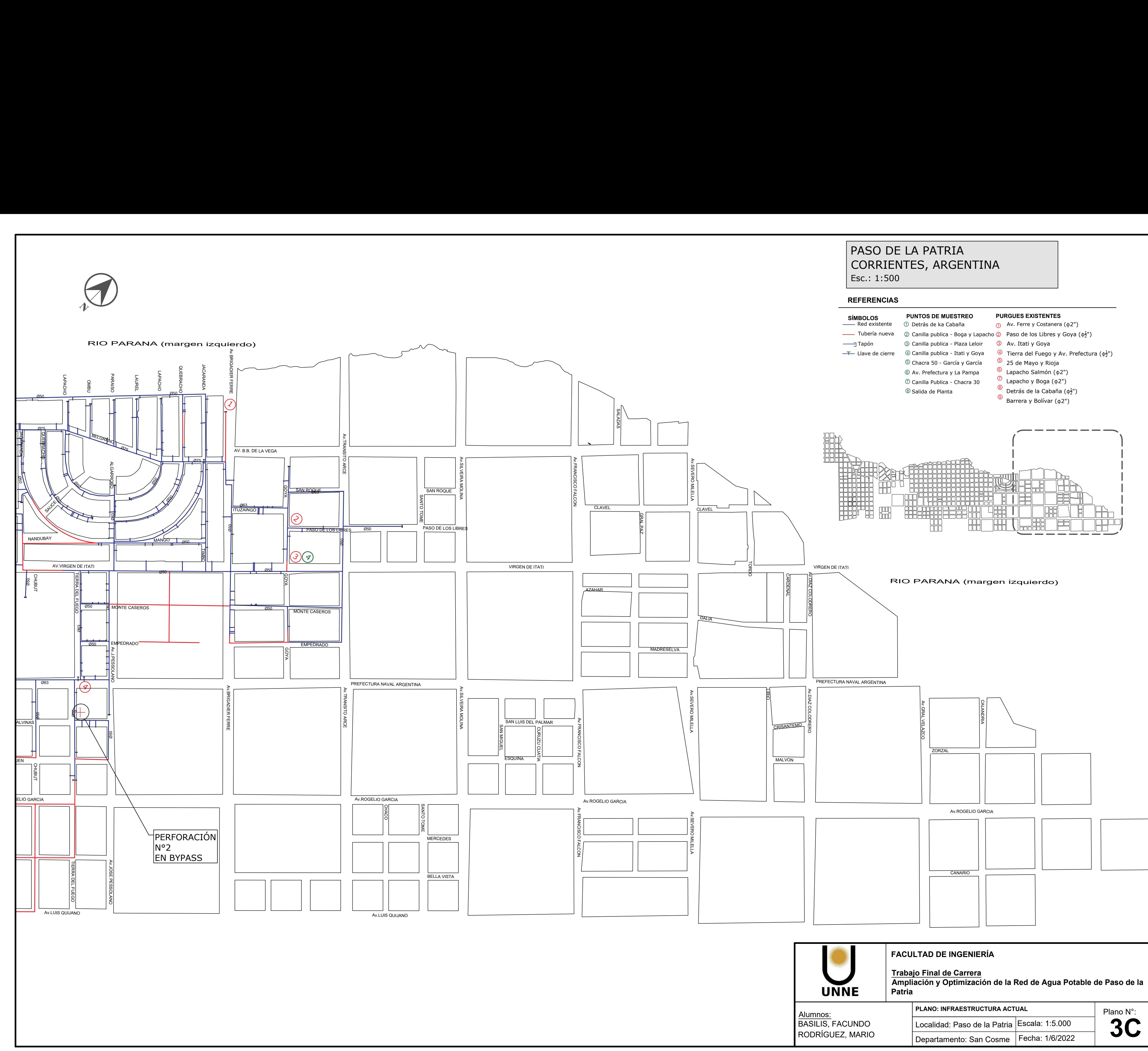

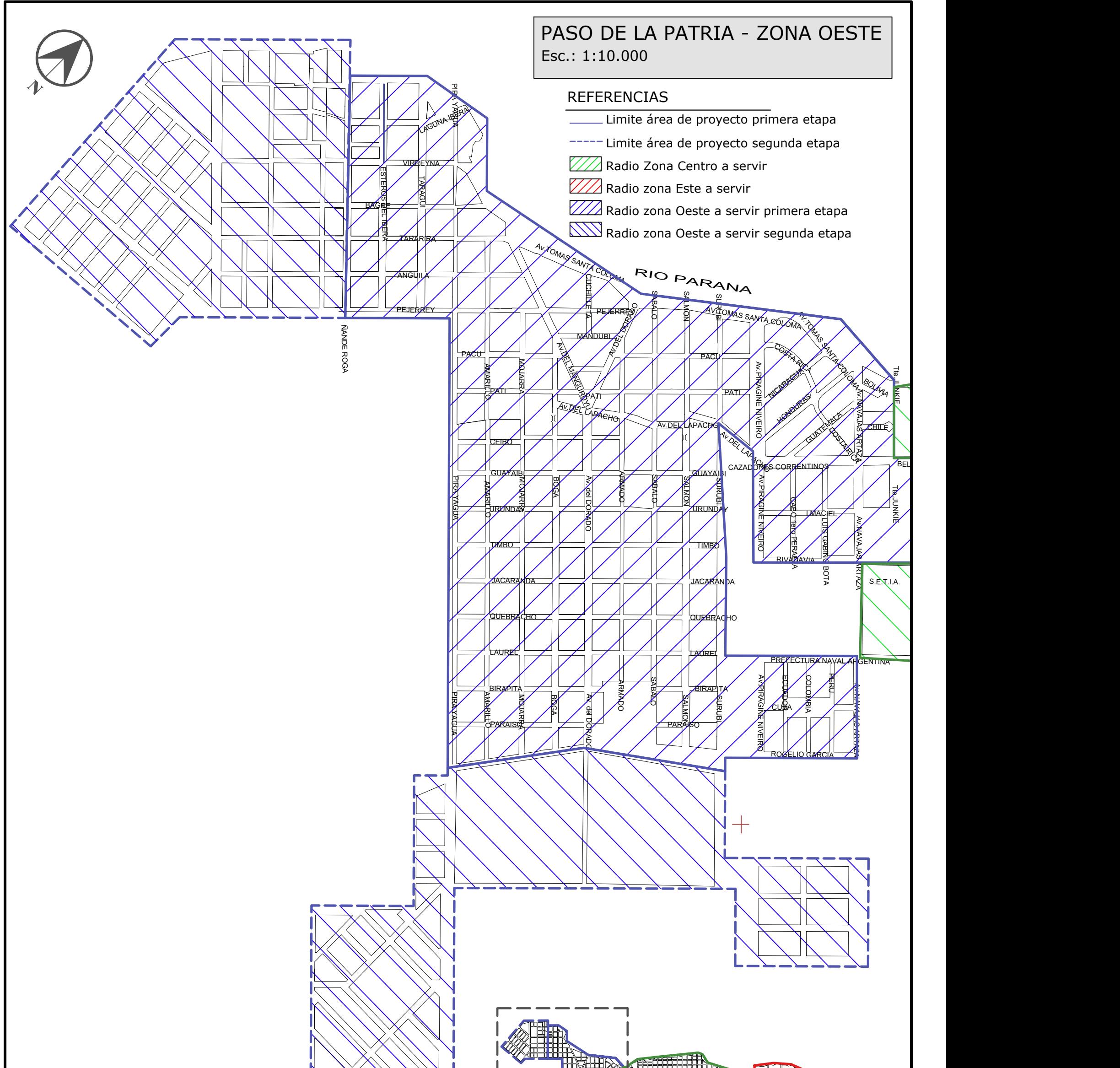

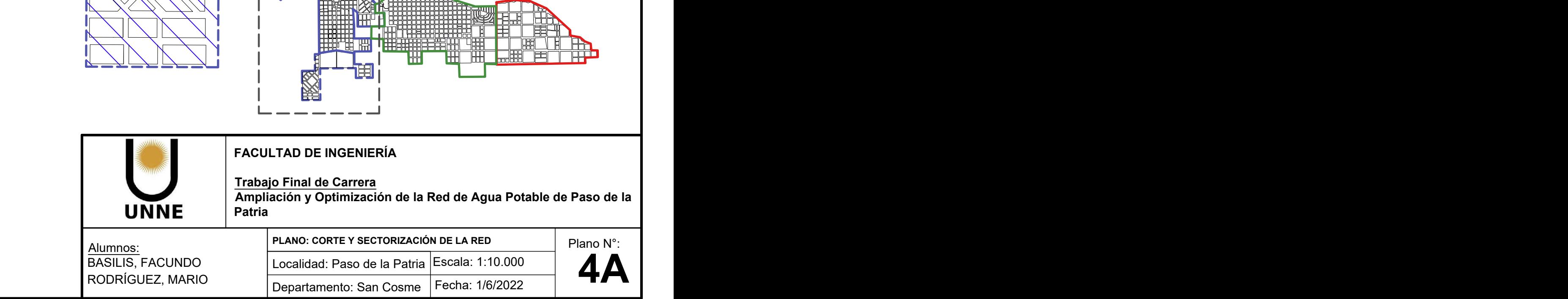

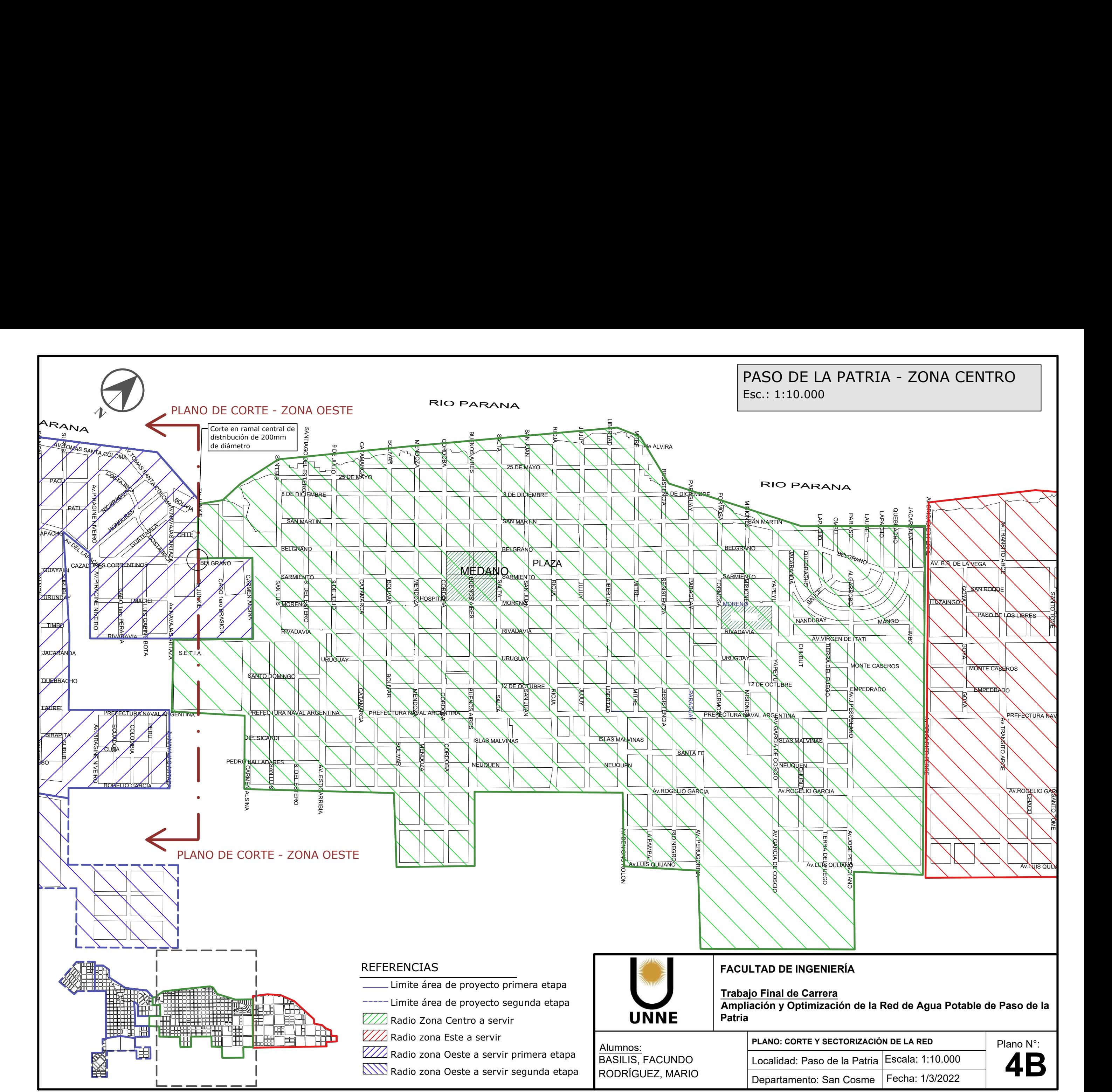

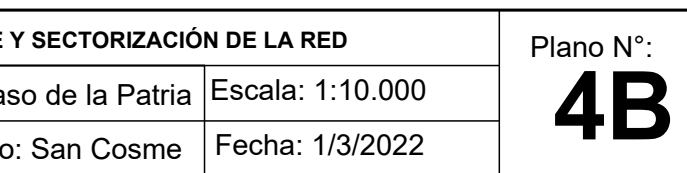

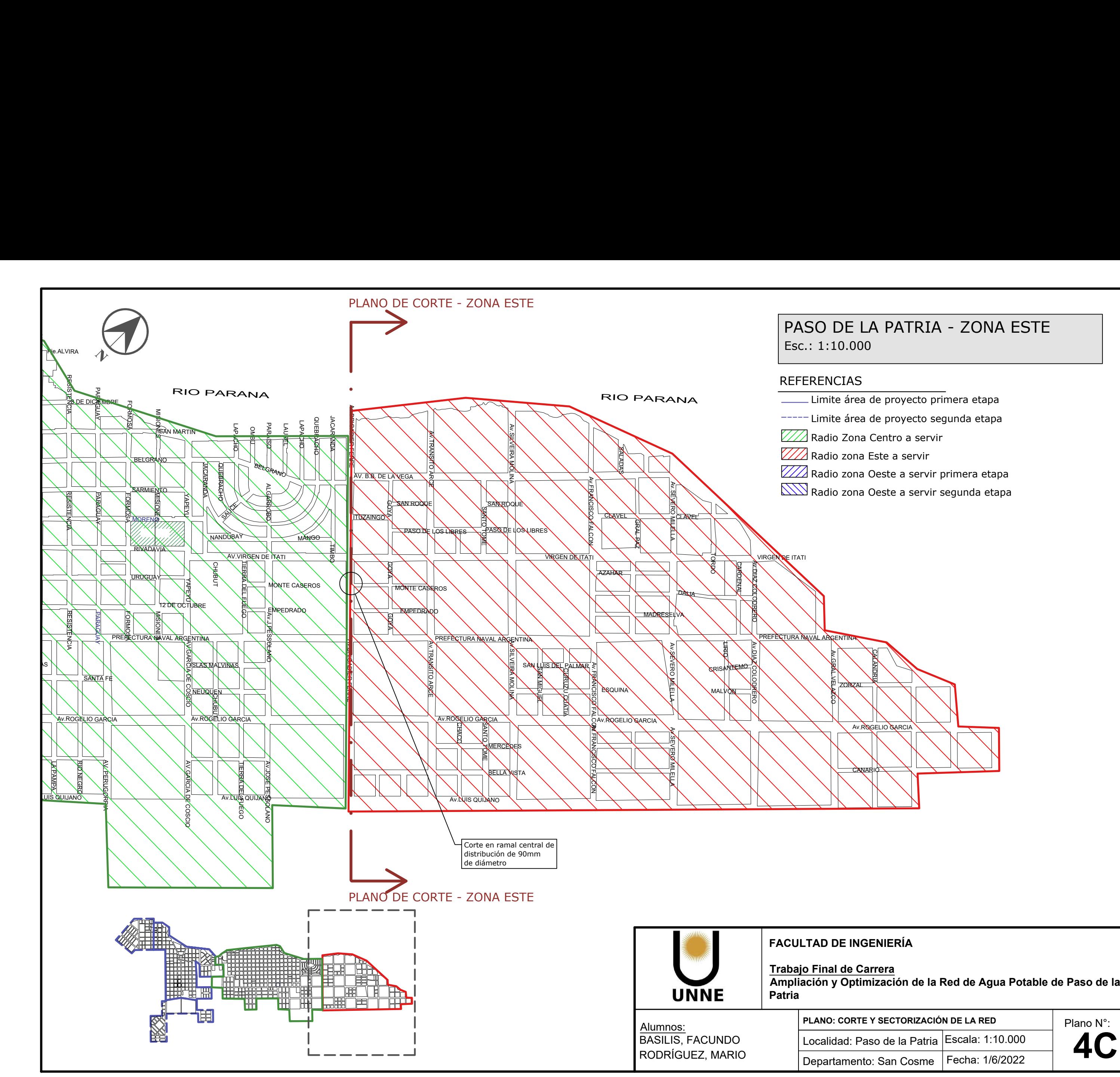

- 
- 
- 
- 
- 
- 

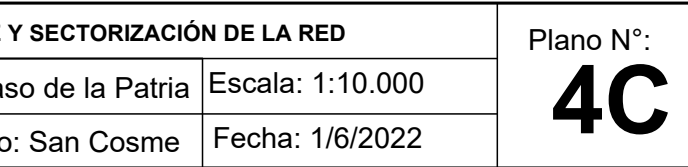

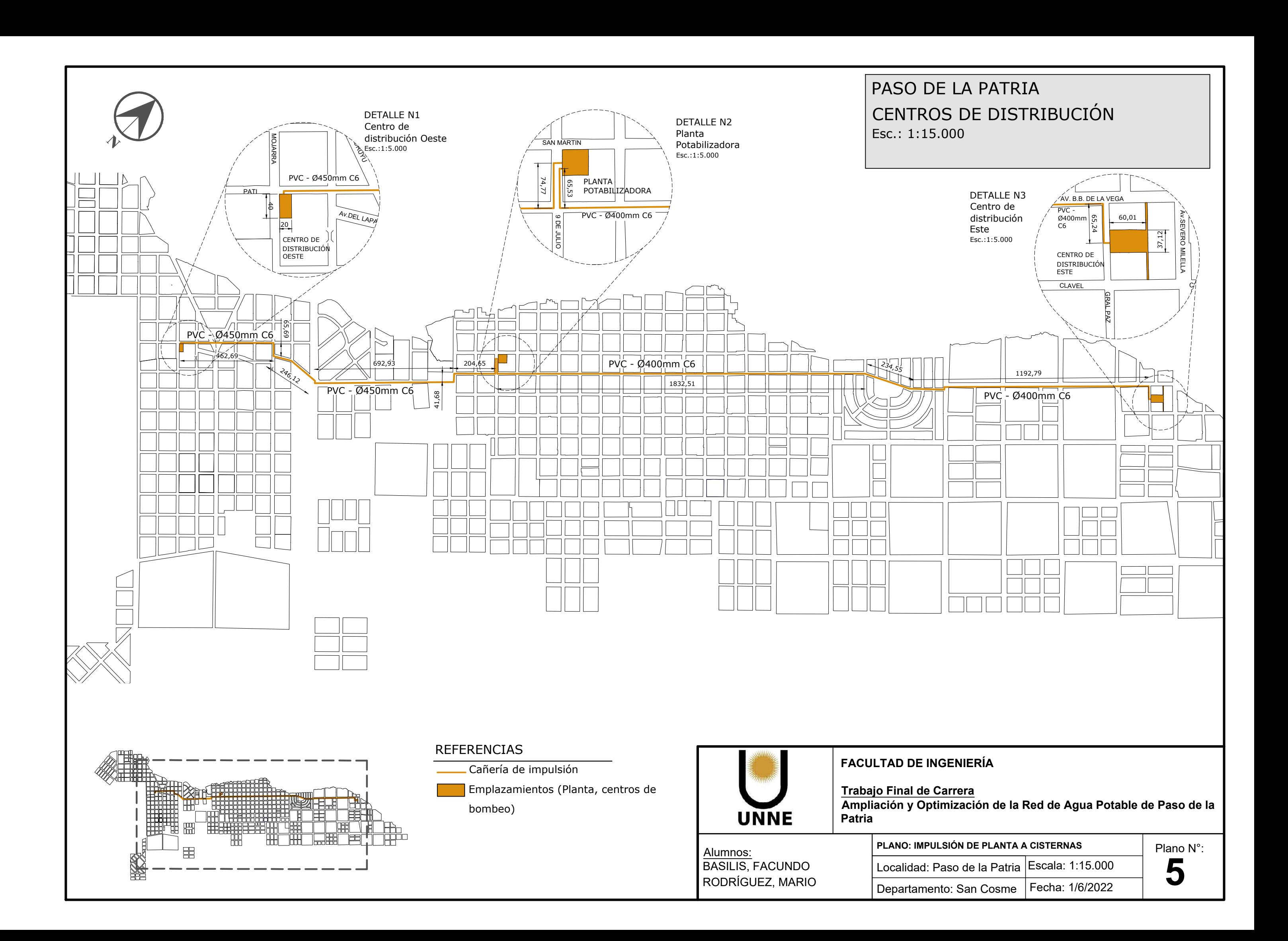

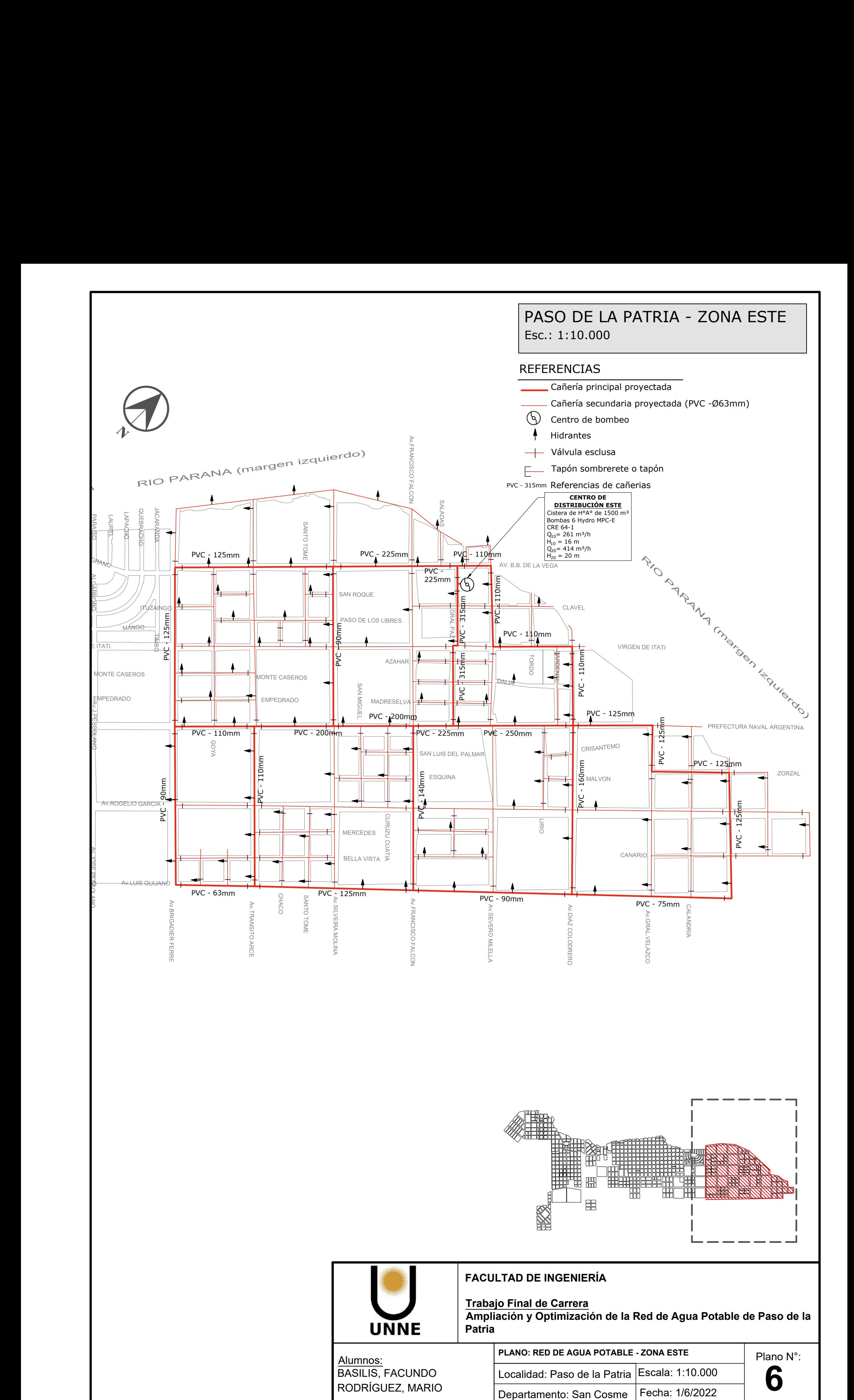

**Track**<br>Trabajo Final de Carrera<br>Final de Carrera de Carrera

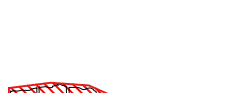

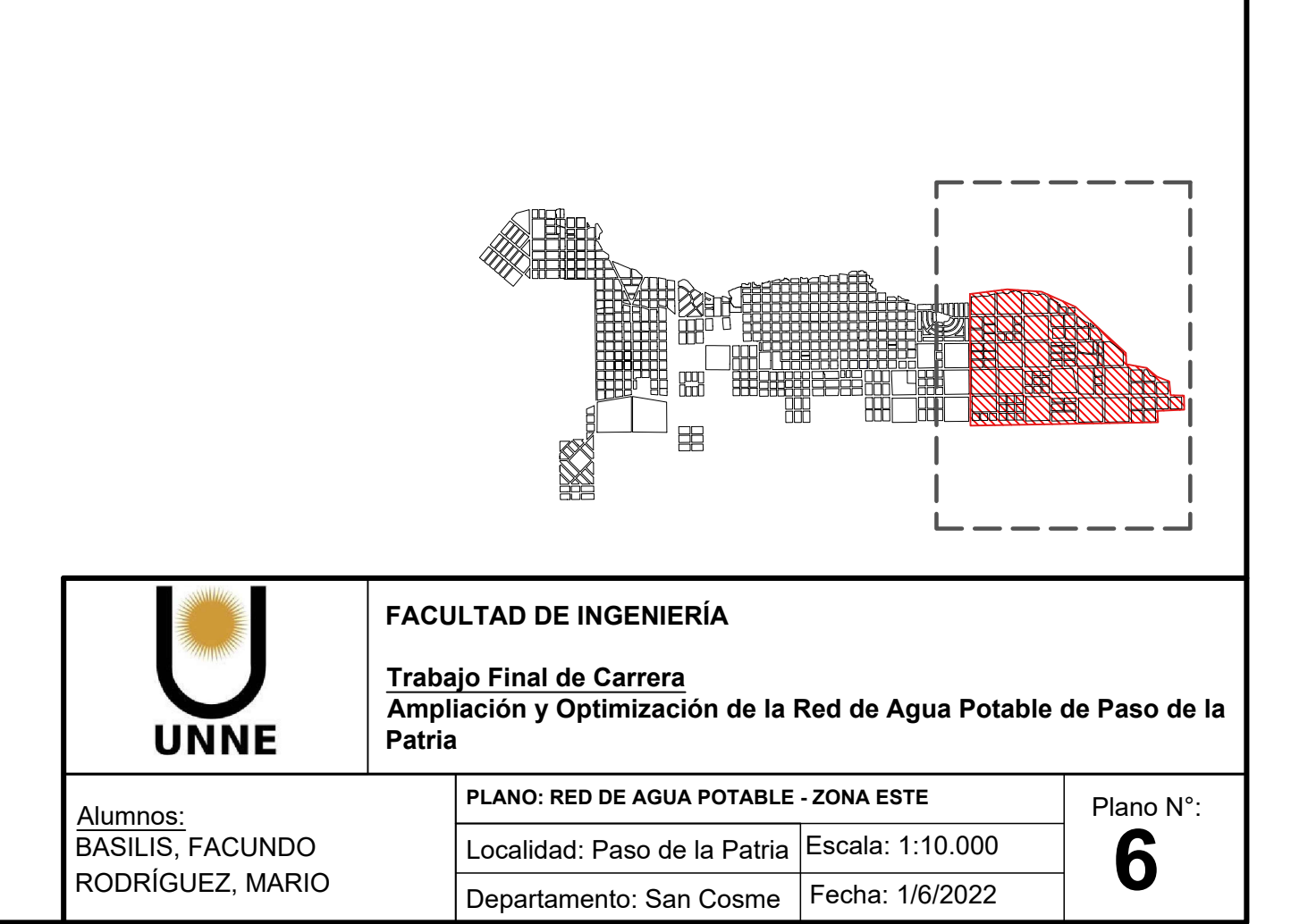

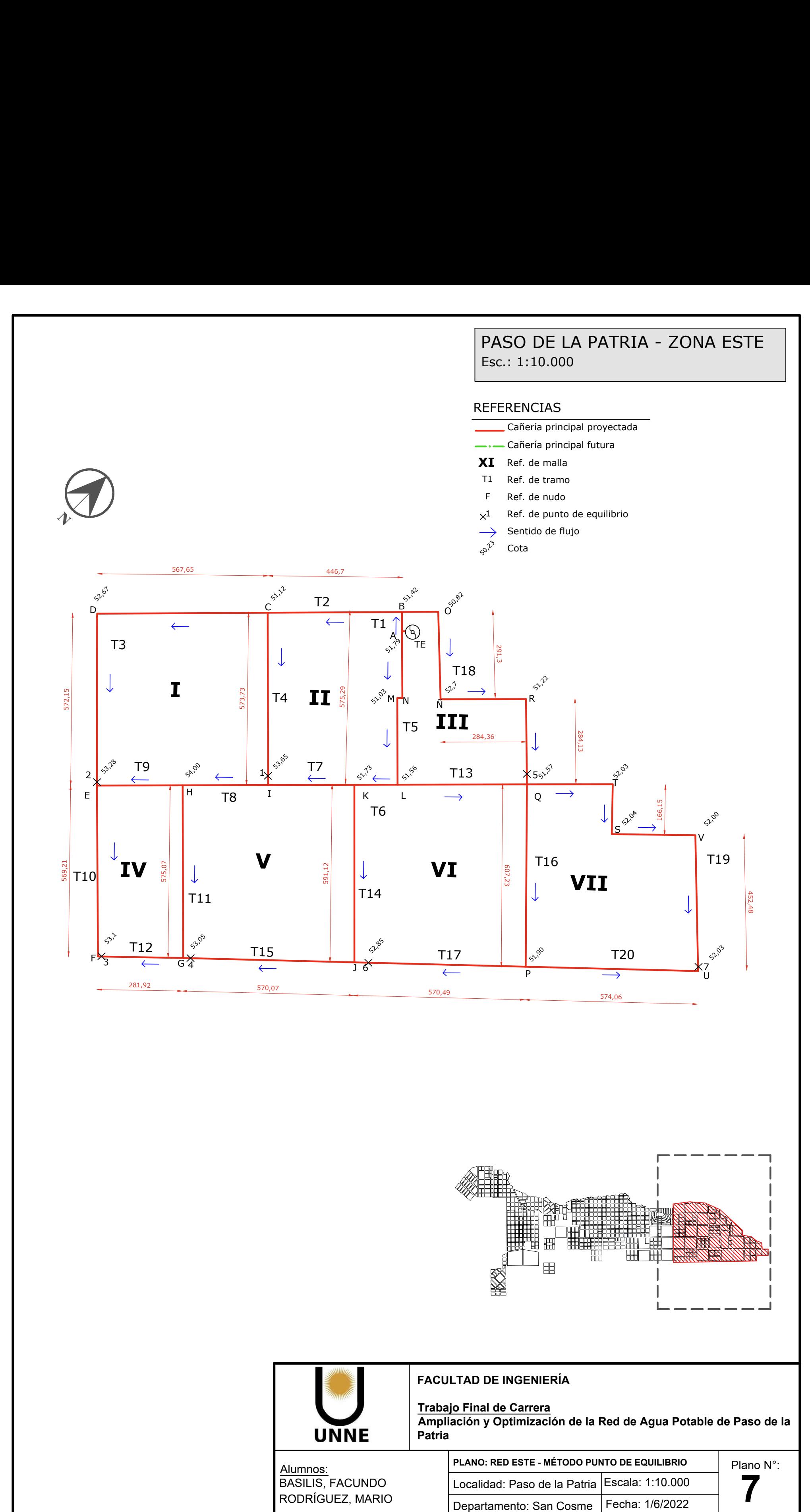

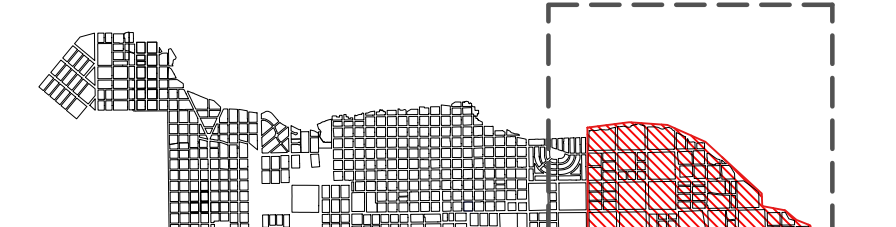

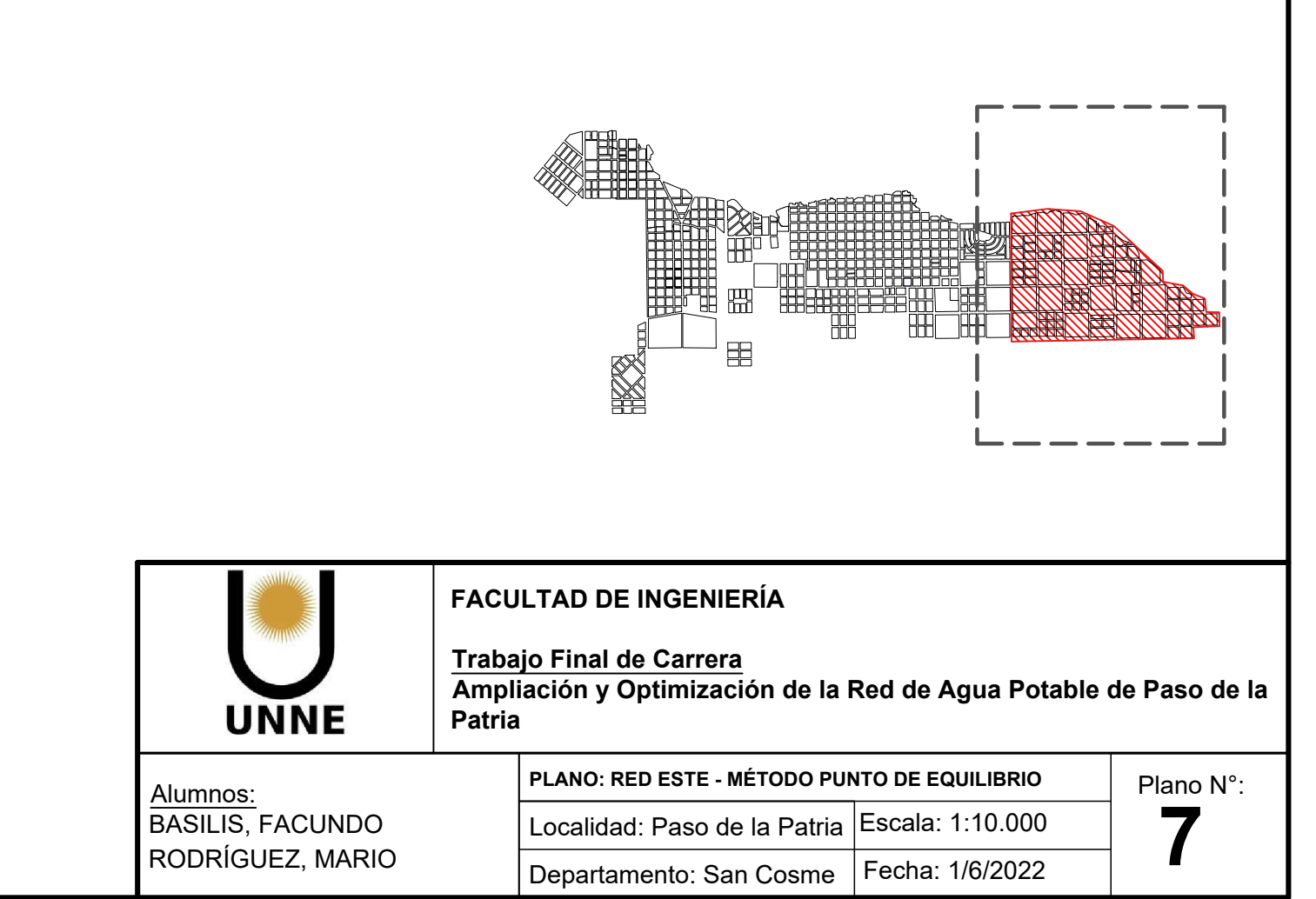

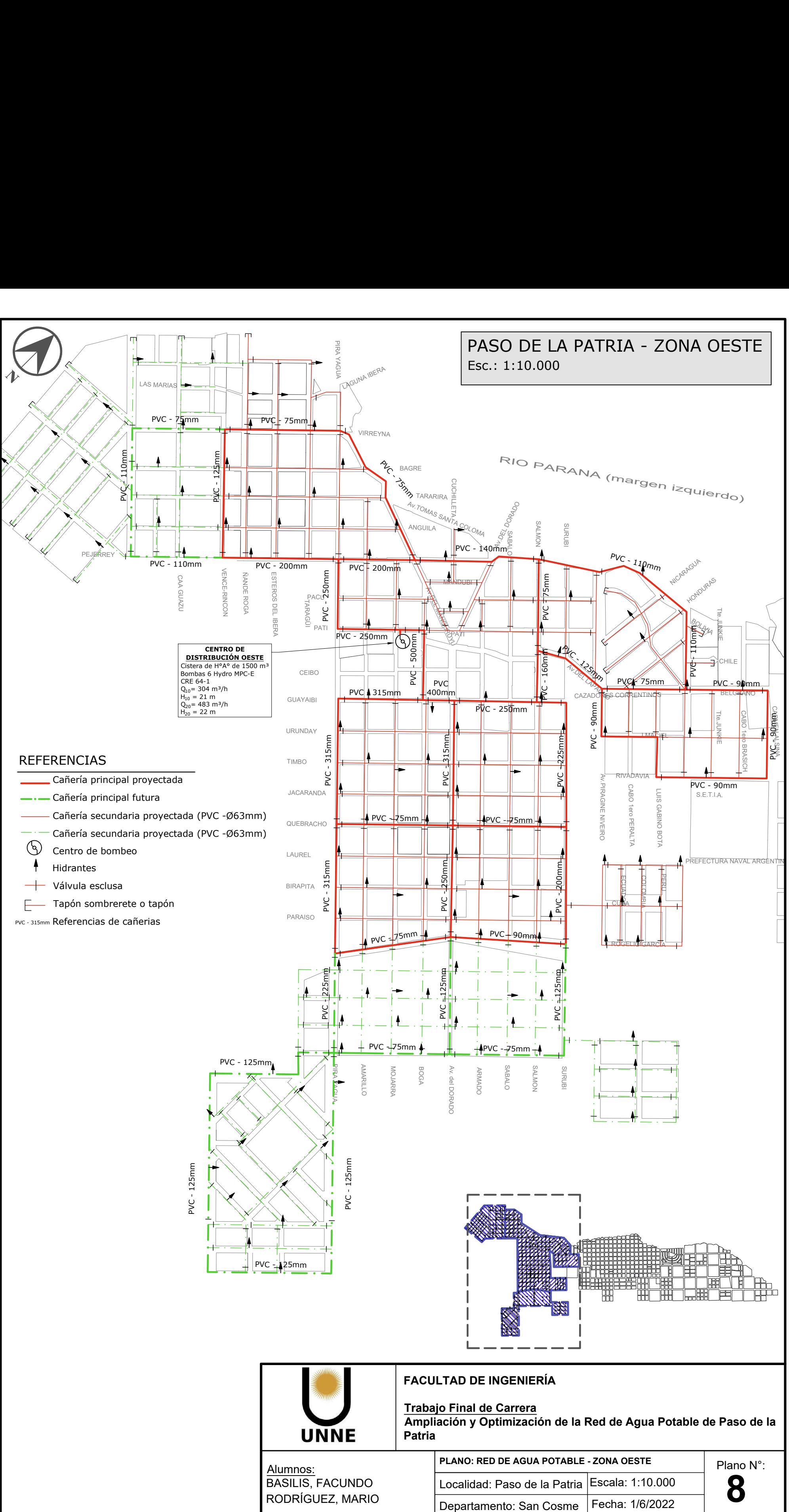

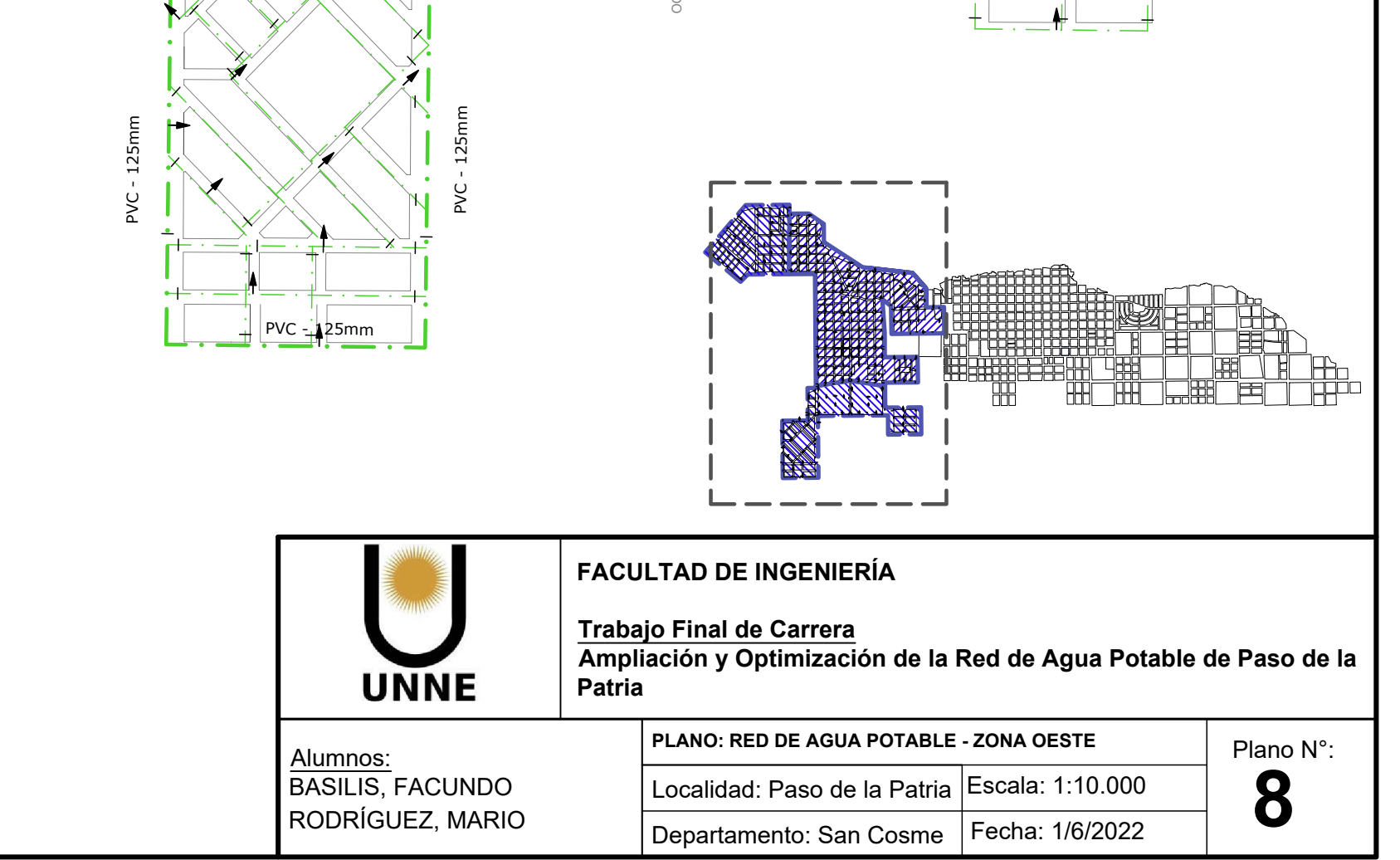

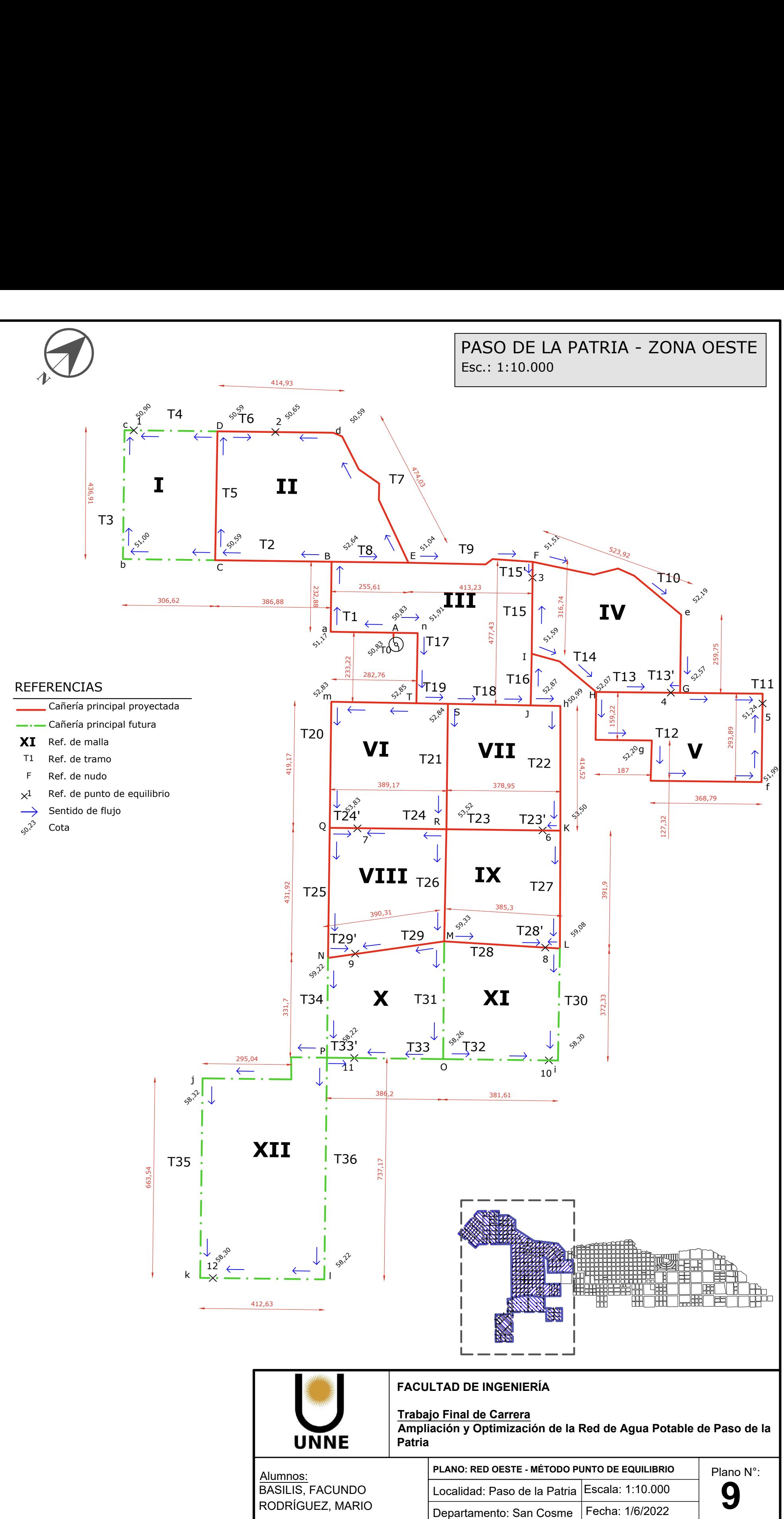

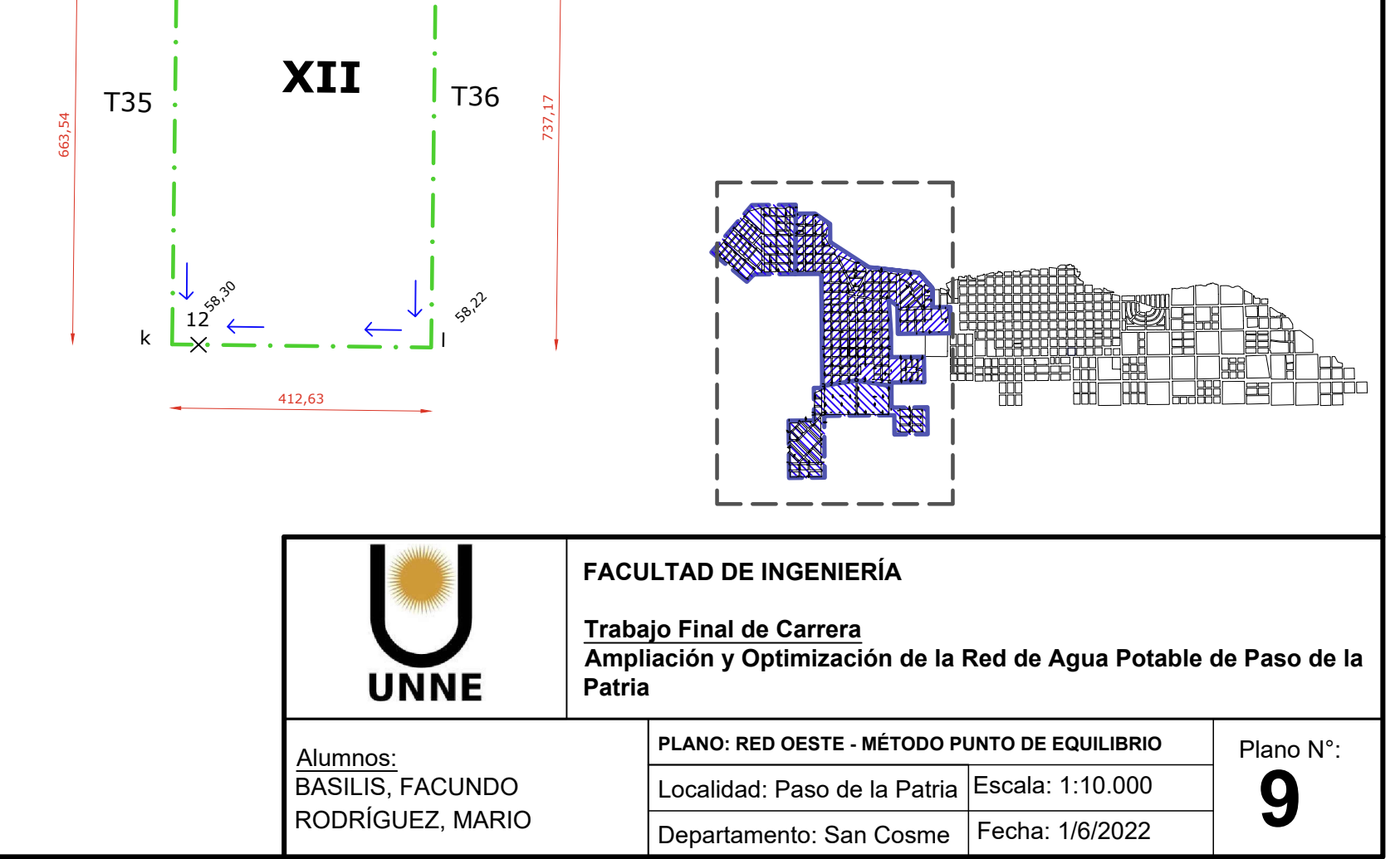

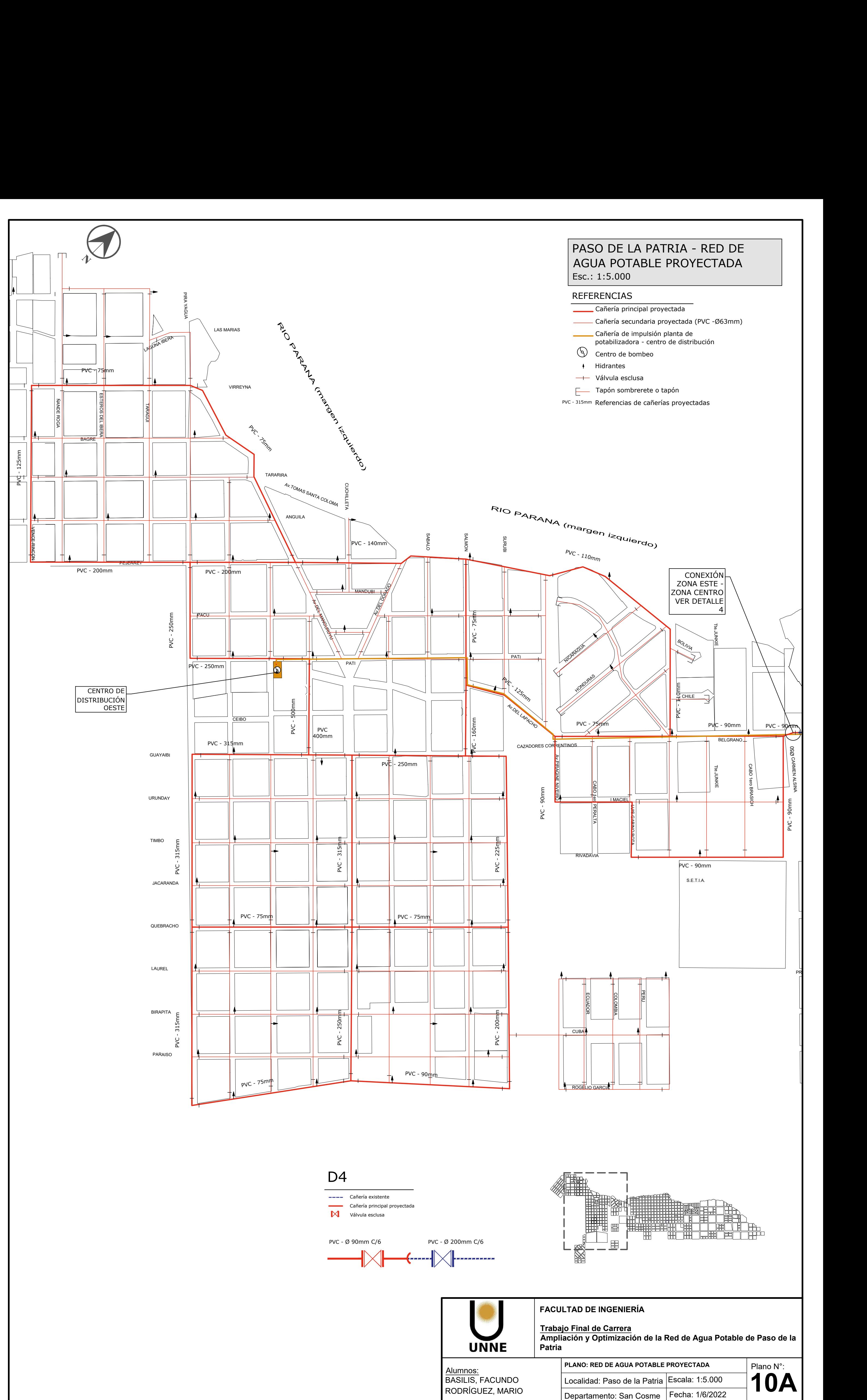

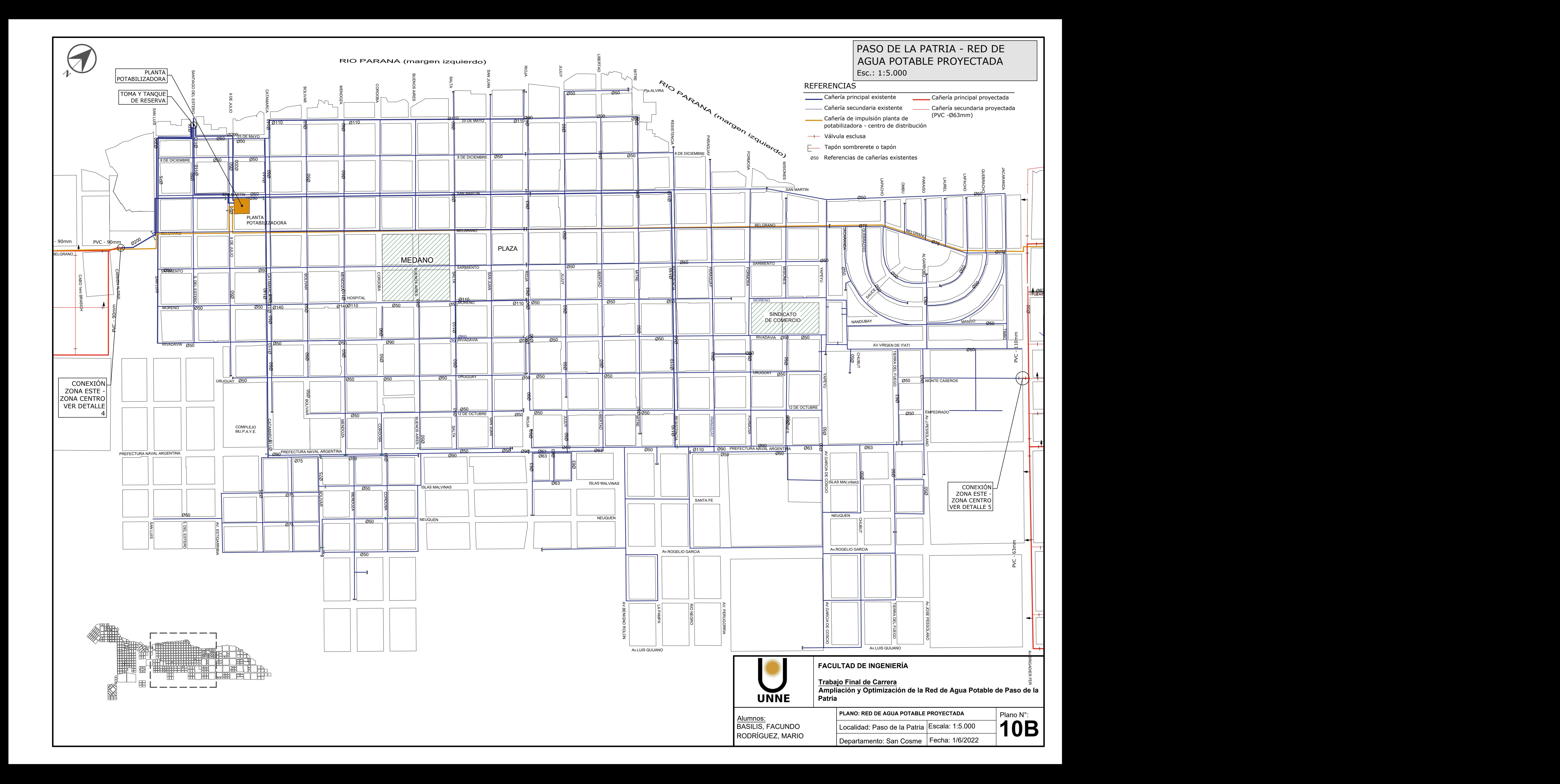

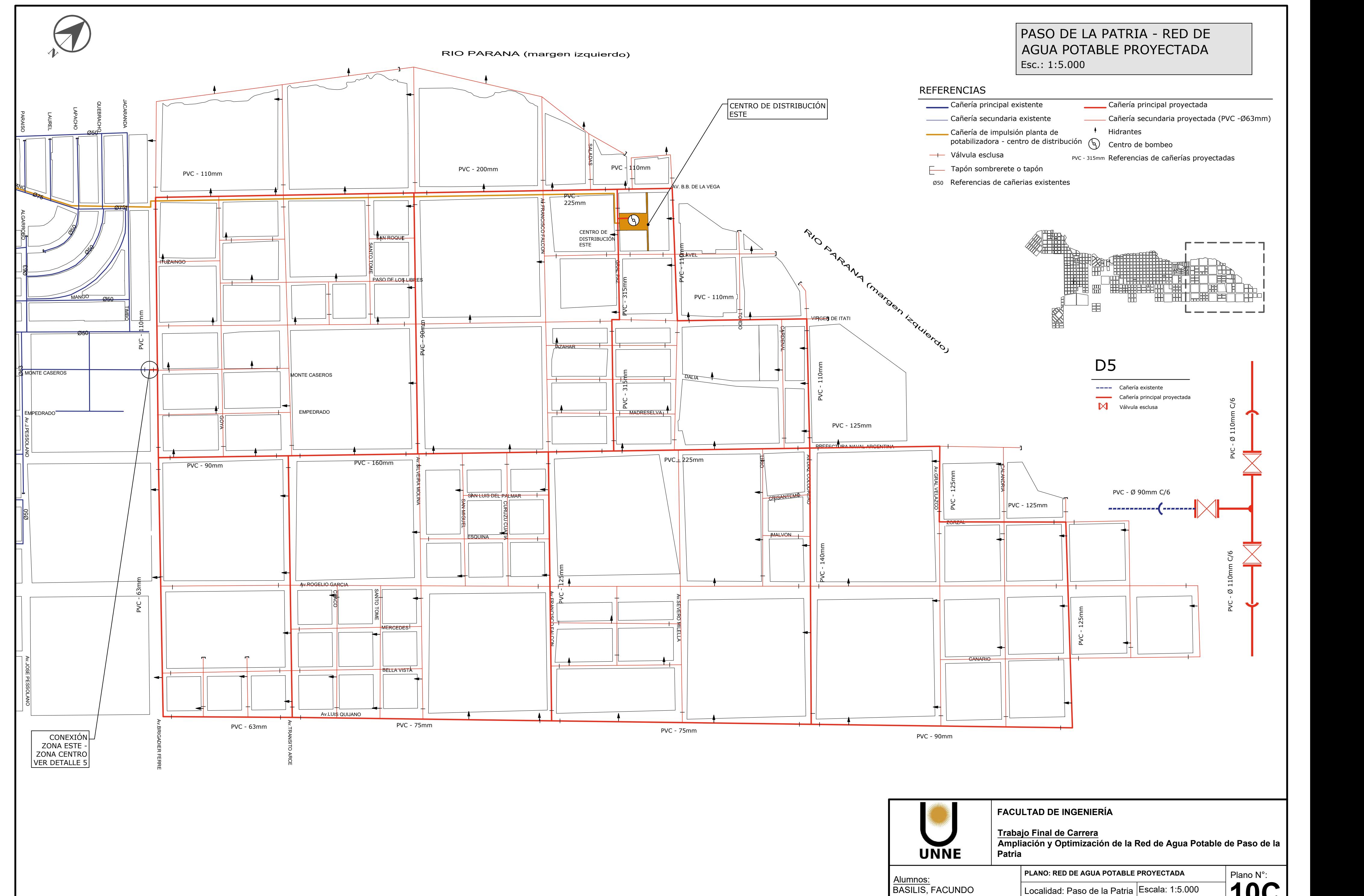

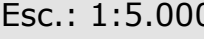

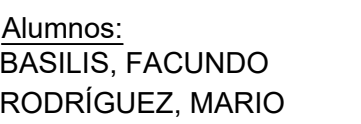

RODRÍGUEZ, MARIO Departamento: San Cosme Fecha: 1/6/2022 | Departamento: San Cosme Fecha: 1/6/2022 Escala: 1:5.000<br>Fecha: 1/6/2022

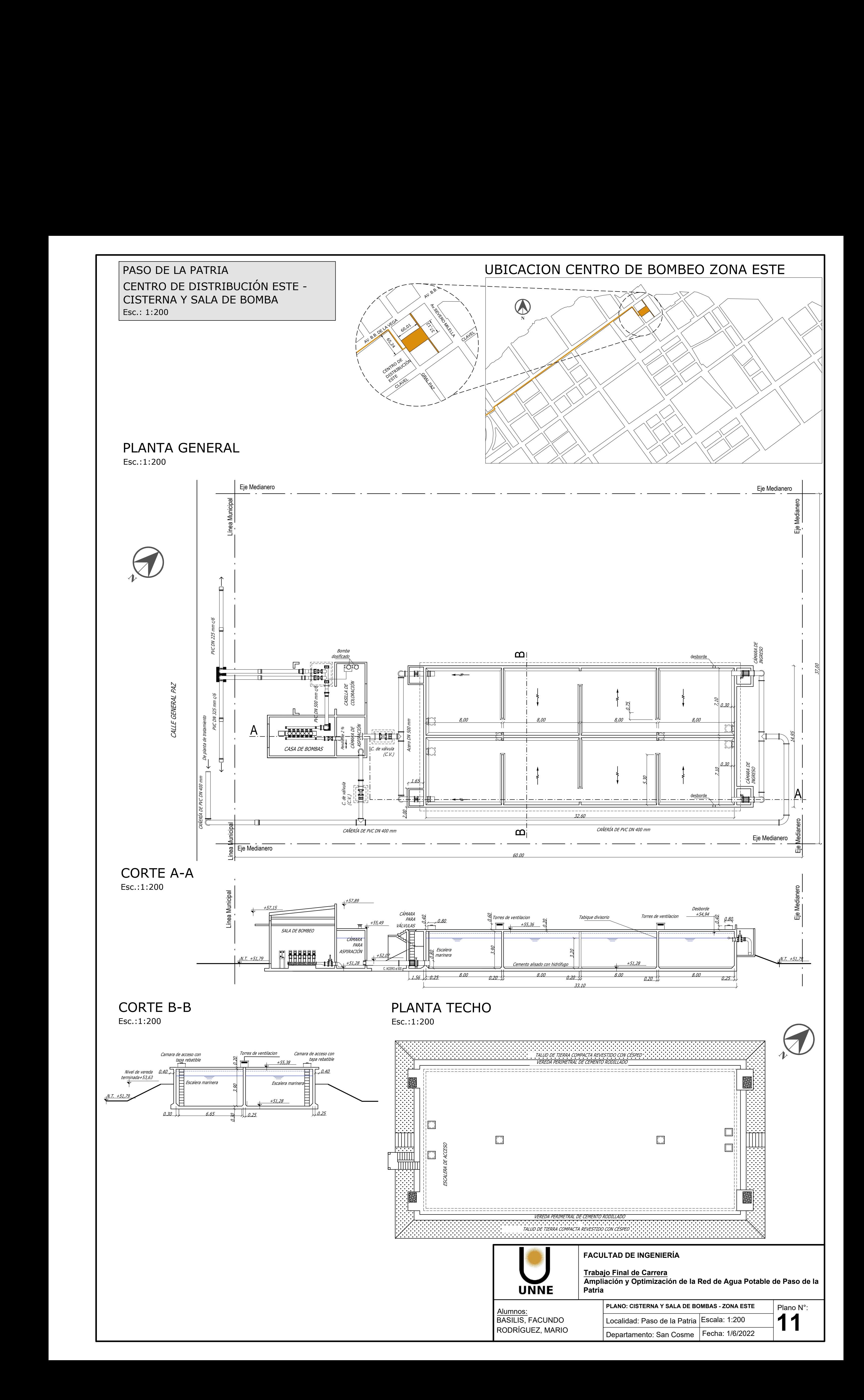

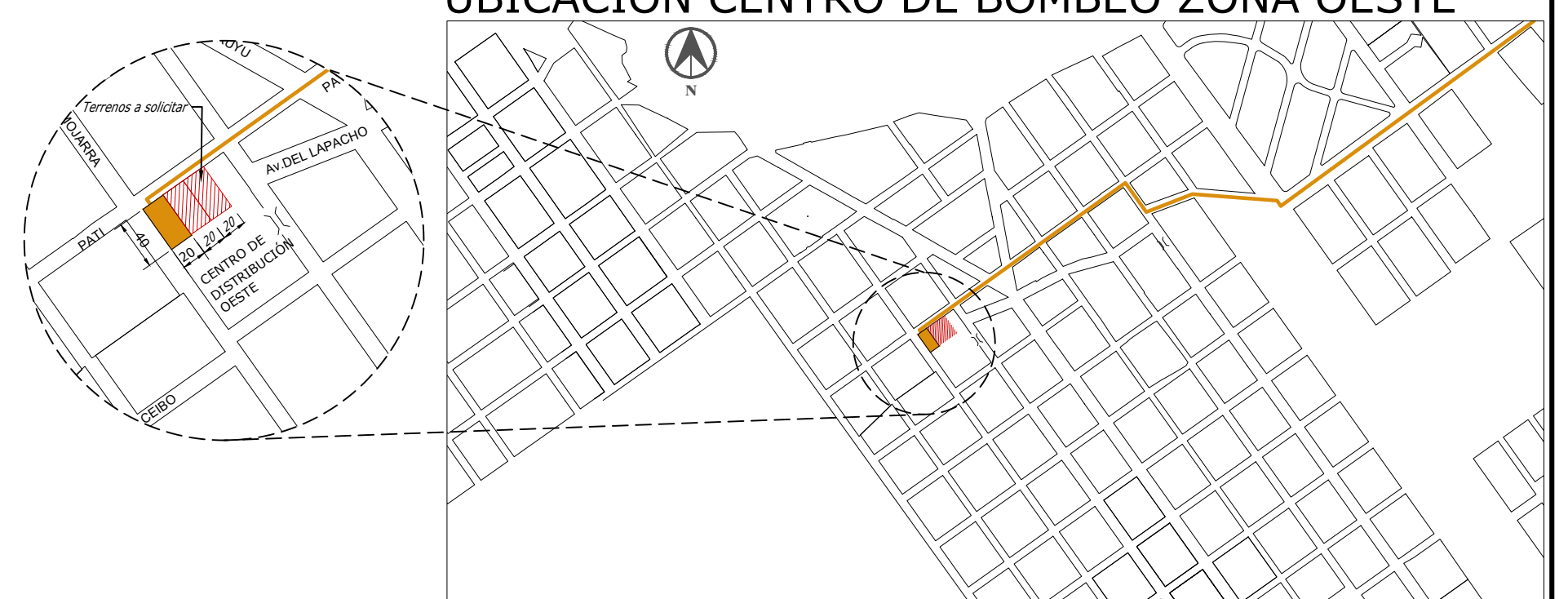

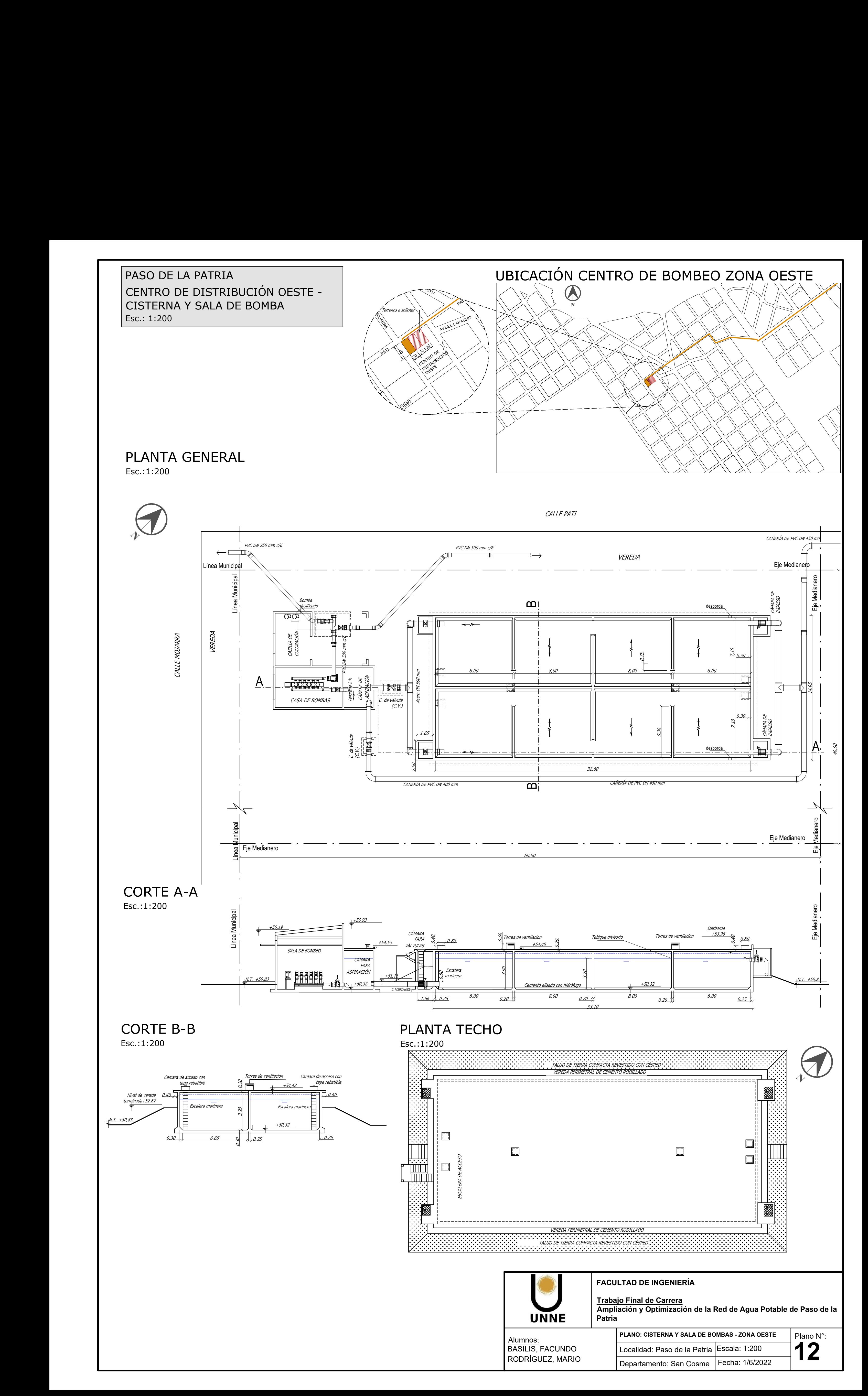

![](_page_140_Figure_0.jpeg)

![](_page_141_Figure_0.jpeg)

![](_page_142_Figure_0.jpeg)

![](_page_143_Picture_47.jpeg)
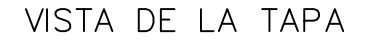

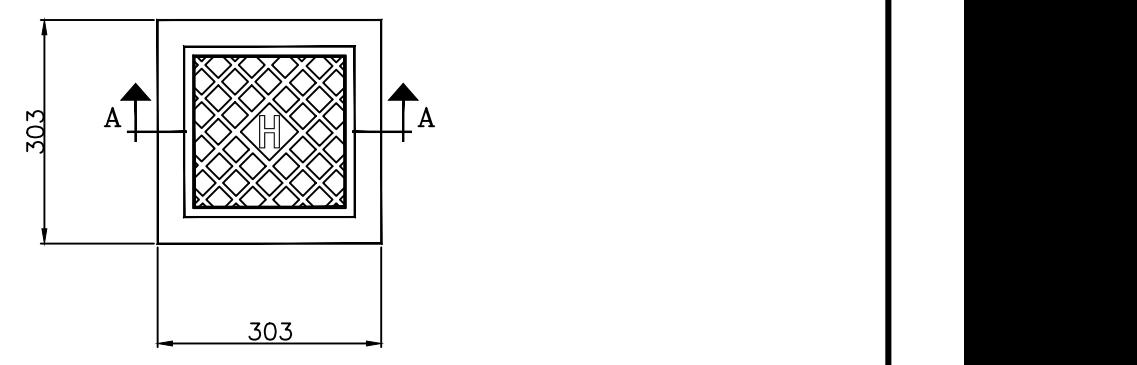

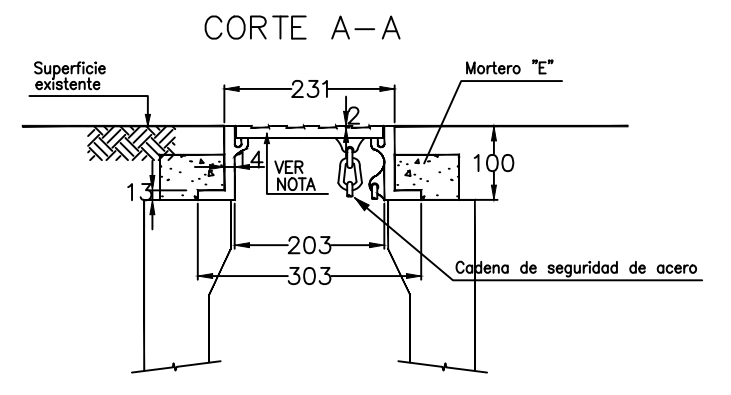

#### NOTAS:

- Todas las medidas están expresadas en milímetros.
- El material del marco y la tapa será de fundición dúctil.
- Deberá resistir una carga de ensayo de 250 KN segun norma EN 124.

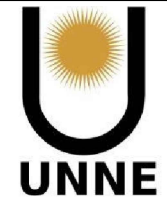

### **FACULTAD DE INGENIERÍA**

#### **Trabajo Final de Carrera**

**Ampliación y Optimización de la Red de Agua Potable de Paso de la Patria**

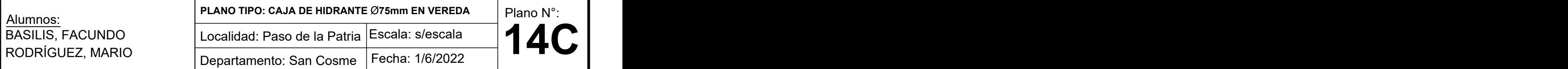

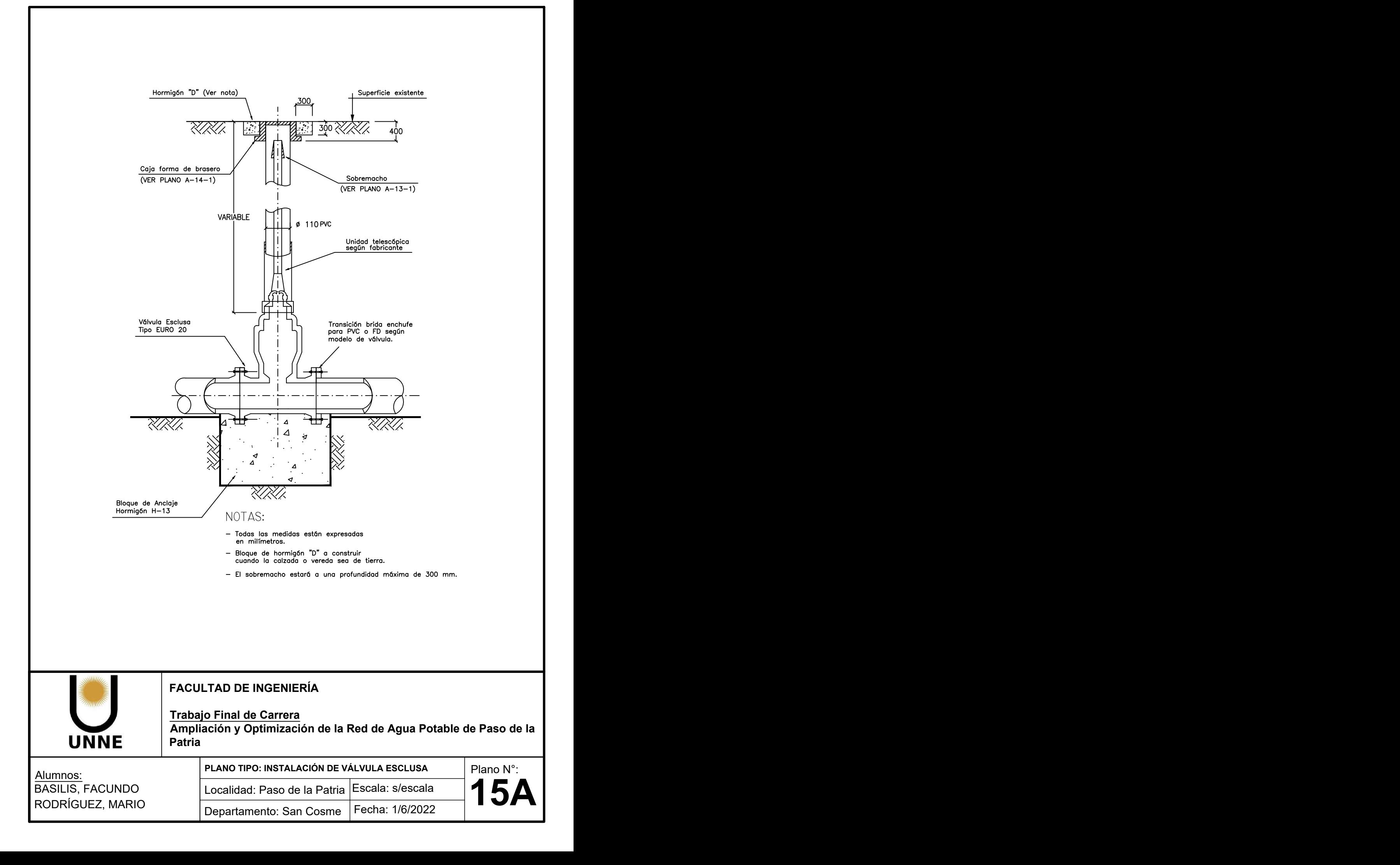

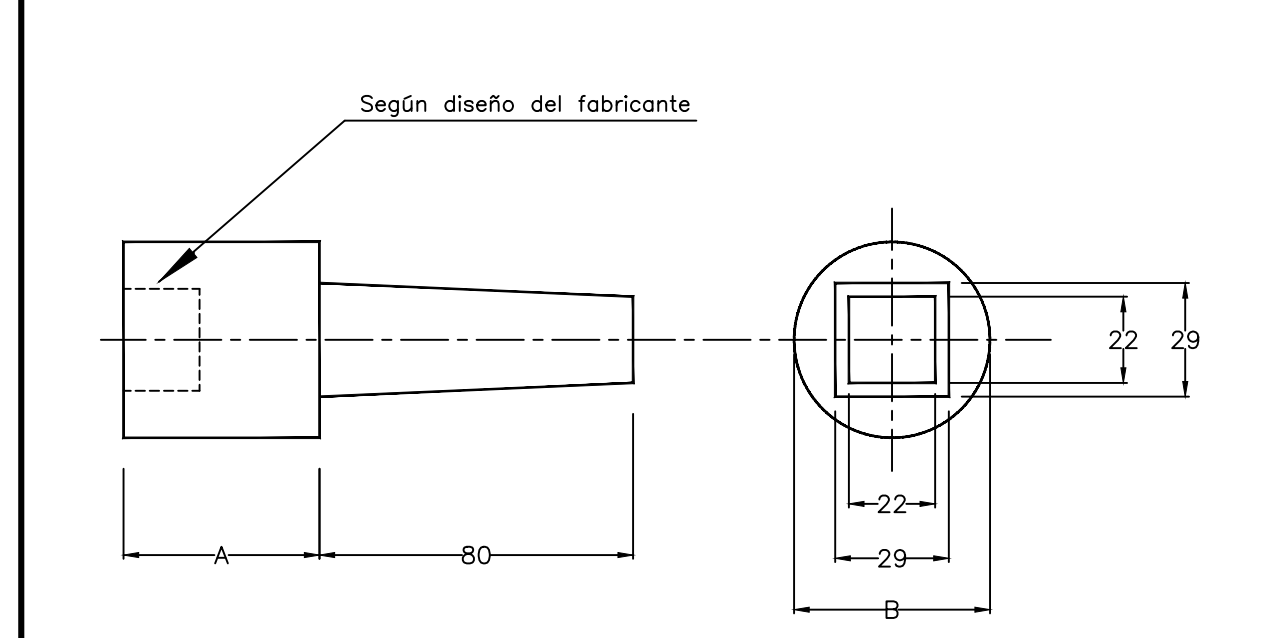

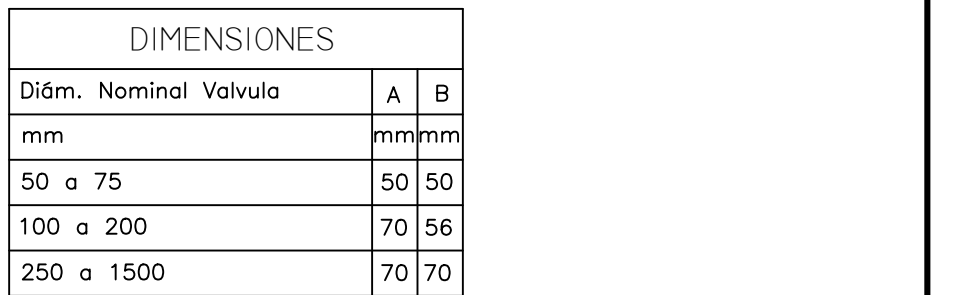

# NOTAS:

- El montaje del sobremacho a la válvula se realizará de acuerdo con el diseño de cada extremo del eje.
- El sobremacho se asegurara al vástago mediante un pasador o espina de material anticorrosivo, que no deberá absorber los esfuerzos de apertura y cierre de la válvula.
- Todas las medidas están expresadas en milímetros.

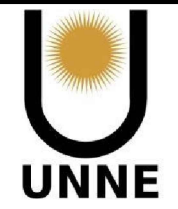

#### **FACULTAD DE INGENIERÍA**

#### **Trabajo Final de Carrera**

**Ampliación y Optimización de la Red de Agua Potable de Paso de la Patria**

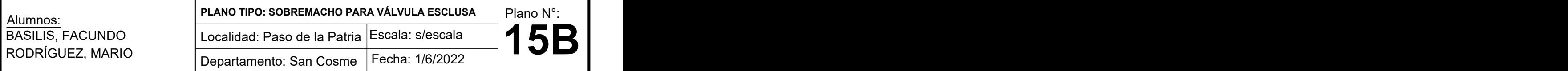

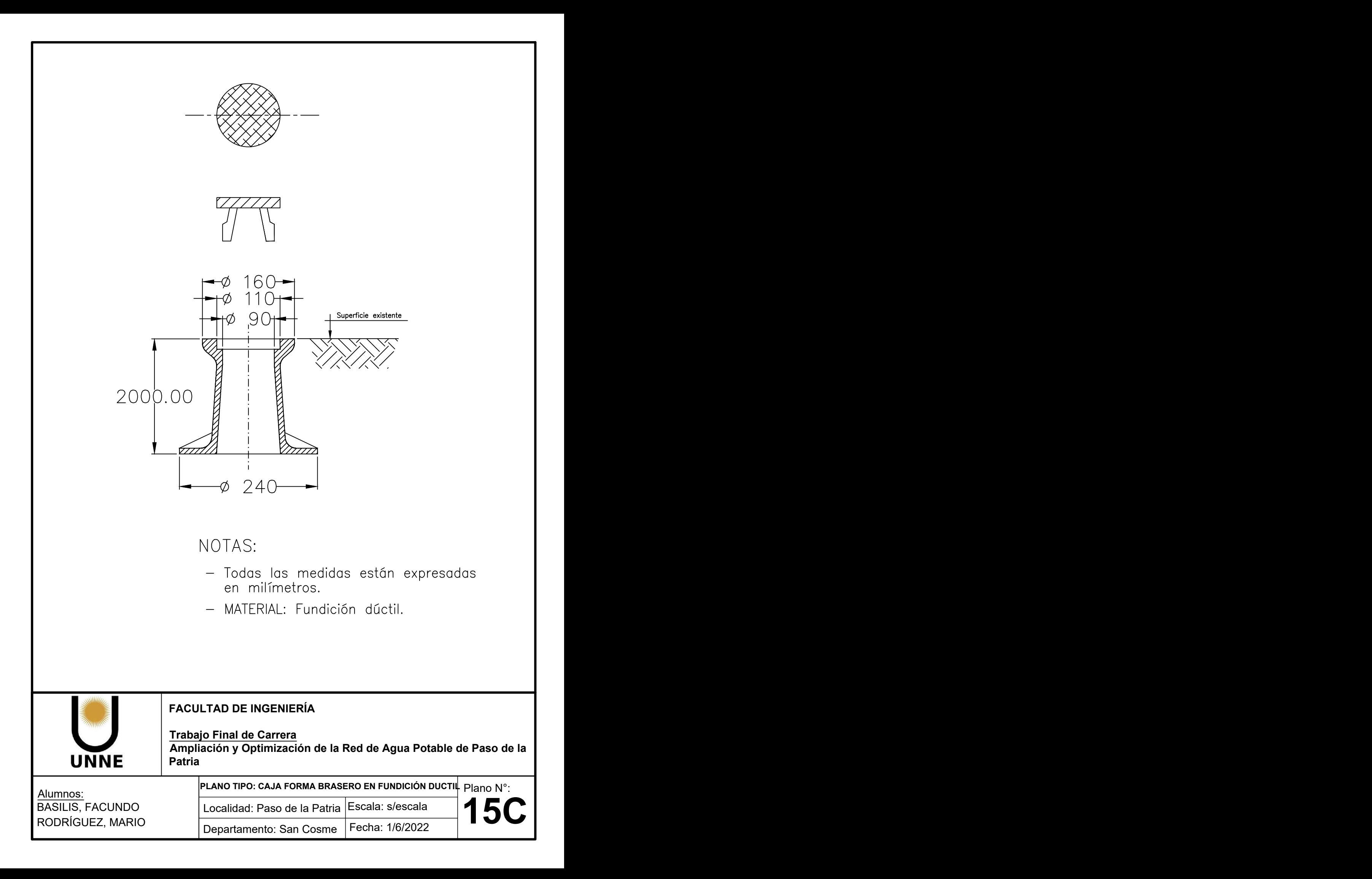

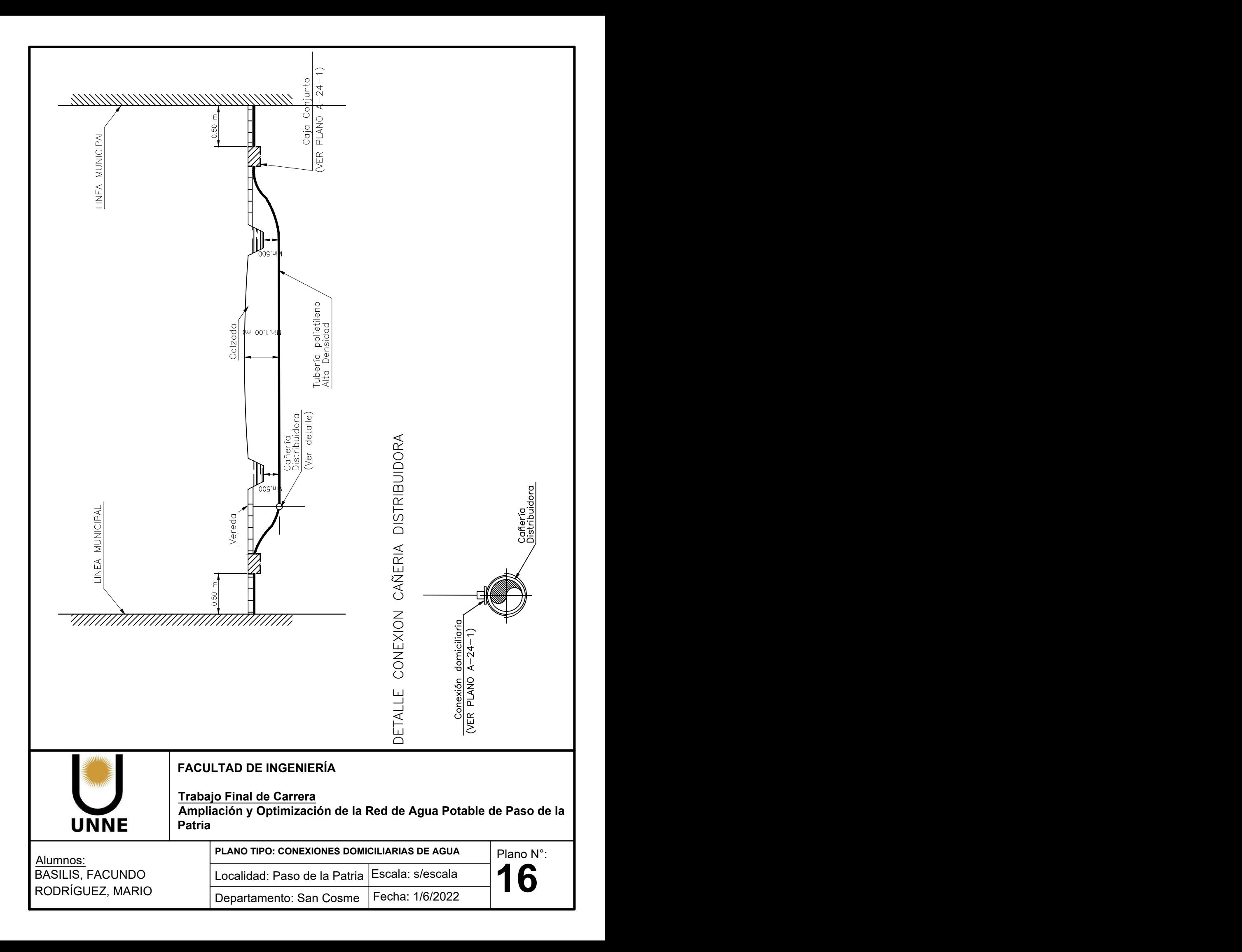

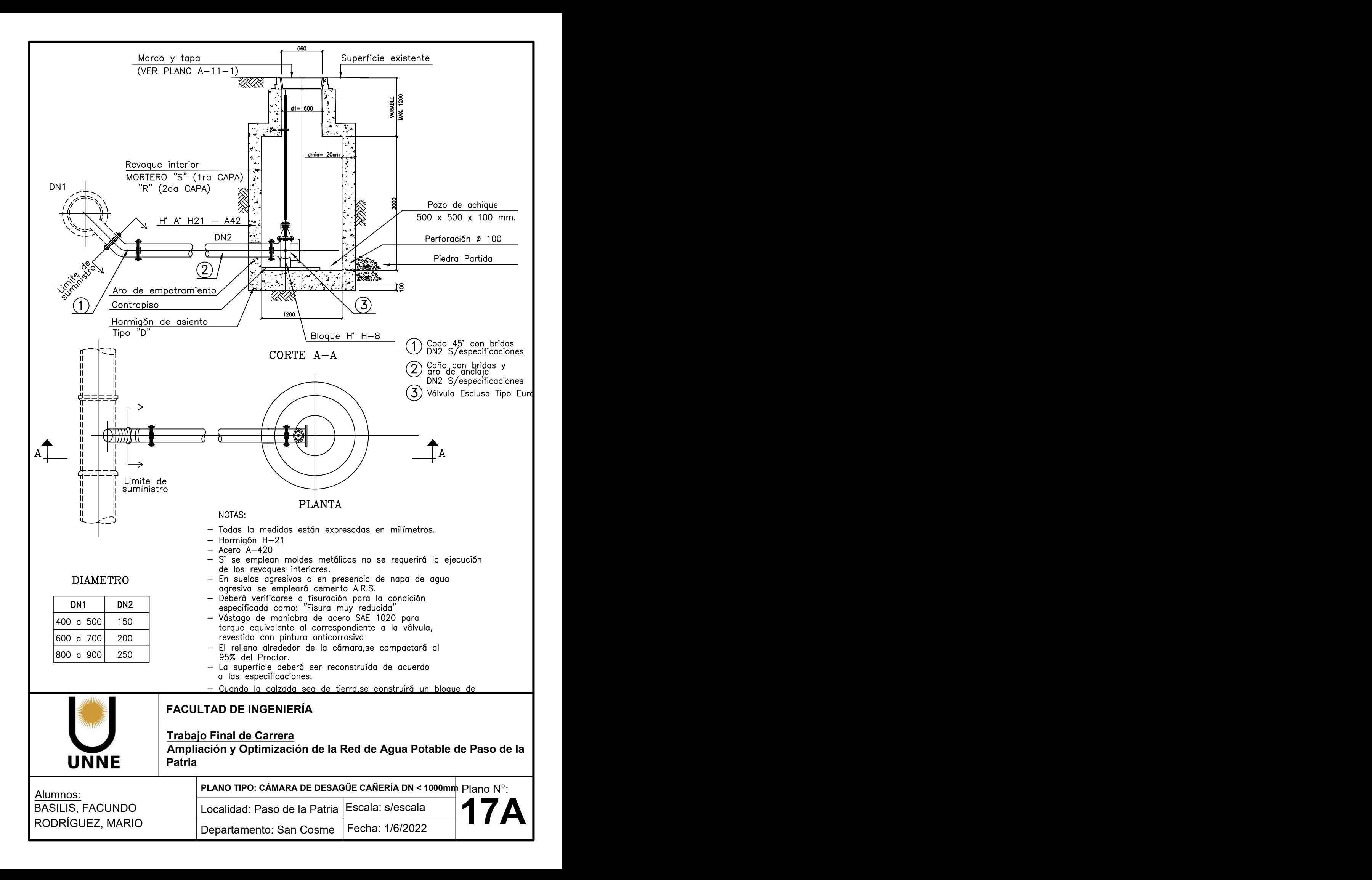

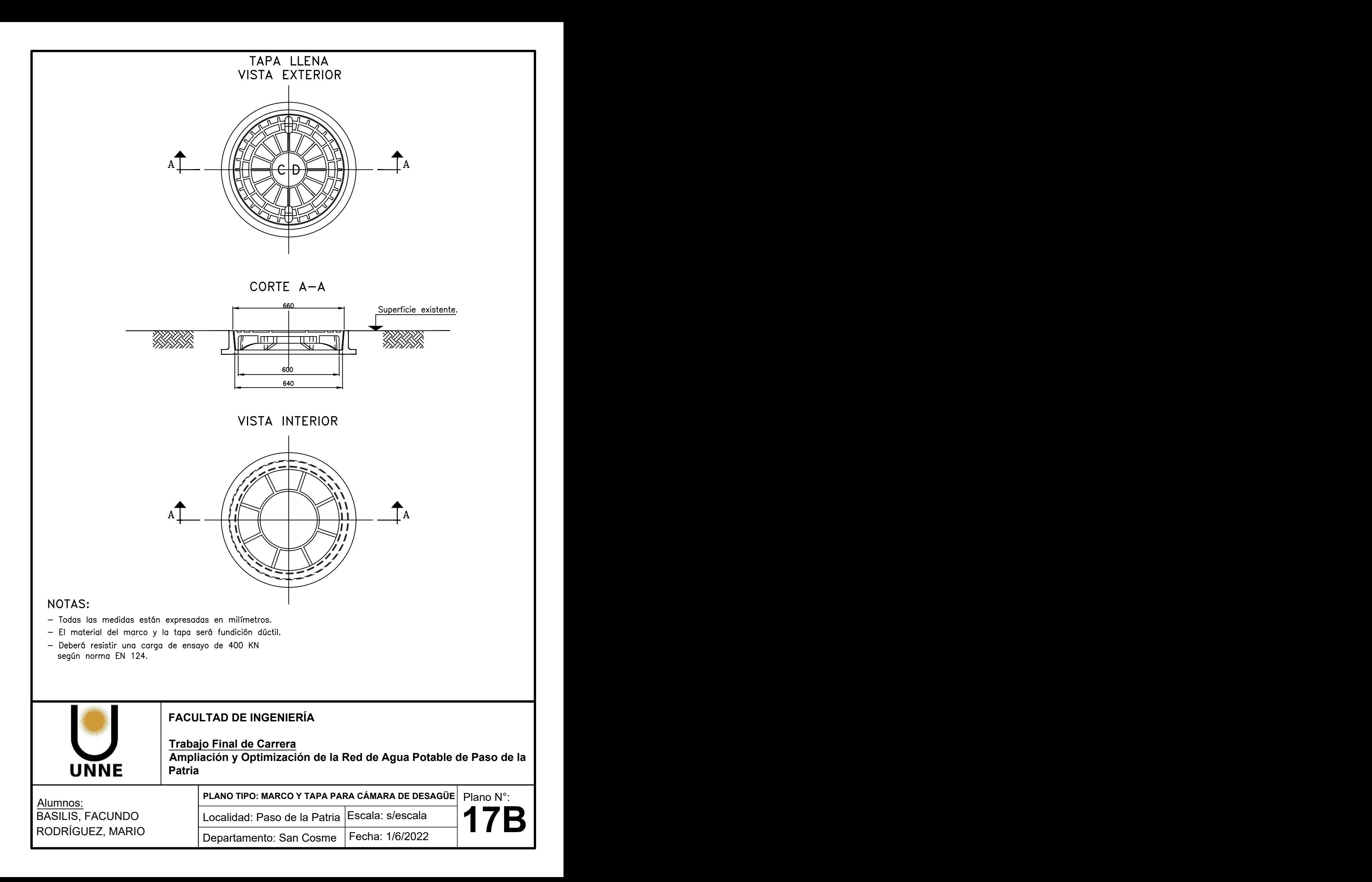

# **CAPITULO 10: ANEXOS**

## **10.1 APARTADO 1**

Presion minima =  $12,00 \text{ m}$ <br>Altura de Tanque=  $20,00 \text{ m}$ 

Material: PVC Coeficiente de W-H =  $145$ 

#### PLANILLA DE CALCULO RED DISTRIBUIDORA DE<br>Altura de Tanque= 20,00 m 20,00 m AGUA POTABLE - ZONA ESTE AGUA POTABLE - ZONA ESTE Gasto Hectométrico= 0,395 l/(s\*hm) tapada= 1 m

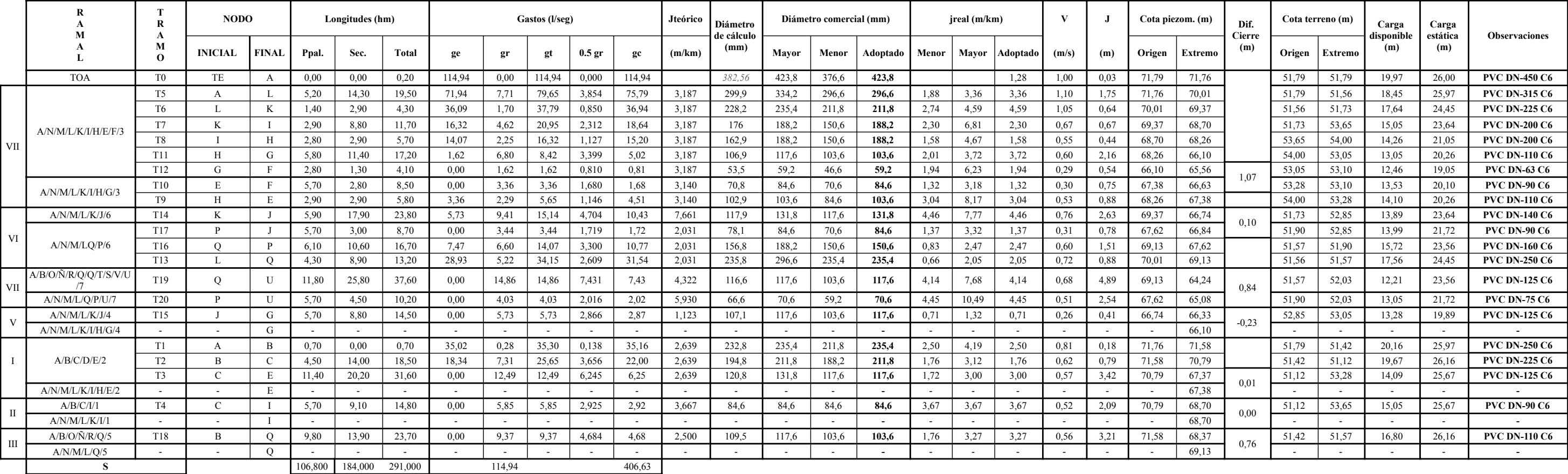

# TRABAJO FINAL DE CARRERA - BASILIS; FERNANDEZ 
TABLA -1 "PLANILLA DE CALCULO - ZONA ESTE" AMPLIACIÓN Y OPTIMIZACIÓN DE RED DE AGUA POTABLE DE PASO DE LA PATRIA

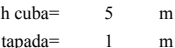

Presion minima =  $12,00 \text{ m}$ <br>Altura de Tanque=  $22,00 \text{ m}$ 

#### PLANILLA DE CALCULO RED Altura de Tanque= 22,00 m 22,00 m h cuba= 5,00 m ZONA OESTE Gasto Hectométrico= 0,232 l/(s\*hm) tapada= 1,00 m

Material: PVC Coeficiente de W-H = 145

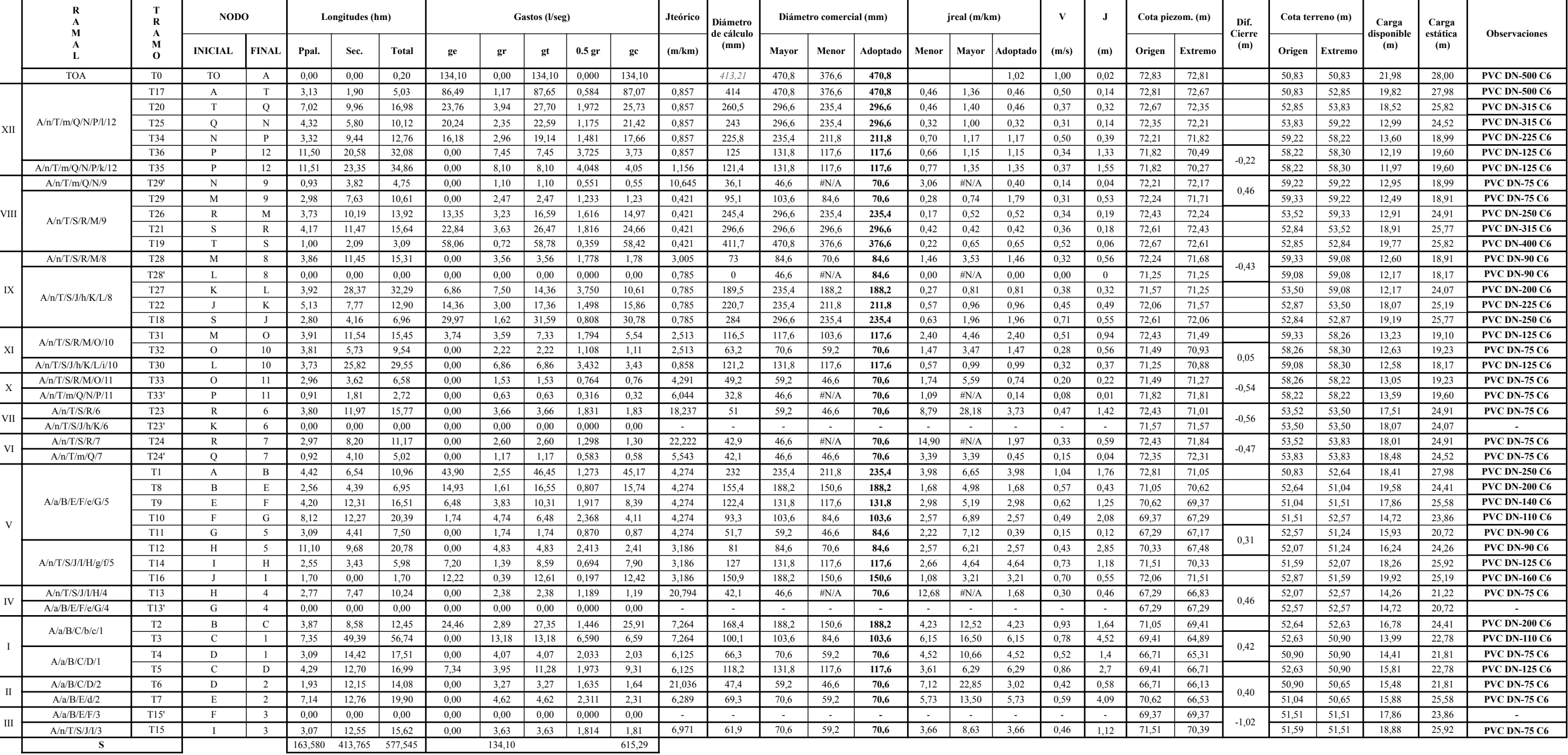

### TRABAJO FINAL DE CARRERA - BASILIS; FERNANDEZ 
TABLA CONSTRUIDO - ZONA OUSTE E AMPLIACIÓN Y OPTIMIZACIÓN DE RED DE AGUA POTABLE DE PASO DE LA PATRIA

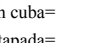

#### Tabla A-3 "REPORTE EPANET ZONA ESTE AÑO 20"

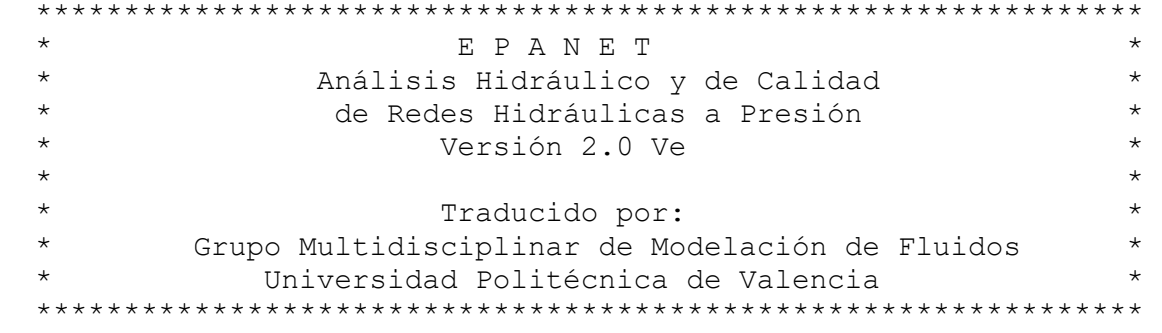

Archivo de Entrada: ZONA ESTE.AÑO20.net

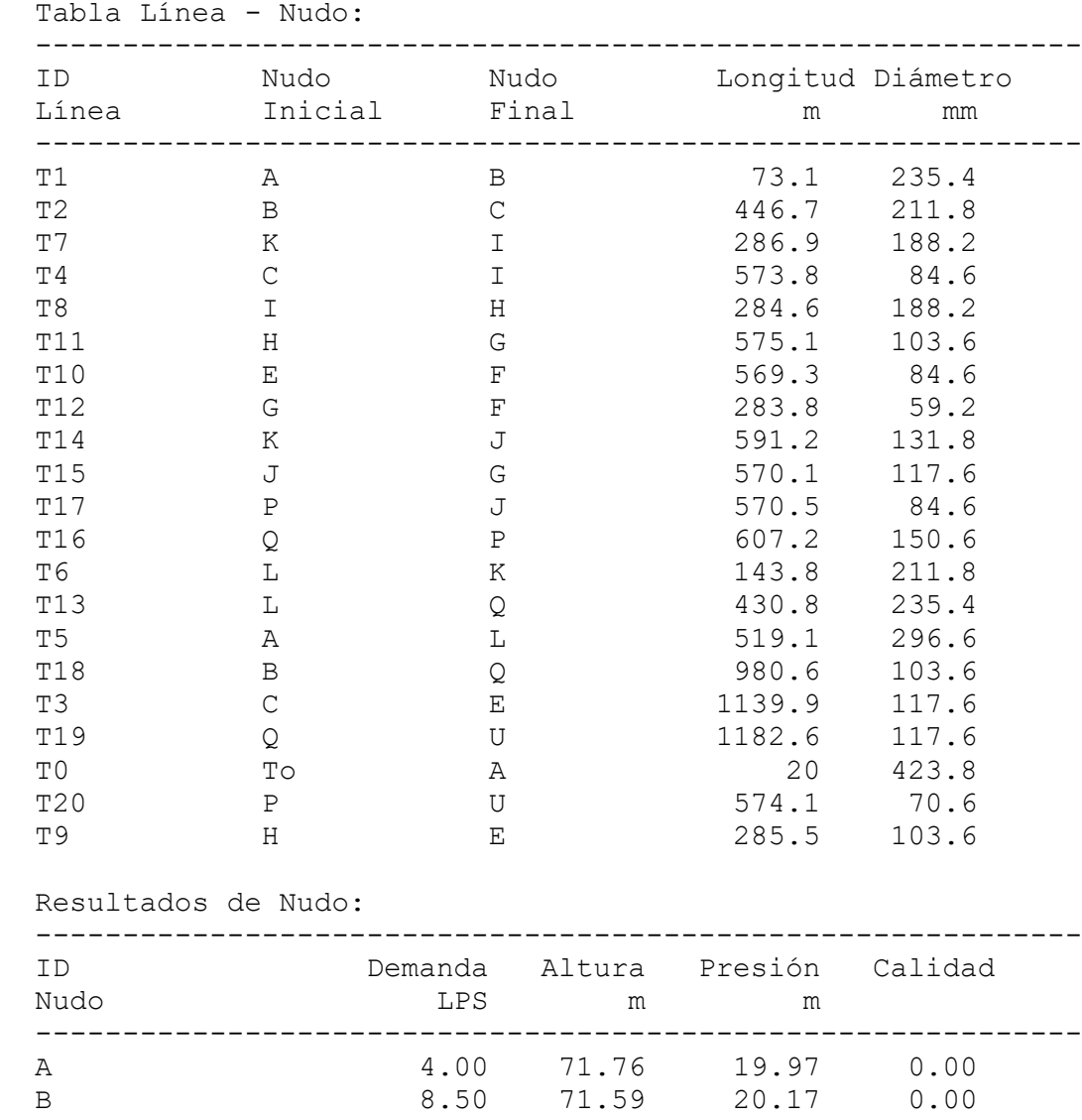

 C 12.84 70.81 19.69 0.00 E 9.07 67.33 14.05 0.00 H 5.66 68.29 14.29 0.00

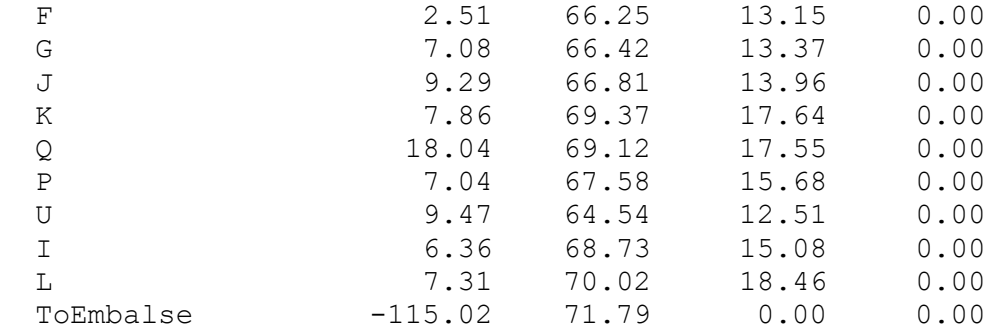

Resultados de Línea:

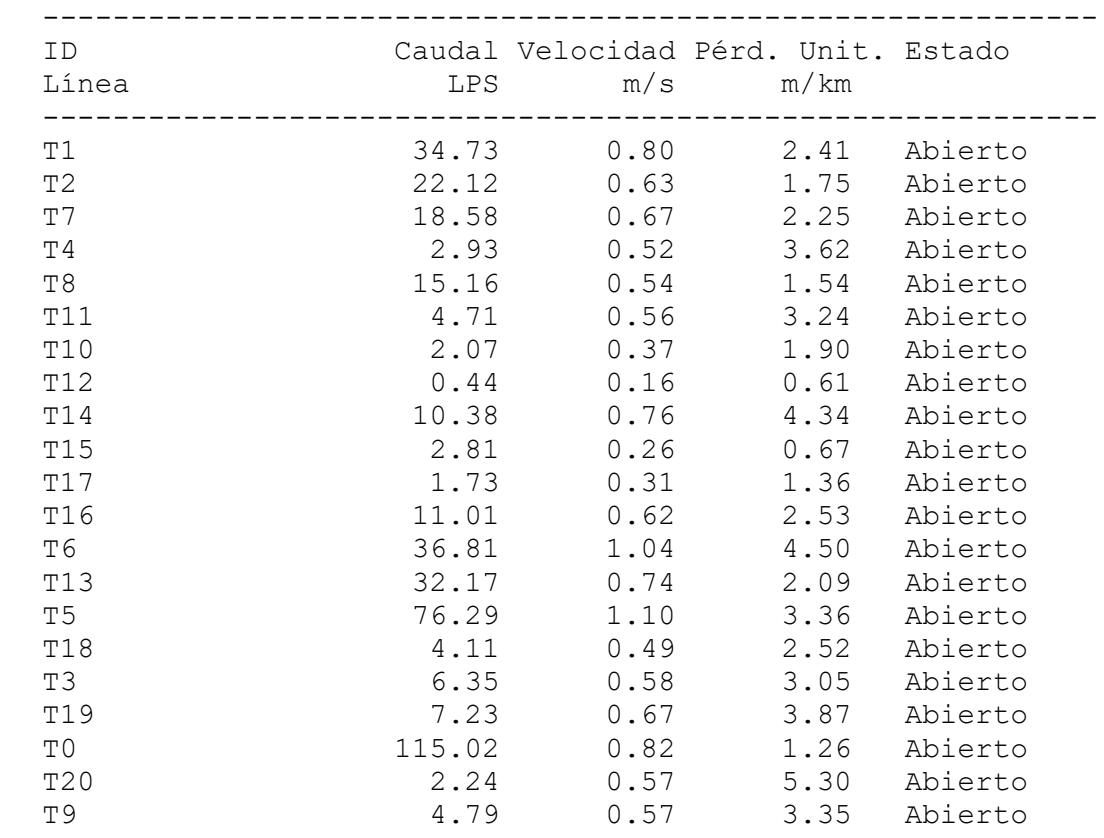

#### Tabla A-4 "REPORTE EPANET ZONA OESTE AÑO 20"

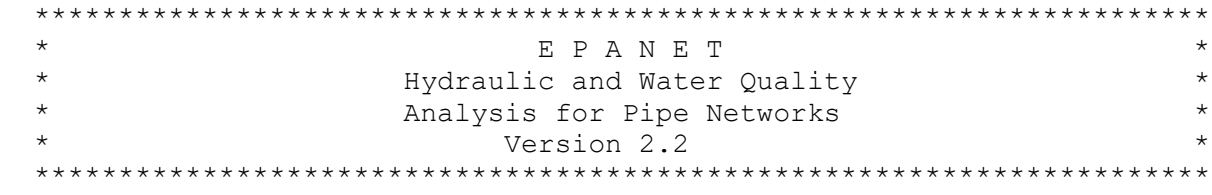

Input File: ZONA OESTE.net

Link - Node Table:

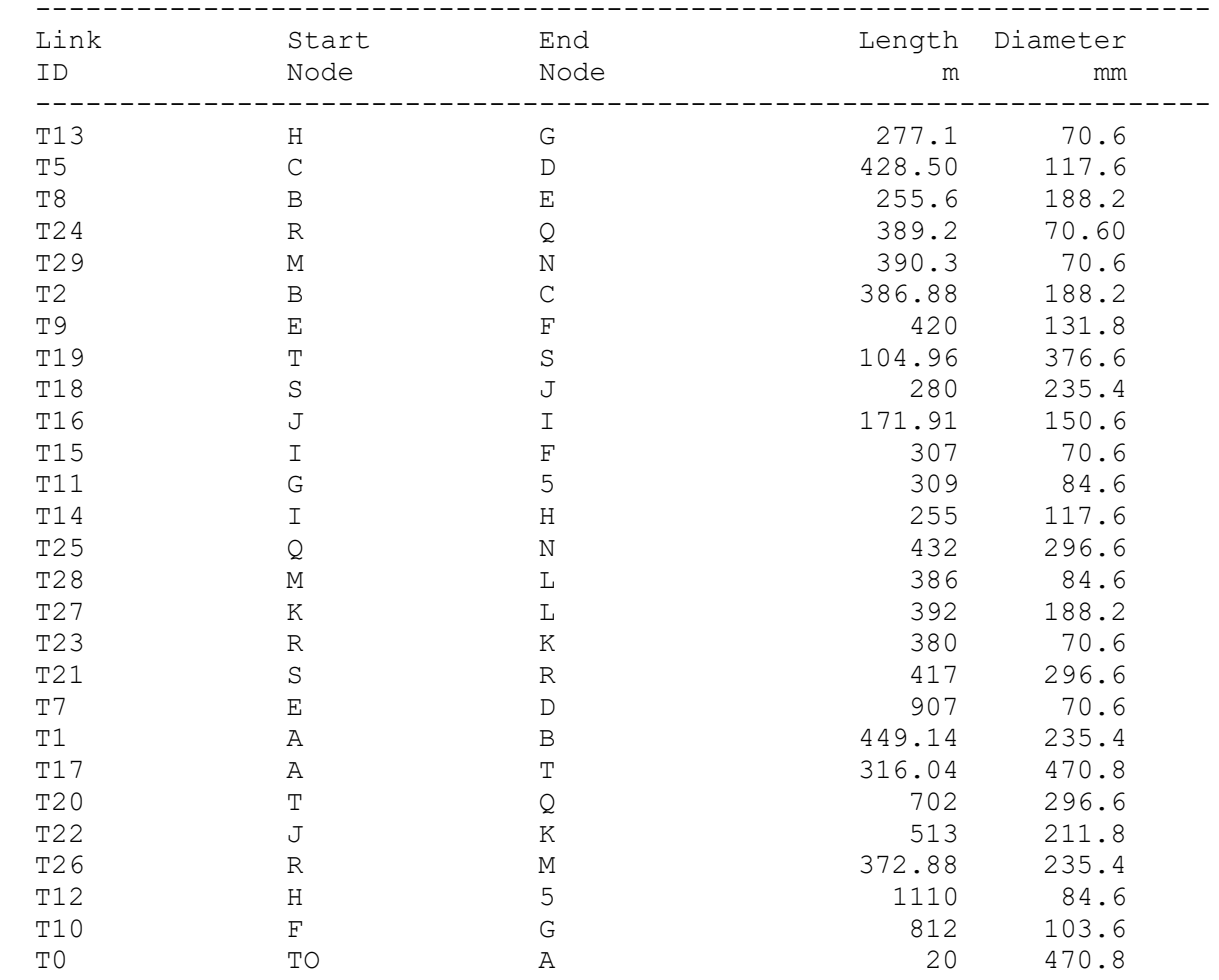

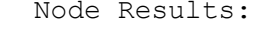

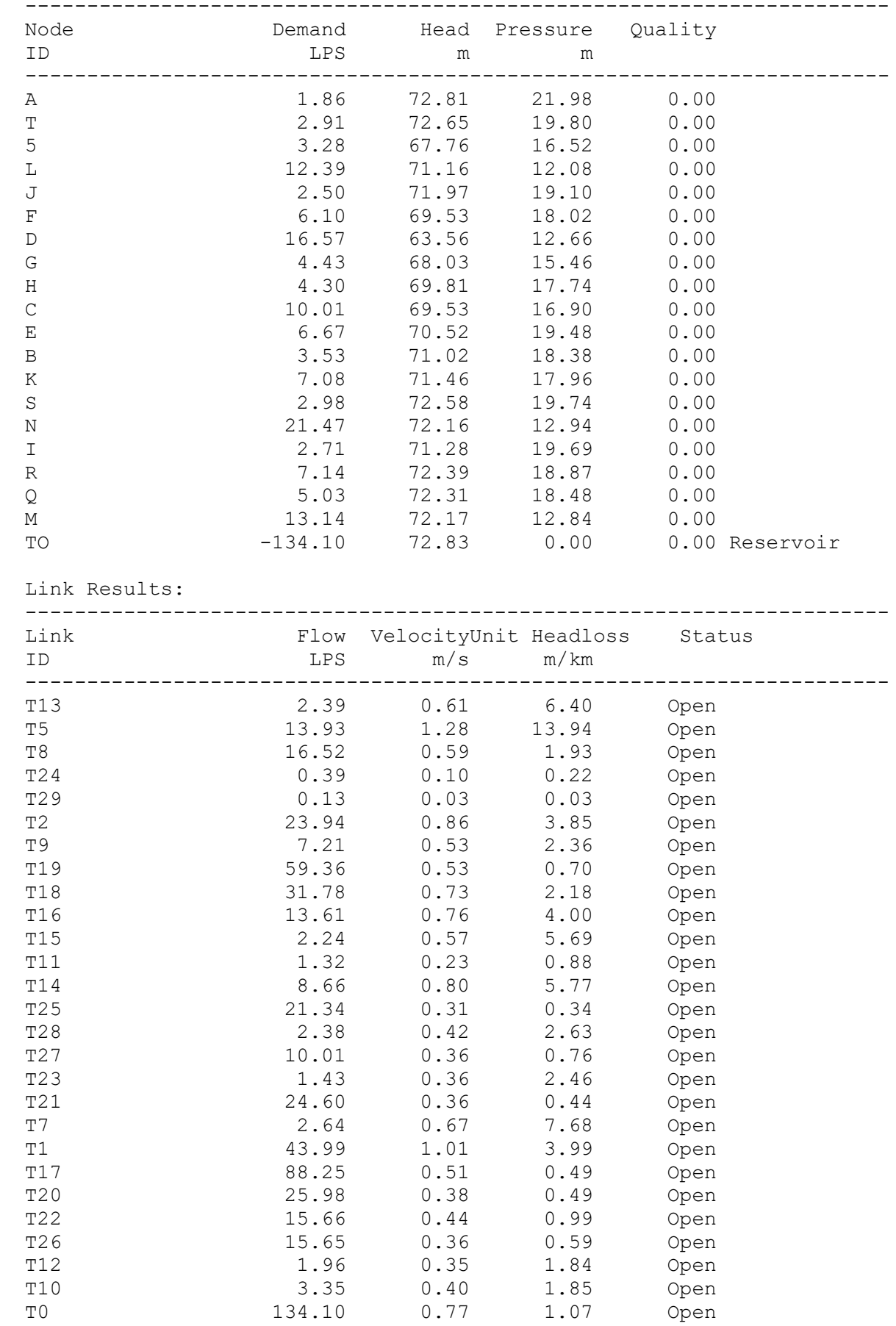

# **10.2 APARTADO 2**

#### Tabla A-5 "REPORTE EPANET ZONA ESTE AÑO 10"

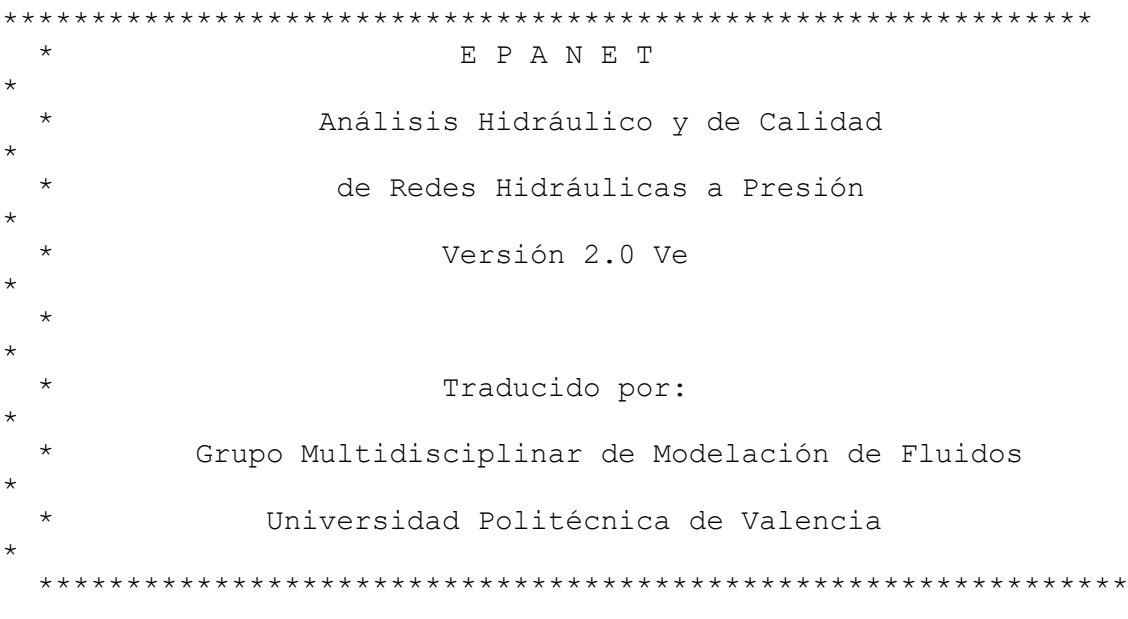

Archivo de Entrada: ZONA ESTE.AÑO10.net

Tabla Línea - Nudo:

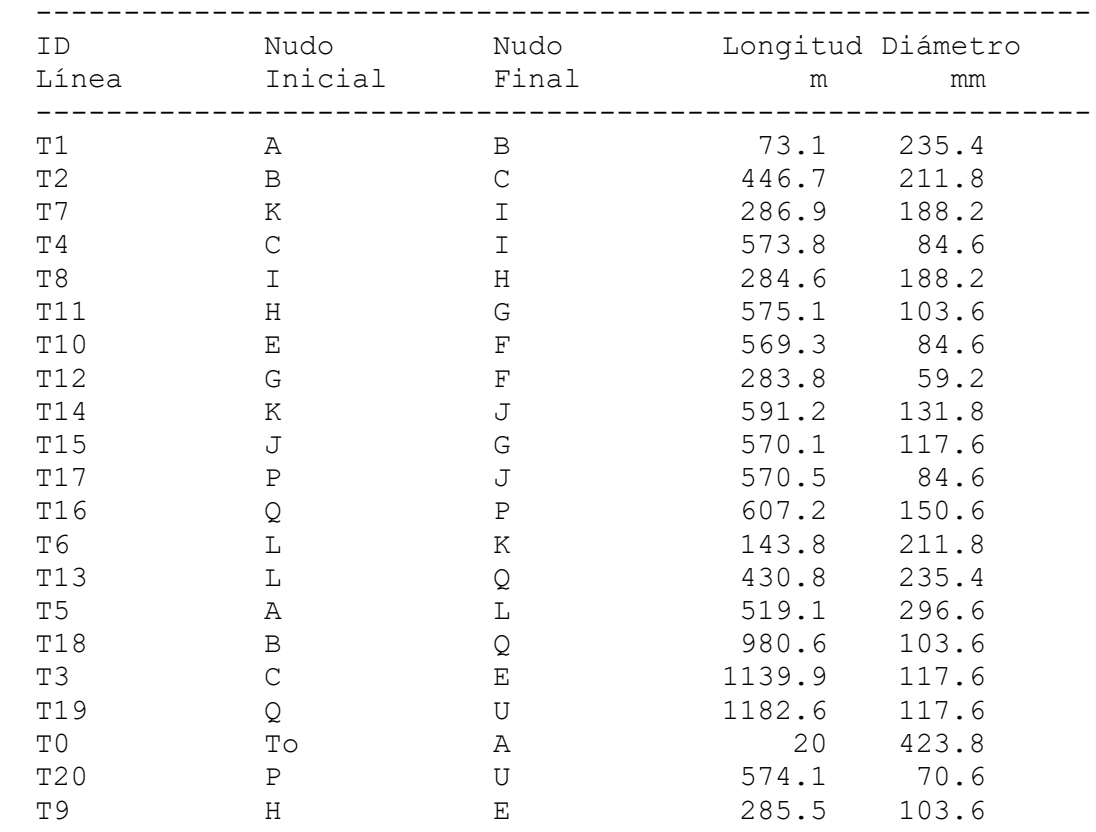

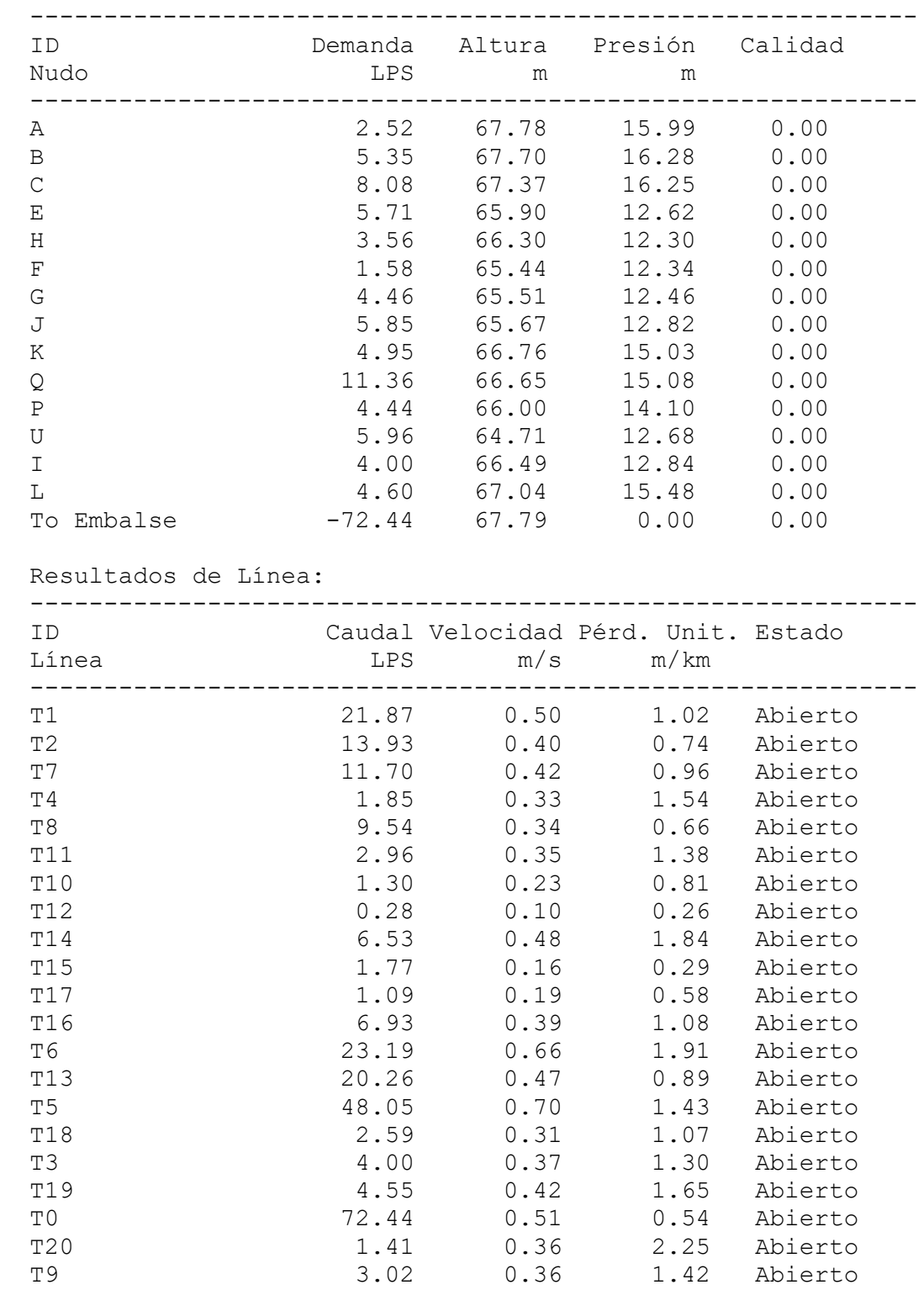

#### Resultados de Nudo:

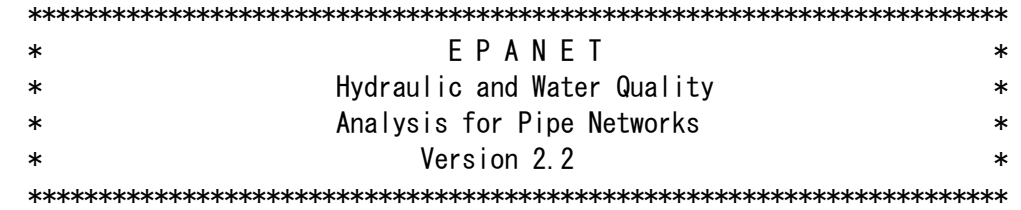

## Input File: ZONA OESTE A 40 10.net

Link - Node Table:

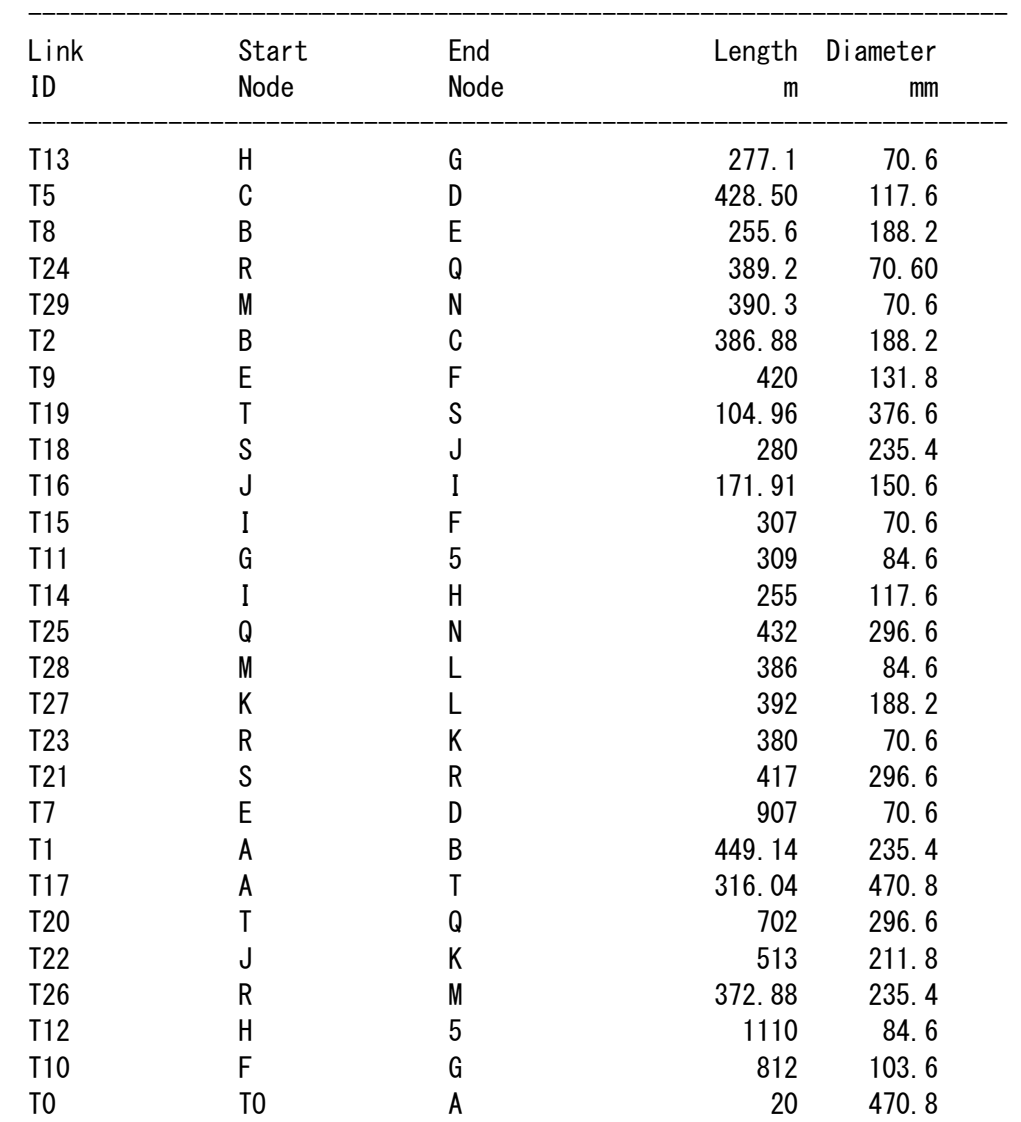

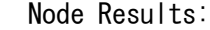

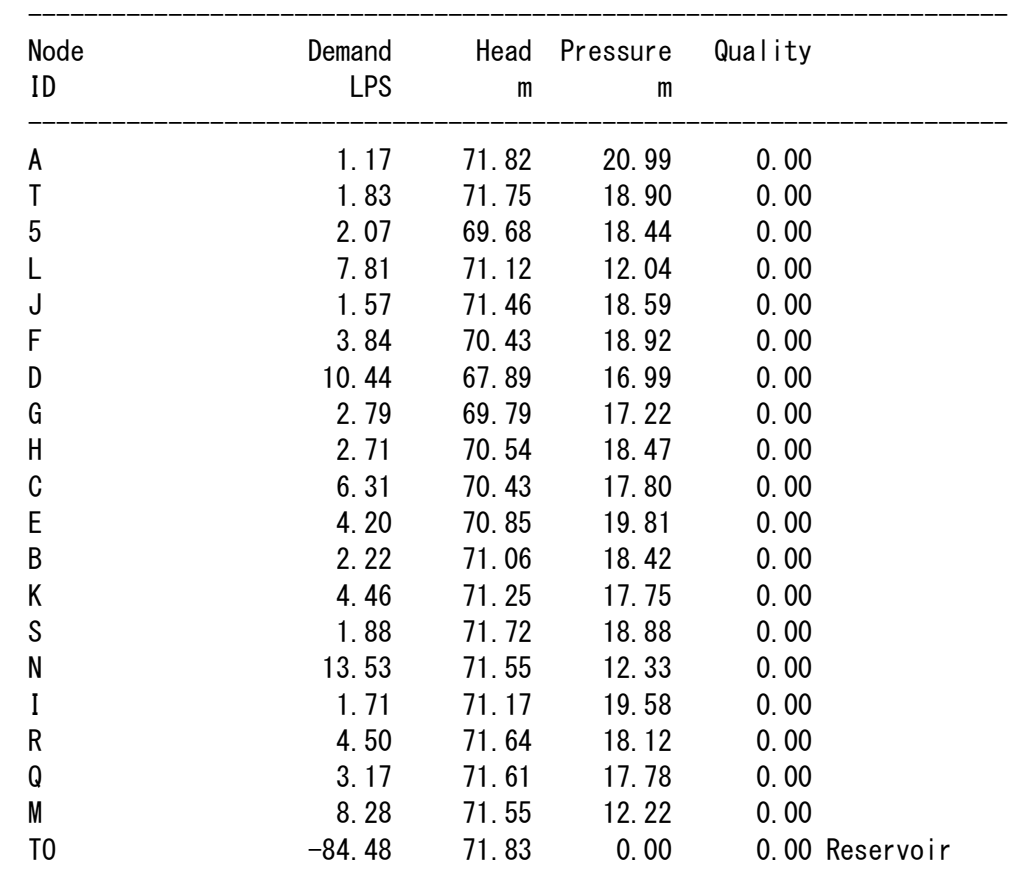

Link Results:

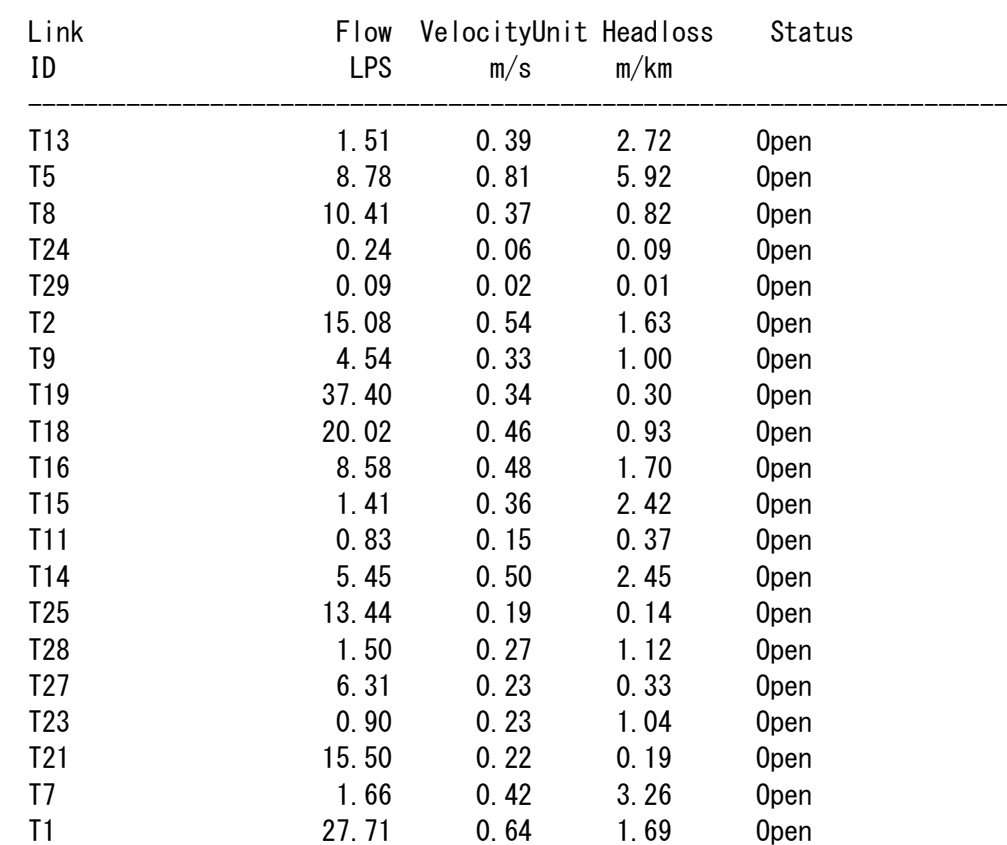

----------------------------------------------------------------------

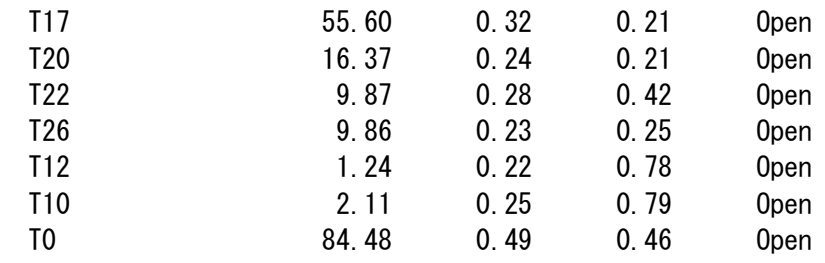

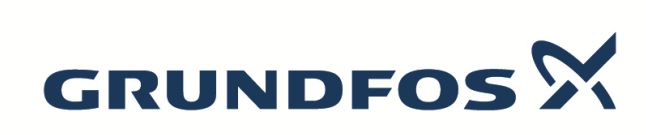

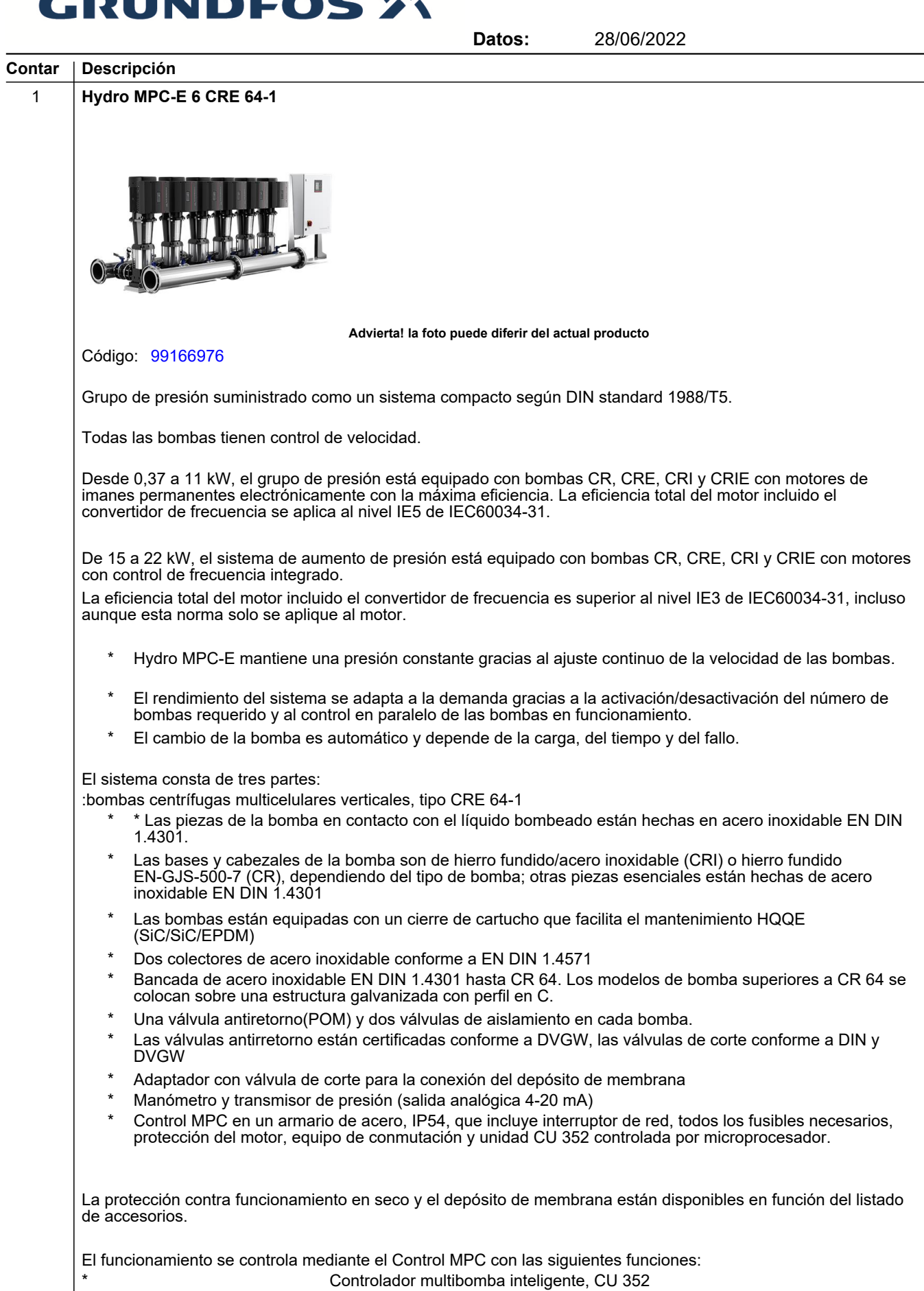

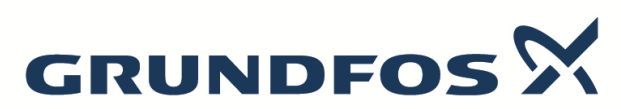

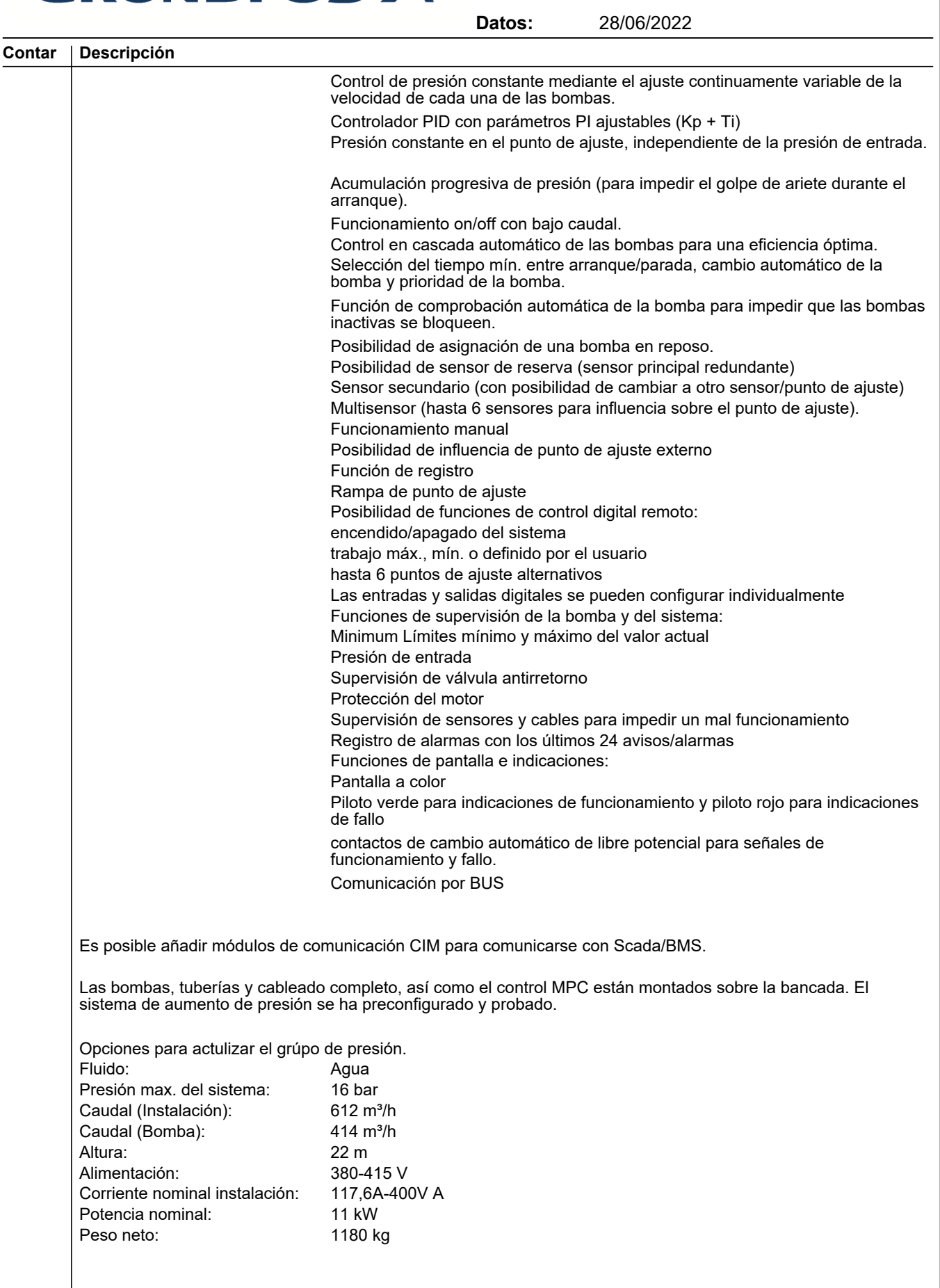

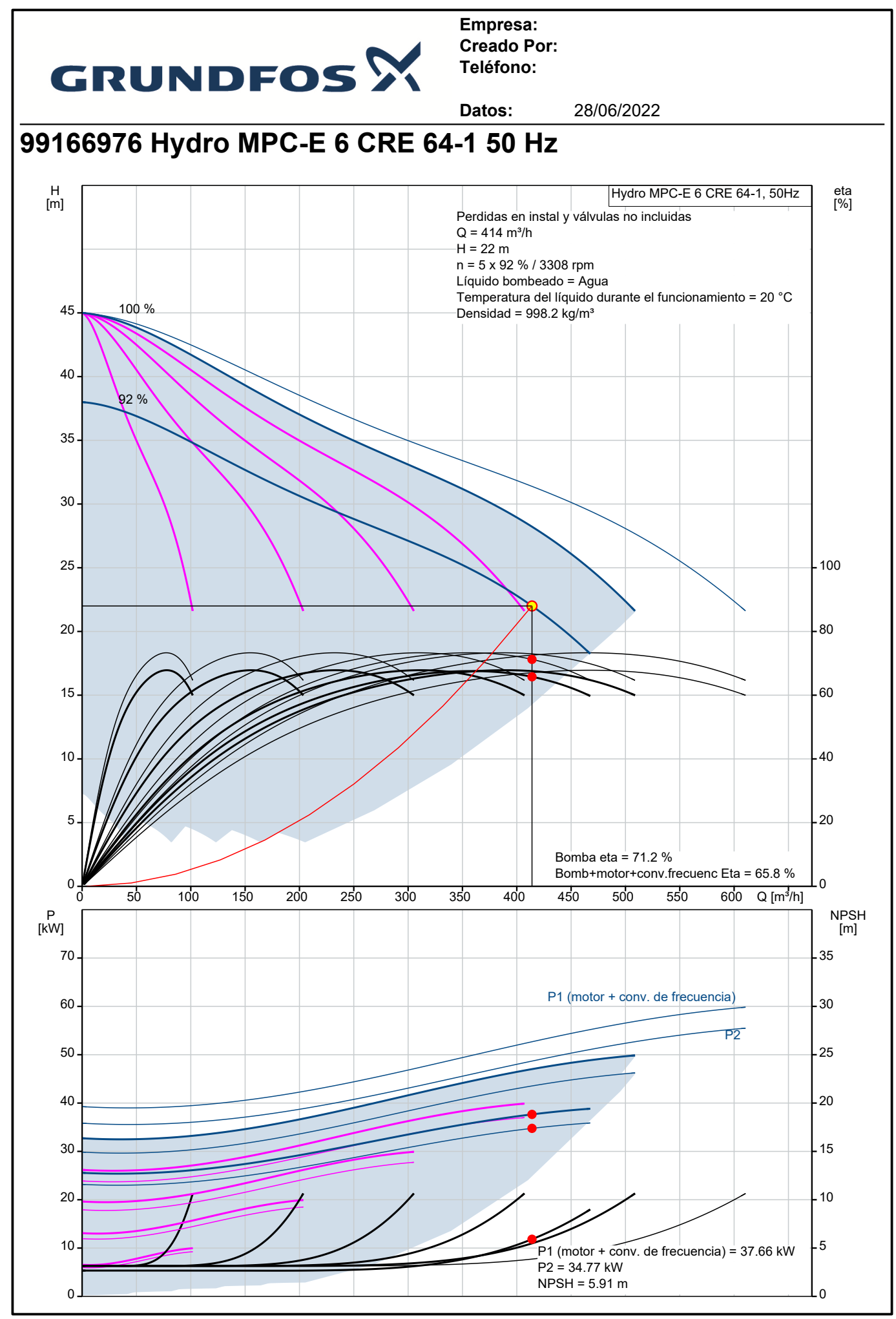

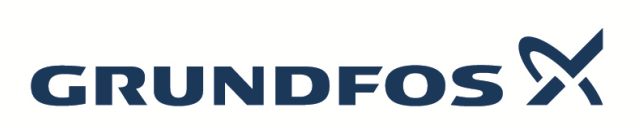

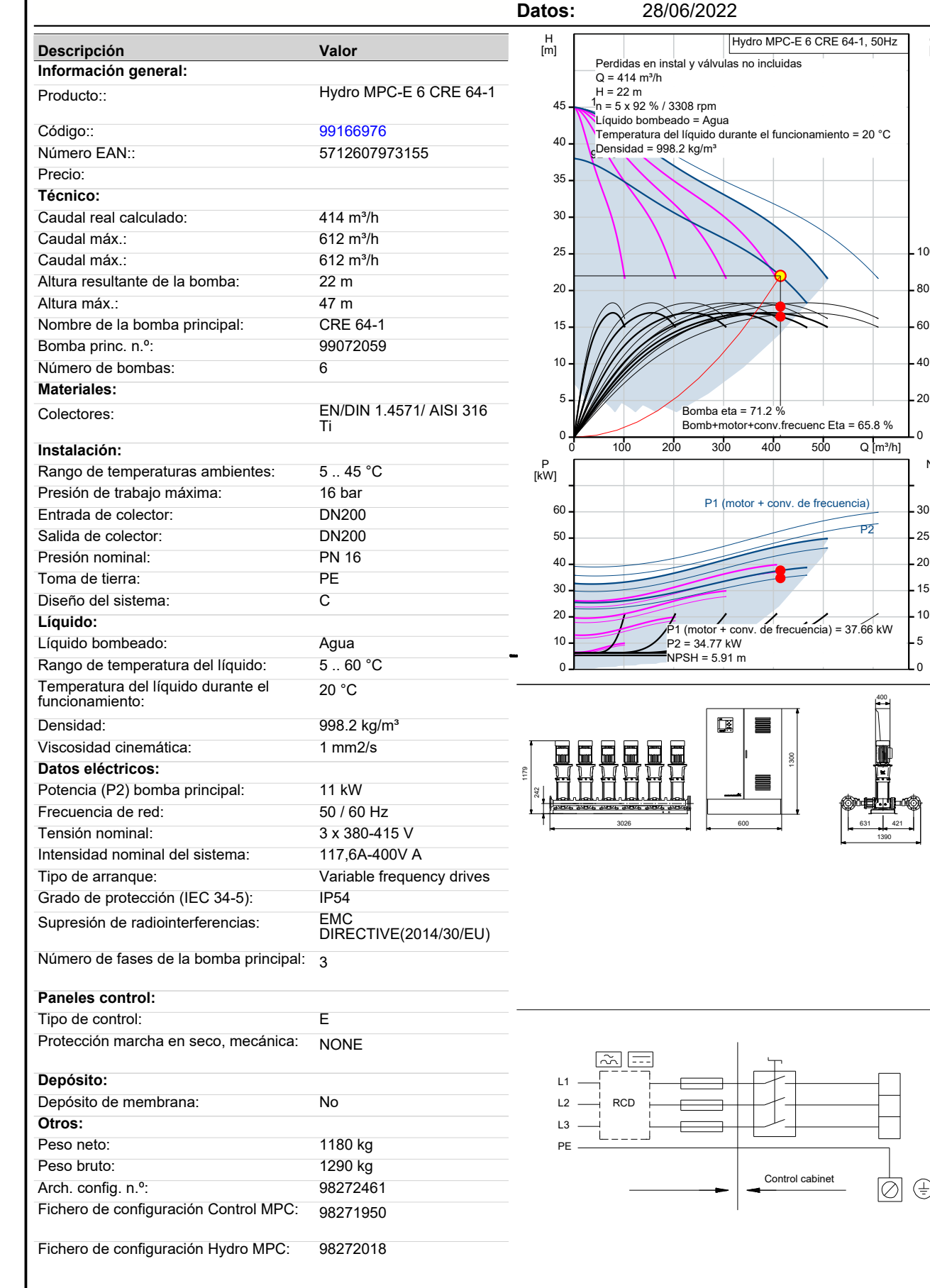

eta [%]

1390

10  $\circledast$ 

400

NPSH  $\overline{\text{m}}$ 

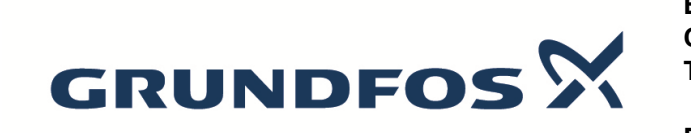

**Datos:** 28/06/2022

# **99166976 Hydro MPC-E 6 CRE 64-1 50 Hz**

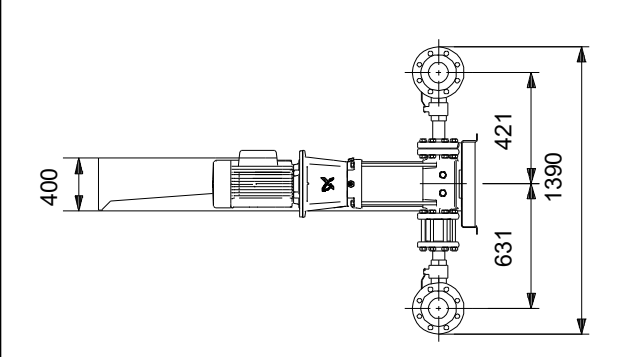

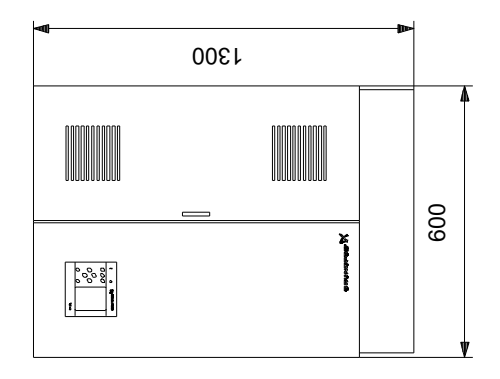

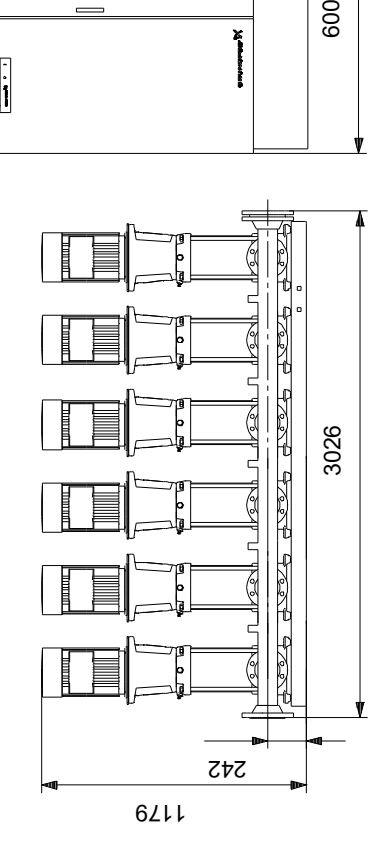

Nota: todas las unidades están en [mm] a menos que se indiquen otras. Exención de responsabilidad: este esquema dimensional simplificado no muestra todos los detalles.

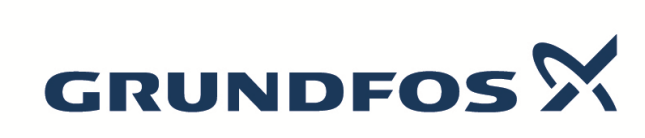

**Datos:** 28/06/2022 **Contar Descripción** 1 **Hydro MPC-E 4 CRE 64-1 Advierta! la foto puede diferir del actual producto** Código: [99166974](https://product-selection.grundfos.com/products.gotoproduct.json?productnumber=99166974&custid=BGA&frequency=50) Grupo de presión suministrado como un sistema compacto según DIN standard 1988/T5. Todas las bombas tienen control de velocidad. Desde 0,37 a 11 kW, el grupo de presión está equipado con bombas CR, CRE, CRI y CRIE con motores de imanes permanentes electrónicamente con la máxima eficiencia. La eficiencia total del motor incluido el convertidor de frecuencia se aplica al nivel IE5 de IEC60034-31. De 15 a 22 kW, el sistema de aumento de presión está equipado con bombas CR, CRE, CRI y CRIE con motores con control de frecuencia integrado. La eficiencia total del motor incluido el convertidor de frecuencia es superior al nivel IE3 de IEC60034-31, incluso aunque esta norma solo se aplique al motor. Hydro MPC-E mantiene una presión constante gracias al ajuste continuo de la velocidad de las bombas. \* El rendimiento del sistema se adapta a la demanda gracias a la activación/desactivación del número de bombas requerido y al control en paralelo de las bombas en funcionamiento. El cambio de la bomba es automático y depende de la carga, del tiempo y del fallo. El sistema consta de tres partes: :bombas centrífugas multicelulares verticales, tipo CRE 64-1 \* \* Las piezas de la bomba en contacto con el líquido bombeado están hechas en acero inoxidable EN DIN 1.4301. Las bases y cabezales de la bomba son de hierro fundido/acero inoxidable (CRI) o hierro fundido EN-GJS-500-7 (CR), dependiendo del tipo de bomba; otras piezas esenciales están hechas de acero inoxidable EN DIN 1.4301 Las bombas están equipadas con un cierre de cartucho que facilita el mantenimiento HQQE (SiC/SiC/EPDM) Dos colectores de acero inoxidable conforme a EN DIN 1.4571 Bancada de acero inoxidable EN DIN 1.4301 hasta CR 64. Los modelos de bomba superiores a CR 64 se colocan sobre una estructura galvanizada con perfil en C. Una válvula antiretorno(POM) y dos válvulas de aislamiento en cada bomba. Las válvulas antirretorno están certificadas conforme a DVGW, las válvulas de corte conforme a DIN y DVGW Adaptador con válvula de corte para la conexión del depósito de membrana Manómetro y transmisor de presión (salida analógica 4-20 mA) Control MPC en un armario de acero, IP54, que incluye interruptor de red, todos los fusibles necesarios, protección del motor, equipo de conmutación y unidad CU 352 controlada por microprocesador. La protección contra funcionamiento en seco y el depósito de membrana están disponibles en función del listado de accesorios. El funcionamiento se controla mediante el Control MPC con las siguientes funciones: Controlador multibomba inteligente, CU 352

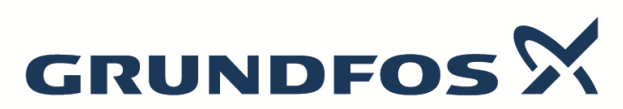

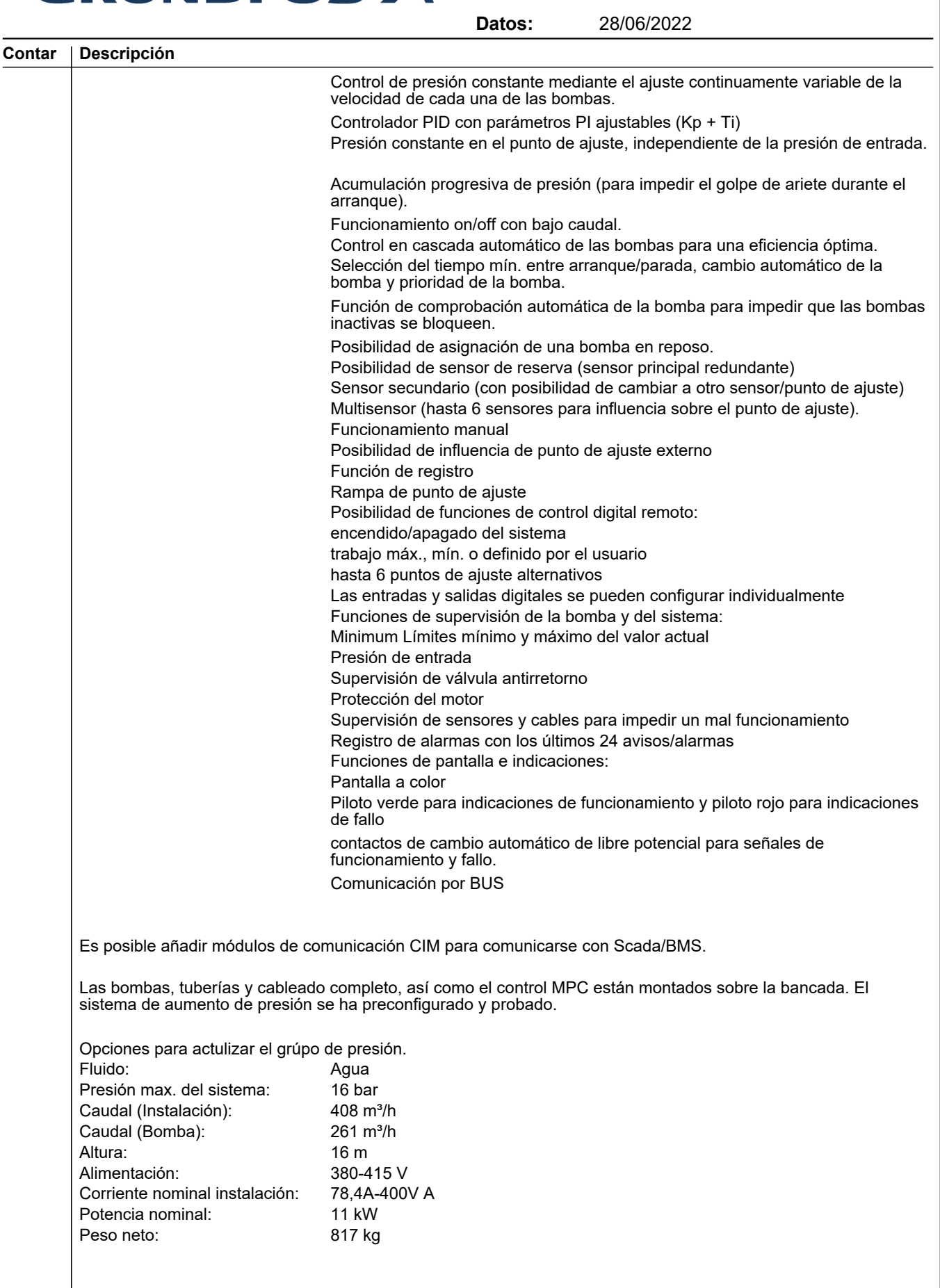

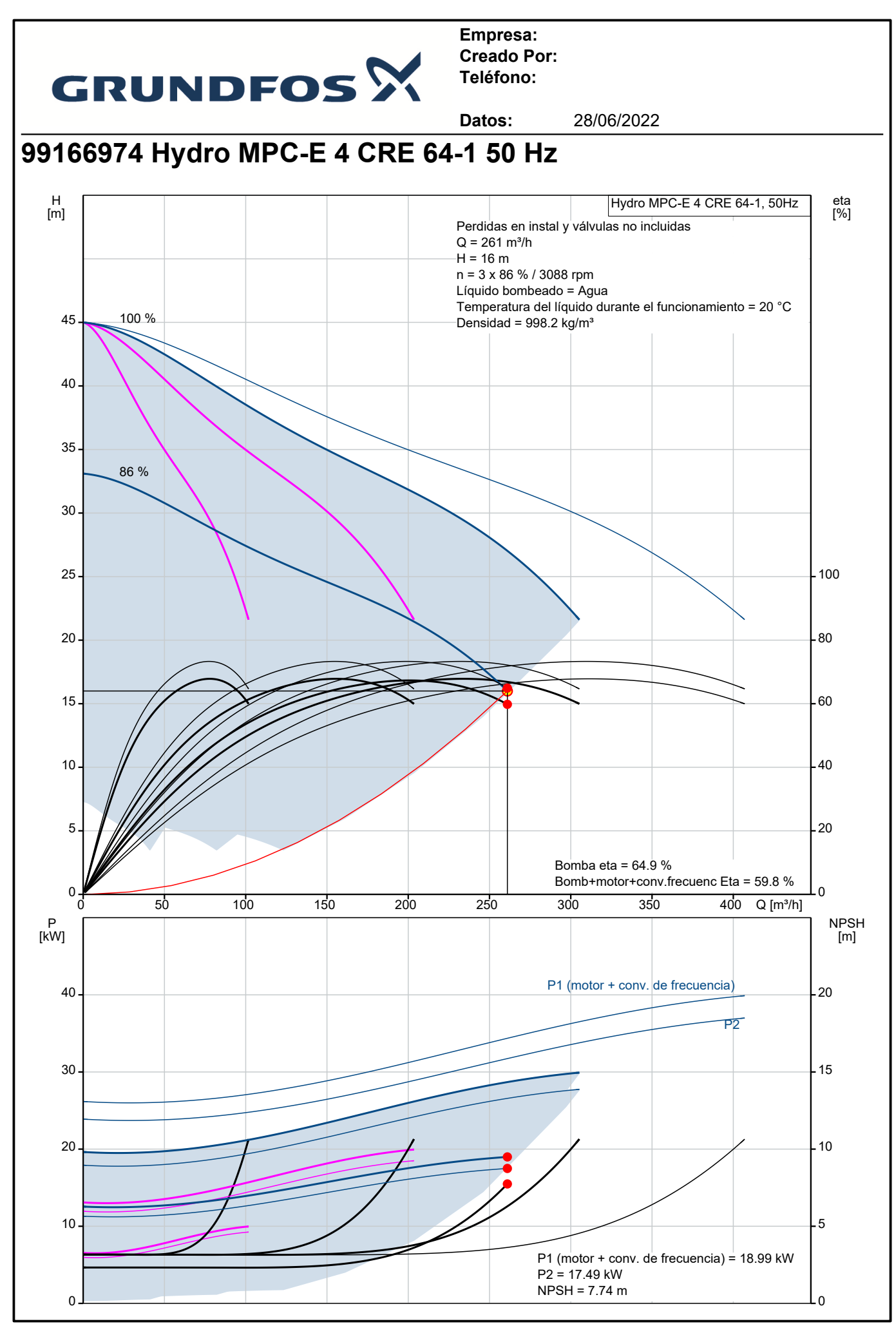

*Impresión del WinCAPS Grundfos [2022.28.012]*

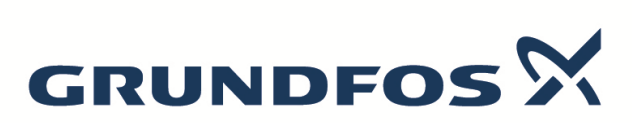

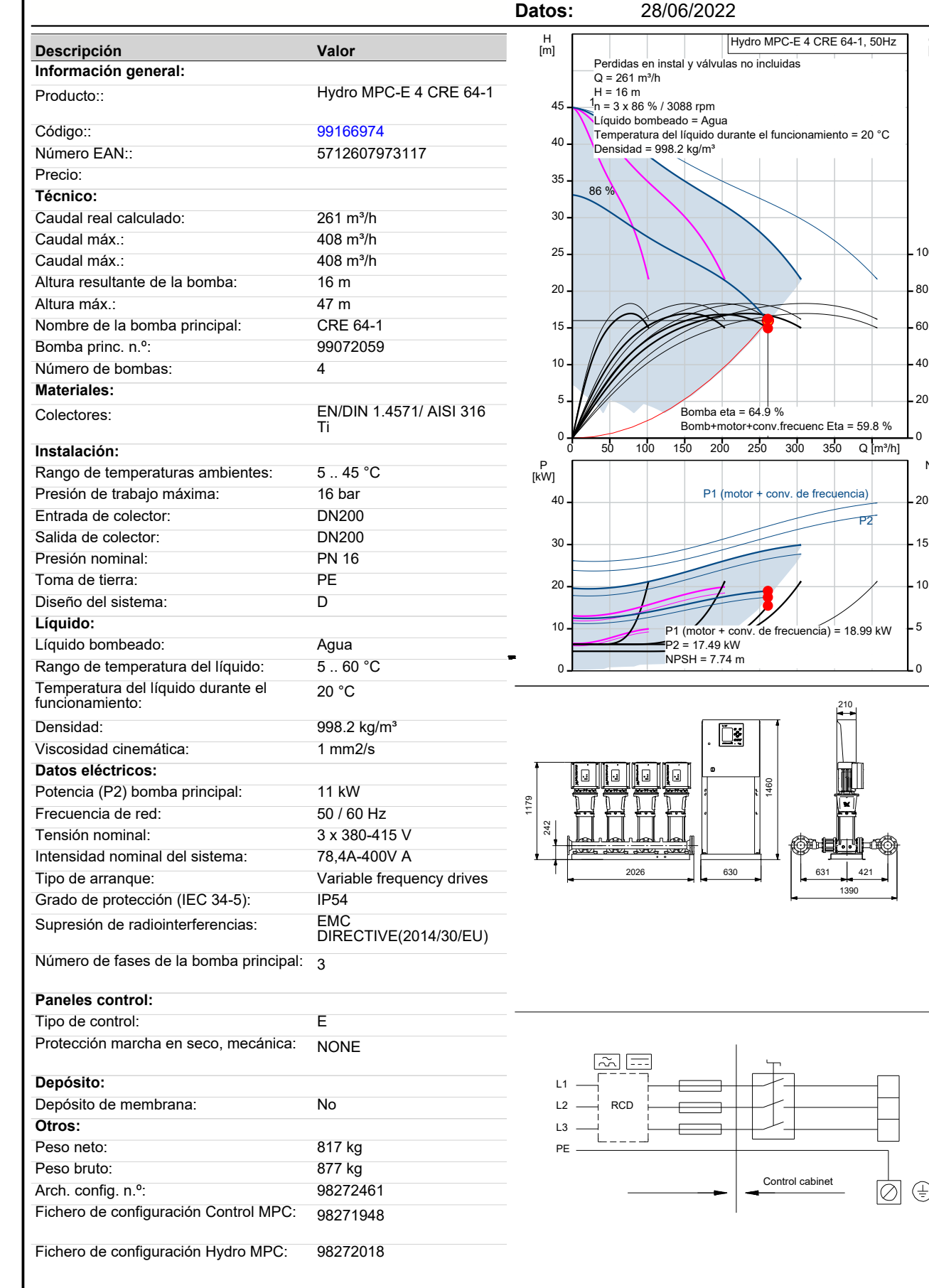

eta [%]

 $\Omega$ 

5

 $.10$ 

15

P2

 $631$ 1390

> 10  $\circledast$

210

NPSH  $\overline{\text{m}}$ 

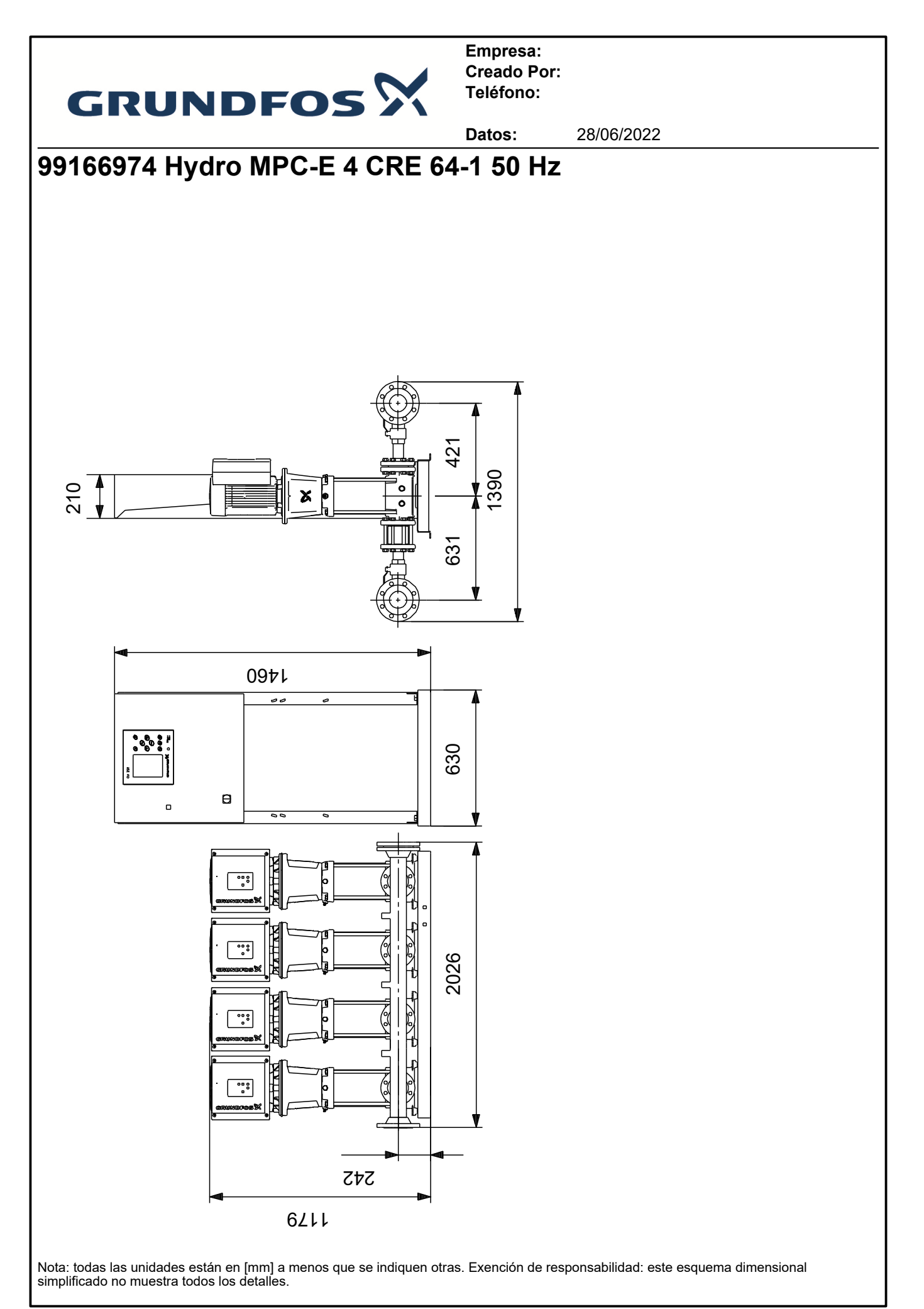

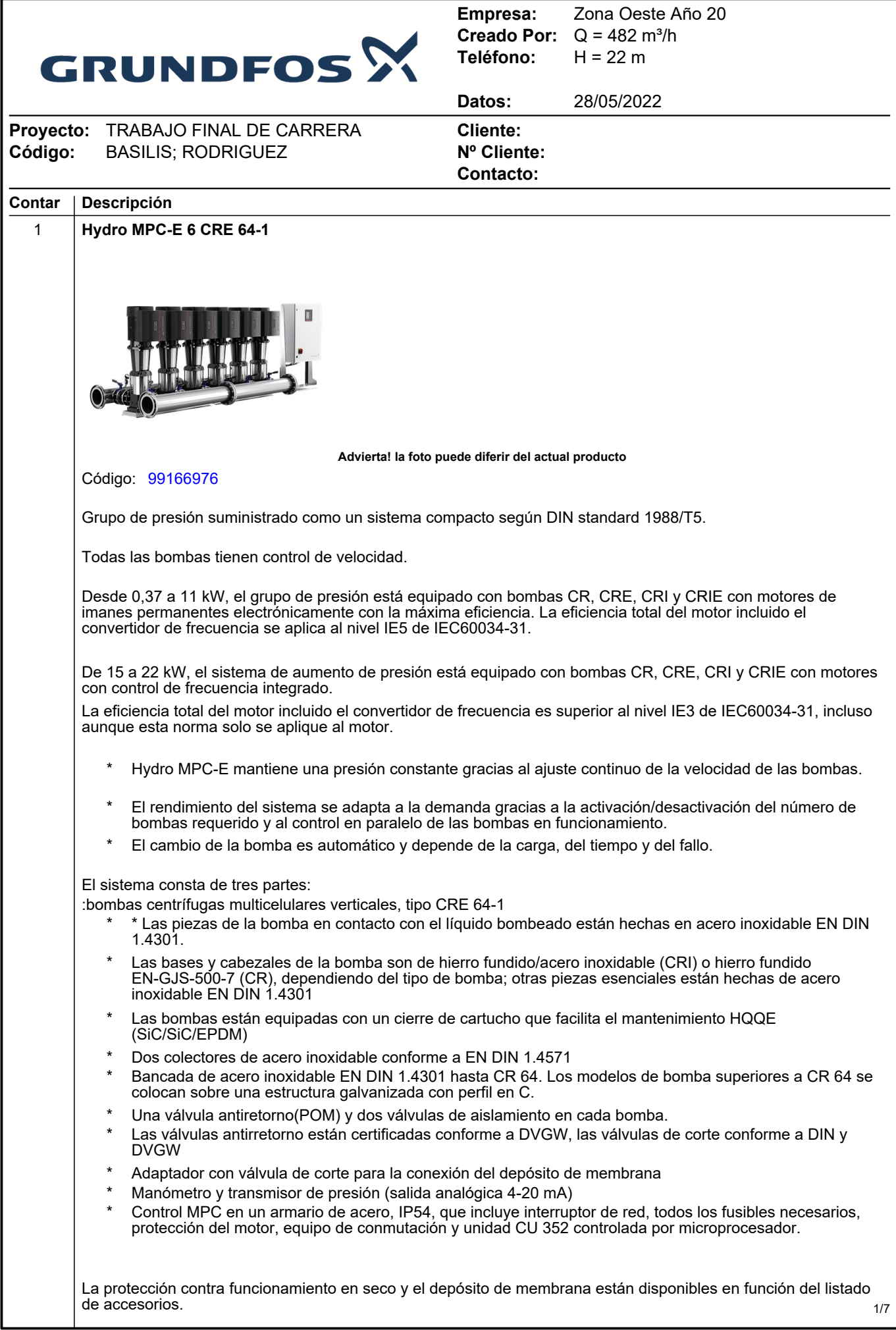

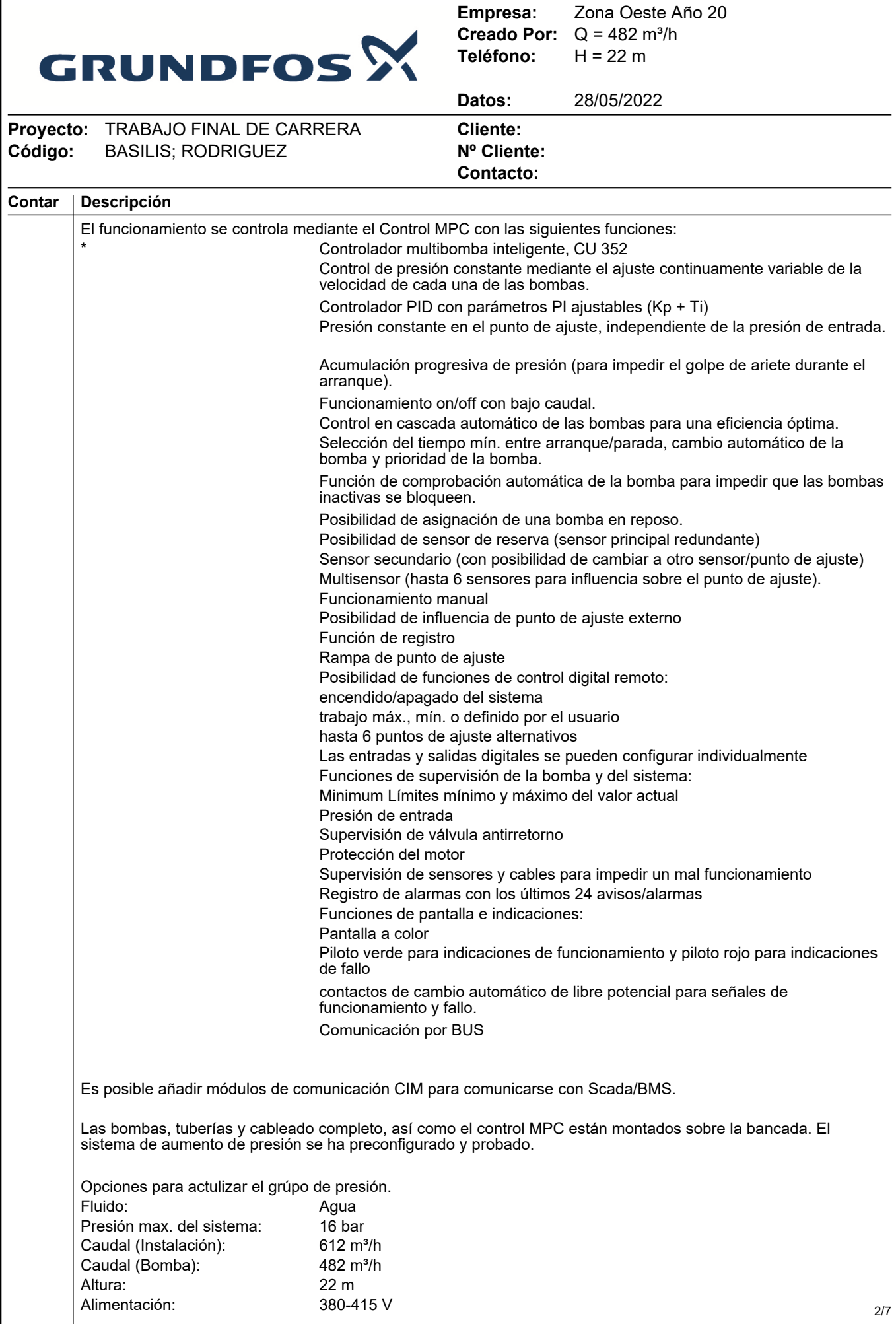

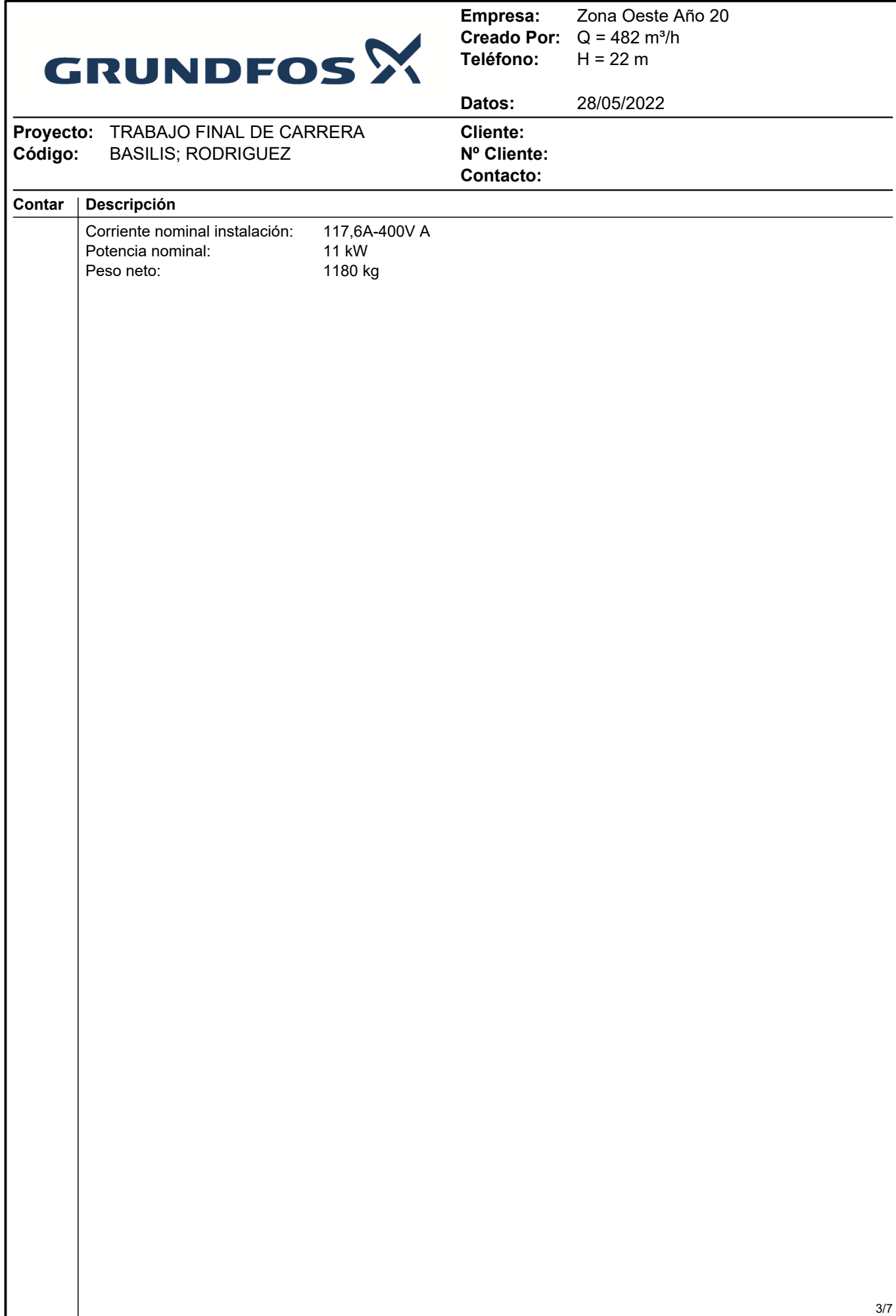

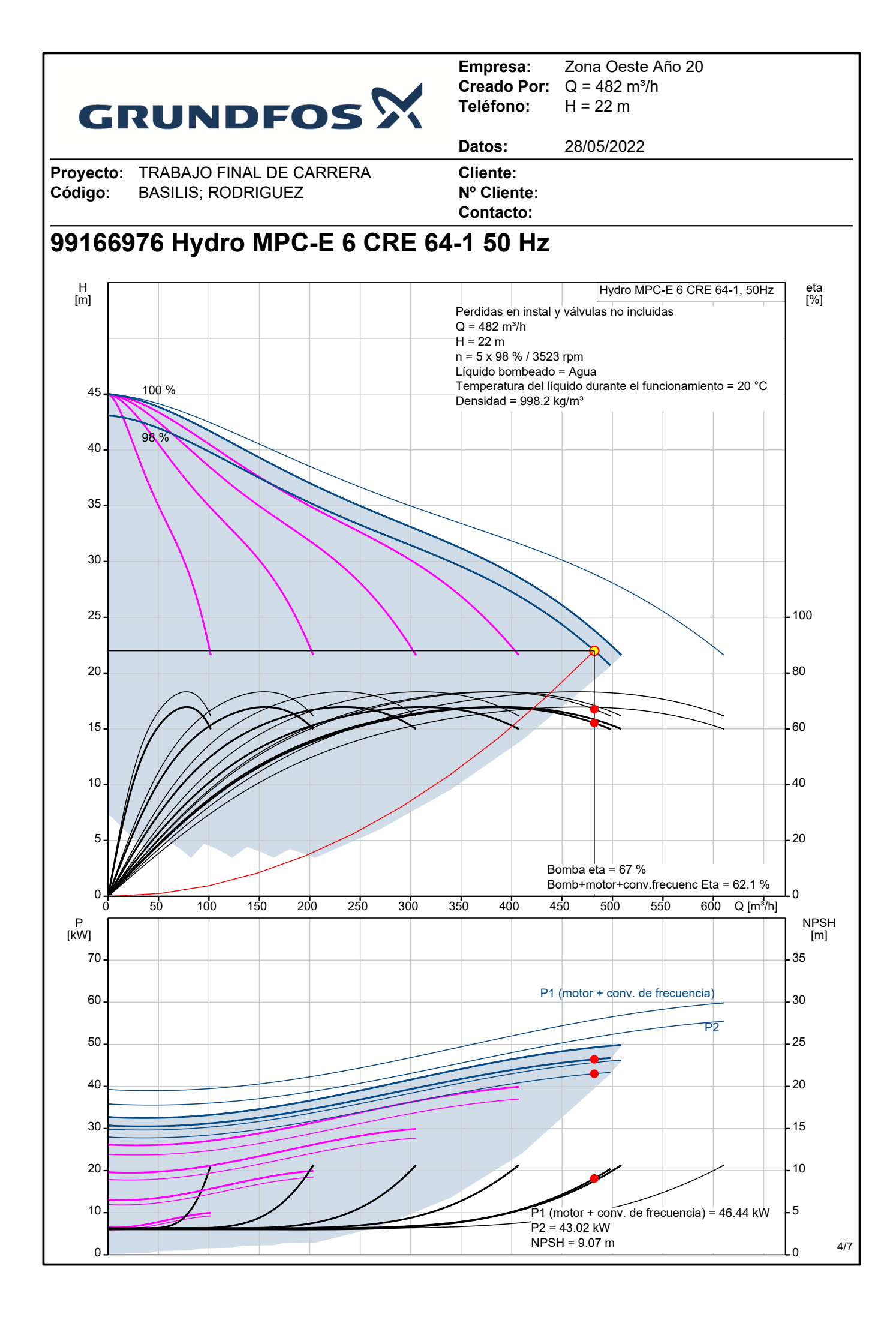

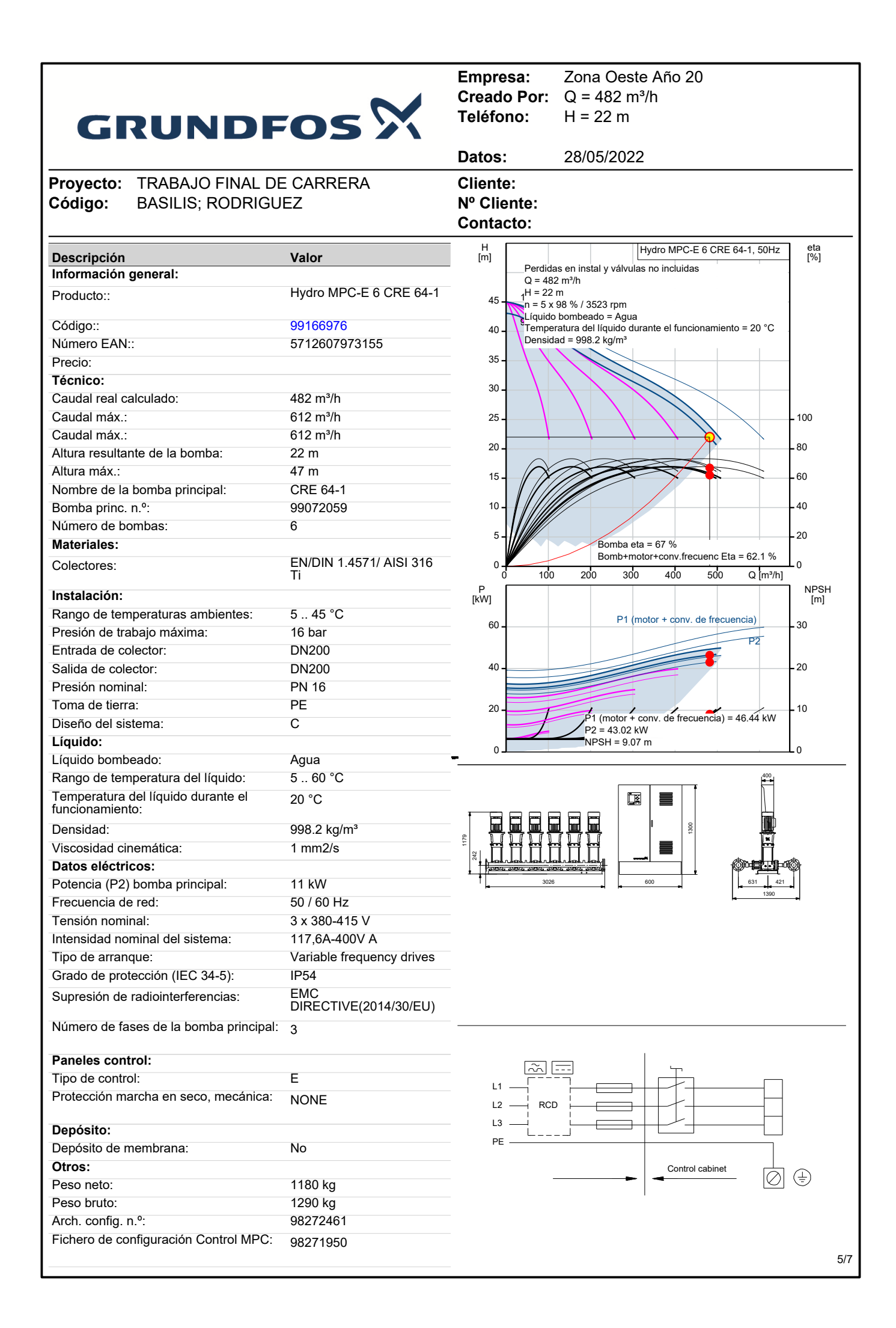

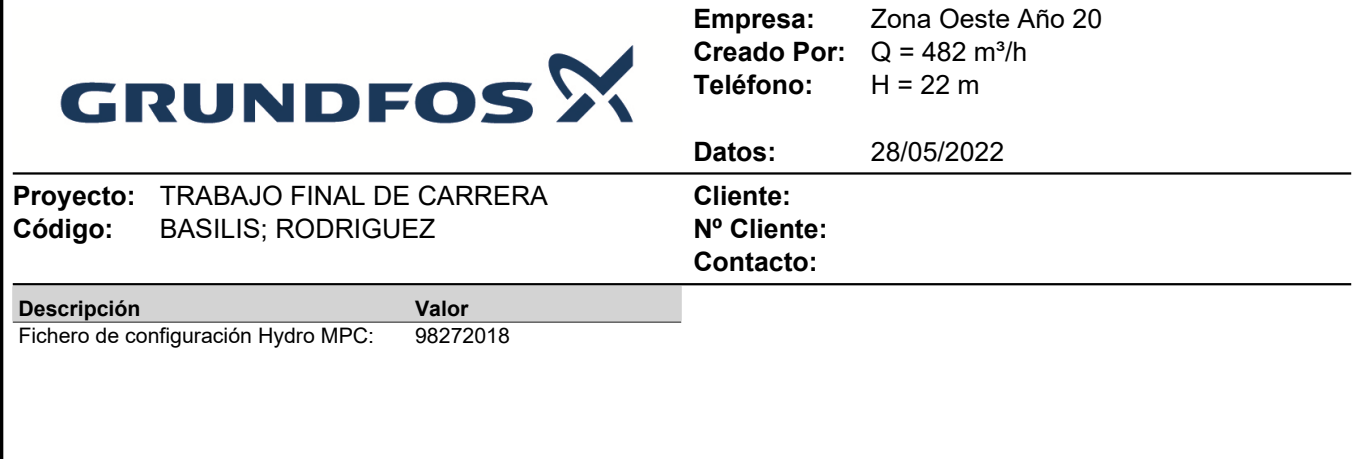
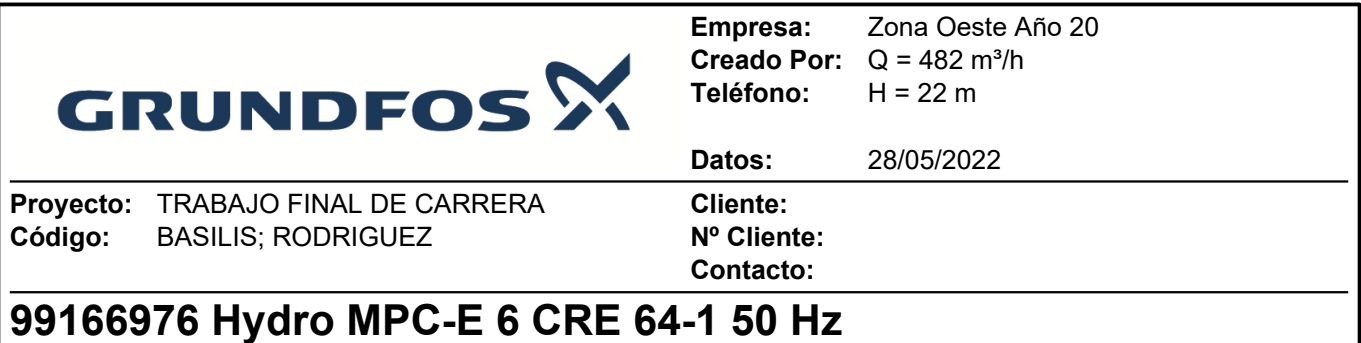

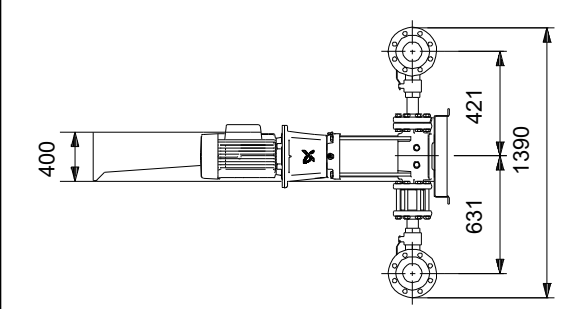

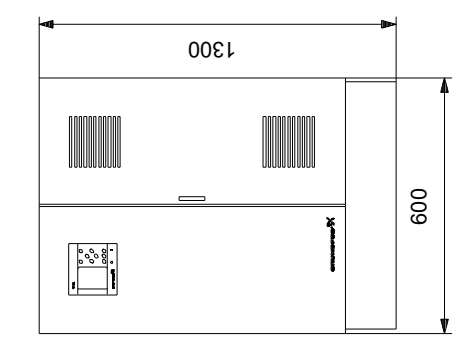

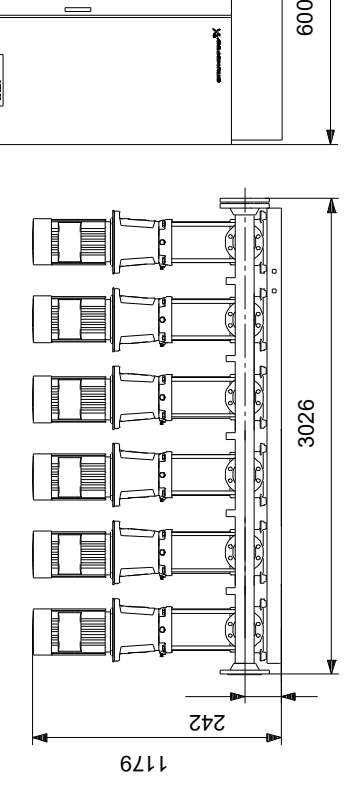

Nota: todas las unidades están en [mm] a menos que se indiquen otras. Exención de responsabilidad: este esquema dimensional simplificado no muestra todos los detalles.

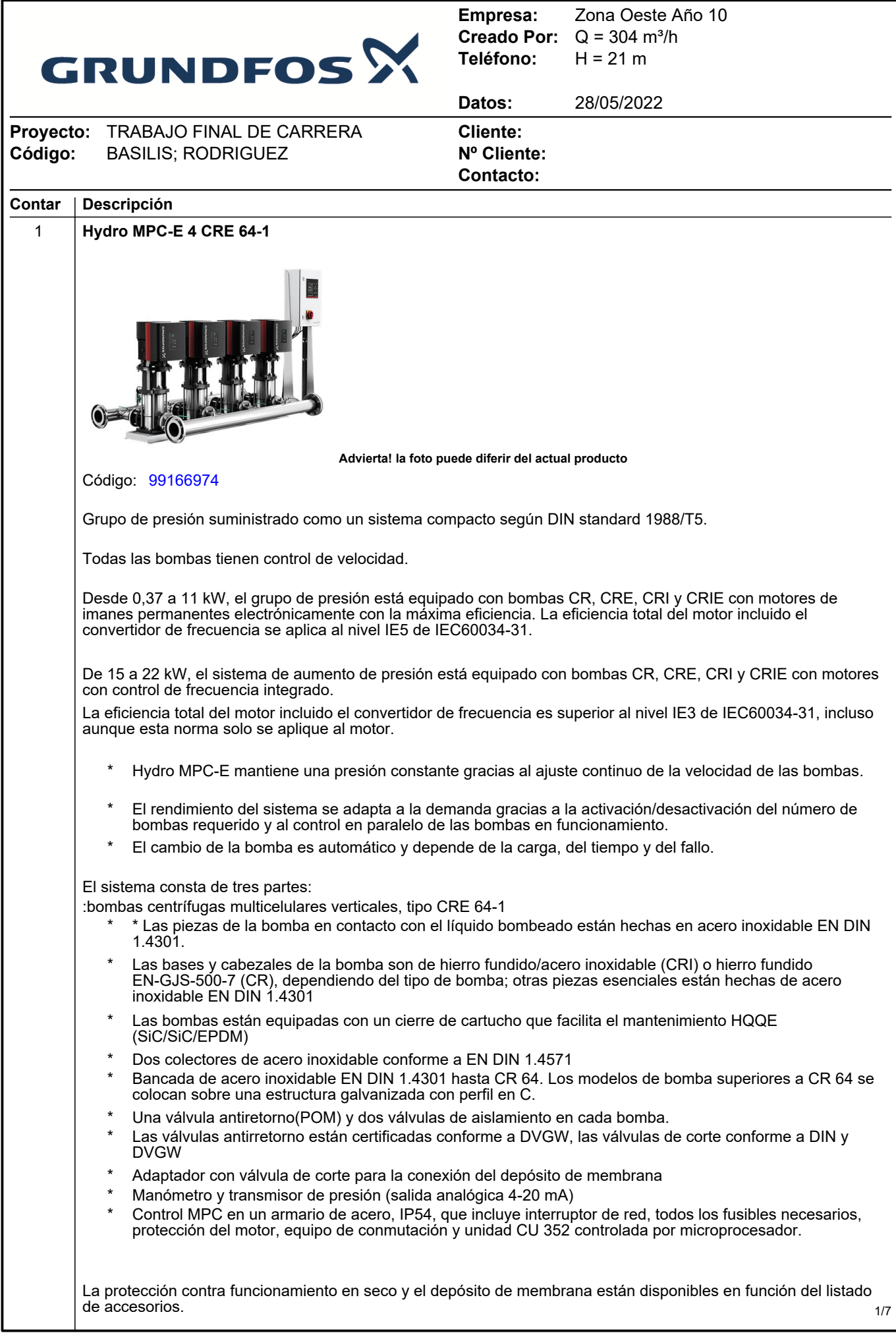

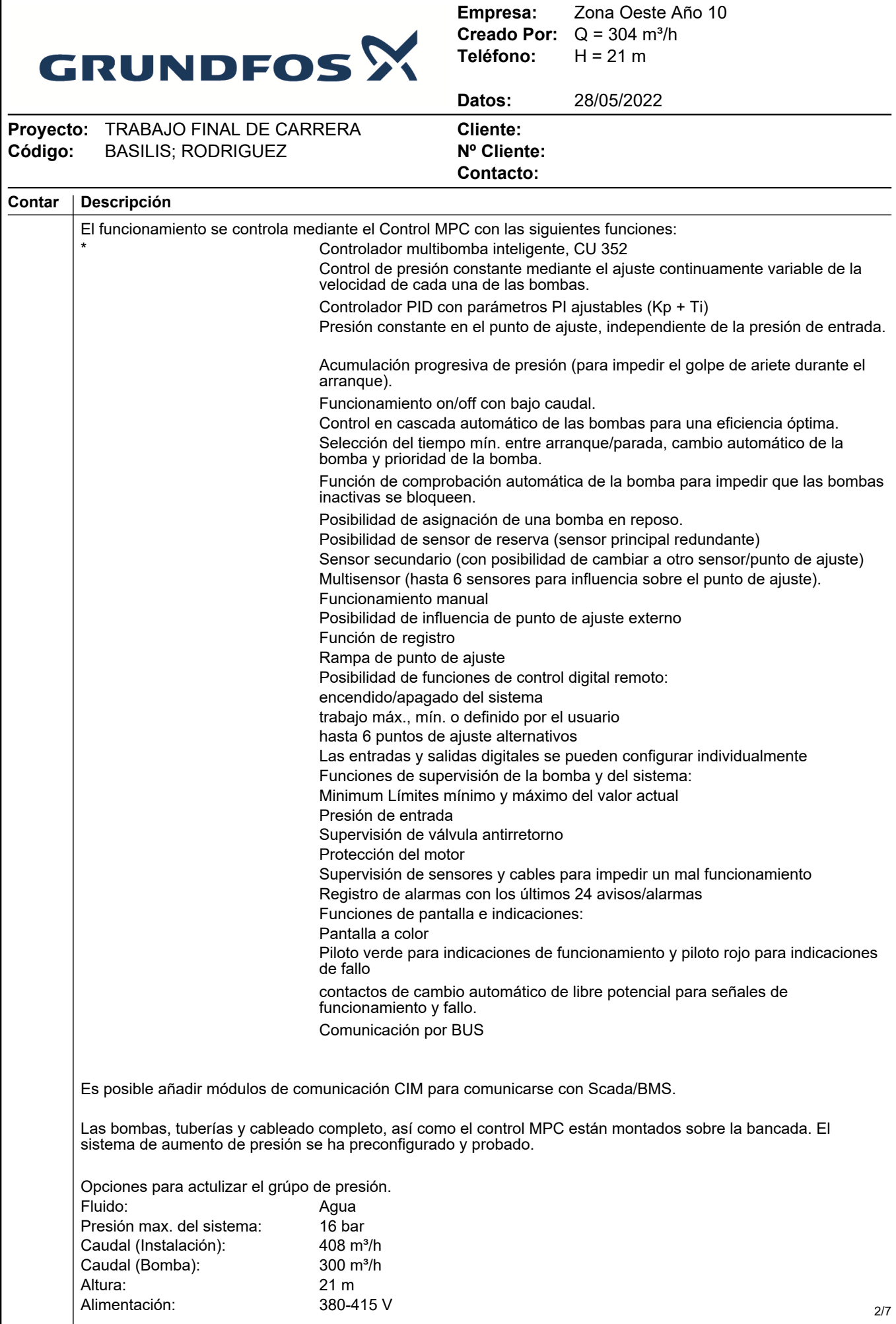

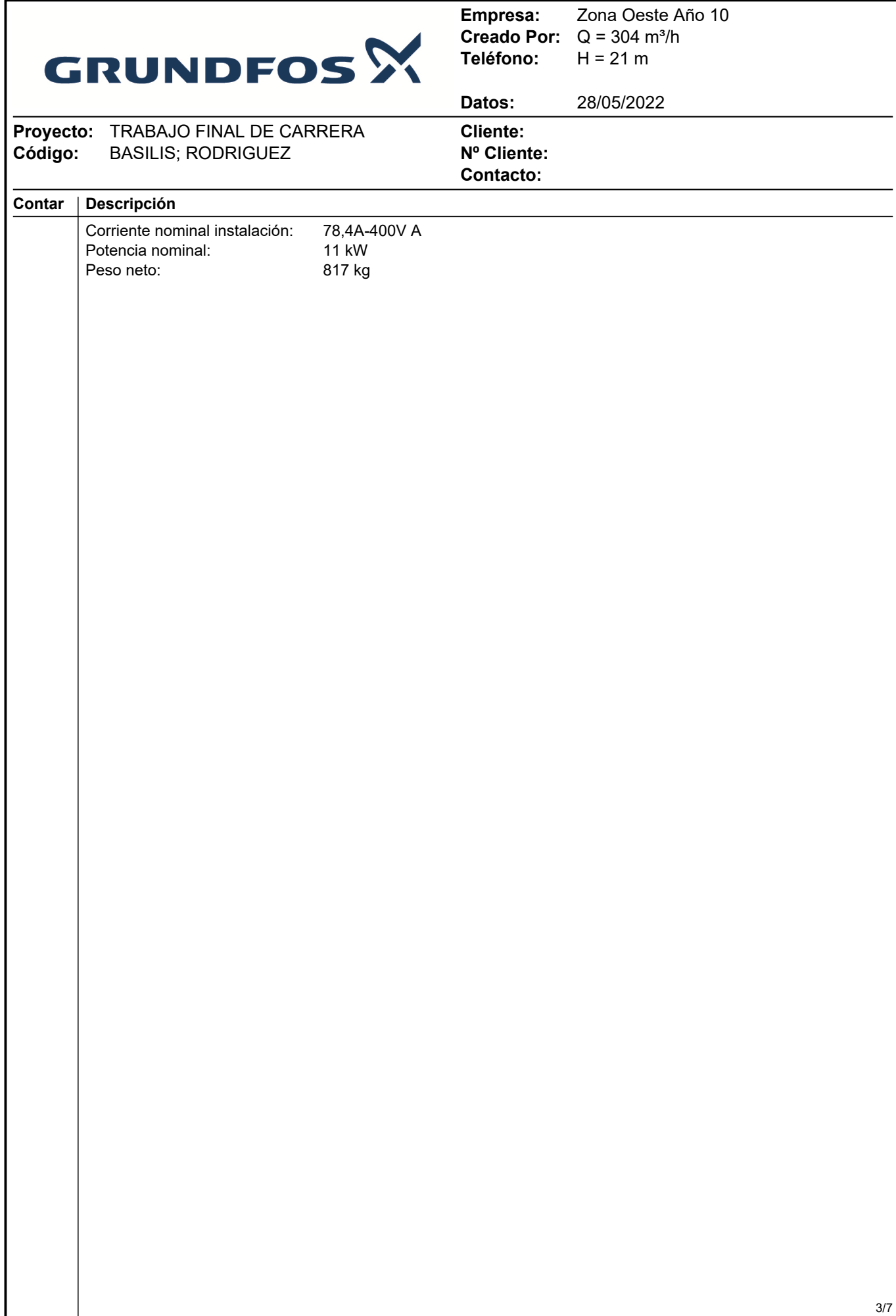

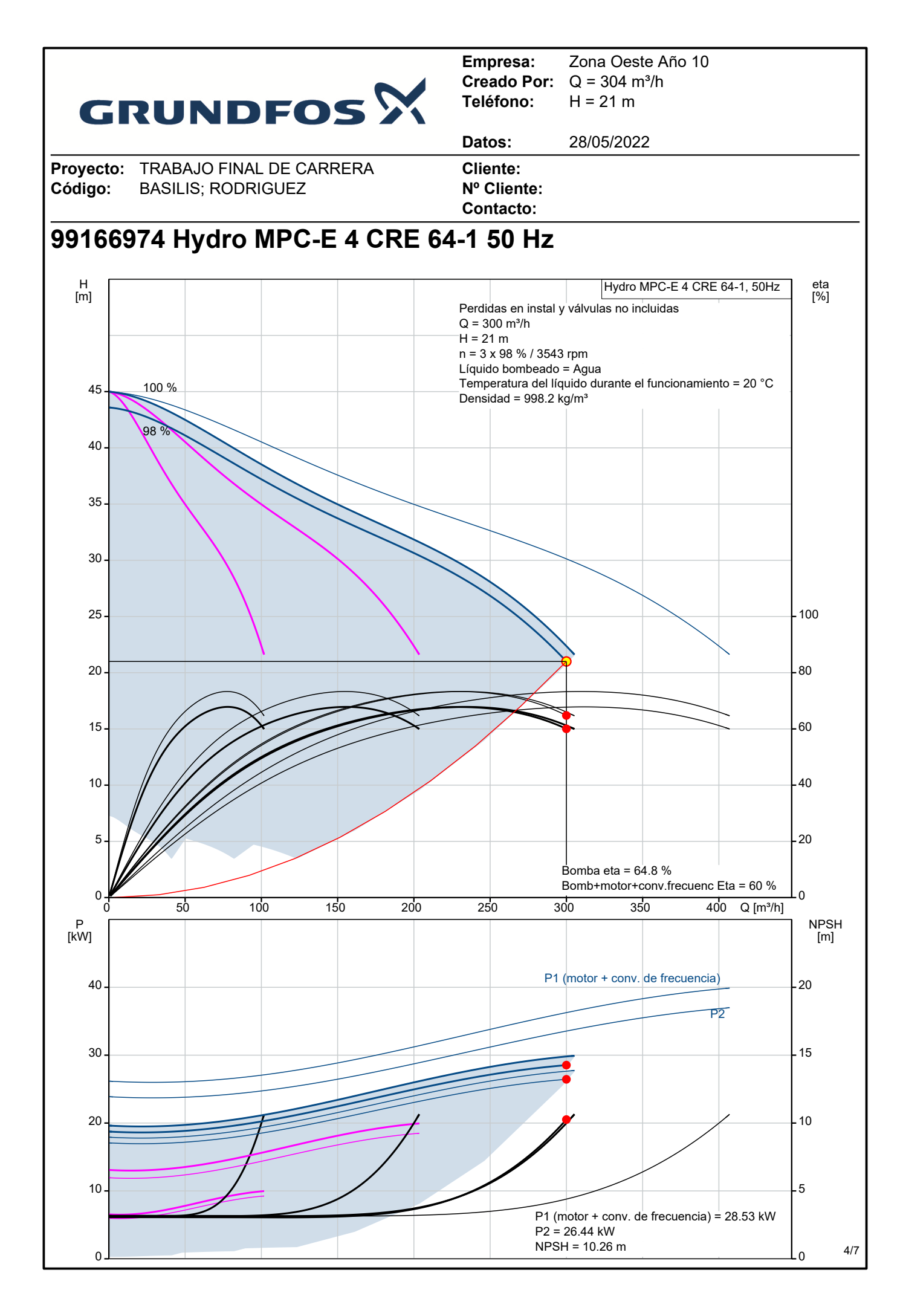

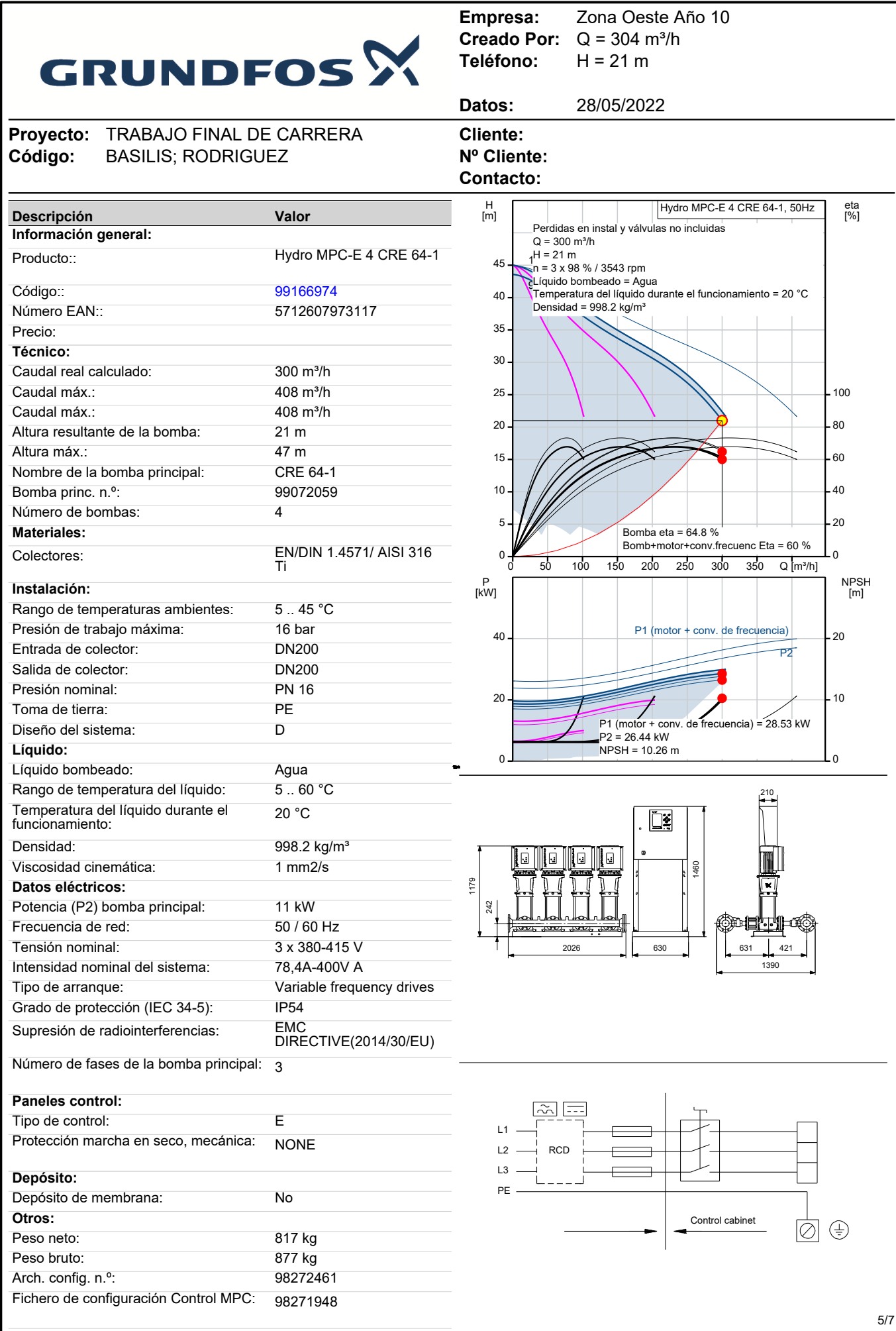

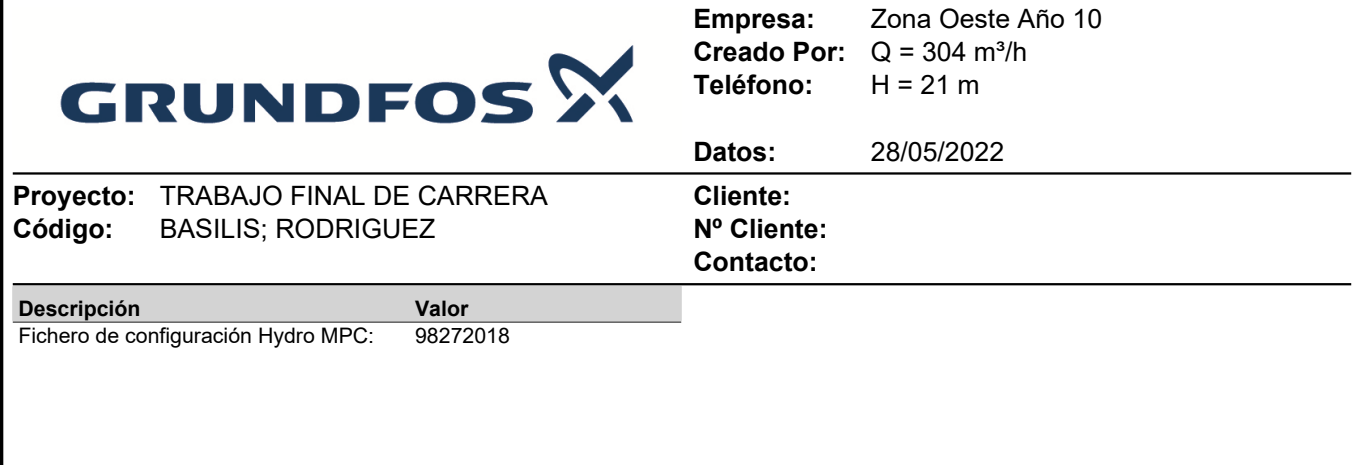

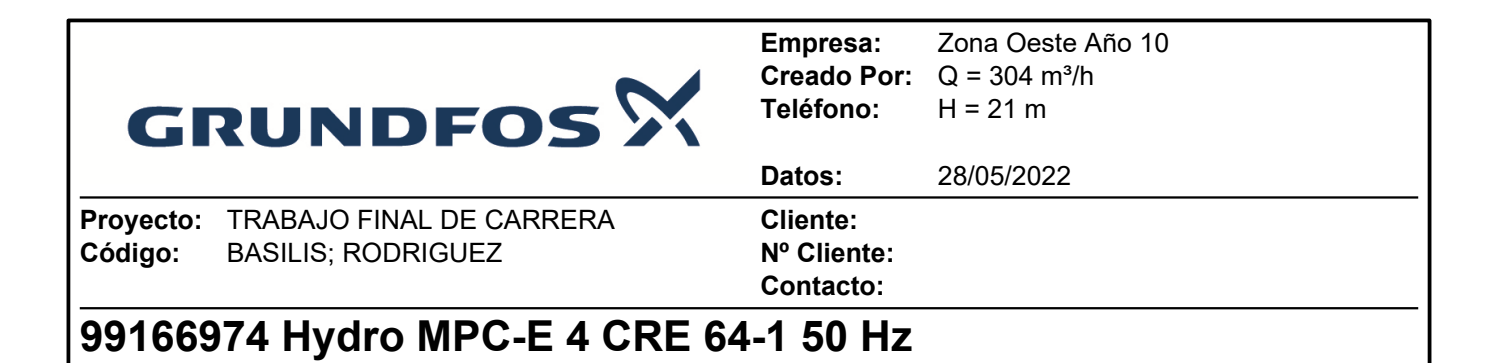

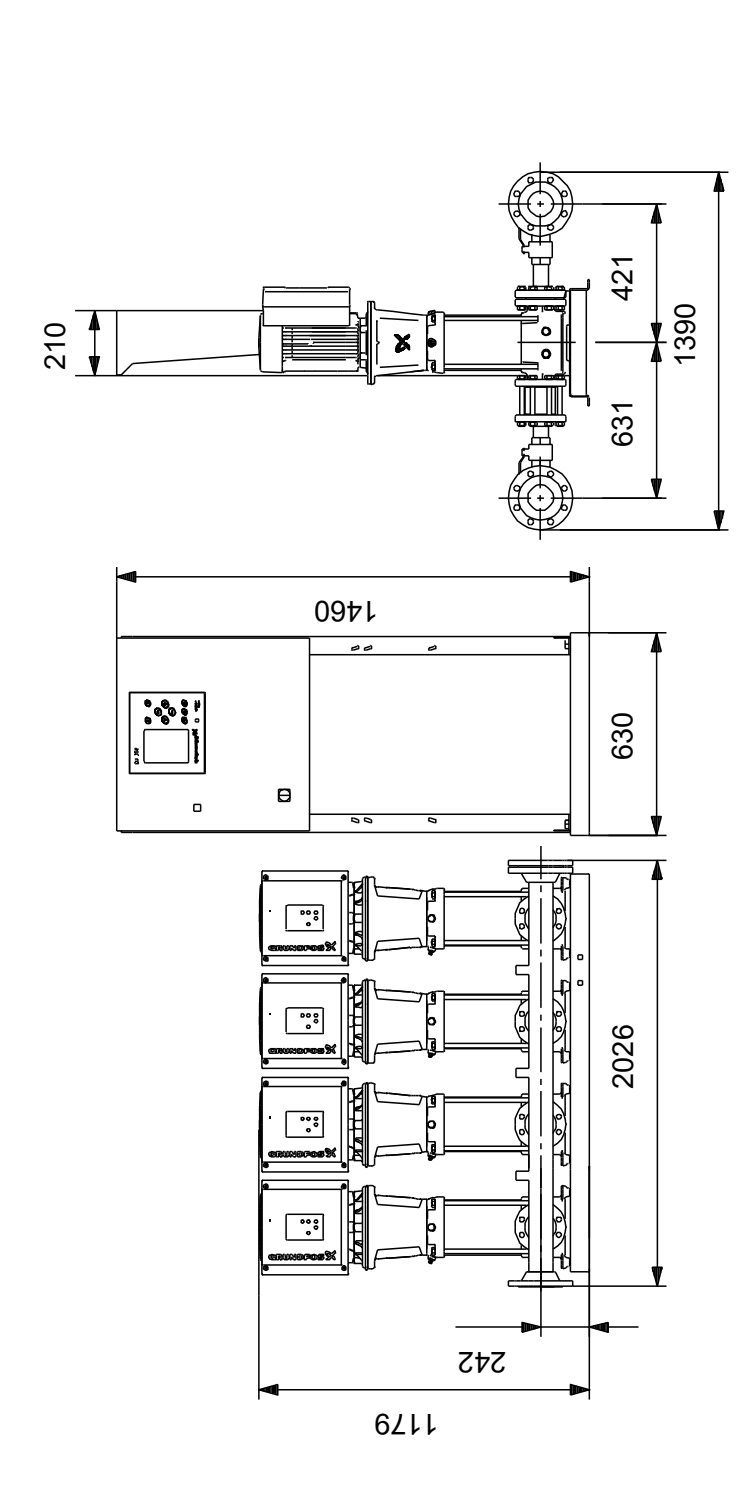

Nota: todas las unidades están en [mm] a menos que se indiquen otras. Exención de responsabilidad: este esquema dimensional simplificado no muestra todos los detalles.

#### **10.2 APARTADO 3**

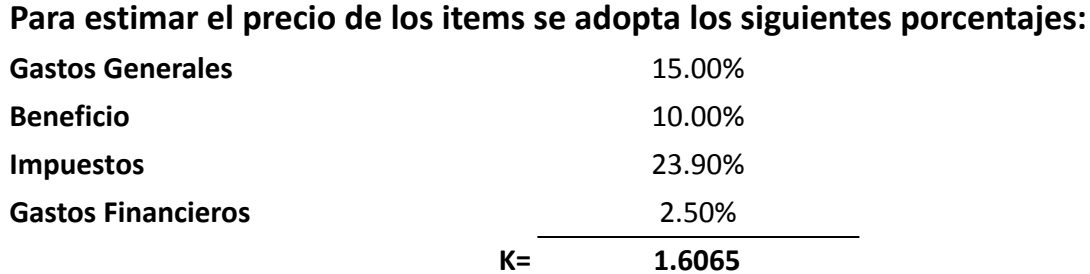

#### **PLANILLA DE COSTO DE MANO DE OBRA**

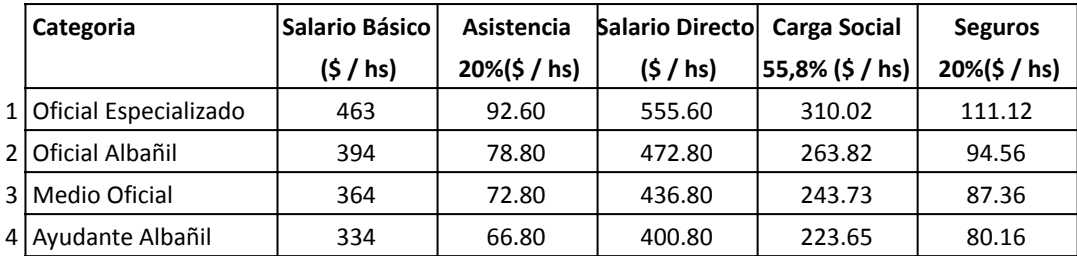

### **Casilla para sistema de recloración**

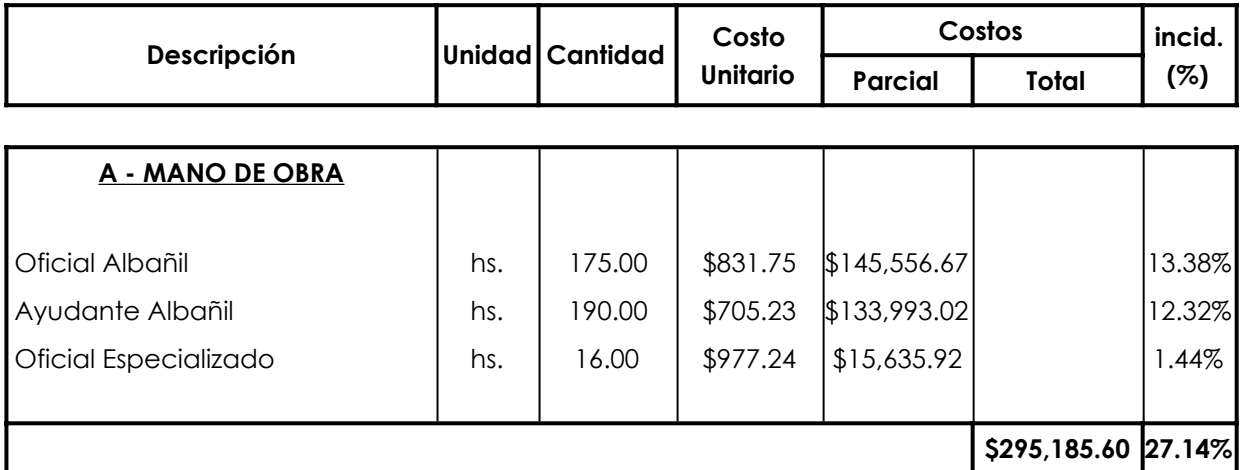

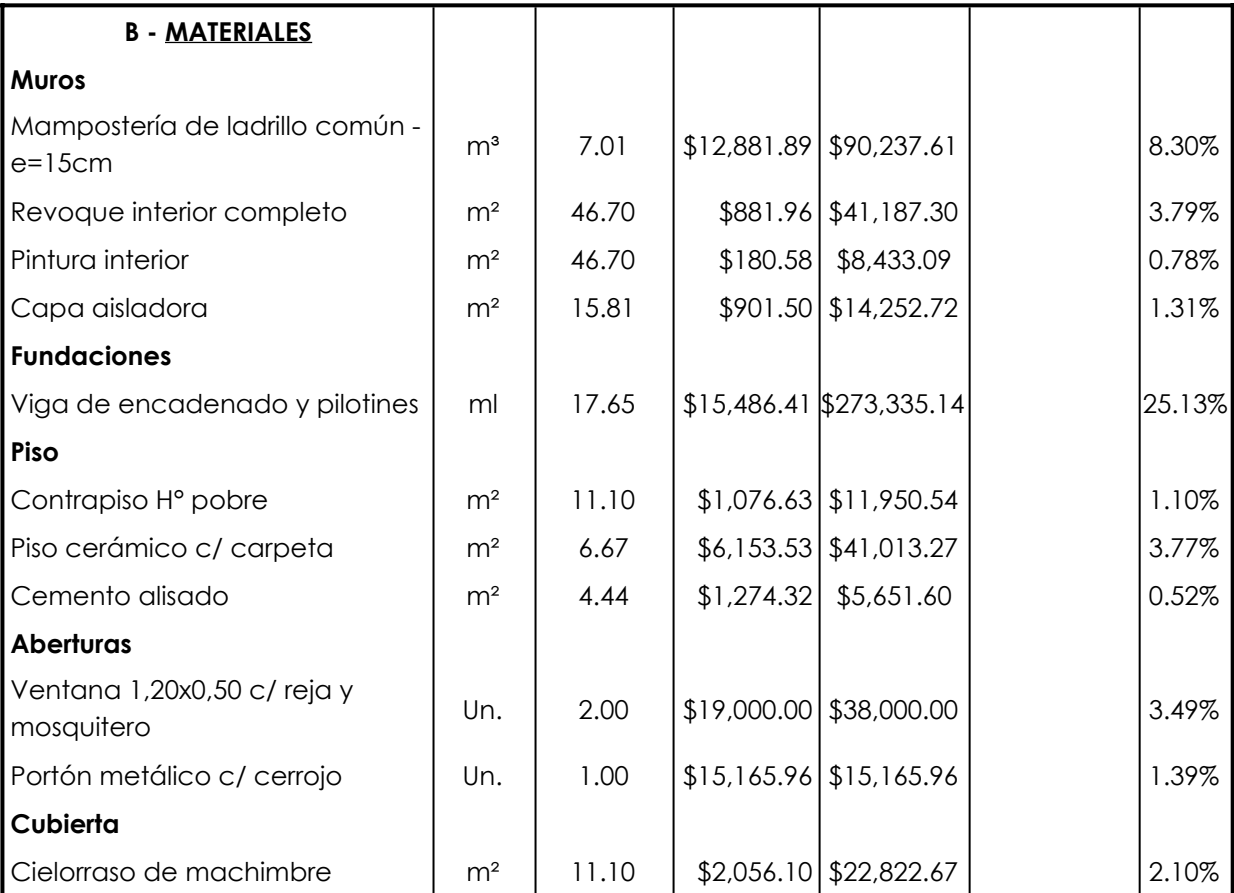

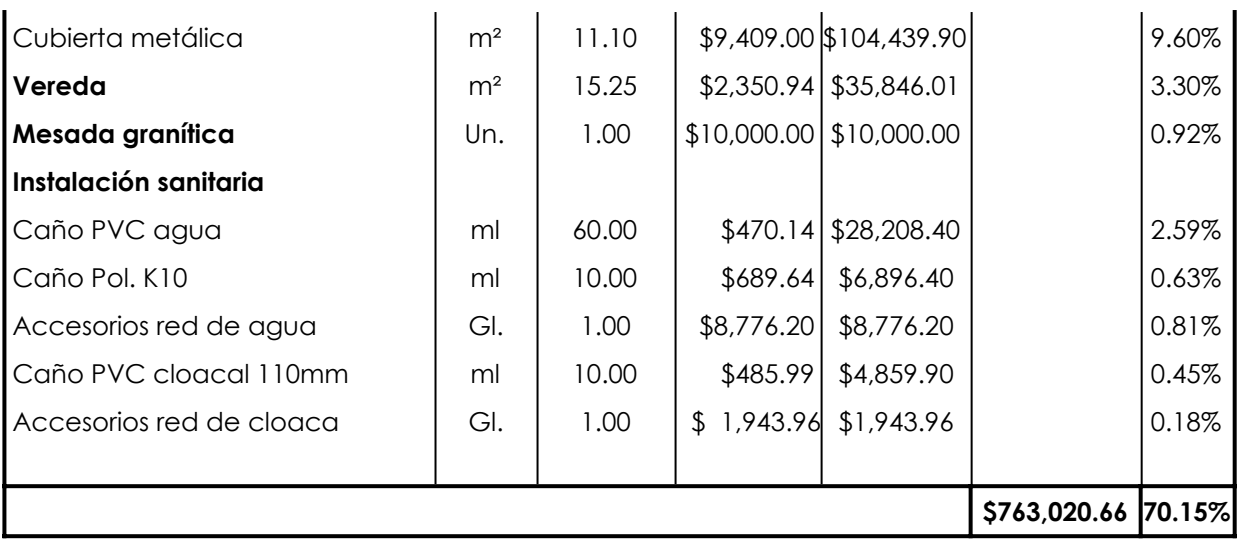

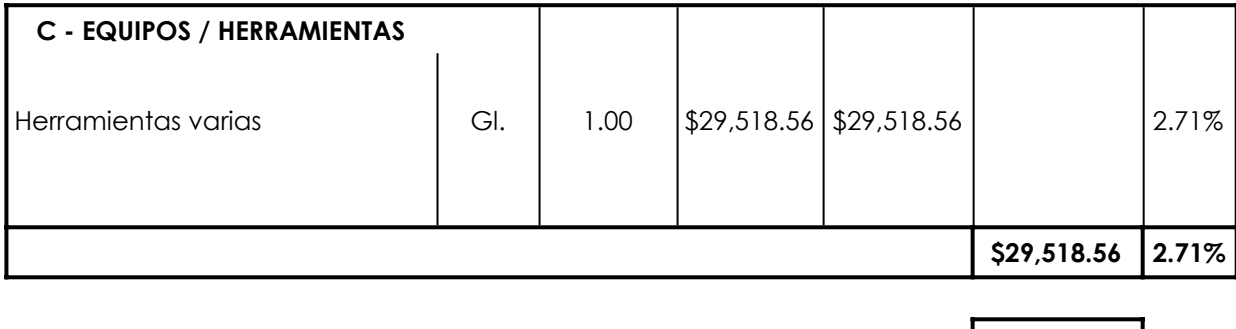

#### **COSTO DIRECTO \$1,087,724.83100.00%**

×.

**COEFICIENTE DE RESUMEN 1.61** 

**PRECIO UNITARIO \$1,747,449.92**

#### **Sistema de cloración**

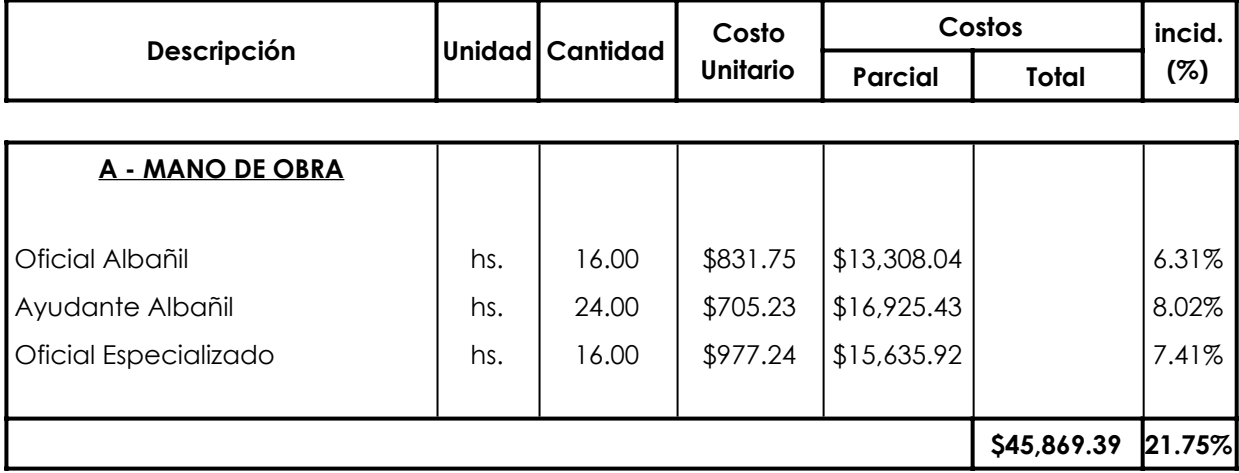

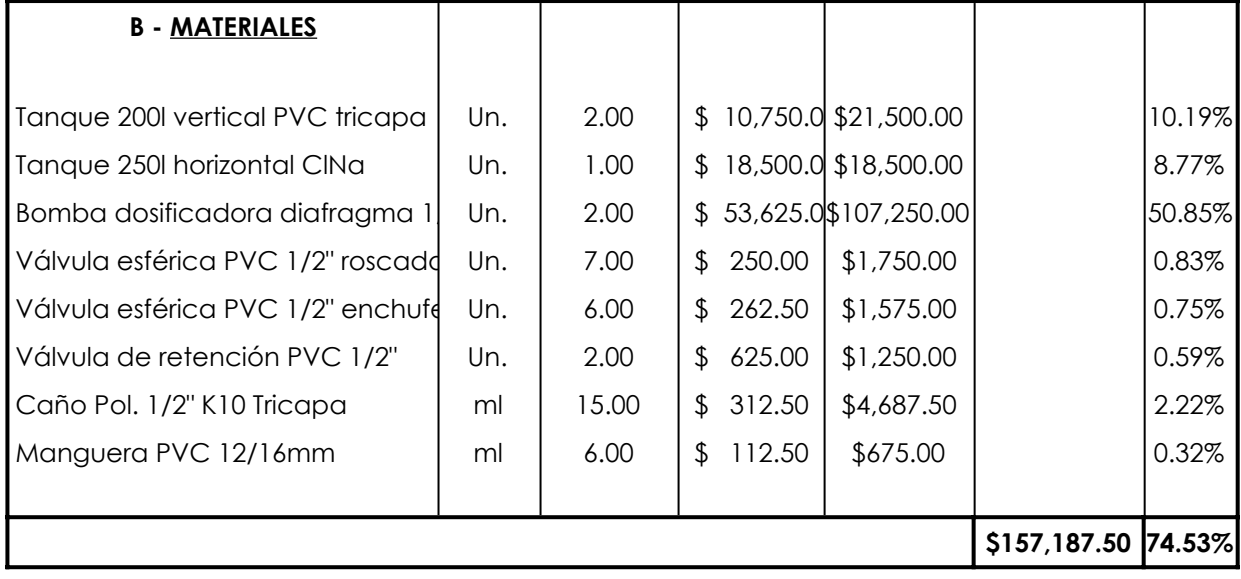

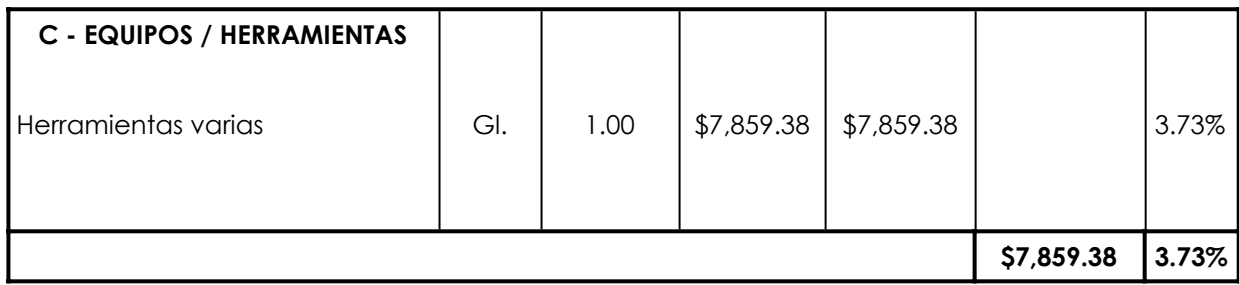

**COEFICIENTE DE RESUMEN 1.61** 

**PRECIO UNITARIO \$338,840.85** 

#### **Instalación eléctrica e iluminación**

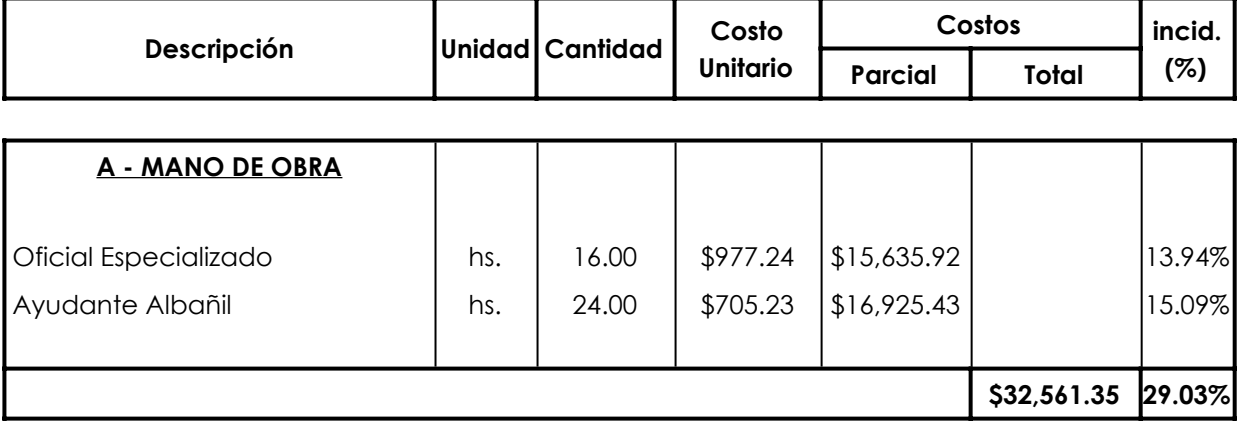

**COSTO DIRECTO 8210,916.26 100.00%** 

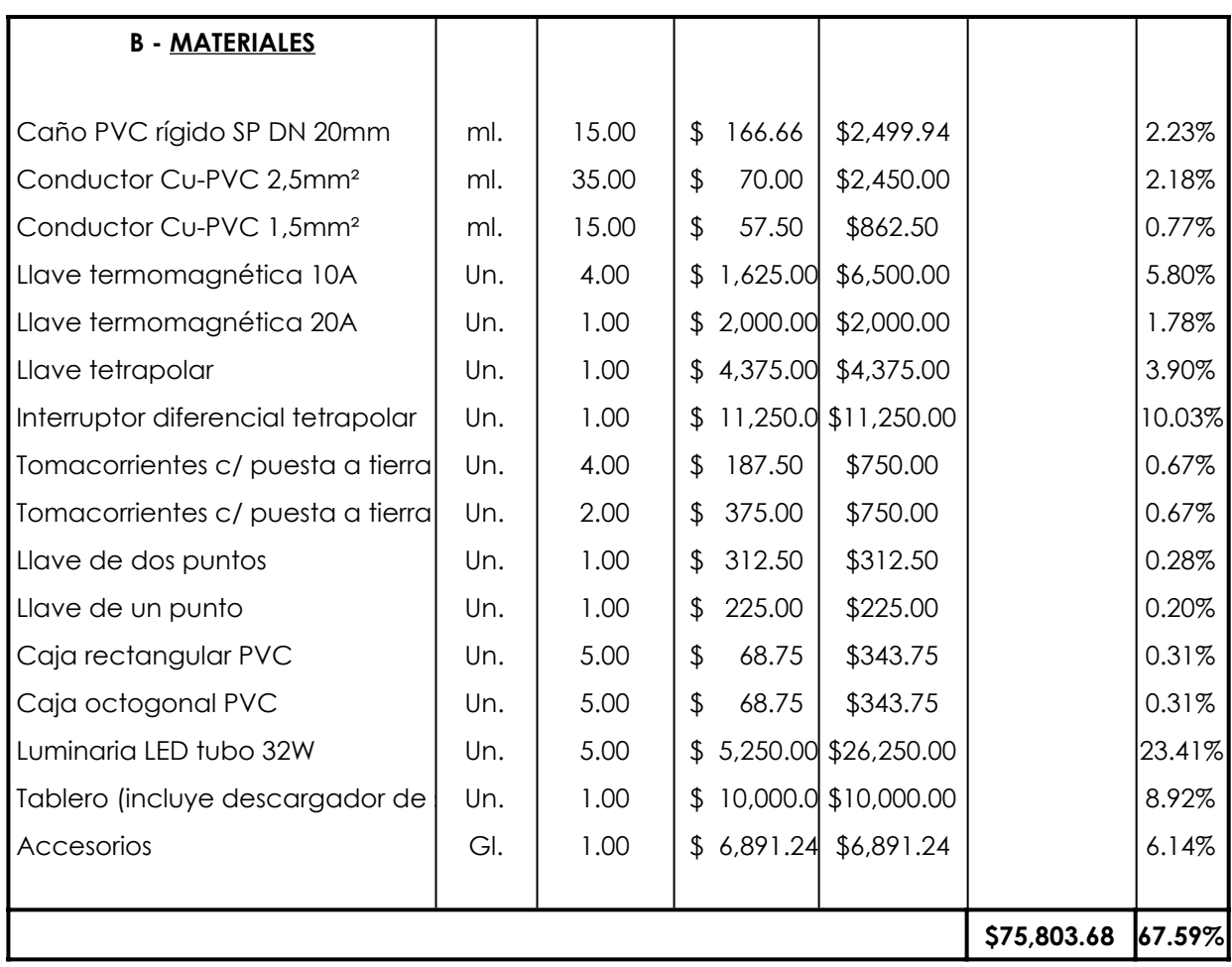

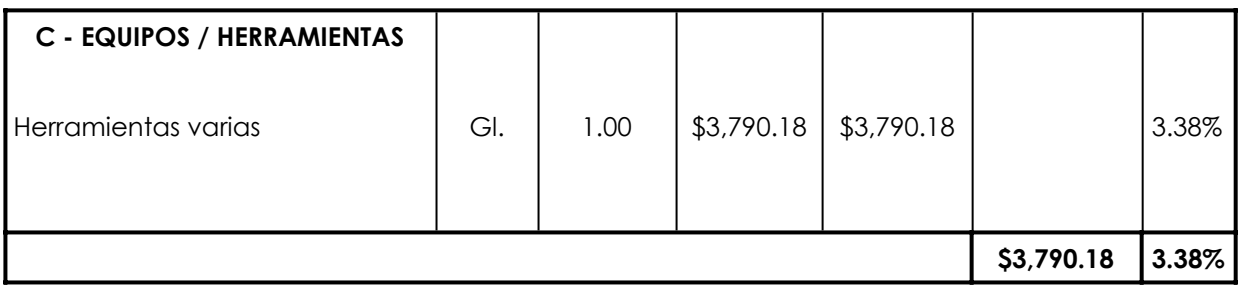

**COEFICIENTE DE RESUMEN 1.61** 

**PRECIO UNITARIO \$180,179.41** 

**COSTO DIRECTO \$112,155.22 100.00%**

# **Excavación a cielo abierto (H < 2,50m)**

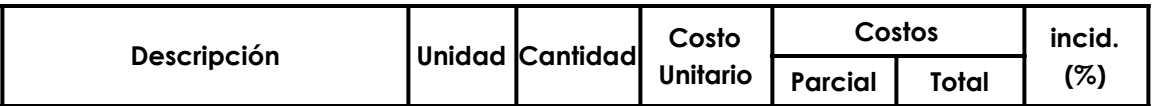

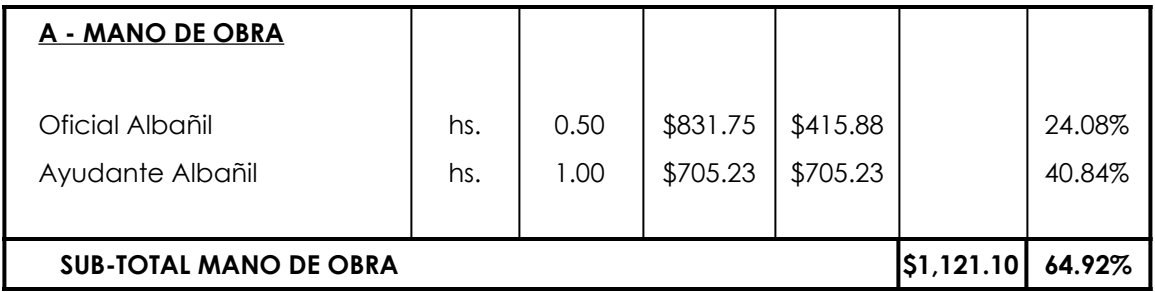

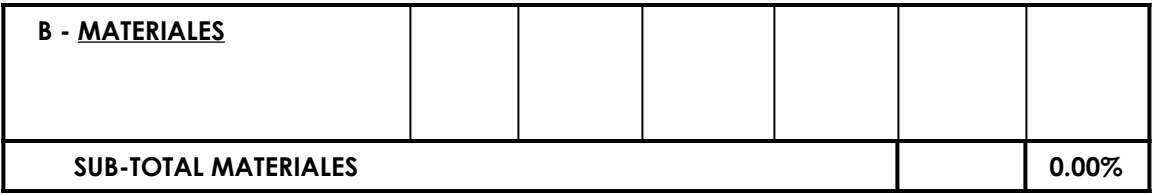

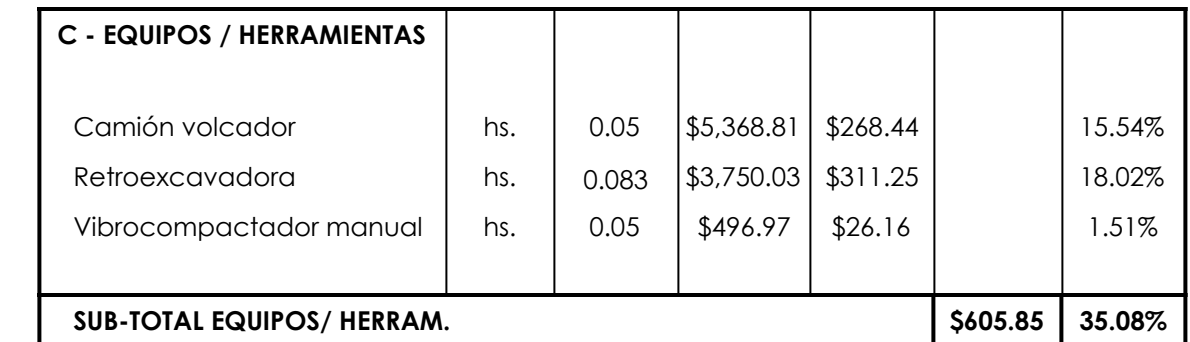

**COSTO DIRECTO \$/m³ \$1,726.95 100.00%**

COEFICIENTE DE RESUMEN **1.61**

**PRECIO UNITARIO \$/m³ \$2,774.38**

### **Provisión, Acarreo y Colocación de cañerías P.V.C. - clase 6 (Ø 63 mm)**

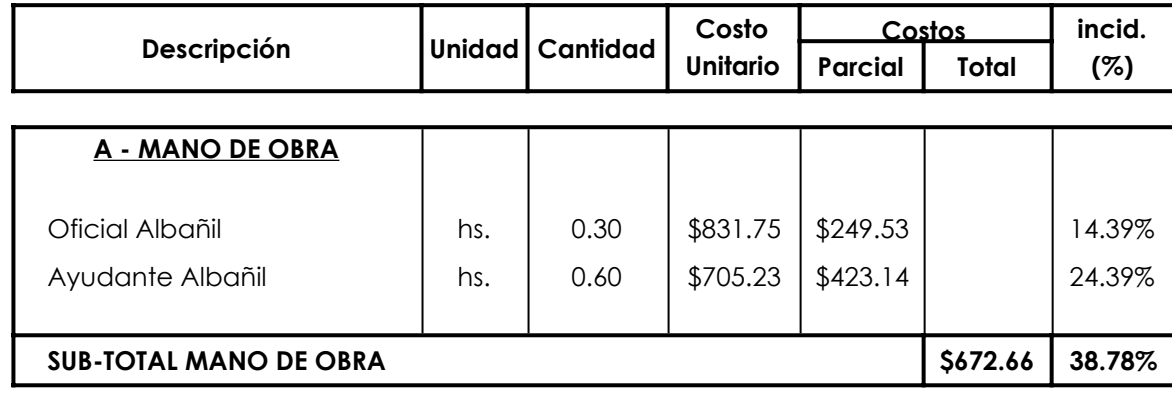

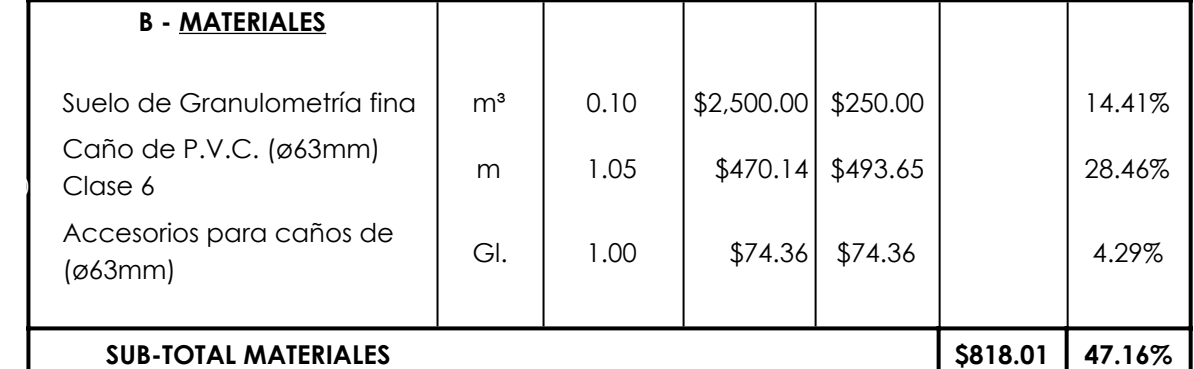

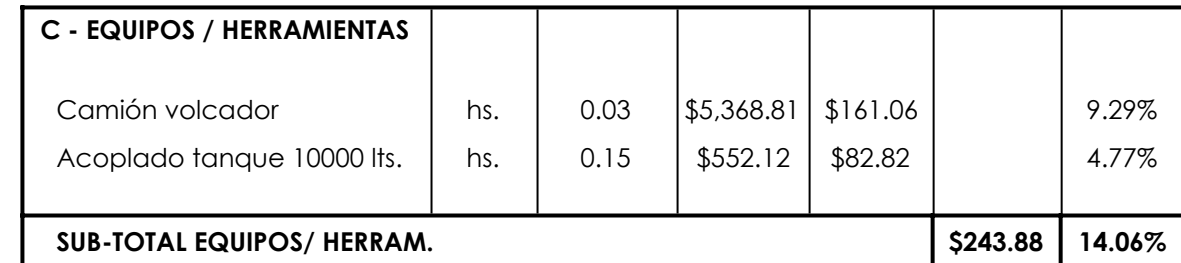

**COSTO DIRECTO m \$1,734.56 100.00%**

**COEFICIENTE DE RESUMEN 1.61** 

**PRECIO UNITARIO m \$2,786.60**

### **Provisión, Acarreo y Colocación de cañerías P.V.C. - clase 6 (Ø 75 mm)**

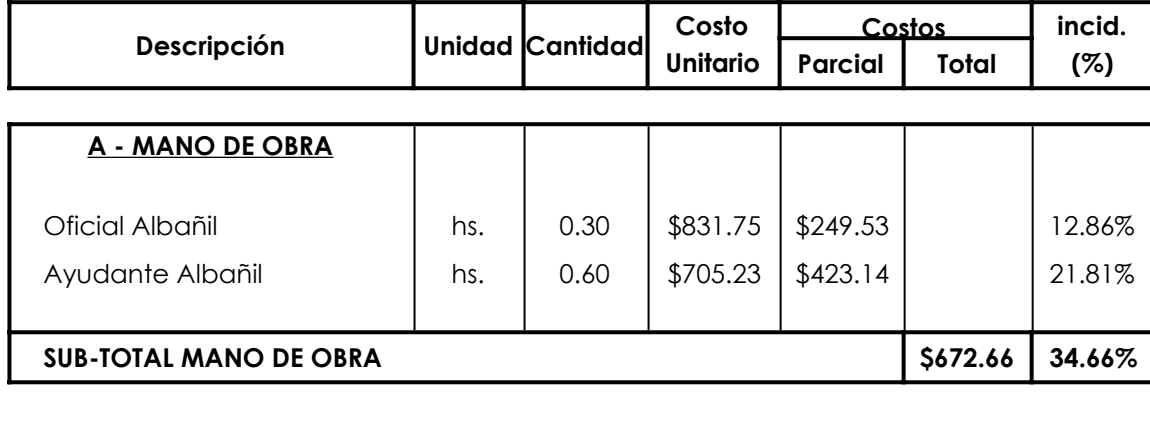

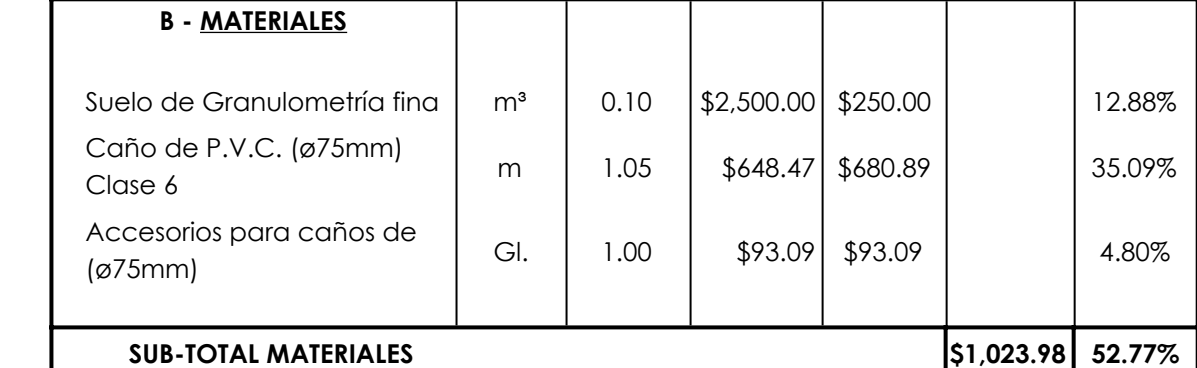

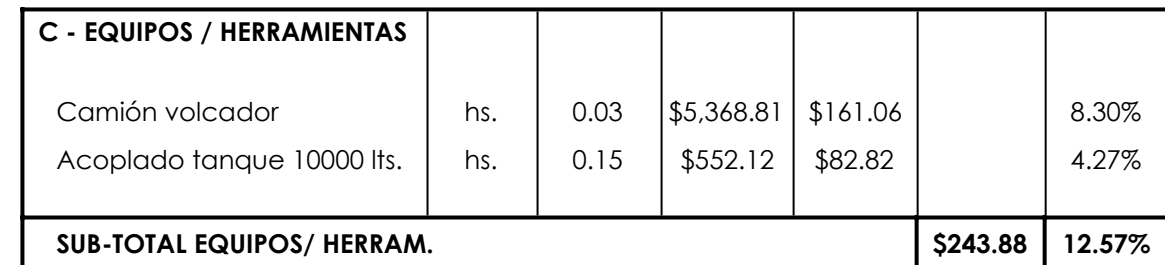

# **COSTO DIRECTO m \$1,940.53 100.00%**

COEFICIENTE DE RESUMEN **1.61**

**PRECIO UNITARIO m \$3,117.49**

### **Provisión, Acarreo y Colocación de cañerías P.V.C. - clase 6 (Ø 90 mm)**

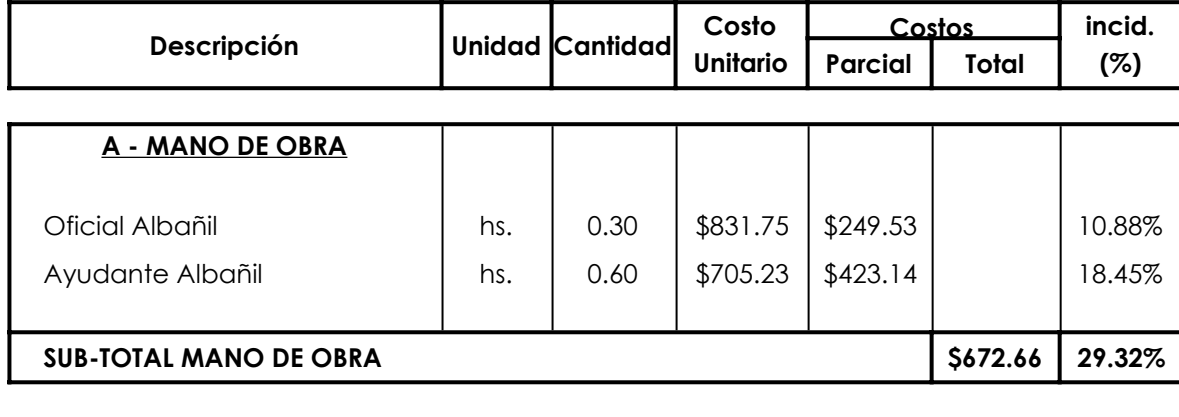

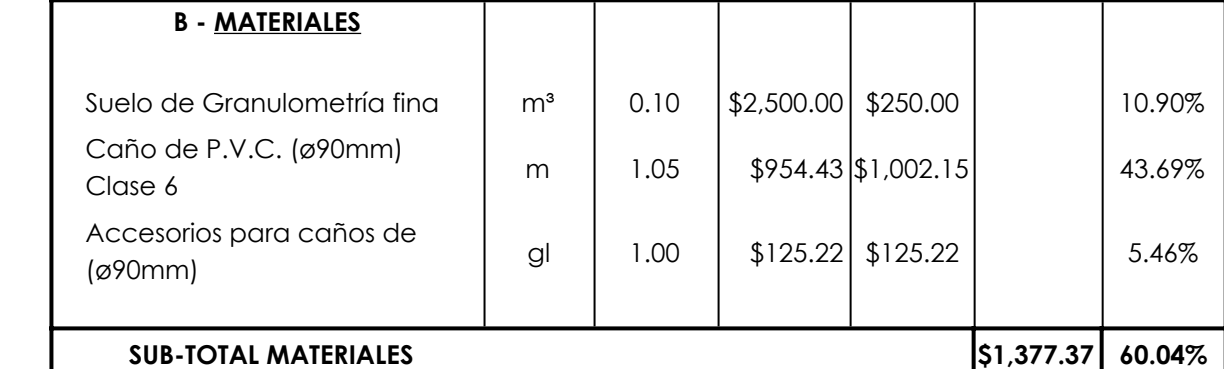

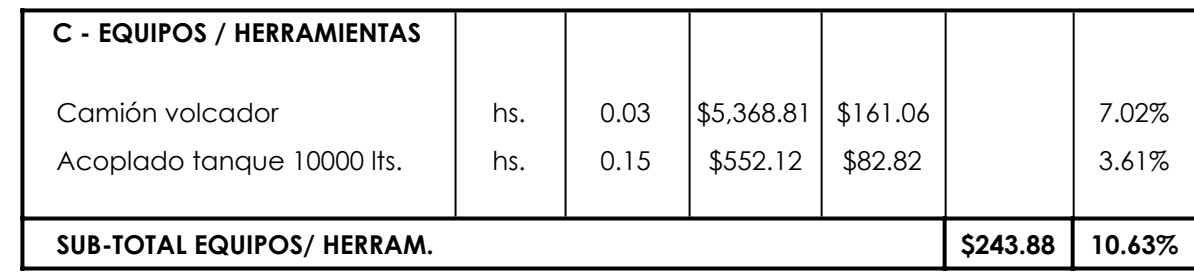

**COSTO DIRECTO m \$2,293.91 100.00%**

**COEFICIENTE DE RESUMEN 1.61** 

**PRECIO UNITARIO m \$3,685.21**

### **Provisión, Acarreo y Colocación de cañerías P.V.C. - clase 6 (Ø 110 mm)**

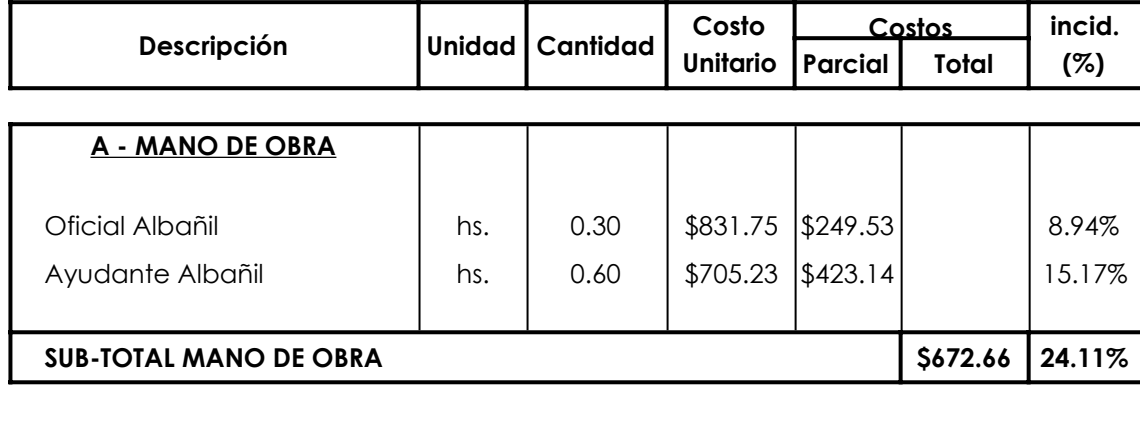

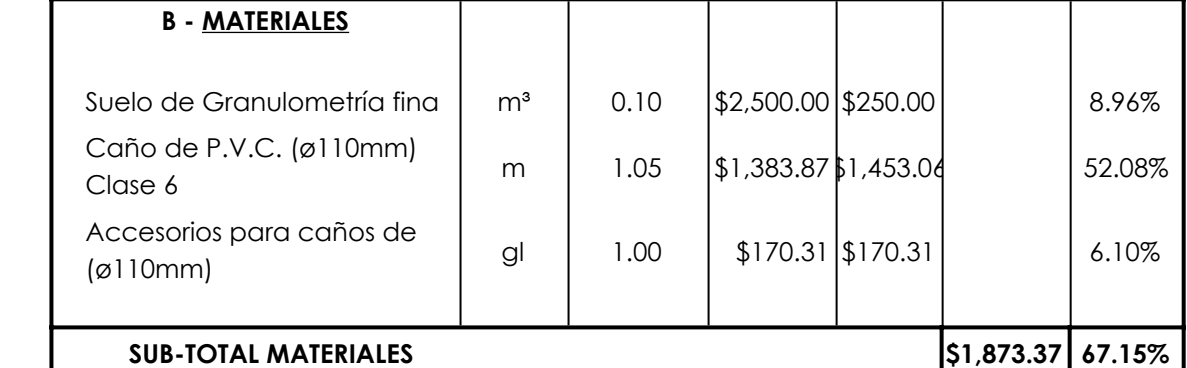

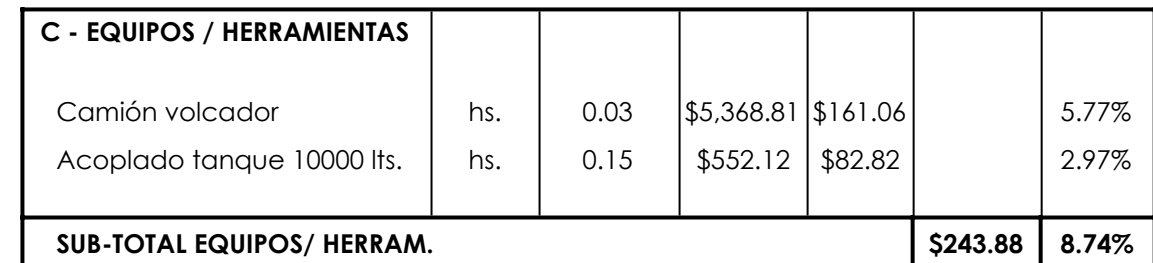

**COSTO DIRECTO m \$2,789.91 100.00%**

**COEFICIENTE DE RESUMEN 1.61** 

**PRECIO UNITARIO m \$4,482.05**

### **Provisión, Acarreo y Colocación de cañerías P.V.C. - clase 6 (Ø 125 mm)**

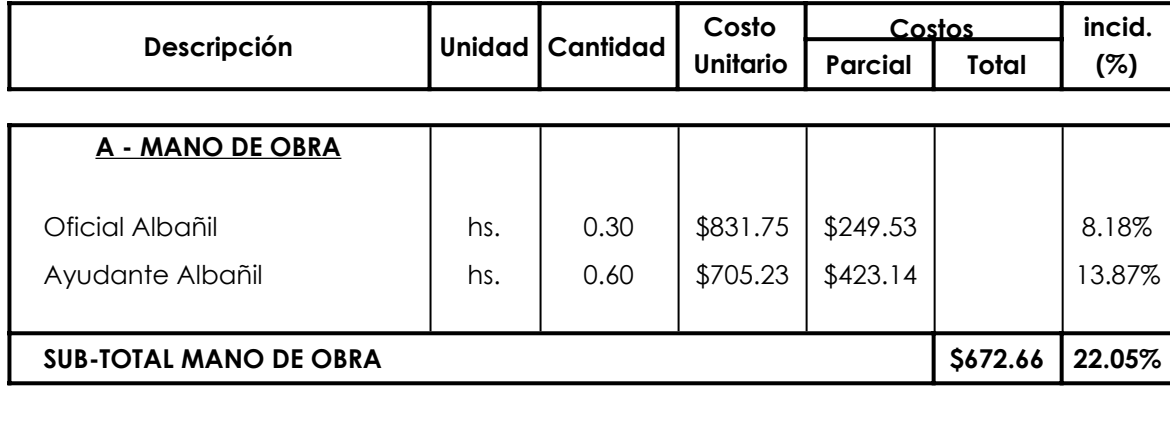

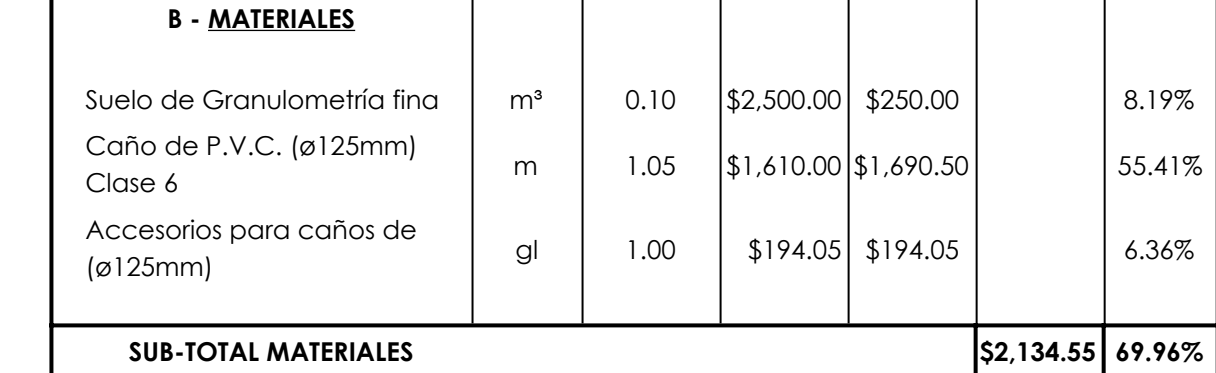

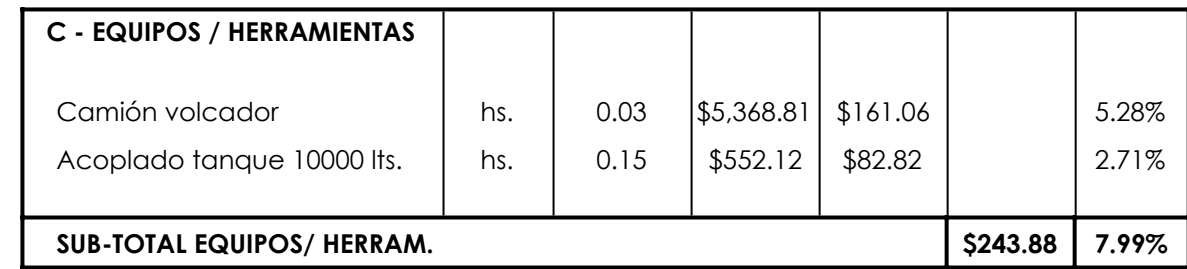

**COSTO DIRECTO m \$3,051.09 100.00%**

**COEFICIENTE DE RESUMEN 1.61** 

**PRECIO UNITARIO m \$4,901.64**

# **Provisión, Acarreo y Colocación de cañerías P.V.C. - clase 6 (Ø 140 mm)**

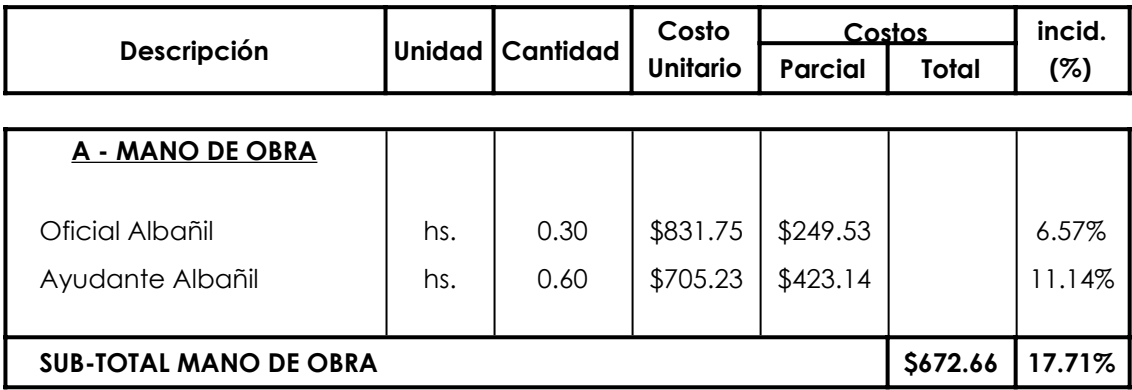

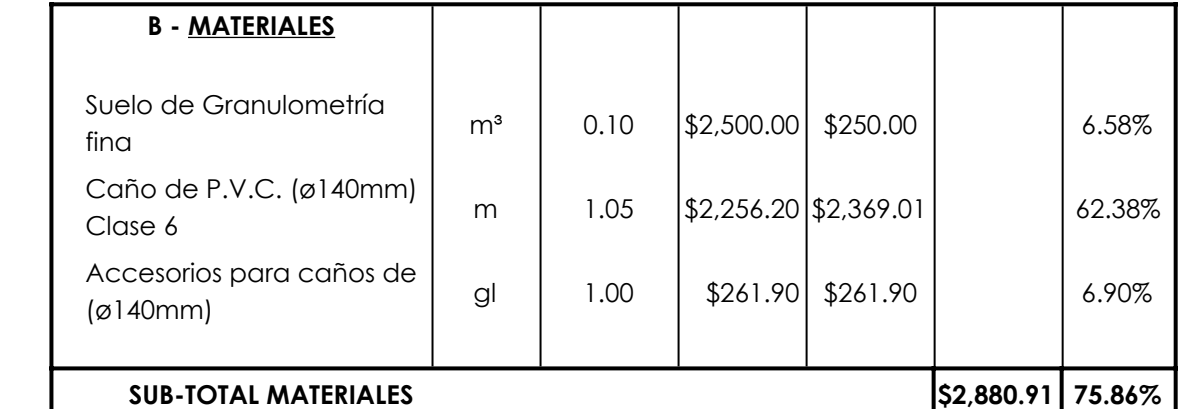

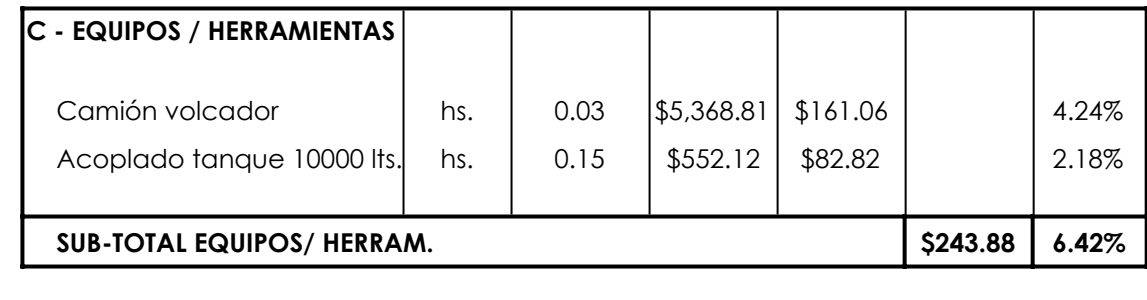

**COSTO DIRECTO m \$3,797.45 100.00%**

COEFICIENTE DE RESUMEN **1.61**

**PRECIO UNITARIO m \$6,100.68**

### **Provisión, Acarreo y Colocación de cañerías P.V.C. - clase 6 (Ø 160 mm)**

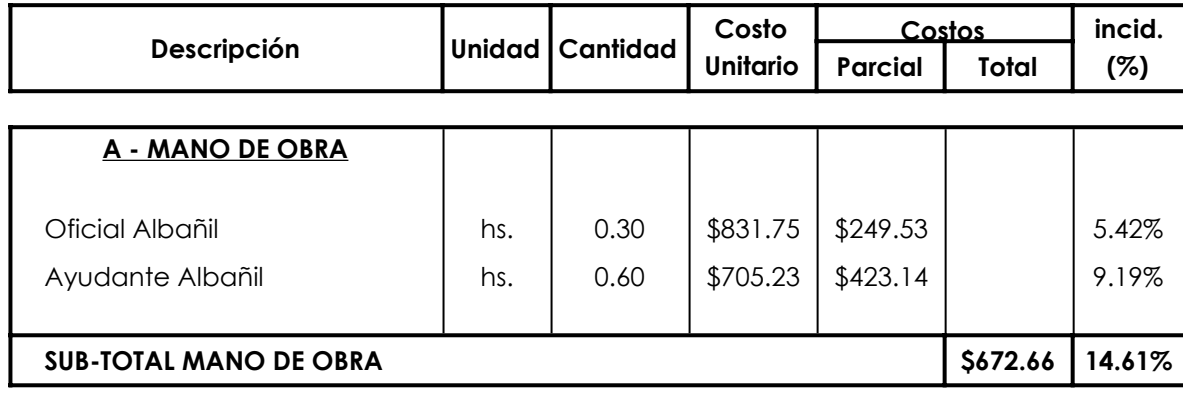

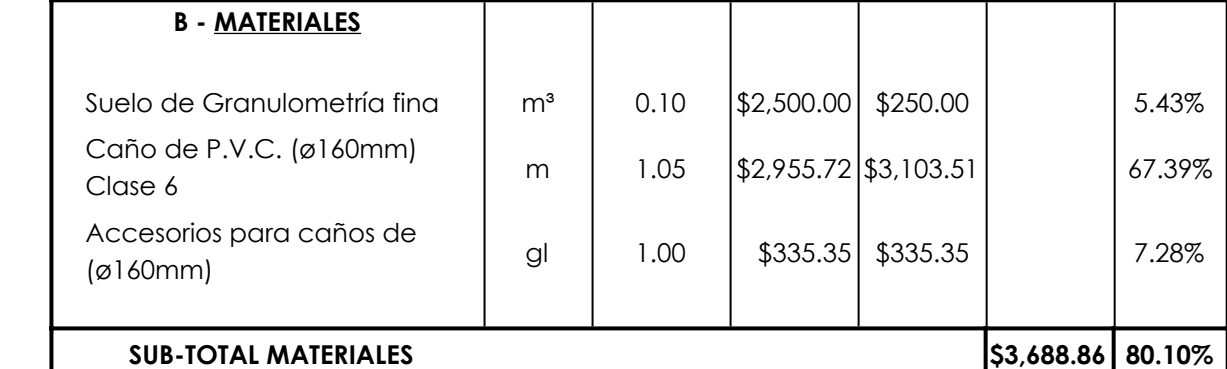

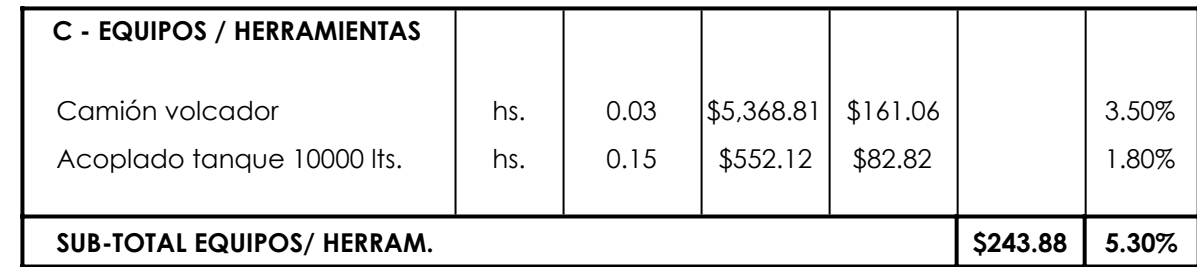

**COSTO DIRECTO m \$4,605.40 100.00%**

COEFICIENTE DE RESUMEN **1.61**

**PRECIO UNITARIO m \$7,398.66**

# **Provisión, Acarreo y Colocación de cañerías P.V.C. - clase 6 (Ø 200 mm)**

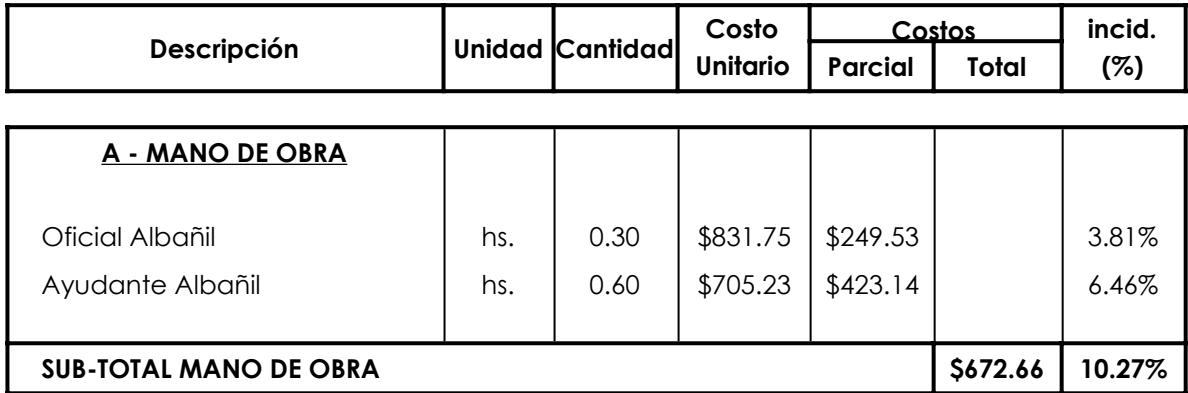

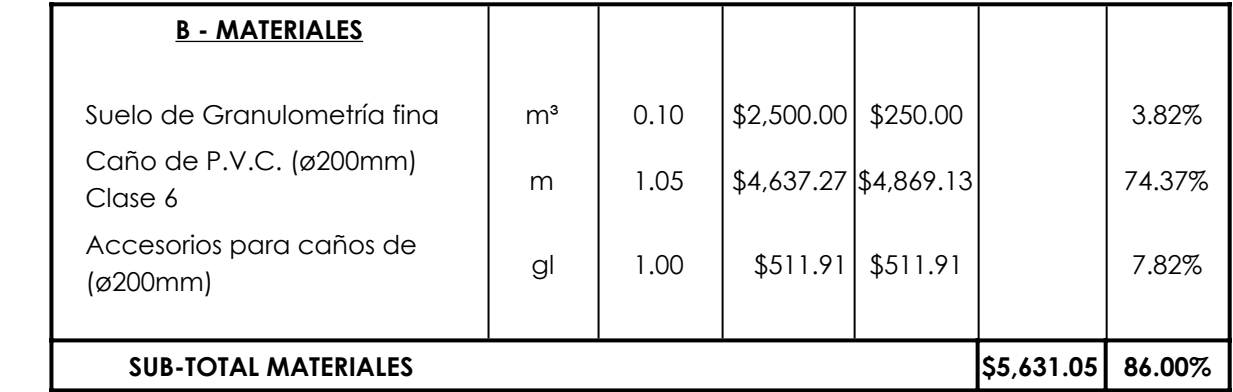

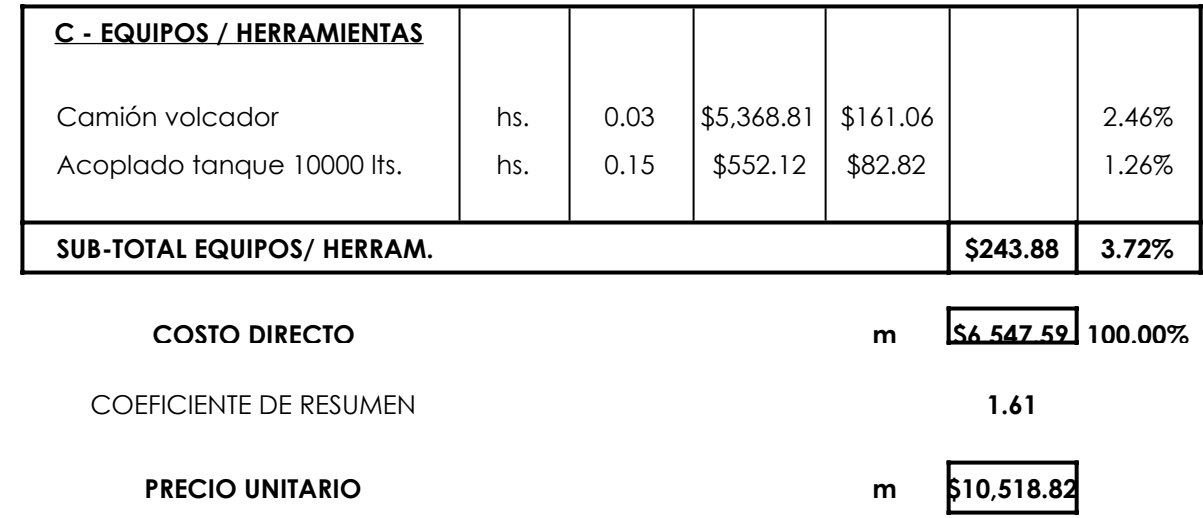

# **Provisión, Acarreo y Colocación de cañerías P.V.C. - clase 6 (Ø 200 mm)**

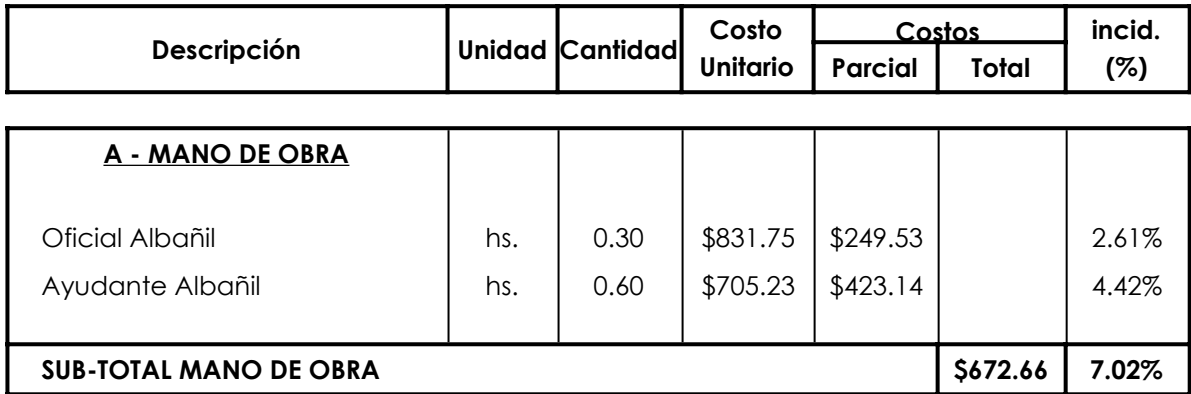

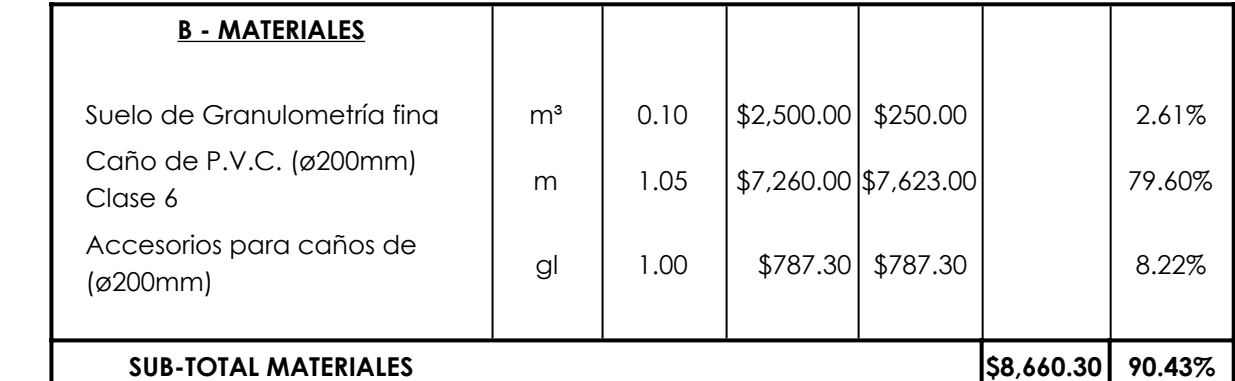

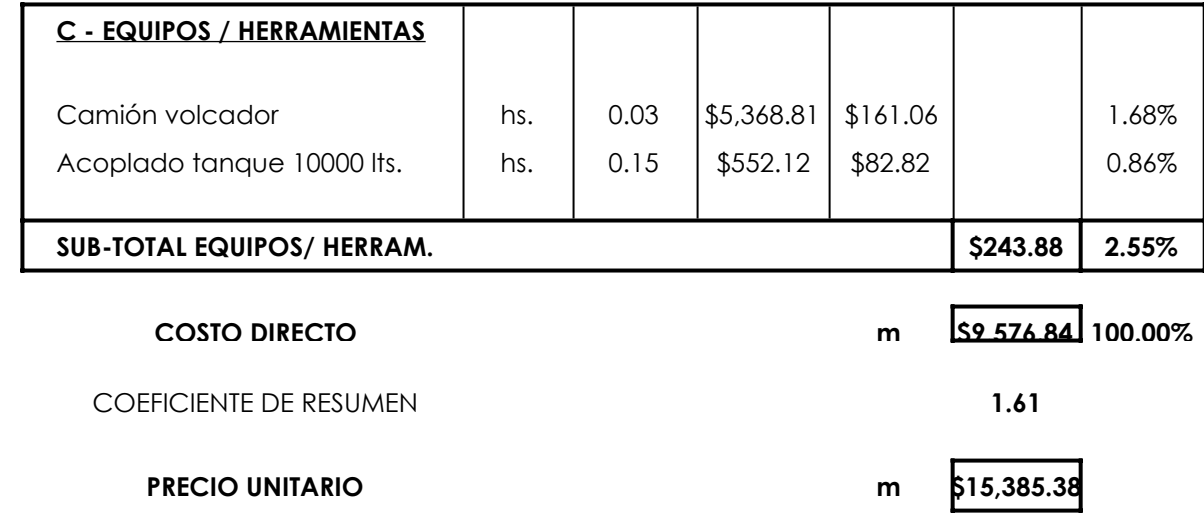

### **Provisión, Acarreo y Colocación de cañerías P.V.C. - clase 6 (Ø 250 mm)**

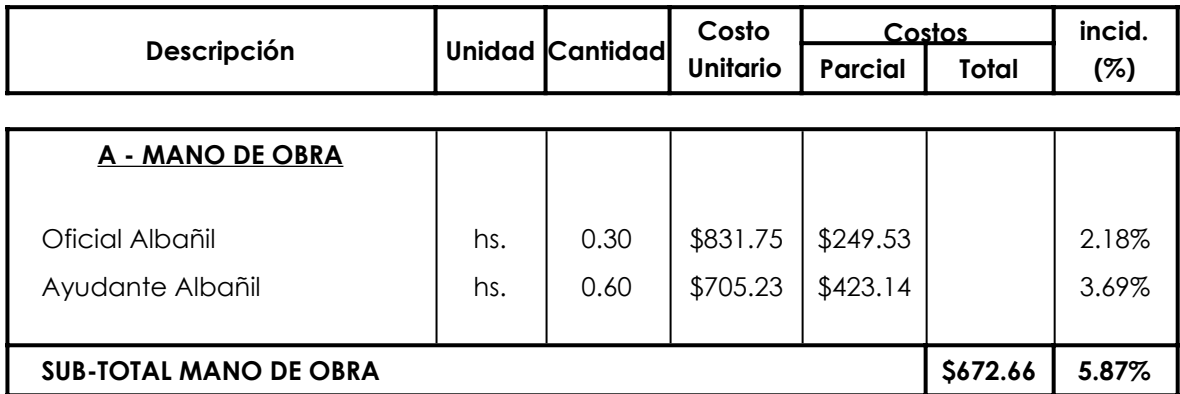

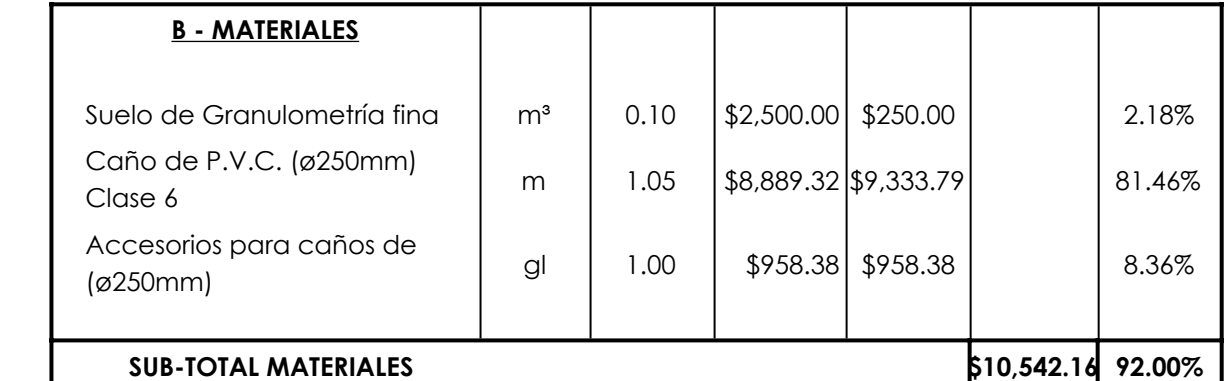

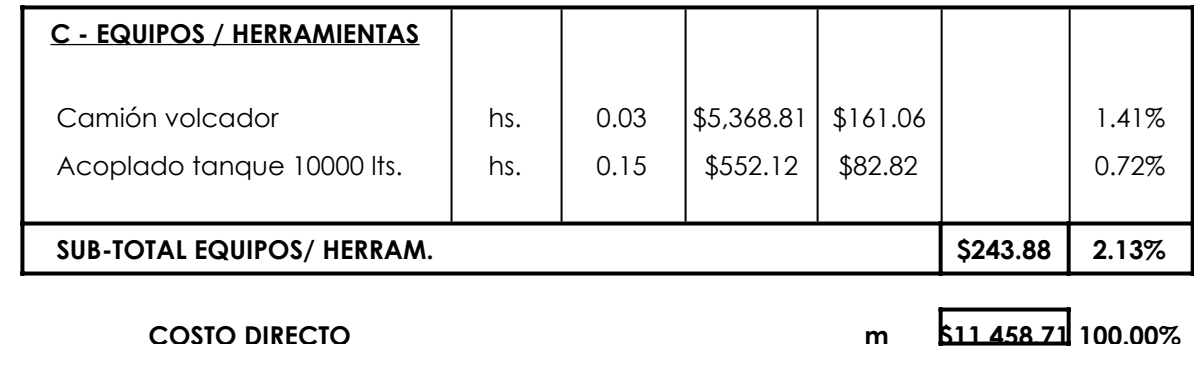

**COEFICIENTE DE RESUMEN 1.61** 

**PRECIO UNITARIO m \$18,408.63**

# **Provisión, Acarreo y Colocación de cañerías P.V.C. - clase 6 (Ø 315 mm)**

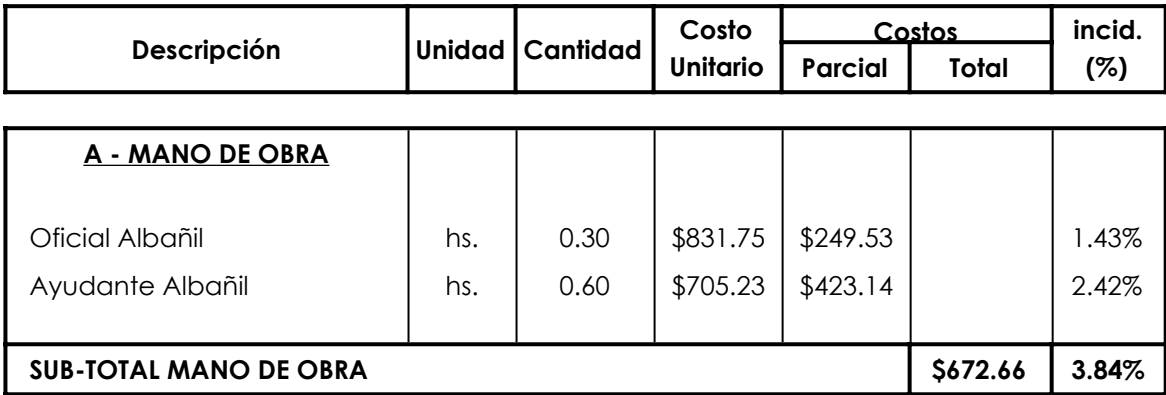

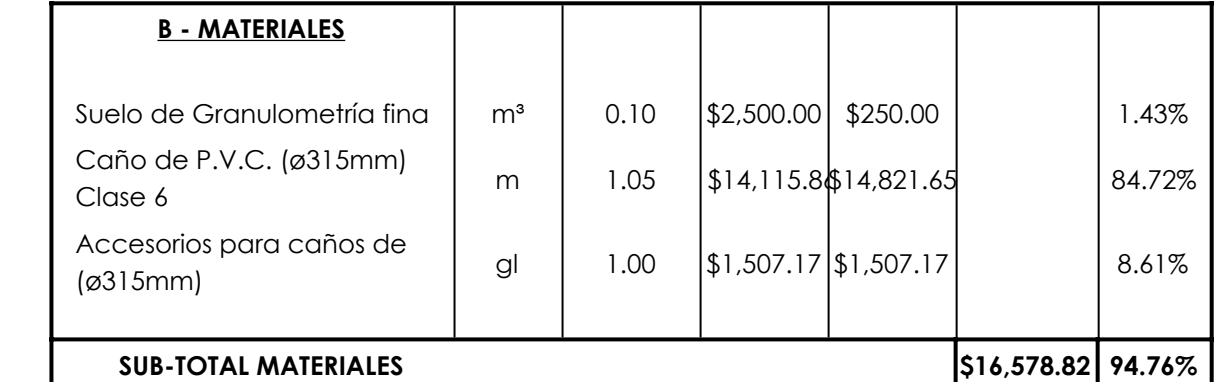

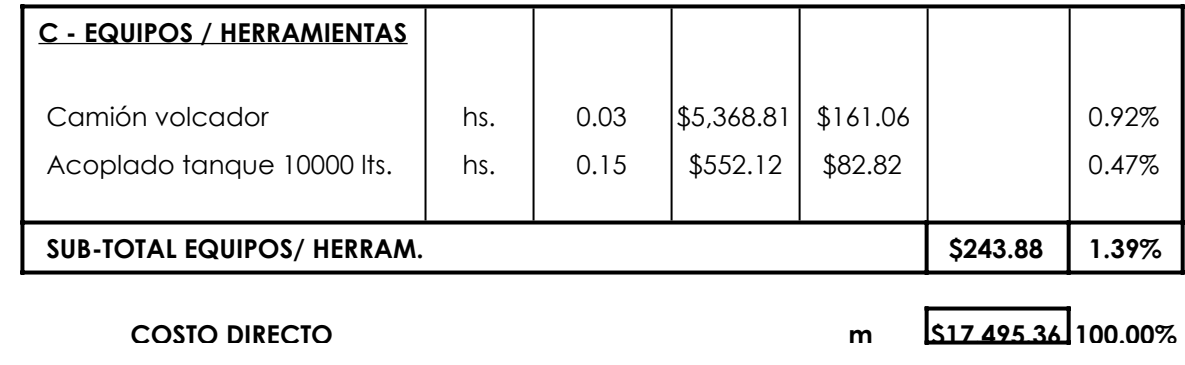

**COEFICIENTE DE RESUMEN 1.61** 

**PRECIO UNITARIO m \$28,106.62**

### **Provisión, Acarreo y Colocación de cañerías P.V.C. - clase 6 (Ø 400 mm)**

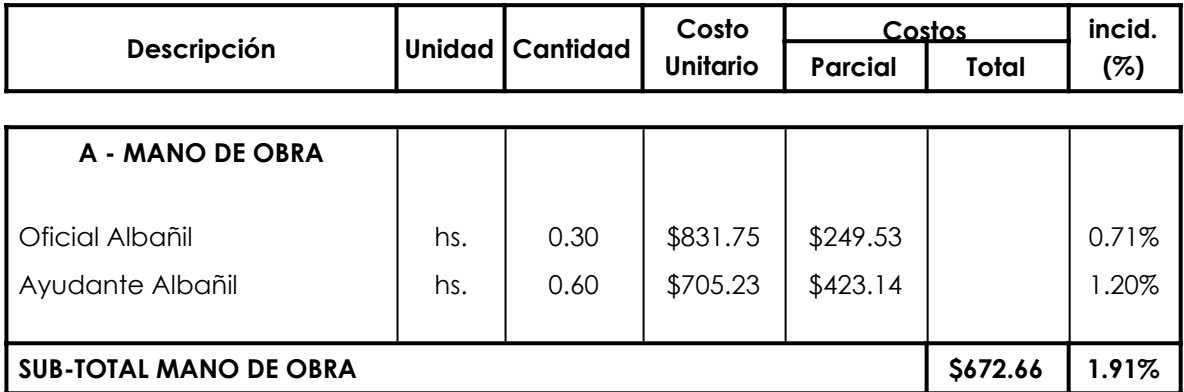

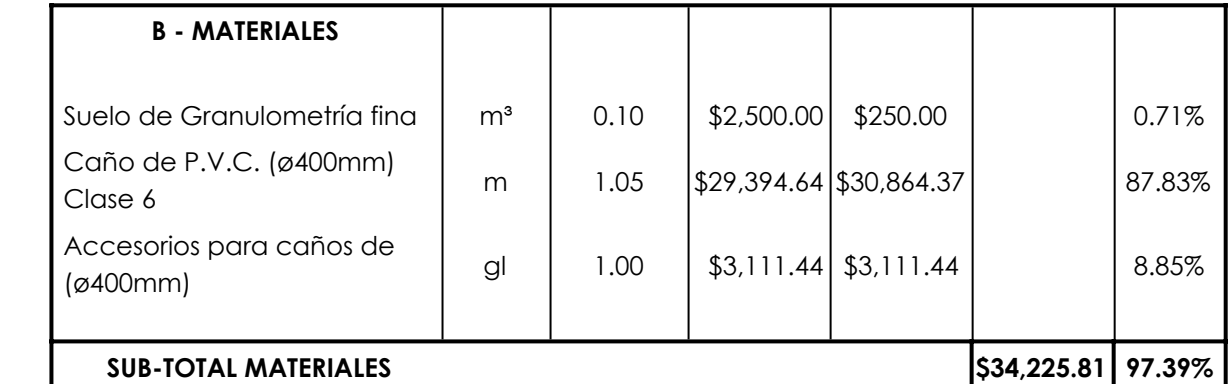

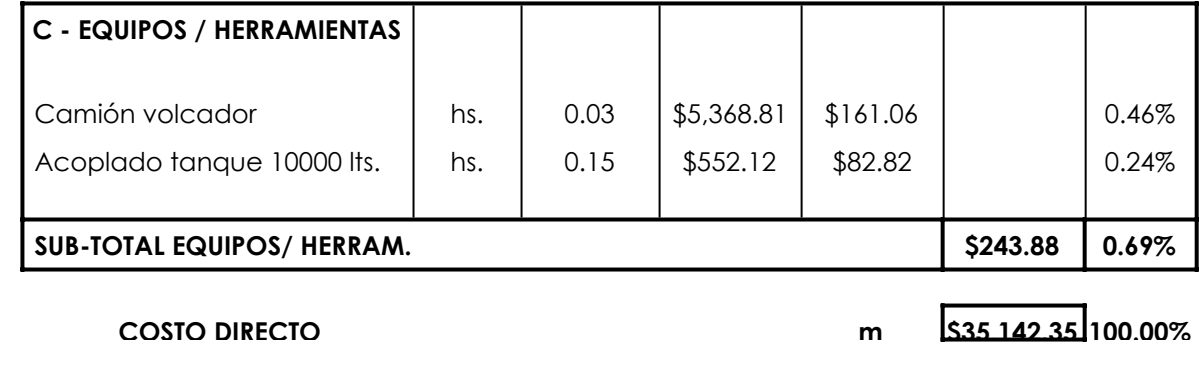

COEFICIENTE DE RESUMEN **1.61**

**PRECIO UNITARIO m \$56,456.84**

# **Provisión, Acarreo y Colocación de cañerías P.V.C. - clase 6 (Ø 450 mm)**

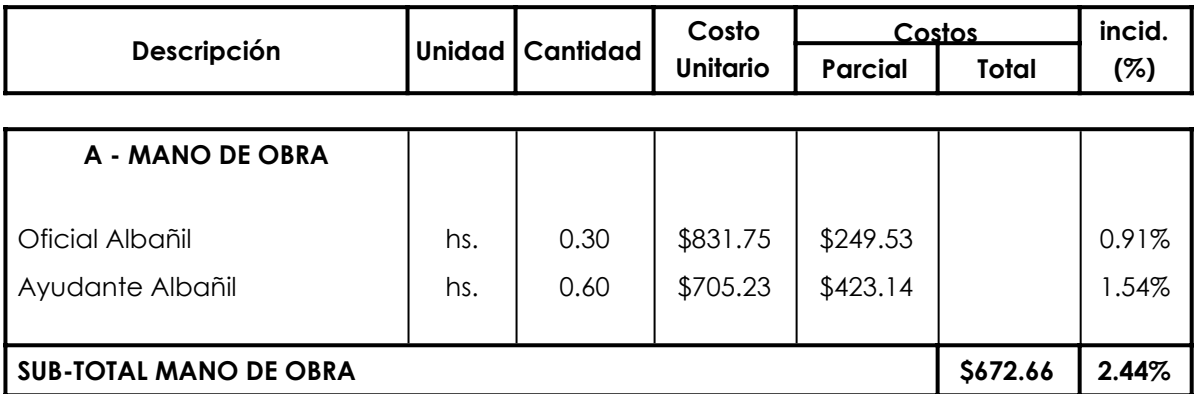

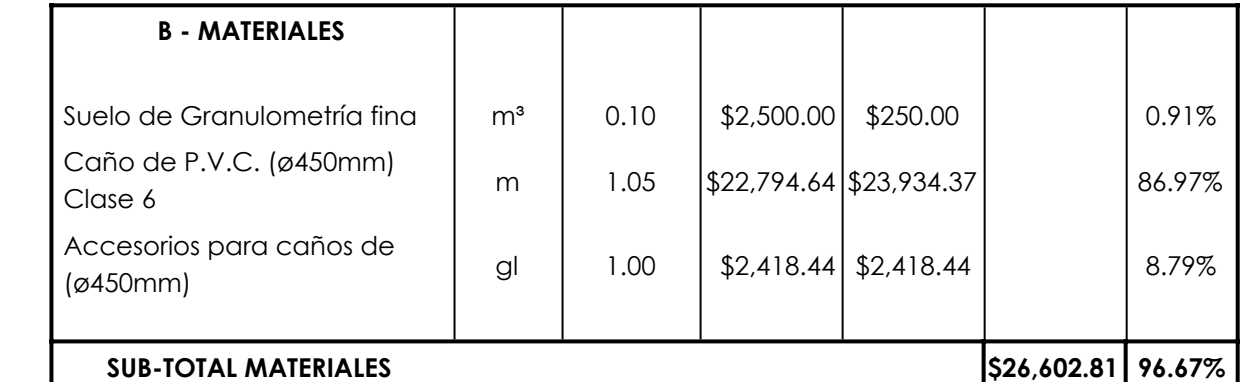

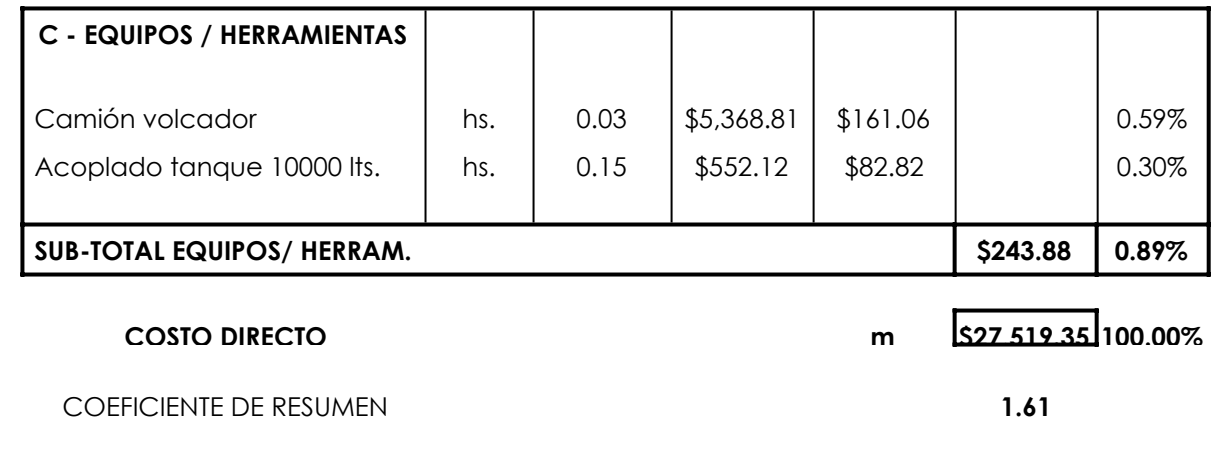

**PRECIO UNITARIO m \$44,210.35**

### **Provisión, Acarreo y Colocación de cañerías P.V.C. - clase 6 (Ø 500 mm)**

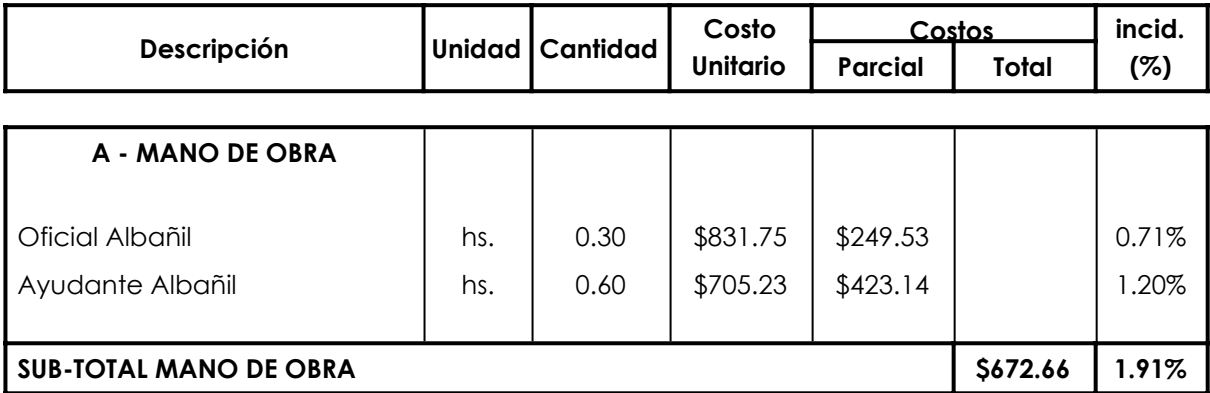

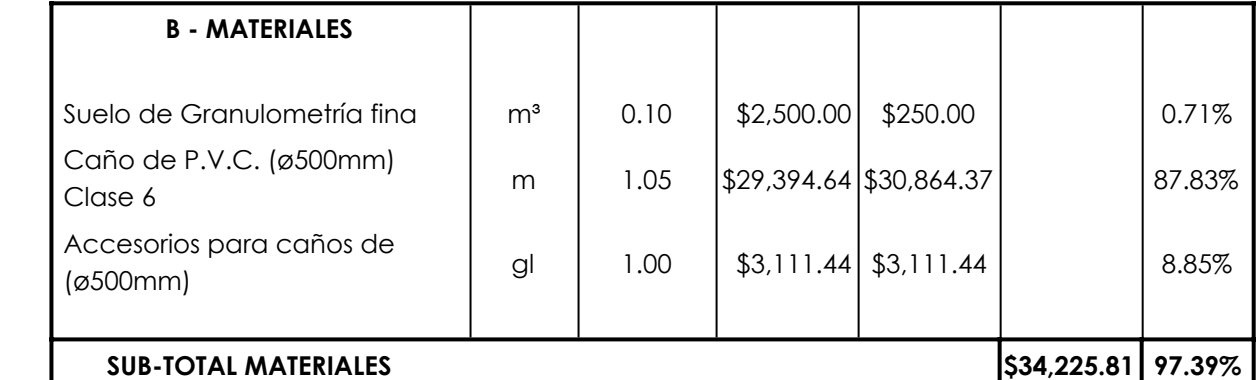

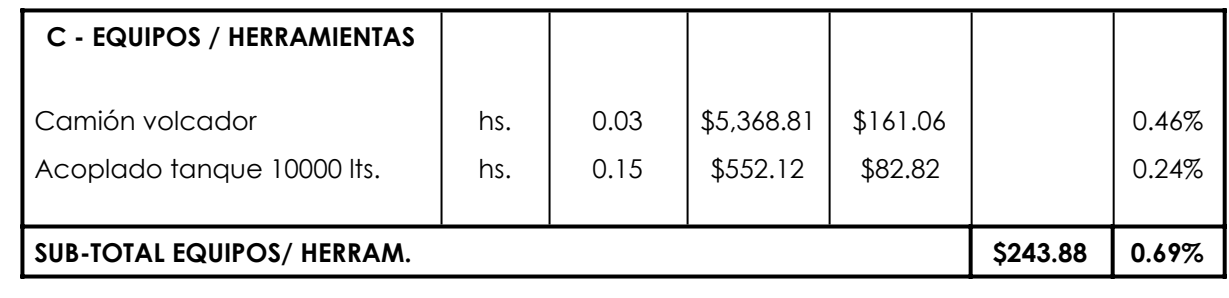

**COSTO DIRECTO m \$35,142.35 100.00%**

**COEFICIENTE DE RESUMEN 1.61** 

**PRECIO UNITARIO m \$56,456.84**

**PRECIO UNITARIO \$/m³ \$24,685.13**

**COEFICIENTE DE RESUMEN 1.61** 

**C - EQUIPOS / HERRAMIENTAS SUB-TOTAL EQUIPOS/ HERRAM.**  $\begin{bmatrix} 0.00\% & 0.00\% \end{bmatrix}$ 

**COSTO DIRECTO \$/m³ \$15,365.60 100.00%**

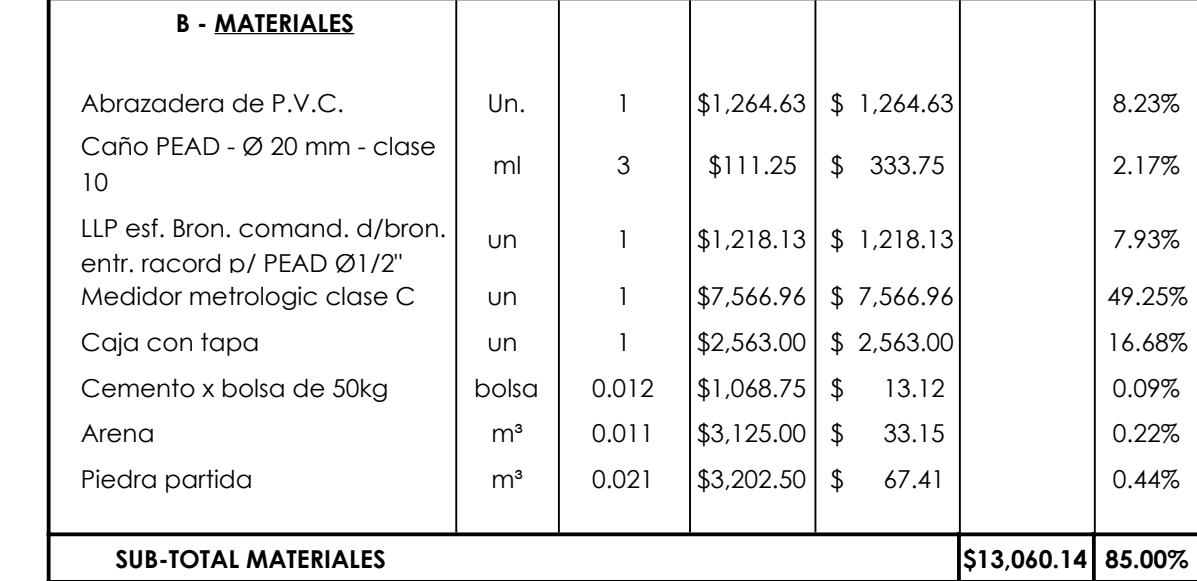

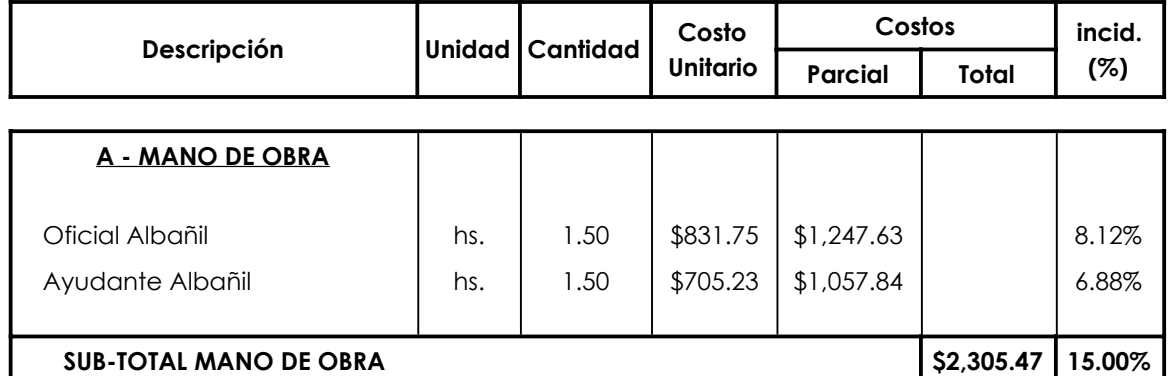

#### **Conexión domiciliaria corta**

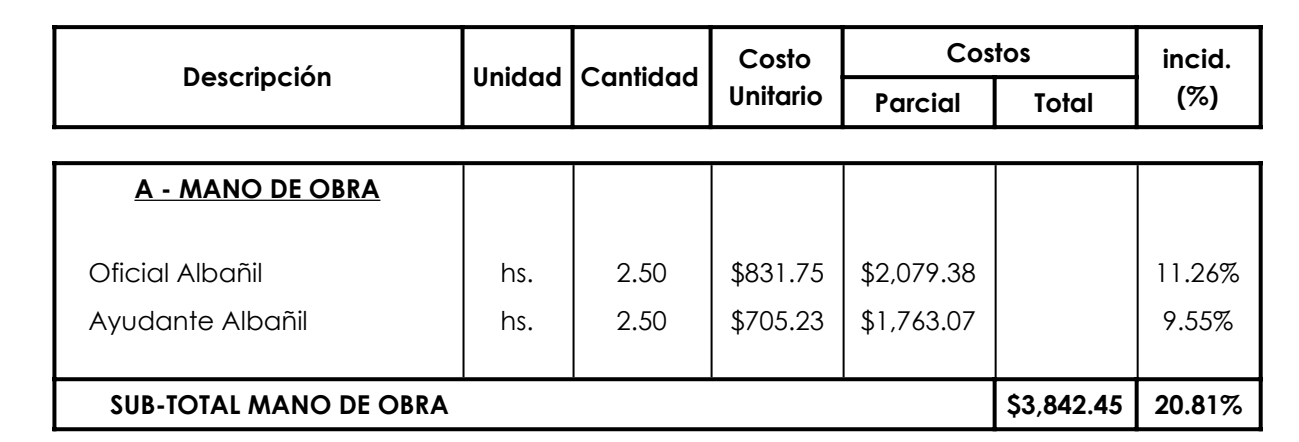

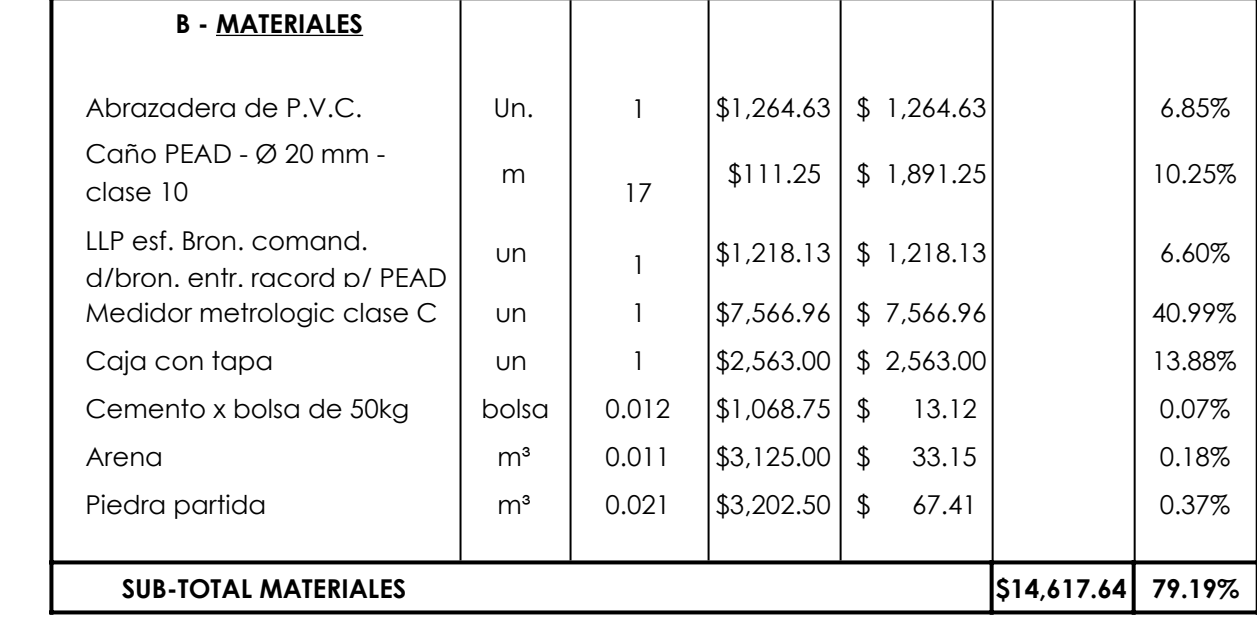

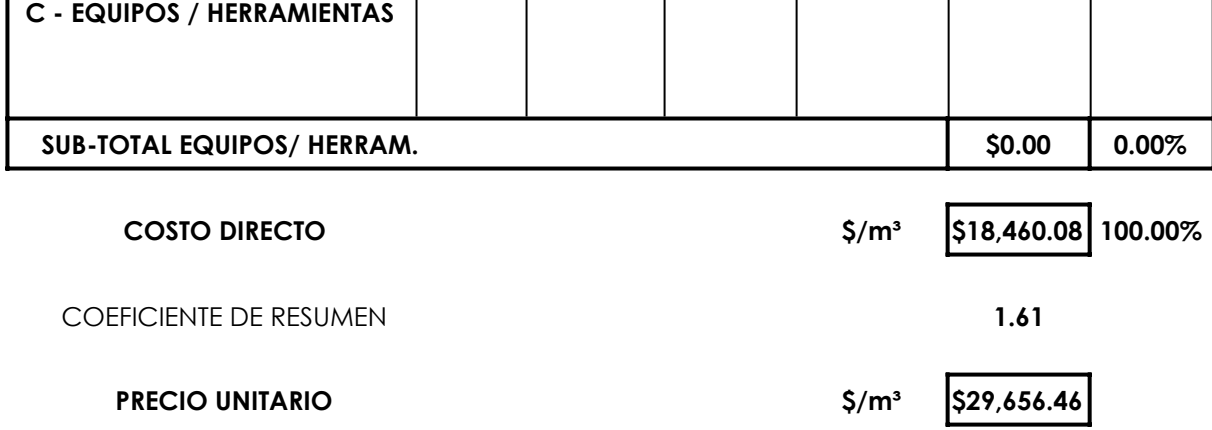

# **Conexión domiciliaria larga**

r

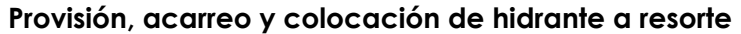

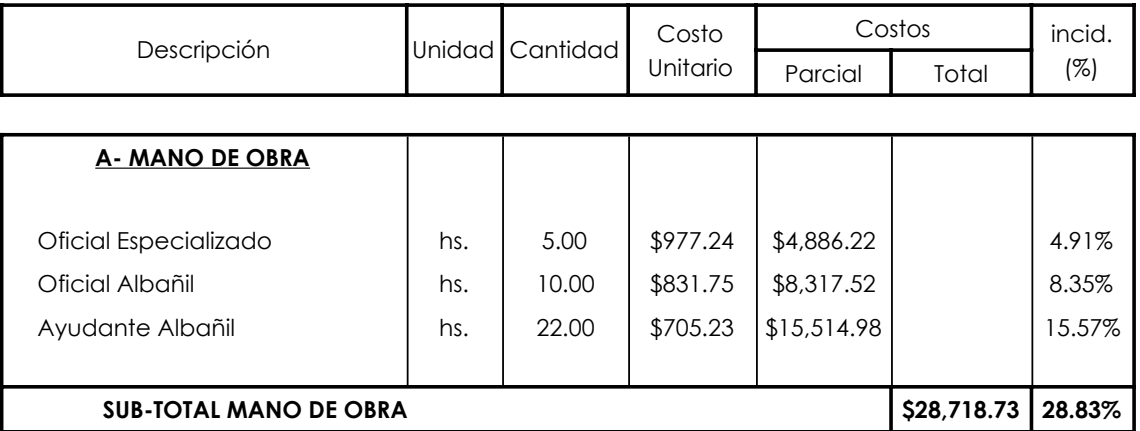

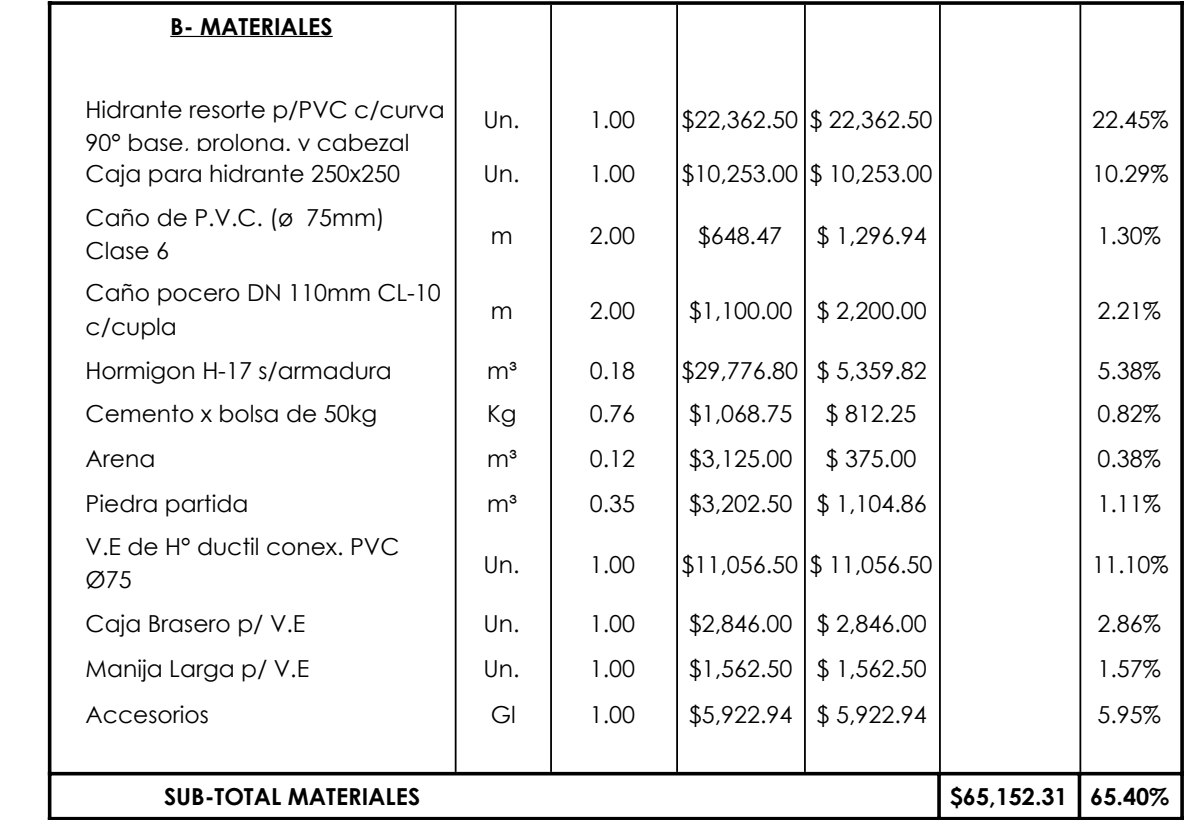

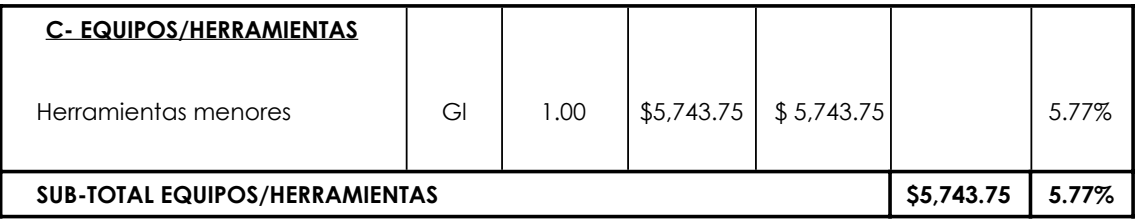

137

103

117

136

**COSTO DIRECTO \$/Un. \$99,614.79 100.00%**

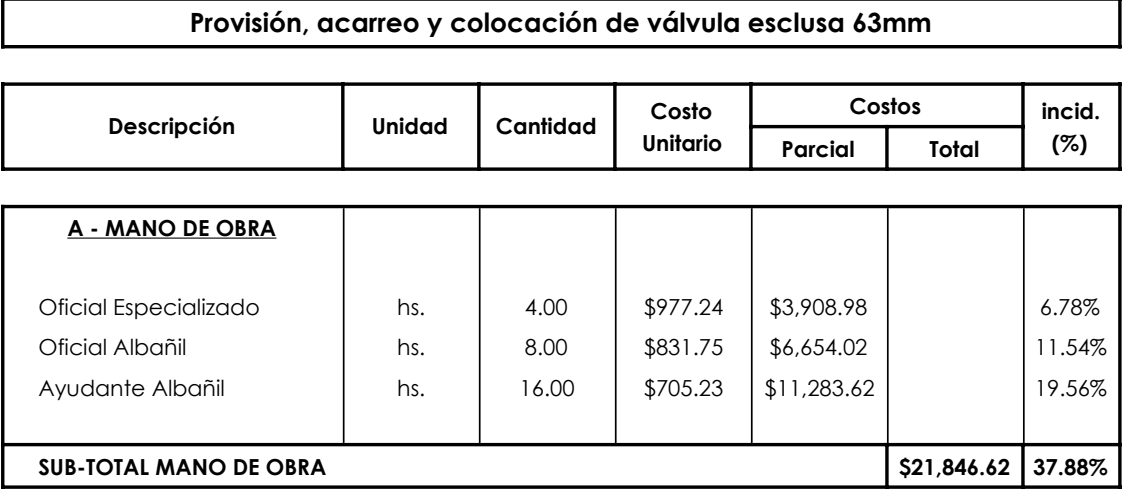

 $\mathbf{I}$ 

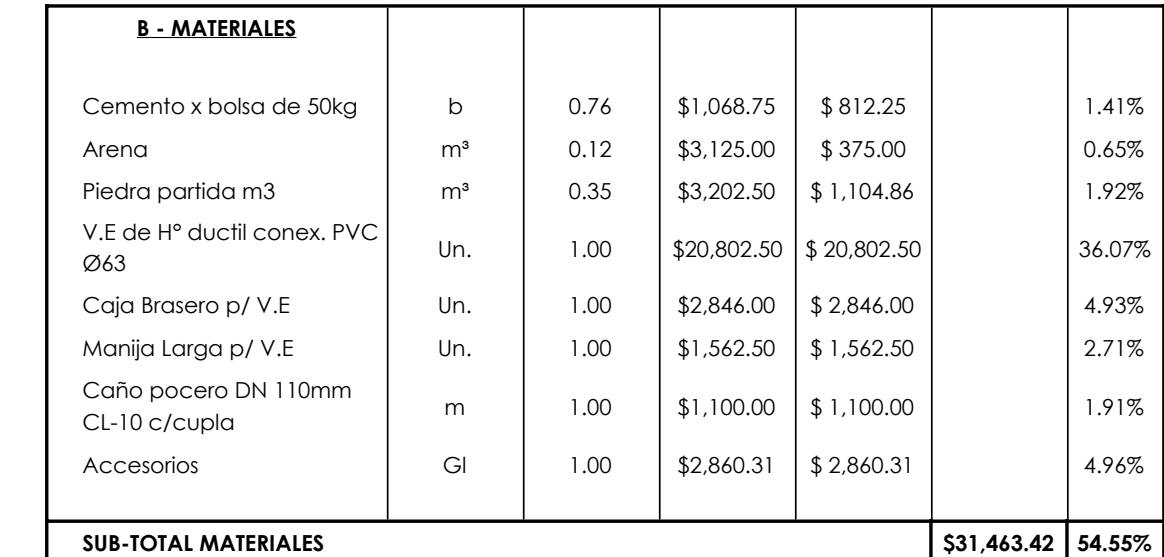

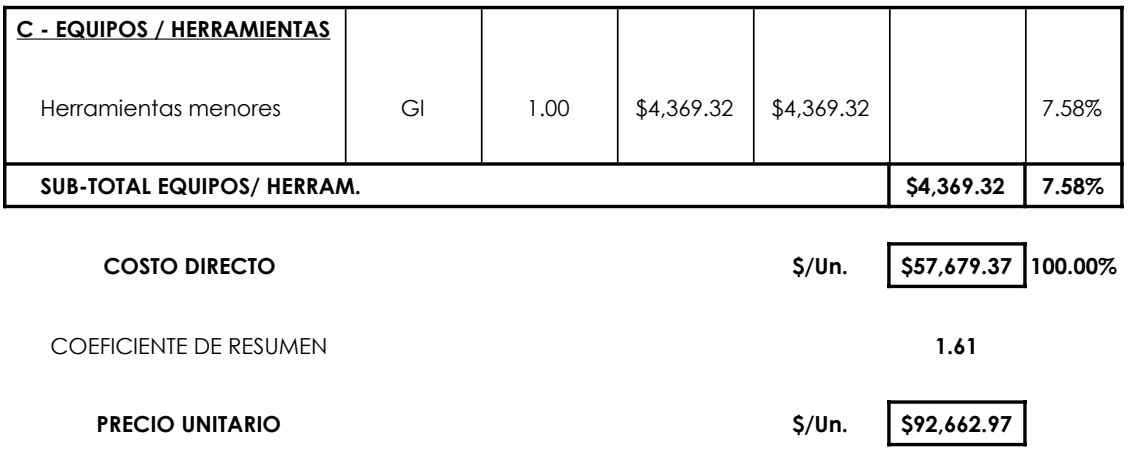

168

117

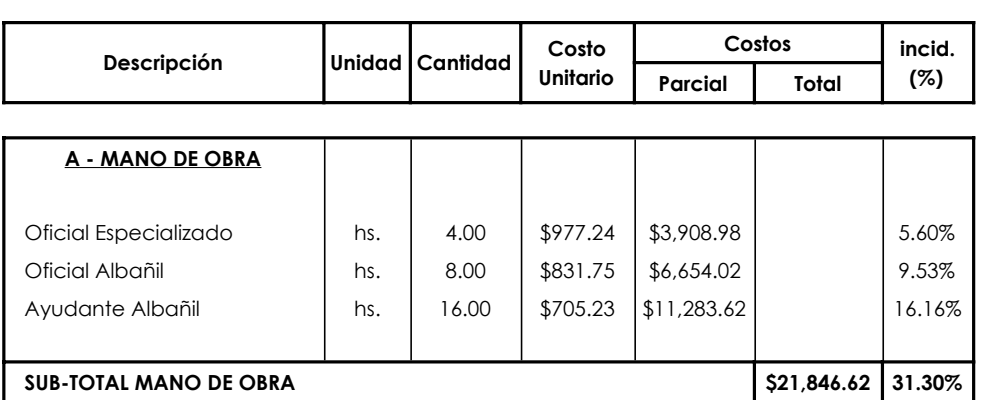

#### **Provisión, acarreo y colocación de válvula esclusa 75mm**

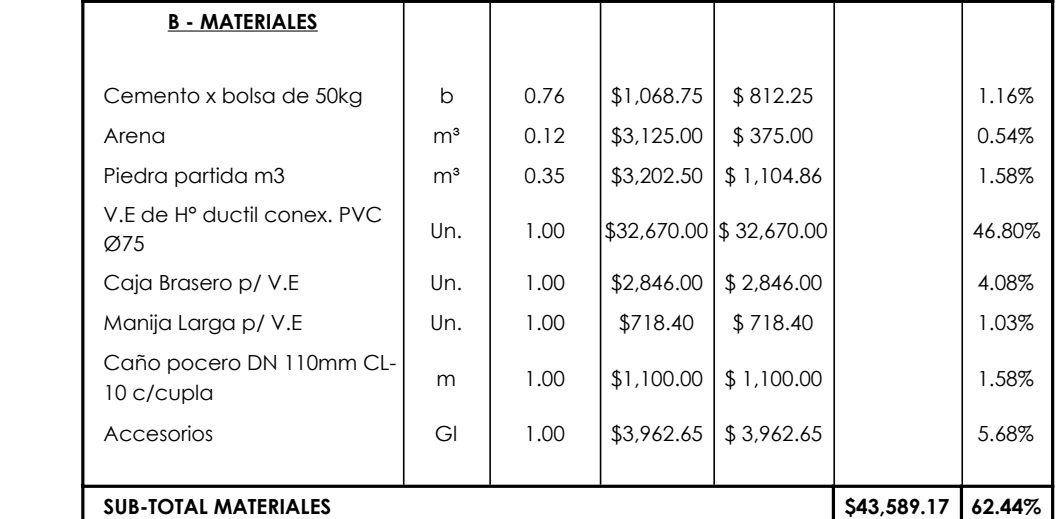

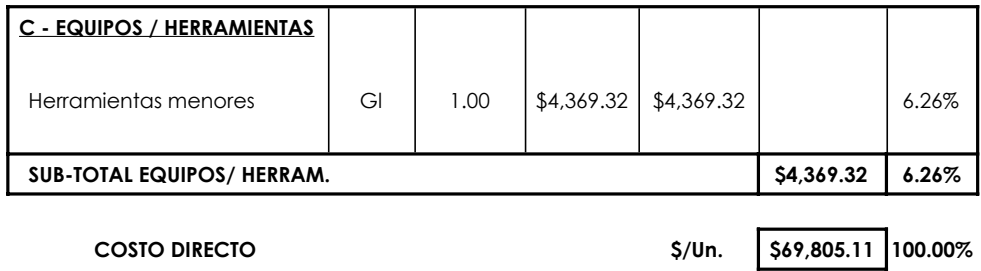

**COEFICIENTE DE RESUMEN 1.61** 

**PRECIO UNITARIO \$/Un. \$112,143.19**
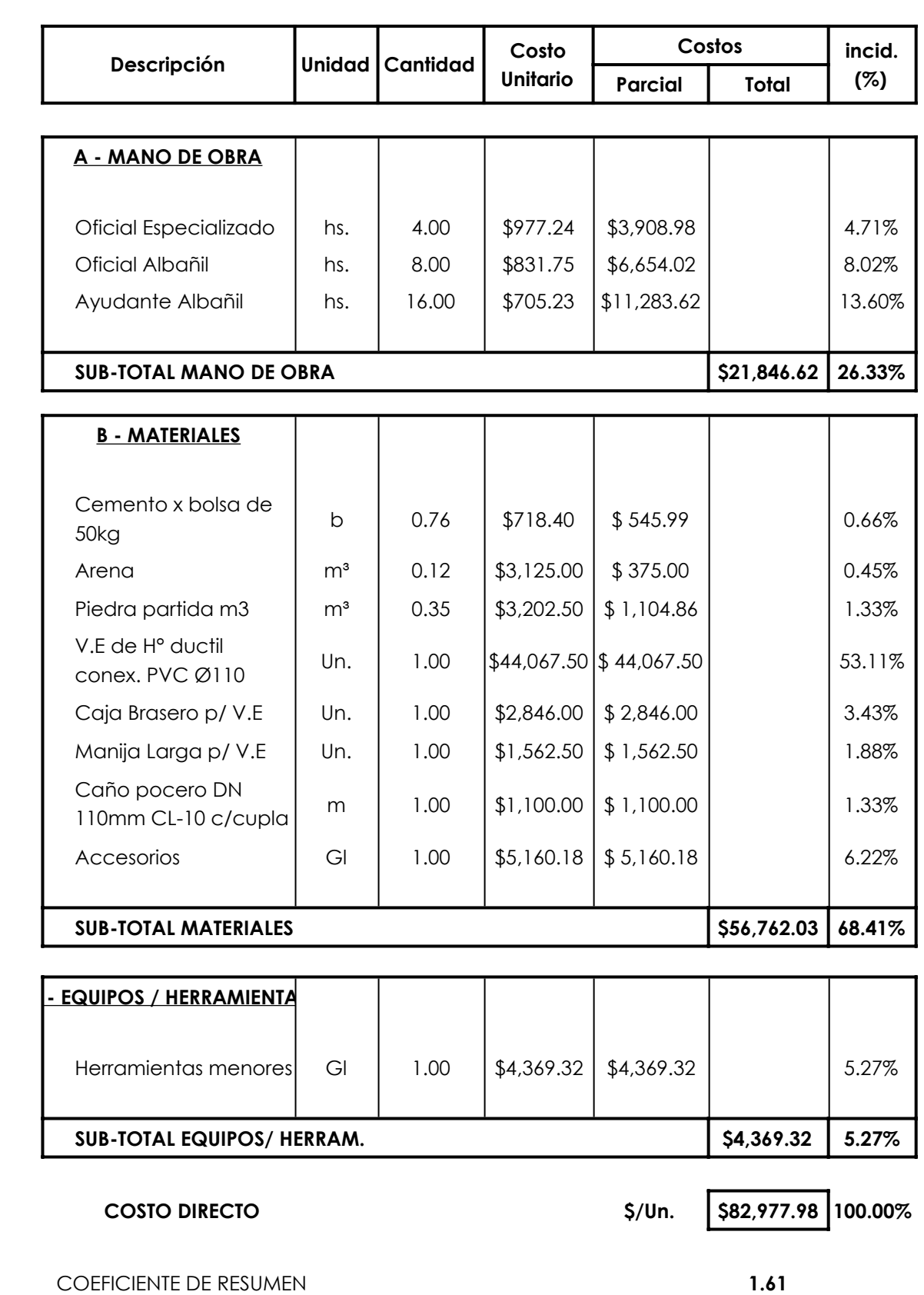

**Provisión, acarreo y colocación de válvula esclusa 110mm**

**PRECIO UNITARIO \$/Un. \$133,305.65**

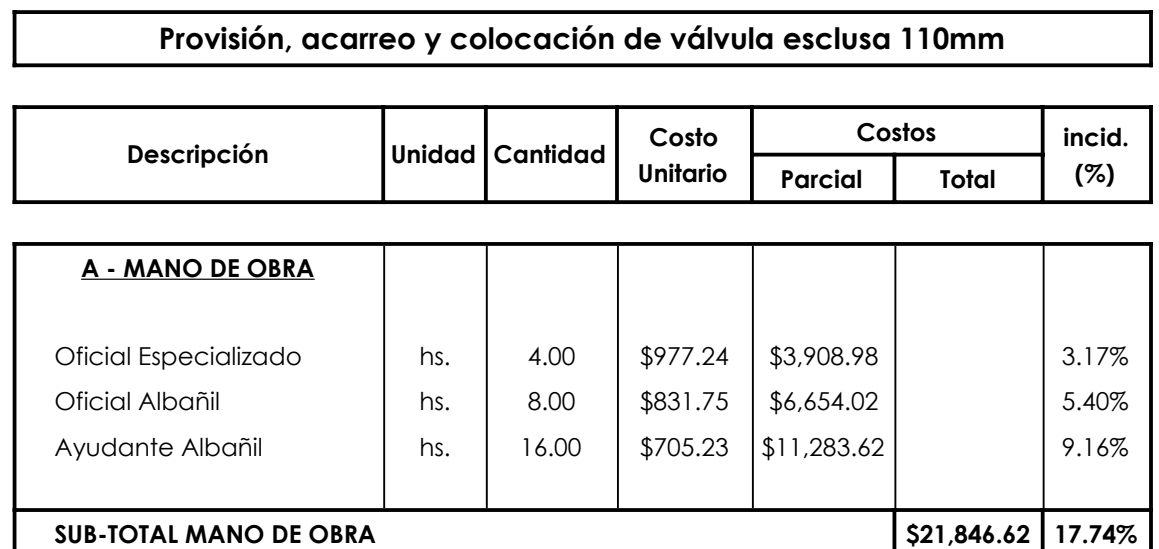

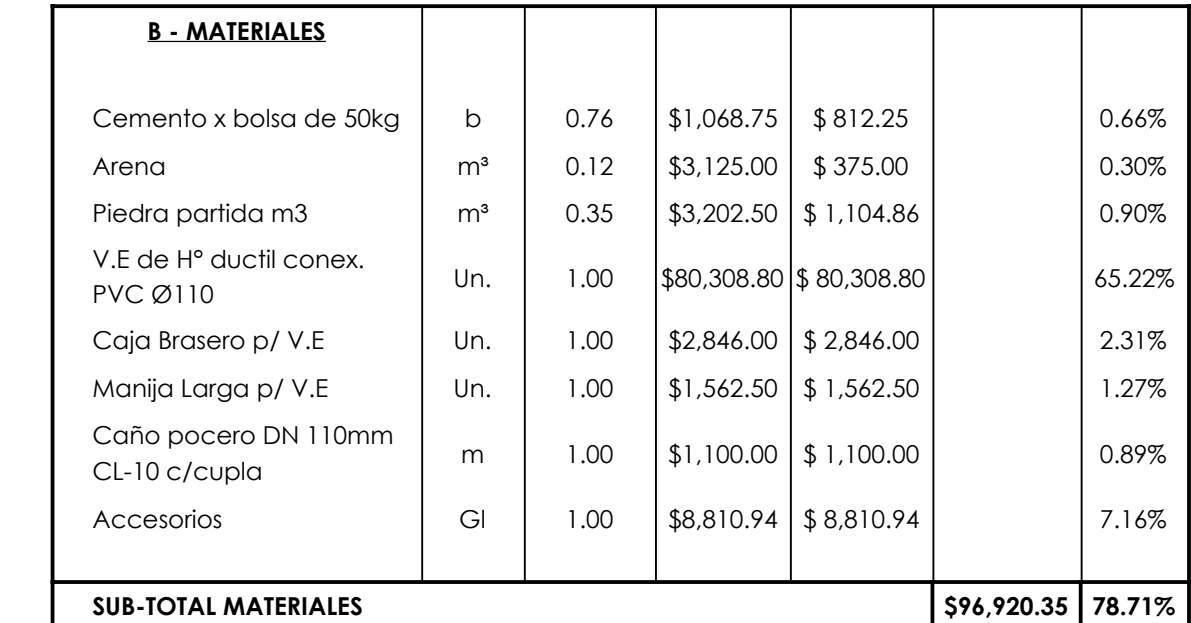

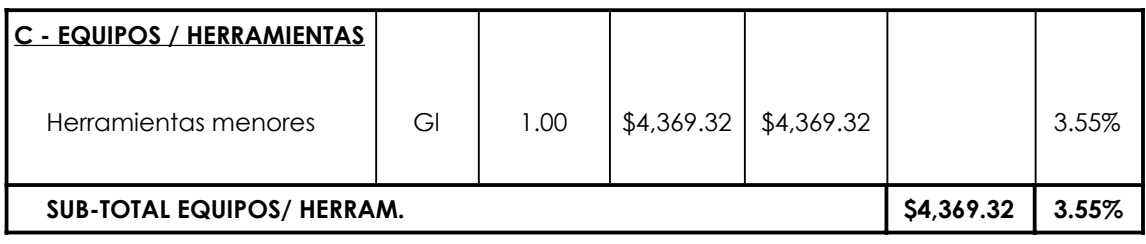

**COEFICIENTE DE RESUMEN 1.61** 

**PRECIO UNITARIO \$/Un. \$197,820.73**

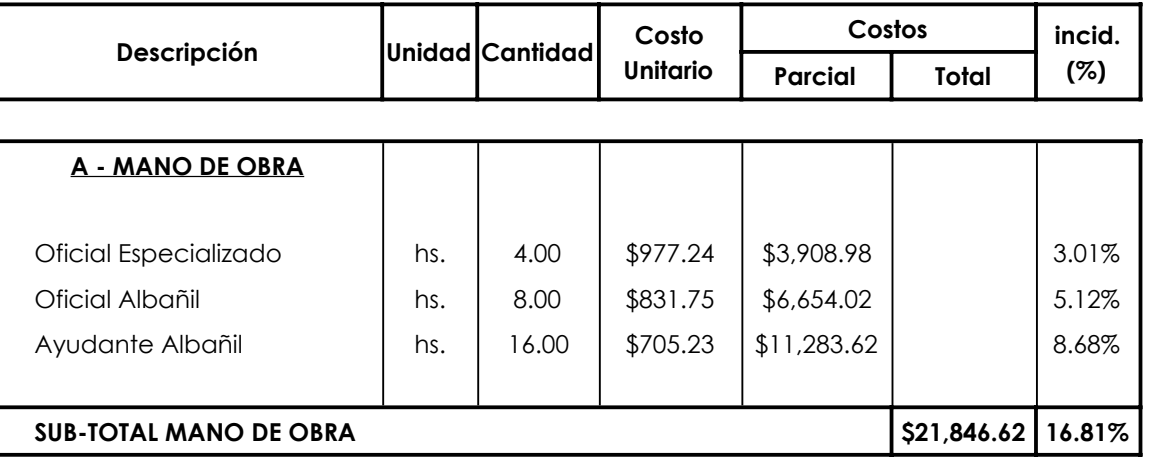

**Provisión, acarrep y colocación de válvula esclusa 125mm**

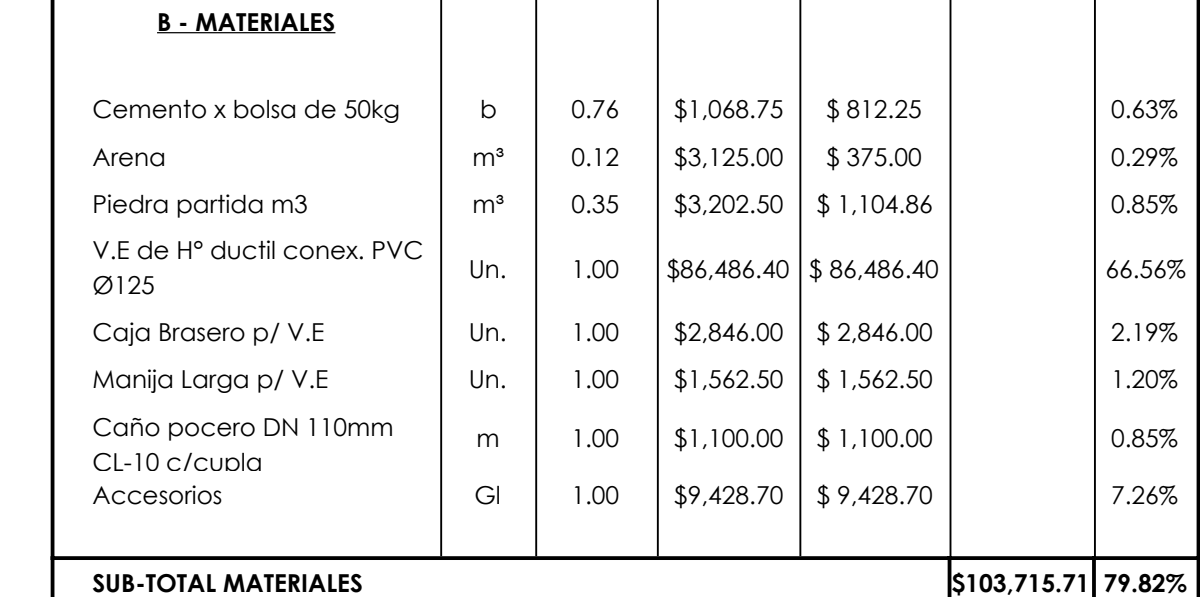

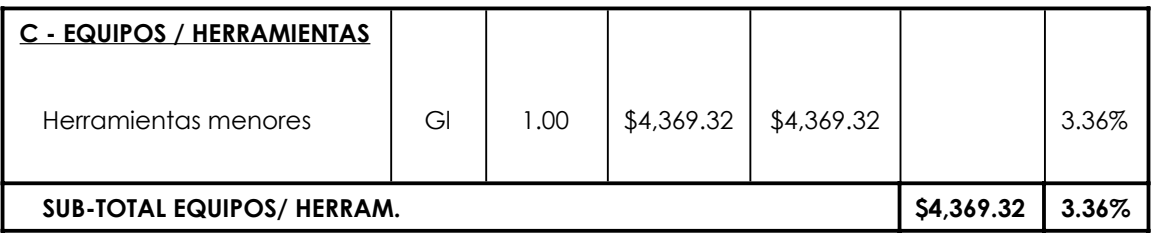

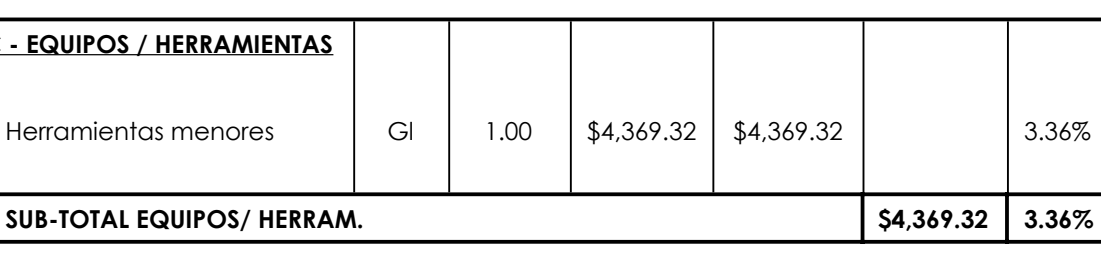

**COSTO DIRECTO \$/Un. \$129,931.66 100.00%**

164

117

**COEFICIENTE DE RESUMEN 1.61** 

**PRECIO UNITARIO \$/Un. \$208,737.60**

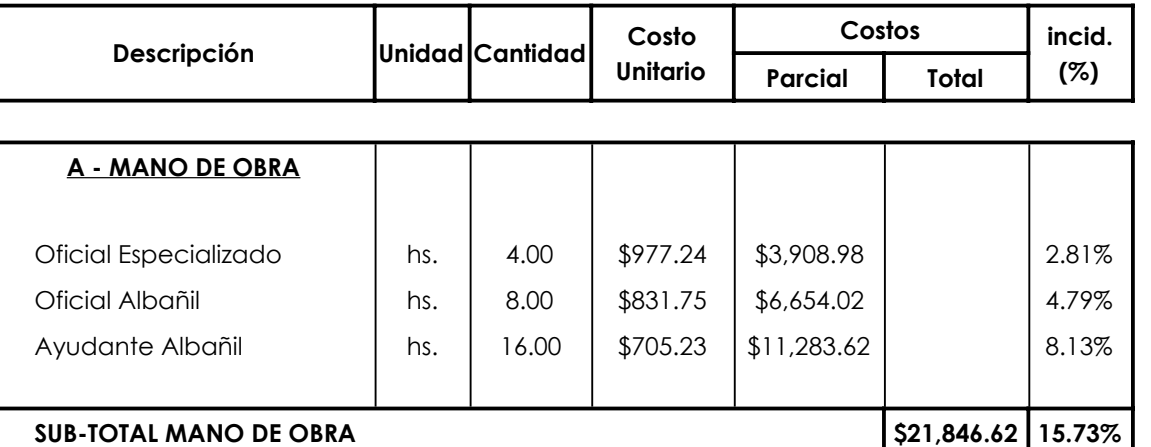

**Provisión, acarreo y colocación de válvula esclusa 140mm**

## **B - MATERIALES** 207 Cemento x bolsa de 50kg b 0.76 \$1,068.75 \$ 812.25 0.58% 203 Arena m³ 0.12 \$3,125.00 \$ 375.00 0.27% Piedra partida m3  $\vert$  m<sup>3</sup>  $\vert$  0.35  $\vert$  \$3,202.50  $\vert$  \$1,104.86  $\vert$  0.80% V.E de H° ductil conex. PVC  $\varnothing$ 140 and docting condet. The Un. 1.00  $\frac{100}{94,612.80}$  \$94,612.80  $\frac{100}{94,613\%}$ Caja Brasero p/ V.E  $\vert$  Un.  $\vert$  1.00  $\vert$  \$2,846.00  $\vert$  \$ 2,846.00  $\vert$  2.05% Manija Larga p/ V.E | Un. | 1.00 | \$1,562.50 | \$1,562.50 | | | 1.13% Caño pocero DN 110mm CL-10 c/cupla m | 1.00  $\vert$  \$1,100.00 | \$1,100.00 | 0.79% Accesorios | GI | 1.00 | \$10,241.34 | \$ 10,241.34 | 7.37% **SUB-TOTAL MATERIALES \$112,654.75 81.12%**

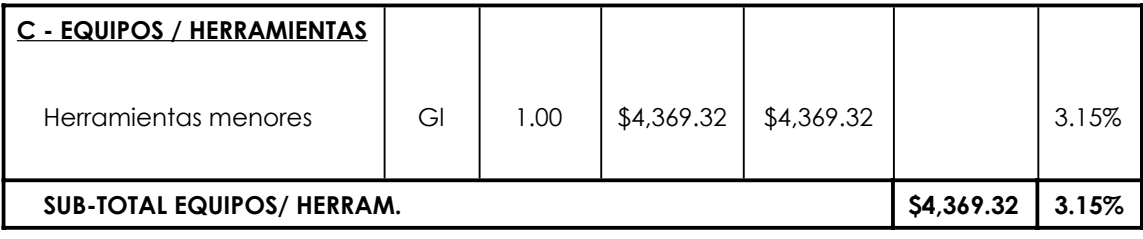

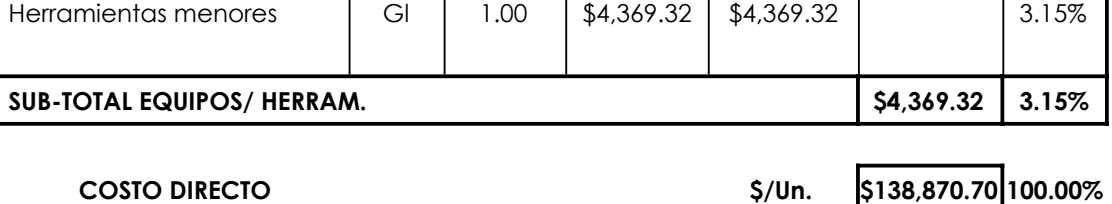

COEFICIENTE DE RESUMEN **1.61**

163

117

**PRECIO UNITARIO \$/Un. \$223,098.33**

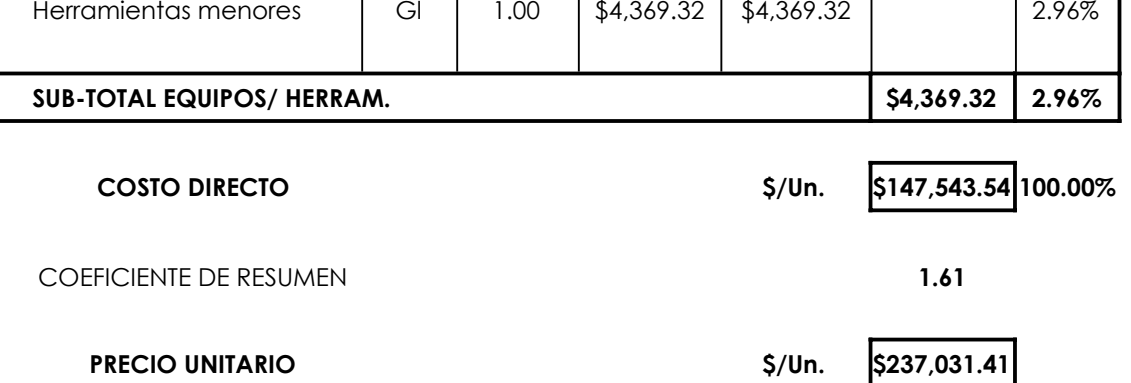

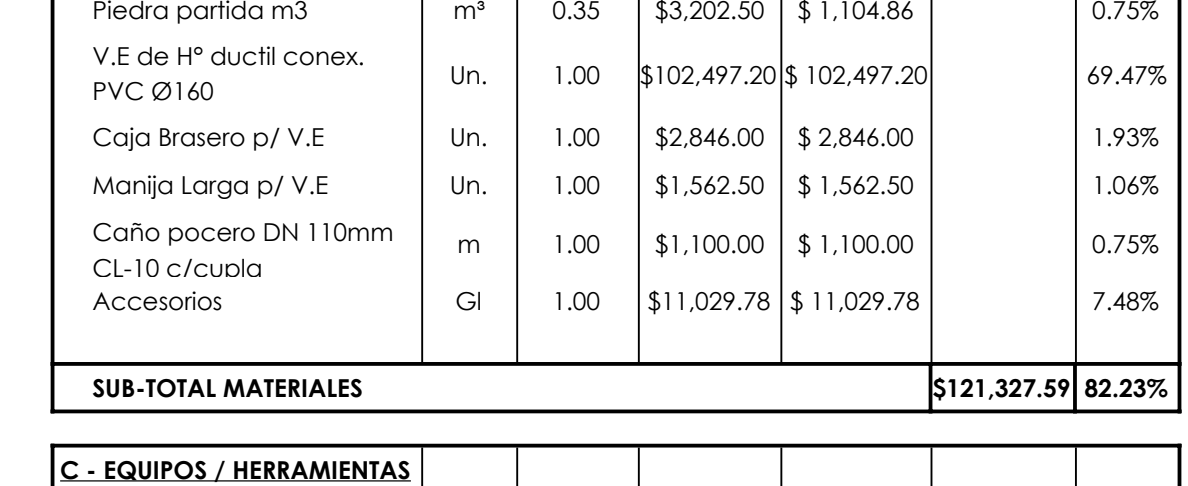

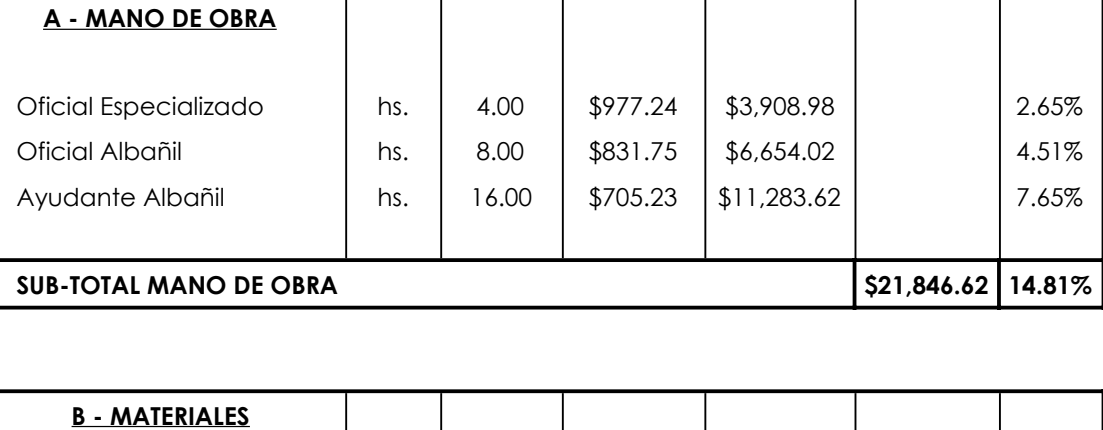

Cemento x bolsa de 50kg | b | 0.76 | \$1,068.75 | \$812.25 | | 0.55%

 $\begin{array}{|c|c|c|c|c|c|c|c|c|} \hline \text{Area} & \text{angle} & \text{m}^3 & 0.12 & \$3,125.00 & \$375.00 & & & 0.25\% \hline \end{array}$ 

162

117

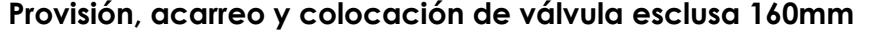

**Unitario**

**Costos incid.**

**Parcial (%) Total**

**Descripción Unidad Cantidad Costo**

Τ

T

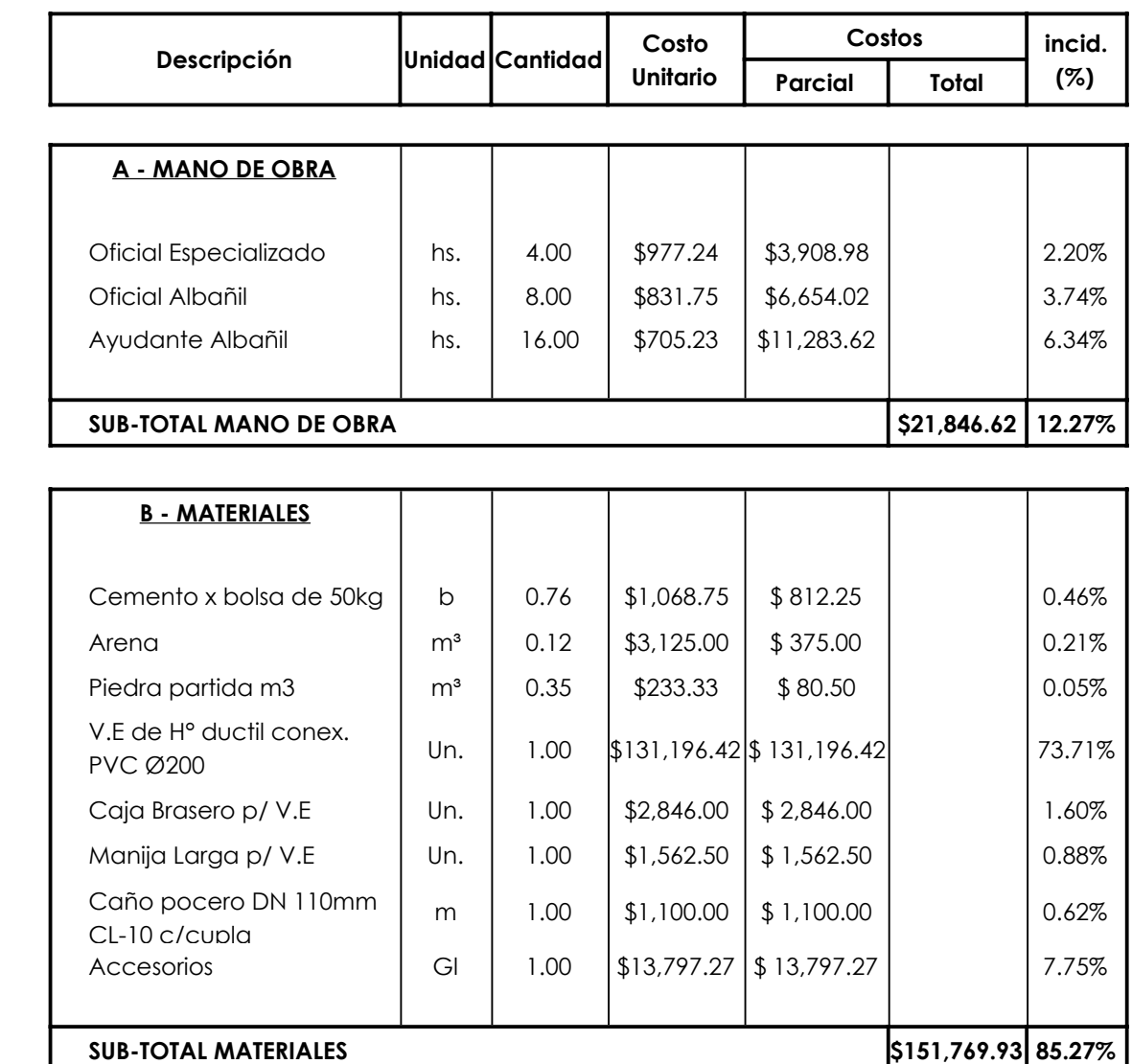

**Provisión, acarreo y colocación de válvula esclusa 200mm**

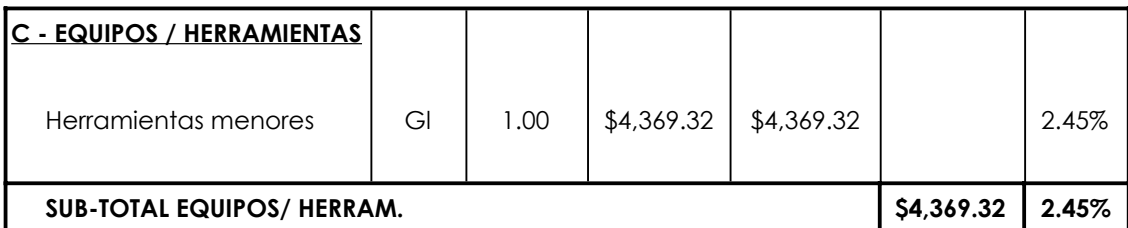

**COSTO DIRECTO \$/Un. \$177,985.88 100.00%**

161

117

**COEFICIENTE DE RESUMEN 1.61** 

**PRECIO UNITARIO \$/Un. \$285,937.58**

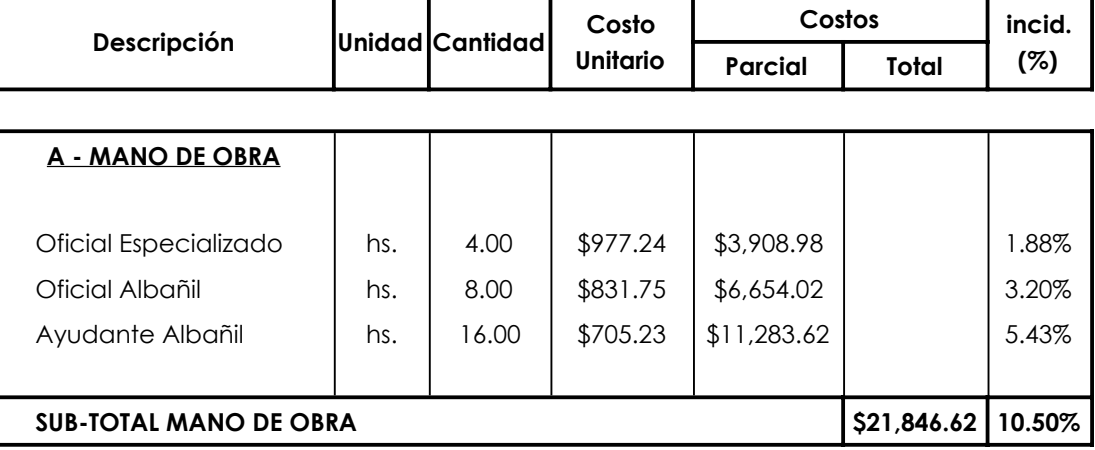

**Provisión, acarreo y colocación de válvula esclusa 225mm**

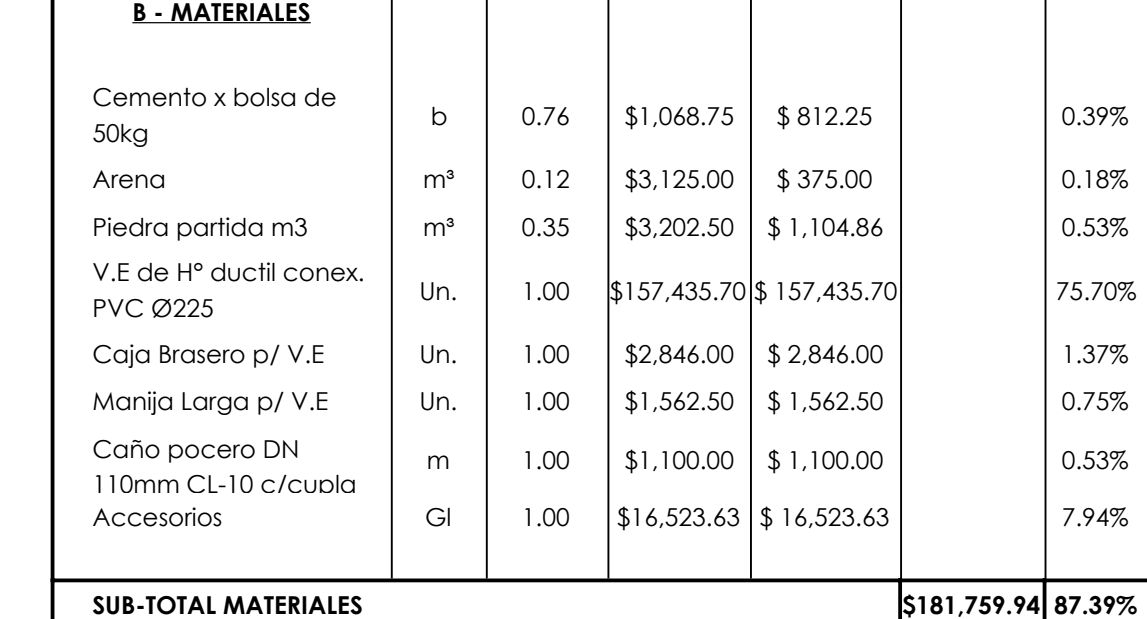

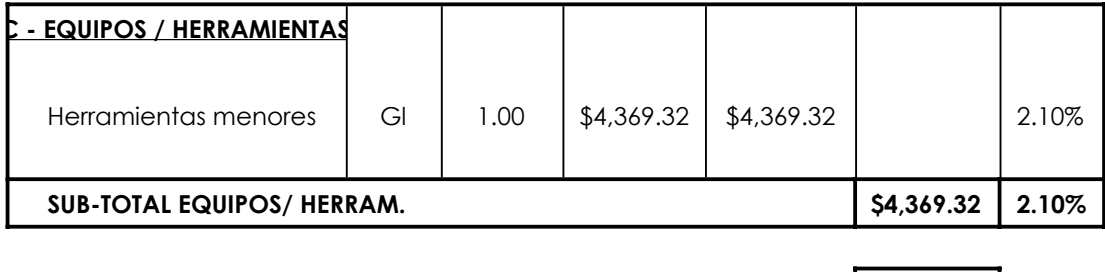

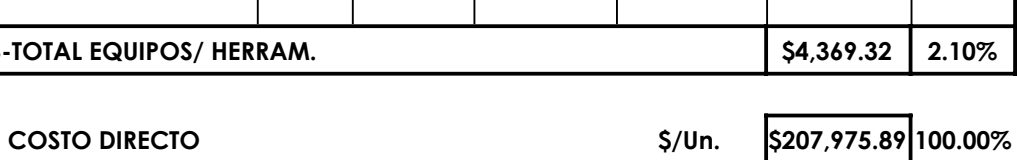

COEFICIENTE DE RESUMEN **1.61**

207

160

117

### **PRECIO UNITARIO \$/Un. \$334,117.09**

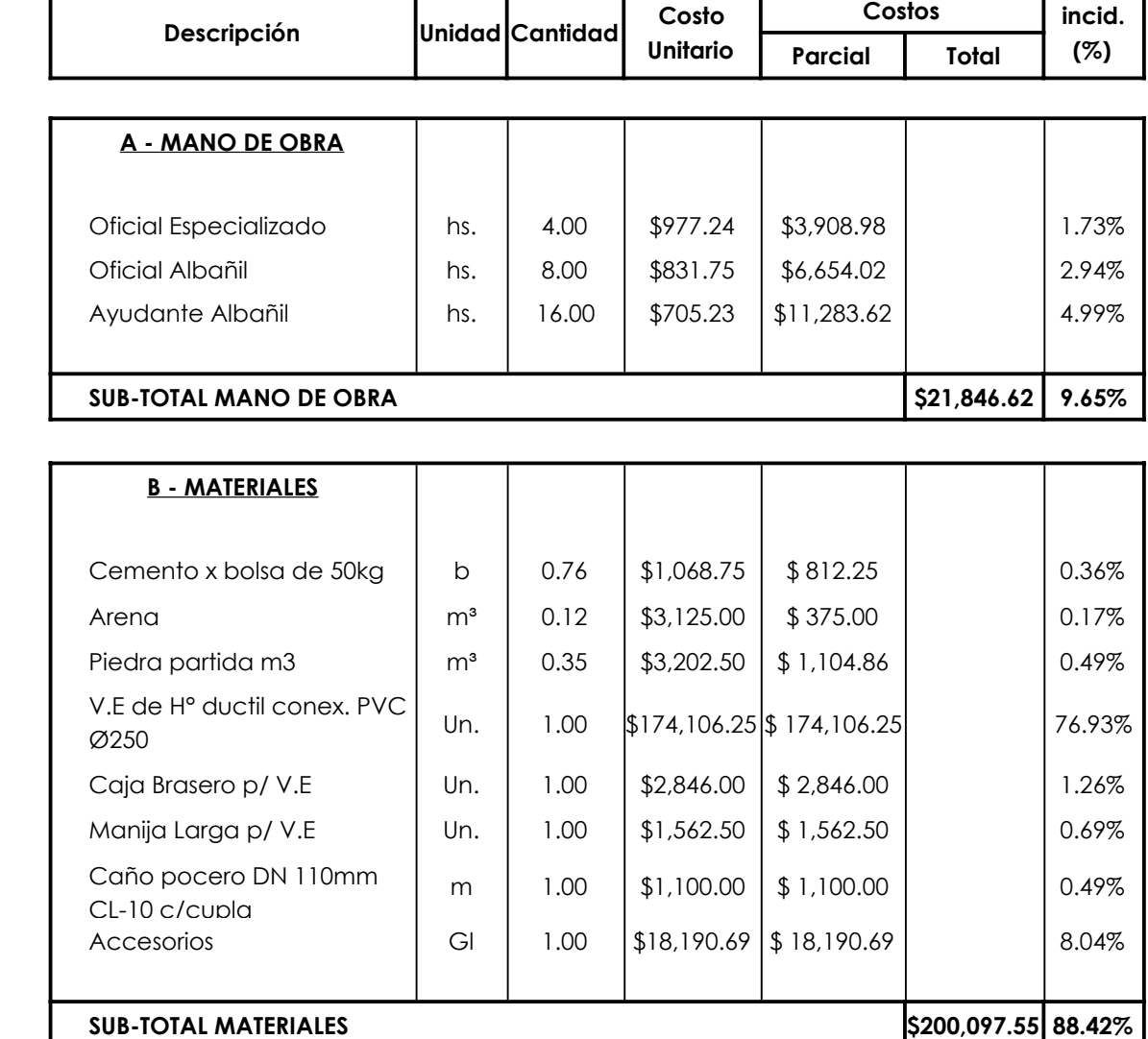

**Provisión, acarreo y colocación de válvula esclusa 250mm**

Ť

Ť

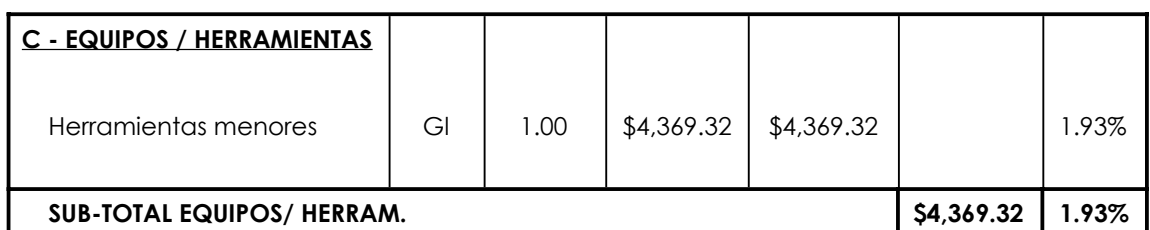

159

117

**COSTO DIRECTO \$/Un. \$226,313.49 100.00%**

т

٦

**COEFICIENTE DE RESUMEN 1.61** 

**PRECIO UNITARIO \$/Un. \$363,576.79**

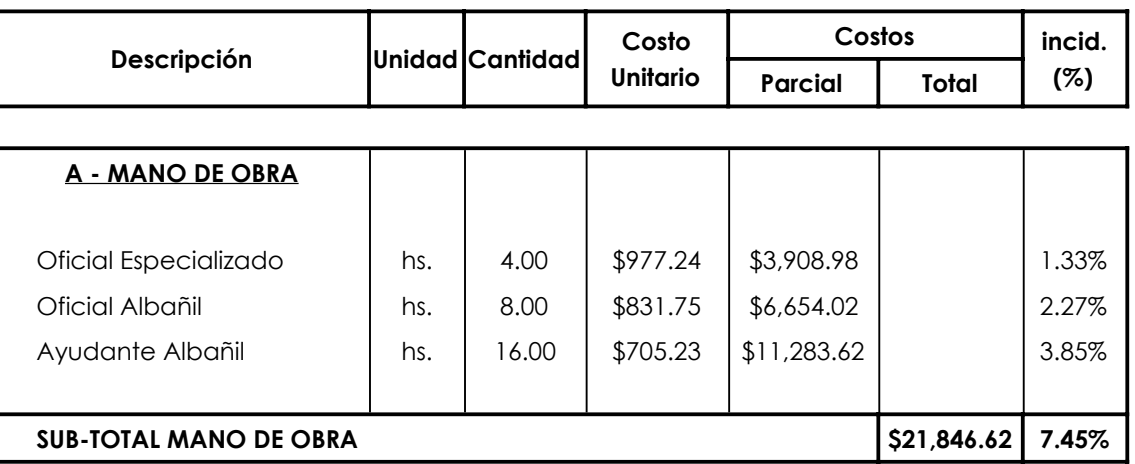

**Provisión, acarreo y colocación de válvula esclusa 315mm**

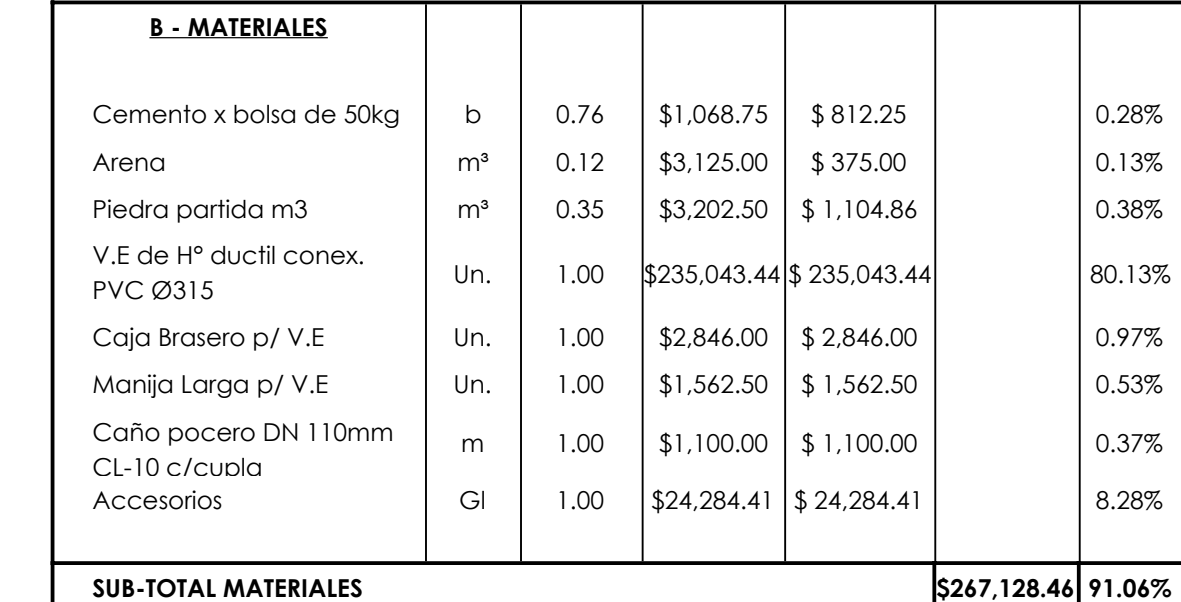

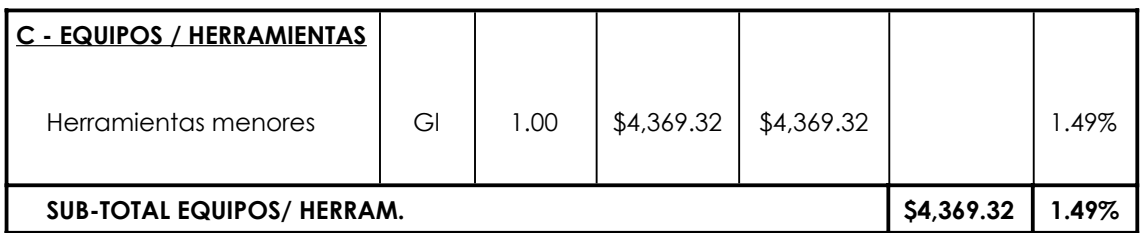

158

117

**COEFICIENTE DE RESUMEN 1.61** 

**PRECIO UNITARIO \$/Un. \$471,263.17** 

**COSTO DIRECTO \$/Un. \$293,344.40 100.00%**

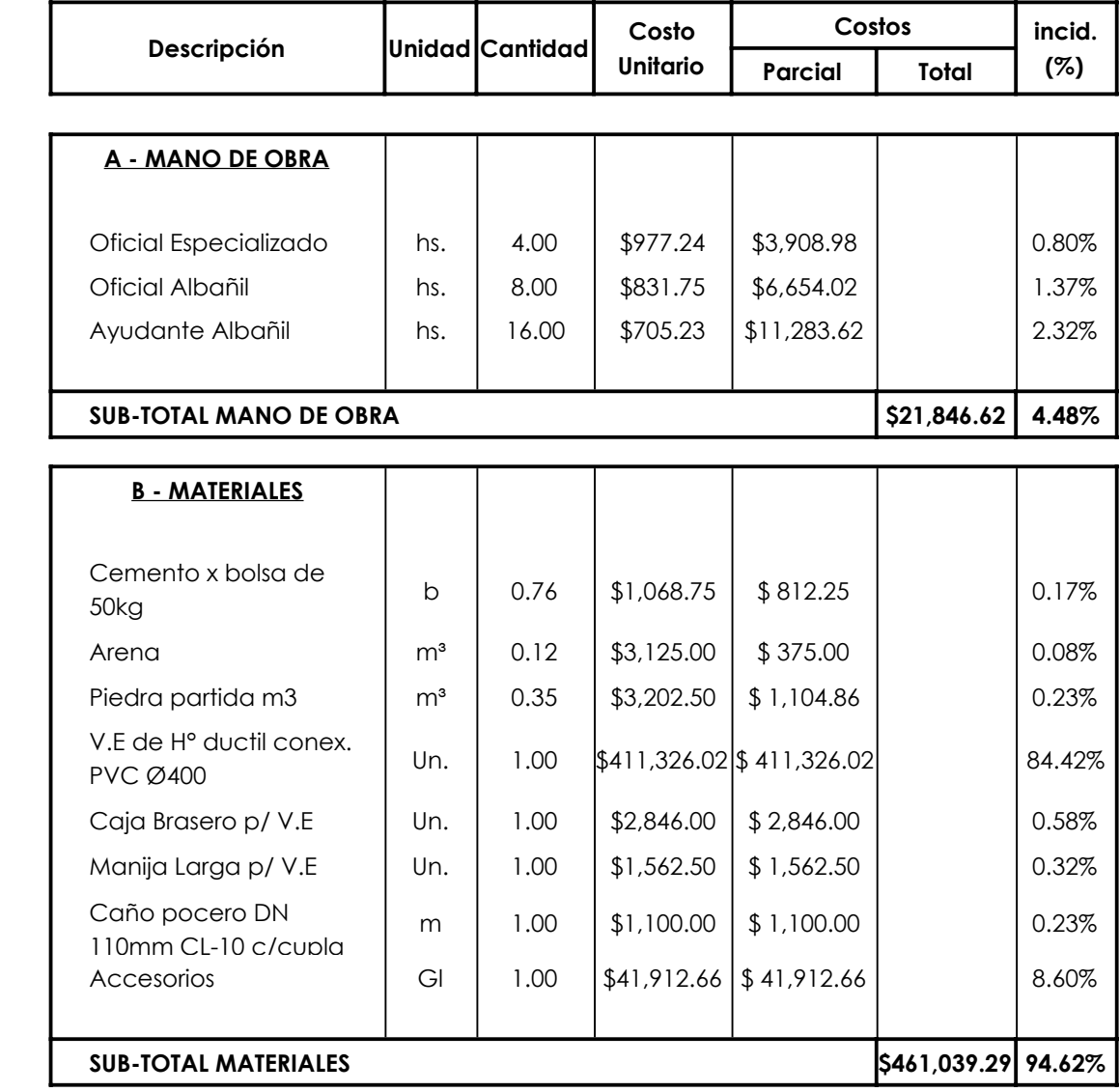

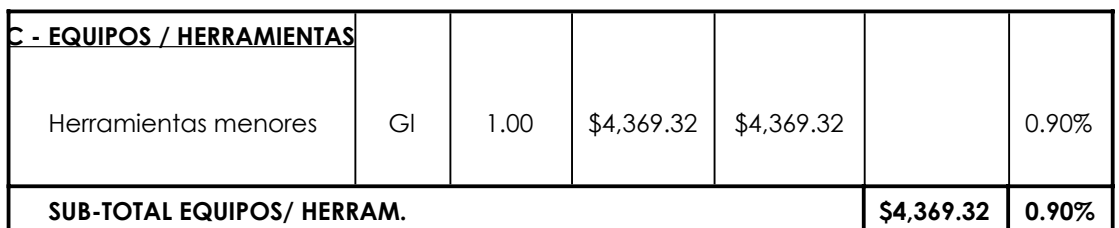

**COSTO DIRECTO \$/Un. \$487,255.24 100.00%**

207

157

117

COEFICIENTE DE RESUMEN **1.61**

### **Provisión, acarreo y colocación de válvula esclusa 400mm**

## **Rotura y reparacion de veredas.**

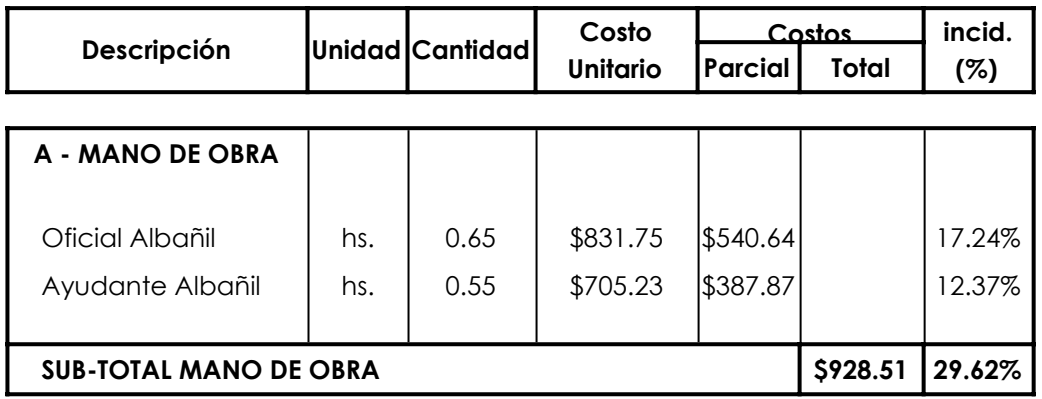

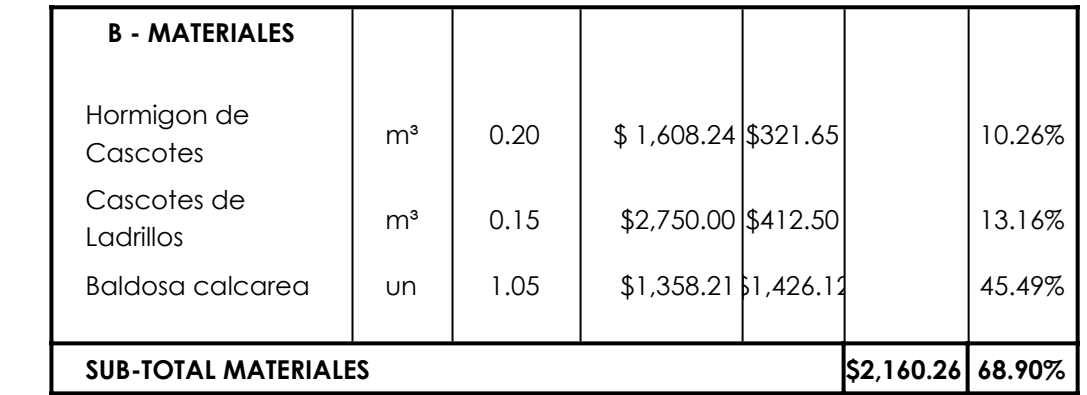

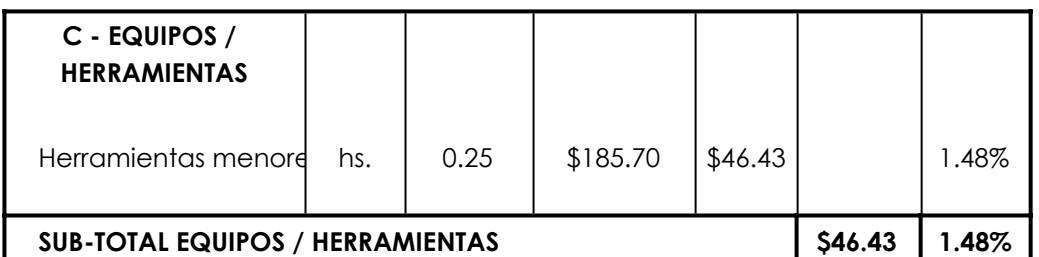

**COSTO DIRECTO \$/m² \$3,135.20 100.00%**

COEFICIENTE DE RESUMEN **1.61**

**PRECIO UNITARIO \$/m² \$5,036.76**

# **Rotura y reparación de calzada de tierra mejorada**

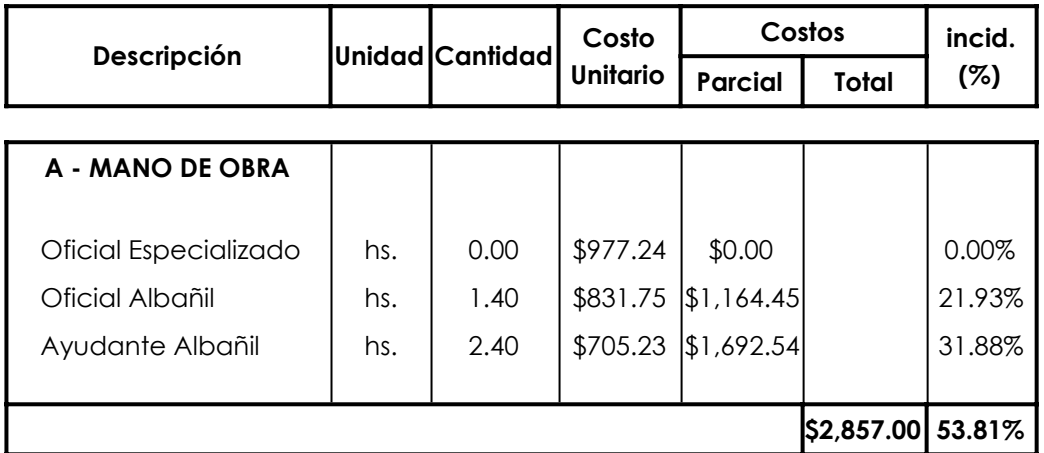

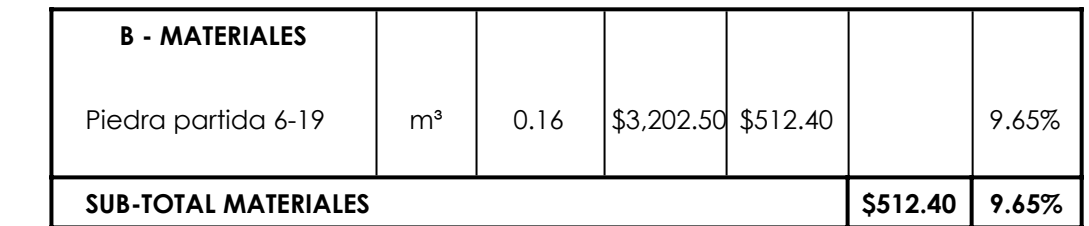

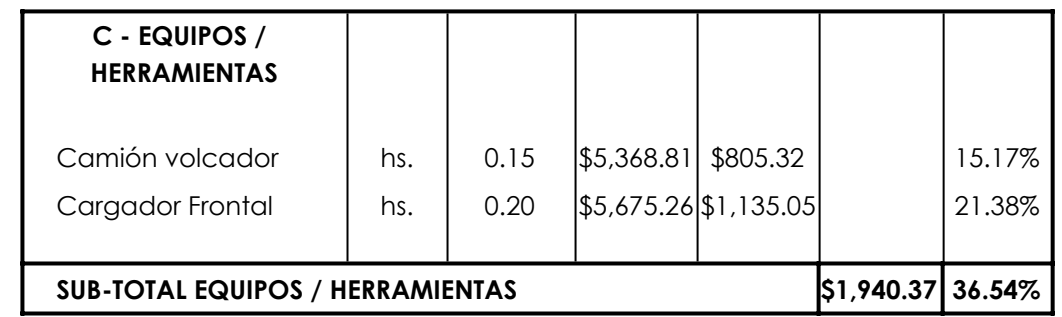

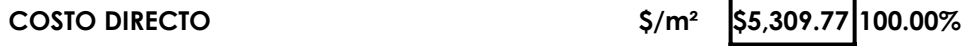

COEFICIENTE DE RESUMEN **1.61**

**PRECIO UNITARIO \$/m² \$8,530.24**

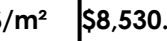

# **Hormigón H-15 ELABORADO**

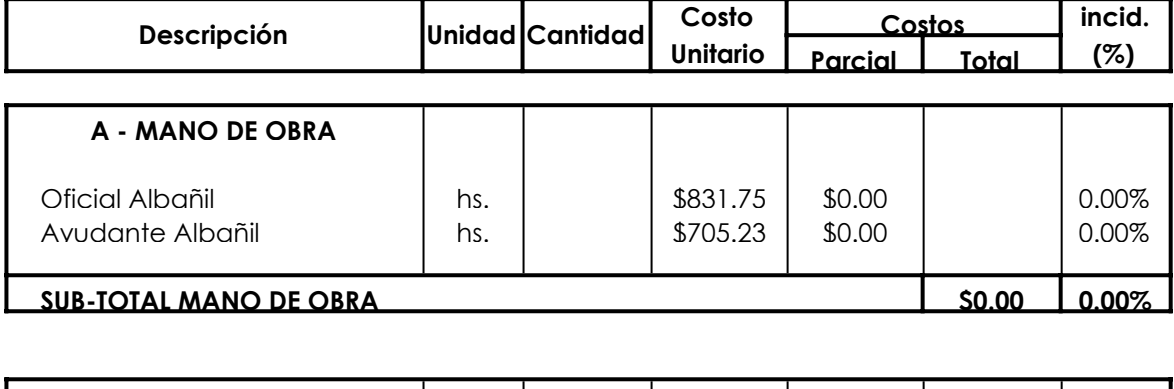

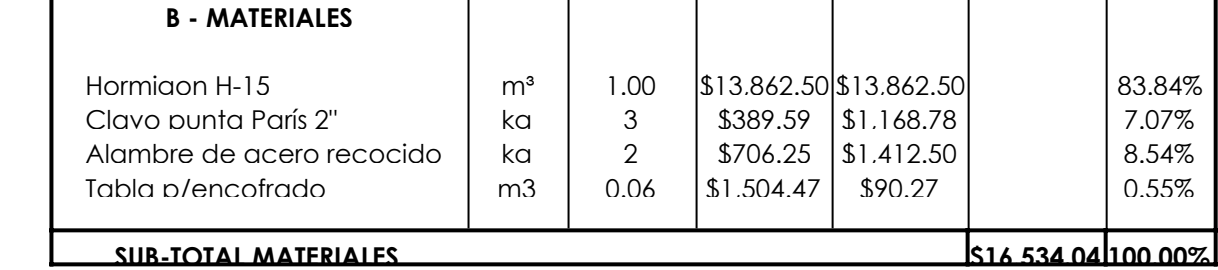

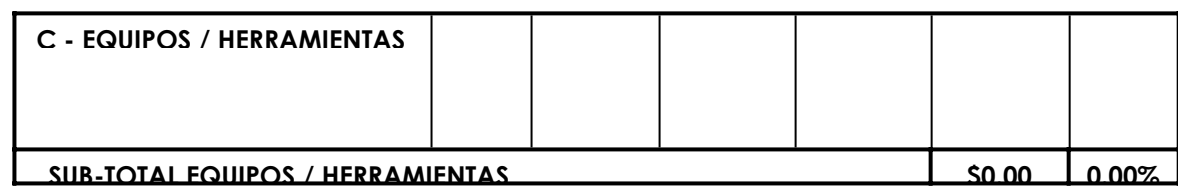

**COSTO DIRECTO m3 \$16,534.04 100.00%**

COEFICIENTE DE RESUMEN **1.61**

**PRECIO UNITARIO \$/m³ \$26,562.25**

# **Hormigón H-25 ELABORADO**

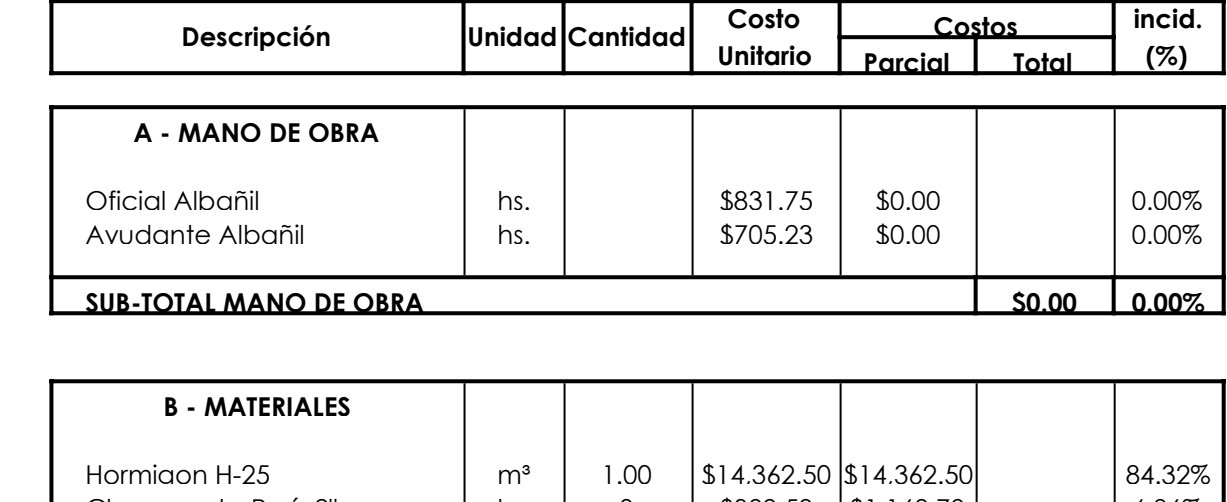

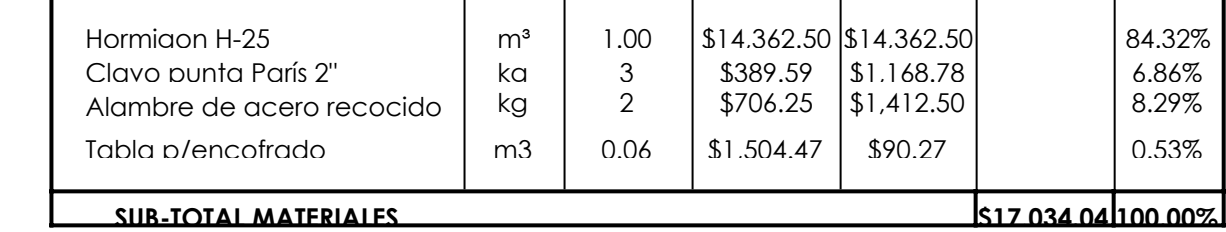

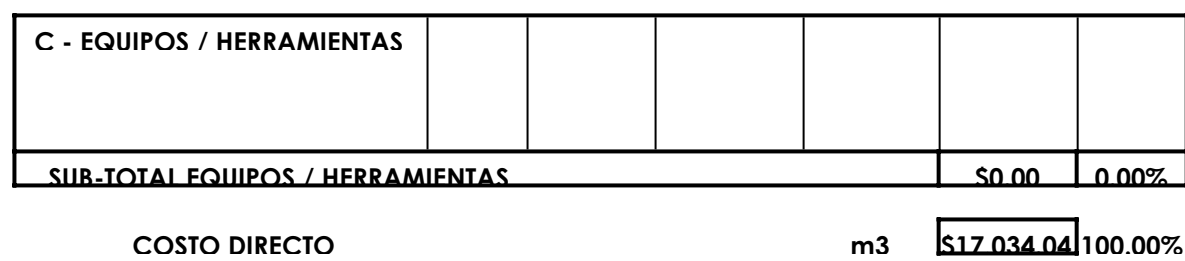

COEFICIENTE DE RESUMEN **1.61**

**PRECIO UNITARIO \$/m³ \$27,365.50**

# **Hormigón Armado H-25 p/ Estructuras**

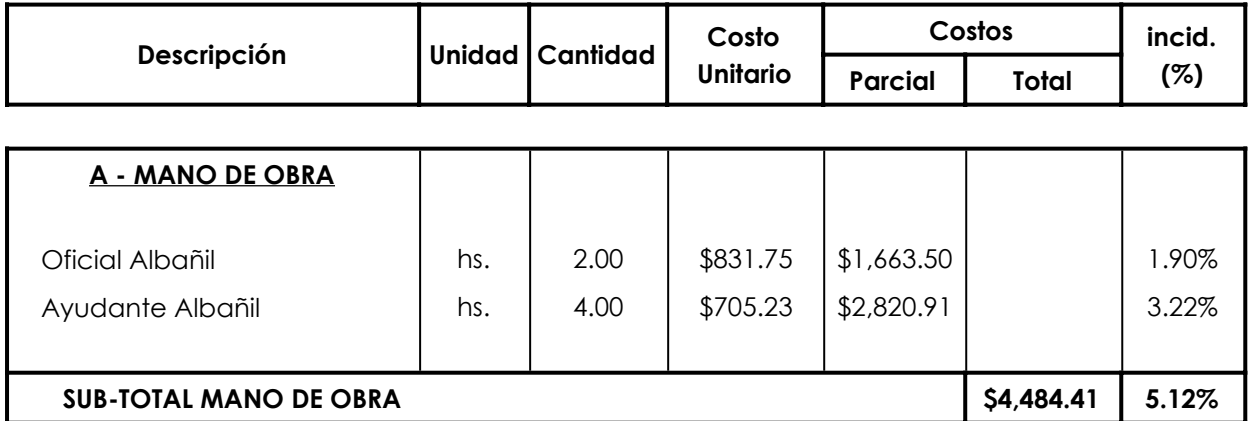

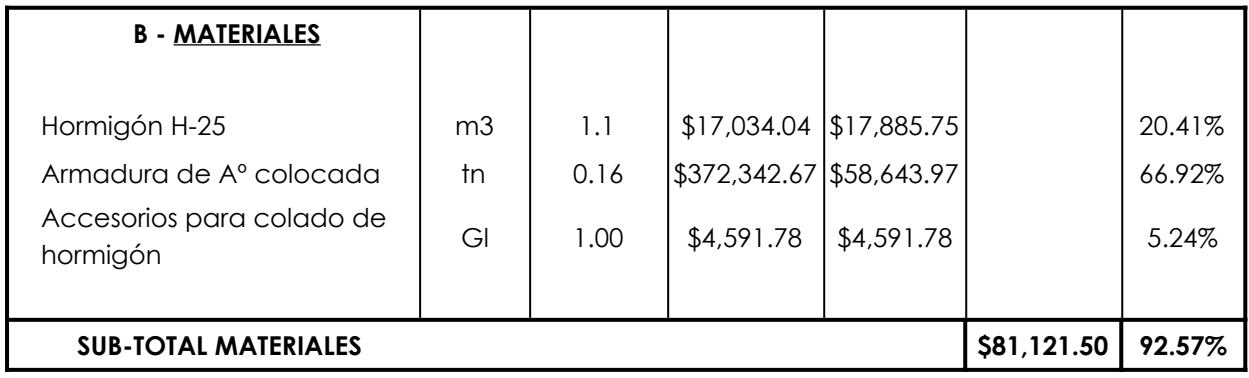

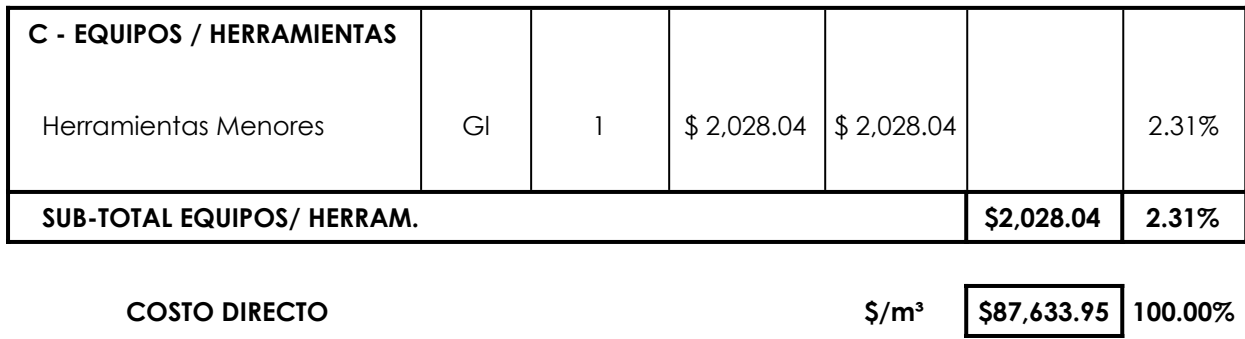

**COEFICIENTE DE RESUMEN 1.61** 

# **Hormigón H-30 ELABORADO**

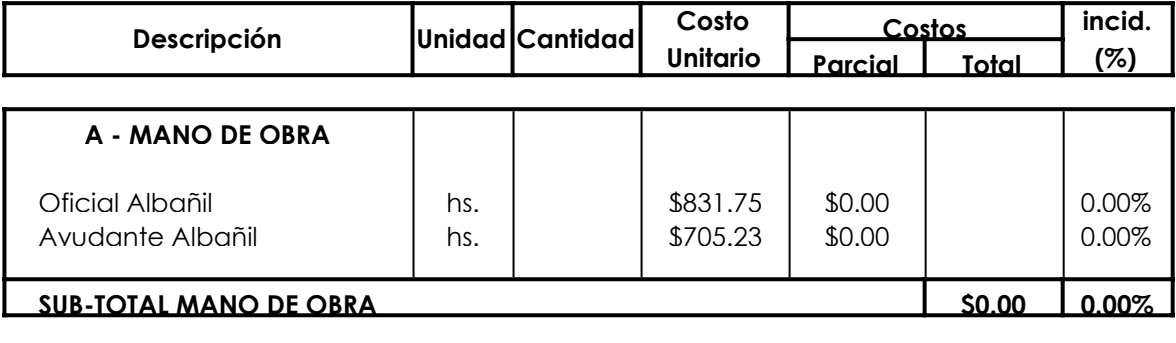

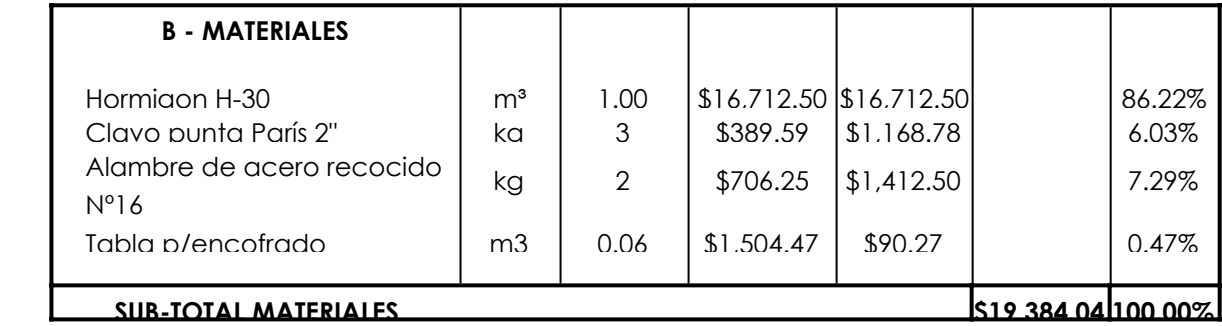

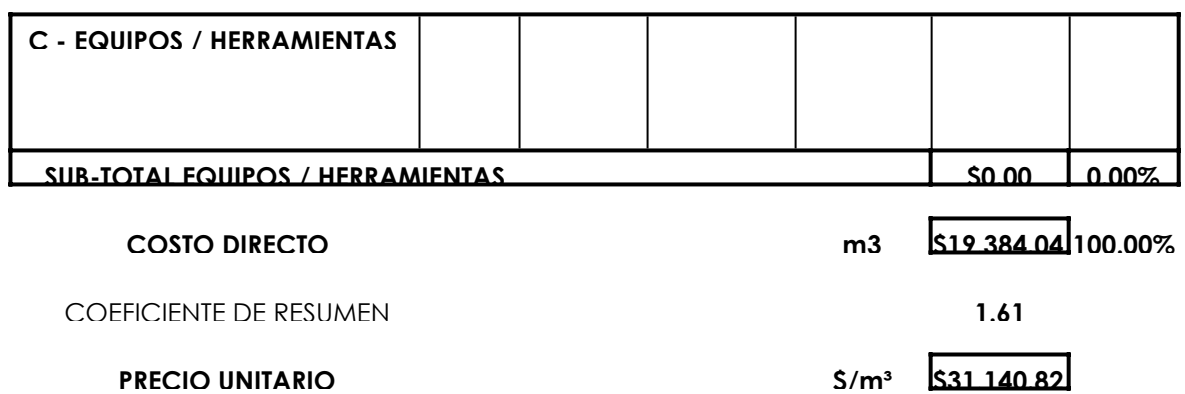

## **Hormigón Armado H-30 p/ Estructuras**

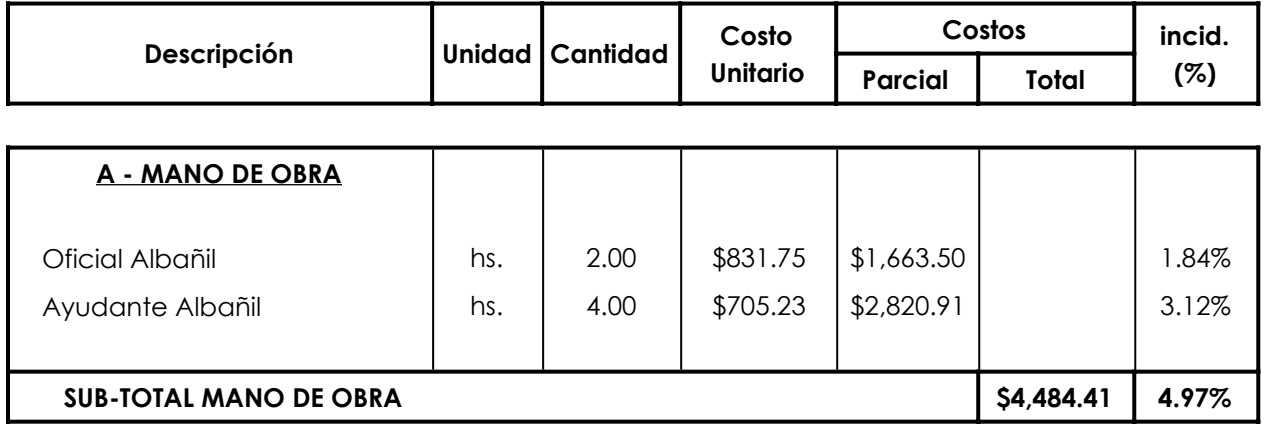

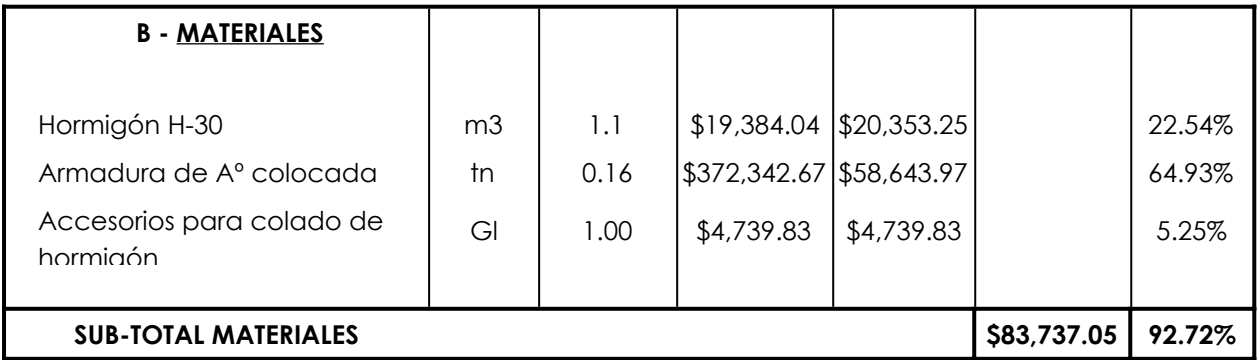

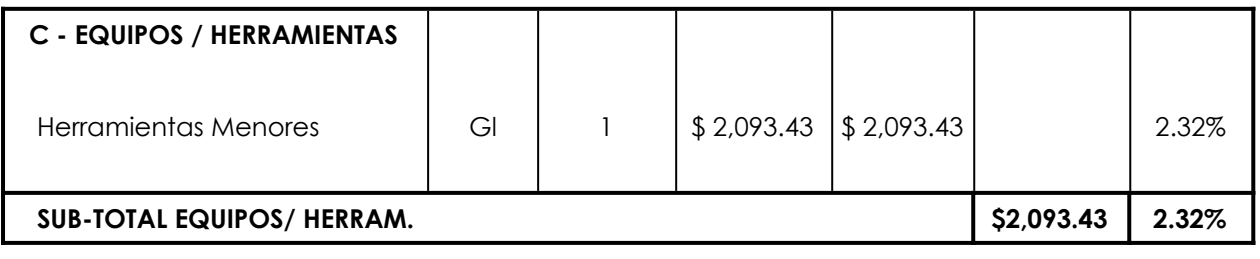

**COEFICIENTE DE RESUMEN 1.61** 

**COSTO DIRECTO \$/m³ \$90,314.89 100.00%**

**PRECIO UNITARIO \$/m³ \$145,092.52**

### **Armadura colocada**

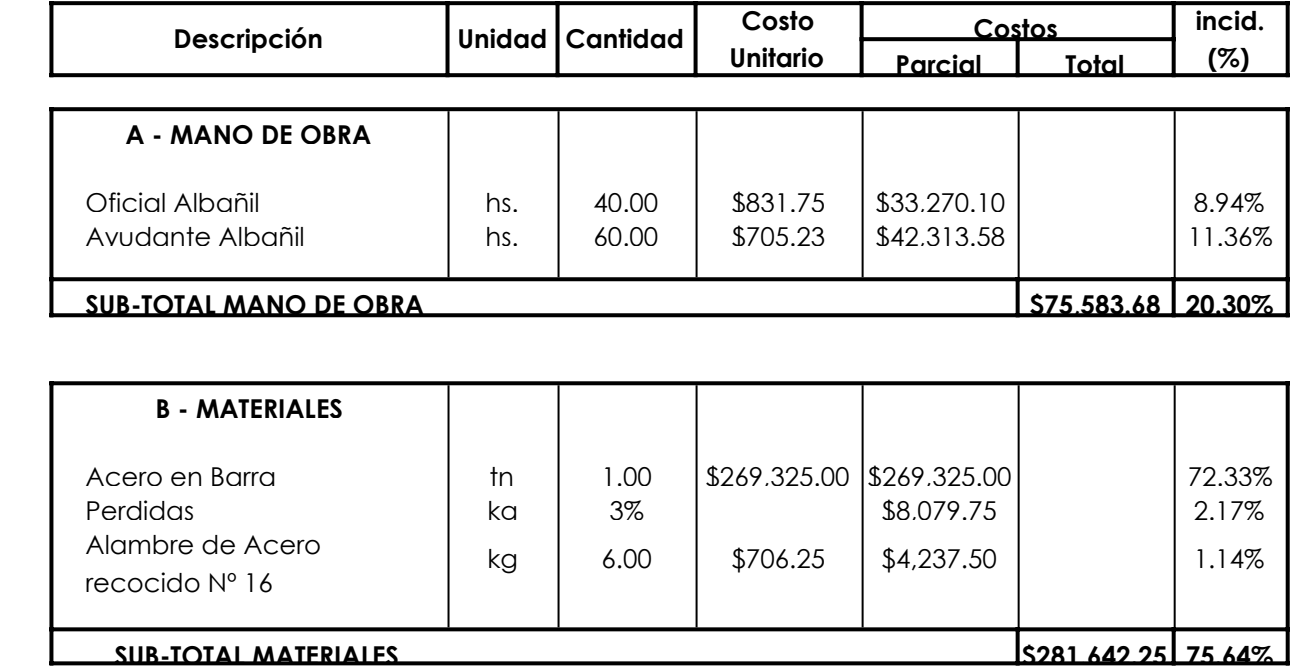

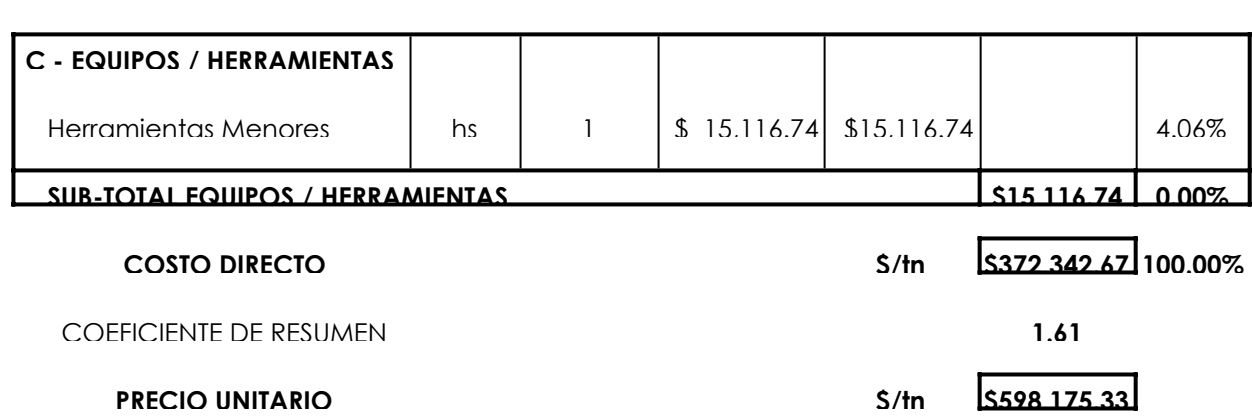

### **INSTALACIÓN Y PUESTA EN FUNCIONAMIENTO DE TABLEROS DE POTENCIA Y MANDOS**

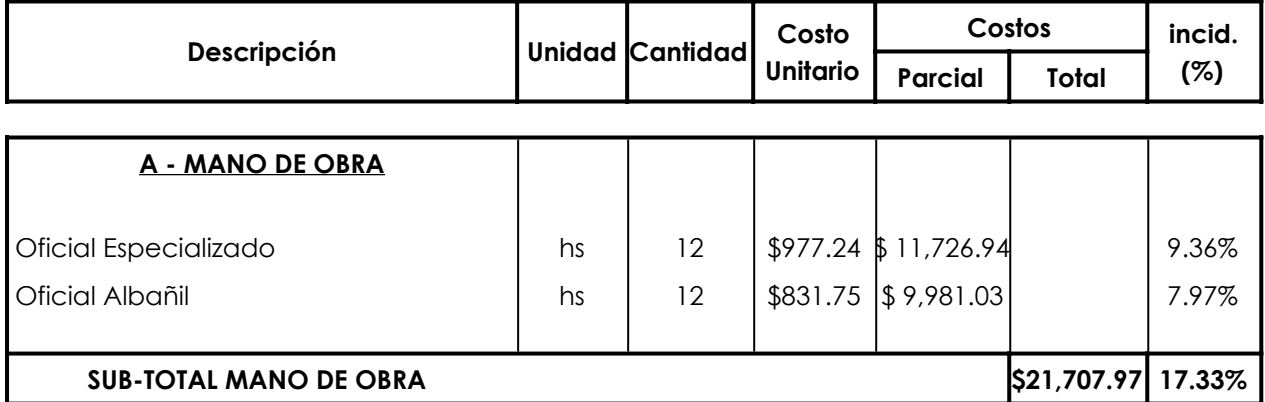

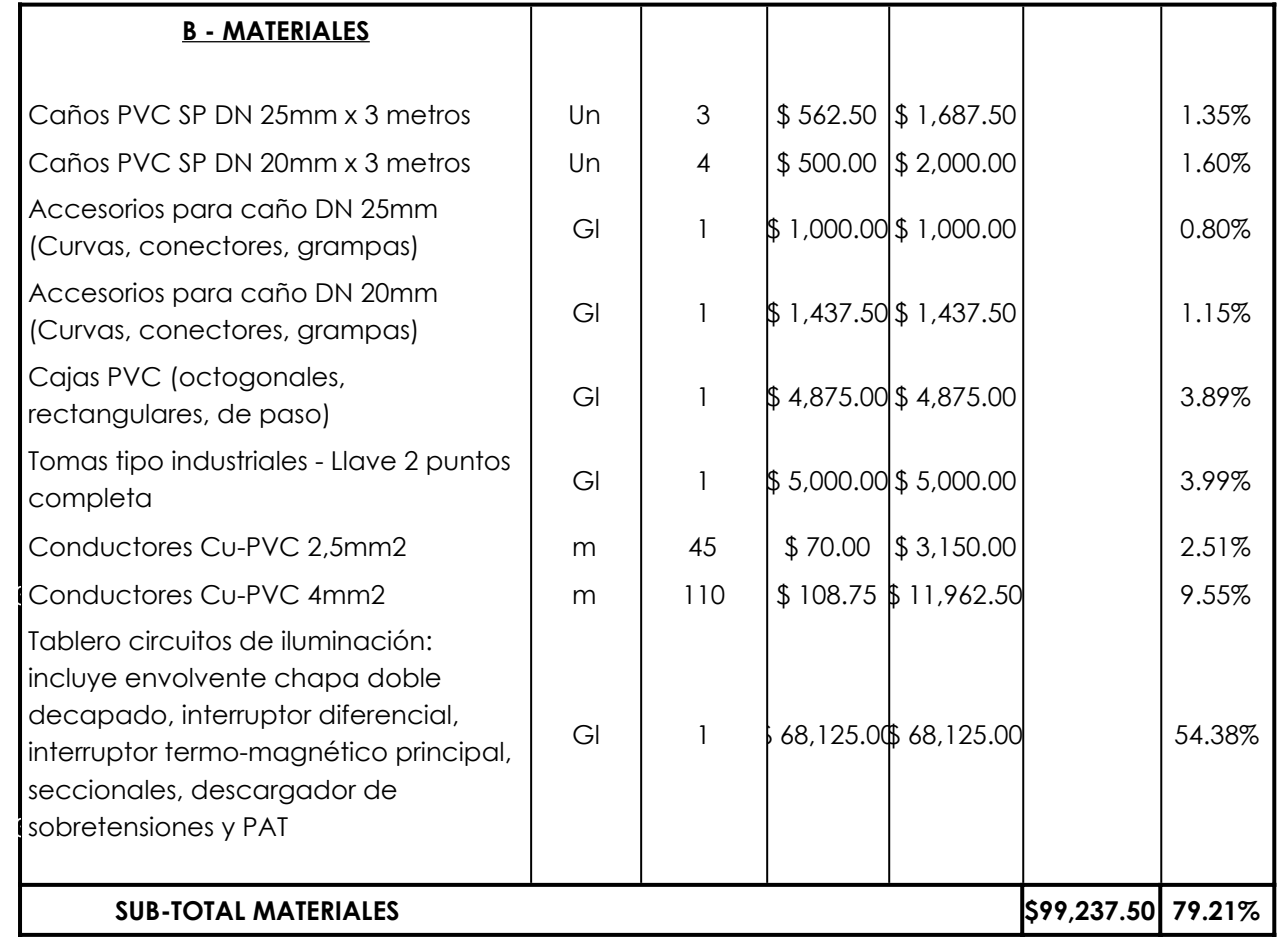

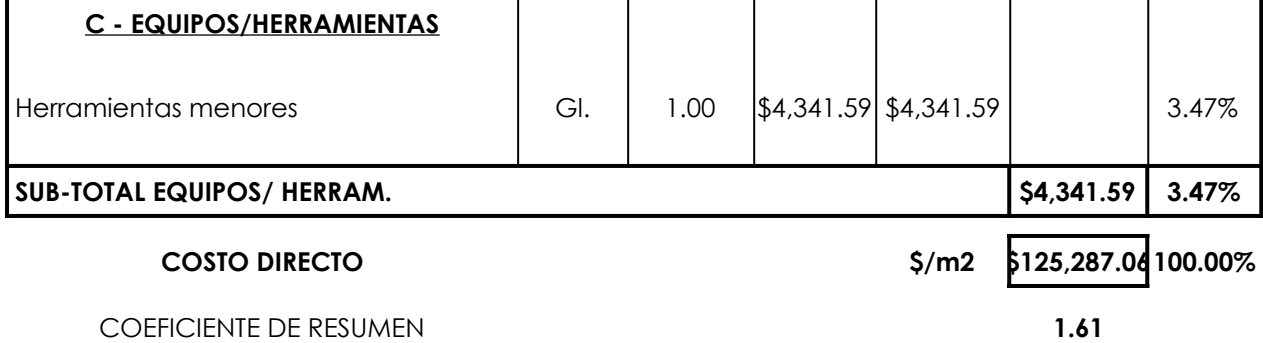

### **CAÑERÍA BAJADA DE TANQUE A RED DE DISTRIBUCIÓN - ACERO SAE DN 12"**

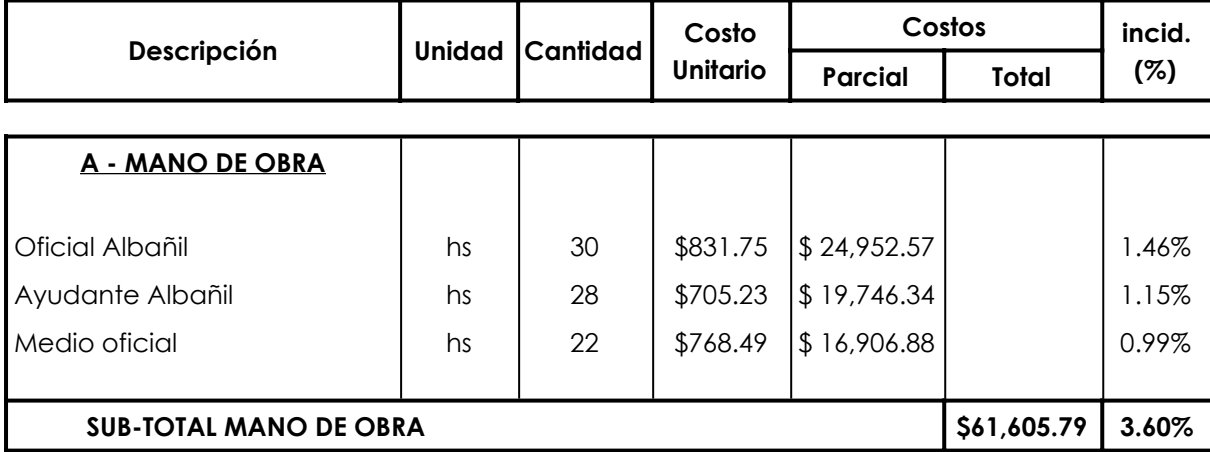

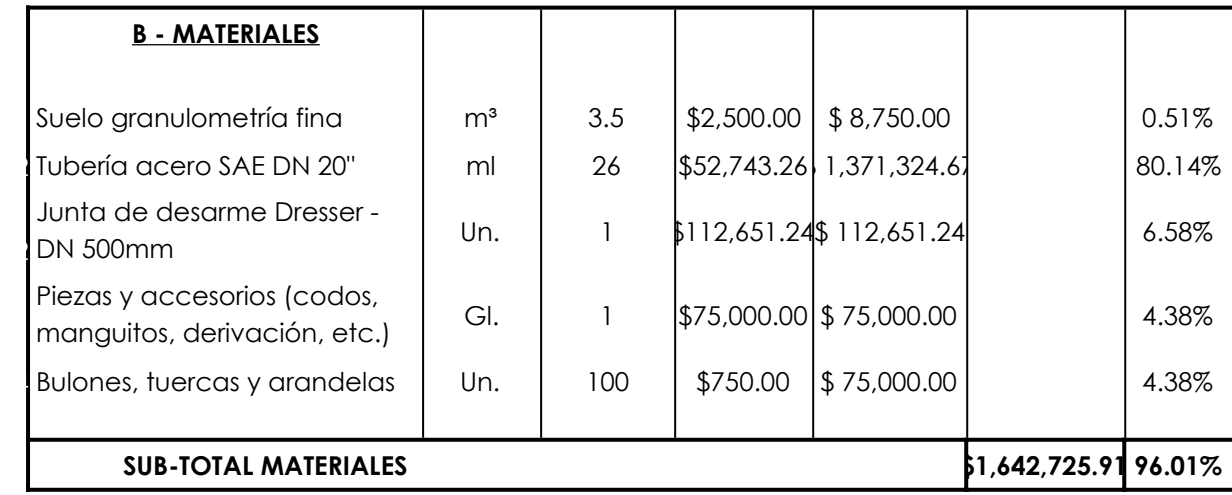

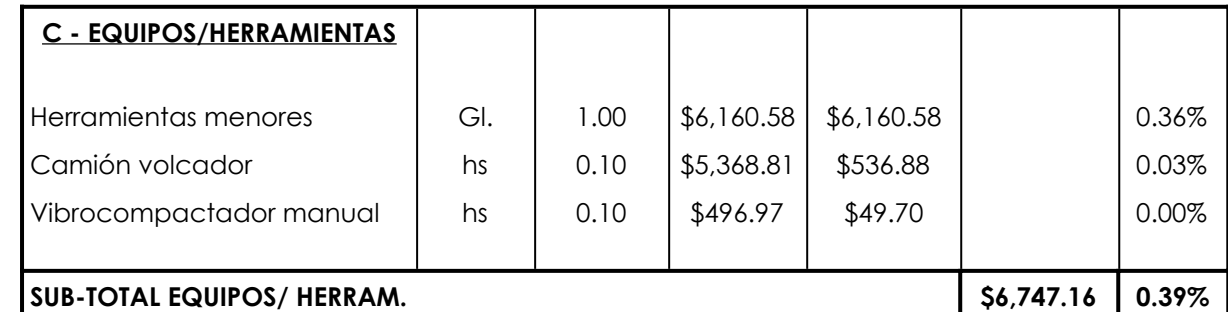

**COEFICIENTE DE RESUMEN 1.61** 

**PRECIO UNITARIO \$/m2 \$2,748,879.63**

**COSTO DIRECTO \$/m2 \$1,711,078.84100.00%**